# MAR GREGORIOS COLLEGE OF ARTS & SCIENCE

゚<del>ጞ</del>ዹጞዹጞዹጞዹቝዾዄ፝ቚዾጞዹጞዹቝቝ

**Block No.8, College Road, Mogappair West, Chennai – 37**

**Affiliated to the University of Madras Approved by the Government of Tamil Nadu An ISO 9001:2015 Certified Institution**

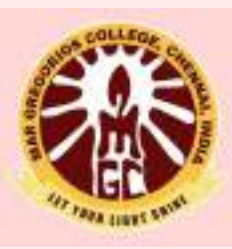

# **DEPARTMENT OF MATHEMATICS**

**SUBJECT NAME: OPERATIONS RESEARCH**

**SUBJECT CODE: TEM6C**

**SEMESTER: VI**

**PREPARED BY: PROF.R.VASUKI**

SYLLABUS

UNIT 1 – OPERATIONS RESEARCH – INTRODUCTION ,FORMULATION OF LPP,GRAPHICAL METHOD, , SIMPLEX METHOD, BIG M METHOD, PRIMAL DUAL RELATION

UNIT 2 – TRANSPORTATION PROPBLEMS , ASSIGNMENT PROBLEMS

UNIT 3 – GAME THEORY , SEQUENCING OF JOBS.

UNIT 4 – NETWORKING – PERT , CPM

UNIT 5 – QUEUEING MODEL

**Margaretake** 

# Historical Development 7 UNIT - 1 take decisions without delay to stand competitive in the market. At the same time a wrong decision or

and untimely decision may be very costly. Hence the decision making process has become very costly. Hence the d

# knowledge of Operations Research is an essential tool for a manager who is involved in decisionmaking process. He must be supported that the mathematics  $\mathbf{H}$ so that the decision he takes will be an optimal decision for his organisaton . Operation Research

# **1.5. DEFINITION OF OPERATIONS RESEARCH**

Any subject matter when defined to explain what exactly it is, we may find one definition. Always a definition explains what that particular subject matter is. Say for example, if a question is asked what is Boyel's law, we have a single definition to explain the same, irrespective of the language in which it is defined. But if you ask, what Operations research is? The answer depends on individual objective. Say for example a student may say that the Operations research is technique used to obtain first class marks in the examination. If you ask a businessman the same question, he may say that it is the technique used for getting higher profits. Another businessman may say it is the technique used to capture higher market share and so on. Like this each individual may define in his own way depending on his objective. Each and every definition may explain one or another characteristic of Operations Research but none of them explain or give a complete picture of Operations research. But in the academic interest some of the important definitions are discussed below.

(*a*) **Operations Research is the art of winning wars without actually fighting. - Aurther Clarke.**

This definition does not throw any light on the subject matter, but it is oriented towards warfare. It means to say that the directions for fighting are planned and guidance is given from remote area, according to which the war is fought and won. Perhaps you might have read in Mahabharatha or you might have seen some old pictures, where two armies are fighting, for whom the guidance is given by the chief minister and the king with a chessboard in front of them. Accordingly war is fought in the warfront. Actually the chessboard is a model of war field.

(*b*) **Operations Research is the art of giving bad answers to problems where otherwise worse answers are given. - T.L. Satty.**

This definition covers one aspect of decision-making, *i.e*., choosing the best alternative among the list of available alternatives. It says that if the decisions are made on guesswork, we may face the worse situation. But if the decisions are made on scientific basis, it will help us to make better decisions. Hence this definition deals with one aspect of decision-making and not clearly tells what is operations research.

[Remove Watermark](http://cbs.wondershare.com/go.php?pid=5261&m=db) Wondershare

PDFelement

# (*c*) **Operations Research is Research into Operations. - J. Steinhardt.**

This definition does not give anything in clear about the subject of Operations Research and simply says that it is research in to operations. Operations may here be referred as military activities or simply the operations that an executive performs in his organisations while taking decisions. Research in the word means that finding a new approach. That is when an executive is involved in performing his operations for taking decisions he has to go for newer ways so that he can make a better decision for the benefit of his organisation.

(*d*) **Operations Research is defined as Scientific method for providing executive departments a quantitative basis for decisions regarding the operations under their control. - P.M. Morse and G.E. Kimball.**

This definition suggests that the Operations Research provides scientific methods for an executive to make optimal decisions. But does not give any information about various models or methods. But this suggests that executives can use scientific methods for decision-making.

(*e*) **Operations Research is th study of administrative system pursued in the same scientific manner in which system in Physics, Chemistry and Biology are studied in natural sciences.**

This definition is more elaborate than the above given definitions. It compares the subject Operations Research with that of natural science subjects such as Physics, Chemistry and Biology, where while deciding any thing experiments are conducted and results are verified and then the course of action is decided. It clearly directs that Operations Research can also be considered as applied science and before the course of action is decided, the alternatives available are subjected to scientific analysis and optimal alternative is selected. But the difference between the experiments we conduct in natural sciences and operations research is: in natural sciences the research is rigorous and exact in nature, whereas in operations research, because of involvement of human element and uncertainty the approach will be totally different.

(*f*) **Operations Research is the application of scientific methods, techniques and tools to operation of a system with optimum solution to the problem. - Churchman, Ackoff and Arnoff.**

This definition clearly states that the operations research applies scientific methods to find an optimum solution to the problem of a system. A system may be a production system or information system or any system, which involves men, machine and other resources. We can clearly identify that this definition tackles three important aspects of operations research *i.e.* application of scientific methods, study of a system and optimal solution. This definition too does not give any idea about the characteristics of operations research.

(*g*) **Operations Research is the application of the theories of Probability, Statistics, Queuing, Games, Linear Programming etc., to the problems of War, Government and Industry.**

This definition gives a list of various techniques used in Operations Research by various managers to solve the problems under their control. A manager has to study the problem, formulate the problem, identify the variables and formulate a model and select an appropriate technique to get optimal solution. We can say that operations research is a bunch of mathematical techniques to solve problems of a system.

(*h*) **Operations Research is the use of Scientific Methods to provide criteria or decisions regarding man-machine systems involving repetitive operations.**

#### Historical Development

This definition talks about man- machine system and use of scientific methods and decisionmaking. It is more general and comprehensive and exhaustive than other definitions. Wherever a study of system involving man and machine, the person in charge of the system and involved in decision-making will use scientific methods to make optimal decisions.

(*i*) **Operations Research is applied decision theory. It uses any scientific, mathematical or logical means to attempt to cope with problems that confront the executive, when he tries to achieve a thorough going rationally in dealing with his decision problem. - D.W. Miller and M.K. Starr.**

This definition also explains that operations research uses scientific methods or logical means for getting solutions to the executive problems. It too does not give the characteristics of Operations Research.

(*j*) **Operations Research is the application of the methods of science to complex problems arising in the direction and management of large systems of men, materials and money in industry, business, Government and defense. The distinctive approach is to develop a scientific model of the system, incorporating measurements of factors such as chance and risk, with which to predict and compare the outcome of alternative decisions, strategies or controls. The purpose is to help management to determine its policy and actions scientifically. - Operations Society of Great Britain.**

The above definition is more elaborate and says that operations research applies scientific methods to deal with the problems of a system where men, material and other resources are involved and the system under study may be industry, defense or business etc, gives this definition. It also say that the manager has to build a scientific model to study the system which must be provided with facility to measure the outcomes of various alternatives under various degrees of risk, which helps the managers to take optimal decisions.

In addition to the above there are hundreds of definitions available to explain what Operations Research is? But many of them are not satisfactory because of the following reasons.

- (*i*) Operations Research is not a well-defined science like Physics, Chemistry etc. All these sciences are having well defined theory about the subject matter, where as operations research do not claim to know or have theories about operations. Moreover, Operations Research is not a scientific research into the control of operations. It is only the application of mathematical models or logical analysis to the problem solving. Hence none of the definitions given above defines operations research precisely.
- (*ii*) The objective of operations research says that the decisions are made by brain storming of people from various walks of life. This indicates that operations research approach is inter- disciplinary approach, which is an important character of operations research. This aspect is not included in any of the definitions hence they are not satisfactory.
- (*iii*) The above-discussed definitions are given by various people at different times and stages of development of operations research as such they have considered the field in which they are involved hence each definition is concentrating on one or two aspects. No definition is having universal approach.

# **But salient features of above said definitions are:**

- \* Operations Research uses Scientific Methods for making decisions.
- \* It is interdisciplinary approach for solving problems and it uses the knowledge and experience of experts in various fields.

PDFelement

10 Operations Research

- \* While analyzing the problems all aspects are considered and examined and analyzed scientifically for finding the optimal solution for the problem on hand.
- \* As operations research has scientific approach, it improves the quality of answers to the problems.
- \* Operations research provides scientific base for decision-making and provide scientific substitute for judgement and intuition.

# **1.6. CHARACTERISTICS OF OPERATIONS RESEARCH**

After considering the objective and definitions of Operations Research, now let us try to understand what are the characteristics of Operations Research.

(*a*) **Operations Research is an interdisciplinary team approach.**

The problems an operations research analyst face is heterogeneous in nature, involving the number of variables and constraints, which are beyond the analytical ability of one person. Hence people from various disciplines are required to understand the operations research problem, who applies their special knowledge acquired through experience to get a better view of cause and effects of the events in the problem and to get a better solution to the problem on hand. This type of team approach will reduce the risk of making wrong decisions.

# (*b*) **Operations Research increases the creative ability of the decision maker.**

Operations Research provides manager mathematical tools, techniques and various models to analyse the problem on hand and to evaluate the outcomes of various alternatives and make an optimal choice. This will definitely helps him in making better and quick decisions. A manager, without the knowledge of these techniques has to make decisions by thumb rules or by guess work, which may click some times and many a time put him in trouble. Hence, a manager who uses Operations Research techniques will have a better creative ability than a manager who does not use the techniques.

# (*c*) **Operations Research is a systems approach.**

A business or a Government organization or a defense organization may be considered as a system having various sub-systems. The decision made by any sub-system will have its effect on other sub-systems. Say for example, a decision taken by marketing department will have its effect on production department. When dealing with Operations Research problems, one has to consider the entire system, and characteristics or sub- systems, the inter-relationship between sub-systems and then analyse the problem, search for a suitable model and get the solution for the problem. Hence we say Operations Research is a Systems Approach.

# **1.7. SCOPE OF OPERATIONS RESEARCH**

The scope aspect of any subject indicates, the limit of application of the subject matter/techniques of the subject to the various fields to solve the variety of the problems. But we have studied in the objective, that the subject Operations Research will give scientific base for the executives to take decisions or to solve the problems of the systems under their control. The system may be business, industry, government or defense. Not only this, but the definitions discussed also gives different versions. This indicates that the techniques of Operations Research may be used to solve any type of problems. The problems may pertain to an individual, group of individuals, business, agriculture, government or Historical Development

defense. Hence, we can say that there is no limit for the application of Operations Research methods and techniques; they may be applied to any type of problems. Let us now discuss some of the fields where Operations Research techniques can be applied to understand how the techniques are useful to solve the problems. In general we can state that whenever there is a problem, simple or complicated, we can use operations research techniques to get best solution.

# **(***i***) In Defense Operations**

In fact, the subject Operations research is the baby of World War II. To solve war problems, they have applied team approach, and come out with various models such as resource allocation model, transportation model etc.In any war field two or more parties are involved, each having different resources (manpower, ammunition, etc.), different courses of actions (strategies) for application. Every opponent has to guess the resources with the enemy, and his courses of action and accordingly he has to attack the enemy. For this he needs scientific, logical analysis of the problem to get fruitful results. Here one can apply the techniques like *Linear Programming, Game theory, and inventory models etc.* to win the game. In fact in war filed every situation is a competitive situation. More over each party may have different bases, such as Air force, Navy and Army. The decision taken by one will have its effect on the other. Hence proper co-ordination of the three bases and smooth flow of information is necessary. Here operations research techniques will help the departmental heads to take appropriate decisions.

#### **(***ii***) In Industry**

After the II World War, the, Industrial world faced a depression and to solve the various industrial problems, industrialist tried the models, which were successful in solving their problems. Industrialist learnt that the techniques of operations research can conveniently applied to solve industrial problems. Then onwards, various models have been developed to solve industrial problems. Today the managers have on their hand numerous techniques to solve different types of industrial problems. In fact *decision trees, inventory model, Linear Programming model, Transportation model, Sequencing model, Assignment model and replacement models* are helpful to the managers to solve various problems, they face in their day to day work. These models are used to minimize the cost of production, increase the productivity and use the available resources carefully and for healthy industrial growth. An industrial manager, with these various models on his hand and a computer to workout the solutions (today various packages are available to solve different industrial problems) quickly and preciously.

#### **(***iii***) In Planning For Economic Growth**

In India we have five year planning for steady economic growth. Every state government has to prepare plans for balanced growth of the state. Various secretaries belonging to different departments has to co-ordinate and plan for steady economic growth. For this all departments can use Operations research techniques for planning purpose. The question like how many engineers, doctors, software people etc. are required in future and what should be their quality to face the then problems etc. can be easily solved.

#### **(***iv***) In Agriculture**

The demand for food products is increasing day by day due to population explosion. But the land available for agriculture is limited. We must find newer ways of increasing agriculture yield. So the selection of land area for agriculture and the seed of food grains for sowing

must be meticulously done so that the farmer will not get loss at the same time the users will get what they desire at the desired time and desired cost.

#### **(***v***) In Traffic control**

Due to population explosion, the increase in the number and verities of vehicles, road density is continuously increasing. Especially in peak hours, it will be a headache to control the traffic. Hence proper timing of traffic signaling is necessary. Depending on the flow of commuters, proper signaling time is to be worked out. This can be easily done by the application of *queuing theory*.

#### **(***vi***) In Hospitals**

Many a time we see very lengthy queues of patient near hospitals and few of them get treatment and rest of them have to go without treatment because of time factor. Some times we have problems non-availability of essential drugs, shortage of ambulances, shortage of beds etc. These problems can be conveniently solved by the application of operations research techniques.

The above-discussed problems are few among many problems that can be solved by the application of operation research techniques. This shows that Operations Research has no limit on its scope of application.

# **1.8. PHASES IN SOLVING OPERATIONS RESEARCH PROBLEMS OR STEPS IN SOLVING OPERATIONS RESEARCH PROBLEMS**

Any Operations Research analyst has to follow certain sequential steps to solve the problem on hand. The steps he has to follow are discussed below:

First he has to study the situation and collect all information and formulate the statement of the problem. Hence the first step is the *Formulation of the problem*. The figure 1.3 shows the various steps to be followed.

# **1.8.1. Formulation of the Problem**

The Operations Research analyst or team of experts first have to examine the situation and clearly define what exactly happening there and identify the variables and constraints. Similarly identify what is the objective and put them all in the form of statement. The statement must include a) a precise description goals or objectives of the study, b) identification of controllable and uncontrollable variables and c) restrictions of the problem. The team should consult the personals at the spot and collect information, if something is beyond their reach, they have to consult duty engineers available and understand the facts and formulate the problem. Let us consider the following statement:

**Statement:** A company manufactures **two products** *X* **and** *Y***, by using the <b>three machines**  $A$ , *B***, and** *C***.** Each unit of *X* takes **1 hour** on machine A, **3 hours** on machine B and **10 hours** on machine *C*. Similarly, product *Y* takes **one hour, 8 hours and 7 hours** on Machine *A*, *B*, and *C* respectively. In the coming planning period, **40 hours of machine** *A***, 240 hours of machine** *B* **and 350 hours of machine** *C* is available for production. Each unit of *X* **brings a profit of Rs 5/-** and *Y* **brings Rs. 7 per unit. How much of** *X* **and** *Y* **are to be manufactured** by the company **for maximizing the profit**?

The team of specialists prepares this statement after studying the system. As per requirement this must include the variables, constraints, and objective function.

[Remove Watermark](http://cbs.wondershare.com/go.php?pid=5261&m=db) Wondershare PDFelement

Historical Development

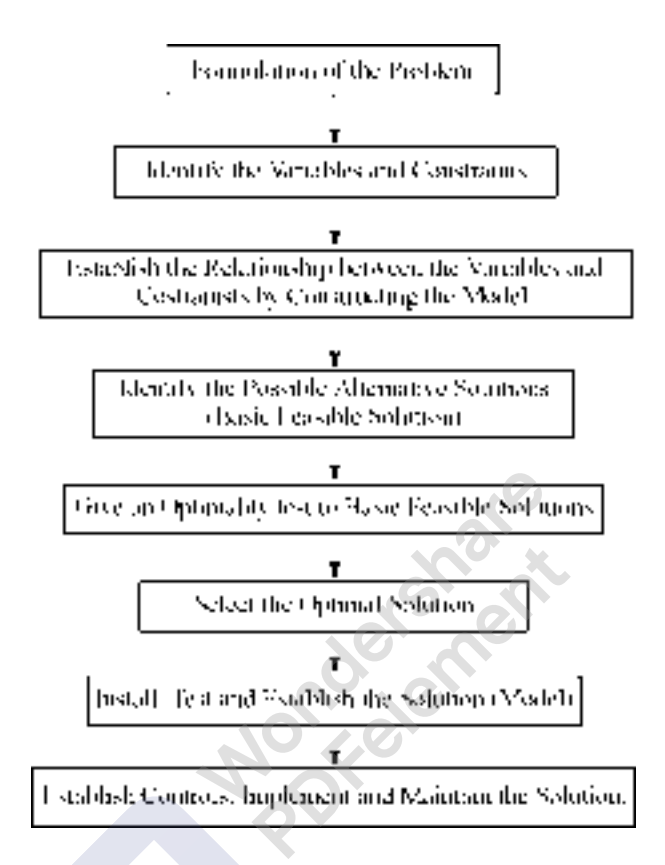

**Figure 1.3.** Phases of Solving Operations Research Problems.

# **1.8.2. Variables**

The Company is manufacturing two products *X* and *Y*. These are the two variables in the problem. When they are in the problem statement they are written in *capital letters.* Once they are entered in the model small letters (lower case) letters are used (*i.e,*. *x* and *y*). We have to find out how much of *X* and how much of *Y* are to be manufactured. Hence they are variables. In linear programming language, these are known as c**ompeting candidates**. Because they compete to use or consume available resources.

# **1.8.3. Resources and Constraints**

There are three machines *A*, *B*, and C on which the products are manufactured. These are known as resources. The capacity of machines in terms of machine hours available is the available resources. The competing candidates have to use these available resources, which are limited in nature. Now in the above statement, machine *A* has got available 40 hours and machine B has available a capacity of 240 hours and that of machine *C* is 350 hours. The products have to use these machine hours in required proportion. That is one unit of product *X* consumes one hour of machine *A*, 3 hours of machine *B* and 10 hours of machine *C*. Similarly, one unit of *Y* consumes one hour of machine *B*, 8 hours of machine *B* and 7 hours of machine *C*. These machine hours given are the available resources and they are limited in nature and hence they are **constraints** given in the statement.

# **1.8.4. Objective of the Problem**

To maximise the profit how much of *X* and *Y* are to be manufactured? That is **maximization of the profit or maximization of the returns** is the objective of the problem. For this in the statement it is given that the profit contribution of X is Rs  $5/-$  per unit and that of product Y is Rs.  $7/-$  per unit.

# **1.8.5. To establish relationship between variables and constraints and build up a model**

Let us say that company manufactures x units of *X* and y units of *Y*. Then as one unit of *x* consumes one hour on machine A and one unit of y consumes one hour on machine A, the total consumption by manufacturing *x* units of *X* and y units of *Y* is, 1*x* + 1*y* and this should not exceed available capacity of 40 hours. Hence the **mathematical relationship in the form of mathematical model is**  $1x + 1y \leq$ **40**. This is for resource machine *A*. Similarly for machine *B* and machine *C* we can formulate the mathematical models. They appear as shown below:

**3***x* + 8*y*  $\leq$  240 for machine *B* and 10*x* + 7*y*  $\leq$  350 for machine *C*. Therefore, the mathematical model for these resources are:

$$
1x + 1y \le 40
$$
  
3x + 8y \le 240 and  

$$
10x + 7y \le 350.
$$

Similarly for objective function as the company manufacturing x units of *X* and y units of *Y* and the profit contribution of *X* and Y are Rs.5/- and Rs 7/- per unit of *X* and *Y* respectively, the total profit earned by the company by manufacturing *x* and *y* units is  $5x + 7y$ . This we have to maximise. Therefore **objective function is Maximise**  $5x + 7y$ **. At the same time, we have to remember one thing that** the company can manufacture any number of units or it may not manufacture a particular product, for example say  $x = 0$ . But it cannot manufacture negative units of x and y. Hence one more constraint is to be introduced in the model *i.e.* **a non - negativity constraint.** Hence the mathematical representation of the contents of the statement is as given below:

**Maximise Z = 5***x* **+ 7***y* **Subject to a condition (written as s.t.)**  $\longrightarrow$  **OBJECTIVE FUNCTION.** 

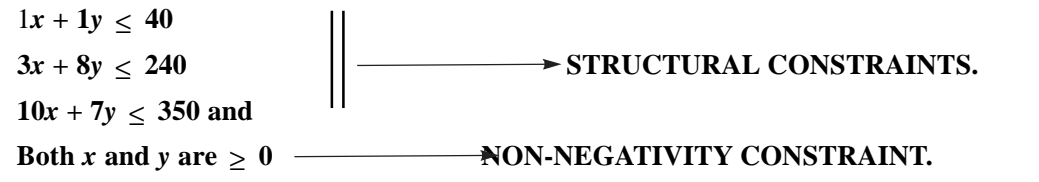

# **1.8.6. Identify the possible alternative solutions (or known as Basic Feasible Solutions or simply BFS)**

There are various methods of getting solutions. These methods will be discussed later. For example we go on giving various values (positive numbers only), and find various values of objective function. All these are various Basic Feasible Solutions. For example  $x = 0,1,2,3$ , etc. and  $y = 0,1,2,3$  etc are all feasible values as far as the given condition is concerned. Once we have feasible solutions on hand go on asking is it maximum? Once we get maximum value, those values of x and y are optimal values. And the value of objective function is **optimal value of the objective function**. These two steps we shall discuss in detail in the next chapter.

Historical Development

# **1.8.7. Install and Maintain the Solution**

Once we get the optimal values of x and y and objective function instructions are given to the concerned personal to manufacture the products as per the optimal solution, and maintain the same until further instructions.

# **1.9. MEANING AND NECESSITY OF OPERATIONS RESEARCH MODELS**

Management deals with reality that is at once complex, dynamic, and multifacet. It is neither possible nor desirable, to consider each and every element of reality before deciding the courses of action. It is impossible because of time available to decide the courses of action and the resources, which are limited in nature. More over in many cases, it will be impossible for a manager to conduct experiment in real environment. For example, if an engineer wants to measure the inflow of water in to a reservoir through a canal, he cannot sit on the banks of canal and conduct experiment to measure flow. He constructs a similar model in laboratory and studies the problem and decides the inflow of water. Hence for many practical problems, a model is necessary. We can **define an operations research model as some sort of mathematical or theoretical description of various variables of a system representing some aspects of a problem on some subject of interest or inquiry. The model enables to conduct a number of experiment involving theoretical subjective manipulations to find some optimum solution to the problem on hand.**

Let us take a very simple example. Say you have a small child in your house. You want to explain to it what is an elephant. You can say a story about the elephant saying that it has a trunk, large ears, small eyes etc. The child cannot understand or remember anything. But if you draw small drawing of elephant on a paper and show the trunk, ears, eyes and it will grasp very easily the details of elephant. When a circus company comes to your city and take elephants in procession, then the child if observe the procession, it will immediately recognize the elephant. This is the exact use of a model. In your classrooms your teacher will explain various aspects of the subject by drawing neat sketches on the black board. You will understand very easily and when you come across real world system, you can apply what all you learnt in your classroom. Hence through a model, we can explain the aspect of the subject / problem / system. The inequalities given in section 1.8.5 is a mathematical model, which explains clearly the manufacturing system, given in section 1.8.1. **(***Here we can say a model is a relationship among specified variables and parameters of the system***).**

#### **1.9.1. Classification of Models**

The models we use in operations research may broadly classified as:

(*i*) Mathematical and Descriptive models, and (*ii*) Static and Dynamic Models.

# **Mathematical and Descriptive Models**

#### **(***i***) Descriptive Model**

A descriptive model explains or gives a description of the system giving various variables, constraints and objective of the system or problem. In article 1.8.1 gives the statement of the problem, which is exactly a descriptive model. The drawback of this model is as we go on reading and proceed; it is very difficult to remember about the variables and constraints, in case the problem or description of the system is lengthy one. It is practically impossible to keep on reading, as the manager has to decide the course of action to be taken timely.

Hence these models, though necessary to understand the system, have limited use as far as operations research is concerned.

# **(***ii***) Mathematical Model**

In article, 1.8.2 we have identified the variables and constraints and objective in the problem statement and given them mathematical symbols *x* and *y* and a model is built in the form of an inequality of  $\lt$  type. Objective function is also given. This is exactly a mathematical model, which explains the entire system in mathematical language, and enables the operations research person to proceed towards solution.

## **1.9.2. Types of Models**

Models are also categorized depending on the *structure, purpose, nature of environment, behaviour, by method of solution and by use of digital computers.*

# **(***a***) Classification by Structure**

- (*i*) *Iconic Models:* These models are scaled version of the actual object. For example a toy of a car is an iconic model of a real car. In your laboratory, you might have seen Internal Combustion Engine models, Boiler models etc. All these are iconic models of actual engine and boiler etc. They explain all the features of the actual object. In fact a globe is an iconic model of the earth. These models may be of enlarged version or reduced version. Big objects are scaled down (reduced version) and small objects, when we want to show the features, it is scaled up to a bigger version. In fact it is a descriptive model giving the description of various aspects of real object. As far as operations research is concerned, is of less use. The advantages of these models: are It is easy to work with an iconic model in some cases, these are easy to construct and these are useful in describing static or dynamic phenomenon at some definite time. The limitations are, we cannot study the changes in the operation of the system. For some type of systems, the model building is very costly. It will be sometimes very difficult to carry out experimental analysis on these models.
- (*ii*) *Analogue Model:* In this model one set of properties are used to represent another set of properties. Say for example, blue colour generally represents water. Whenever we want to show water source on a map it is represented by blue colour. Contour lines on the map is also analog model. Many a time we represent various aspects on graph by defferent colours or different lines all these are analog models. These are also not much used in operations research. The best examples are warehousing problems and layout problems.
- (*iii*) *Symbolic Models or Mathematical Models*: In these models the variables of a problem is represented by mathematical symbols, letters etc. To show the relationships between variables and constraints we use mathematical symbols. Hence these are known as symbolic models or mathematical models. These models are used very much in operations research. Examples of such models are Resource allocation model, Newspaper boy problem, transportation model etc.

#### **(***b***) Classification by utility**

Depending on the use of the model or purpose of the model, the models are classified as D*escriptive, Predictive and Prescriptive models.*

# Historical Development

- (*i*) *Descriptive model*: The descriptive model simply explains certain aspects of the problem or situation or a system so that the user can make use for his analysis. It will not give full details and clear picture of the problem for the sake of scientific analysis.
- (*ii*) *Predictive model*: These models basing on the data collected, can predict the approximate results of the situation under question. For example, basing on your performance in the examination and the discussions you have with your friends after the examination and by verification of answers of numerical examples, you can predict your score or results. This is one type of predictive model.
- (*iii*) *Prescriptive models*: We have seen that predictive models predict the approximate results. But if the predictions of these models are successful, then it can be used conveniently to prescribe the courses of action to be taken. In such case we call it as Prescriptive model. Prescriptive models prescribe the courses of action to be taken by the manager to achieve the desired goal.

# **(***c***) Classification by nature of environment**

Depending on the environment in which the problem exists and the decisions are made, and depending on the conditions of variables, the models may be categorized as *Deterministic models* and *Probabilistic models.*

- (*i*) *Deterministic Models*: In this model the operations research analyst assumes complete certainty about the values of the variables and the available resources and expects that they do not change during the planning horizon. All these are deterministic models and do not contain the element of uncertainty or probability. The problems we see in Linear Programming, assumes certainty regarding the values of variables and constraints hence the Linear Programming model is a Deterministic model.
- (*ii*) *Probabilistic or Stochastic Models*: In these models, the values of variables, the pay offs of a certain course of action cannot be predicted accurately because of element of probability. It takes into consideration element of risk into consideration. The degree of certainty varies from situation to situation. A good example of this is the sale of insurance policies by Life Insurance Companies to its customers. Here the failure of life is highly probabilistic in nature. The models in which the pattern of events has been compiled in the form of probability distributions are known as Probabilistic or Stochastic Models.

# **(***d***) Classification depending on the behaviour of the problem variables**

Depending on the behaviour of the variables and constraints of the problem they may be classified as *Static Models* or *Dynamic models*.

- (*i*) *Static Models*: These models assumes that no changes in the values of variables given in the problem for the given planning horizon due to any change in the environment or conditions of the system. All the values given are independent of the time. Mostly, in static models, one decision is desirable for the given planning period.
- (*ii*) *Dynamic Models*: In these models the values of given variables goes on changing with time or change in environment or change in the conditions of the given system. Generally, the dynamic models then exist a series of interdependent decisions during the planning period.

# **(***e***) Classification depending on the method of getting the solution**

We may use different methods for getting the solution for a given model. Depending on these methods, the models are classified as A*nalytical Models* and *Simulation Models.*

[Remove Watermark](http://cbs.wondershare.com/go.php?pid=5261&m=db) Wondershare

PDFelement

- (*i*) *Analytical Models:* The given model will have a well-defined mathematical structure and can be solved by the application of mathematical techniques. We see in our discussion that the Resource allocation model, Transportation model, Assignment model, Sequencing model etc. have well defined mathematical structure and can be solved by different mathematical techniques. For example, Resource allocation model can be solved by Graphical method or by Simplex method depending on the number of variables involved in the problem. All models having mathematical structure and can be solved by mathematical methods are known as Analytical Models.
- (*ii*) *Simulation Models:* The meaning of simulation is *imitation*. These models have mathematical structure but cannot be solved by using mathematical techniques. It needs certain experimental analysis. To study the behaviour of the system, we use random numbers. More complex systems can be studied by simulation. Studying the behaviour of laboratory model, we can evaluate the required values in the system. Only disadvantage of this method is that it does not have general solution method.

# **1.9.3. Some of the Points to be Remembered while Building a Model**

- **\*** When we can solve the situation with a simple model, do not try to build a complicated model.
- **\*** Build a model that can be easily fit in the techniques available. Do not try to search for a technique, which suit your model.
- **\*** In order to avoid complications while solving the problem, the fabrication stage of modeling must be conducted rigorously.
- **\*** Before implementing the model, it should be validated / tested properly.
- **\*** Use the model for which it is deduced. Do not use the model for the purpose for which it is not meant.
- **\*** Without having a clear idea for which the model is built do not use it. It is better before using the model; you consult an operations research analyst and take his guidance.
- **\*** Models cannot replace decision makers. It can guide them but it cannot make decisions. Do not be under the impression, that a model solves every type of problem.
- **\*** The model should be as accurate as possible.
- **\*** A model should be as simple as possible.
- **\*** Benefits of model are always associated with the process by which it is developed.

# **1.9.4. Advantages of a Good Model**

- (*i*) A model provides logical and systematic approach to the problem.
- (*ii*) It provides the analyst a base for understanding the problem and think of methods of solving.
- (*iii*) The model will avoid the duplication work in solving the problem.
- (*iv*) Models fix the limitation and scope of an activity.
- (*v*) Models help the analyst to find newer ways of solving the problem.
- (*vi*) Models saves resources like money, time etc.
- (*vii*) Model helps analyst to make complexities of a real environment simple.

Historical Development

- (*viii*) Risk of tampering the real object is reduced, when a model of the real system is subjected to experimental analysis.
- (*ix*) Models provide distilled economic descriptions and explanations of the operation of the system they represent.

# **1.9.5. Limitations of a Model**

- (*i*) Models are constructed only to understand the problem and attempt to solve the problem; they are not to be considered as real problem or system.
- (*ii*) The validity of any model can be verified by conducting the experimental analysis and with relevant data characteristics.

# **1.9.6. Characteristics of a Good Model**

- (*i*) The number of parameters considered in a model should be less to understand the problem easily.
- (*ii*) A good model should be flexible to accommodate any necessary information during the stages of building the model.
- (*iii*) A model must take less time to construct.
- (*iv*) A model may be accompanied by lower and upper bounds of parametric values.

# **1.9.7. Steps in Constructing a Model**

- (*i*) *Problem environment analysis and formulation*: One has to study the system in all aspects, if necessary make relevant assumptions, have the decision for which he is constructing the model in mind and formulate the model.
- (*ii*) *Model construction and assumptions*: Identify the main variables and constraints and relate them logically to arrive at a model.
- (*iii*) *Testing the model*: After the formulation, before using check the model for its validity.

# **1.10. Methods of Solving Operations Research Problems**

There are three methods of solving an operations research problem. They are:

- (*i*) Analytical method, (*ii*) Iterative Method, (*iii*) The Monte-Carlo Technique.
- (*i*) *Analytical Method*: When we use mathematical techniques such as differential calculus, probability theory etc. to find the solution of a given operations research model, the method of solving is known as analytical method and the solution is known as analytical solution. Examples are problems of inventory models. This method evaluates alternative policies efficiently.
- (*ii*) *Iterative Method (Numerical Methods)*: This is trial and error method. When we have large number of variables, and we cannot use classical methods successfully, we use iterative process. First, we set a trial solution and then go on changing the solution under a given set of conditions, until no more modification is possible. The characteristics of this method is that the trial and error method used is laborious, tedious, time consuming and costly. The solution we get may not be accurate one and is approximate one. Many a time we find that

after certain number of iterations, the solution cannot be improved and we have to accept it as the expected optimal solution.

(*iii*) *Monte-Carlo Method*: This method is based on random sampling of variable's values from a distribution of the variable. This uses sampling technique. A table of random numbers must be available to solve the problems. In fact it is a simulation process.

# **1.11. SOME IMPORTANT MODELS (PROBLEMS) WE COME ACROSS IN THE STUDY OF OPERATIONS RESEARCH**

# **1. Linear Programming Model**

This model is used for resource allocation when the resources are limited and there are number of competing candidates for the use of resources. The model may be used to maximise the returns or minimise the costs. Consider the following two situations:

- (*a*) A company which is manufacturing variety of products by using available resources, want to use resources optimally and manufacture different quantities of each type of product, which yield different returns, so as to maximise the returns.
- (*b*) A company manufactures different types of alloys by purchasing the three basic materials and it want to maintain a definite percentage of basic materials in each alloy. The basic materials are to be purchased from the sellers and mix them to produce the desired alloy. This is to be done at minimum cost.

Both of them are resource allocation models, the case (*a*) is maximisation problem and the case (*b*) is minimisation problem.

- (*c*) Number of factories are manufacturing the same commodities in different capacities and the commodity is sent to various markets for meeting the demands of the consumers, when the cost of transportation is known, the linear programming helps us to formulate a programme to distribute the commodity from factories to markets at minimum cost. The model used is transportation model.
- (*d*) When a company has number of orders on its schedule, which are to be processed on same machines and the processing time, is known, then we have to allocate the jobs or orders to the machines, so as to complete all the jobs in minimum time. This we can solve by using Assignment model.

All the above-discussed models are Linear Programming Models. They can be solved by application of appropriate models, which are linear programming models.

# **2. Sequencing Model**

When a manufacturing firm has some job orders, which can be processed on two or three machines and the processing times of each job on each machine is known, then the problem of processing in a sequence to minimise the cost or time is known as Sequencing model.

# **3. Waiting Line Model or Queuing Model**

A model used for solving a problem where certain service facilities have to provide service to its customers, so as to avoid lengthy waiting line or queue, so that customers will get satisfaction from effective service and idle time of service facilities are minimised is waiting line model or queuing model.

Historical Development

# **4. Replacement Model**

Any capital item, which is continuously used for providing service or for producing the product is subjected to wear and tear due to usage, and its efficiency goes on reducing. This reduction in efficiency can be predicted by the increasing number of breakdowns or reduced productivity. The worn out parts or components are to be replaced to bring the machine back to work. This action is known as maintenance. A time is reached when the maintenance cost becomes very high and the manager feels to replace the old machine by new one. This type of problems known as replacement problems and can be solved by replacement models.

### **5. Inventory Models**

Any manufacturing firm has to maintain stock of materials for its use. This stock of materials, which are maintained in stores, is known as inventory. Inventory is one form of capital or money. The company has to maintain inventory at optimal cost. There are different types of inventory problems, depending the availability and demand pattern of the materials. These can be solved by the application of inventory models.

In fact depending on the number of variables, characteristics of variables, and the nature of constraints different models are available. These models, we study when we go chapter wise.

# **QUESTIONS**

- 1. Trace the history of Operations Research.
- 2. Give a brief account of history of Operations Research.
- 3. Discuss the objective of Operations Research.
- 4. "Operations Research is a bunch of mathematical techniques to break industrial problems". Critically comment.
- 5. What is a Operations Research model? Discuss the advantages of limitation of good Operations Research model.
- 6. Discuss three Operations Research models.
- 7. What is a decision and what are its characteristics.
- 8. Briefly explain the characteristics of Operations Research.
- 9. Discuss the various steps used in solving Operations Research problems.
- 10. Discuss the scope of Operations Research.

[Remove Watermark](http://cbs.wondershare.com/go.php?pid=5261&m=db) Wondershare PDFelement

# **Linear Programming Models (Resource Allocation Models)**

### **2.1. INTRODUCTION**

**A model, which is used for optimum allocation of scarce or limited resources to competing products or activities under such assumptions as certainty, linearity, fixed technology, and constant profit per unit, is** *linear programming***.**

Linear Programming is one of the most versatile, powerful and useful techniques for making managerial decisions. Linear programming technique may be used for solving broad range of problems arising in business, government, industry, hospitals, libraries, etc. Whenever we want to allocate the available limited resources for various competing activities for achieving our desired objective, the technique that helps us is **LINEAR PROGRAMMING**. As a decision making tool, it has demonstrated its value in various fields such as production, finance, marketing, research and development and personnel management. Determination of optimal product mix (a combination of products, which gives maximum profit), transportation schedules, Assignment problem and many more. In this chapter, let us discuss about various types of linear programming models.

# **2.2. PROPERTIES OF LINEAR PROGRAMMING MODEL**

Any linear programming model (problem) must have the following properties:

- **(***a***) The relationship between variables and constraints must be linear.**
- **(***b***) The model must have an objective function.**
- **(***c***) The model must have structural constraints.**
- **(***d***) The model must have non-negativity constraint.**

Let us consider a product mix problem and see the applicability of the above properties.

**Example 2.1. A company manufactures two products** *X* **and** *Y***, which require, the following resources.** The resources are the capacities machine  $M_1$ ,  $M_2$ , and  $M_3$ . The available capacities **are 50,25,and 15 hours respectively in the planning period. Product** *X* **requires 1 hour of machine**  $M_2$  **and 1 hour of machine**  $M_3$ **. Product Y requires 2 hours of machine**  $M_1$ **, 2 hours of** machine  $M_2$  and 1 hour of machine  $M_3$ . The profit contribution of products X and Y are Rs.5/**and Rs.4/- respectively.**

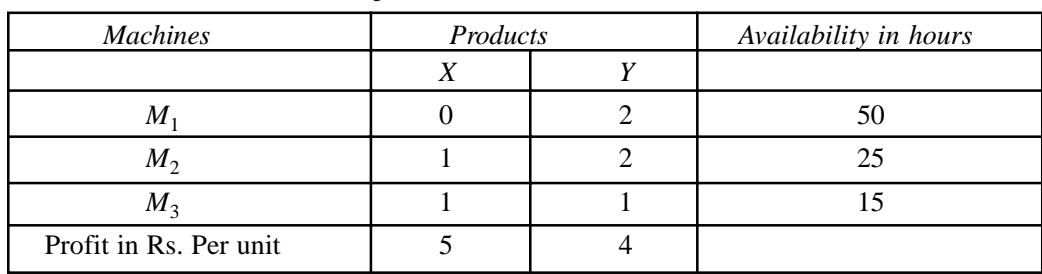

The contents of the statement of the problem can be summarized as follows:

In the above problem, Products *X* and *Y* are competing candidates or variables.

Machine capacities are available resources. Profit contribution of products *X* and *Y* are given. Now let us formulate the model.

Let the company manufactures *x* units of *X* and y units of *Y*. As the profit contributions of *X* and *Y* are Rs.5/- and Rs. 4/- respectively. The objective of the problem is to maximize the profit *Z*, hence objective function is:

# **Maximize**  $Z = 5x + 4y$  $\longrightarrow$  **OBJECTIVE FUNCTION.**

This should be done so that the utilization of machine hours by products x and y should not exceed the available capacity. This can be shown as follows:

For Machine  $M_1$  0*x* + 2*y*  $\leq 50$ <br>For Machine  $M_2$  1*x* + 2*y*  $\leq 25$  and For machine  $M_3$   $1x + 1y \le 15$ 

**► LINEAR STRUCTURAL CONSTRAINTS.** 

But the company can stop production of *x* and *y* or can manufacture any amount of *x* and *y*. It cannot manufacture negative quantities of *x* and *y*. Hence we have write,

Both *x* and *y* are  $\geq 0$ . NON -NEGATIVITY CONSTRAINT.

As the problem has got objective function, structural constraints, and non-negativity constraints and there exist a linear relationship between the variables and the constraints in the form of inequalities, the problem satisfies the properties of the Linear Programming Problem.

# **2.2.1. Basic Assumptions**

The following are some important assumptions made in formulating a linear programming model:

- 1. It is assumed that the decision maker here is *completely certain* (*i.e.*, deterministic conditions) regarding all aspects of the situation, *i.e.*, availability of resources, profit contribution of the products, technology, courses of action and their consequences etc.
- 2. It is assumed that the relationship between variables in the problem and the resources available *i.e.*, constraints of the problem exhibits *linearity*. Here the term linearity implies proportionality and additivity. This assumption is very useful as it simplifies modeling of the problem.
- 3. We assume here *fixed technology*. Fixed technology refers to the fact that the production requirements are fixed during the planning period and will not change in the period.
- 4. It is assumed that the *profit contribution of a product remains constant*, irrespective of level of production and sales.

[Remove Watermark](http://cbs.wondershare.com/go.php?pid=5261&m=db) Wondershare

PDFelement

- 5. It is assumed that the decision variables are *continuous*. It means that the companies manufacture products in fractional units. For example, company manufacture 2.5 vehicles, 3.2 barrels of oil etc. This is referred too as the assumption of *divisibility*.
- 6. It is assumed that *only one decision* is required for the planning period. This condition shows that the linear programming model is a static model, which implies that the linear programming problem is a *single stage decision problem*. (Note: Dynamic Programming problem is a multistage decision problem).
- 7. All variables are restricted to *nonnegative values* (*i.e.*, their numerical value will be  $\geq$  0).

# **2.2.2. Terms Used in Linear Programming Problem**

*Linear programming* is a method of obtaining an optimal solution or programme (say, product mix in a production problem), when we have limited resources and a good number of *competing candidates to consume* the limited resources in *certain proportion*. The term linear implies the condition of proportionality and additivity. The *programme* is referred as a course of action covering a specified period of time, say planning period. The manager has to find out the best course of action in the interest of the organization. This best course of action is termed as *optimal course of action or optimal solution* to the problem. A programme is optimal, when it *maximizes or minimizes* some measure or criterion of effectiveness, such as profit, sales or costs.

The term *programming* refers to a systematic procedure by which a particular program or plan of action is designed. Programming consists of a series of instructions and computational rules for solving a problem that can be worked out manually or can fed into the computer. In solving linear programming problem, we use a systematic method known as *simplex method* developed by American mathematician George B. Dantzig in the year 1947.

The candidates or activity here refers to number of products or any such items, which need the utilization of available resources in a certain required proportion. The available resources may be of any nature, such as money, area of land, machine hours, and man-hours or materials. But they are *limited in availability* and which are desired by the activities / products for consumption.

# **2.2.3. General Linear Programming Problem**

A general mathematical way of representing a Linear Programming Problem (L.P.P.) is as given below:

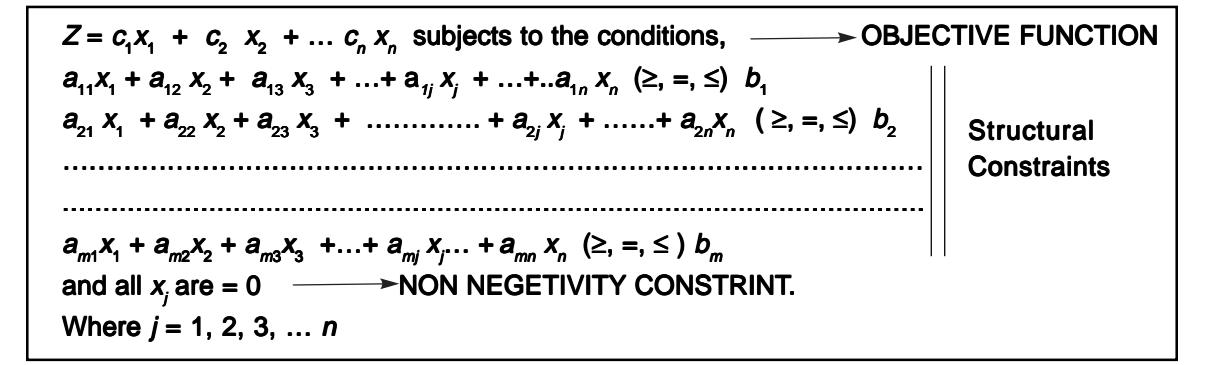

Where all  $c_j$  *s*,  $b_i$  *s* and  $a_{ij}$  *s* are constants and  $x_j$  *s* are decision variables.

To show the relationship between left hand side and right hand side the symbols  $\leq$ ,  $=$ ,  $\geq$  are used. Any one of the signs may appear in real problems. Generally  $\lt$  sign is used for maximization

problems and ≥ sign is used for minimization problems and in some problems, which are known as mixed problems we may have all the three signs. The word optimize in the above model indicates either maximise or minimize. The linear function, which is to be optimized, is the objective function. The inequality conditions shown are constraints of the problem. Finally all  $x_i$  s should be positive, hence the non-negativity function.

The steps for formulating the linear programming are:

- **1.** *Identify the unknown decision variables to be determined and assign symbols to them.*
- **2.** *Identify all the restrictions or constraints in the problem and express them as linear equations or inequalities of decision variables.*
- **3.** *Identify the objective or aim and represent it also as a linear function of decision variables.* Construct linear programming model for the following *problems*:

### **2.3. MAXIMIZATION MODELS**

**Example 2.2. A retail store stocks two types of shirts** *A* **and** *B***. These are packed in attractive cardboard boxes. During a week the store can sell a maximum of 400 shirts of type** *A* **and a maximum of 300 shirts of type** *B***. The storage capacity, however, is limited to a maximum of 600 of both types combined. Type** *A* **shirt fetches a profit of Rs. 2/- per unit and type** *B* **a profit of Rs. 5/- per unit. How many of each type the store should stock per week to maximize the total profit? Formulate a mathematical model of the problem.**

**Solution:** Here shirts *A* and *B* are problem variables. Let the store stock '*a*' units of *A* and '*b*' units of *B*. As the profit contribution of *A* and *B* are Rs.2/- and Rs.5/- respectively, objective function is:

Maximize  $Z = 2a + 5b$  subjected to condition (s.t.)

Structural constraints are, stores can sell 400 units of shirt *A* and 300 units of shirt *B* and the storage capacity of both put together is 600 units. Hence the structural constraints are:

 $1a + 0b \ge 400$  and  $0a + 1b \le 300$  for sales capacity and  $1a + 1b \le 600$  for storage capacity. And non-negativity constraint is both *a* and *b* are  $\geq$  0. Hence the model is:

Maximize  $Z = 2a + 5b$  s.t.  $1a + 0b \leq 400$  $0a + 1b \leq 300$  $1a + 1b \leq 600$  and Both *a* and *b* are  $\geq$  0.

**Problem 2.3.** A ship has three cargo holds, forward, aft and center. The capacity limits are:

Forward 2000 tons, 100,000 cubic meters Center 3000 tons, 135,000 cubic meters

Aft 1500 tons, 30,000 cubic meters.

The following cargoes are offered, the ship owners may accept all or any part of each commodity:

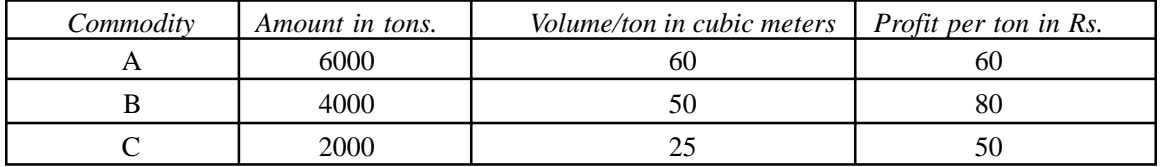

In order to preserve the trim of the ship the weight in each hold must be proportional to the capacity in tons. How should the cargo be distributed so as to maximize profit? Formulate this as linear programming problem.

**Solution:** Problem variables are commodities, *A*, *B*, and *C*. Let the shipping company ship '*a*' units of *A* and '*b'* units of *B* and '*c'* units of *C*. Then Objective function is:

Maximize  $Z = 60a + 80b + 50c$  s.t.

Constraints are:

Weight constraint:  $6000a + 4000b + 2000c \le 6{,}500$  ( $= 2000+3000+1500$ )

The tonnage of commodity is 6000 and each ton occupies 60 cubic meters, hence there are 100 cubic meters capacity is available.

Similarly, availability of commodities *B* and *C*, which are having 80 cubic meter capacities each. Hence capacity inequality will be:

 $100a + 80b + 80c \le 2{,}65{,}000 (= 100{,}000+135{,}000+30{,}000)$ . Hence the l.p.p. Model is: Maximise  $Z = 60a+80b+50c$  s.t.  $100a = 6000/60 = 100$  $6000a + 4000b + 2000c \le 6{,}500$  80*b* = 4000/50 = 80  $100a+80b+80c \le 2,65,000$  and  $80c = 2000/25 = 80$  etc.  $a,b,c$  all  $> 0$ 

# **2.4. MINIMIZATION MODELS**

**Problem 2.4.** A patient consult a doctor to check up his ill health. Doctor examines him and advises him that he is having deficiency of two vitamins, vitamin *A* and vitamin *D*. Doctor advises him to consume vitamin *A* and *D* regularly for a period of time so that he can regain his health. Doctor prescribes tonic *X* and tonic *Y*, which are having vitamin *A*, and *D* in certain proportion. Also advises the patient to consume **at least** 40 units of vitamin *A* and 50 units of vitamin Daily. The cost of tonics *X* and *Y* and the proportion of vitamin *A* and *D* that present in *X* and *Y* are given in the table below. Formulate l.p.p. to minimize the cost of tonics.

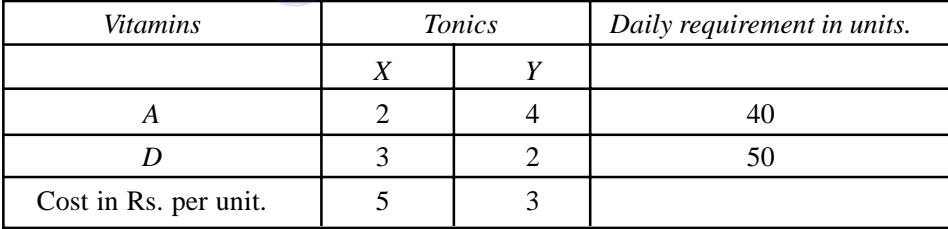

**Solution:** Let patient purchase *x* units of *X* and y units of *Y*.

Objective function: Minimize  $Z = 5x + 3y$ 

Inequality for vitamin *A* is  $2x + 4y \ge 40$  (Here **at least** word indicates that the patient can consume more than 40 units but not less than 40 units of vitamin A daily).

Similarly the inequality for vitamin D is  $3x + 2y > 50$ .

For non–negativity constraint the patient cannot consume negative units. Hence both *x* and *y* must be  $> 0$ .

Now the l.p.p. model for the problem is:

Minimize  $Z = 5x + 3y$  s.t.  $2x + 4y \ge 40$  $3x + 2y \ge 50$  and Both *x* and *y* are  $> 0$ .

**Problem 2.5.** A machine tool company conducts a job-training programme at a ratio of one for every ten trainees. The training programme lasts for one month. From past experience it has been found that out of 10 trainees hired, only seven complete the programme successfully. (The unsuccessful trainees are released). Trained machinists are also needed for machining. The company's requirement for the next three months is as follows:

January: 100 machinists, February: 150 machinists and March: 200 machinists.

In addition, the company requires 250 trained machinists by April. There are 130 trained machinists available at the beginning of the year. Pay roll cost per month is:

Each trainee Rs. 400/- per month.

Each trained machinist (machining or teaching): Rs. 700/- p.m.

Each trained machinist who is idle: Rs.500/- p.m.

(Labour union forbids ousting trained machinists). Build a l.p.p. for produce the minimum cost hiring and training schedule and meet the company's requirement.

**Solution:** There are three options for trained machinists as per the data given. (*i*) A trained machinist can work on machine, (*ii*) he can teach or (*iii*) he can remain idle. It is given that the number of trained machinists available for machining is fixed. Hence the unknown decision variables are the number of machinists goes for teaching and those who remain idle for each month. Let,

'*a*' be the trained machinists teaching in the month of January.

'*b*' be the trained machinists idle in the month of January.

'*c'* be the trained machinists for teaching in the month of February.

'*d'* be the trained machinists remain idle in February.

'*e'* be the trained machinists for teaching in March.

'*f* ' be the trained machinists remain idle in the month of March.

The constraints can be formulated by the rule that the number of machinists used for (machining + teaching + idle) = Number of trained machinists available at the beginning of the month.

For January  $100 + 1a + 1b \ge 130$ 

For February,  $150 + 1c + 1d = 130 + 7a$  (Here 7*a* indicates that the number of machinist trained is  $10 \times a = 10a$ . But only 7 of them are successfully completed the training *i.e.* 7*a*).

For the month of March,  $200 + 1e + 1f \ge 130 + 7a + 7c$ 

The requirement of trained machinists in the month of April is 250, the constraints for this will be  $130 + 7a + 7c + 7e \ge 250$  and the objective function is

Minimize  $Z = 400 (10a + 10c + 10e) + 700 (1a + 1c + 1e) + 400 (1b + 1d +1f)$  and the nonnegativity constraint is *a*, *b*, *c*, *d*, *e*, *f* all  $\geq$  0. The required model is:

Minimize  $Z = 400 (10a + 10c + 10e) + 700 (1a + 1c + 1e) + 400 (1b + 1d + 1f)$  s.t.

 $100 + 1a + 1b \ge 130$ 

 $150 + 1c + 1d \ge 130 + 7a$ 

 $200 + 1e + 1f \ge 130 + 7a + 7c$  $130 + 7a + 7c + 7e \ge 250$  and  $a, b, c, d, e, f$  all  $\geq 0$ .

# **2.5. METHODS FOR THE SOLUTION OF A LINEAR PROGRAMMING PROBLEM**

Linear Programming, is a method of solving the type of problem in which two or more **candidates** or **activities** are competing to utilize the available limited resources, with a view to **optimize** the **objective function** of the problem. The objective may be to maximize the **returns** or to minimize the **costs**. The various methods available to solve the problem are:

- 1. The Graphical Method when we have two decision variables in the problem. (To deal with more decision variables by graphical method will become complicated, because we have to deal with planes instead of straight lines. Hence in graphical method let us limit ourselves to two variable problems.
- 2. The Systematic Trial and Error method, where we go on giving various values to variables until we get optimal solution. This method takes too much of time and laborious, hence this method is not discussed here.
- 3. The Vector method. In this method each decision variable is considered as a vector and principles of vector algebra is used to get the optimal solution. This method is also time consuming, hence it is not discussed here.
- 4. The Simplex method. When the problem is having more than two decision variables, simplex method is the most powerful method to solve the problem. It has a systematic programme, which can be used to solve the problem.

One problem with two variables is solved by using both graphical and simplex method, so as to enable the reader to understand the relationship between the two.

### **2.5.1. Graphical Method**

In graphical method, the inequalities (structural constraints) are considered to be equations. This is because; one cannot draw a graph for inequality. Only two variable problems are considered, because we can draw straight lines in two-dimensional plane (*X*- axis and *Y*-axis). More over as we have nonnegativity constraint in the problem that is all the decision variables must have positive values always the solution to the problem lies in first quadrant of the graph. Some times the value of variables may fall in quadrants other than the first quadrant. In such cases, the line joining the values of the variables must be extended in to the first quadrant. The procedure of the method will be explained in detail while solving a numerical problem. The characteristics of Graphical method are:

- (*i*) Generally the method is used to solve the problem, when it involves two decision variables.
- (*ii*) For three or more decision variables, the graph deals with planes and requires high imagination to identify the solution area.
- (*iii*) Always, the solution to the problem lies in first quadrant.
- (*iv*) This method provides a basis for understanding the other methods of solution.

**Problem 2.6.** A company manufactures two products, *X* and *Y* by using three machines *A*, *B*, and *C*. Machine *A* has 4 hours of capacity available during the coming week. Similarly, the available capacity of machines *B* and *C* during the coming week is 24 hours and 35 hours respectively. One unit of

product *X* requires one hour of Machine *A*, 3 hours of machine *B* and 10 hours of machine *C*. Similarly one unit of product *Y* requires 1 hour, 8 hour and 7 hours of machine *A*, *B* and *C* respectively. When one unit of *X* is sold in the market, it yields a profit of Rs. 5/- per product and that of *Y* is Rs. 7/- per unit. Solve the problem by using graphical method to find the optimal product mix.

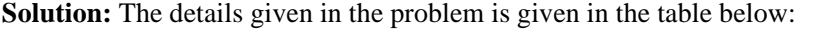

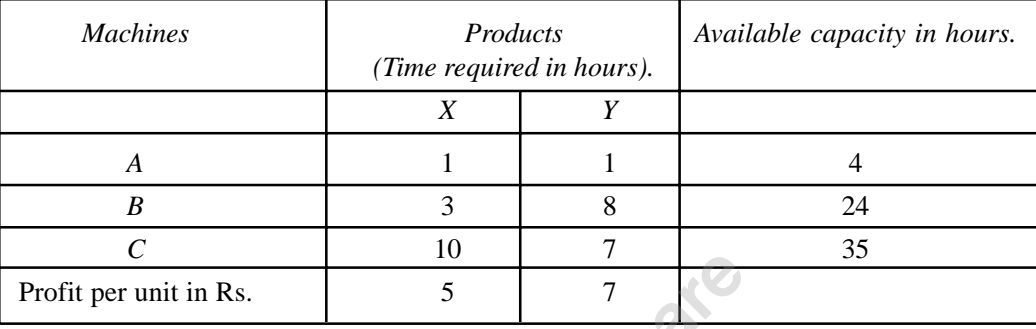

Let the company manufactures *x* units of *X* and *y* units of *Y*, and then the L.P. model is:

Maximise  $Z = 5x + 7y$  s.t.

 $1x + 1y \le 4$ 

 $3x + 8y \le 24$ 

 $10x + 7y \le 35$  and

Both *x* and *y* are  $\geq$  0.

As we cannot draw graph for inequalities, let us consider them as equations.

Maximise  $Z = 5x + 7y$  s.t.

 $1x + 1y = 4$ 

 $3x + 8y = 24$ 

 $10x + 7y = 35$  and both *x* and *y* are  $\geq 0$ 

Let us take machine *A*. and find the boundary conditions. If  $x = 0$ , machine *A* can manufacture  $4/1 = 4$  units of *y*.

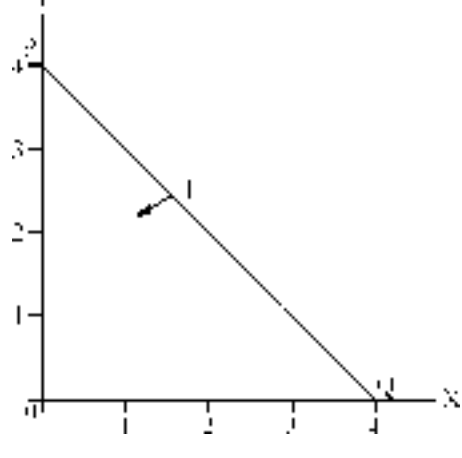

**Figure 2.1** Graph for machine A

[Remove Watermark](http://cbs.wondershare.com/go.php?pid=5261&m=db) Wondershare

PDFelement

Similarly, if  $y = 0$ , machine *A* can manufacture  $4/1 = 4$  units of *x*. For other machines:

Machine *B* When  $x = 0$ ,  $y = 24/8 = 3$  and when  $y = 0$ ,  $x = 24/3 = 8$ 

Machine *C* When  $x = 0$ ,  $y = 35/10 = 3.5$  and when  $y = 0$ ,  $x = 35 / 7 = 5$ .

These values we can plot on a graph, taking product *X* on *x*-axis and product *Y* on *y*- axis.

First let us draw the graph for machine A. In figure 2. 1 we get line 1 which represents  $1x + 1y$  $=$  4. The point *P* on *Y* axis shows that the company can manufacture 4 units of *Y* only when does not want to manufacture *X*. Similarly the point *Q* on *X* axis shows that the company can manufacture 4 units of *X*, when does not want to manufacture *Y*. In fact triangle *POQ* is the capacity of machine *A* and the line *PQ* is the boundary line for capacity of machine *A*.

Similarly figure 2.2 show the Capacity line RS for machine *B*. and the triangle *ROS* shows the capacity of machine *B i.e.*, the machine *B* can manufacture 3 units of product *Y* alone or 8 units of product *X* alone.

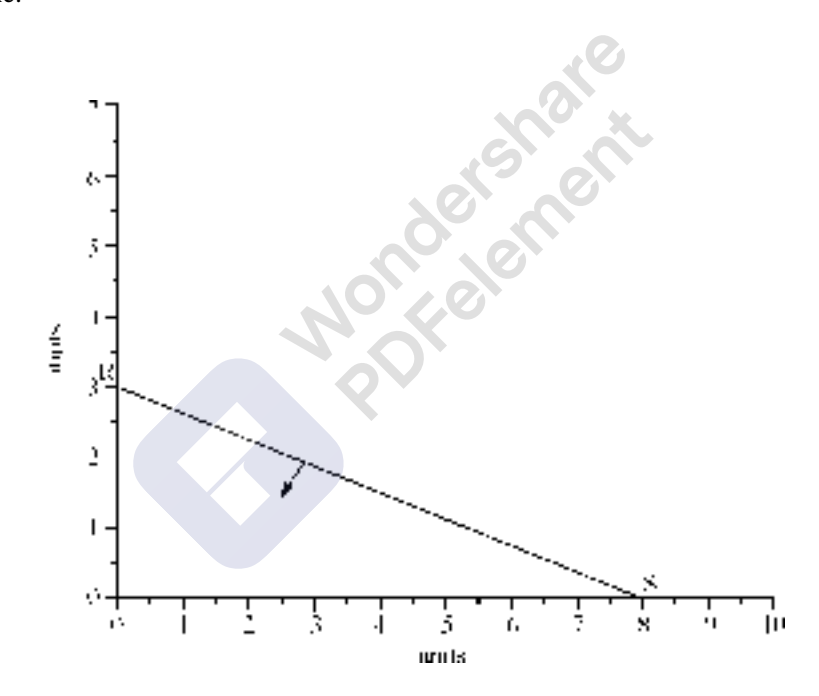

**Figure 2.2.** Graph for machine B

The graph 2.3 shows that the machine *C* has a capacity to manufacture 5 units of *Y* alone or 3.5 units of *X* alone. Line *TU* is the boundary line and the triangle *TOU* is the capacity of machine *C*.

The graph is the combined graph for machine *A* and machine *B*. Lines *PQ* and RS intersect at *M*. The area covered by both the lines indicates the products (*X* and *Y*) that can be manufactured by using both machines. This area is the feasible area, which satisfies the conditions of inequalities of machine *A* and machine *B*. As *X* and *Y* are processed on *A* and *B* the number of units that can be manufactured will vary and the there will be some idle capacities on both machines. The idle capacities of machine *A* and machine *B* are shown in the figure 2.4.

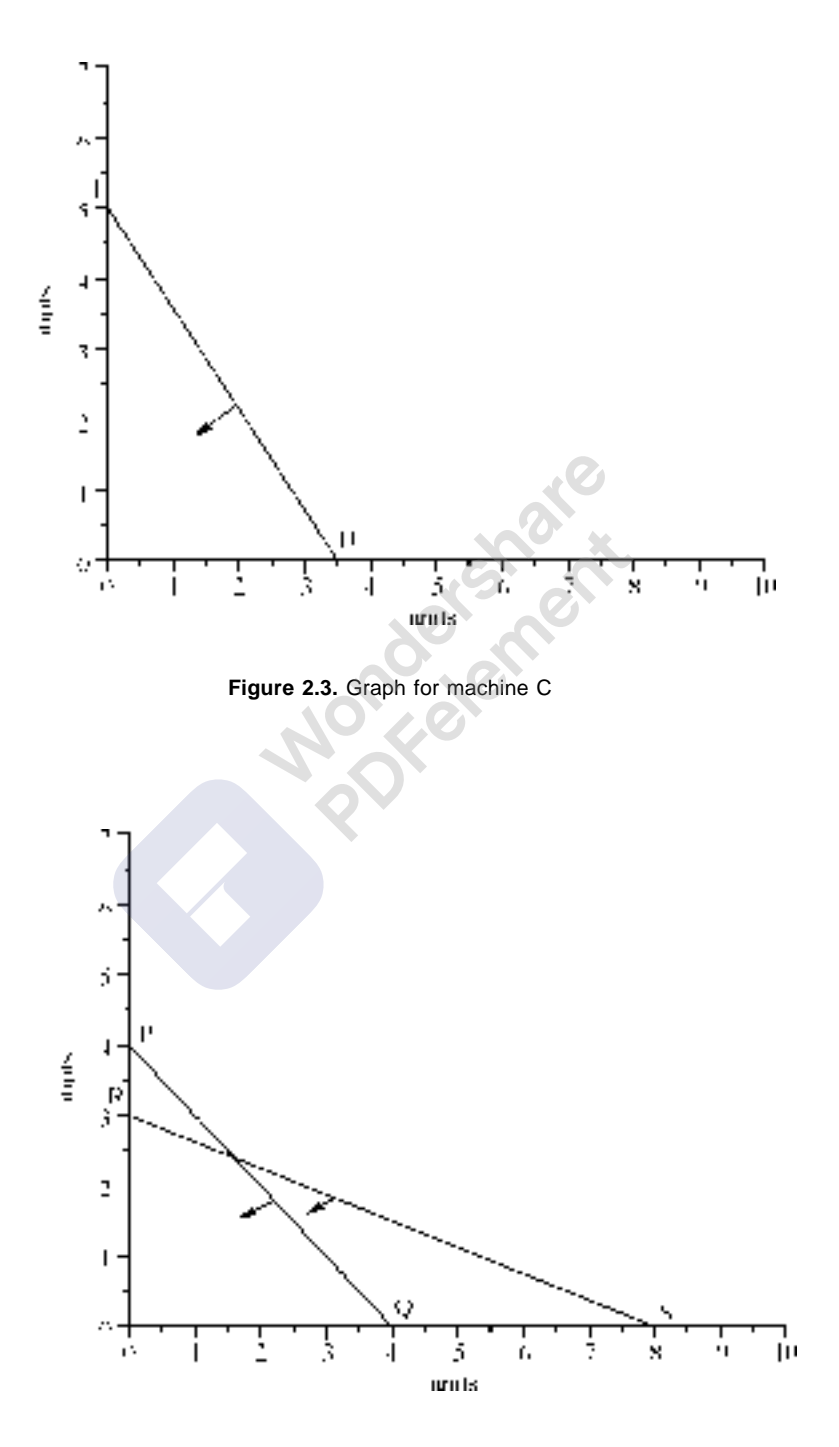

**Figure 2.4.** Graph of Machines A and B

Figure 2.5 shows the feasible area for all the three machines combined. This is the fact because a products *X* and *Y* are complete when they are processed on machine *A*, *B*, and *C*. The area covered by all the three lines *PQ*. *RS*, and *TU* form a closed polygon *ROUVW*. This polygon is the feasible area for the three machines. This means that all the points on the lines of polygon and any point within the polygon satisfies the inequality conditions of all the three machines. To find the optimal solution, we have two methods.

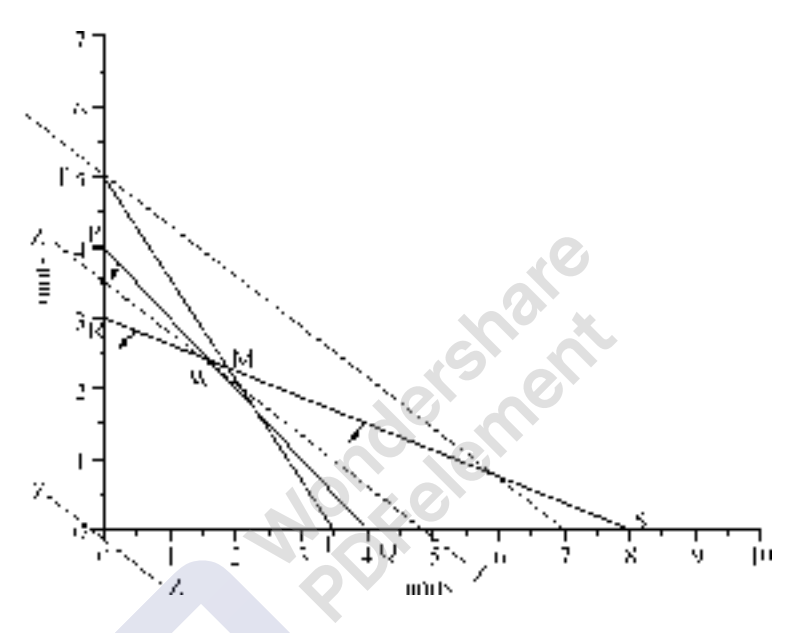

**Figure 2.5.** Graph for machine A, B and C combined

**Method 1.** Here we find the co-ordinates of corners of the closed polygon *ROUVW* and substitute the values in the objective function. In maximisaton problem, we select the co-ordinates giving maximum value. And in minimisaton problem, we select the co-ordinates, which gives minimum value. In the problem the co-ordinates of the corners are:

 $R = (0, 3.5), \quad Q = (0,0), \quad U = (3.5,0), \quad V = (2.5, 1.5) \text{ and } W = (1.6,2.4).$  Substituting these values in objective function:

> $Z_{( 0,3.5) } = 5 \times 0 + 7 \times 3.5 = \text{Rs. } 24.50$ , at point *R*  $Z_{(0,0)} = 5 \times 0 + 7 \times 0 = \text{Rs. } 00.00$ , at point *O*  $Z_{(3,5,0)} = 5 \times 3.5 + 7 \times 0 =$  Rs. 17.5 at point *U*  $Z_{(2.5, 1.5)} = 5 \times 2.5 + 7 \times 1.5 =$  Rs. 23.00 at point *V*  $Z_{(1.6, 2.4)} = 5 \times 1.6 + 7 \times 2.4 = \text{Rs. } 24.80 \text{ at point } W$

Hence the optimal solution for the problem is company has to manufacture 1.6 units of product *X* and 2.4 units of product *Y*, so that it can earn a maximum profit of Rs. 24.80 in the planning period.

**Method 2. Isoprofit Line Method:** Isoprofit line, a line on the graph drawn as per the objective function, assuming certain profit. On this line any point showing the values of x and y will yield same profit. For example in the given problem, the objective function is Maximise  $Z = 5x + 7y$ . If we assume a profit of Rs. 35/-, to get Rs. 35, the company has to manufacture either 7 units of *X* or 5 units of *Y*.

Hence, we draw line *ZZ* (preferably dotted line) for 5*x* + 7*y* = 35. Then draw parallel line to this line *ZZ* at origin. The line at origin indicates zero rupees profit. No company will be willing to earn zero rupees profit. Hence slowly move this line away from origin. Each movement shows a certain profit, which is greater than Rs.0.00. While moving it touches corners of the polygon showing certain higher profit. Finally, it touches the farthermost corner covering all the area of the closed polygon. This point where the line passes (farthermost point) is the **OPTIMAL SOLUTION** of the problem. In the figure 2.6. the line *ZZ* passing through point *W* covers the entire area of the polygon, hence it is the point that yields highest profit. Now point *W* has co-ordinates (1.6, 2.4)**. Now Optimal profit**  $Z = 5 \times 1.6 + 7 \times 2.4 =$ **Rs. 24.80.**

#### *Points to be Noted:*

- **(***i***) In case lsoprofit line passes through more than one point, then it means that the problem has more than one optimal solution,** *i.e***., alternate solutions all giving the same profit. This helps the manager to take a particular solution depending on the demand position in the market. He has options.**
- **(***ii***) If the lsoprofit line passes through single point, it means to say that the problem has unique solution.**
- **(***iii***) If the Isoprofit line coincides any one line of the polygon, then all the points on the line are solutions, yielding the same profit. Hence the problem has innumerable solutions.**
- **(***iv***) If the line do not pass through any point (in case of open polygons), then the problem do not have solution, and we say that the problem is UNBOUND.**

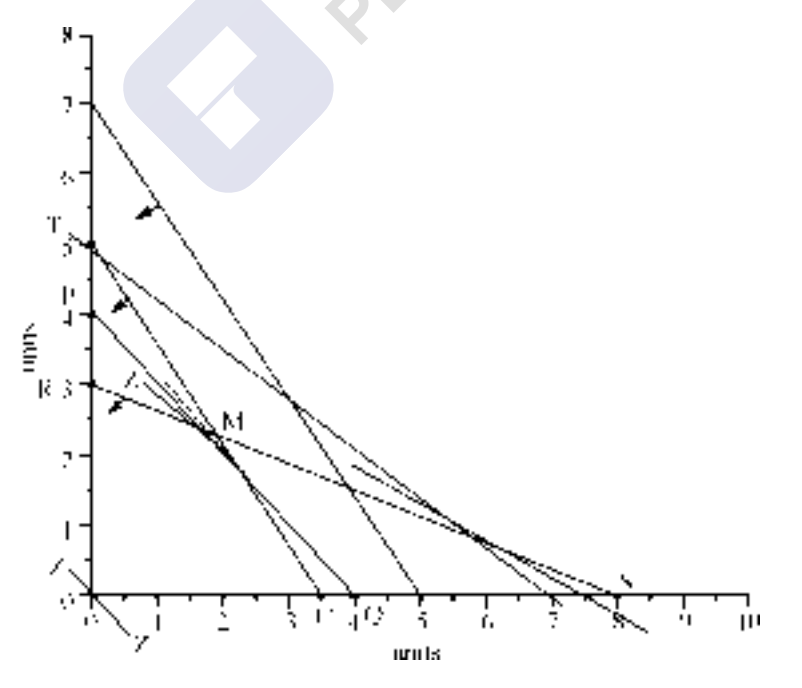

**Figure 2.6.** ISO profit line method.

Now let us consider some problems, which are of mathematical interest. Such problems may not exist in real world situation, but they are of mathematical interest and the student can understand the mechanism of graphical solution.

**Problem 2.7.** Solve graphically the given linear programming problem. (Minimization Problem).

Minimize  $Z = 3a + 5b$  S.T  $-3a + 4b \le 12$  $2a - 1b > -2$  $2a + 3b > 12$  $1a + 0b > 4$  $0a + 1b > 2$ And both *a* and *b* are  $> 0$ .

*Points to be Noted:*

- (*i*) In inequality  $-3a + 4b \le 12$ , product/the candidate/activity requires  $-3$  units of **the resource. It does not give any meaning (or by manufacturing the product A the manufacturer can save 3 units of resource No.1 or one has to consume –3 units of A. (All these do not give any meaning as far as the practical problems or real world problems are concerned).**
- **(***ii***) In the second inequality, on the right hand side we have –2. This means that –2 units of resource is available. It is absolutely wrong. Hence in solving a l.p.p. problem, one must see that the right hand side we must have always a positive integer. Hence the inequality is to be multiplied by –1 so that the inequality sign** also changes. In the present case it becomes:  $-2a + 1b \le 2$ .

**Solution:** Now the problem can be written as:

Minimize  $Z = 3a + 5b$  S.T. When converted into equations they can be written as Min.  $Z = 3a + 5b$  *S.T.*  $-3a + 4b < 12$   $-3a + 4b = 12$  $-2a + 1b < 2$   $-2a + 1b = 2$  $2a - 3b \ge 12$   $2a - 3b = 12$  $1a + 0b < 4$   $1a + 0b = 4$  $0a + 1b > 2$  and both *a* and *b* are  $\geq 0.0a + 1b \geq 2$  and both *a* and *b* are  $\geq 0$ .

The lines for inequalities  $-3a + 4b \le 12$  and  $-2a + 1b \le 2$  starts from quadrant 2 and they are to be extended into quadrant 1. Figure 2.7 shows the graph, with Isocost line.

**Isocost line is a line, the points on the line gives the same cost in Rupees. We write Isocost line at a far off place, away from the origin by assuming very high cost in objective function. Then we move line parallel towards the origin (in search of least cost) until it passes through a single corner of the closed polygon, which is nearer to the origin, (Unique Solution), or passes through more than one point, which are nearer to the origin (more than one solution) or coincides with a line nearer to the origin and the side of the polygon (innumerable solution).**

The solution for the problem is the point *P* (3,2,) and the **Minimum cost is Rs.**  $3 \times 3 + 2 \times 5 =$ **Rs. 19/-**

**Problem 2.8.** The cost of materials *A* and *B* is Re.1/- per unit respectively. We have to manufacture an alloy by mixing these to materials. The process of preparing the alloy is carried out on three facilities *X*, *Y* and *Z*. Facilities *X* and *Z* are machines, whose capacities are limited. *Y* is a furnace, where heat treatment takes place and the material must use a minimum given time (even if it uses more than the required, there is no harm). Material *A* requires 5 hours of machine *X* and it does not require processing on machine *Z*. Material *B* requires 10 hours of machine *X* and 1 hour of machine *Z*. Both *A* and *B* are to be heat treated at last one hour in furnace *Y*. The available capacities of *X*, *Y* and *Z* are 50 hours, 1 hour and 4 hours respectively. Find how much of *A* and *B* are mixed so as to minimize the cost.

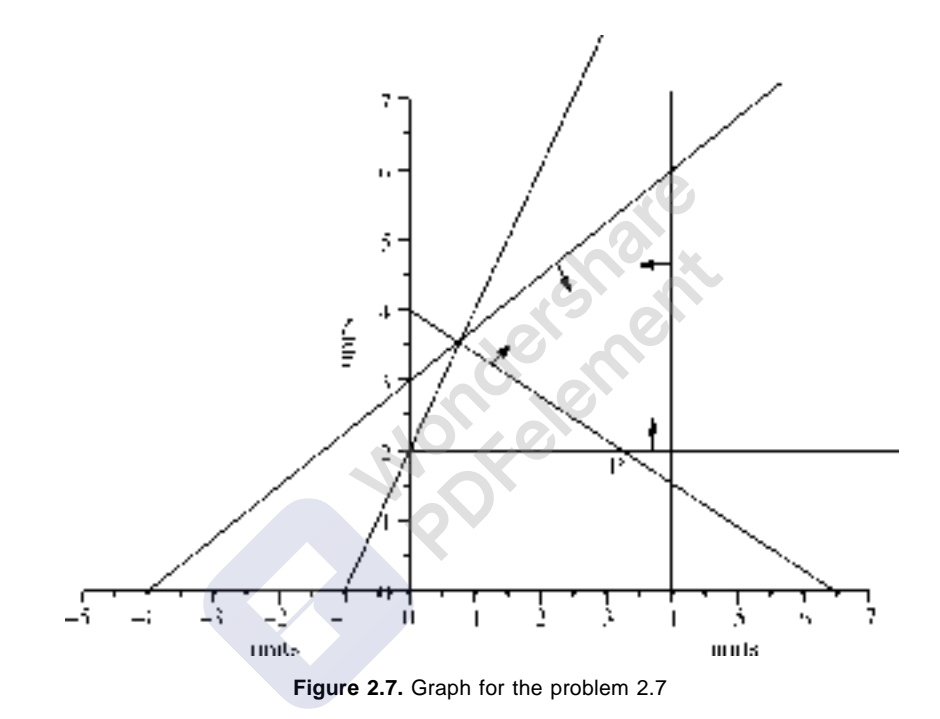

**Solution:** The l.p.p. model is:

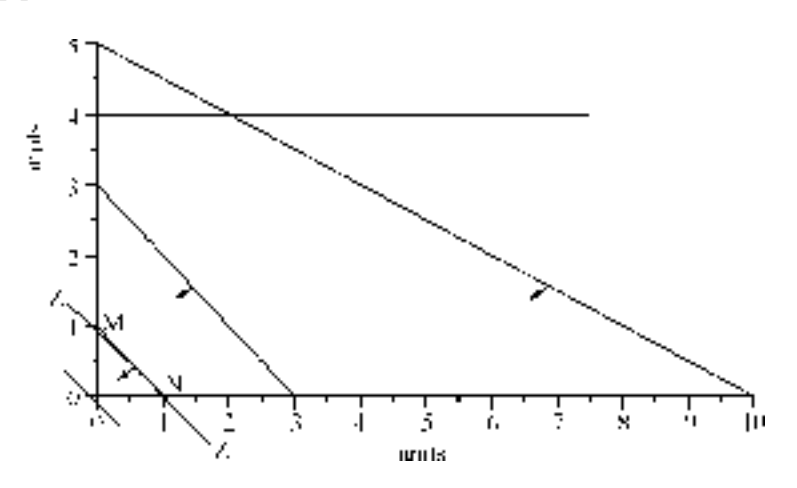

**Figure 2.8.** Graph for the problem 2.8

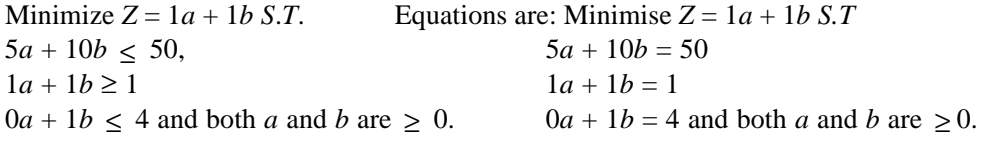

Figure 2.8 shows the graph. Here Isocost line coincides with side of the polygon, *i.e*., the line MN. Hence the problem has innumerable solutions. Any value on line (1,1) will give same cost. **Optimal cost is Re.1/-**

**Problem 2.9.** Maximise *Z* = 0.75 *a* + 1*b S.T*.

 $1a + 1b > 0$ 

 $-0.5 a + 1b < 1$  and both *a* and *b* are  $\geq 0$ .

**Solution:** Writing the inequalities as equations,

 $1a + 1b = 0$  *i.e.*,  $a = b = 1$  which is a line passing through origin at 45°

0.5  $a + 1$   $b = 1$  and both  $a$  and  $b$  are  $\geq 0$ . Referring to figure 2.9.

The polygon is not closed one *i.e*., the feasible area is unbound. When Isoprofit line is drawn, it passes through open side of the polygon and it does not coincide with any corner or any line. Hence the line can be moved indefinitely, still containing a part of the feasible area. Thus there is no finite maximum value of *Z*. That the value of *Z* can be increased indefinitely. **When the value of** *Z* **can be increased indefinitely, the problem is said to have an UNBOUND solution.**

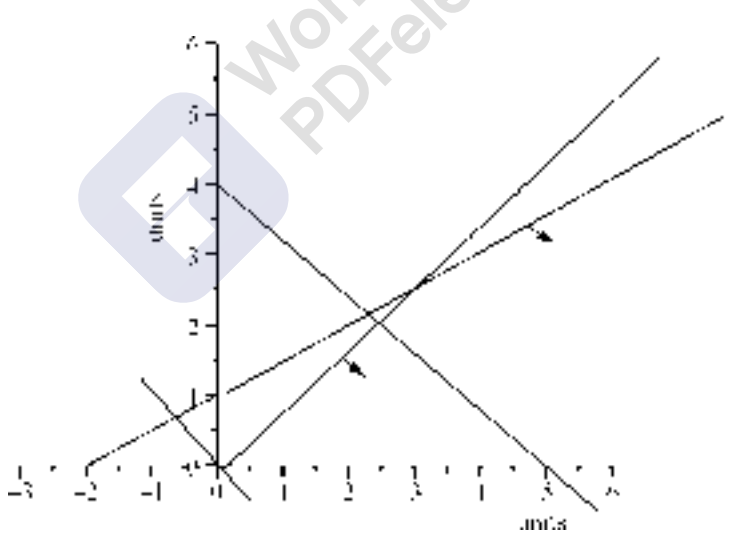

**Figure 2.9.** Graph for the problem 2.9

**Problem 2.10.** A company manufactures two products *X* and *Y* on two facilities *A* and *B*. The data collected by the analyst is presented in the form of inequalities. Find the optimal product mix for maximising the profit.

Maximise  $Z = 6x - 2y$  S.T. Writing in the equation form: Maximise  $Z = 6x - 2y$  S.T.  $2x - 1y \le 2$   $2x - 1y = 2$  $1x + 0y \le 3$  and both *x* and *y* are  $\ge 0$   $1x + 0y = 3$  and both *x* and *y* are  $\ge 0$ 

**Solution:** The straight line for  $2x - 1y = 2$  starts in 4<sup>th</sup> quadrant and is to be extended into first quadrant. The polygon is not a closed one and the feasible area is unbound. But when an Isoprofit line is drawn it passes through a corner of the feasible area that is the corner *M* of the open polygon. The (figure 2.10) coordinates of *M* are  $(3, 4)$  and the **maximum** *Z* **= Rs. 10/-**

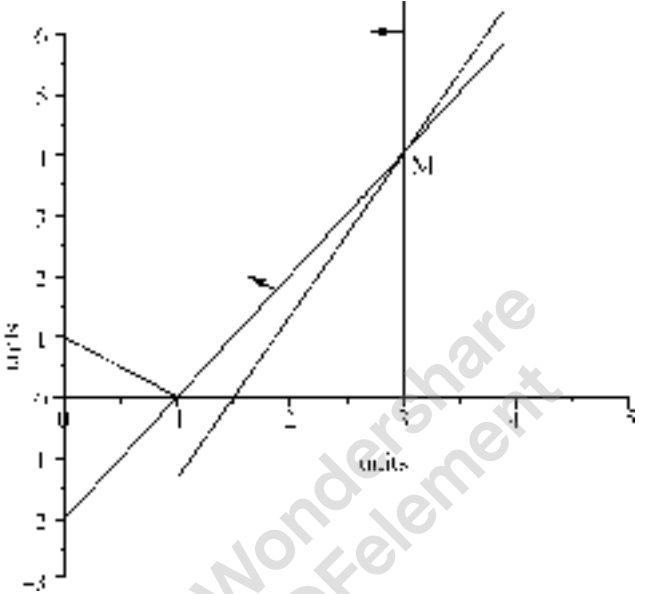

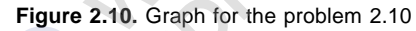

**Problem 2.11.** A company manufactures two products *X* and *Y*. The profit contribution of *X* and *Y* are Rs.3/- and Rs. 4/- respectively. The products *X* and *Y* require the services of four facilities. The capacities of the four facilities *A*, *B*, *C*, and *D* are limited and the available capacities in hours are 200 Hrs, 150 Hrs, and 100 Hrs. and 80 hours respectively. Product *X* requires 5, 3, 5 and 8 hours of facilities *A*, *B*, *C* and *D* respectively. Similarly the requirement of product *Y* is 4, 5, 5, and 4 hours respectively on *A*, *B*, *C* and *D*. Find the optimal product mix to maximise the profit.

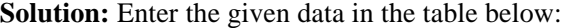

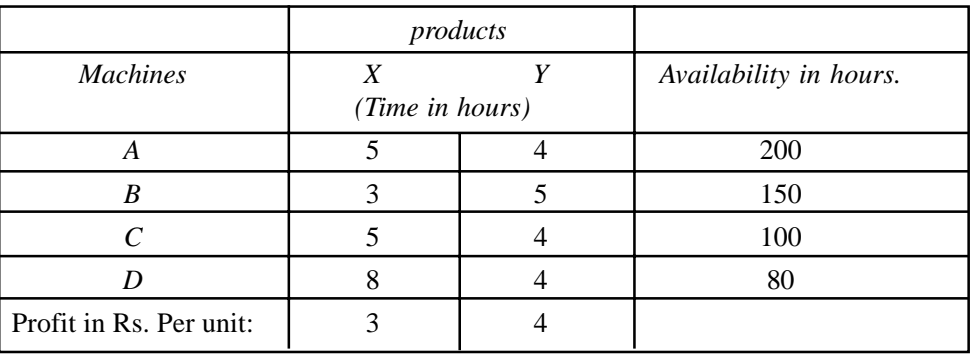

The inequalities and equations for the above data will be as follows. Let the company manufactures *x* units of *X* and *y* units of *Y*. (Refer figure 2.11)

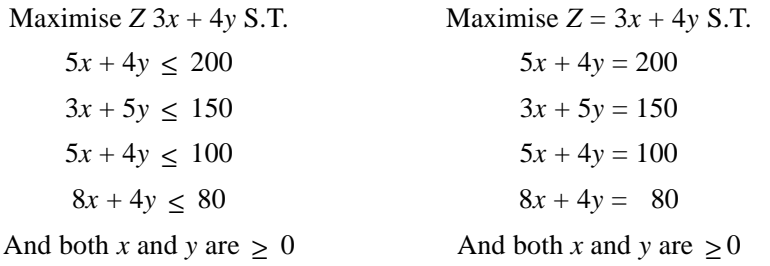

In the graph the line representing the equation  $8x + 4y$  is out side the feasible area and hence it is a redundant equation. It does not affect the solution. The Isoprofit line passes through corner *T* of the polygon and is the point of maximum profit. Therefore  $Z_T = Z_{(32,10)} = 3 \times 32 + 4 \times 10 = \text{Rs. } 136/$ .

**Problem 2.12.** This problem is of mathematical interest.

Maximise  $Z = 3a + 4b$  S.T. Converting and writing in the form of equations,

 $1a - 1b \le -1.$ <br>  $-1a + 1b < 0$ <br>
Maximise  $Z = 3a + 4b$  S.T<br>  $1a - 1b = 0$  $-1a + 1b \le 0$ <br>both *a* and *b* are  $\ge 0$ <br> $-1a + 1b = 0$ And both *a* and *b* are  $\geq 0$ And both *a* and *b* are  $\geq 0$ 

Referring to figure 2.11, the straight line for equation 1 starts in second quadrant and extended in to first quadrant. The line for equation 2 passes through the origin. We see that there is no point, which satisfies both the constraints simultaneously. Hence there is no feasible solution. **Given l.p.p. has no feasible solution.**

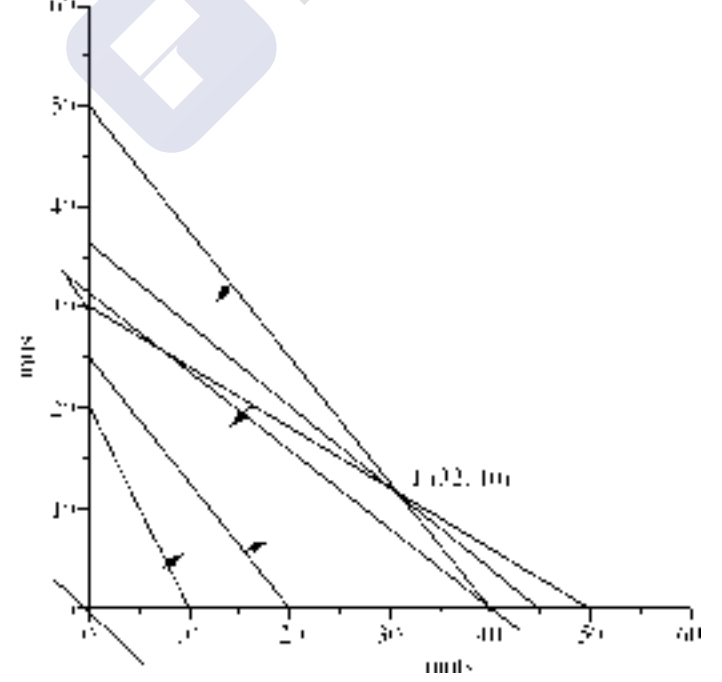

**Figure 2.11.** Graph for the problem 2.11

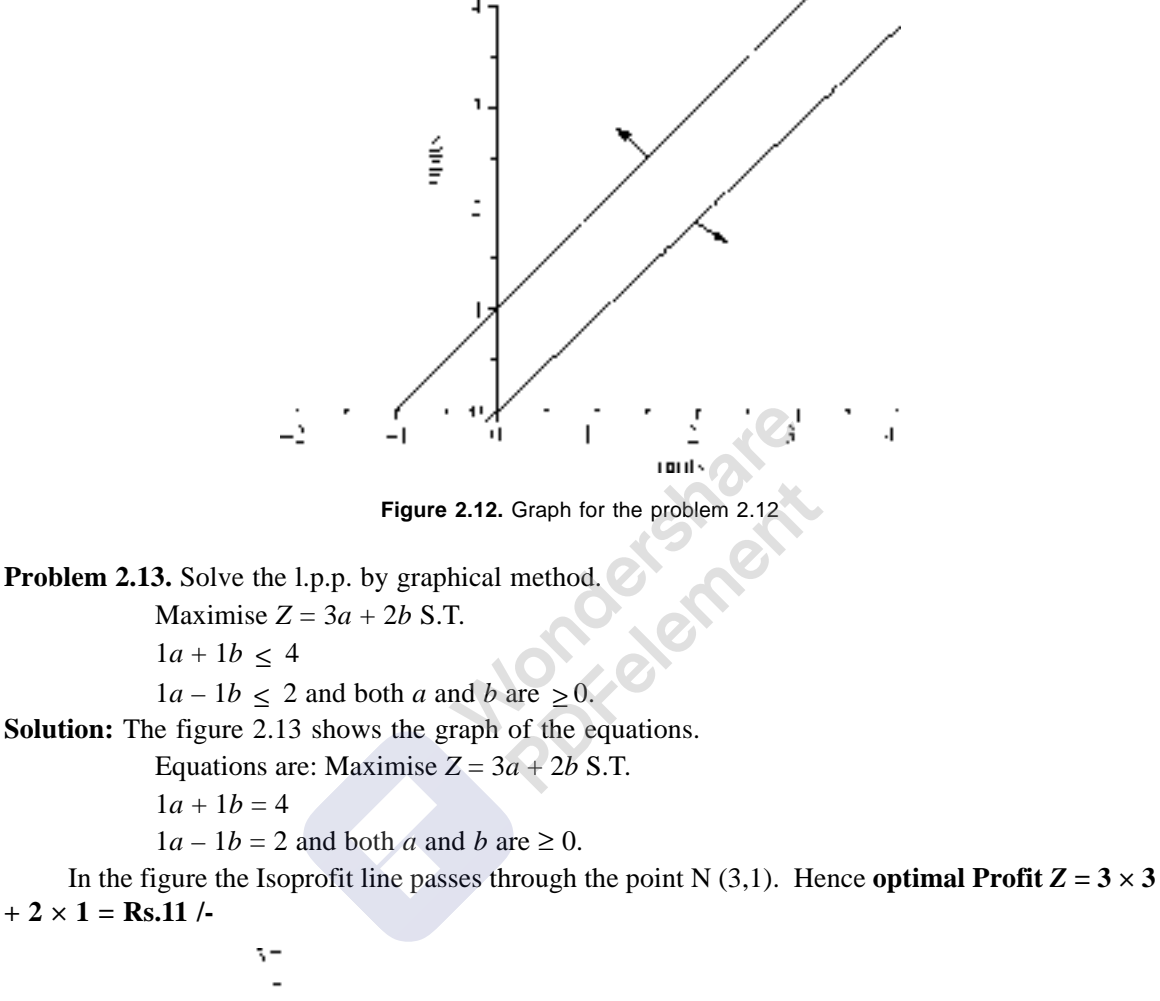

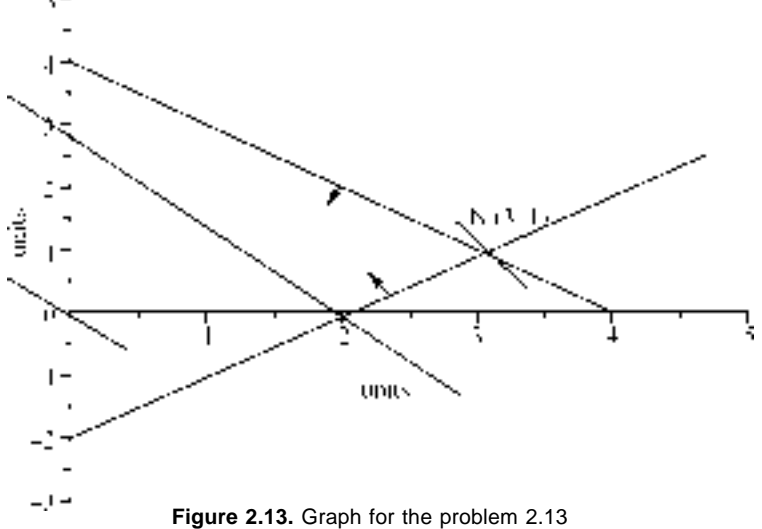

**Problem 2.14:** Formulate the l.p.p. and solve the below given problem graphically.

Old hens can be bought for Rs.2.00 each but young ones costs Rs. 5.00 each. The old hens lay 3 eggs per week and the young ones lay 5 eggs per week. Each egg costs Rs. 0.30. A hen costs Rs.1.00 per week to feed. If the financial constraint is to spend Rs.80.00 per week for hens and the capacity constraint is that total number of hens cannot exceed 20 hens and the objective is to earn a profit more than Rs.6.00 per week, find the optimal combination of hens.

**Solution:** Let *x* be the number of old hens and *y* be the number of young hens to be bought. Now the old hens lay 3 eggs and the young one lays 5 eggs per week. Hence total number of eggs one get is  $3x + 5y$ .

Total revenues from the sale of eggs per week is Rs. 0.30  $(3x + 5y)$  *i.e.*, 0.90  $x + 1.5y$ 

Now the total expenses per week for feeding hens is Re.1  $(1x + 1y)$  *i.e.*,  $1x + 1y$ .

Hence the net income = Revenue – Cost =  $(0.90 x + 1.5 y) - (1 x + 1 y) = -0.1 x + 0.5 y$  or 0.5*y*  $-0.1 x$ . Hence the desired l.p.p. is

**Norman** 

Maximise  $Z = 0.5$   $y - 0.1 \times S$ .T.

 $2 x + 5 y < 80$ 

 $1x + 1y \le 20$  and both *x* and *y* are  $\ge 0$ 

The equations are:

Maximise  $Z = 0.5$   $y - 0.1 \times S$ .T.

 $2 x + 5 y = 80$ 

 $1x + 1y = 20$  and both *x* and *y* are  $\geq 0$ 

In the figure 2.13, which shows the graph for the problem, the isoprofit line passes through the point *C*. Hence  $Zc = Z(0,16) = \text{Rs.8.00}$ . Hence, one has to buy 16 young hens and his weekly profit will be Rs.8.00

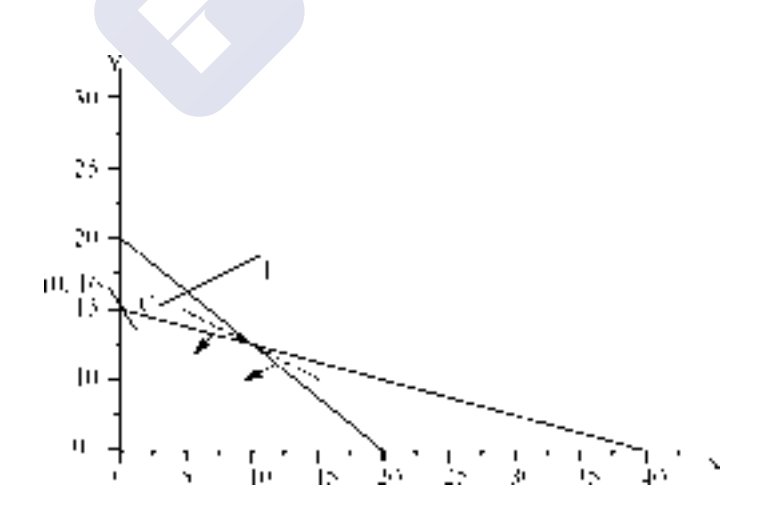

**Figure 2.14.** Graph for the problem 2.14
PDFelement

Linear Programming Models (Resource Allocation Models) 41

*Point to Note***: In case in a graphical solution, after getting the optimal solution, one more constraint is added, we may come across following situations.**

- **(***i***) The feasible area may reduce or increase and the optimal solution point may be shifted depending the shape of the polygon leading to decrease or increase in optimal value of the objective function.**
- **(***ii***) Some times the new line for the new constraint may remain as redundant and imposes no extra restrictions on the feasible area and hence the optimal value will not change.**
- **(***iii***) Depending on the position of line for the new constraint, there may not be any point in the feasible area and hence there may not be a solution. OR the isoprofit line may coincide with a line and the problem may have innumerable number of solutions.**

#### **SUMMARY**

- 1. The graphical method for solution is used when the problem deals with 2 variables.
- 2. The inequalities are assumed to be equations. As the problem deals with 2 variables, it is easy to write straight lines as the relationship between the variables and constraints are linear. In case the problem deals with three variables, then instead of lines we have to draw planes and it will become very difficult to visualize the feasible area.
- 3. If at all there is a feasible solution (feasible area of polygon) exists then, the feasible area region has an important property known as **convexity Property** in geometry. (**Convexity** means: Convex polygon consists of a set points having the property that the segment joining any two points in the set is *entirely* in the convex set. There is a mathematical theorem, which states, "The points which are simulations solutions of a system of inequalities of the  $\leq$  type form a polygonal convex set".

The regions will not have any holes in them, *i.e*., they are solids and the boundary will not have any breaks. This can be clearly stated that **joining any two points in the region also lies in the region.**

- 4. The boundaries of the regions are lines or planes.
- 5. There will be corners or extreme points on the boundary and there will be edges joining the various corners. The closed figure is known as **polygon**.
- 6. The objective function of a maximisation is represented by assuming suitable outcome (revenue) and is known as **Isoprofit line**. In case of minimisation problem, assuming suitable cost, a line, known as **Isocost line**, represents the objective function.
- 7. If isoprofit or isocost line coincides with one corner, then the problem has **unique** solution. In case it coincides with more than one point, then the problem has **alternate** solutions. If

**Operations Research** 

the isoprofit or isocost line coincides with a line, then the problem will have **innumerable number** of solutions.

8. The different situation was found when the objective function could be made arbitrarily large. Of course, no corner was optimal in that case.

#### **QUESTIONS**

- 1. An aviation fuel manufacturer sells two types of fuel A and B. Type A fuel is 25 % grade 1 gasoline, 25 % of grade 2 gasoline and 50 % of grade 3 gasoline. Type B fuel is 50 % of grade 2 gasoline and 50 % of grade 3 gasoline. Available for production are 500 liters per hour grade 1 and 200 liters per hour of grade 2 and grade 3 each. Costs are 60 paise per liter for grade 1, 120 paise for grade 2 and100 paise for grade 3. Type A can be sold at Rs. 7.50 per liter and B can be sold at Rs. 9.00 per liter. How much of each fuel should be made and sold to maximise the profit.
- 2. A company manufactures two products  $X_1$  and  $X_2$  on three machines A, B, and C.  $X_1$  require 1 hour on machine *A* and 1 hour on machine *B* and yields a revenue of Rs.3/-. Product *X*<sup>2</sup> requires 2 hours on machine *A* and 1 hour on machine *B* and 1 hour on machine *C* and yields revenue of Rs. 5/-. In the coming planning period the available time of three machines *A*, *B*, and *C* are 2000 hours, 1500 hours and 600 hours respectively. Find the optimal product mix.
- 3. Maximize  $Z = 1 x + 1 y S.T.$

 $1 x + 2 y \le 2000$  $1 x + 1 y \le 1500$  $0 x + 1 y \le 600$  and both *x* and *y* are  $\ge 0$ .

4. Maximise *Z* = 8000*a* + 7000*b* S.T.

 $3a + 1b < 66$  $1 \ a + 1 \ b \leq 45$  $1\ a+0\ b\leq 20$ 

- $0 \ a + 1 \ b \leq 40$  and both *a* and *b* are  $\geq 0$ .
- 5. Minimise  $Z = 1.5 x + 2.5 y S.T.$  $1 x + 3 y > 3$ 
	- $1 x + 6 y \ge 2$  and both *x* and  $y \ge 0$
- 6. Maximise  $Z = 3 a + 2 b S$ .T.

 $1a - 1b < 1$ 

 $1 a + 1 b \ge 3$  and both *x* and *y* are  $\ge 0$ 

7. Maximise *Z* = –3 *x* + 2 *y* S.T.  $1 x + 0 y \leq 3$  $1 x - 1 y \leq 0$  and both *x* and *y* are  $\geq 0$ 

PDFelement

Linear Programming Models (Resource Allocation Models) 43

- 8. Maximize *Z* = 1 *a* + 2*b* S.T.  $-1 a + 1 b \le 1$  $-1$  *a* + 2 *b*  $\leq$  4 and both *a* and *b* are  $\geq$  0.
- 9. Maximise  $Z = 3x 2y S.T.$  $1x + 1 y \le 1$  $2 x + 2 y \ge 4$  and both *x* and *y* are  $\ge 0$
- 10. Maximize  $Z = 1x + 1 y S.T.$  $1 x - 1 y \ge 0$  $-3x + 1 y \ge 3$  and both *x* and  $y \ge 0$

**Mariagement** 

# **Linear Programming Models: (Solution by Simplex Method) Resource Allocation Model – Maximisation Case**

#### **3.1. INTRODUCTION**

As discussed earlier, there are many methods to solve the Linear Programming Problem, such as Graphical Method, Trial and Error method, Vector method and Simplex Method. Though we use graphical method for solution when we have two problem variables, the other method can be used when there are more than two decision variables in the problem. Among all the methods, **SIMPLEX METHOD** is most powerful method. It deals with iterative process, which consists of first designing a **Basic Feasible Solution** or a **Programme** and proceed towards the **OPTIMAL SOLUTION** and testing each feasible solution for **Optimality** to know whether the solution on hand is optimal or not. If not an optimal solution, redesign the programme, and test for optimality until the test confirms **OPTIMALITY.** Hence we can say that the Simplex Method depends on two concepts known as **Feasibility** and **optimality**.

*The simplex method is based on the property that the optimal solution to a linear programming problem, if it exists, can always be found in one of the basic feasible solution.* The simplex method is quite simple and mechanical in nature. The iterative steps of the simplex method are repeated until a finite optimal solution, if exists, is found. If no optimal solution, the method indicates that no finite solution exists.

#### **3.2. COMPARISION BETWEEN GRAPHICAL AND SIMPLEX METHODS**

- 1. The graphical method is used when we have two decision variables in the problem. Whereas in Simplex method, the problem may have any number of decision variables.
- 2. In graphical method, the inequalities are assumed to be equations, so as to enable to draw straight lines. But in Simplex method, the inequalities are converted into equations by:
	- (*i*) Adding a **SLACK VARIABLE** in maximisation problem and subtracting a **SURPLUS VARIABLE** in case of minimisation problem.
- 3. In graphical solution the **Isoprofit** line moves away from the origin to towards the far off point in maximisation problem and in minimisation problem, the **Isocost** line moves from far off distance towards origin to reach the nearest point to origin.
- 4. In graphical method, the areas outside the feasible area (area covered by all the lines of constraints in the problem) indicates idle capacity of resource where as in Simplex method, the presence of slack variable indicates the idle capacity of the resources.

Linear Programming Models : Solution by Simplex Method

5. In graphical solution, if the isoprofit line coincides with more than one point of the feasible polygon, then the problem has second alternate solution. In case of Simplex method the netevaluation row has zero for non-basis variable the problem has alternate solution. (If two alternative optimum solutions can be obtained, the infinite number of optimum, solutions can be obtained).

However, as discussed in the forth coming discussion, the beauty of the simplex method lies in the fact that the relative exchange profitabilities of all the non -basis variables (vectors) can be determined simultaneously and easily; the replacement process is such that the new basis does not violate the feasibility of the solution.

#### **3.3. MAXIMISATION CASE**

**Problem 3.1:** A factory manufactures two products *A* and *B* on three machines *X*, *Y*, and *Z*. Product A requires 10 hours of machine *X* and 5 hours of machine *Y* a one our of machine *Z*. The requirement of product *B* is 6 hours, 10 hours and 2 hours of machine *X*, *Y* and *Z* respectively. The profit contribution of products *A* and *B* are Rs. 23/– per unit and Rs. 32 /– per unit respectively. In the coming planning period the available capacity of machines *X*, *Y* and *Z* are 2500 hours, 2000 hours and 500 hours respectively. Find the optimal product mix for maximizing the profit.

#### **Solution:**

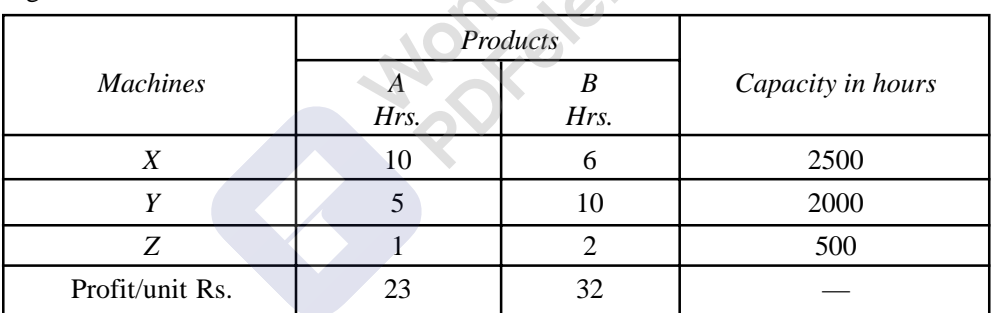

The given data is:

Let the company manufactures *a* units of *A* and *b* units of *B*. Then the inequalities of the constraints (machine capacities) are:

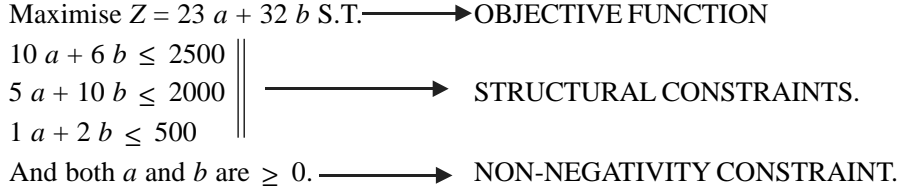

Now the above inequalities are to be converted into equations.

Take machine *X*: One unit of product *A* requires 10 hours of machine *X* and one unit of product *B* require 6 units. But company is manufacturing a units of *A* and *b* units of *B,* hence both put together must be **less than or equal to** 2,500 hours. Suppose  $a = 10$  and  $b = 10$  then the total consumption is  $10 \times 10 + 6 \times 10 = 160$  hours. That is out of 2,500 hours, 160 hours are consumed, and 2,340 hours

#### **Operations Research**

[Remove Watermark](http://cbs.wondershare.com/go.php?pid=5261&m=db) Wondershare

PDFelement

are still remaining idle. So if we want to convert it into an equation then  $100 + 60 + 2,340 = 2,500$ . As we do not know the exact values of decision variables a and b how much to add to convert the inequality into an equation. For this we represent the idle capacity by means of a **SLACK VARIABLE** represented by **S**. Slack variable for first inequality is  $S_1$ , that of second one is  $S_2$  and that of '*n*'<sup>th</sup> inequality is  $S_n$ .

Regarding the objective function, if we sell one unit of *A* it will fetch the company Rs. 23/– per unit and that of *B* is Rs. 32/– per unit. If company does not manufacture *A* or *B*, all resources remain idle. Hence the profit will be Zero rupees. This clearly shows that the profit contribution of each hour of idle resource is zero. In Linear Programming language, we can say that the company has capacity of manufacturing 2,500 units of  $S_1$ , *i.e.*,  $S_1$  is an **imaginary product**, which require one hour of machine *X* alone. Similarly,  $S_2$  is an **imaginary product** requires one hour of machine *Y* alone and  $S_3$  is an imaginary product, which requires one hour of machine Z alone. In simplex language  $S_1$ ,  $S_2$  and  $S_3$  are idle resources. The profit earned by keeping all the machines idle is  $Rs$ ,  $0/-$ . Hence the profit contributions of  $S_1$ ,  $S_2$  and  $S_3$  are Rs.0/– per unit. By using this concept, the inequalities are converted into equations as shown below:

Maximise  $Z = 23 a + 32 b + 0S_1 + 0S_2 + 0S_3$  S.T.  $10 a + 6 b + 1 S_1 = 2500$  $5 a + 10 b + 1S_2 = 2000$ 1 *a* + 2 *b* + 1*S*<sub>3</sub> = 500 and *a*, *b*, *S*<sub>1</sub>, *S*<sub>2</sub> and *S*<sub>3</sub> all  $\geq$  0.

In Simplex version, all variables must be available in all equations. Hence the Simplex format of the model is:

Maximise 
$$
Z = 23
$$
  $a + 32$   $b + 0S_1 + 0S_2 + 0S_3$  S.T.  
\n10  $a + 6$   $b + 1S_1 + 0S_2 + 0S_3 = 2500$   
\n5  $a + 6$   $b + 0S_1 + 1S_2 + 0S_3 = 2000$   
\n1  $a + 2$   $b + 0S_1 + 0S_2 + 1S_3 = 500$  and a, b,  $S_1$ ,  $S_2$  and  $S_3$  all  $\ge 0$ .

The above data is entered in a table known as **simplex table (or tableau)**. There are many versions of table but in this book only one type is used.

In Graphical method, while finding the profit by Isoprofit line, we use to draw Isoprofit line at origin and use to move that line to reach the far off point from the origin. This is because starting from zero rupees profit; we want to move towards the maximum profit. Here also, first we start with zero rupees profit, *i.e*., considering the slack variables as the basis variables (problem variables) in the initial programme and then improve the programme step by step until we get the optimal profit. Let us start the first programme or initial programme by rewriting the entries as shown in the above simplex table.

#### Linear Programming Models : Solution by Simplex Method

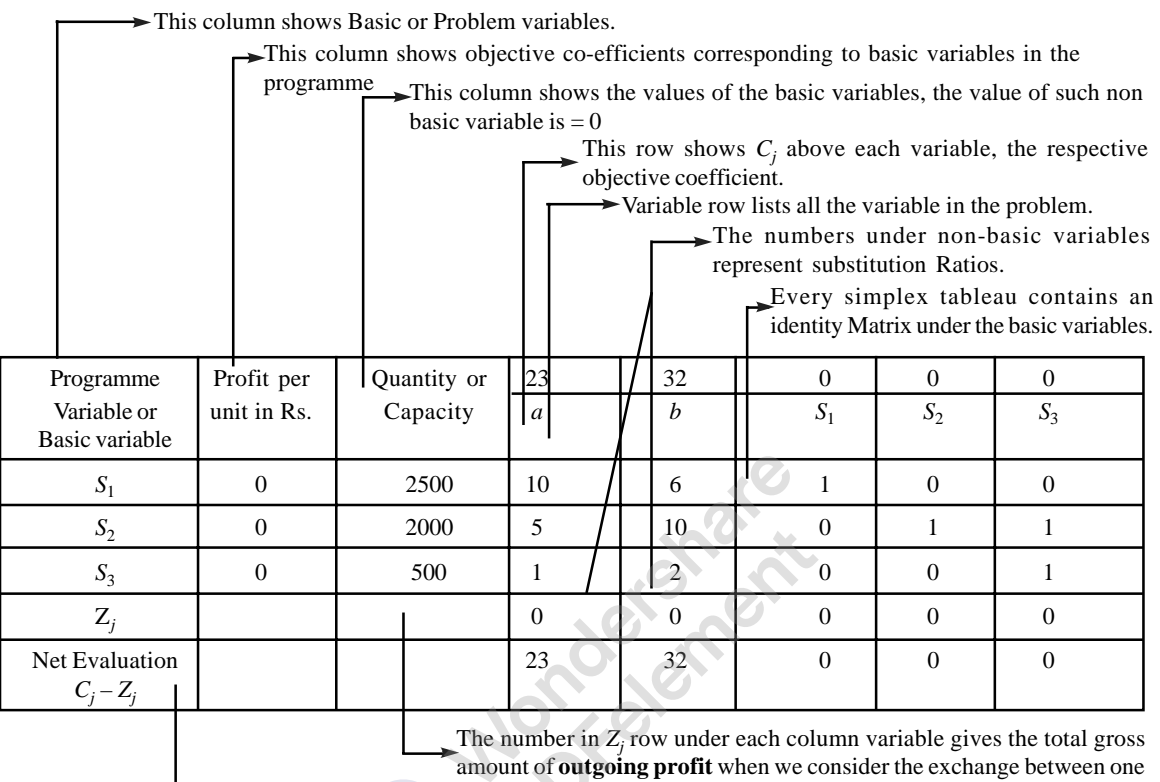

unit of the column variable and the basic Variable.

The numbers in the net-evaluation row, under each column represent the **opportunity cost** of not having one unit of the respective column variables in the solution. In other words, the number represent the potential improvement in the objective function that will result by introducing into the programme one unit of the respective column variable.

#### **Table: 1.** Initial Programme

**Solution:**  $a = 0$ ,  $b = 0$ ,  $S_1 = 2500$ ,  $S_2 = 2000$  and  $S_3 = 500$  and  $Z = \text{Rs. } 0.00$ .

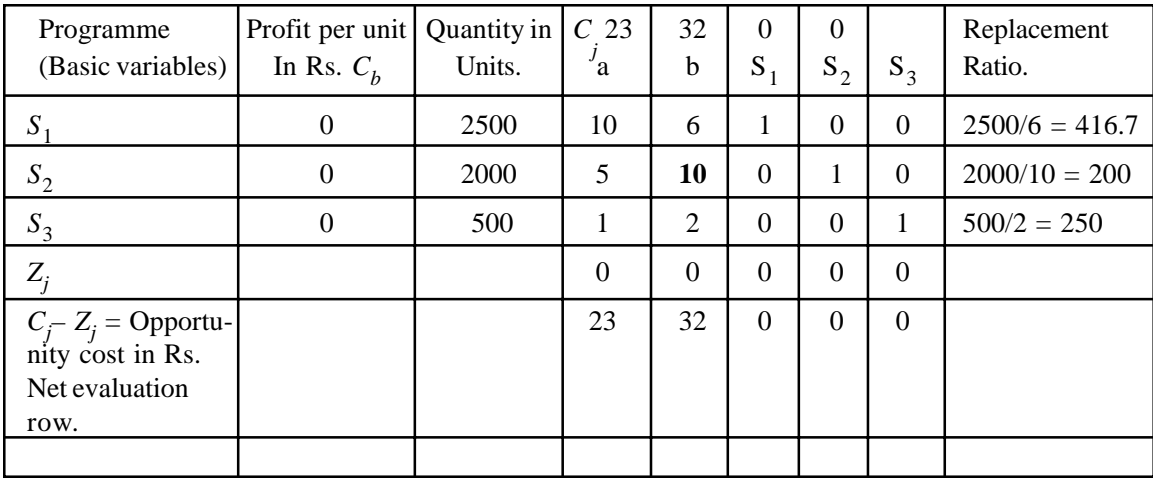

[Remove Watermark](http://cbs.wondershare.com/go.php?pid=5261&m=db) Wondershare

PDFelement

- 1. In the first column, programme column, are the problem variables or basis variables that are included in the solution or the company is producing at the initial stage. These are  $S_1$ ,  $S_2$  and *S*3, which are known as **basic variables.**
- 2. The second column, labeled as Profit per unit in Rupees shows the profit co-efficient of the basic variables *i.e.*,  $C_b$ . In this column we enter the profit co-efficient of the variables in the program. In table 1, we have  $S_1$ ,  $S_2$  and  $S_3$  as the basic variables having Rs.0.00 as the profit and the same is entered in the programme.
- 3. In the quantity column, that is  $3<sup>rd</sup>$  column, the values of the basic variables in the programme or solution *i.e*., quantities of the units currently being produced are entered. In this table, *S*1, *S*2 and *S*3 are being produced and the units being produced (available idle time) is entered *i.e*., 2500, 2000 and 500 respectively for  $S_1$ ,  $S_2$  and  $S_3$ . The variables that are not present in this column are known as **non-basic variables**. The values of non-basis variables are zero; this is shown at the top of the table (solution row).
- 4. In any programme, the profit contribution, resulting from manufacturing the quantities of basic variables in the quantity column is **the sum of product of quantity column element and the profit column element.**

In the present table the total profit is  $Z = 2500 \times 0 + 2000 \times 0 + 500 \times 0 = \text{Rs. } 0.00$ .

- 5. The elements under column of non-basic variables, *i.e.*, *a* and *b* (or the main body of the matrix) are interpreted to mean **physical ratio of distribution** if the programme consists of only slack variables as the basic variables. Physical ratio of distribution means, at this stage, if company manufactures one unit of '*a*' then 10 units of  $S_1$ , 5 units of  $S_2$  and 1 unit of  $S_3$ **will be reduced or will go out or to be scarified**. By sacrificing the basic variables, the company will lose the profit to an extent the sum of product of quantity column element and the profit column element. At the same time it earns a profit to an extent of **product of profit co-efficient of incoming variable and the number in the quantity column against the just entered (in coming) variable.**
- 6. Coming to the entries in the identity matrix, the elements under the variables,  $S_1$ ,  $S_2$  and  $S_3$ are unit vectors, hence we apply the principle of **physical ratio of distribution**, one unit of  $S_1$  replaces one unit of  $S_1$  and so on. Ultimately the profit is zero only. In fact while doing successive modifications in the programme towards getting optimal; solution, finally the unit matrix transfers to the main body. **This method is very much similar with G.J. method (Gauss Jordan) method in matrices, where we solve simultaneous equations by writing in the form of matrix. The only difference is that in G.J method, the values of variables may be negative, positive or zero. But in Simplex method as there is non-negativity constraint, the negative values for variables are not accepted.**
- 7.  $C_j$  at the top of the columns of all the variables represent the coefficients of the respective variables *I* the objective function.
- 8. The number in the  $Z_j$  row under each variable gives the total gross amount of outgoing profit when we consider the exchange between one unit of column, variable and the basic variables.
- 9. The number in the **net evaluation row,**  $C_j Z_j$  row gives the **net effect** of exchange between **one unit** of each variable and **basic variables**. This they are zeros under columns of  $S_1$ ,  $S_2$  and  $S_3$ . A point of interest to note here is the net evaluation element of any **basis variable (or problem variable) is ZERO only. Suppose variable '***a'* **becomes basis**

Linear Programming Models : Solution by Simplex Method 49

**variable, the entry in net evaluation row under '***a'* **is zero and so on. Generally the entry in net evaluation row is known as OPPORTUNITY COST. Opportunity cost means for not including a particular profitable variable in the programme, the manufacturer has to lose the amount equivalent to the profit contribution of the variable**. In the present problem the net evaluation under the variable '*a'* is Rs. 23 per unit and that of '*b*' is Rs, 32 per unit. Hence the if the company does not manufacture '*a'* at this stage it has to face a penalty of Rs. 23/– for every unit of *'a'* for not manufacturing and the same of product variable '*b'* is Rs. 32/–. Hence the opportunity cost of product '*b'* is higher than that of '*a'*, hence '*b'* will be the incoming variable. **In general, select the variable, which is having higher opportunity cost as the incoming variable (or select the variable, which is having highest positive number in the net evaluation row**.

In this problem, variable '*b'* is having higher opportunity cost; hence it is the incoming variable. This should be marked by an arrow  $(\uparrow)$  at the bottom of the column and enclose the elements of the column in a rectangle this column is known as **KEY COLUMN**. The elements of the key column show the **substitution ratios**, *i.e*., how many units of slack variable goes out when the variable enters the programme.

**Divide the capacity column elements by key column numbers to get REPLACEMENT RATIO COLUMN ELEMENTS, which show that how much of variable '***b***' can be manufactured in each department, without violating the given constraints.** Select the lowest replacement ratio and mark a tick  $(\sqrt{})$  at the end of the row, which indicates **OUT GOING VARIABLE**. Enclose the elements of this column in a rectangle, which indicates **KEY ROW**, indicating out going variable. We have to select the lowest element because this is the **limiting ratio**, so that, that much of quantity of product can be manufactured on all machines or in all departments as the case may be. In the problem 200 units is the limiting ratio, which falls against  $S_2$ , *i.e.*,  $S_2$  is the outgoing variable. This means that the entire capacity of machine *Y* is utilized. By manufacturing 200 units of '*b*',  $6 \times 200 = 1200$  hours of machine *X* is consumed and  $2 \times 200 = 400$  hours of machine *Z* is consumed. Still 2500 –  $1200 = 1300$  hours of machine *X* and  $500 - 400 = 100$  units of machine *Z* remains idle. This is what exactly we see in graphical solution when two lines of the machines are superimposed. The element at the intersection of key column and key row is known as **KEY NUMBER**. This is known as key number because with this number we have to get the next table.

For getting the **revised programme**, we have to transfer the rows of table 1 to table 2. To do this the following procedure is used.

- **Step 1:** To Write the incoming variable '*b*' in place of out going variable  $S_2$ . Enter the profit of '*b*' in profit column. Do not alter  $S_1$  and  $S_3$ . While doing so DO NOT ALTER THE POSITION OF THE ROWS.
- **Step 2:** DIVIDING THE ELEMENTS OF OLD COLUMN BY KEY COLUMN ELEMENTS obtains capacity column elements.
- **Step 3:** Transfer of key row: DIVIDE ALL ELEMENTS OF KEY ROW BY RESPECTIVE KEY COLUMN NUMBER.
- **Step 4:** Transfer of Non-Key rows: NEW ROW NUMBER = (old row number corresponding key row number)  $\times$  fixed ratio.

Fixed ratio  $=$  Key column number of the row/key number.

**50** Operations Research

**Step 5:** Elements of Net evaluation row are obtained by: Objective row element at the top of the row –  $\Sigma$  key column element  $\times$  profit column element.

- **Step 6:** Select the highest positive element in net evaluation row or highest opportunity cost and mark the column by an arrow to indicate key column (incoming variable).
- S**tep 7:** Find the replacement ratios by dividing the capacity column element in the row by key column element of the same row and write the ratios in replacement ratio column. Select the limiting (lowest) ratio and mark with a tick mark to indicate key row (out going variable). The element at the intersection of key column and key row is known as key number. Continue these steps until we get:
	- (*i*) For maximisation problem all elements of net evaluation row must be either zeros or negative elements.
	- (*ii*) For Minimisation problem, the elements of net evaluation row must be either zeros or positive elements.

**Table: 2.**

**Solution:**  $S_1 = 1,300$ ,  $S_2 = 0$ ,  $S_3 = 100$ ,  $a = 0$ ,  $b = 200$ ,  $Z = 32 \times 200 = \text{Rs. } 6400$ .

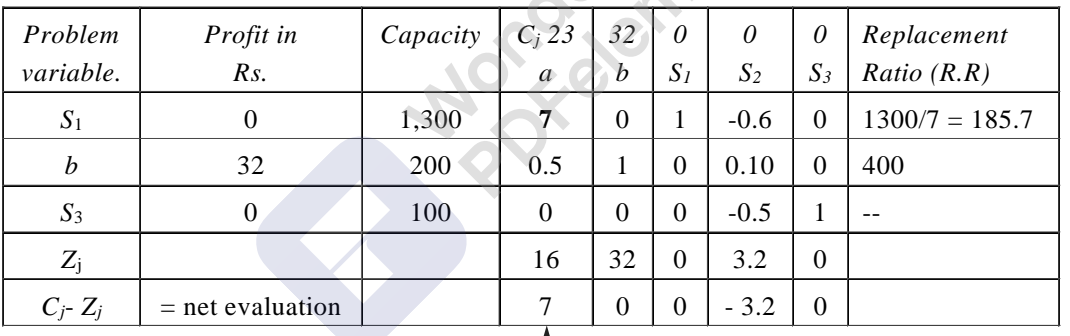

1. Transfer of Key row: 2000/10 , 5 /10, 10 /10, 0 /10, 1 / 10, 0 / 10

2. Transfer of Non key rows:

Rule: (Old row Number – corresponding key row number) – key column number / key number = new row no.

T

1st row.  $2500 - 2000 \times 6/10 = 1300$   $2^{nd}$  row:  $500 - 2000 \times 2/10 = 100$  $10 - 10 \times 6/10 = 0$  $6 - 10 \times 6/10 = 0$   $1 - 5 \times 2/10 = 0$  $1 - 0 \times 6/10 = 1$   $2 - 10 \times 2/10 = 0$  $0 - 1 \times 6/10 = -0.6$   $0 - 0 \times 2/10 = 0$  $0 - 0 \times 6/10 = 0$   $0 - 1 \times 2/10 = -0.2$  $1 - 0 \times 2 / 10 = 1$ 

Replacement ratios:  $1300/7 = 185.7$ ,  $200/0.5 = 400$ ,  $100/0 =$  Infinity.

[Remove Watermark](http://cbs.wondershare.com/go.php?pid=5261&m=db) Wondershare PDFelement

Linear Programming Models : Solution by Simplex Method 51 and 51

Net evaluation row elements = Column under  $a' = 23 - (7 \times 0 + 0.5 \times 32 + 0 \times 0) = 23 - 16 = 7$  $'b' = 32 - (0 \times 0 + 1 \times 32 + 0 \times 0) = 32 - 32 = 0$  $S_1 = 0 - (1 \times 0 + 0 \times 32 + 0 \times 0) = 0$  $S_2 = 0 - (-0.6 \times 0 + 0.1 \times 32 + -0.2 \times 0) = -3.2$  $S_3 = 0 - (0 \times 0 + 0 \times 32 + 1 \times 0) = 0$ 

In the above table, the net evaluation under  $S_2$  is  $-3.2$ . This resource is completely utilized to manufacture product B. The profit earned by manufacturing B is Rs. 6400/–. As per the law of economics, the **worth of resources** used must be equal to the profit earned. Hence the element **3.2** (ignore negative sign) is known as **economic worth or artificial accounting price (technically it can be taken as MACHINE HOUR RATE) of the resources or shadow price of the resource. (In fact all the elements of reevaluation row under slack variables are shadow prices of respective resources). This concept is used to check whether the problem is done correctly or not. To do this MULTIPLY THE ELEMENTS IN NET EVALUATION ROW UNDER SLACK VARIABLES WITH THE ORIGINAL CAPACITY CONSTRAINTS GIVEN IN THE PROBLEM AND FIND THE SUM OF THE SAME. THIS SUM MUST BE EQUAL TO THE PROFIT EARNED BY MANUFACTRUING THE PRODUCT.**

Σ **Shadow prices of resources used must be equal to the profit earned.**

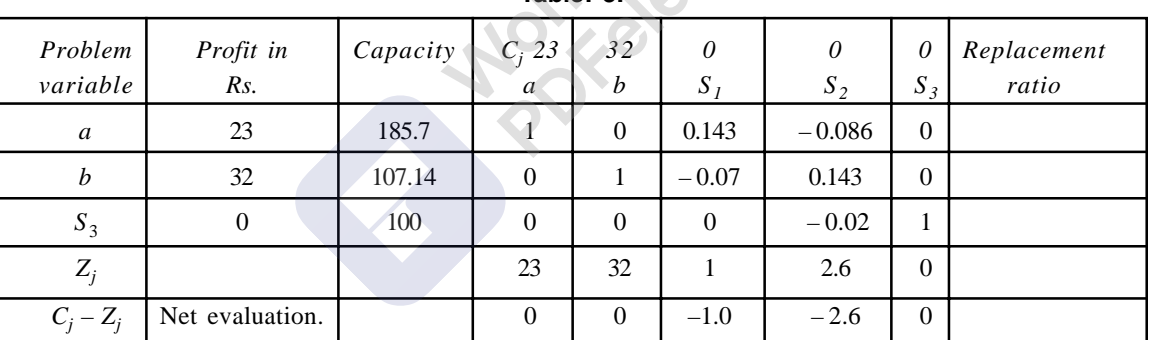

**Table: 3.**

Transfer of key row:  $1300/7 = 185.7$ ,  $7/7 = 1$ ,  $0/7 = 0$ ,  $1/7 = 0.143$ ,  $-3/5 = -0.086$   $0/7 = 0$ Row No. 2 Row No. 3  $200 - 1300 \times 1/14 = 107.14$  As the fixed ratio will be zero for this row  $0.5 - 7 \times 1/14 = 0$  the row elements will not change.  $1 - 0 \times 1/14 = 1$  $0 - 1 \times 1/14 = -0.07$ 

 $0 - 0 \times 1/14 = 0$ 

Net evaluation row elements:

 $0.1 - (-0.6) \times 1/14 = 0.143$ 

For  $a' = 23 - 1 \times 23 + 0 \times 32 + 0 \times 0 = 0$ 

For  $b' = 32 - 0 \times 23 + 1 \times 32 + 0 \times 0 = 0$ 

For  $S_1 = 0 - 0.143 \times 23 + (-0.07 \times 32) + 0 \times 0 = -1$ 

For  $S_2 = 0 - (-0.086 \times 23) + 0.143 \times 32 + (-0.02 \times 0) = -2.6$ 

52 Operations Research

For  $S_3 = 0 - 0 \times 23 + 0 \times 32 + 1 \times 0 = 0$ 

Profit *Z* =  $185.7 \times 23 + 107.14 \times 32 =$  Rs. 7,700

Shadow price =  $1 \times 2500 + 2.6 \times 2000 =$  Rs.  $2500 + 5200 =$  Rs.  $7700/-$ 

As all the elements of net evaluation row are either negative elements or zeros, the solution is optimal.

Also the profit earned is equal to the shadow price.

The answer is the company has to manufacture:

**185.7 units of** *A* **and 107.14 units of** *B* **and the optimal return is**  $Z = \text{Rs. } 7,700/-$ 

[Remove Watermark](http://cbs.wondershare.com/go.php?pid=5261&m=db) Wondershare

PDFelement

- 1. In the first column, programme column, are the problem variables or basis variables that are included in the solution or the company is producing at the initial stage. These are  $S_1$ ,  $S_2$  and *S*3, which are known as **basic variables.**
- 2. The second column, labeled as Profit per unit in Rupees shows the profit co-efficient of the basic variables *i.e.*,  $C_b$ . In this column we enter the profit co-efficient of the variables in the program. In table 1, we have  $S_1$ ,  $S_2$  and  $S_3$  as the basic variables having Rs.0.00 as the profit and the same is entered in the programme.
- 3. In the quantity column, that is  $3<sup>rd</sup>$  column, the values of the basic variables in the programme or solution *i.e*., quantities of the units currently being produced are entered. In this table, *S*1, *S*2 and *S*3 are being produced and the units being produced (available idle time) is entered *i.e*., 2500, 2000 and 500 respectively for  $S_1$ ,  $S_2$  and  $S_3$ . The variables that are not present in this column are known as **non-basic variables**. The values of non-basis variables are zero; this is shown at the top of the table (solution row).
- 4. In any programme, the profit contribution, resulting from manufacturing the quantities of basic variables in the quantity column is **the sum of product of quantity column element and the profit column element.**

In the present table the total profit is  $Z = 2500 \times 0 + 2000 \times 0 + 500 \times 0 = \text{Rs. } 0.00$ .

- 5. The elements under column of non-basic variables, *i.e.*, *a* and *b* (or the main body of the matrix) are interpreted to mean **physical ratio of distribution** if the programme consists of only slack variables as the basic variables. Physical ratio of distribution means, at this stage, if company manufactures one unit of '*a*' then 10 units of  $S_1$ , 5 units of  $S_2$  and 1 unit of  $S_3$ **will be reduced or will go out or to be scarified**. By sacrificing the basic variables, the company will lose the profit to an extent the sum of product of quantity column element and the profit column element. At the same time it earns a profit to an extent of **product of profit co-efficient of incoming variable and the number in the quantity column against the just entered (in coming) variable.**
- 6. Coming to the entries in the identity matrix, the elements under the variables,  $S_1$ ,  $S_2$  and  $S_3$ are unit vectors, hence we apply the principle of **physical ratio of distribution**, one unit of  $S_1$  replaces one unit of  $S_1$  and so on. Ultimately the profit is zero only. In fact while doing successive modifications in the programme towards getting optimal; solution, finally the unit matrix transfers to the main body. **This method is very much similar with G.J. method (Gauss Jordan) method in matrices, where we solve simultaneous equations by writing in the form of matrix. The only difference is that in G.J method, the values of variables may be negative, positive or zero. But in Simplex method as there is non-negativity constraint, the negative values for variables are not accepted.**
- 7.  $C_j$  at the top of the columns of all the variables represent the coefficients of the respective variables *I* the objective function.
- 8. The number in the  $Z_j$  row under each variable gives the total gross amount of outgoing profit when we consider the exchange between one unit of column, variable and the basic variables.
- 9. The number in the **net evaluation row,**  $C_j Z_j$  row gives the **net effect** of exchange between **one unit** of each variable and **basic variables**. This they are zeros under columns of  $S_1$ ,  $S_2$  and  $S_3$ . A point of interest to note here is the net evaluation element of any **basis variable (or problem variable) is ZERO only. Suppose variable '***a'* **becomes basis**

Linear Programming Models : Solution by Simplex Method 49

**variable, the entry in net evaluation row under '***a'* **is zero and so on. Generally the entry in net evaluation row is known as OPPORTUNITY COST. Opportunity cost means for not including a particular profitable variable in the programme, the manufacturer has to lose the amount equivalent to the profit contribution of the variable**. In the present problem the net evaluation under the variable '*a'* is Rs. 23 per unit and that of '*b*' is Rs, 32 per unit. Hence the if the company does not manufacture '*a'* at this stage it has to face a penalty of Rs. 23/– for every unit of *'a'* for not manufacturing and the same of product variable '*b'* is Rs. 32/–. Hence the opportunity cost of product '*b'* is higher than that of '*a'*, hence '*b'* will be the incoming variable. **In general, select the variable, which is having higher opportunity cost as the incoming variable (or select the variable, which is having highest positive number in the net evaluation row**.

In this problem, variable '*b'* is having higher opportunity cost; hence it is the incoming variable. This should be marked by an arrow  $(\uparrow)$  at the bottom of the column and enclose the elements of the column in a rectangle this column is known as **KEY COLUMN**. The elements of the key column show the **substitution ratios**, *i.e*., how many units of slack variable goes out when the variable enters the programme.

**Divide the capacity column elements by key column numbers to get REPLACEMENT RATIO COLUMN ELEMENTS, which show that how much of variable '***b***' can be manufactured in each department, without violating the given constraints.** Select the lowest replacement ratio and mark a tick  $(\sqrt{})$  at the end of the row, which indicates **OUT GOING VARIABLE**. Enclose the elements of this column in a rectangle, which indicates **KEY ROW**, indicating out going variable. We have to select the lowest element because this is the **limiting ratio**, so that, that much of quantity of product can be manufactured on all machines or in all departments as the case may be. In the problem 200 units is the limiting ratio, which falls against  $S_2$ , *i.e.*,  $S_2$  is the outgoing variable. This means that the entire capacity of machine *Y* is utilized. By manufacturing 200 units of '*b*',  $6 \times 200 = 1200$  hours of machine *X* is consumed and  $2 \times 200 = 400$  hours of machine *Z* is consumed. Still 2500 –  $1200 = 1300$  hours of machine *X* and  $500 - 400 = 100$  units of machine *Z* remains idle. This is what exactly we see in graphical solution when two lines of the machines are superimposed. The element at the intersection of key column and key row is known as **KEY NUMBER**. This is known as key number because with this number we have to get the next table.

For getting the **revised programme**, we have to transfer the rows of table 1 to table 2. To do this the following procedure is used.

- **Step 1:** To Write the incoming variable '*b*' in place of out going variable  $S_2$ . Enter the profit of '*b*' in profit column. Do not alter  $S_1$  and  $S_3$ . While doing so DO NOT ALTER THE POSITION OF THE ROWS.
- **Step 2:** DIVIDING THE ELEMENTS OF OLD COLUMN BY KEY COLUMN ELEMENTS obtains capacity column elements.
- **Step 3:** Transfer of key row: DIVIDE ALL ELEMENTS OF KEY ROW BY RESPECTIVE KEY COLUMN NUMBER.
- **Step 4:** Transfer of Non-Key rows: NEW ROW NUMBER = (old row number corresponding key row number)  $\times$  fixed ratio.

Fixed ratio  $=$  Key column number of the row/key number.

**50** Operations Research

**Step 5:** Elements of Net evaluation row are obtained by: Objective row element at the top of the row –  $\Sigma$  key column element  $\times$  profit column element.

- **Step 6:** Select the highest positive element in net evaluation row or highest opportunity cost and mark the column by an arrow to indicate key column (incoming variable).
- S**tep 7:** Find the replacement ratios by dividing the capacity column element in the row by key column element of the same row and write the ratios in replacement ratio column. Select the limiting (lowest) ratio and mark with a tick mark to indicate key row (out going variable). The element at the intersection of key column and key row is known as key number. Continue these steps until we get:
	- (*i*) For maximisation problem all elements of net evaluation row must be either zeros or negative elements.
	- (*ii*) For Minimisation problem, the elements of net evaluation row must be either zeros or positive elements.

**Table: 2.**

**Solution:**  $S_1 = 1,300$ ,  $S_2 = 0$ ,  $S_3 = 100$ ,  $a = 0$ ,  $b = 200$ ,  $Z = 32 \times 200 = \text{Rs. } 6400$ .

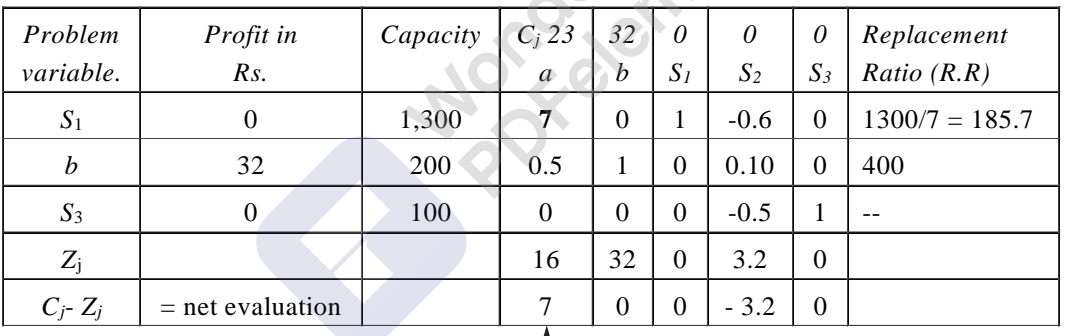

1. Transfer of Key row: 2000/10 , 5 /10, 10 /10, 0 /10, 1 / 10, 0 / 10

2. Transfer of Non key rows:

Rule: (Old row Number – corresponding key row number) – key column number / key number = new row no.

T

1st row.  $2500 - 2000 \times 6/10 = 1300$   $2^{nd}$  row:  $500 - 2000 \times 2/10 = 100$  $10 - 10 \times 6/10 = 0$  $6 - 10 \times 6/10 = 0$   $1 - 5 \times 2/10 = 0$  $1 - 0 \times 6/10 = 1$   $2 - 10 \times 2/10 = 0$  $0 - 1 \times 6/10 = -0.6$   $0 - 0 \times 2/10 = 0$  $0 - 0 \times 6/10 = 0$   $0 - 1 \times 2/10 = -0.2$  $1 - 0 \times 2 / 10 = 1$ 

Replacement ratios:  $1300/7 = 185.7$ ,  $200/0.5 = 400$ ,  $100/0 =$  Infinity.

[Remove Watermark](http://cbs.wondershare.com/go.php?pid=5261&m=db) Wondershare PDFelement

Linear Programming Models : Solution by Simplex Method 51 and 51

Net evaluation row elements = Column under  $a' = 23 - (7 \times 0 + 0.5 \times 32 + 0 \times 0) = 23 - 16 = 7$  $'b' = 32 - (0 \times 0 + 1 \times 32 + 0 \times 0) = 32 - 32 = 0$  $S_1 = 0 - (1 \times 0 + 0 \times 32 + 0 \times 0) = 0$  $S_2 = 0 - (-0.6 \times 0 + 0.1 \times 32 + -0.2 \times 0) = -3.2$  $S_3 = 0 - (0 \times 0 + 0 \times 32 + 1 \times 0) = 0$ 

In the above table, the net evaluation under  $S_2$  is  $-3.2$ . This resource is completely utilized to manufacture product B. The profit earned by manufacturing B is Rs. 6400/–. As per the law of economics, the **worth of resources** used must be equal to the profit earned. Hence the element **3.2** (ignore negative sign) is known as **economic worth or artificial accounting price (technically it can be taken as MACHINE HOUR RATE) of the resources or shadow price of the resource. (In fact all the elements of reevaluation row under slack variables are shadow prices of respective resources). This concept is used to check whether the problem is done correctly or not. To do this MULTIPLY THE ELEMENTS IN NET EVALUATION ROW UNDER SLACK VARIABLES WITH THE ORIGINAL CAPACITY CONSTRAINTS GIVEN IN THE PROBLEM AND FIND THE SUM OF THE SAME. THIS SUM MUST BE EQUAL TO THE PROFIT EARNED BY MANUFACTRUING THE PRODUCT.**

Σ **Shadow prices of resources used must be equal to the profit earned.**

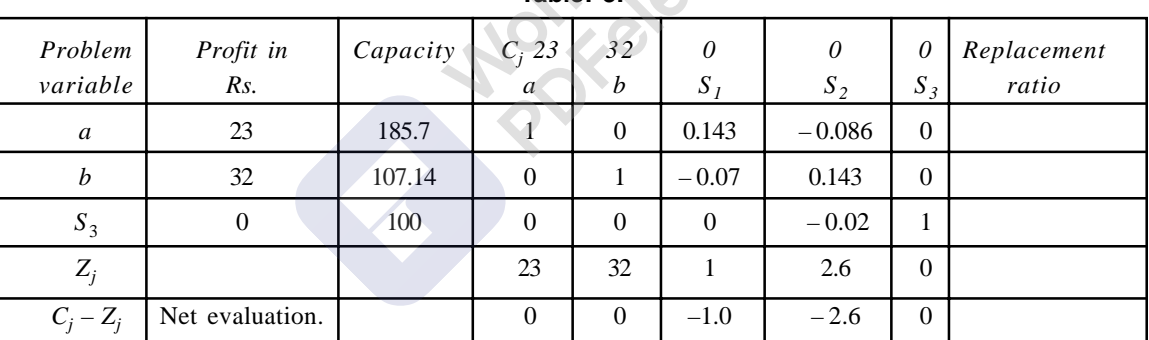

**Table: 3.**

Transfer of key row:  $1300/7 = 185.7$ ,  $7/7 = 1$ ,  $0/7 = 0$ ,  $1/7 = 0.143$ ,  $-3/5 = -0.086$   $0/7 = 0$ Row No. 2 Row No. 3  $200 - 1300 \times 1/14 = 107.14$  As the fixed ratio will be zero for this row  $0.5 - 7 \times 1/14 = 0$  the row elements will not change.  $1 - 0 \times 1/14 = 1$  $0 - 1 \times 1/14 = -0.07$ 

 $0 - 0 \times 1/14 = 0$ 

Net evaluation row elements:

 $0.1 - (-0.6) \times 1/14 = 0.143$ 

For  $a' = 23 - 1 \times 23 + 0 \times 32 + 0 \times 0 = 0$ 

For  $b' = 32 - 0 \times 23 + 1 \times 32 + 0 \times 0 = 0$ 

For  $S_1 = 0 - 0.143 \times 23 + (-0.07 \times 32) + 0 \times 0 = -1$ 

For  $S_2 = 0 - (-0.086 \times 23) + 0.143 \times 32 + (-0.02 \times 0) = -2.6$ 

52 Operations Research

For  $S_3 = 0 - 0 \times 23 + 0 \times 32 + 1 \times 0 = 0$ 

Profit *Z* =  $185.7 \times 23 + 107.14 \times 32 =$  Rs. 7,700

Shadow price =  $1 \times 2500 + 2.6 \times 2000 =$  Rs.  $2500 + 5200 =$  Rs.  $7700/-$ 

As all the elements of net evaluation row are either negative elements or zeros, the solution is optimal.

Also the profit earned is equal to the shadow price.

The answer is the company has to manufacture:

**185.7 units of** *A* **and 107.14 units of** *B* **and the optimal return is**  $Z = \text{Rs. } 7,700/-$ 

## **Simplex method**

**Simplex method is the method to solve ( LPP ) models which contain two or more decision variables.**

#### **Basic variables:**

**Are the variables which coefficients One in the equations and Zero in the other equations.**

#### **Non-Basic variables:**

**Are the variables which coefficients are taking any of the values, whether positive or negative or zero.**

#### **Slack, surplus & artificial variables:**

- a) If the inequality be  $\leq$  (less than or equal, then we add a slack **variable**  $+$  **S to change**  $\leq$  **to =.**
- **b)** If the inequality be  $\geq$  (greater than or equal, then we subtract a surplus variable  $\text{-}$  S to change  $\geq$  to  $\text{-}$ .
- **c) If we have = we use artificial variables.**

## **The steps of the simplex method:**

#### **Step 1:**

**Determine a starting basic feasible solution.**

#### **Step 2:**

**Select an entering variable using the optimality condition. Stop if there is no entering variable.**

#### **Step 3:**

**Select a leaving variable using the feasibility condition.**

## **Optimality condition:**

**The entering variable in a maximization (minimization) problem is the non-basic variable having the most negative (positive) coefficient in the Z-row.**

**The optimum is reached at the iteration where all the Z-row coefficient of the non-basic variables are non-negative (non-positive).**

## **Feasibility condition:**

**For both maximization and minimization problems the leaving variable is the basic associated with the smallest non-negative ratio (with strictly positive denominator).**

#### **Pivot row:**

- **a) Replace the leaving variable in the basic column with the entering variable.**
- **b) New pivot row equal to current pivot row divided by pivot element.**
- **c) All other rows:**

**New row=current row - (pivot column coefficient) \*new pivot row.**

## **Example 1:**

**Use the simplex method to solve the (LP) model:**

$$
max Z = 5x_1 + 4x_2
$$

**Subject to**

$$
6x1 + 4x2 \le 24
$$
  

$$
x1 + 2x2 \le 6
$$
  

$$
-x1 + x2 \le 1
$$
  

$$
x2 \le 2
$$
  

$$
x1, x2 \ge 0
$$

## **Solution:**

 $max Z - 5x_1 + 4x_2 = 0$ **Subject to**  $6x_1 + 4x_2 + S_1 = 24$  $x_1 + 2x_2 + S_2 = 6$  $-x_1 + x_2 + S_3 = 1$  $x_2 + S_4 = 2$ 

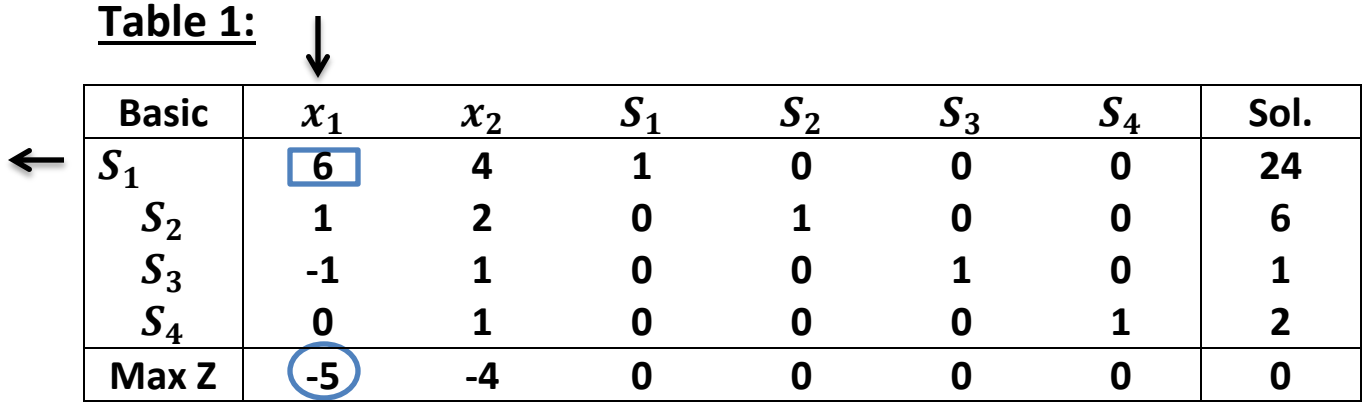

$$
\frac{24}{6} = 4
$$
  
\n
$$
\frac{6}{1} = 6
$$
  
\n
$$
\frac{1}{-1} = -1
$$
 (ignore)  
\n
$$
\frac{2}{0} = \infty
$$
 (ignore)  
\nThe entering variable is  $x_1$  and  $S_1$  is a leaving variable.

## **Table 2:**

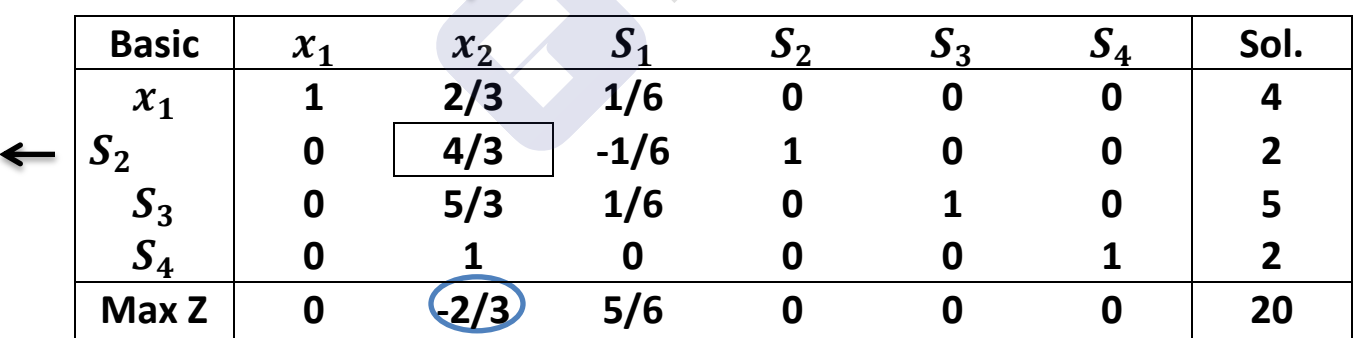

**Pivot row or new**  $x_1$ **-row=** $\frac{1}{6}$  $\frac{1}{6}$  [current  $S_1$  –row]  $\mathbf{1}$  $24]$  $=$ [

$$
6^{10} + 1^{10} - 6^{10} - 1
$$
  
= 
$$
\begin{bmatrix} 1 & \frac{2}{3} & \frac{1}{6} & 0 & 0 & 0 & 4 \end{bmatrix}
$$

PDFelement

 $\mathbf{S}_2$ -row=[ current  $\mathbf{S}_2$  -row]-(1)[ new  $\mathbf{x}_1$  -row]  **=[1 2 0 1 0 0 6]- (1)[1 2/3 1/6 0 0 0 0 4] =[0 4/3 -1/6 1 0 0 2]**

- New 
$$
S_3
$$
-row=[ current  $S_3$ -row]-(1)[ new  $x_1$ -row]  
=[-1 1 0 0 1 0 1]- (1)[1 2/3 1/6 0 0 0 0 4]  
=[0 5/3 1/6 0 1 0 5]

- $\mathbf{S}_4$ -row=[ current  $\mathbf{S}_4$  –row]-(0)[ new  $\mathbf{x}_1$  –row]  **=[0 1 0 0 0 1 2]- (0)[1 2/3 1/6 0 0 0 0 4] =[0 1 0 0 0 1 2]**
- $\mathbb{Z}$  **- New Z**-row=[ current  $\mathbb{Z}$  -row]-(-5)[ new  $x_1$  -row]  **=[-5 -4 0 0 0 0 0]-(-5)[1 2/3 1/6 0 0 0 0 4] =[0 -2/3 5/6 0 0 0 20]**

**Now:**  $\boldsymbol{4}$ 

$$
\frac{1}{2} = 6
$$

$$
\frac{\frac{2}{4} = \frac{6}{4} = \frac{3}{2}}{\frac{5}{3} = \frac{3}{2}}
$$
  

$$
\frac{\frac{2}{3} = 2}{\frac{2}{3}}
$$

The entering variable is  $x_2$  and  $S_2$  is a leaving variable.

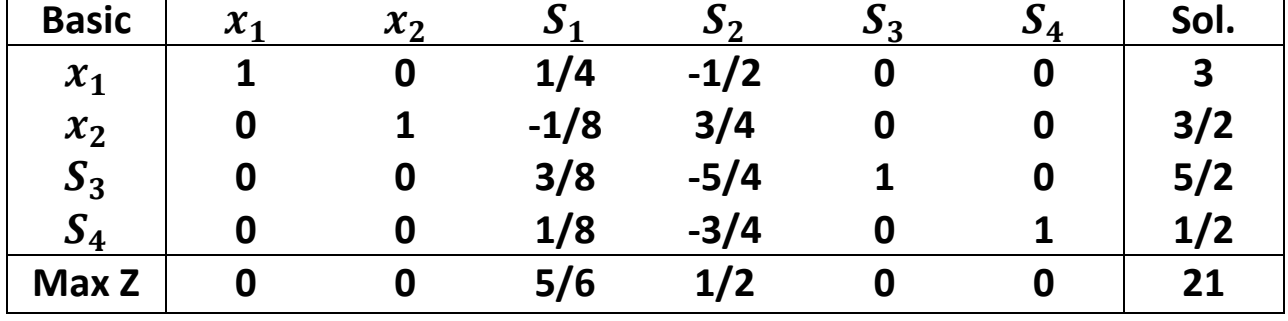

#### **Table 3: (optimal solution):**

**Pivot row or new**  $x_2$ **-row=** $\frac{1}{4}$  $\frac{1}{4}$  [current  $S_2$  –row] 3  $=\frac{1}{4}$ 4 3 **[0 4/3 -1/6 1 0 0 2] =[0 1 -1/8 ¾ 0 0 3/2]** 

 $2$  **- New**  $x_1$ -**row=[** current  $x_1$  -**row]**-(2/3)[ new  $x_2$  -**row**] **=[1 2/3 1/6 0 0 0 4]- (2/3)[0 1 -1/8 ¾ 0 0 3/2] =[1 0 ¼ -1/2 0 0 3]**

 $\mathbf{S}_3$ -row=[ current  $\mathbf{S}_3$  -row]-(5/2)[ new  $\mathbf{x}_2$  -row] **=[0 5/3 1/6 0 1 0 5]-(5/3)[0 1 -1/8 ¾ 0 0 3/2] =[0 0 3/8 -5/4 1 0 5/3]**

 $\mathbf{S}_4$ -row=[ current  $\mathbf{S}_4$  -row]-(1)[ new  $\mathbf{x}_2$  -row] **=[0 1 0 0 0 1 2]-(1)[0 1 -1/8 ¾ 0 0 3/2] =[0 0 1/8 -3/4 0 1 ½]**

 $New Z$ -row=[ current  $Z$  –row]-(-2/3)[ new  $x_2$  –row] **=[0 -2/3 5/6 0 0 0 20]-(-2/3)[0 1 -1/8 ¾ 0 0 3/2] =[0 0 ¾ ½ 0 0 21]**

**Then the solution is:**

$$
x_1 = 3
$$
 &  $x_2 = \frac{3}{2}$  &  $S_3 = \frac{5}{2}$  &  $S_4 = \frac{1}{2}$   
 $S_1 = 0$ ,  $S_2 = 0$ 

## **Example 2:**

 **Use the simplex method to solve the (LP) model:**

$$
max Z = 2x_1 + 3x_2
$$
  
Subject to

$$
0.25x_1 + 0.5x_2 \le 40
$$
  

$$
0.4x_1 + 0.2x_2 \le 40
$$
  

$$
0.8x_2 \le 40
$$
  

$$
x_1, x_2 \ge 0
$$

**Solution:**

 $max \ Z - 2x_1 + 3x_2 = 0$ 

**Subject to**

J

$$
0.25x_1 + 0.5x_2 + S_1 = 40
$$
  

$$
0.4x_1 + 0.2x_2 + S_2 = 40
$$
  

$$
0.8x_2 + S_3 = 40
$$
  

$$
x_1, x_2, +S_1, +S_2, +S_3 \ge 0
$$

**Table 1:**

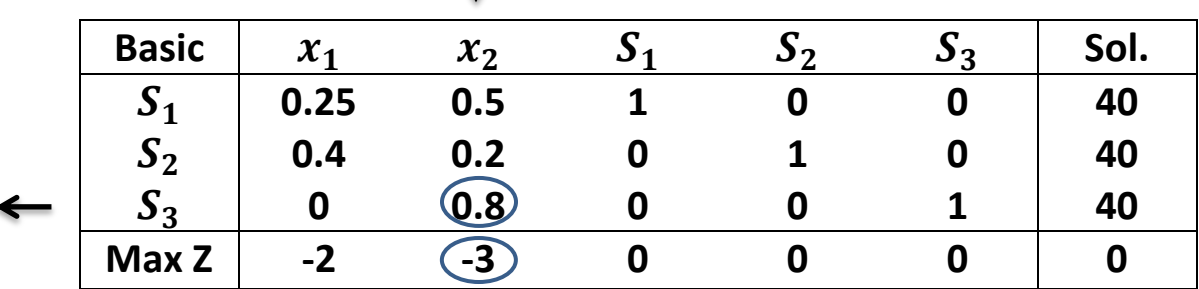

$$
\frac{40}{0.5} = 80
$$
  

$$
\frac{40}{0.2} = 200
$$
  

$$
\frac{40}{0.8} = 50
$$

**Pivot row or new**  $S_3$ **-row=** $\frac{1}{2}$  $\frac{1}{0.8}$  [0 0.8 0 0 1 40] **=[0 1 0 0 1.25 50]**

 $New S_1$ -row=[ current  $S_1$  -row]-(0.5)[ new  $x_2$  -row] **=[0.25 0.5 1 0 0 40]-(0.5)[0 1 0 0 1.25 50] =[0 0.5 0 0 -0.625 15]**

 $New S_2$ -row=[ current  $S_2$  -row]-(0.2)[ new  $x_2$  -row] **=[0.4 0.2 0 1 0 40]-(0.2)[0 1 0 0 1.25 50] [0.4 0 0 1 -0.25 30]**

 $New Z$ -row=[ current  $Z$  –row]-(-3)[ new  $x_2$  –row] **=[-2 -3 0 0 0 0]-(-3)[0 1 0 0 1.25 50] =[-2 0 0 0 3.75 150]**

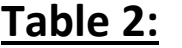

 $\downarrow$ 

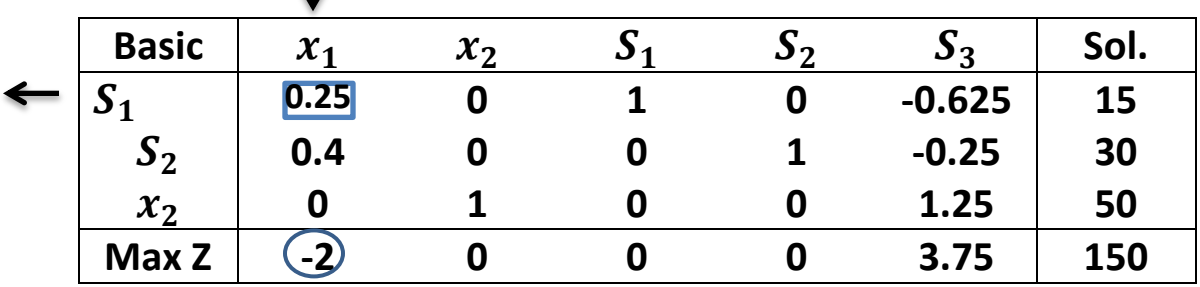

$$
\frac{15}{0.25} = 60
$$
  

$$
\frac{30}{0.4} = 75
$$
  

$$
\frac{50}{0} = \infty
$$
 (ignore)

Pivot row or new 
$$
S_1
$$
-row= $\frac{1}{0.25}$  [0.25 0 1 0 -0.625 15]  
=[1 0 4 0 -2.5 60]

New 
$$
S_2
$$
-row=[ current  $S_2$  -row]-(0.4)[ new  $x_1$  -row]  
\n= [0.4 0 0 0 -0.25 30]-(0.4)[1 0 4 0 -2.5 60]  
\n[0 0 -1.6 0 -0.75 6]  
\nNew  $x_2$ -row=[0 1 0 0 1.25 50]-(0)[1 0 4 0 -2.5 60]  
\n= [0 1 0 0 1.25 50]  
\nNew Z-row=[ current Z -row]-(-2)[1 0 4 0 -2.5 60]  
\n= [-2 0 0 0 3.75 150]-(-2)[1 0 4 0 -2.5 60]  
\n[0 0 8 0 -1.25 270]  
\nTable 3:

**Table 3:**

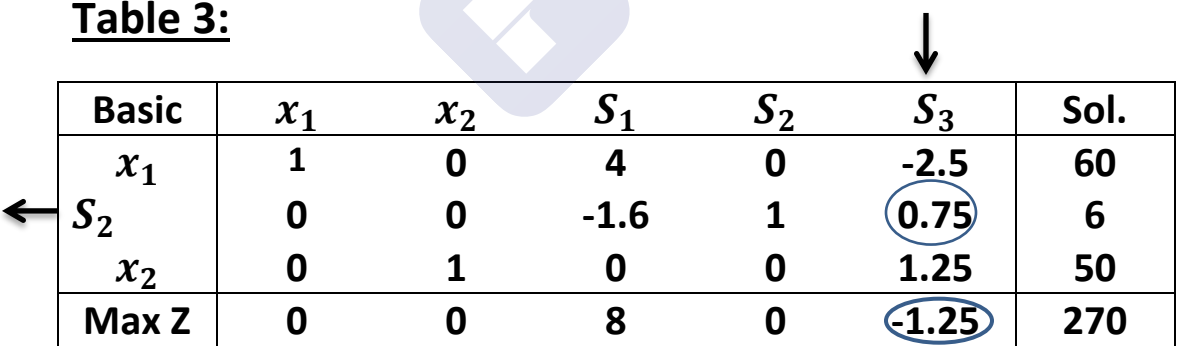

$$
\frac{60}{-2.5} = -24 \text{ (ignore)}
$$
  

$$
\frac{6}{0.75} = 8
$$
  

$$
\frac{50}{1.25} = 40
$$

Remove Waterma

PDFelement

New 
$$
S_2
$$
-row= $\frac{1}{0.75}$  = [current  $S_2$ -row] =  $\frac{1}{0.75}$  [0 0 -1.6 0 0.75 6]  
\n= [0 0 -2.133 0 1 8]  
\nNew  $x_1$ -row= [1 0 4 0 -2.5 60] -(-2.5) [0 0 -2.133 0 1 8]  
\n= [1 0 -1.333 0 0 80]  
\nNew  $x_2$ -row= [0 1 0 0 1.25 50] -(-1.25) [0 0 -2.133 0 1 8]  
\n= [0 1 -2.76 0 0 40]  
\nNew Z-row= [0 0 8 0 -1.25 270] -(-2.5) [0 0 -2.133 0 1 8]  
\n= [0 0 5.33 0 0 280]

## **Table 3: (optimal solution):**

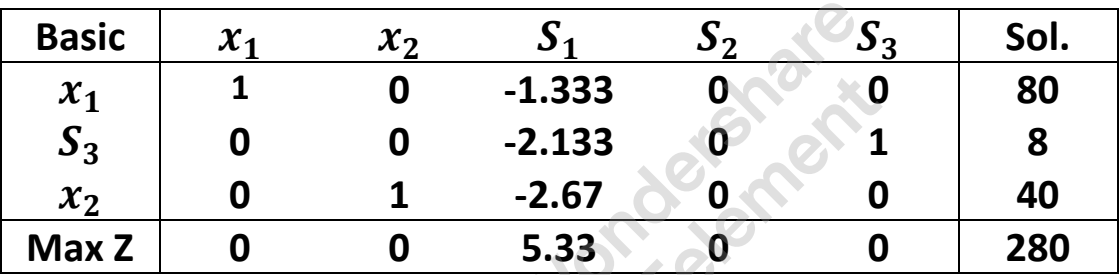

## **The optimal solution :**

 $x_1=80$  ,  $x_2=40$ ,  $S_1=0$  &  $S_2=0$  // Z=280

#### **Example 3:**

 **Use the simplex method to solve the (LP) model:**

$$
min Z = -6x_1 - 10x_2 - 4x_3
$$

**Subject to**

 $x_1 + x_2 + x_3 \le 1000$  $x_1 + x_2$   $\leq 500$  $x_1 + 2x_2$   $\leq 700$  $x_1, x_2, x_3$   $\geq 0$ 

### **Solution:**

$$
min Z + 6x_1 + 10x_2 + 4x_3 = 0
$$

**Subject to**

$$
x_1 + x_2 + x_3 + S_1 = 1000
$$
  

$$
x_1 + x_2 + S_2 = 500
$$
  

$$
x_1 + 2x_2 + S_3 = 700
$$
  

$$
x_1, x_2, x_3, S_1, S_2, S_3 \ge 0
$$

**Table 1:**

Basic  $x_1$   $x_2$   $x_3$   $S_1$   $S_2$   $S_3$   $|$  Sol.  $S_1$  | 1 | 1 | 1 | 1 | 1 | 0 | 1000

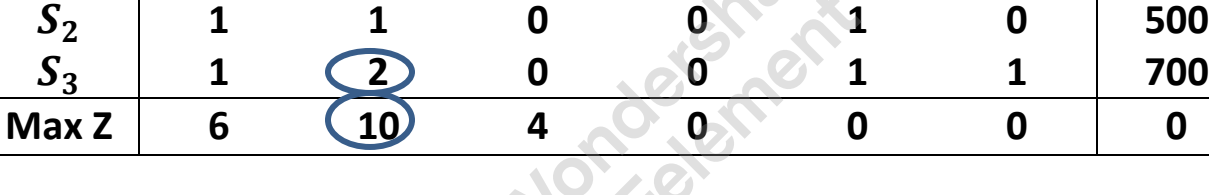

1  $\frac{100}{1}$ 5  $\mathbf{1}$  $=$ 7  $\frac{00}{2}$  =

New S<sub>3</sub>-row or x<sub>2</sub>-row = 
$$
\frac{1}{2}
$$
 [1 2 0 0 0 1 700]  
\n
$$
= [\frac{1}{2} 1 0 0 0 \frac{1}{2} 350]
$$
\nNew S<sub>1</sub>-row = [1 1 1 1 0 0 1000]-(1)[ $\frac{1}{2}$  1 0 0 0 $\frac{1}{2}$  350]  
\n
$$
= [\frac{1}{2} 0 1 1 0 - \frac{1}{2} 650]
$$
\nNew S<sub>2</sub>-row = [1 1 0 0 1 0 500]-(1)[ $\frac{1}{2}$  1 0 0 0 $\frac{1}{2}$  350]  
\n
$$
= [\frac{1}{2} 0 0 0 1 - \frac{1}{2} 150]
$$

Wondershare<br>PDFelement

# **New Z-row = [6 10 4 0 0 0 0]-(10)[** $\frac{1}{2}$  **10 0 0**  $\frac{1}{2}$  **350] =[1 0 4 0 0 - -3500]**

**Table 2:**

| <b>Basic</b>   | $\mathcal{X}_1$ | $x_2$ | $x_3$ | $\mathbf{J}_1$ | J? | $\mathbf{D}_3$ | Sol.    |
|----------------|-----------------|-------|-------|----------------|----|----------------|---------|
| ບ 1            | 1/2             | 0     |       |                | 0  | $-1/2$         | 650     |
| $\mathbf{v}_2$ | 1/2             | 0     |       | 0              |    | $-1/2$         | 150     |
| $x_2$          | 1/2             |       |       | 0              | U  | 1/2            | 350     |
| Max Z          |                 |       | Δ     |                |    | -5             | $-3500$ |

п

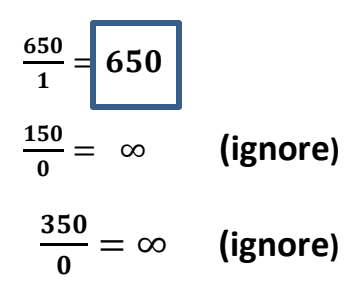

New  $S_1$ -row or  $x_3$ -row =1[ $\frac{1}{2}$  0 1 1 0  $\frac{1}{2}$  650]  $\mathbf{1}$  $\frac{1}{2}$  0 1 1 0  $\frac{1}{2}$  $\mathbf{2}$  $=$  $\begin{bmatrix} \frac{1}{2} & 0 & 1 & 1 & 0 & \frac{1}{2} \end{bmatrix}$  $\frac{1}{2}$  650] **New**  $S_2$ **-row =**  $\left[\frac{1}{2}\right]$  $\frac{1}{2}$  0 0 0 1 - $\frac{1}{2}$  $\frac{1}{2}$  **150]-(0)[**  $\frac{1}{2}$  **0 1 1 0**  $\frac{1}{2}$  $\frac{1}{2}$  650]  $=[\frac{1}{2} \ 0 \ 0 \ 0 \ 1 \ -\frac{1}{2}]$  $\frac{1}{2}$  150] New  $x_2$ -row =  $\left[\frac{1}{2}\right]$  $\frac{1}{2}$  **1 0 0 0**  $\frac{1}{2}$  **350]-(0)[** $\frac{1}{2}$  **<b>0 1 1 0**  $\frac{1}{2}$  $\frac{1}{2}$  650]  $=[\frac{1}{2} \; 1 \; 0 \; 0 \; 0 \; \frac{1}{2} \; 350]$ **New Z-row = [1 0 4 0 0 -5 -3500]-(4)[** $\frac{1}{2}$  **0 1 1 0**  $\frac{1}{2}$  $\frac{1}{2}$  650]  **=[-1 0 0 -4 0 -3 -6100]**

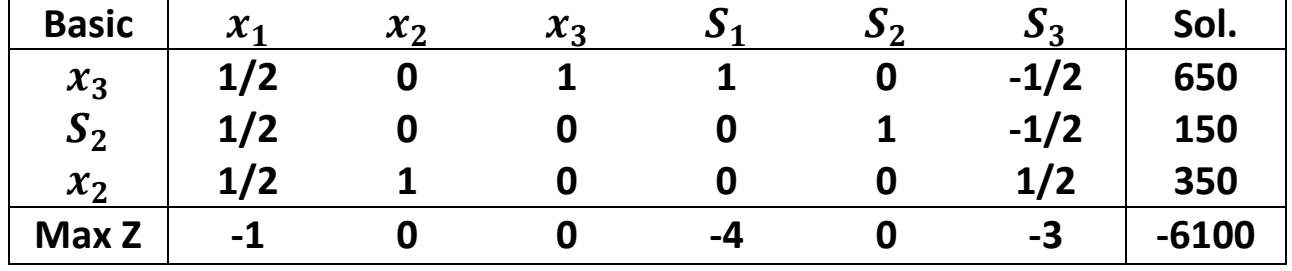

## **Table 3: (optimal solution):**

**The optimal solution :**

 $x_3$ =650 ,  $x_2 = 350$ ,  $S_1 = 0$   $S_3$  &  $S_2 = 150$   $x_1 = 0$  // Z=280

#### **Example 4:**

 **Use the simplex method to solve the (LP) model:**

 $max Z = 4x_1 - x_2$ 

**Subject to**

$$
x_1 + 2x_2 \le 4
$$
  

$$
2x_1 + 3x_2 \le 12
$$
  

$$
x_1 - x_2 \le 3
$$
  

$$
x_1, x_2 \ge 0
$$

**Solution:**

 $max Z - 4x_1 + x_2 = 0$ 

**Subject to**

$$
x_1 + 2x_2 + S_1 = 4
$$
  

$$
2x_1 + 3x_2 + S_2 = 12
$$
  

$$
x_1 - x_2 + S_3 = 3
$$
  

$$
x_1, x_2, S_1, S_2, S_3 \ge 0
$$

#### **Table 1:**  $\mathbf{l}$

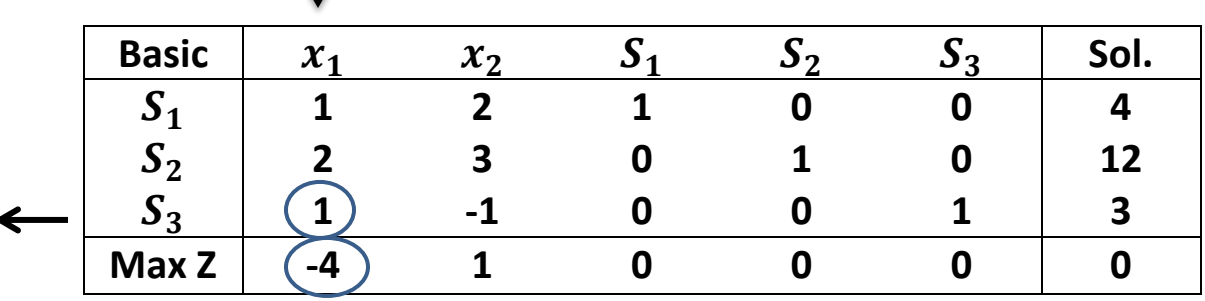

4  $\frac{1}{1}$ 1  $\frac{12}{2}$  =  $\frac{3}{1}$ 

New  $S_3$ -row or  $x_1$ -row =1[1 -1 0 0 1 3]  **=[1 -1 0 0 1 3]** New  $S_1$ -row = [1 2 1 0 0 4]-(1)[ 1 - 1 0 0 1 3]  **=[0 3 1 0 -1 1]** New  $S_2$ -row = [2 3 0 1 0 12]-(2)[ 1 - 1 0 0 1 3]  **=[0 5 0 1 -2 6]**  $New Z-row = [-4 \ 1 \ 0 \ 0 \ 0 \ 0] - (-4)[1 \ -1 \ 0 \ 0 \ 1 \ 3]$  **=[0 -3 0 0 4 12]**

**Table 2:**

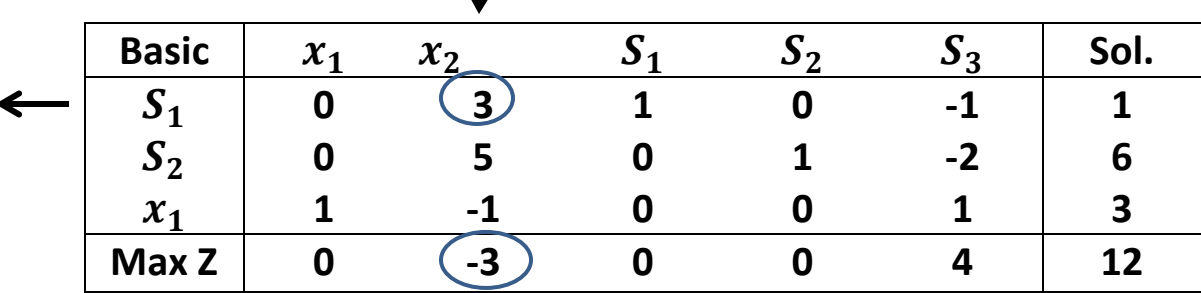

 $\downarrow$ 

[Remove Watermark](http://cbs.wondershare.com/go.php?pid=5261&m=db) Wondershare PDFelement

 $\mathbf{1}$ 3 ╬  $\mathbf{1}$  $\frac{1}{3}$ 6  $\frac{6}{5} = \frac{6}{5}$  $\frac{6}{5}$  $\frac{3}{2}$  $\frac{3}{-1} = -3$  (ignore)

**New**  $S_1$ **-row or**  $x_2$ **-row =** $(\frac{1}{2})$  $\frac{1}{3}$ )[0 3 1 0 -1 1]  **=[0 1 1/3 0 -1/3 1/3]** New  $S_2$ -row = [0 5 0 1 -2 6]-(5)[ 0 1 1/3 0 - 1/3 1/3]  **=[0 0 -2/3 1 11/3 13/3]** New  $x_1$ -row = [1 -1 0 0 1 3]-(-1)[ 0 1 1/3 0 - 1/3 1/3]  **=[1 0 1/3 0 2/3 10/3]**

 $New Z-row = [0 -3 0 0 4 12] - (-3)[0 1 1/3 0 - 1/3 1/3]$  **=[0 0 1 0 3 13]**

**Table 3: (optimal solution):**

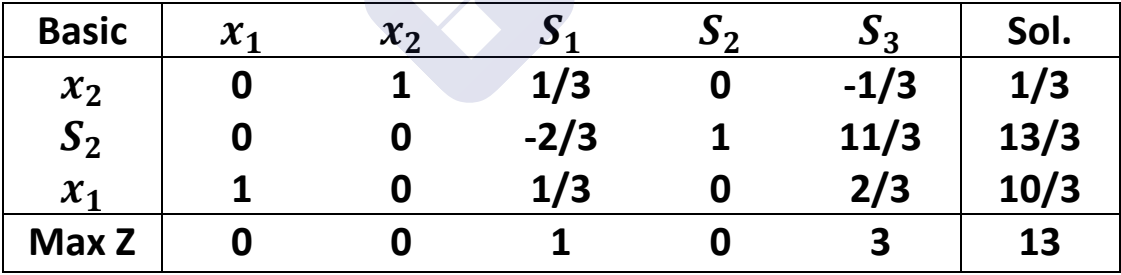

**The optimal solution :**

 $x_1$ =10/3,  $x_2 = 1/3$ ,  $S_2 = 13/3$ ,  $S_1$  &  $S_3 = 0$  // Z=13

**Example 5:**

 **Use the simplex method to solve the (LP) model:**

$$
max Z = 16x_1 + 17x_2 + 10x_3
$$

**Subject to**

$$
x_1 + 2x_2 + 4x_3 \le 2000
$$
  
\n
$$
2x_1 + x_2 + x_3 \le 3600
$$
  
\n
$$
x_1 + 2x_2 + 2x_3 \le 2400
$$
  
\n
$$
x_1 \le 30
$$
  
\n
$$
x_1, x_2, x_3 \ge 0
$$

**Solution:**

 $\boldsymbol{m}$ 

**Subject to**

$$
x_1 + 2x_2 + 4x_3 + S_1 = 2000
$$
  

$$
2x_1 + x_2 + x_3 + S_2 = 3600
$$
  

$$
x_1 + 2x_2 + 2x_3 + S_3 = 2400
$$
  

$$
x_1 + S_4 = 30
$$
  

$$
x_1, x_2, x_3 \ge 0, S_1, S_2, S_3, S_4 \ge 0
$$

**Table 1:**

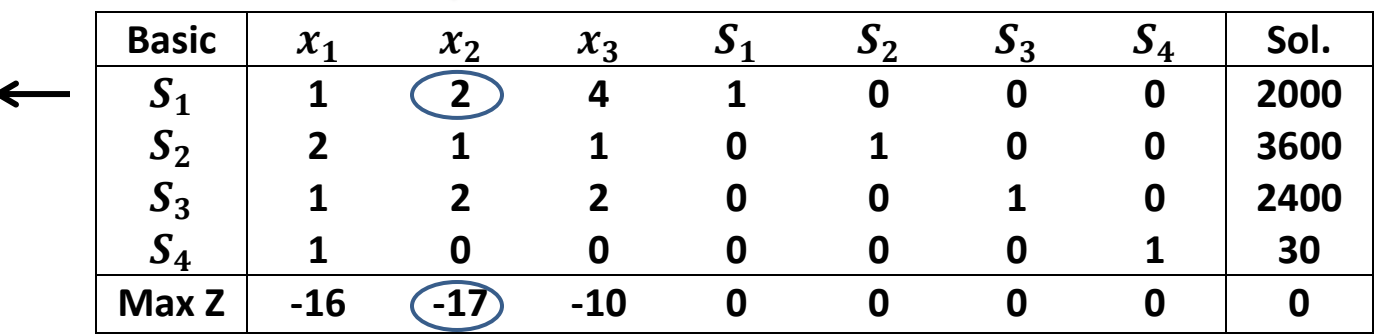

$$
\frac{2000}{2} = 1000
$$
  

$$
\frac{3600}{1} = 3600
$$
  

$$
\frac{2400}{2} = 1200
$$
  

$$
\frac{30}{0} = \infty
$$
 (ignore)

**New**  $S_1$ **-row or**  $x_1$ **-row =** $(\frac{1}{2})$  $\frac{1}{2}$ [1 2 4 1 0 0 0 2000]  **=[1/2 1 2 1/2 0 0 0 1000]**

 $New S_2$ -row =  $[2 \ 1 \ 1 \ 0 \ 1 \ 0 \ 0 \ 3600]$  $-$ (1)[ $1/2$  1 2  $1/2$  0 0 0 1000]  **=[3/2 0 -1 -1/2 1 0 0 2600]**

New 
$$
S_3
$$
-row =  $\begin{bmatrix} 1 & 2 & 2 & 0 & 0 & 1 & 0 & 2400 \end{bmatrix}$   
\n- $\begin{bmatrix} -2 & 1 & 2 & 1 & 2 & 1 & 2 & 0 & 0 & 0 & 1000 \end{bmatrix}$   
\n=  $\begin{bmatrix} 0 & 0 & -2 & -1 & 0 & 1 & 0 & 400 \end{bmatrix}$ 

 $New S_4$ -row =  $[1 \ 0 \ 0 \ 0 \ 0 \ 0 \ 1 \ 30]$  $-$ (0)[ $1/2$  1 2  $1/2$  0 0 0 1000]  **=[1 0 0 0 0 0 1 30]**

**New -row = [-16 -17 -10 0 0 0 0 0] -(-17)[ =[15/2 0 24 17/2 0 0 0 17000]**

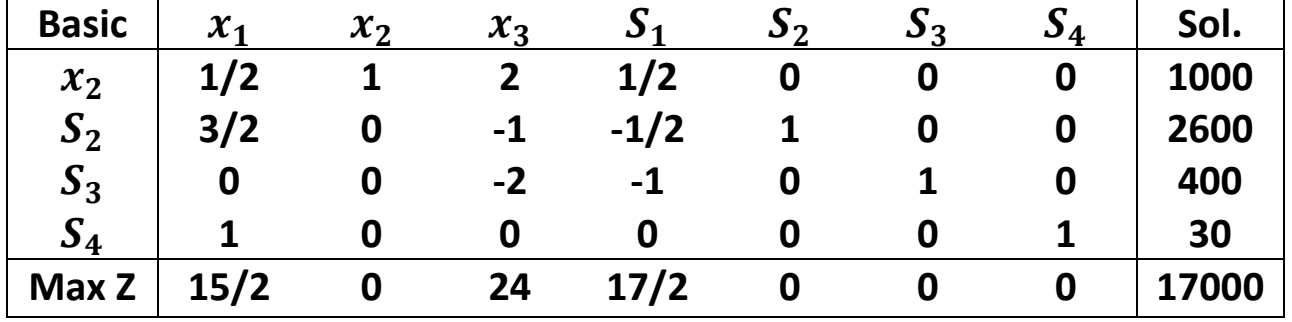

## **Table 2: (optimal solution):**

**The optimal solution :**

 $x_2$ =1000,  $S_2 = 2600$ ,  $S_3 = 400$ ,  $S_4 = 30$ ,  $x_1$ ,  $x_2$ ,  $S_1 = 0$  **Z=17000**

**Example 6:**

 **Use the simplex method to solve the (LP) model:**

 $max Z = 3x_1 + 5x_2 + 4x_3$ 

**Subject to**

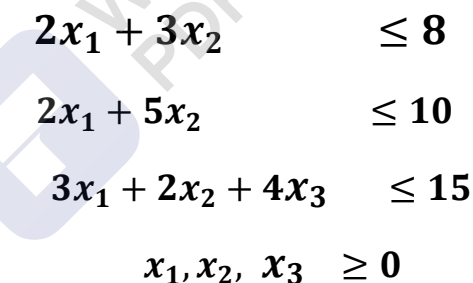

**Solution:**

$$
max Z - 3x_1 - 5x_2 - 4x_3 = 0
$$

**Subject to**

$$
2x_1 + 3x_2 + S_1 \le 8
$$
  
\n
$$
2x_1 + 5x_2 + S_2 \le 10
$$
  
\n
$$
3x_1 + 2x_2 + 4x_3 + S_3 \le 15
$$
  
\n
$$
x_1, x_2, x_3, S_1, S_2, S_3 \ge 0
$$

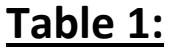

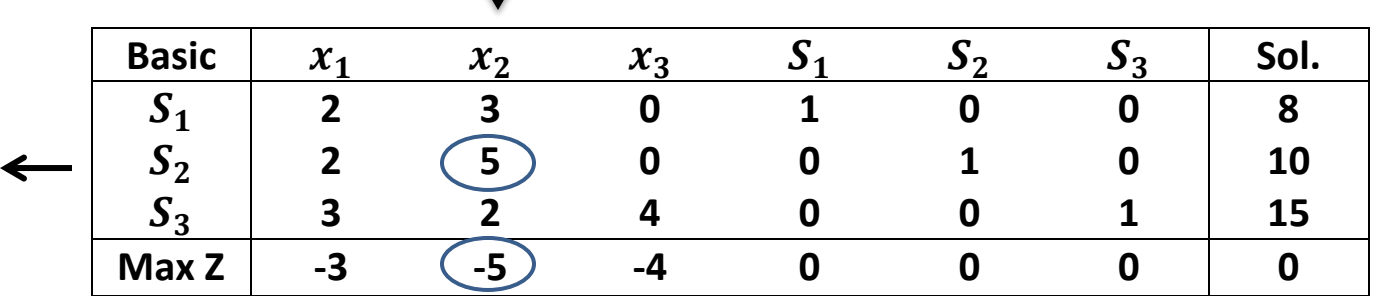

 $\downarrow$ 

8  $\frac{6}{3}$  = 1  $\frac{10}{5}$  F 1  $\frac{15}{2}$  =

**New**  $\mathcal{S}_2$ **-row or**  $x_2$ **-row =** $(\frac{1}{5})$  $\frac{1}{5}$ )[2 5 0 0 1 0 10 ]  **=[2/5 1 0 0 1/5 0 2]**

 $New S_1$ -row = [2 3 0 1 0 0 8 ]  $-$ (3)[ $2/5$  1 0 0 1/5 0 2]  **=[4/5 0 0 1 -3/5 0 2]**

 $New S_3$ -row =  $[3 \t2 \t4 \t0 \t0 \t1 \t15]$  $-$ (2)[ $2/5$  1 0 0 1/5 0 2]  **=[11/5 0 4 0 -2/5 1 11]**

 $New Z-row = [-3 -5 -4 0 0 0 0 ]$  $-(-5)[2/5 \ 1 \ 0 \ 0 \ 1/5 \ 0 \ 2]$  **=[-1 0 -4 0 1 0 10]**
## **Table 2:**

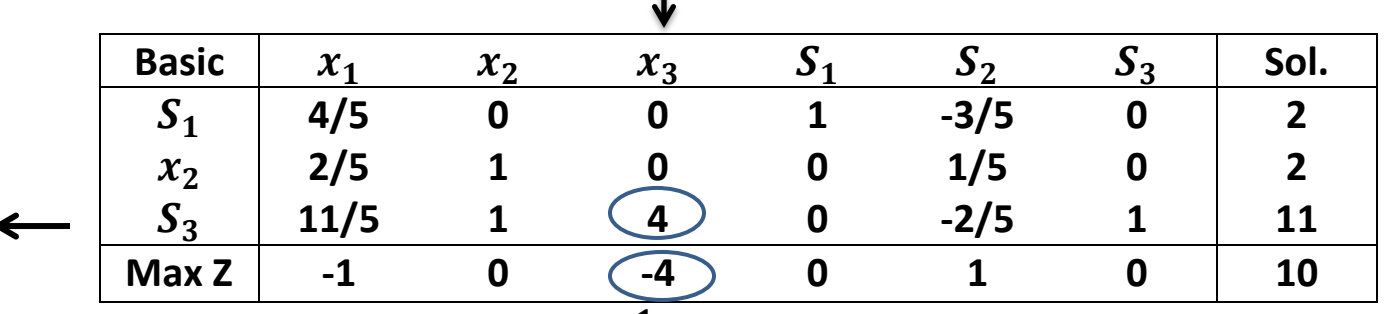

1

**New**  $S_3$ **-row or**  $x_3$ **-row =** $(\frac{1}{4})$  $\frac{1}{4}$ )[11/5 0 4 0 -2/5 1 11]  **=[11/20 0 1 0 -1/10 1/4 11/4]**  $New S_1$ -row = [4/5 0 0 1 -3/5 0 2 ]  $-$ (0)[ $11/20$  0 1 0  $-1/10$  1/4 11/4]  **=[4/5 0 0 1 -3/5 0 2]**  $New x<sub>2</sub>-row = [2/5 \ 1 \ 0 \ 0 \ 1/5 \ 0 \ 2^{\circ}]$ **NOTIFICAL** 

New Z-row = [-1 0 -4 0 1 0 10 ]  
\n-
$$
(-4)[11/20 0 1 0 -1/10 1/4 11/4]
$$
  
\n=  $[6/5 0 0 0 3/5 1 21]$ 

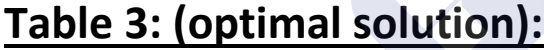

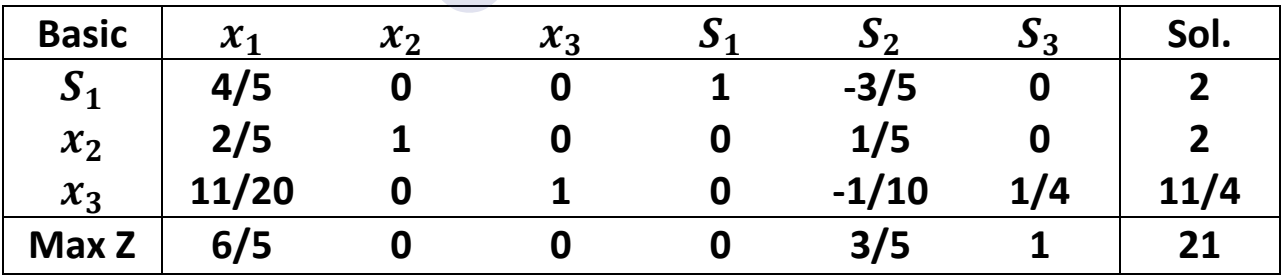

**The optimal solution :**

$$
x_2=2
$$
,  
\n $x_3 = 11/4$ ,  
\n $S_1 = 2$ ,  
\n $z=21$   
\n $x_1 = 0$ ,  $S_2 = 0$ ,  $S_3 = 0$ ,

PDFelement

# 2 The Big M Method

## • **The Big M Method to solve a linear programming problem.**

In the previous discussions of the Simplex algorithm I have seen that the method must start with a **basic feasible solution**. In my examples so far, I have looked at problems that, when put into standard LP form, conveniently have an **all slack** starting solution. An all slack solution is only a possibility when all of the constraints in the problem have  $\leq$  inequalities. Today, we are going to look at methods for dealing with LPs having other constraint types.

Remember that simplex needs a place to start – it must start from a basic feasible solution then move to another basic feasible solution to improve the objective value.

With these assumptions, I can obtain an initial basic feasible solution /dictionary by letting all slack variables be basic, all original variables be non basic Obviously, these assumptions do not hold for every LP. What do I do when they don't?

When a basic feasible solution is not readily apparent, the Big M method or the two-phase simplex method may be used to solve the problem.

## **The Big M Method**

If an LP has any > or = constraints, a starting basic feasible solution may not be readily apparent.

The Big M method is a version of the Simplex Algorithm that first finds a basic feasible solution by adding "artificial" variables to the problem. The objective function of the original LP must, of course, be modified to ensure that the artificial variables are all equal to 0 at the conclusion of the simplex algorithm.

## **Steps**

**1. Modify the constraints** so that the RHS of each constraint is nonnegative (This requires that each constraint with a negative RHS be multiplied by - 1. Remember that if you multiply an inequality by any negative number, the direction of the inequality is reversed!). After modification, identify each constraint as a <, >, or = constraint. **2. Convert each inequality constraint to standard form** (If constraint i is a < constraint, we add a

slack variable  $s_i$ ; and if constraint i is a  $\geq$  constraint, we subtract an excess variable ei).

**3.** Add an artificial variable  $a_i$  to the constraints identified as  $>$  or =

**constraints at the end of Step 1.** Also add the sign restriction  $a_i > 0$ .

- **4. If the LP is a max problem, add (for each artificial variable) -Mai to the objective function** where M denote a very large positive number.
- **5. If the LP is a min problem, add (for each artificial variable) Mai to the objective function.**
- **6. Solve the transformed problem by the simplex** . Since each artificial variable will be in the starting basis, all artificial variables must be eliminated from row 0 before beginning the simplex. Now (In choosing the entering variable, remember that M is a very large positive number!).

## **If all artificial variables are equal to zero in the optimal solution, we have found the optimal solution to the original problem.**

If any artificial variables are positive in the optimal solution, the original problem is **infeasible**!!!

Let's look at an example.

## **Example 1**

**Minimize**  $z = 4x_1 + x_2$ **Subject to:** 

 $3x_1 + x_2 = 3$  $4x_1 + 3x_2 \ge 6$  $x_1 + 2x_2 \leq 4$  $x_1, x_2 \geq 0$ 

By **introducing a surplus in the second constraint and a slack in the third** we get the following LP in standard form:

**Minimize**  $z = 4x_1 + x_2$ **Subject to:**   $3x_1 + x_2 = 3$  $4x_1 + 3x_2 - S_2 = 6$  $x_1 + 2x_2 + s_3 = 4$  $x_1, x_2, S_2, s_3 \geq 0$ 

**Neither of the first two constraint equations has a slack variable or other variable that we can use to be basic in a feasible starting solution so we** 

**must use artificial variables**. If we introduce the artificial variables  $R_1$  and  $R_2$ into the first two constraints, respectively, and  $MR_1 + MR_2$  into the objective function, we obtain:

**Minimize**  $z = 4x_1 + x_2 + MR_1 + MR_2$ **Subject to:**   $3x_1 + x_2 + R_1 = 3$  $4x_1 + 3x_2 - S_2 + R_2 = 6$  $x_1 + 2x_2 + s_3 = 4$  $x_1, x_2, S_2, S_3, R_1, R_2 \ge 0$ 

We can now set  $x_1$ ,  $x_2$  and  $S_2$  to zero and **use R<sub>1</sub>, R<sub>2</sub> and s<sub>3</sub> as the starting basic feasible solution.**

In tableau form we have:

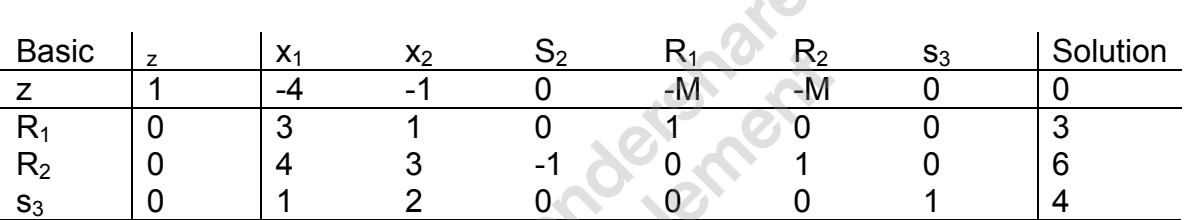

 $\overline{\mathcal{O}}$ 

At this point, we have our starting solution in place but we **must adjust our z**row to reflect the fact that we have introduced the variables  $R_1$  and  $R_2$  with **non-zero coefficients (M)**.

We can see that if we substitute 3 and 6 into the objective function for R<sub>1</sub> **and R2, respectively, that z = 3M + 6M = 9M**. **In our tableau**, however, **z is shown to be equal to 0**. We can **eliminate this inconsistency by substituting out**  $R_1$  **and**  $R_2$  **in the z-row**. Because each artificial variable's column contains exactly one 1, we can **accomplish this by multiplying each of the first two constraint rows by M and adding them both to the current zrow.** 

New z-row = Old z-row +  $M^*R_1$ -row +  $M^*R_2$ -row

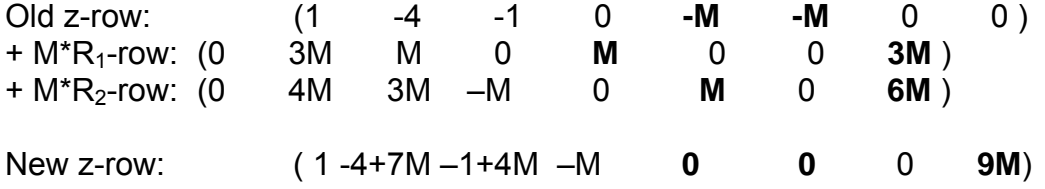

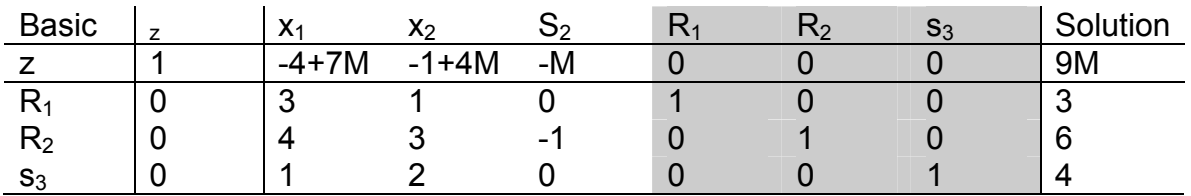

## Our tableau now becomes

**Now we have the expected form for our starting solution**.

We now **apply the simplex method as before**. Since this is a **minimization problem** we **select the entering variable with the most positive objective row coefficient**. In this case, that is  $x_1$ . Calculating the intercept ratios we get:

 $R_1 - 3/3 = 1$  $R_2 - 6/4 = 1.5$  $s_3 - 4/1 =$ 

So we **select R<sub>1</sub> as our leaving variable**.

Performing the Gauss-Jordan row operations, we obtain the new tableau:

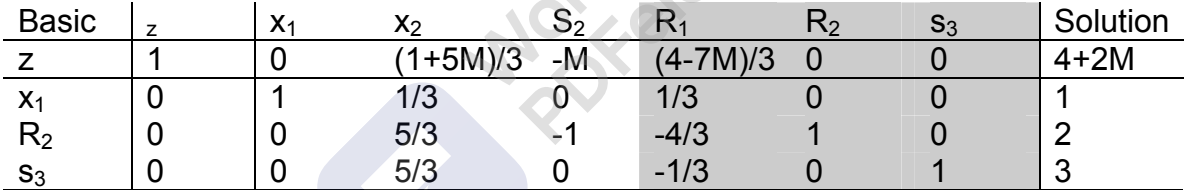

In this tableau, we can see that  $x_2$  will be our next entering variable and  $R_2$ **will leave**.

We can thus see that the simplex algorithm will quickly remove both R<sub>1</sub> and **R2 from the solution just as we intended** when we assigned them the coefficient of M in the objective function. If we continue to apply the simplex algorithm, we will find that **the optimal solution is**:

 $x_1 = 2/5$  $x_2 = 9/5$  $S_2 = 1$ 

**with z = 17/5** 

Two important considerations accompany use of the M method.

The use of the penalty **M may not always force the artificial variable to zero level by the final iteration**. This can occur in the case where **the given LP has no feasible solution**. If **any artificial variable is positive in the final iteration than the LP has no feasible solution space**.

**Theoretically**, the application of the M technique requires that **M approaches infinity** but to **computerize the solution algorithm**, **M must be finite while being "sufficiently large**." The pitfall in this case is, however, **if M is too large it can lead to substantial round-off error yielding an incorrect optimal solution**. For this reason, **most commercial LP solvers do not apply the Mmethod** but use, rather, an artificial variable method called the two-phase method. For educational purposes, TORA, allows the implementation of the Mmethod with a user selected value for M where M is sufficiently large to allow solution of the problem. **The definition of the term "sufficiently large" is dependent upon the problem in question and requires some judgment for implementation.** 

**Example 2** Minimise  $z = 2x_1 - 3x_2 + x_3$ subject to subject to  $3x_1 - 2x_2 + x_3 \leq 5$ ,  $x_1 + 3x_2 - 4x_3 \leq 9$ ,  $x_2 + 5x_3 \ge 1$ ,  $x_1 + x_2 + x_3 = 6,$  $x_1, x_2, x_3 \geq 0$ .

Solution We obtain the linear programming problem: minimise  $x_8$  subject to

 $3x_1 - 2x_2 + x_3 + x_4 = 5$ ,  $x_1 + 3x_2 - 4x_3 + x_5 = 9$  $x_1 + x_2 + x_3 + x_6 = 6$ ,  $- x_2 - 5x_3 + x_7 = -1$ ,  $-2x_1 + 3x_2 - x_3 + x_8 = 0$ ,  $x_1, \ldots, x_7 \geq 0$ ,

•

where  $x_6$  is an artificial variable. In tableau  $T_1$  of Table 1, pivoting about  $y_{33}$  $(= 1)$  removes  $a_6$  from the basis. The rows of tableau  $T_2$  are then rearranged to give tableau  $T_3$  so that the bad row is below the others, and column  $a_6$  is ignored from here on. Pivoting in  $T_3$  about  $y_{12}$  (= 7) gives tableau  $T_4$  which has the basic feasible solution  $(0, 33/7, 9/7, 92/7, 0, 0, 0)$ 71/7, - 90/7). This has  $x_6 = 0$  and is an optimal solution, so  $x_1 = 0$ ,  $x_2 = 0$ 33/7,  $x_3$  = 9/7 is an optimal solution of the original problem with optimal value -90/7.

Min 
$$
z = 2x_1 + 3x_2
$$

s.t.

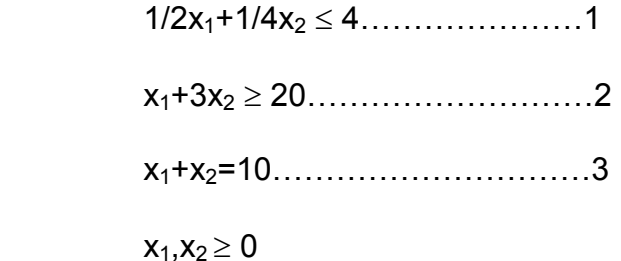

Step1: Make the right hand side of all constraints positive.

We don't have any negative right hand side.

Step2:Identify each constraint which is  $\ge$  or=.

Constraints 2 and 3 apply the above conditions.

Step3: For each <= constraint add a slack variable and for each constraint subtract an excess variable to make them equalities.

1……………………….1/2x1+1/4x2+s1 =4

2…………………………..x1+ 3x2 -e1=20

 Step4:For each>=or = constraint add an artificial variable  $a_i(a_i's>0)$ , which is to be chosen in the starting bfs.

2……………………….x1+3x2-e1+a2=20

3……………………….x1+x2+ +a3=10

Step5: If the LP is a min add  $+Ma_i$  to the objective function. If it is a max add –Mai to the objective function. Here M represents a very big number such that in the min problem +Mai is arbitrarily large so that  $a_i$  the artificial variable is best to be chosen as zero, which we require . Similar reasoning applies in the max problem.

Min z = $2x_1+3x_2+Ma_2+Ma_3$ 

 Step6: Choose those artificial variables in the starting bfs and proceed to find the Optimal Tableau. If in the end, artificial variables are zero we find the solution, but if they are not equal to zero then we don't have a optimal solution. Thus, original LP is infeasible.

After these steps we have the LP:

Min  $z=2x_1+3x_2+Ma_2+Ma_3$ 

st

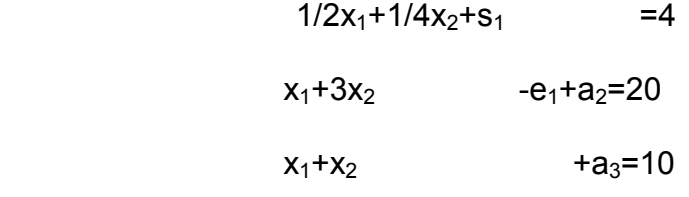

After all, we have the table:

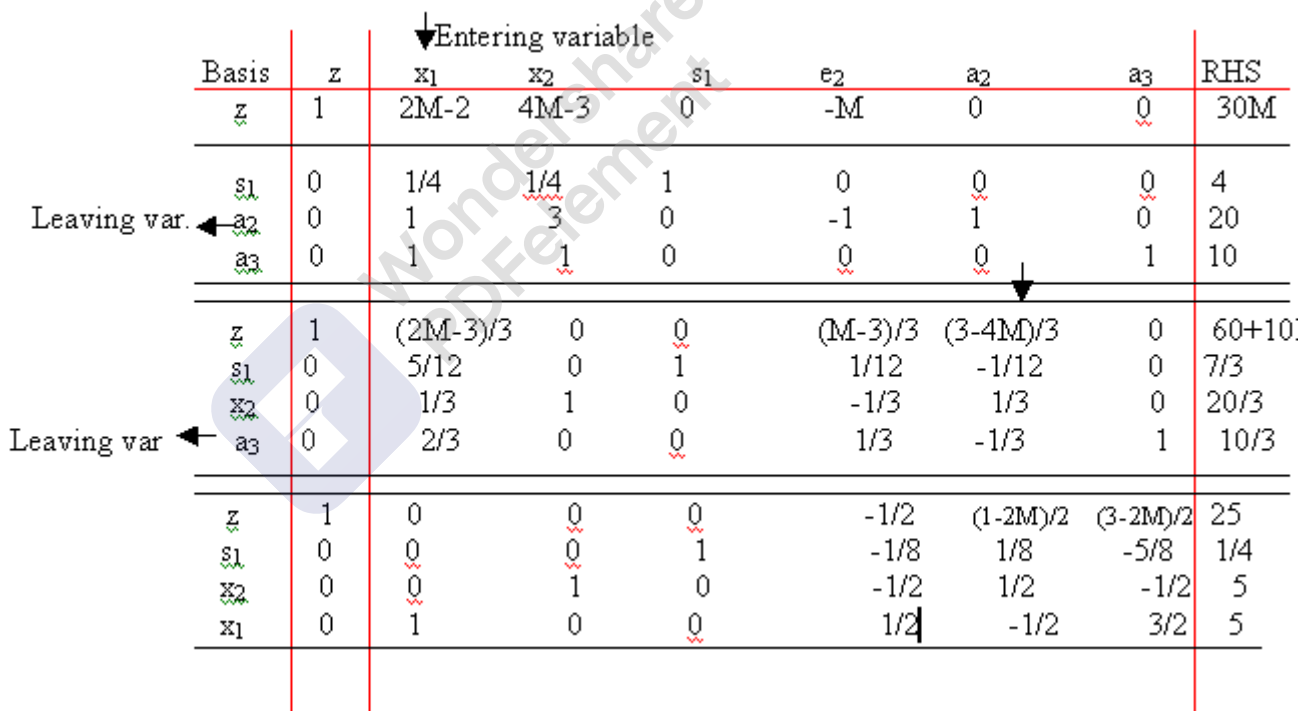

 $\bullet$ 

In the optimal solution, we have:  $\{z, s_1, x_2, x_1\} = \{25, 1/4, 5, 5\}$ . Since we don't have any of artificial variables  $a_1$  and  $a_2$  in the optimal solution, the solution is feasible. If any of the artificial variablesa<sub>1</sub>,  $a_2$ were not equal to zero then we would have infeasibility as described below:

Min  $z=x_1+3x_2$ 

s.t.

$$
1/2x_1 + 1/4x_2 \le 4
$$
  

$$
x_1 + 3x_2 \ge 10
$$
  

$$
x_1 + x_2 = 10
$$

After going through all the steps described above we end with the optimal tableau:

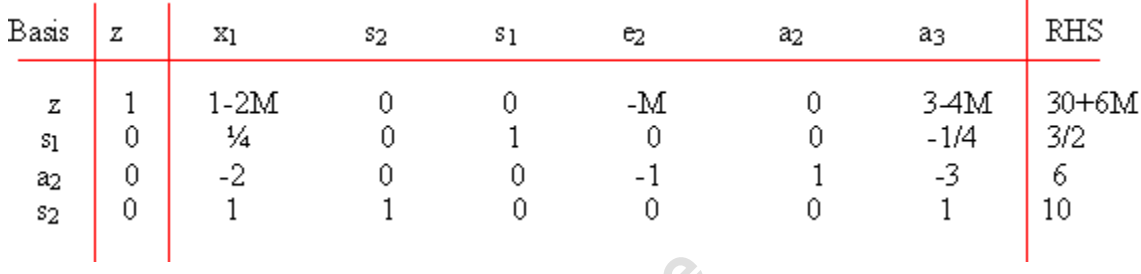

 In the above example, we have the optimal tableau since reduced costs of all non basic variables are non positive. However note that the optimal solution contains the very big number M, which should not have been the case for a min problem, thus we say that our original LP was infeasible. We also say that from the fact that we have the artificial variablea2 in the basic variables, which shouldn't have been the case for a feasible LP.

## **Example 3**

**Maximize Z =**  $x_1$  **+**  $5x_2$ Subject to:  $3x_1 + 4x_2 \nE 6$  $x_1$  + 3 $x_2$ <sup>3</sup> 2 Where  $x_1$ ,  $x_2$ <sup>3</sup> 0

## **Solution**

Introducing **slack** and **surplus** variables

 $3x_1 + 4x_2 + x_3 = 6$  $x_1 + 3x_2 - x_4 = 2$ 

Where:  $x_3$  is a slack variable  $x_4$  is a surplus variable.

The surplus variable  $x_4$  represents the extra units.

Now if we let  $x_1$  and  $x_2$  equal to zero in the initial solution, we will have  $x_3 = 6$  and  $x_4 = -2$ , which is not possible because a surplus variable cannot be negative. Therefore, we need **artificial variables**.

Maximize  $x_1$  + 5 $x_2$  – MA<sub>1</sub>

Subject to:

 $3x_1 + 4x_2 + x_3 = 6$  $x_1$  + 3 $x_2$  –  $x_4$  + A<sub>1</sub> = 2

## Where:

 $x_1$ <sup>3</sup> 0,  $x_2$ <sup>3</sup> 0,  $x_3$ <sup>3</sup> 0,  $x_4$ <sup>3</sup> 0,  $A_1$ <sup>3</sup> 0

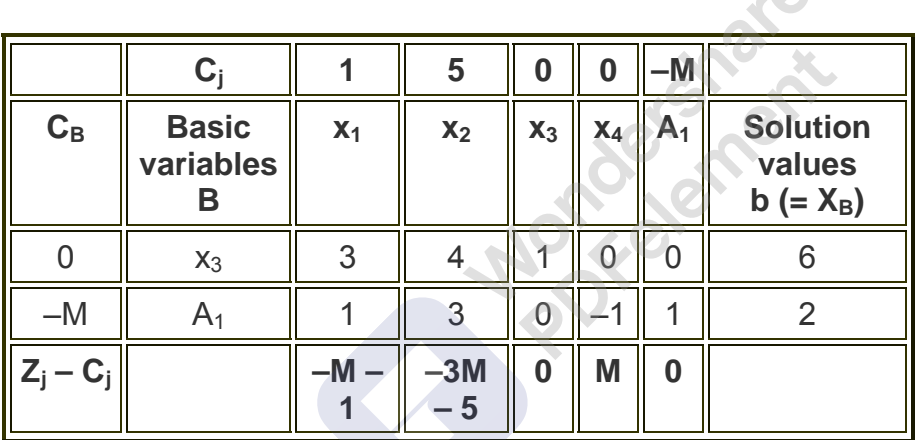

 $\overline{\mathcal{O}}$ 

Here,  $a_{11} = 3$ ,  $a_{12} = 4$ ,  $a_{13} = 1$ ,  $a_{14} = 0$ ,  $a_{15} = 0$ ,  $b_1 = 6$  $a_{21} = 1$ ,  $a_{22} = -3$ ,  $a_{23} = 0$ ,  $a_{24} = -1$ ,  $a_{25} = 1$ ,  $b_2 = 2$ 

## **Calculating Zj – Cj**

First column =  $0 * 3 + (-M) * 1 - 1 = -M - 1$ Second column =  $0 * 4 + (-M) * 3 - 5 = -3M-5$ Third column =  $0 * 1 + (-M) * 0 - 0 = 0$ Fourth column =  $0 * 0 + (-M) * (-1) - 0 = M$ Fifth column =  $0 * 0 + (-M) * 1 - (-M) = 0$ 

**Choose the smallest negative value from Zj – Cj. Substitute M = 0 Smallest negative value is –5. So second column is the element column. Now find out the minimum positive value.** 

**Minimum (6 / 4, 2 / 3) = 2 / 3 So second row is the element row. Here, the pivot (key) element = 3.**  Therefore,  $A1$  departs and  $x_2$  enters.

## **Calculating values for table 2**

## **Calculating values for first row**

 $a_{11} = 3 - 1 * 4 / 3 = 5 / 3$  $a_{12} = 4 - 3 * 4 / 3 = 0$  $a_{13} = 1 - 0$  \* 4 / 3 = 1  $a_{14} = 0 - (-1) * 4 / 3 = 4 / 3$  $b_1 = 6 - 2 \cdot 4 / 3 = 10 / 3$ 

## **Calculating values for key row**

 $a_{21} = 1/3$  $a_{22} = 3 / 3 = 1$  $a_{23} = 0 / 3 = 0$  $a_{24} = -1/3$  $b_2 = 2 / 3$ 

## **Table 2**

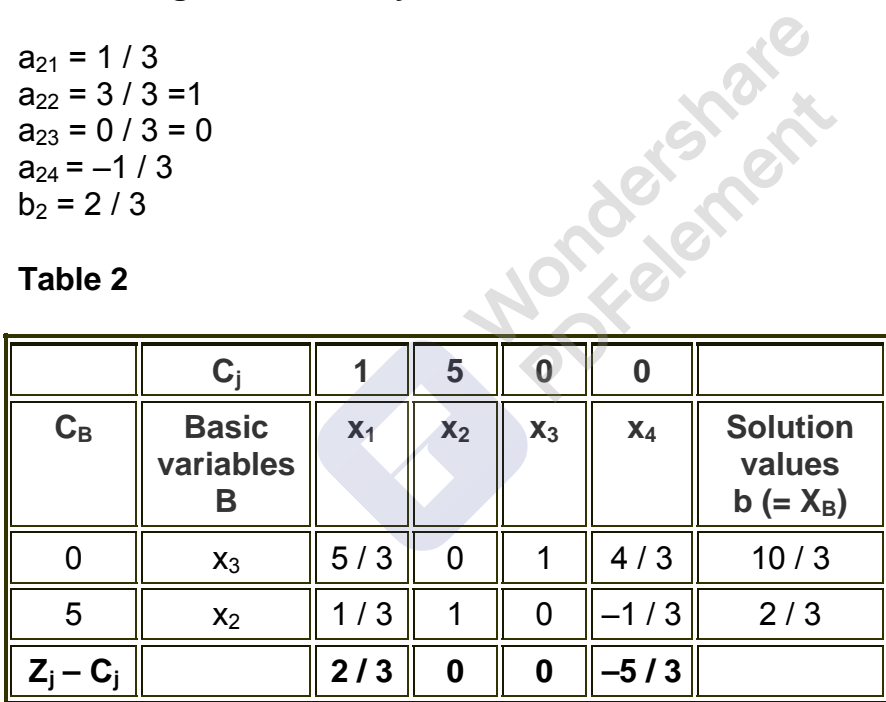

## **Table 3**

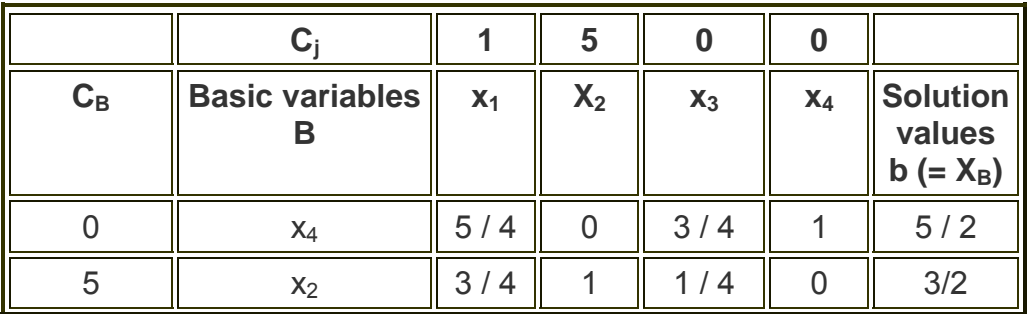

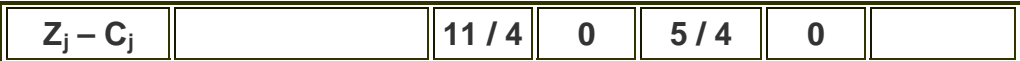

Since all the values of  $Z_j - C_j$  are positive, *this is the optimal solution*.

 $x_1 = 0$ ,  $x_2 = 3 / 2$ 

 $Z = 0 + 5 * 3 / 2 = 15 / 2$ 

**Mondergraven** 

## The Two-Phase Simplex Method

The LP we solved in the previous lecture allowed us to find an initial BFS very easily. In cases where such an obvious candidate for an initial BFS does not exist, we can solve a different LP to find an initial BFS. We will refer to this as phase I. In phase II we then proceed as in the previous lecture.

Consider the LP to

```
minimize 6x_1 + 3x_2subject to x_1 + x_2 \ge 12x_1 - x_2 \geqslant 13x_2 \leqslant 2x_1, x_2 \geq 0.
```
We change from minimization to maximization and introduce slack variables to obtain the following equivalent problem:  $X^{\prime}$ 

maximize 
$$
-6x_1 - 3x_2
$$
  
\nsubject to  $x_1 + x_2 - z_1 = 1$   
\n $2x_1 - x_2 - z_2 = 1$   
\n $3x_2 + z_3 = 2$   
\n $x_1, x_2, z_1, z_2, z_3 \ge 0$ .

Unfortunately, the basic solution with  $x_1 = x_2 = 0$ ,  $z_1 = z_2 = -1$ , and  $z_3 = 2$  is not feasible. We can, however, add an artificial variable to the left-hand side of each constraint where the slack variable and the right-hand side have opposite signs, and then minimize the sum of the artificial variables starting from the obvious BFS where the artificial variables are non-zero instead of the corresponding slack variables. In the example, we

minimize 
$$
y_1 + y_2
$$
  
\nsubject to  $x_1 + x_2 - z_1 + y_1 = 1$   
\n $2x_1 - x_2 - z_2 + y_2 = 1$   
\n $3x_2 + z_3 = 2$   
\n $x_1, x_2, z_1, z_2, z_3, y_1, y_2 \ge 0$ ,

and the goal of phase I is to solve this LP starting from the BFS where  $x_1 = x_2 = z_1 =$  $z_2 = 0$ ,  $y_1 = y_2 = 1$ , and  $z_3 = 2$ . If the original problem is feasible, we will be able to find a BFS where  $y_1 = y_2 = 0$ . This automatically gives us an initial BFS for the original problem.

In summary, the two-phase simplex method proceeds as follows:

- 1. Bring the constraints into equality form. For each constraint in which the slack variable and the right-hand side have opposite signs, or in which there is no slack variable, add a new artificial variable that has the same sign as the right-hand side.
- 2. Phase I: minimize the sum of the artificial variables, starting from the BFS where the absolute value of the artificial variable for each constraint, or of the slack variable in case there is no artificial variable, is equal to that of the right-hand side.
- 3. If some artificial variable has a positive value in the optimal solution, the original problem is infeasible; stop.
- 4. Phase II: solve the original problem, starting from the BFS found in phase I.

While the original objective is not needed for phase I, it is useful to carry it along as an extra row in the tableau, because it will then be in the appropriate form at the beginning of phase II. In the example, phase I therefore starts with the following tableau:

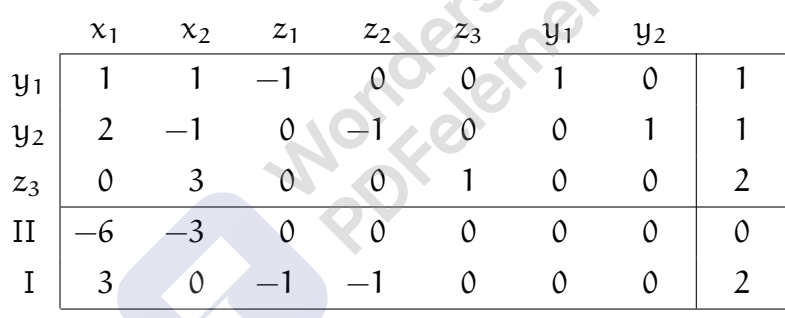

Note that the objective for phase I is written in terms of the non-basic variables. This can be achieved by first writing it in terms of  $y_1$  and  $y_2$ , such that we have  $-1$  in the columns for y<sub>1</sub> and y<sub>2</sub> and 0 in all other columns because we are *maximizing*  $-y_1-y_2$ , and then adding the first and second row to make the entries for all variables in the basis equal to zero.

Phase I now proceeds by pivoting on  $a_{21}$  to get

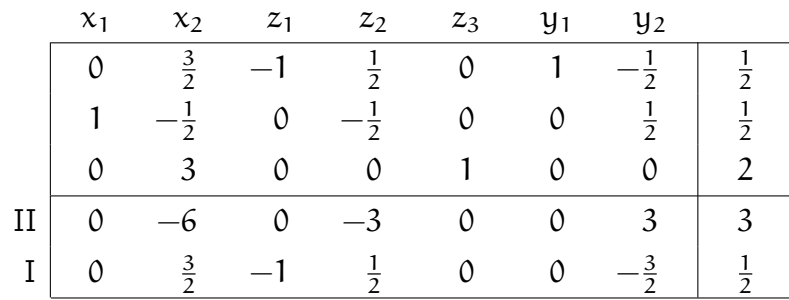

and on  $a_{14}$  to get

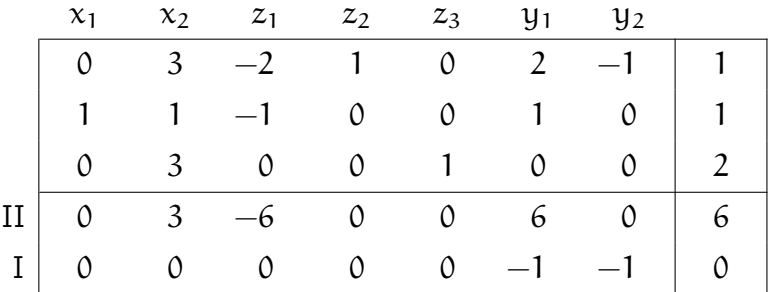

Note that we could have chosen  $a_{12}$  as the pivot element in the second step, and would have obtained the same result.

This ends phase I as  $y_1 = y_2 = 0$ , and we have found a BFS for the original problem with  $x_1 = z_2 = 1$ ,  $z_3 = 2$ , and  $x_2 = z_1 = 0$ . After dropping the columns for  $y_1$  and  $y_2$ and the row corresponding to the objective for phase I, the tableau is in the right form for phase II:

| $x_1$ | $x_2$ | 21 | $z_2$ | $\mathcal{Z}_3$ |  |
|-------|-------|----|-------|-----------------|--|
|       |       |    |       |                 |  |
|       |       |    |       |                 |  |
|       |       |    |       |                 |  |
|       |       |    |       |                 |  |

By pivoting on  $a_{12}$  we obtain the following tableau, corresponding to an optimal solution of the original problem with  $x_1 = 2/3$ ,  $x_2 = 1/3$ , and value -5:

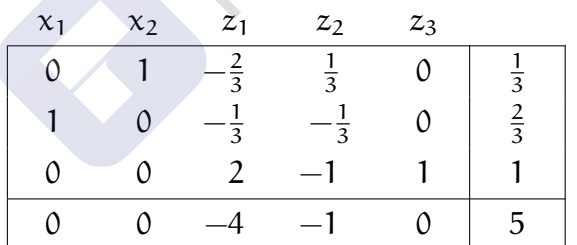

It is worth noting that the problem we have just solved is the dual of the LP in Example 1.1, which we solved in the previous lecture, augmented by the constraint  $3x_2 \leq 2$ . Ignoring the column and row corresponding to  $z_3$ , the slack variable for this new constraint, the final tableau is essentially the negative of the transpose of the final tableau we obtained in the previous lecture. This makes sense because the additional constraint is not tight in the optimal solution, as we can see from the fact that  $z_3 \neq 0$ .

In the preceding chapter on sensitivity analysis, we saw that the shadow-price interpretation of the optimal simplex multipliers is a very useful concept. First, these shadow prices give us directly the marginal worth of an additional unit of any of the resources. Second, when an activity is ''priced out'' using these shadow prices, the opportunity cost of allocating resources to that activity relative to other activities is determined. Duality in linear programming is essentially a unifying theory that develops the relationships between a given linear program and another related linear program stated in terms of variables with this shadow-price interpretation. The importance of duality is twofold. First, fully understanding the shadow-price interpretation of the optimal simplex multipliers can prove very useful in understanding the implications of a particular linear-programming model. Second, it is often possible to solve the related linear program with the shadow prices as the variables in place of, or in conjunction with, the original linear program, thereby taking advantage of some computational efficiencies. The importance of duality for computational procedures will become more apparent in later chapters on network-flow problems and large-scale systems.

#### **4.1 A PREVIEW OF DUALITY**

We can motivate our discussion of duality in linear programming by considering again the simple example given in Chapter 2 involving the firm producing three types of automobile trailers. Recall that the decision variables are:

 $x_1$  = number of flat-bed trailers produced per month,

 $x_2$  = number of economy trailers produced per month,

 $x_3$  = number of luxury trailers produced per month.

The constraining resources of the production operation are the metalworking and woodworking capacities measured in days per month. The linear program to maximize contribution to the firm's overhead (in hundreds of dollars) is:

$$
Maximize z = 6x_1 + 14x_2 + 13x_3,
$$

subject to:

$$
\frac{1}{2}x_1 + 2x_2 + x_3 \le 24,\nx_1 + 2x_2 + 4x_3 \le 60,\nx_1 \ge 0, \quad x_2 \ge 0, \quad x_3 \ge 0.
$$
\n(1)

After adding slack variables, the initial tableau is stated in canonical form in Tableau 1.

In Chapter 2, the example was solved in detail by the simplex method, resulting in the final tableau, repeated here as Tableau 2.

## **4.1 A Preview of Duality 131**

#### **Tableau 1**

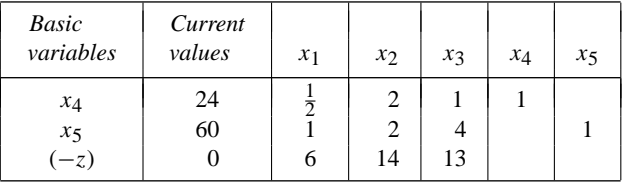

#### **Tableau 2**

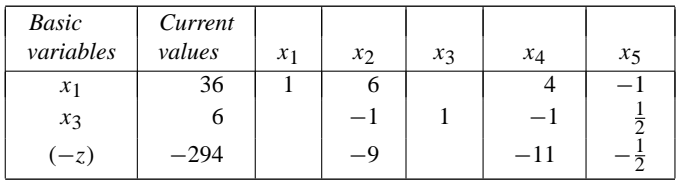

As we saw in Chapter 3, the shadow prices, *y*<sup>1</sup> for metalworking capacity and *y*<sup>2</sup> for woodworking capacity, can be determined from the final tableau as the negative of the reduced costs associated with the slack variables  $x_4$  and  $x_5$ . Thus these shadow prices are  $y_1 = 11$  and  $y_2 = \frac{1}{2}$  $\frac{1}{2}$ , respectively.

We can interpret the shadow prices in the usual way. One additional day of metalworking capacity is worth \$1100, while one additional day of woodworking capacity is worth only \$50. These values can be viewed as the breakeven rents that the firm could pay per day for additional capacity of each type. If additional capacity could be rented for *less* than its corresponding shadow price, it would be profitable to expand capacity in this way. Hence, in allocating the scarce resources to the production activities, we have determined shadow prices for the resources, which are the values imputed to these resources at the margin.

Let us examine some of the economic properties of the shadow prices associated with the resources. Recall, from Chapter 3, Eq. (11), that the reduced costs are given in terms of the shadow prices as follows:

$$
\overline{c}_j = c_j - \sum_{i=1}^m a_{ij} y_i
$$
  $(j = 1, 2, ..., n).$ 

Since  $a_{ij}$  is the amount of resource *i* used per unit of activity *j*, and  $y_i$  is the imputed value of that resource, the term

$$
\sum_{i=1}^m a_{ij} y_i
$$

is the total value of the resources used per unit of activity *j*. It is thus the marginal resource cost for using that activity. If we think of the objective coefficients  $c_j$  as being marginal revenues, the reduced costs  $\overline{c}_j$  are simply net marginal revenues (i.e., marginal revenue minus marginal cost).

For the basic variables  $x_1$  and  $x_3$ , the reduced costs are zero,

$$
\overline{c}_1 = 6 - 11(\frac{1}{2}) - \frac{1}{2}(1) = 0,
$$
  
\n
$$
\overline{c}_3 = 13 - 11(1) - \frac{1}{2}(4) = 0.
$$

The values imputed to the resources are such that the net marginal revenue is zero on those activities operated at a positive level. That is, for any production activity at positive level, *marginal revenue must equal marginal cost*.

The situation is much the same for the nonbasic variables  $x_2$ ,  $x_4$ , and  $x_5$ , with corresponding reduced costs:

$$
\overline{c}_2 = 14 - 11(2) - \frac{1}{2}(2) = -9,
$$
  
\n
$$
\overline{c}_4 = 0 - 11(1) - \frac{1}{2}(0) = -11,
$$
  
\n
$$
\overline{c}_5 = 0 - 11(0) - \frac{1}{2}(1) = -\frac{1}{2}.
$$

The reduced costs for all nonbasic variables are negative. The interpretation is that, for the values imputed to the scarce resources, *marginal revenue is less than marginal cost* for these activities, so they should not be pursued. In the case of *x*2, this simply means that we should not produce *any* economy trailers. The cases of  $x_4$  and  $x_5$  are somewhat different, since slack variables represent unused capacity. Since the marginal revenue of a slack activity is zero, its reduced cost equals *minus its marginal cost*, which is just the shadow price of the corresponding capacity constraint, as we have seen before.

The above conditions interpreted for the reduced costs of the decision variables are the familiar optimality conditions of the simplex method. Economically we can see why they must hold. If marginal revenue exceeds marginal cost for any activity, then the firm would improve its contribution to overhead by *increasing* that activity. If, however, marginal cost exceeds marginal revenue for an activity operated at a positive level, then the firm would increase its contribution by *decreasing* that activity. In either case, a new solution could be found that is an improvement on the current solution. Finally, as we have seen in Chapter 3, those nonbasic variables with zero reduced costs represent possible alternative optimal solutions.

Until now we have used the shadow prices mainly to impute the marginal resource cost associated with each activity. We then selected the best activities for the firm to pursue by comparing the marginal revenue of an activity with its marginal resource cost. In this case, the shadow prices are interpreted as the opportunity costs associated with consuming the firm's resources. If we now value the firm's total resources at these prices, we find their value, AO 7.0

$$
v = 11(24) + \frac{1}{2}(60) = 294,
$$

is exactly equal to the optimal value of the objective function of the firm's decision problem. The implication of this valuation scheme is that the firm's metalworking and woodworking capacities have an imputed worth of \$264 and \$30, respectively. Essentially then, the shadow prices constitute an *internal* pricing system for the firm's resources that:

- 1. permits the firm to select which activity to pursue by considering only the marginal profitability of its activities; and
- 2. allocates the contribution of the firm to its resources at the margin.

Suppose that we consider trying to determine directly the shadow prices that satisfy these conditions, without solving the firm's production-decision problem. The shadow prices must satisfy the requirement that marginal revenue be less than or equal to marginal cost for all activities. Further, they must be nonnegative since they are associated with less-than-or-equal-to constraints in a maximization decision problem. Therefore, the unknown shadow prices  $y_1$  on metalworking capacity and  $y_2$  on woodworking capacity must satisfy:

$$
rac{1}{2}y_1 + y_2 \ge 6,
$$
  
\n
$$
2y_1 + 2y_2 \ge 14,
$$
  
\n
$$
y_1 + 4y_2 \ge 13,
$$
  
\n
$$
y_1 \ge 0, \qquad y_2 \ge 0.
$$

These constraints require that the shadow prices be chosen so that the net marginal revenue for each activity is nonpositive. If this were not the case, an improvement in the firm's total contribution could be made by changing the choice of production activities.

#### **4.1 A Preview of Duality 133**

Recall that the shadow prices were interpreted as breakeven rents for capacity at the margin. Imagine for the moment that the firm does not own its productive capacity but has to rent it. Now consider any values for the shadow prices, or rental rates, that satisfy the above constraints, say  $y_1 = 4$  and  $y_2 = 4$ . The total worth of the rented capacities evaluated at these shadow prices is  $v = 24(4) + 60(4) = 336$ , which is greater than the maximum contribution of the firm. Since the imputed value of the firm's resources is derived solely from allocating the firm's contribution to its resources,  $v = 336$  is too high a total worth to impute to the firm's

resources. The firm clearly could not break even if it had to rent its production capacity at such rates.

If we think of the firm as renting all of its resources, then surely it should try to rent them at least cost. This suggests that we might determine the appropriate values of the shadow prices by minimizing the total rental cost of the resources, subject to the above constraints. That is, solve the following linear program:

Minimize 
$$
v = 24y_1 + 60y_2
$$
,

subject to:

$$
\frac{1}{2}y_1 + y_2 \ge 6,\n2y_1 + 2y_2 \ge 14,\ny_1 + 4y_2 \ge 13,\ny_1 \ge 0, \qquad y_2 \ge 0.
$$
\n(2)

If we solve this linear program by the simplex method, the resulting optimal solution is  $y_1 = 11$ ,  $y_2 = \frac{1}{2}$  $\frac{1}{2}$ , and  $v = 294$ . These are exactly the desired values of the shadow prices, and the value of v reflects that the firm's contribution is fully allocated to its resources. Essentially, the linear program (2), in terms of the shadow prices, determines rents for the resources that would allow the firm to break even, in the sense that its total contribution would exactly equal the total rental value of its resources. However, the firm in fact owns its resources, and so the shadow prices are interpreted as the breakeven rates for renting *additional* capacity.

Thus, we have observed that, by solving (2), we can determine the shadow prices of (1) directly. Problem (2) is called the *dual* of Problem (1). Since Problem (2) has a name, it is helpful to have a generic name for the original linear program. Problem (1) has come to be called the *primal*.

In solving any linear program by the simplex method, we also determine the shadow prices associated with the constraints. In solving (2), the shadow prices associated with its constraints are  $u_1 = 36$ ,  $u_2 = 0$ , and  $u_3 = 6$ . However, these shadow prices for the constraints of (2) are exactly the optimal values of the decision variables of the firm's allocation problem. Hence, in solving the dual (2) by the simplex method, we apparently have solved the primal (1) as well. As we will see later, this will always be the case since ''the dual of the dual is the primal.'' This is an important result since it implies that the dual may be solved instead of the primal whenever there are computational advantages.

Let us further emphasize the implications of solving these problems by the simplex method. The optimality conditions of the simplex method require that the reduced costs of basic variables be zero. Hence,

if 
$$
\hat{x}_1 > 0
$$
, then  $\overline{c}_1 = 6 - \frac{1}{2}\hat{y}_1 - \hat{y}_2 = 0$ ;  
if  $\hat{x}_3 > 0$ , then  $\overline{c}_3 = 13 - \hat{y}_1 - 4\hat{y}_2 = 0$ .

These equations state that, if a decision variable of the primal is positive, then the corresponding constraint in the dual must hold with equality. Further, the optimality conditions require that the nonbasic variables be zero (at least for those variables with negative reduced costs); that is,

if 
$$
\bar{c}_2 = 14 - 2\hat{y}_1 - 2\hat{y}_2 < 0
$$
, then  $\hat{x}_2 = 0$ .

These observations are often referred to as *complementary slackness* conditions since, if a variable is positive, its corresponding (complementary) dual constraint holds with equality while, if a dual constraint holds with strict inequality, then the corresponding (complementary) primal variable must be zero.

These results are analogous to what we have seen in Chapter 3. If some shadow price is positive, then the corresponding constraint must hold with equality; that is,

$$
\text{if } \hat{y}_1 > 0, \quad \text{then } \frac{1}{2}\hat{x}_1 + 2\hat{x}_2 + \hat{x}_3 = 24; \\
 \text{if } \hat{y}_2 > 0, \quad \text{then } \hat{x}_1 + 2\hat{x}_2 + 4\hat{x}_3 = 60.
$$

Further, if a constraint of the primal is not binding, then its corresponding shadow price must be zero. In our simple example there do not happen to be any nonbinding constraints, other than the implicit nonnegativity constraints. However, the reduced costs have the interpretation of shadow prices on the nonnegativity constraints, and we see that the reduced costs of  $x_1$  and  $x_3$  are appropriately zero.

In this chapter we develop these ideas further by presenting the general theory of duality in linear programming.

#### **4.2 DEFINITION OF THE DUAL PROBLEM**

The duality principles we have illustrated in the previous sections can be stated formally in general terms. Let the primal problem be:

#### **Primal**

$$
\text{Maximize } z = \sum_{j=1}^{n} c_j x_j,
$$

subject to:

$$
=\sum_{j=1}^{n} c_j x_j,
$$
\n
$$
\sum_{j=1}^{n} a_{ij} x_j \le b_i \qquad (i = 1, 2, ..., m),
$$
\n
$$
x_j \ge 0 \qquad (j = 1, 2, ..., n).
$$
\n(3)

Associated with this primal problem there is a corresponding dual problem given by:

**Dual**

Minimize 
$$
v = \sum_{i=1}^{m} b_i y_i
$$
,

subject to:

 $\sum$ <sup>*m*</sup> *i*=1  $a_{ij} y_i \ge c_j$  (*j* = 1, 2, . . . , *n*), (4)  $y_i \ge 0$  (*i* = 1, 2, ..., *m*).

These primal and dual relationships can be conveniently summarized as in Fig. 4.1.

Without the variables  $y_1, y_2, \ldots, y_m$ , this tableau is essentially the tableau form utilized in Chapters 2 and 3 for a linear program. The first *m* rows of the tableau correspond to the constraints of the primal problem, while the last row corresponds to the objective function of the primal problem. If the variables  $x_1, x_2, \ldots, x_n$ , are ignored, the columns of the tableau have a similar interpretation for the dual problem. The first *n* columns of the tableau correspond to the constraints of the dual problem, while the last column corresponds to the objective function of the dual problem. Note that there is one dual variable for each explicit constraint in the primal, and one primal variable for each explicit constraint in the dual. Moreover, the dual constraints are the familiar optimality condition of ''pricing out'' a column. They state that, at optimality, no activity should appear to be profitable from the standpoint of its reduced cost; that is,

$$
\overline{c}_j = c_j - \sum_{i=1}^m a_{ij} y_i \le 0.
$$

#### **4.2 Definition of the Dual Problem 135**

| Primal<br><b>Dual</b><br>variables <sup>-</sup><br><i>variables</i> |                | $x_1 \ge 0$ $x_2 \ge 0$ $x_3 \ge 0$ |                   | $\frac{1}{2}$ , $\frac{1}{2}$ , $\frac{1}{2}$ | $x_{\rm n}\geq 0$ | Primal.<br>relation | Min e.         |
|---------------------------------------------------------------------|----------------|-------------------------------------|-------------------|-----------------------------------------------|-------------------|---------------------|----------------|
| $y_1 \geq 0$                                                        | $W_{1,1}$      | $a_{12}$                            | $a_{13}$          | $\rightarrow$ 0.4.                            | $4k_{1n}$         | $\leq$              | b <sub>x</sub> |
| $y_2 \geq 0$                                                        | $W_{2,1}$      | $a_{21}$                            | 10133             | $-0.00$                                       | $\pi_{2n}$        | $\leq$              | $b_1$          |
|                                                                     |                | ă.                                  |                   |                                               |                   |                     |                |
| $y_n\geq 0$                                                         | $H_{\rm BH}$ y | $a_{n2}$                            | $\sim 10^{11}$    | $-11$                                         | Alains:           |                     |                |
| Douil Relation                                                      | W              | UM <sup>2</sup>                     | W                 |                                               | 1N                |                     |                |
| Max:                                                                | $\infty$       |                                     | $\mathcal{C}_A$ . | $\tau$ , $\tau$                               | č,                |                     |                |

Figure 4.1 Primal and dual relationships.

To illustrate some of these relationships, let us consider an example formulated in Chapter 1. Recall the portfolio-selection problem, where the decision variables are the amounts to invest in each security type:

Maximize  $z = 0.043x_A + 0.027x_B + 0.025x_C + 0.022x_D + 0.045x_E$ ,

subject to:

\n**Cash** 
$$
x_A + x_B + x_C + x_D + x_E \leq 10,
$$
  
\n**Governments**  $x_B + x_C + x_D \geq 4,$   
\n**Quality**  $0.6x_A + 0.6x_B - 0.4x_C - 0.4x_D + 3.6x_E \leq 0,$   
\n**Matrix**  $4x_A + 10x_B - x_C - 2x_D - 3x_E \leq 0,$   
\n $x_A \geq 0, \quad x_B \geq 0, \quad x_C \geq 0, \quad x_D \geq 0, \quad x_E \geq 0.$ \n

The dual of this problem can be found easily by converting it to the standard primal formulation given in (3). This is accomplished by multiplying the second constraint by  $-1$ , thus changing the "greater than or equal to'' constraint to a ''less than or equal to'' constraint. The resulting primal problem becomes:

$$
\text{Maximize } z = 0.043x_A + 0.027x_B + 0.025x_C + 0.022x_D + 0.045x_E,
$$

subject to:

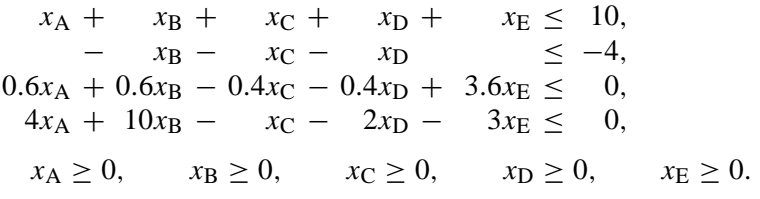

 $x^{\sigma}$  is

According to expression (4), the corresponding dual problem is:

Minimize 
$$
v = 10y_1 - 4y_2
$$
,

subject to:

$$
y_1 + 0.6y_3 + 4y_4 \ge 0.043,
$$
  
\n
$$
y_1 - y_2 + 0.6y_3 + 10y_4 \ge 0.027,
$$
  
\n
$$
y_1 - y_2 - 0.4y_3 - y_4 \ge 0.025,
$$
  
\n
$$
y_1 - y_2 - 0.4y_3 - 2y_4 \ge 0.022,
$$
  
\n
$$
y_1 + 3.6y_3 - 3y_4 \ge 0.045,
$$

By applying the simplex method, the optimal solution to both primal and dual problems can be found to be:<sup>∗</sup>

*Primal:* 
$$
x_A = 3.36
$$
,  $x_B = 0$ ,  $x_C = 0$ ,  $x_D = 6.48$ ,  
\n $x_E = 0.16$ , and  $z = 0.294$ ;  
\n*Dual:*  $y_1 = 0.0294$ ,  $y_2 = 0$ ,  $y_3 = 0.00636$ ,  
\n $y_4 = 0.00244$ , and  $v = 0.294$ .

As we have seen before, the optimal values of the objective functions of the primal and dual solutions are equal. Furthermore, an optimal dual variable is nonzero only if its associated constraint in the primal is binding. This should be intuitively clear, since the optimal dual variables are the shadow prices associated with the constraints. These shadow prices can be interpreted as values imputed to the scarce resources (binding constraints), so that the value of these resources equals the value of the primal objective function.

To further develop that the optimal dual variables are the shadow prices discussed in Chapter 3, we note that they satisfy the optimality conditions of the simplex method. In the final tableau of the simplex method, the reduced costs of the basic variables must be zero. As an example, consider basic variable  $x_A$ . The reduced cost of  $x_A$  in the final tableau can be determined as follows:

$$
\overline{c}_{A} = c_{A} - \sum_{i=1}^{5} a_{iA} y_{i}
$$
  
= 0.043 - 1(0.0294) - 0(0) - 0.6(0.00636) - 4(0.00244) = 0.

For nonbasic variables, the reduced cost in the final tableau must be nonpositive in order to ensure that no improvements can be made. Consider nonbasic variable  $x_B$ , whose reduced cost is determined as follows:

 $\sim$ 

$$
\overline{c}_{\text{B}} = c_{\text{B}} - \sum_{i=1}^{5} a_{i\text{B}} y_{i}
$$
  
= 0.027 - 1(0.0294) - 1(0) - 0.6(0.00636) - 10(0.00244) = -0.0306.

The remaining basic and nonbasic variables also satisfy these optimality conditions for the simplex method. Therefore, the optimal dual variables must be the shadow prices associated with an optimal solution.

Since any linear program can be put in the form of (3) by making simple transformations similar to those used in this example, then any linear program must have a dual linear program. In fact, since the dual problem (4) is a linear program, it must also have a dual. For completeness, one would hope that the dual of the dual is the primal (3), which is indeed the case. To show this we need only change the dual (4) into the form of (3) and apply the definition of the dual problem. The dual may be reformulated as a maximization problem with less-than-or-equal-to constraints, as follows:

$$
Maximize v' = \sum_{i=1}^{m} -b_i y_i,
$$

subject to:

$$
\sum_{i=1}^{m} -a_{ij}y_i \leq -c_j \qquad (j = 1, 2, ..., n),
$$
  
\n
$$
y_i \geq 0 \qquad (i = 1, 2, ..., m).
$$
 (5)

<sup>∗</sup> Excel spreadsheet available at http://web.mit.edu/15.053/www/Sect4.2\_Primal\_Dual.xls

#### **4.3 Finding the Dual in General 137**

Applying the definition of the dual problem and letting the dual variables be  $x_j$ ,  $j = 1, 2, \ldots, n$ , we have

Minimize 
$$
z' = \sum_{j=1}^{n} -c_j x_j
$$
,

subject to:

$$
\sum_{j=1}^{n} -a_{ij}x_j \ge -b_i \qquad (i = 1, 2, ..., m),
$$
  
\n
$$
x_j \ge 0 \qquad (j = 1, 2, ..., n),
$$
  
\n(6)

which, by multiplying the constraints by minus one and converting the objective function to maximization, is clearly equivalent to the primal problem. Thus, the *dual of the dual is the primal*.

#### **4.3 FINDING THE DUAL IN GENERAL**

Very often linear programs are encountered in equality form with nonnegative variables. For example, the canonical form, which is used for computing a solution by the simplex method, is in equality form. It is of interest, then, to find the dual of the equality form:

Maximize 
$$
z = \sum_{j=1}^{n} c_j x_j
$$
,  
\n
$$
\sum_{j=1}^{n} a_{ij} x_j = b_i \qquad (i = 1, 2, ..., m),
$$
\n
$$
x_j \ge 0 \qquad (j = 1, 2, ..., n).
$$
\n(7)

subject to:

A problem in equality form can be transformed into inequality form by replacing each equation by two inequalities. Formulation (7) can be rewritten as

$$
\text{Maximize } z = \sum_{j=1}^{n} c_j x_j,
$$

subject to:

$$
\sum_{j=1}^{n} a_{ij}x_{j} \leq b_{i}
$$
\n
$$
\sum_{j=1}^{n} -a_{ij}x_{j} \leq -b_{i}
$$
\n
$$
(i = 1, 2, ..., m),
$$
\n
$$
x_{j} \geq 0 \qquad (j = 1, 2, ..., n).
$$

The dual of the equality form can then be found by applying the definition of the dual to this problem. Letting  $y_i^+$  $y_i^+$  and  $y_i^ \bar{i}$  (*i* = 1, 2, ..., *m*) be the dual variables associated with the first *m* and second *m* constraints, respectively, from expression (4), we find the dual to be:

Minimize 
$$
v = \sum_{i=1}^{m} b_i y_i^+ + \sum_{i=1}^{m} -b_i y_i^-,
$$

subject to:

$$
\sum_{i=1}^{m} a_{ij} y_i^+ + \sum_{i=1}^{m} -a_{ij} y_i^- \ge c_j \qquad (j = 1, 2, ..., n),
$$

$$
y_i^+ \ge 0
$$
,  $y_i^- \ge 0$   $(i = 1, 2, ..., m)$ .

Collecting terms, we have:

Minimize 
$$
v = \sum_{i=1}^{m} b_i (y_i^+ - y_i^-),
$$

subject to:

$$
\sum_{i=1}^{m} a_{ij} (y_i^+ - y_i^-) \ge c_j \qquad (j = 1, 2, ..., n),
$$
  

$$
y_i^+ \ge 0, \quad y_i^- \ge 0 \qquad (i = 1, 2, ..., m).
$$

Letting  $y_i = y_i^+ - y_i^ \overline{i}$ , and noting that  $y_i$  is unrestricted in sign, gives us the dual of the equality form (7):

Minimize 
$$
v = \sum_{i=1}^{m} b_i y_i
$$
,

subject to:

$$
\sum_{i=1}^{m} a_{ij} y_i \ge c_j \qquad (j = 1, 2, ..., n),
$$
\n
$$
y_i \text{ unrestricted} \qquad (i = 1, 2, ..., m).
$$
\n(8)

Note that the dual variables associated with equality constraints are unrestricted.

There are a number of relationships between primal and dual, depending upon whether the primal problem is a maximization or a minimization problem and upon the types of constraints and restrictions on the variables. To illustrate some of these relationships, let us consider a general maximization problem as follows:

$$
\text{Maximize } z = \sum_{j=1}^{n} c_j x_j,
$$

subject to:

$$
\sum_{j=1}^{n} a_{ij}x_j \le b_i \qquad (i = 1, 2, ..., m'),
$$
  
\n
$$
\sum_{j=1}^{n} a_{ij}x_j \ge b_i \qquad (i = m' + 1, m' + 2, ..., m''),
$$
  
\n
$$
\sum_{j=1}^{n} a_{ij}x_j = b_i \qquad (i = m'' + 1, m'' + 2, ..., m),
$$
  
\n
$$
x_j \ge 0 \qquad (j = 1, 2, ..., n).
$$
\n(9)

We can change the general primal problem to equality form by adding the appropriate slack and surplus variables, as follows:

$$
\text{Maximize } z = \sum_{j=1}^{n} c_j x_j,
$$

subject to:

$$
\sum_{j=1}^{n} a_{ij}x_j + x_{n+i} = b_i \t (i = 1, 2, ..., m'),
$$
  

$$
\sum_{j=1}^{n} a_{ij}x_j - x_{n+i} = b_i \t (i = m' + 1, m' + 2, ..., m''),
$$
  

$$
\sum_{j=1}^{n} a_{ij}x_j = b_i \t (i = m'' + 1, m'' + 2, ..., m),
$$

$$
x_j \ge 0
$$
  $(j = 1, 2, ..., n + m'').$ 

Letting  $y_i$ ,  $y'_i$  $y_i'$ , and  $y_i''$  $i$ <sup> $\prime$ </sup> be dual variables associated respectively with the three sets of equations, the dual of (9) is then

Minimize 
$$
v = \sum_{i=1}^{m'} b_i y_i + \sum_{i=m'+1}^{m''} b_i y'_i + \sum_{i=m''+1}^{m} b_i y''_i
$$
,

subject to:

$$
\sum_{i=1}^{m'} a_{ij} y_i + \sum_{i=m'+1}^{m''} a_{ij} y'_i + \sum_{i=m''+1}^{m} a_{ij} y''_i \ge c_j
$$
  

$$
y_i \ge 0,
$$
  

$$
-y'_i \ge 0,
$$
 (10)

where  $y_i''$  $y_i''$  is unrestricted in sign and the last inequality could be written  $y_i' \leq 0$ . Thus, if the primal problem is a maximization problem, the dual variables associated with the less-than-or-equal-to constraints are nonnegative, the dual variables associated with the greater-than-or-equal-to constraints are nonpositive, and the dual variables associated with the equality constraints are unrestricted in sign.

These conventions reflect the interpretation of the dual variables as shadow prices of the primal problem. A less-than-or-equal-to constraint, normally representing a scarce resource, has a positive shadow price, since the expansion of that resource generates additional profits. On the other hand, a greater-than-orequal-to constraint usually represents an external requirement (e.g., demand for a given commodity). If that requirement increases, the problem becomes more constrained; this produces a decrease in the objective function and thus the corresponding constraint has a negative shadow price. Finally, changes in the righthand side of an equality constraint might produce either negative or positive changes in the value of the objective function. This explains the unrestricted nature of the corresponding dual variable.

Let us now investigate the duality relationships when the primal problem is cast in *minimization*, rather than maximization form:

Minimize 
$$
z = \sum_{j=1}^{n} c_j x_j
$$
,

subject to:

subject to:

$$
\sum_{j=1}^{n} a_{ij}x_j \le b_i \qquad (i = 1, 2, ..., m'),
$$
  
\n
$$
\sum_{j=1}^{n} a_{ij}x_j \ge b_i \qquad (i = m' + 1, m' + 2, ..., m''),
$$
  
\n
$$
\sum_{j=1}^{n} a_{ij}x_j = b_i \qquad (i = m'' + 1, m'' + 2, ..., m),
$$
  
\n
$$
x_j \ge 0 \qquad (j = 1, 2, ..., n).
$$
\n(11)

Since the dual of the dual is the primal, we know that the dual of a minimization problem will be a maximization problem. The dual of (11) can be found by performing transformations similar to those conducted previously. The resulting dual of (11) is the following maximization problem:

$$
\begin{aligned}\n\text{Maximize } & v = \sum_{i=1}^{m'} b_i y_i + \sum_{i=m'+1}^{m''} b_i y_i' + \sum_{i=m''+1}^{m} b_i y_i'', \\
& \sum_{i=1}^{m'} a_{ij} y_i + \sum_{i=m'+1}^{m''} a_{ij} y_i' + \sum_{i=m''+1}^{m} a_{ij} y_i'' \ge c_j \\
& y_i \le 0 \qquad (i = 1, 2, \dots, m'), \\
& y_i' \ge 0 \qquad (i = m' + 1, m' + 2, \dots, m'').\n\end{aligned}\n\tag{12}
$$

Observe that now the sign of the dual variables associated with the inequality constraints has changed, as might be expected from the shadow-price interpretation. In a cost-minimization problem, increasing the available resources will tend to decrease the total cost, since the constraint has been relaxed. As a result, the dual variable associated with a less-than-or-equal-to constraint in a minimization problem is nonpositive. On the other hand, increasing requirements could only generate a cost increase. Thus, a greater-than-or-equal-to constraint in a minimization problem has an associated nonnegative dual variable.

The primal and dual problems that we have just developed illustrate one further duality correspondence. If (12) is considered as the primal problem and (11) as its dual, then unrestricted variables in the primal are associated with equality constraints in the dual.

We now can summarize the general duality relationships. Basically we note that equality constraints in the primal correspond to unrestricted variables in the dual, while inequality constraints in the primal correspond to restricted variables in the dual, where the sign of the restriction in the dual depends upon the combination of objective-function type and constraint relation in the primal. These various correspondences are summarized in Table 4.1. The table is based on the assumption that the primal is a maximization problem. Since the dual of the dual is the primal, we can interchange the words primal and dual in Table 4.1 and the correspondences will still hold.

#### **4.4 THE FUNDAMENTAL DUALITY PROPERTIES**

In the previous sections of this chapter we have illustrated many duality properties for linear programming. In this section we formalize some of the assertions we have already made. The reader not interested in the theory should skip over this section entirely, or merely read the statements of the properties and ignore the proofs. We consider the primal problem in inequality form so that the primal and dual problems are symmetric. Thus,

#### **4.4 The Fundamental Duality Properties 141**

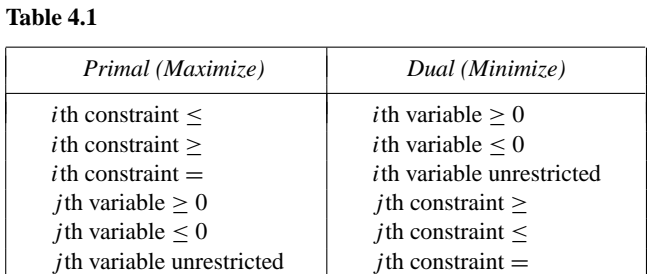

any statement that is made about the primal problem immediately has an analog for the dual problem, and conversely. For convenience, we restate the primal and dual problems.

#### **Primal**

$$
\text{Maximize } z = \sum_{j=1}^{n} c_j x_j,
$$

subject to:

 $\sum_{n=1}^{n}$ *j*=1  $a_{ij}x_j \leq b_i$   $(i = 1, 2, ..., m),$  (13)  $x_j \geq 0$ 

**Dual**

$$
Minimize \t v = \sum_{i=1}^{m} b_i y_i,
$$

subject to:

$$
\sum_{i=1}^{m} a_{ij} y_i \ge c_j \qquad (j = 1, 2, ..., n),
$$
  

$$
y_i \ge 0 \qquad (i = 1, 2, ..., m).
$$
 (14)

The first property is referred to as ''weak duality'' and provides a bound on the optimal value of the objective function of either the primal or the dual. Simply stated, the value of the objective function for any feasible solution to the primal maximization problem is bounded from above by the value of the objective function for any feasible solution to its dual. Similarly, the value of the objective function for its dual is bounded from below by the value of the objective function of the primal. Pictorially, we might represent the situation as follows:

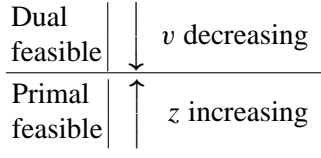

The sequence of properties to be developed will lead us to the ''strong duality" property, which states that the optimal values of the primal and dual problems are in fact equal. Further, in developing this result, we show how the solution of one of these problems is readily available from the solution of the other.

*Weak Duality Property.* If  $\overline{x}_j$ ,  $j = 1, 2, ..., n$ , is a feasible solution to the primal problem and  $\overline{y}_i$ ,  $i = 1, 2, ..., m$ , is a feasible solution to the dual problem, then

$$
\sum_{j=1}^n c_j \overline{x}_j \le \sum_{i=1}^m b_i \overline{y}_i.
$$

The weak duality property follows immediately from the respective feasibility of the two solutions. Primal feasibility implies:

$$
\sum_{j=1}^{n} a_{ij} \overline{x}_j \le b_i \qquad (i = 1, 2, ..., m) \text{ and } \overline{x}_j \ge 0 \qquad (j = 1, 2, ..., n),
$$

while dual feasibility implies

$$
\sum_{i=1}^{m} a_{ij} \overline{y}_i \ge c_j \qquad (j = 1, 2, ..., n) \quad \text{and} \quad \overline{y}_i \ge 0 \qquad (i = 1, 2, ..., m).
$$

Hence, multiplying the *i*th primal constraint by  $\overline{y}_i$  and adding yields:

$$
\sum_{i=1}^{m} \sum_{j=1}^{n} a_{ij} \overline{x}_j \overline{y}_i \le \sum_{i=1}^{m} b_i \overline{y}_i,
$$

while multiplying the *j*th dual constraint by  $\overline{x}_i$  and adding yields:

$$
\sum_{j=1}^n \sum_{i=1}^m a_{ij} \overline{y}_i \overline{x}_j \ge \sum_{j=1}^n c_j \overline{x}_j.
$$

Since the lefthand sides of these two inequalities are equal, together they imply the desired result that

$$
\sum_{j=1}^n c_j \overline{x}_j \le \sum_{i=1}^m b_i \overline{y}_i.
$$

There are a number of direct consequences of the weak duality property. If we have feasible solutions to the primal and dual problems such that their respective objective functions are equal, then these solutions are optimal to their respective problems. This result follows immediately from the weak duality property, since a dual feasible solution is an upper bound on the optimal primal solution and this bound is attained by the given feasible primal solution. The argument for the dual problem is analogous. Hence, we have an optimality property of dual linear programs.

*Optimality Property.* If  $\hat{x}_j$ ,  $j = 1, 2, ..., n$ , is a feasible solution to the primal problem and  $\hat{y}_i$ ,  $i =$  $1, 2, \ldots, m$ , is a feasible solution to the dual problem, and, further,

$$
\sum_{j=1}^n c_j \hat{x}_j = \sum_{i=1}^m b_i \hat{y}_i,
$$

then  $\hat{x}_j$ ,  $j = 1, 2, \ldots, n$ , is an optimal solution to the primal problem and  $\hat{y}_i$ ,  $i = 1, 2, \ldots, m$ , is an optimal solution to the dual problem.

Furthermore, if one problem has an unbounded solution, then the dual of that problem is infeasible. This must be true for the primal since any feasible solution to the dual would provide an upper bound on the primal objective function by the weak duality theorem; this contradicts the fact that the primal problem is unbounded. Again, the argument for the dual problem is analogous. Hence, we have an unboundedness property of dual linear programs.

#### **4.4 The Fundamental Duality Properties 143**

*Unboundedness Property.* If the primal (dual) problem has an unbounded solution, then the dual (primal) problem is infeasible.

We are now in a position to give the main result of this section, the ''strong duality'' property. The importance of this property is that it indicates that we may in fact solve the dual problem in place of or in conjunction with the primal problem. The proof of this result depends merely on observing that the shadow prices determined by solving the primal problem by the simplex method give a dual feasible solution, satisfying the optimality property given above.

*Strong Duality Property.* If the primal (dual) problem has a finite optimal solution, then so does the dual (primal) problem, and these two values are equal. That is,  $\hat{z} = \hat{v}$  where

$$
\hat{z} = \text{Max} \sum_{j=1}^{n} c_j x_j, \qquad \hat{v} = \text{Min} \sum_{i=1}^{m} b_i y_i,
$$

subject to: subject to:

$$
\sum_{j=1}^{n} a_{ij}x_j \le b_i,
$$
\n
$$
x_j \ge 0;
$$
\n
$$
y_i \ge 0.
$$

Let us see how to establish this property. We can convert the primal problem to the equivalent equality form by adding slack variables as follows:

$$
\text{Maximize } z = \sum_{j=1}^{n} c_j x_j,
$$

subject to:

$$
\sum_{j=1}^{n} a_{ij}x_j + x_{n+i} = b_i \qquad (i = 1, 2, ..., m),
$$
  

$$
x_j \ge 0 \qquad (j = 1, 2, ..., n+m).
$$

Suppose that we have applied the simplex method to the linear program and  $\hat{x}_j$ ,  $j = 1, 2, ..., n$ , is the resulting optimal solution. Let  $\hat{y}_i$ ,  $i = 1, 2, \ldots, m$ , be the shadow prices associated with the optimal solution. Recall that the shadow prices associated with the original constraints are the multiples of those constraints which, when subtracted from the original form of the objective function, yield the form of the objective function in the final tableau [Section 3.2, expression (11)]. Thus the following condition holds:

$$
-z + \sum_{j=1}^{n} \overline{c}_{j} x_{j} = -\sum_{i=1}^{m} b_{i} \hat{y}_{i},
$$
\n(15)

where, due to the optimality criterion of the simplex method, the reduced costs satisfy:

$$
\overline{c}_j = c_j - \sum_{i=1}^m a_{ij} \hat{y}_i \le 0 \qquad (j = 1, 2, ..., n),
$$
\n(16)

and

$$
\overline{c}_j = 0 - \hat{y}_i \le 0 \qquad (j = n + 1, n + 2, \dots, n + m). \tag{17}
$$

Conditions (16) and (17) imply that  $\hat{y}_i$ , for  $i = 1, 2, ..., m$ , constitutes a feasible solution to the dual problem. When  $x_j$  is replaced by the optimal value  $\hat{x}_j$  in expression (15), the term

$$
\sum_{j=1}^n \overline{c}_j \hat{x}_j
$$

is equal to zero, since  $\bar{c}_j = 0$  when  $\hat{x}_j$  is basic, and  $\hat{x}_j = 0$  when  $\hat{x}_j$  is nonbasic. Therefore, the maximum value of *z*, say  $\hat{z}$ , is given by:

$$
-\hat{z} = -\sum_{i=1}^m b_i \hat{y}_i.
$$

Moreover, since  $\hat{x}_j$ , for  $j = 1, 2, ..., n$ , is an optimal solution to the primal problem,

$$
\sum_{j=1}^{n} c_j \hat{x}_j = \hat{z} = \sum_{i=1}^{m} b_i \hat{y}_i.
$$

This is the *optimality property* for the primal feasible solution  $\hat{x}_i$ ,  $j = 1, 2, ..., n$ , and the dual feasible solution  $\hat{y}_i$ ,  $i = 1, 2, ..., m$ , so they are optimal for their respective problems. (The argument in terms of the dual problem is analogous.)

It should be pointed out that it is *not* true that if the primal problem is infeasible, then the dual problem is unbounded. In this case the dual problem may be either unbounded or infeasible. All four combinations of feasibility and infeasibility for primal and dual problems may take place. An example of each is indicated in Table 4.2.

In example (2) of Table 4.2 it should be clear that  $x_2$  may be increased indefinitely without violating feasibility while at the same time making the objective function arbitrarily large. The constraints of the dual problem for this example are clearly infeasible since  $y_1 + y_2 \ge 2$  and  $y_1 + y_2 \le -1$  cannot simultaneously hold. A similar observation is made for example (3), except that the primal problem is now infeasible while the dual variable *y*<sup>1</sup> may be increased indefinitely. In example (4), the fact that neither primal nor dual problem is feasible can be checked easily by multiplying the first constraint of each by minus one.

#### **4.5 COMPLEMENTARY SLACKNESS**

We have remarked that the duality theory developed in the previous section is a unifying theory relating the optimal solution of a linear program to the optimal solution of the dual linear program, which involves the shadow prices of the primal as decision variables. In this section we make this relationship more precise by defining the concept of complementary slackness relating the two problems.

*Complementary Slackness Property.* If, in an optimal solution of a linear program, the value of the dual variable (shadow price) associated with a constraint is nonzero, then that constraint must be satisfied with equality. Further, if a constraint is satisfied with strict inequality, then its corresponding dual variable must be zero.

For the primal linear program posed as a maximization problem with less-than-or-equal-to constraints, this means:

\n if 
$$
\hat{y}_i > 0
$$
, then  $\sum_{j=1}^{n} a_{ij} \hat{x}_j = b_i$ ;\n

\n\n if  $\sum_{j=1}^{n} a_{ij} \hat{x}_j < b_i$ , then  $\hat{y}_i = 0$ .\n

#### **Table 4.2**

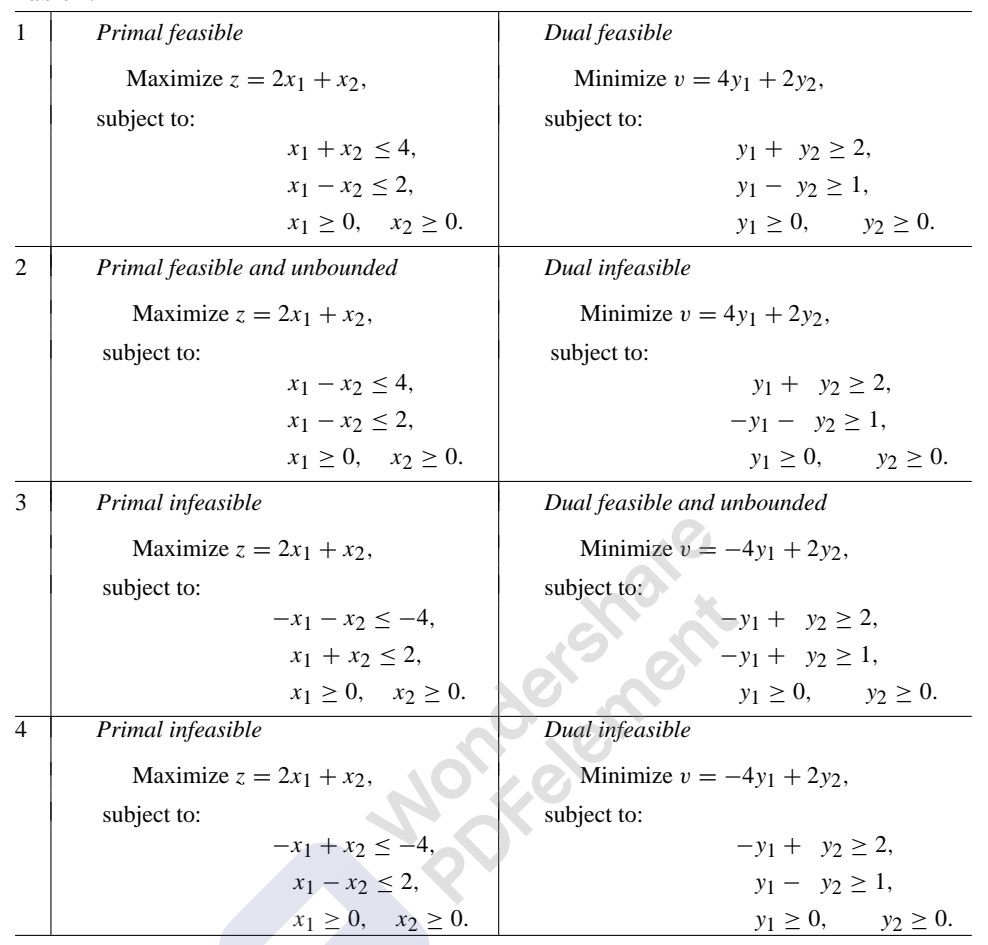

We can show that the complementary-slackness conditions follow directly from the strong duality property just presented. Recall that, in demonstrating the weak duality property, we used the fact that:

$$
\sum_{j=1}^{n} c_j \hat{x}_j \le \sum_{i=1}^{m} \sum_{j=1}^{n} a_{ij} \hat{x}_j \hat{y}_i \le \sum_{i=1}^{m} b_i \hat{y}_i
$$
\n(18)

for any  $\hat{x}_i$ ,  $j = 1, 2, \ldots, n$ , and  $\hat{y}_i$ ,  $i = 1, 2, \ldots, m$ , feasible to the primal and dual problems, respectively. Now, since these solutions are not only feasible but optimal to these problems, equality must hold throughout. Hence, considering the righthand relationship in (18), we have:

$$
\sum_{i=1}^{m} \sum_{j=1}^{n} a_{ij} \hat{x}_j \hat{y}_i = \sum_{i=1}^{m} b_i \hat{y}_i,
$$

which implies:

$$
\sum_{i=1}^{m} \left[ \sum_{j=1}^{n} a_{ij} \hat{x}_j - b_i \right] \hat{y}_i = 0.
$$

Since the dual variables  $\hat{y}_i$  are nonnegative and their coefficients

$$
\sum_{j=1}^n a_{ij}\hat{x}_j - b_i
$$

are nonpositive by primal feasibility, this condition can hold only if each of its terms is equal to zero; that is,

$$
\left[\sum_{j=1}^{n} a_{ij} \hat{x}_j - b_i\right] \hat{y}_i = 0 \qquad (i = 1, 2, \dots, m).
$$

These latter conditions are clearly equivalent to (i) and (ii) above.

For the dual linear program posed as a minimization problem with greater-than-or-equal-to constraints, the complementary-slackness conditions are the following:

iii) if 
$$
\hat{x}_j > 0
$$
, then  $\sum_{i=1}^{m} a_{ij} y_i = c_j$ ,

iv) if 
$$
\sum_{i=1}^{m} a_{ij} \hat{y}_i > c_j, \text{ then } \hat{x}_j = 0.
$$

These conditions also follow directly from the strong duality property by an argument similar to that given above. By considering the lefthand relationship in (18), we can easily show that

$$
\left[\sum_{i=1}^{m} a_{ij} y_i - c_j\right] x_j = 0 \quad (j = 1, 2, ..., n),
$$

which is equivalent to (iii) and (iv).

The complementary-slackness conditions of the primal problem have a fundamental economic interpretation. If the shadow price of the *i*th resource (constraint) is strictly positive in the optimal solution  $\hat{y}_i > 0$ , then we should require that all of this resource be consumed by the optimal program; that is,

$$
\sum_{j=1}^n a_{ij}\hat{x}_j = b_i.
$$

If, on the other hand, the *i*th resource is not fully used; that is,

$$
\sum_{j=1}^n a_{ij}\hat{x}_j < b_i,
$$

then its shadow price should be zero,  $\hat{y}_i = 0$ .

The complementary-slackness conditions of the dual problem are merely the optimality conditions for the simplex method, where the reduced cost  $\bar{c}_j$  associated with any variable must be nonpositive and is given by

$$
\overline{c}_j = c_j - \sum_{i=1}^m a_{ij} \hat{y}_i \le 0
$$
  $(j = 1, 2, ..., n).$ 

If  $\hat{x}_j > 0$ , then  $\hat{x}_j$  must be a basic variable and its reduced cost is defined to be zero. Thus,

$$
c_j = \sum_{i=1}^m a_{ij} \hat{y}_i.
$$

If, on the other hand,

$$
c_j-\sum_{i=1}^m a_{ij}\hat{y}_i<0,
$$

then  $\hat{x}_j$  must be nonbasic and set equal to zero in the optimal solution;  $\hat{x}_j = 0$ .

We have shown that the strong duality property implies that the complementary-slackness conditions must hold for both the primal and dual problems. The converse of this also is true. If the complementaryslackness conditions hold for both problems, then the strong duality property holds. To see this, let  $\hat{x}_i$ ,  $j =$  $1, 2, \ldots, n$ , and  $\hat{y}_i$ ,  $i = 1, 2, \ldots, m$ , be feasible solutions to the primal and dual problems, respectively. The complementary-slackness conditions (i) and (ii) for the primal problem imply:

$$
\sum_{i=1}^{m} \left[ \sum_{j=1}^{n} a_{ij} \hat{x}_j - b_i \right] \hat{y}_i = 0,
$$

while the complementary-slackness conditions (iii) and (iv) for the dual problem imply:

$$
\sum_{j=1}^{n} \left[ \sum_{i=1}^{m} a_{ij} \hat{y}_i - c_j \right] \hat{x}_j = 0.
$$

 $\sim$   $\sim$ 

These two equations together imply:

$$
\sum_{j=1}^{n} c_j \hat{x}_j = \sum_{i=1}^{m} \sum_{j=1}^{n} a_{ij} \hat{x}_j \hat{y}_i = \sum_{i=1}^{m} b_i \hat{y}_i,
$$

and hence the values of the primal and dual objective functions are equal. Since these solutions are feasible to the primal and dual problems respectively, the *optimality property* implies that these solutions are optimal to the primal and dual problems. We have, in essence, shown that the complementary-slackness conditions holding for both the primal and dual problems is equivalent to the *strong duality property*. For this reason, the complementary-slackness conditions are often referred to as the *optimality conditions*.

*Optimality Conditions.* If  $\hat{x}_i$ ,  $j = 1, 2, ..., n$ , and  $\hat{y}_i$ ,  $i = 1, 2, ..., m$ , are feasible solutions to the primal and dual problems, respectively, then they are optimal solutions to these problems if, and only if, the complementary-slackness conditions hold for both the primal and the dual problems.

#### **4.6 THE DUAL SIMPLEX METHOD**

One of the most important impacts of the general duality theory presented in the previous section has been on computational procedures for linear programming. First, we have established that the dual can be solved in place of the primal whenever there are advantages to doing so. For example, if the number of constraints of a problem is much greater than the number of variables, it is usually wise to solve the dual instead of the primal since the solution time increases much more rapidly with the number of constraints in the problem than with the number of variables. Second, new algorithms have been developed that take advantage of the duality theory in more subtle ways. In this section we present the dual simplex method. We have already seen the essence of the dual simplex method in Section 3.5, on righthand-side ranging, where the variable transitions at the boundaries of each range are essentially computed by the dual simplex method. Further, in Section 3.8, on parametric programming of the righthand side, the dual simplex method is the cornerstone of the computational approach. In this section we formalize the general algorithm.

Recall the canonical form employed in the simplex method:

$$
x_1 + \overline{a}_{1,m+1}x_{m+1} + \cdots + \overline{a}_{1,n}x_n = \overline{b}_1, + \overline{a}_{2,m+1}x_{m+1} + \cdots + \overline{a}_{2,n}x_n = \overline{b}_2, \vdots \qquad \vdots \qquad \vdots x_m + \overline{a}_{m,m+1}x_{m+1} + \cdots + \overline{a}_{m,n}x_n = \overline{b}_m, (-z) + \overline{c}_{m+1}x_{m+1} + \cdots + \overline{c}_nx_n = -\overline{z}_0.
$$

The conditions for  $x_1, x_2, \ldots, x_m$  to constitute an optimal basis for a maximization problem are:

i)  
\n
$$
\bar{c}_j \le 0 \qquad (j = 1, 2, ..., n),
$$
  
\nii)  
\n $\bar{b}_i \ge 0 \qquad (i = 1, 2, ..., m).$ 

We could refer to condition (i) as primal optimality (or equivalently, dual feasibility) and condition (ii) as primal feasibility. In the primal simplex method, we move from basic feasible solution to adjacent basic feasible solution, increasing (not decreasing) the objective function at each iteration. Termination occurs when the primal optimality conditions are satisfied. Alternatively, we could maintain primal optimality (dual feasibility) by imposing (i) and terminating when the primal feasibility conditions (ii) are satisfied. This latter procedure is referred to as the *dual simplex method* and in fact results from applying the simplex method to the dual problem. In Chapter 3, on sensitivity analysis, we gave a preview of the dual simplex method when we determined the variable to leave the basis at the boundary of a righthand-side range. In fact, the dual simplex method is most useful in applications when a problem has been solved and a subsequent change on the righthand side makes the optimal solution no longer primal feasible, as in the case of parametric programming of the righthand-side values.

The rules of the dual simplex method are identical to those of the primal simplex algorithm, except for the selection of the variable to leave and enter the basis. At each iteration of the dual simplex method, we require that:

$$
\overline{c}_j = c_j - \sum_{i=1}^m y_i a_{ij} \leq 0;
$$

and since  $y_i \ge 0$  for  $i = 1, 2, \ldots, m$ , these variables are a dual feasible solution. Further, at each iteration of the dual simplex method, the most negative  $b_i$  is chosen to determine the pivot row, corresponding to choosing the most positive  $\overline{c}_j$  to determine the pivot column in the primal simplex method.

Prior to giving the formal rules of the dual simplex method, we present a simple example to illustrate the essence of the procedure. Consider the following maximization problem with nonnegative variables given in Tableau 3. This problem is in ''dual canonical form" since the optimality conditions are satisfied, but the basic variables are not yet nonnegative.

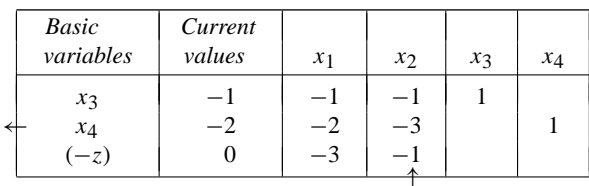

**Table 4.3**

In the dual simplex algorithm, we are attempting to make all variables nonnegative. The procedure is the opposite of the primal method in that it first selects the variable to drop from the basis and then the new variable to introduce into the basis in its place. The variable to drop is the basic variable associated with the constraint with the most negative righthand-side value; in this case *x*4. Next we have to determine the entering variable. We select from only those nonbasic variables that have a negative coefficient in the pivot

row, since then, after pivoting, the righthand side becomes positive, thus eliminating the primal infeasibility in the constraint. If all coefficients are positive, then the primal problem is clearly infeasible, because the sum of nonnegative terms can never equal the negative righthand side.

In this instance, both nonbasic variables  $x_1$  and  $x_2$  are candidates. Pivoting will subtract some multiple, say *t*, of the pivot row containing *x*<sup>4</sup> from the objective function, to give:

$$
(-3+2t)x_1 + (-1+3t)x_2 - tx_4 - z = 2t.
$$

Since we wish to maintain the optimality conditions, we want the coefficient of each variable to remain nonpositive, so that:

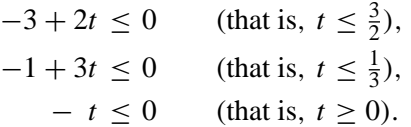

Setting  $t=\frac{1}{3}$  $\frac{1}{3}$  preserves the optimality conditions and identifies the new basic variable with a zero coefficient in the objective function, as required to maintain the dual canonical form.

These steps can be summarized as follows: the variable to leave the basis is chosen by:

$$
\overline{b}_r = \lim_i {\overline{b}_i} = \text{Min } \{-1, -2\} = \overline{b}_2.
$$

 $\mathcal{L}$ 

The variable to enter the basis is determined by the dual ratio test:

$$
\frac{\overline{c}_s}{\overline{a}_{rs}} = \min_j \left\{ \frac{\overline{c}_j}{\overline{a}_{rj}} \middle| \overline{a}_{rj} < 0 \right\} = \min_j \left\{ \frac{-3}{-2}, \frac{-1}{-3} \right\} = \frac{\overline{c}_2}{\overline{a}_{22}}.
$$

Pivoting in  $x_2$  in the second constraint gives the new canonical form in Tableau 4.

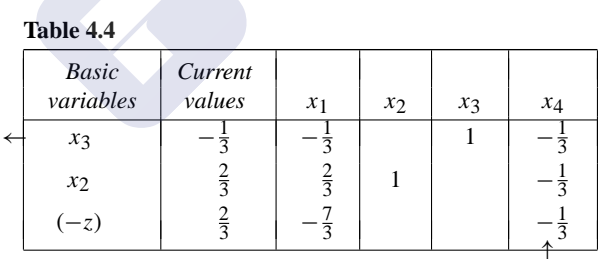

Clearly, *x*<sub>3</sub> is the leaving variable since  $\overline{b}_1 = -\frac{1}{3}$  $\frac{1}{3}$  is the only negative righthand-side coefficient; and  $x_4$  is the entering variable since  $\overline{c_4}/\overline{a}_{14}$  is the minimum dualratio in the first row. After pivoting, the new canonical form is given in Tableau 5

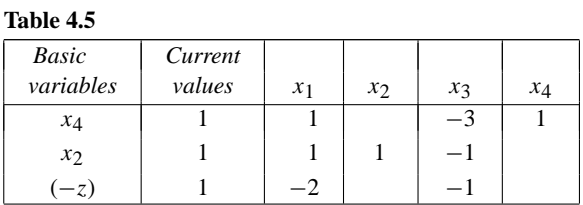

Since  $\overline{b}_i \ge 0$  for  $i = 1, 2$ , and  $\overline{c}_j \le 0$  for  $j = 1, 2, ..., 4$ , we have the optimal solution.

Following is a formal statement of the procedure. The proof of it is analogous to that of the primal simplex method and is omitted.

#### **Dual Simplex Algorithm**

- STEP (0) The problem is initially in canonical form and all  $\bar{c}_i \leq 0$ .
- STEP (1) If  $\overline{b_i} \geq 0$ ,  $i = 1, 2, ..., m$ , then *stop*, we are optimal. If we continue, then there exists some  $\overline{b}_i < 0$ .
- STEP (2) Choose the row to pivot in (i.e., variable to drop from the basis) by:

$$
\overline{b}_r = \min_i \left\{ \overline{b}_i | \overline{b}_i < 0 \right\}.
$$

If  $\overline{a}_{r} \geq 0$ ,  $j = 1, 2, ..., n$ , then *stop*; the primal problem is infeasible (dual unbounded). If we continue, then there exists  $\overline{a}_{rj} < 0$  for some  $j = 1, 2, ..., n$ .

STEP (3) Choose column *s* to enter the basis by:

$$
\frac{\overline{c}_s}{\overline{a}_{rs}} = \min_j \left\{ \frac{\overline{c}_j}{\overline{a}_{rj}} \middle| \overline{a}_{rj} < 0 \right\}.
$$

STEP (4) Replace the basic variable in row *r* with variable *s* and reestablish the canonical form (i.e., pivot on the coefficient  $\overline{a}_{rs}$ ).

STEP (5) Go to Step (1).

Step (3) is designed to maintain  $\overline{c}_i \le 0$  at each iteration, and Step (2) finds the most promising candidate for an improvement in feasibility.

#### **4.7 PRIMAL-DUAL ALGORITHMS**

There are many other variants of the simplex method. Thus far we have discussed only the primal and dual methods. There are obvious generalizations that combine these two methods. Algorithms that perform both primal and dual steps are referred to as primal-dual algorithms and there are a number of such algorithms. We present here one simple algorithm of this form called the *parametric primal-dual*. It is most easily discussed in an example.

$$
x_1 \ge 0, \quad x_2 \ge 0,
$$
  
\n
$$
x_1 + x_2 \le 6,
$$
  
\n
$$
-x_1 + 2x_2 \le -\frac{1}{2},
$$
  
\n
$$
x_1 - 3x_2 \le -1,
$$
  
\n
$$
-2x_1 + 3x_2 = z(\text{max}).
$$

The above example can easily be put in canonical form by addition of slack variables. However, neither primal feasibility nor primal optimality conditions will be satisfied. We will arbitrarily consider the above example as a function of the parameter  $\theta$  in Tableau 6.

Clearly, if we choose  $\theta$  large enough, this system of equations satisfies the primal feasibility and primal optimality conditions. The idea of the parametric primal-dual algorithm is to choose  $\theta$  large initially so that these conditions are satisfied, and attempt to reduce  $\theta$  to zero through a sequence of pivot operations. If we start with  $\theta = 4$  and let  $\theta$  approach zero, primal optimality is violated when  $\theta < 3$ . If we were to reduce  $\theta$  below 3, the objective-function coefficient of  $x_2$  would become positive. Therefore we perform a primal simplex pivot by introducing  $x_2$  into the basis. We determine the variable to leave the basis by the minimum-ratio rule of the primal simplex method:

$$
\frac{\overline{b}_r}{\overline{a}_{rs}} = \min_i \left\{ \frac{\overline{b}_i}{\overline{a}_{is}} \middle| \overline{a}_{is} > 0 \right\} = \left\{ \frac{6}{1}, \frac{2\frac{1}{2}}{2} \right\} = \frac{\overline{b}_2}{\overline{a}_{22}}.
$$

*x*<sup>4</sup> leaves the basis and the new canonical form is then shown in Tableau 7.
PDFelement

#### **4.8 Mathematical Economics 151**

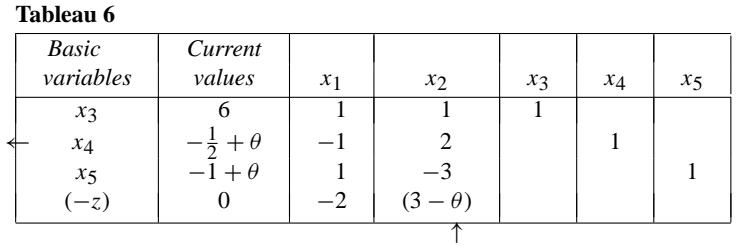

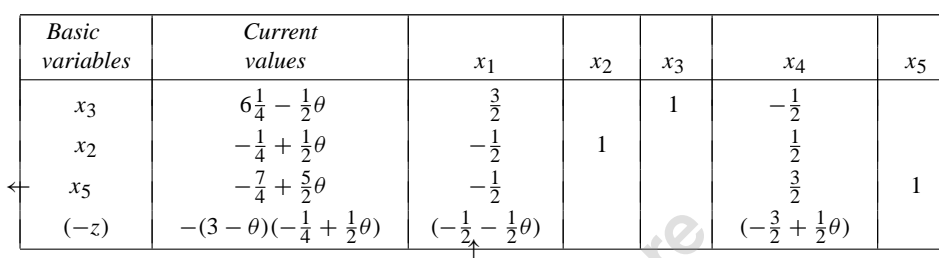

The optimality conditions are satisfied for  $\frac{7}{10} \le \theta \le 3$ . If we were to reduce  $\theta$  below  $\frac{7}{10}$ , the righthandside value of the third constraint would become negative. Therefore, we perform a dual simplex pivot by dropping  $x_5$  from the basis. We determine the variable to enter the basis by the rules of the dual simplex method: **SANTA** 

$$
\min_{j} \left\{ \frac{\overline{c}_j}{\overline{a}_{3j}} \middle| \overline{a}_{3j} < 0 \right\} = \left\{ \frac{-\frac{1}{2} + \frac{1}{2}\theta}{\sqrt{-\frac{1}{2}}} \right\} = \frac{\overline{c}_1}{a_{31}}.
$$

After the pivot is performed the new canonical form is given in Tableau 8.

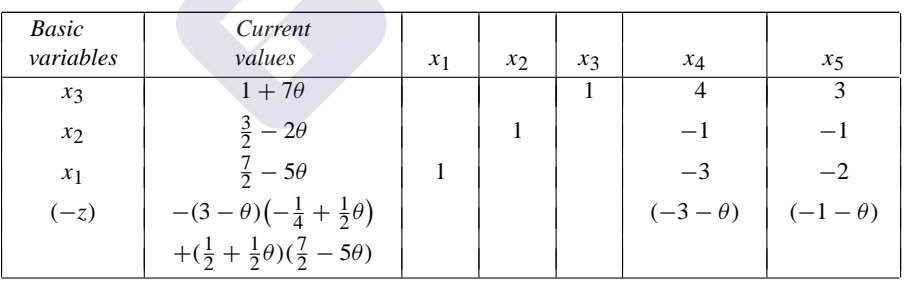

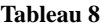

**4.8 MATHEMATICAL ECONOMICS**

**Tableau 7**

As we continue to decrease  $\theta$  to zero, the optimality conditions remain satisfied. Thus the optimal final tableau for this example is given by setting  $\theta$  equal to zero.

Primal-dual algorithms are useful when simultaneous changes of both righthand-side and cost coefficients are imposed on a previous optimal solution, and a new optimal solution is to be recovered. When parametric programming of both the objective-function coefficients and the righthand-side values is performed simultaneously, a variation of this algorithm is used. This type of parametric programming is usually referred to as the *rim problem*. (See Appendix B for further details.)

#### **3.14.3. Dual Simplex Method**

We remember that while getting optimal solution for a linear programming problem, by using simplex method, we start with initial basic feasible solution (with slack variables in the programme for maximization problem and artificial variables in the programme for minimization problem) and through stages of iteration along simplex algorithm we improve the solution till we get optimal solution. An optimal solution is one, in terms of algorithm for maximization, in which, the net evaluation row are either negative elements are zeros, *i.e*., the dual variables are feasible. Now with the knowledge of Primal and Dual relationship, we know that the net evaluation row elements are the values of dual variables and hence it suggests dual feasible solution. There are situations, where the primal solution may be infeasible, but corresponding variables indicate that dual is feasible. Thus, solution of primal is infeasible but optimum. In a dual simplex method initial solution is infeasible but optimum, and through iteration it reaches feasibility at which stages it also reaches true optimum.

#### **Problem 3.39: The problem can be written as:**

Minimize  $Z = 2a + 1b$  s.t. Maximize  $Z = -2a - 1b$  s.t.  $3a + 1b > 3$  –  $3a - 1b < -3$  $4a + 3b > 6$  –  $4a - 3b < -6$  $1a + 2b \le 3$  and both *a* and *b* are  $\ge 0$ .  $1a + 2b \le 3$  and both *a* and *b* are  $\ge 0$ . The linear programming version is: Maximize  $Z = -2a - 1b + 0S_1 + 0S_2 + 0S_3$  s.t  $-3a - 1b + 1S_1 + 0S_2 + 0S_3 = -3$  $-4a - 3b +0S_1 + 1S_2 + 0S_3 = -6$  $1a + 2b + 0S_1 + 0S_2 + 1S_3 = 3$ And *a*, *b*,  $S_1$ ,  $S_2$ , and  $S_3$  all  $\geq 0$ .

Linear Programming Models : Solution by Simplex Method 123

| Problem<br>variable  | Profit<br>Rs. | Capacity units | $-2$<br>$\boldsymbol{a}$ | $-I$<br>b      | $\theta$<br>$S_I$ | 0<br>$S_2$ | $\theta$<br>$S_3$ | Replacement<br>ratio |
|----------------------|---------------|----------------|--------------------------|----------------|-------------------|------------|-------------------|----------------------|
| $S_1$                | $\theta$      | $-3$           | $-3$                     | $-1$           |                   | $\theta$   | $\theta$          | 3                    |
| $S_2$                | $\theta$      | - 6            |                          | $-3$           | $\theta$          |            | $\boldsymbol{0}$  | 1/2                  |
| $S_3$                | $\theta$      | 3              |                          | $\overline{2}$ | $\theta$          | $\theta$   |                   | 3/2                  |
|                      |               | Net evaluation | $-2$                     | $-1$           | $\Omega$          | $\theta$   | $\overline{0}$    |                      |
| <b>Ouotient Row:</b> |               |                | $-4/-2$                  | $-3$<br>$-1'$  |                   |            |                   |                      |

**Table: I.**  $a = 0$ ,  $b = 0$ ,  $S_1 = -3$ ,  $S_2 = -6$ ,  $S_3 = 3$  and  $Z = \text{Rs.0}/-$ 

Now observe here, both  $S_1 = -3$  and  $S_2 = -6$  are negative and  $S_3 = 3$  positive. This shows that the basic variables of primal  $(S_1$  and  $S_3$ ) are infeasible. Moreover the net evaluation row elements are negative or zeros, the solution is optimal. Now let us change the solution towards feasibility without disturbing optimality. That is deciding the incoming variable and outgoing variable. **In regular simplex method, we first decide incoming variable. In dual simplex we first decide outgoing variable,** *i.e***., key row.**

#### **(***a***) Criterion for out going variable:**

The row, which has got the largest negative value (highest number with negative sign) in the capacity column, becomes the key row and the variable having a solution in that row becomes out going variable. If all the values in the capacity column are non-negative and if all net evaluation row elements are negative or zeros, the solution is optimal basic feasible solution. In the given example, the row containing  $S_2$  is having highest number with negative sign; hence  $S_2$  is the out going variable.

#### **(***b***) Criterion for incoming variable:**

Divide the net evaluation row elements by corresponding coefficients (if negative) of the key row. The column for which the coefficient is smallest becomes key column and the variable in that column becomes entering variable. (If all the matrix coefficients in the key row are positive, the problem has no feasible solution).

In the problem given, variable satisfies the condition, hence variable '*b*' is the incoming variable. The rest of the operation is similar to regular simplex method.

| $-5/3$<br>3/5<br>$-1/3$<br>$\theta$<br>$S_1$<br>$\Omega$<br>$\overline{0}$<br>$-1$<br>$\boldsymbol{b}$<br>4/3<br>$\mathfrak{D}$<br>$\mathbf{0}$<br>$-1/3$<br>$\theta$<br>6/4<br>$-1$<br>3/5<br>$S_3$<br>$\Omega$<br>$-5/3$<br>$\theta$<br>2/3<br>$\Omega$<br>$-1$<br>$-2/3$<br>$\theta$<br>$\mathbf{0}$<br>$-1/3$ | Problem<br>variable | Profit<br>Rs. | Capacity units | $-2$<br>$\boldsymbol{a}$ | $-I$<br>b | 0<br>$S_I$ | 0<br>$S_2$ | $\theta$<br>$S_3$ | Replacement<br>ratio |
|----------------------------------------------------------------------------------------------------|---------------------|---------------|----------------|--------------------------|-----------|------------|------------|-------------------|----------------------|
|                                                                                                    |                     |               |                |                          |           |            |            |                   |                      |
|                                                                                                    |                     |               |                |                          |           |            |            |                   |                      |
|                                                                                                    |                     |               |                |                          |           |            |            |                   |                      |
| quotient:<br>$-1/5$                                                                                                    |                     |               | Net evaluation |                          |           |            |            |                   |                      |

**Table: II.**  $a = 0$ ,  $b = 2$ ,  $S_1 = -1$ ,  $S_2 = 0$ ,  $S_3 = -1$  and  $Z = \text{Rs.} -2$ 

The solution is infeasible. As net evaluation row elements are negative the solution remains optimal and as basic variables are negative, it is infeasible.

Now both rows of  $S_1$  and  $S_3$  are having  $-1$  in capacity column, any one of them becomes key row. Let us select first row as key row. The quotient row shows that '*a*' as the incoming variable.

| Problem<br>variable | Profit<br>Rs. | Capacity units | $-2$<br>$\boldsymbol{a}$ | $-I$<br>b      | 0<br>$S_I$               | 0<br>$S_2$ | $\theta$<br>$S_3$ | Replacement<br>ratio |
|---------------------|---------------|----------------|--------------------------|----------------|--------------------------|------------|-------------------|----------------------|
| a                   | $-2$          | 3/5            |                          | $\overline{0}$ | $-3/5$                   | 1/5        | 0                 |                      |
| b                   | — I           | 6/5            | $\overline{0}$           |                | 4/5                      | $-3/5$     | $\Omega$          |                      |
| $S_3$               | $\Omega$      |                | 0                        | 0              | $\overline{\phantom{m}}$ |            |                   |                      |
|                     |               | Net evaluation | $\theta$                 | $\overline{0}$ | $-2/5$                   | $-1/5$     | 0                 |                      |

**Table: III.**  $a = 3/5$ ,  $b = 6/5$ ,  $S_1 = 0$ ,  $S_2 = 0$ ,  $S_3 = 0$ ,  $Z = -Rs$ . 12/5

As the net evaluation row elements are negatives or zeros, the solution is optimal and feasible. Answer is  $a = 3/5$  and  $b = 6/5$  and profit  $Z = -Rs$ . 12/5. That is for minimization problem the minimum cost is Rs. 12/5.

#### **To Summarize:**

- (*i*) The solution associated with a basis is optimal if all basic variables are  $\geq 0$ .
- **(***ii***) The basic variable having the largest negative value (highest number with negative sign), is the outgoing variable and the row containing it is the key row.**
- (*iii*) If  $\alpha$  is the matrix coefficient of the key row and is  $\lt 0$ , the variable for which (index **row coefficient/**α**) is numerically smallest will indicate incoming variable.**
- (*iv*) If  $\alpha > 0$ , for all the variables in the key row the problem is infeasible.

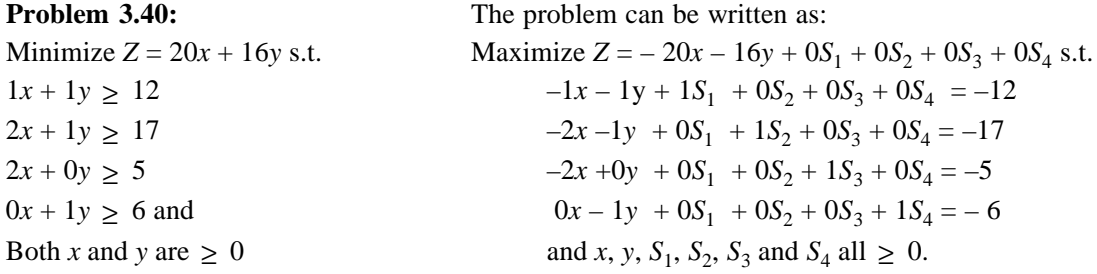

#### Linear Programming Models : Solution by Simplex Method 125

#### **Solution:**

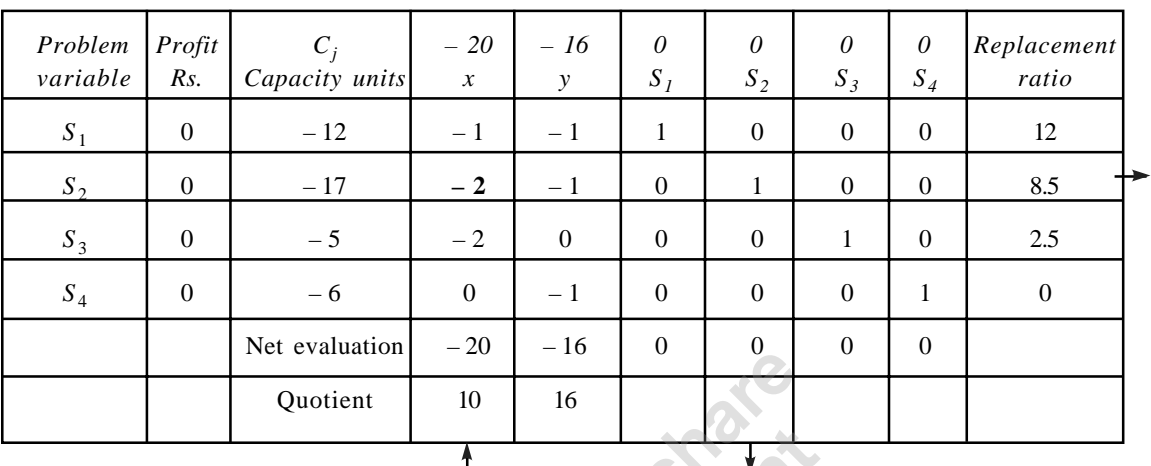

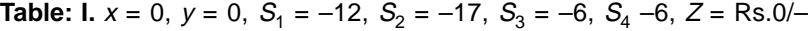

As all the elements of net evaluation row are negative, the solution is optimal but as slack variables have –ve values, the solution is infeasible. The row with highest number with negative sign becomes outgoing variable. Here  $S_2$  is out going variable *i.e.*, it becomes key row. By dividing net evaluation row elements by corresponding key row elements, quotient row elements are obtained, which show that *x* is the incoming variable (lowest number).

| Problem<br>variable        | Profit<br>Rs.    | $c_{i}$<br>Capacity units | $-20$<br>$\mathcal{X}$ | $-16$<br>$\mathcal{Y}$ | $\theta$<br>$S_I$ | $\theta$<br>$S_2$ | $\theta$<br>$S_3$ | 0<br>$S_4$     | Replacement<br>ratio |
|----------------------------|------------------|---------------------------|------------------------|------------------------|-------------------|-------------------|-------------------|----------------|----------------------|
| $S_1$                      | $\boldsymbol{0}$ | $-7/2$                    | $\Omega$               | $-1/2$                 | $\mathbf{1}$      | $-1/2$            | $\boldsymbol{0}$  | $\mathbf{0}$   | $\tau$               |
| $\boldsymbol{\mathcal{X}}$ | $-20$            | 17/2                      | 1                      | 1/2                    | $\overline{0}$    | $-1/2$            | $\overline{0}$    | $\overline{0}$ | Negative             |
| $S_3$                      | $\theta$         | 12                        | $\mathbf{0}$           | 1                      | $\theta$          | $-1$              | $\mathbf{1}$      | $\overline{0}$ | 12                   |
| $S_4$                      | $\boldsymbol{0}$ | $-6$                      | $\theta$               | $-1$                   | $\mathbf{0}$      | $\mathbf{0}$      | $\mathbf{0}$      | 1              | 6                    |
|                            |                  | Net evaluation            | $\mathbf{0}$           | $-6$                   | $\theta$          | $-10$             | $\overline{0}$    | $\mathbf{0}$   |                      |
|                            |                  | Quotient                  |                        | 6                      |                   |                   |                   |                |                      |
|                            |                  |                           |                        |                        |                   |                   |                   |                |                      |

**Table: II.**  $x = 17/2$ ,  $y = 0$ ,  $S_1 = -7/2$ ,  $S_2 = 0$ ,  $S_3 = 12$ ,  $S_4 = -6$  and  $Z = -$  Rs. 170/-

Solution is optimal and infeasible as net evaluation row elements are negative and slack variables are negative.

| Problem<br>variable | Profit<br>Rs. | $C_i$<br>Capacity units | $-20$<br>$\boldsymbol{x}$ | $-16$<br>$\mathcal{Y}$ | 0<br>$S_I$     | 0<br>$S_2$ | $\theta$<br>$S_3$ | $\theta$<br>$S_4$ | Replacement<br>ratio |
|---------------------|---------------|-------------------------|---------------------------|------------------------|----------------|------------|-------------------|-------------------|----------------------|
| $S_1$               | $\mathbf{0}$  | $-1/2$                  | $\overline{0}$            | $\overline{0}$         | 1              | $-1/2$     | $\mathbf{0}$      | $-1/2$            | Negative             |
| $\mathcal{X}$       | $-20$         | 11/2                    | 1                         | $\overline{0}$         | $\overline{0}$ | $-1/2$     | $\mathbf{0}$      | 1/2               |                      |
| $S_3$               | $\mathbf{0}$  | 6                       | $\overline{0}$            | $\mathbf{0}$           | $\overline{0}$ | $-1$       | 1                 | 1                 |                      |
| y                   | $-16$         | 6                       | $\overline{0}$            | 1                      | $\mathbf{0}$   | $\theta$   | $\overline{0}$    | $-1$              |                      |
|                     |               | Net evaluation          | $\overline{0}$            | $\theta$               | $\theta$       | $-10$      | $\mathbf{0}$      | $-6$              |                      |
|                     |               | Quotient                |                           |                        |                | 20         |                   | 12                |                      |
|                     |               |                         |                           |                        |                |            |                   |                   |                      |

**Table: III.**  $x = 11/2$ ,  $y = 6$ ,  $S_1 = -1/2$ ,  $S_2 = 0$ ,  $S_3 = 6$ ,  $S_4 = 0$ ,  $Z = -$  Rs.206/-

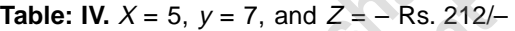

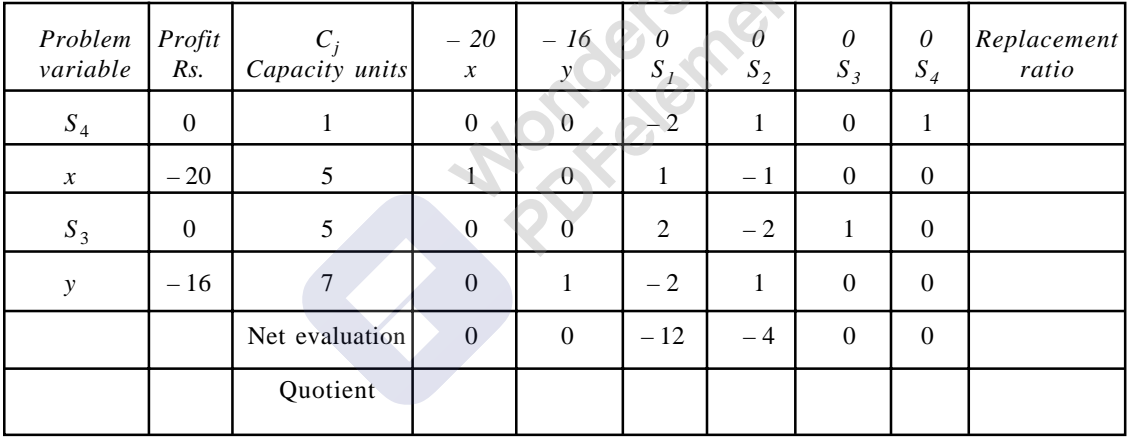

As all the elements of net evaluation row are either negative or zeros the solution is optimal and as all the slack variables and basic variables have positive values the solution is feasible.

*x* = 5, *y* = 7, *S*<sub>1</sub> = 0, *S*<sub>2</sub> = 0. *S*<sub>3</sub> = 5, *S*<sub>4</sub> = 1 and *Z* = – Rs. 212/– *i.e* minimum optimal is Rs.212/

 $-1a + 1b + 1c \ge 1$ <br> $1a - 1b - 1c + 1S_1 + 0S_2 = -1$ And all *a*, *b*, *c*,  $\ge$  0. And *a*, *b*, *c*,  $S_1$ ,  $S_2$  all  $\ge$  0

**Problem 3.41:** The problem can be written as:

Minimize  $Z = 10a + 6b + 2c$  s.t. Maximize  $Z = -10a - 6b - 2c + 0S_1 + 0S_2$  $3a + 1b - 1c \ge 2$  -3*a* – 1*b* + 1*c* + 0*S*<sub>1</sub> + 1*S*<sub>2</sub> = -2

#### Linear Programming Models : Solution by Simplex Method 127

#### **Solution:**

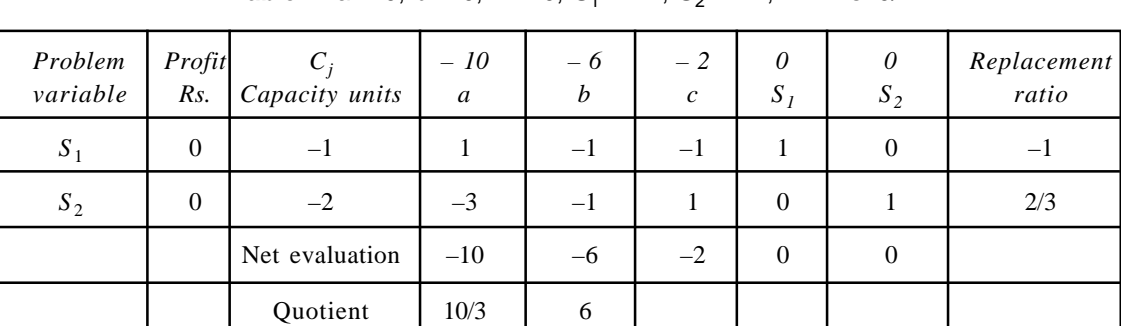

**Table: I.**  $a = 0$ ,  $b = 0$ ,  $X = 0$ ,  $S_1 = -1$ ,  $S_2 = -2$ ,  $Z = \text{Rs}, 0$ /-

Net evaluation row elements are negative hence solution is optimal but slack variables are negative, hence the solution is infeasible. Variable '*a*' has lowest quotient hence incoming variable and  $S_2$  has got highest element with negative sign, it is out going variable and the row having  $S_2$  is the key row.

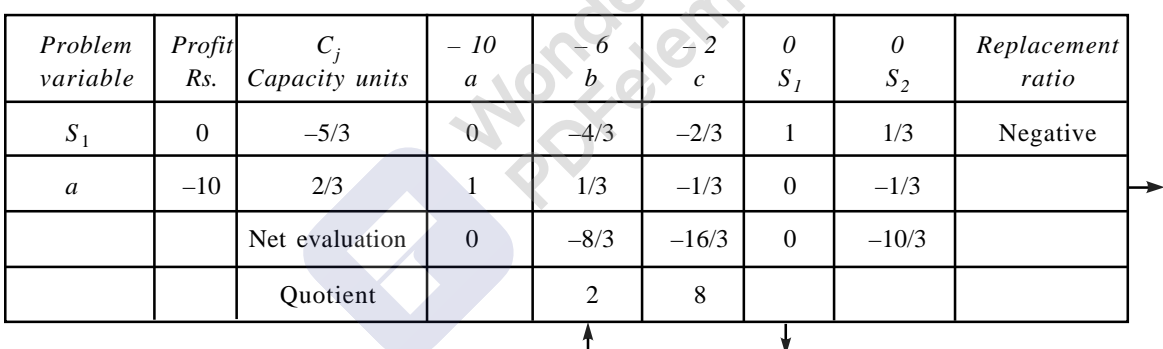

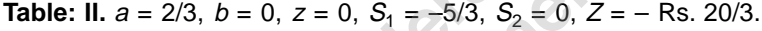

Variable '*b*' has lowest positive quotient, it is incoming variable,  $S_1$  has highest number with negative sign, it is the out going variable. The solution is infeasible optimal.

**Table: III.**  $a = 1/4$ ,  $b = 5/4$ ,  $c = 0$ ,  $S_1 = 0$ ,  $S_2 = 0$ ,  $Z = -$  Rs. 10/-

| Problem<br>Variable | Profit<br>Rs. | Capacity units | $-10$<br>a | $-6$<br>b | $-2$<br>$\mathcal{C}$ | 0<br>$S_I$ | 0<br>$S_2$ | Replacement<br>ratio |
|---------------------|---------------|----------------|------------|-----------|-----------------------|------------|------------|----------------------|
| $\boldsymbol{b}$    | - 6           | 5/4            | $\theta$   |           | 1/2                   | $-3/4$     | $-1/4$     |                      |
| $\boldsymbol{a}$    | $-10$         | 1/4            |            | $\theta$  | $-1/2$                | 1/4        | $-1/4$     |                      |
|                     |               |                |            |           |                       |            |            |                      |
|                     |               | Net evaluation | $\Omega$   | $\Omega$  |                       | $-2$       |            |                      |

The solution is optimal and feasible.  $a = \frac{1}{4}$ ,  $b = \frac{5}{4}$ ,  $c = 0$  and  $Z = -Rs$ . 10/-. Hence the minimum cost is Rs. 10/–

# UNIT 2

# **Linear Programming: II**  $\frac{1}{1}$ U∎<br>,

# **Transportation Model** .vu

### **4.1. INTRODUCTION**

In operations Research Linear programming is one of the model in mathematical programming, which In operations Research Efficial programming is one of the model in mathematical programming, which<br>is very broad and vast. Mathematical programming includes many more optimization models known as<br>Non - linear Programming, Non - linear Programming, Stochastic programming, Integer Programming and Dynamic Programming - each one of them is an efficient optimization technique to solve the problem with a specific structure, which depends on the assumptions made in formulating the model. We can remember that the general linear programming model is based on the assumptions:  $\frac{1}{2}$ 

### **(a) Certainty**

The resources available and the requirement of resources by competing candidates, the profit coefficients of each variable are assumed to remain unchanged and they are certain in nature.

### **(b) Linearity**

The objective function and structural constraints are assumed to be linear.

### **(c) Divisibility**

All variables are assumed to be continuous; hence they can assume integer or fractional values.

### **(d) Single stage**

The model is static and constrained to one decision only. And planning period is assumed to be fixed.

### **(e) Non-negativity**

A non-negativity constraint exists in the problem, so that the values of all variables are to be  $\geq 0$ , *i.e*. the lower limit is zero and the upper limit may be any positive number.

### **(f) Fixed technology**

Production requirements are assumed to be fixed during the planning period.

#### **(g) Constant profit or cost per unit**

Regardless of the production schedules profit or cost remain constant.

Now let us examine the applicability of linear programming model for **transportation** and **assignment models**.

#### **4.2. TRANSPORTATION MODEL**

The transportation model deals with a special class of linear programming problem in which the objective is to **transport a homogeneous commodity from various origins or factories to different destinations or markets at a total minimum cost.**

To understand the problem more clearly, let us take an example and discuss the rationale of transportation problem. Three factories *A*, *B* and *C* manufactures sugar and are located in different regions. Factory *A* manufactures,  $b_1$  tons of sugar per year and *B* manufactures  $b_2$  tons of sugar per year and *C* manufactures  $b_3$  tons of sugar. The sugar is required by four markets *W*, *X*, *Y* and *Z*. The requirement of the four markets is as follows: Demand for sugar in Markets *W*, *X*, Yand *Z* is  $d_1$ ,  $d_2$ ,  $d_3$ and  $d_4$  tons respectively. The transportation cost of one ton of sugar from each factory to market is given in the matrix below. The objective is to transport sugar from factories to the markets at a minimum total transportation cost.

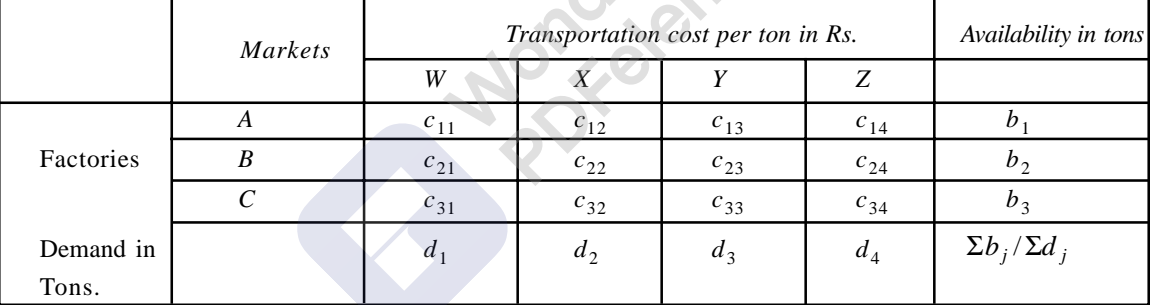

For the data given above, the mathematical model will be:

Minimize  $Z = c_{11} x_{11} + c_{12} x_{12} + c_{13} x_{13} + c_{14} x_{14} + c_{21} x_{21} + c_{22} x_{22} + c_{23} x_{23} + c_{24} x_{24} + c_{25} x_{23} + c_{26} x_{24} + c_{27} x_{25} + c_{28} x_{26} + c_{29} x_{27} + c_{20} x_{28} + c_{21} x_{29} + c_{22} x_{20} + c_{23} x_{21} + c_{24} x_{22} + c_{25} x_{23} +$  $c_{31} x_{31} + c_{32} x_{32} + c_{33} x_{33} + c_{34} x_{34}$  subject to a condition:  $\longrightarrow$  **OBJECTIVE FUNCTION.** 

 $a_{11} x_{11} + a_{12} x_{12} + a_{13} x_{13} + a_{14} x_{14} \leq b_1$  (because the sum must be less than or equal to the available capacity)

 $a_{21} x_{21} + a_{22} x_{22} + a_{23} x_{23} + a_{24} x_{24} \le b_2$  $a_{31} x_{31} + a_{32} x_{32} + a_{33} x_{33} + a_{34} x_{34} \leq b_3 \longrightarrow \textbf{MIXED STRUCTURAL CONSTRANTS.}$  $a_{11} x_{11} + a_{21} x_{21} + a_{31} x_{31} \ge d_1$ 

 $a_{12}$   $x_{12} + a_{22}$   $x_{22} + a_{32}$   $x_{32} \ge d_2$  of the market. We cannot send less than what is required)  $a_{13} x_{13} + a_{23} x_{23} + a_{33} x_{33} \ge d_3$  $a_{14} x_{14} + a_{24} x_{24} + a_{34} x_{34} \ge d_4$  and All  $x_{ii}$  and  $x_{jj}$  are  $\geq 0$  where  $i = 1,2,3$  and  $j = 1,2,3,4$ . (This is because we cannot supply negative elements).  $\longrightarrow$ **NON-NEGATIVITY** (because the sum must be greater than or equal to the demand

 **CONSTRAINT.**

The above problem has got the following properties:

- 1. It has an objective function.
- 2. It has structural constraints.
- 3. It has a non-negativity constraint.
- 4. The relationship between the variables and the constraints are linear.

We know very well that these are the properties of **a linear programming problem**. Hence the transportation model is also a **linear programming problem**. But a **special type of linear programming problem.**

Once we say that the problem has got the characteristics of linear programming model, and then we can solve it by simplex method. Hence we can solve the transportation problem by using the simplex method. As we see in the above given transportation model, the structural constraints are of mixed type. That is some of them are of  $\leq$  type and some of them are of  $\geq$  type. When we start solving the transportation problem by simplex method, it takes more time and laborious. Hence we use **transportation algorithm or transportation method** to solve the problem. Before we discuss the transportation algorithm, let us see how a general model for transportation problem appears. The general problem will have '*m*' rows and '*n*' columns *i.e.*,  $m \times n$  matrix.

Minimize 
$$
Z = \sum_{j=1}^{n} \sum_{i=1}^{m} c_{ij} x_j
$$
 s.t. where  $i = 1$  to *m* and  $j = 1$  to *n*.  

$$
\sum_{i=1}^{m} a_{ij} x_{ij} \leq b_i
$$
 where  $i = 1$  to *m* and  $j = 1$  to *n*  

$$
\sum_{j=1}^{n} a_{ij} x_{ji} \geq d_j
$$
 where  $i = 1$  to *m* and  $j = 1$  to *n*

#### **4.3. COMPARISON BETWEEN TRANSPORTATION MODEL AND GENERAL LINEAR PROGRAMMING MODEL**

#### **Similarities**

- 1. Both have objective function.
- 2. Both have linear objective function.
- 3. Both have non negativity constraints.
- 4. Both can be solved by simplex method. In transportation model it is laborious.
- 5. A general linear programming problem can be reduced to a transportation problem if (*a*) the  $a_{ij}$ 's (coefficients of the structural variables in the constraints) are restricted to the values 0 and/or 1 and (*b*) There exists homogeneity of units among the constraints.

#### **Differences**

1. Transportation model is basically a minimization model; where as general linear programming model may be of maximization type or minimization type.

[Remove Watermark](http://cbs.wondershare.com/go.php?pid=5261&m=db) Wondershare

PDFelement

- 2. The resources, for which, the structural constraints are built up is homogeneous in transportation model; where as in general linear programming model they are different. That is one of the constraint may relate to machine hours and next one may relate to man-hours etc. In transportation problem, all the constraints are related to one particular resource or commodity, which is manufactured by the factories and demanded by the market points.
- 3. The transportation problem is solved by transportation algorithm; where as the general linear programming problem is solved by simplex method.
- 4. The values of structural coefficients (*i.e.*  $x_{ij}$ ) are not restricted to any value in general linear programming model, where as it is restricted to values either 0 or 1 in transportation problem. Say for example:

Let one of the constraints in general linear programming model is:  $2x - 3y +10z \le 20$ . Here the coefficients of structural variables *x*, *y* and *z* may negative numbers or positive numbers of zeros. Where as in transportation model, say for example  $x_{11} + x_{12} + x_{13} + x_{14} = b_i = 20$ . Suppose the value of variables  $x_{11}$ , and  $x_{14}$  are 10 each, then  $10 + 0$ .  $x_{12} + 0$ .  $x_{13} + 10 = 20$ . Hence the coefficients of  $x_{11}$  and  $x_{14}$  are 1 and that of  $x_{12}$  and  $x_{13}$  are zero.

### **4.4. APPROACH TO SOLUTION TO A TRANSPORTATION PROBLEM BY USING TRANSPORTATION ALGORITHM**

The steps used in getting a solution to a transportation problem is given below:

### **4.4.1. Initial Basic Feasible Solution**

- **Step 1.** Balancing the given problem. Balancing means check whether sum of availability constraints must be equals to sum of requirement constraints. That is  $\Sigma b_i = \Sigma d_i$ . Once they are equal, go to step two. If not by opening a *Dummy row* or *Dummy column* balance the problem. The *cost coefficients of dummy cells are zero.* If  $\Sigma b$  is greater than  $\Sigma d$  *j*, then open a dummy column, whose requirement constraint is equals to  $\Sigma b_i - \Sigma d_i$  and the cost coefficient of the cells are zeros. In case if  $\Sigma d_i$  is greater than  $\Sigma b_i$ , then open a dummy row, whose availability constraint will be equals to  $\Sigma d_j - \Sigma b_i$  and the cost coefficient of the cells are zeros. Once the balancing is over, then go to second step. Remember while solving general linear programming problem to convert an inequality into an equation, we add (for maximization problem) a slack variable. In transportation problem, the dummy row or dummy column, exactly similar to a slack variable.
- **Step II.** A .Basic feasible solution can be obtained by three methods, they are
	- (*a*) North west corner method.
	- (*b*) Least cost cell method. (Or Inspection method Or Matrix minimum row minimum - column minimum method)
	- (*c*) Vogel's Approximation Method, generally known as VAM. After getting the basic feasible solution (*b.f.s.*) give **optimality test** to check whether the solution is optimal or not.

There are two methods of giving optimality test:

- (*a*) Stepping Stone Method.
- (*b*) Modified Distribution Method, generally known as **MODI** method.

#### **4.4.2.Properties of a Basic feasible Solution**

- 1. The allocation made must satisfy the rim requirements, *i.e.,* it must satisfy availability constraints and requirement constraints.
- 2. It should satisfy non negativity constraint.
- 3. Total number of allocations must be equal to  $(m + n 1)$ , where '*m*' is the number of rows and '*n*' is the number of columns. Consider a value of  $m = 4$  and  $n = 3$ , *i.e.*  $4 \times 3$  matrix. This will have four constraints of  $\leq$  type and three constraints of  $\geq$  type. Totally it will have 4 + 3 (*i.e m + n*) inequalities. If we consider them as equations, for solution purpose, we will have 7 equations. In case, if we use simplex method to solve the problem, only six rather than seen structural constraints need to be specified. In view of the fact that the sum of the origin capacities (availability constraint) equals to the destination requirements (requirement constraint) *i.e.*,  $\Sigma b_i = \Sigma d_j$ , any solution satisfying six of the seven constraints will automatically satisfy the last constraint. In general, therefore, if there are '*m*' rows and '*n*' columns, in a given transportation problem, we can state the problem completely with  $m +$  $n-1$  equations. This means that one of the rows of the simplex tableau represents a redundant constraint and, hence, can be deleted. This also means that a basic feasible solution of a transportation problem has only  $m + n - 1$  positive components. If  $\Sigma b_i = \Sigma d_j$ , it is always possible to get a basic feasible solution by North-west corner method, Least Cost cell method or by VAM.

#### **4.4.3. Basic Feasible Solution by North - West corner Method**

Let us take a numerical example and discuss the process of getting basic feasible solution by various methods.

**Example 4.1.** Four factories, *A*, *B*, *C* and *D* produce sugar and the capacity of each factory is given below: Factory *A* produces 10 tons of sugar and *B* produces 8 tons of sugar, *C* produces 5 tons of sugar and that of *D* is 6 tons of sugar. The sugar has demand in three markets *X*, *Y* and *Z*. The demand of market *X* is 7 tons, that of market *Y* is 12 tons and the demand of market *Z* is 4 tons. The following matrix gives the transportation cost of 1 ton of sugar from each factory to the destinations. Find the Optimal Solution for least cost transportation cost.

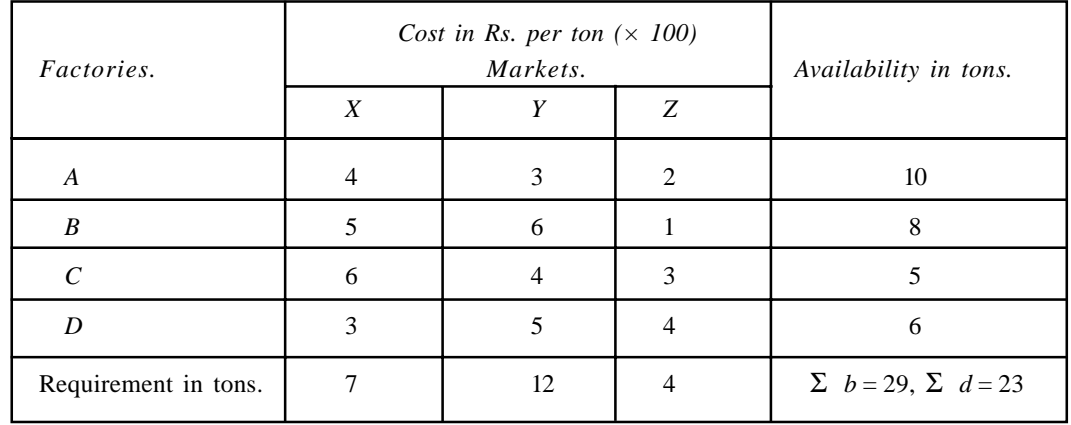

[Remove Watermark](http://cbs.wondershare.com/go.php?pid=5261&m=db) Wondershare

PDFelement

Here  $\Sigma b$  is greater than  $\Sigma d$  hence we have to open a dummy column whose requirement constraint is 6, so that total of availability will be equal to the total demand. Now let get the basic feasible solution by three different methods and see the advantages and disadvantages of these methods. After this let us give optimality test for the obtained basic feasible solutions.

#### **a) North- west corner method**

- (*i*) Balance the problem. That is see whether  $\Sigma b_i = \Sigma d_j$ . If not open a dummy column or dummy row as the case may be and balance the problem.
- (*ii*) Start from the left hand side top corner or cell and make allocations depending on the availability and requirement constraint. If the availability constraint is less than the requirement constraint, then for that cell make allocation in units which is equal to the availability constraint. In general, verify which is the smallest among the availability and requirement and allocate the smallest one to the cell under question. Then proceed allocating either sidewise or downward to satisfy the rim requirement. Continue this until all the allocations are over.
- (*iii*) Once all the allocations are over, *i.e.,* both rim requirement (column and row *i.e*., availability and requirement constraints) are satisfied, write allocations and calculate the cost of transportation.

Solution by North-west corner method:

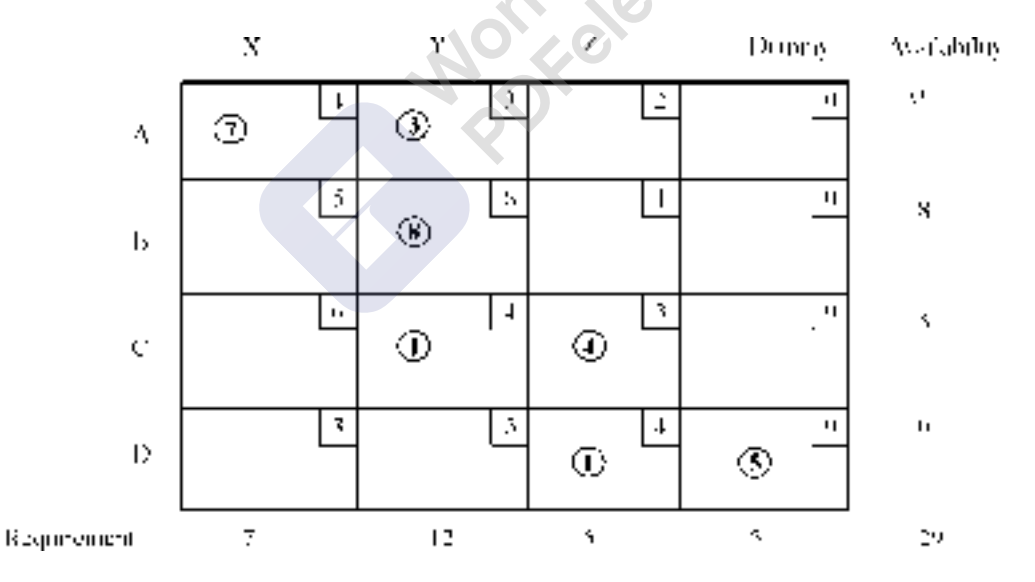

For cell *AX* the availability constraint is 10 and the requirement constraint is 7. Hence 7 is smaller than 10, allocate 7 to cell AX. Next  $10 - 7 = 3$ , this is allocated to cell AY to satisfy availability requirement. Proceed in the same way to complete the allocations. Then count the allocations, if it is equals to  $m + n - 1$ , then the solution is *basic feasible solution*. The solution, we got have **7** allocations which is  $= 4 + 4 - 1 = 7$ . Hence the solution is basic feasible solution.

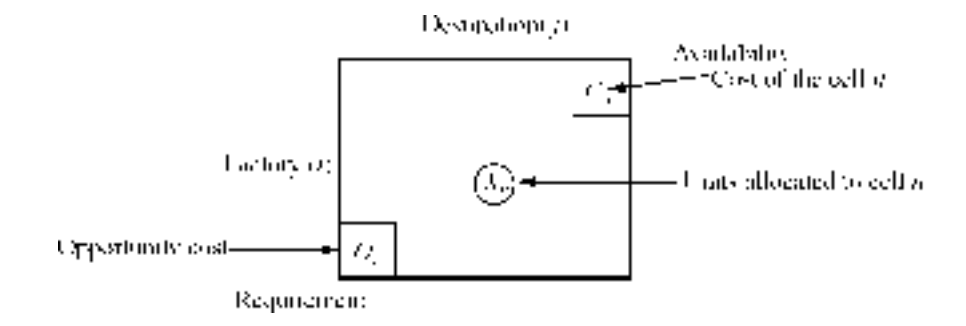

Now allocations are:

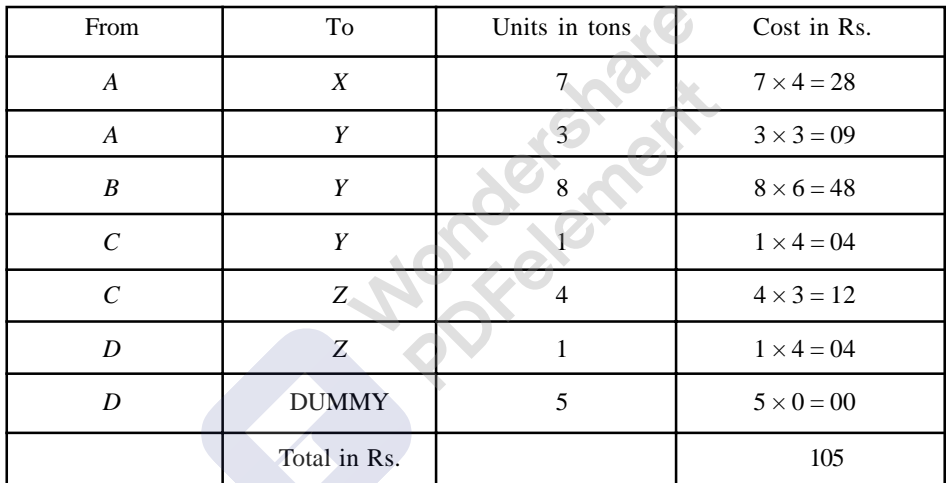

### **4.4.4. Solution by Least cost cell (or inspection) Method: (Matrix Minimum method)**

 $(i)$  Identify the lowest cost cell in the given matrix. In this particular example it is  $= 0$ . Four cells of dummy column are having zero. When more than one cell has the same cost, then both the cells are competing for allocation. This situation in transportation problem is known as **tie**. To break the tie, select any one cell of your choice for allocation. Make allocations to this cell either to satisfy availability constraint or requirement constraint. Once one of these is satisfied, then mark crosses  $(x)$  in all the cells in the row or column which ever has completely allocated. Next search for lowest cost cell. In the given problem it is cell BZ which is having cost of Re.1/- Make allocations for this cell in similar manner and mark crosses to the cells in row or column which has allocated completely. Proceed this way until all allocations are made. Then write allocations and find the cost of transportation. As the total number of allocations are **7** which is equals to  $4 + 4 - 1 = 7$ , the solution is basic feasible solution.

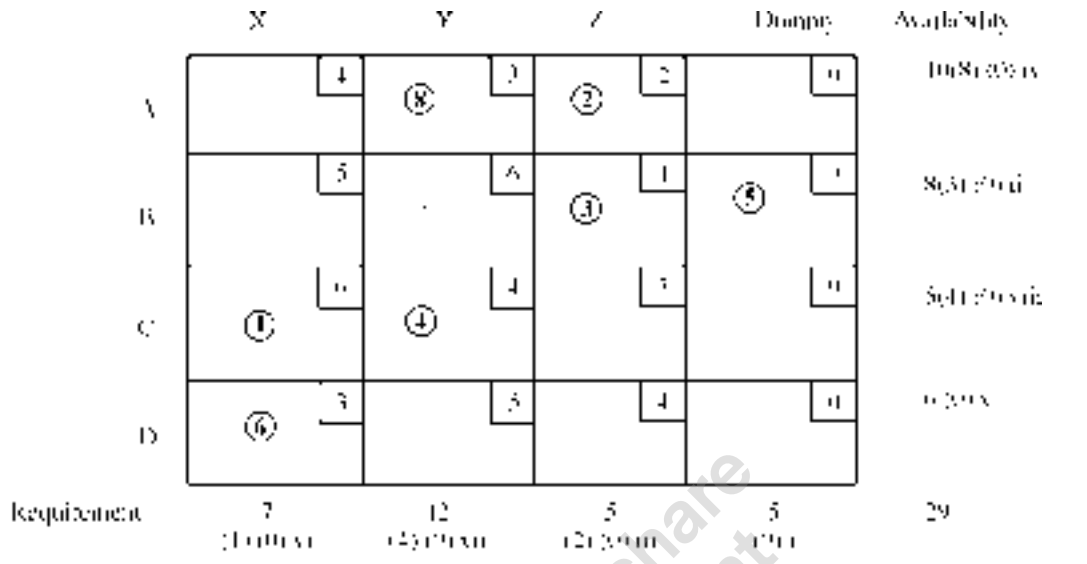

(**Note:** The numbers under and side of rim requirements shows the sequence of allocation and the units remaining after allocation)

**Allocations are:**

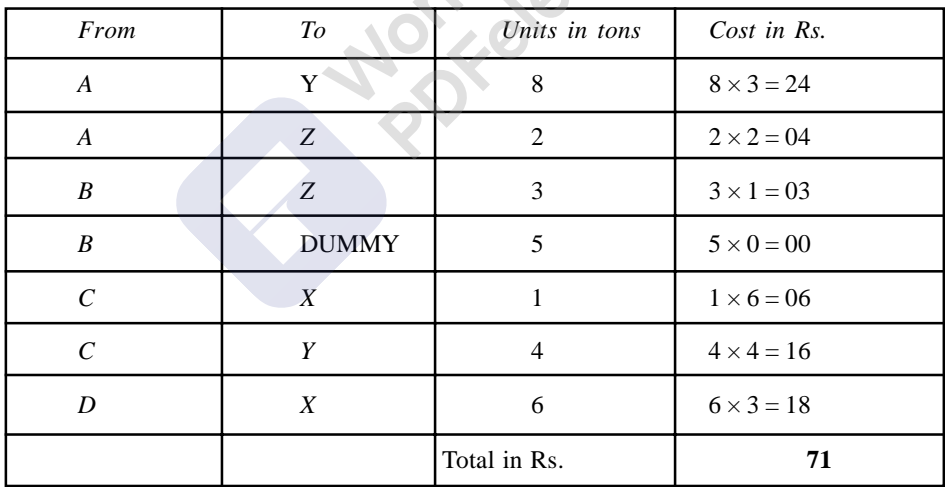

#### **4.4.5. Solution by Vogel's Approximation Method: (Opportunity cost method)**

(*i*) In this method, we use concept of **opportunity cost**. Opportunity cost is the penalty for not taking correct decision. *To find the row opportunity cost in the given matrix deduct the smallest element in the row from the next highest element. Similarly to calculate the column opportunity cost, deduct smallest element in the column from the next highest element. Write row opportunity costs of each row just by the side of availability constraint and similarly write the column opportunity cost of each column just below the requirement constraints. These are known as penalty column and penalty row.*

The rationale in deducting the smallest element form the next highest element is:

Let us say the smallest element is 3 and the next highest element is 6. If we transport one unit

**148** Operations Research

through the cell having cost Rs.3/-, the cost of transportation per unit will be Rs. 3/-. Instead we transport through the cell having cost of Rs.6/-, then the cost of transportation will be Rs.6/- per unit. That is for not taking correct decision; we are spending Rs.3/- more (Rs.6 – Rs.3 = Rs.3/-). *This is the penalty for not taking correct decision and hence the opportunity cost. This is the lowest opportunity cost in that particular row or column as we are deducting the smallest element form the next highest element.*

**Note: If the smallest element is three and the row or column having one more three, then we have to take next highest element as three and not any other element. Then the opportunity cost will be zero. In general, if the row has two elements of the same magnitude as the smallest element then the opportunity cost of that row or column is zero.**

- (*ii*) Write row opportunity costs and column opportunity costs as described above.
- *(iii)* Identify the highest opportunity cost among all the opportunity costs and write a tick  $(\sqrt{})$ mark at that element.
- (*iv*) If there are two or more of the opportunity costs which of same magnitude, then select any one of them, to break the tie. While doing so, see that both availability constraint and requirement constraint are simultaneously satisfied. If this happens, we may not get basic feasible solution *i.e* solution with  $m + n - 1$  allocations. As far as possible see that both are not satisfied simultaneously. In case if inevitable, proceed with allocations. We may not get a solution with,  $m + n - 1$  allocations. For this we can allocate a small element epsilon ( $\in$ ) to any one of the empty cells. This situation in transportation problem is known as degeneracy. (This will be discussed once again when we discuss about optimal solution).

In transportation matrix, all the cells, which have allocation, are known as **loaded cells** and those, which have no allocation, are known as **empty cells**.

**(Note:** All the allocations shown in matrix 1 to 6 are tabulated in the matrix given below:**)**

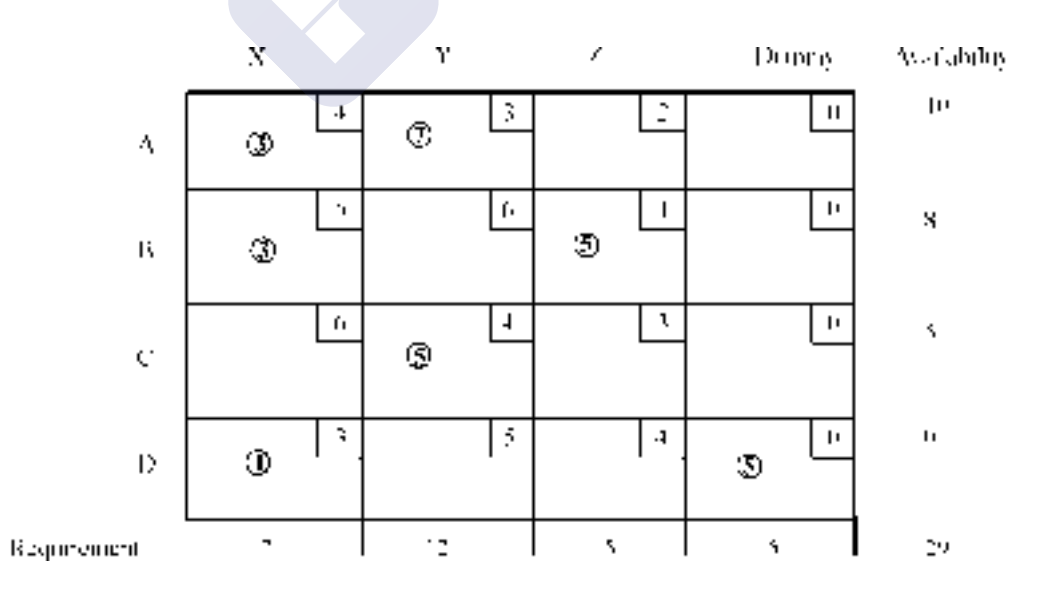

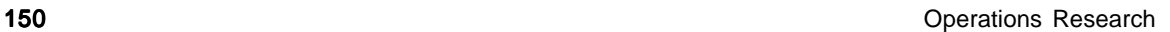

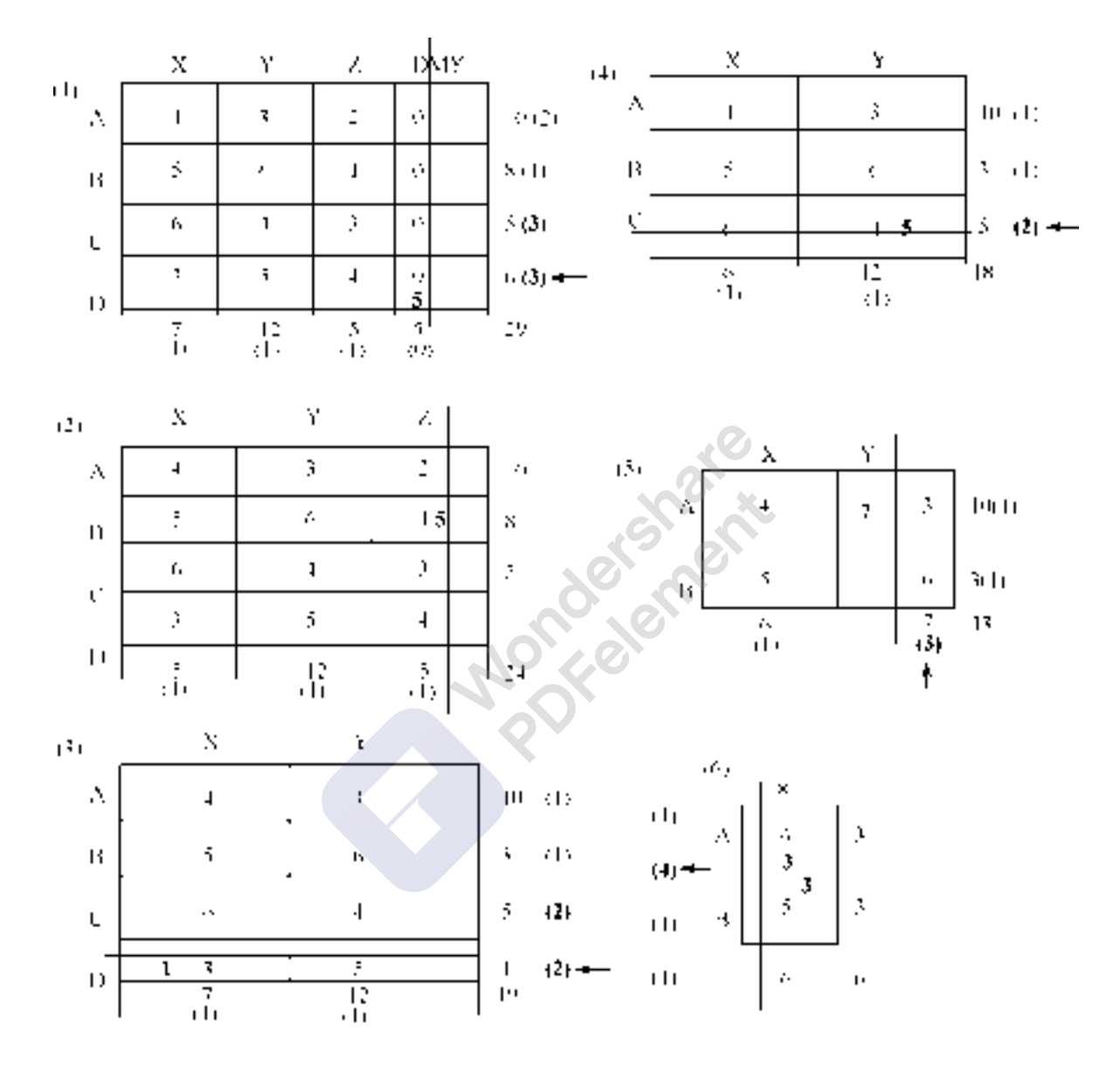

Consider matrix (1), showing cost of transportation and availability and requirement constraints. In the first row of the matrix, the lowest cost element is 0, for the cell A-Dummy and next highest element is 2, for the cell AZ. The difference is  $2 - 0 = 2$ . The meaning of this is, if we transport the load through the cell A-Dummy, whose cost element is 0, the cost of transportation will be  $=$  Rs.0/- for

#### Linear Programming: II Transportation Model 151 and 151 and 151 and 151 and 151 and 151 and 151 and 151 and 151

each unit transported. Instead, if we transport the load through the cell, AZ whose cost element is Rs.  $2/-$  the transportation cost is  $=$  Rs. $2/-$  for each unit we transport. This means to say if we take decision to send the goods through the cell AZ, whose cost element is Rs.2/- then the management is going to loose Rs. 2/- for every unit it transport through *AZ*. Suppose, if the management decide to send load through the cell *AX*, Whose cost element is Rs.4/-, then the penalty or the opportunity cost is *Rs*.4/-. We write the minimum opportunity cost of the row outside the matrix. Here it is shown in brackets. Similarly, we find the column opportunity costs for each column and write at the bottom of each corresponding row (in brackets). After writing all the opportunity costs, then we select the highest among them. In the given matrix it is Rs.3/- for the rows *D* and *C*. **This situation is known as tie.** When tie exists, select any of the rows of your choice. At present, let us select the row *D*. Now in that row select the lowest cost cell for allocation. This is because; our objective is to minimize the transportation cost. For the problem, it is *D*-dummy, whose cost is zero. For this cell examine what is available and what is required? Availability is 6 tons and requirement is 5 tons. Hence allocate 5 tons to this cell and cancel the dummy row from the problem. Now the matrix is reduced to  $3 \times 4$ . Continue the above procedure and for every allocation the matrix goes on reducing, finally we get all allocations are over. Once the allocations are over, count them, if there are  $m + n - 1$  allocations, then the solution is basic feasible solution. Otherwise, the **degeneracy** occurs in the problem. To solve degeneracy, we have to **add epsilon** ( $\in$ ), a small element to one of the empty cells. This we shall discuss, when we come to discuss optimal solution. Now for the problem the allocations are:

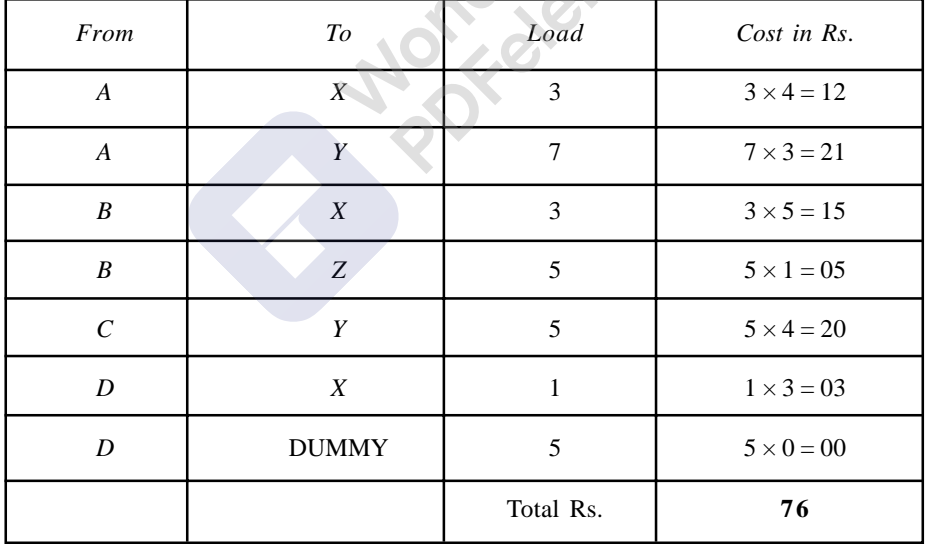

Now let us compare the three methods of getting basic feasible solution:

## PDFelement

#### **152** Operations Research

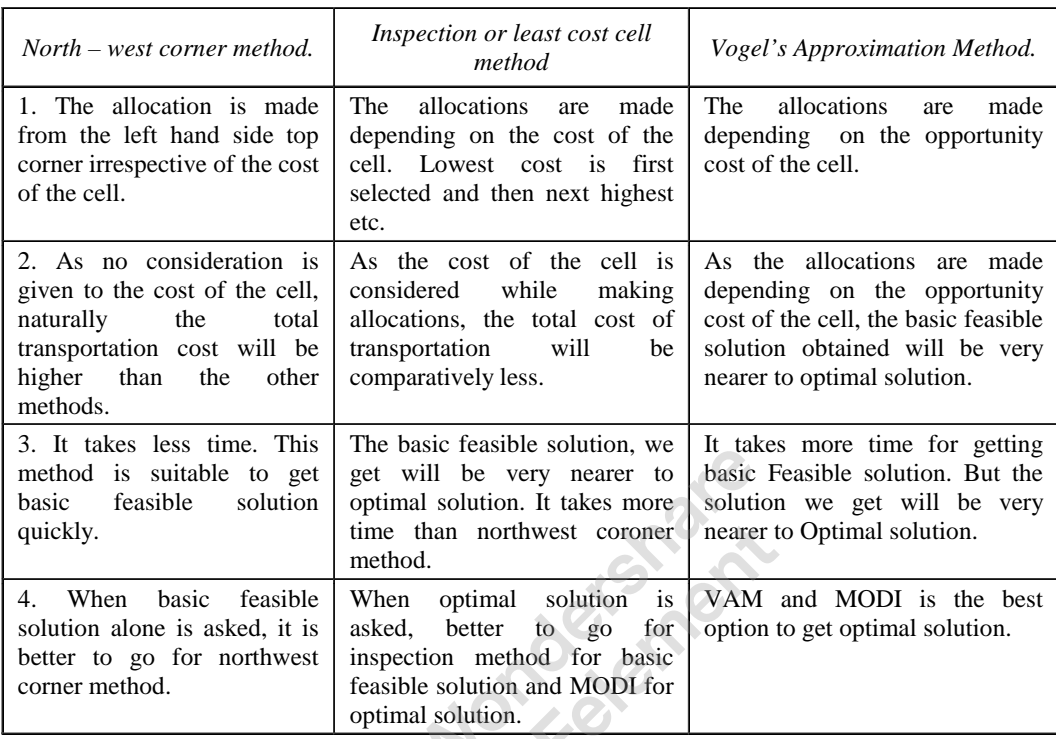

In the problem given, the total cost of transportation for Northwest corner method is Rs. 101/-. The total cost of transportation for Inspection method is Rs. 71/- and that of VAM is Rs. 76/-. The total cost got by inspection method appears to be less. That of Northwest coroner method is highest. The cost got by VAM is in between.

Now let us discuss the method of getting optimal solution or methods of giving optimality test for basic feasible solution.

#### **4.4.6. Optimality Test: (Approach to Optimal Solution)**

Once, we get the basic feasible solution for a transportation problem, the next duty is to test whether the solution got is an optimal one or not? This can be done by two methods. (*a*) By Stepping Stone Method, and (*b*) By Modified Distribution Method, or MODI method.

#### **(***a***) Stepping stone method of optimality test**

To give an optimality test to the solution obtained, we have to find the opportunity cost of empty cells. As the transportation problem involves decision making under certainty, we know that an optimal solution must not incur any positive opportunity cost. Thus, we have to determine whether any positive opportunity cost is associated with a given progarmme, *i.e.,* for empty cells. **Once the opportunity cost of all empty cells are negative, the solution is said to be optimal.** In case any one cell has got positive opportunity cost, then the solution is to be modified. The Stepping stone method is used for finding the opportunity costs of empty cells. Every empty cell is to be evaluated for its opportunity cost. To do this the methodology is:

1. Put a small '+' mark in the empty cell.

- 2. Starting from that cell draw a loop moving horizontally and vertically from loaded cell to loaded cell. Remember, there should not be any diagonal movement. We have to take turn only at loaded cells and move to vertically downward or upward or horizontally to reach another loaded cell. In between, if we have a loaded cell, where we cannot take a turn, ignore that and proceed to next loaded cell in that row or column.
- 3. After completing the loop, mark minus (–) and plus (+) signs alternatively.
- 4. Identify the lowest load in the cells marked with negative sign.
- 5. This number is to be added to the cells where plus sign is marked and subtract from the load of the cell where negative sign is marked.
- 6. Do not alter the loaded cells, which are not in the loop.
- 7. The process of adding and subtracting at each turn or corner is necessary to see that rim requirements are satisfied.
- 8. Construct a table of empty cells and work out the cost change for a shift of load from loaded cell to loaded cell.
- 9. If the cost change is positive, it means that if we include the evaluated cell in the programme, the cost will increase. If the cost change is negative, the total cost will decrease, by including the evaluated cell in the programme.
- 10. The negative of cost change is the opportunity cost. Hence, in the optimal solution of transportation problem empty cells should not have positive opportunity cost.
- 11. Once all the empty cells have negative opportunity cost, the solution is said to be optimal.

One of the drawbacks of stepping stone method is that we have to write a loop for every empty cell. Hence it is tedious and time consuming. Hence, for optimality test we use MODI method rather than the stepping stone method.

Let us take the basic feasible solution we got by Vogel's Approximation method and give optimality test to it by stepping stone method.

Basic Feasible Solution obtained by VAM:

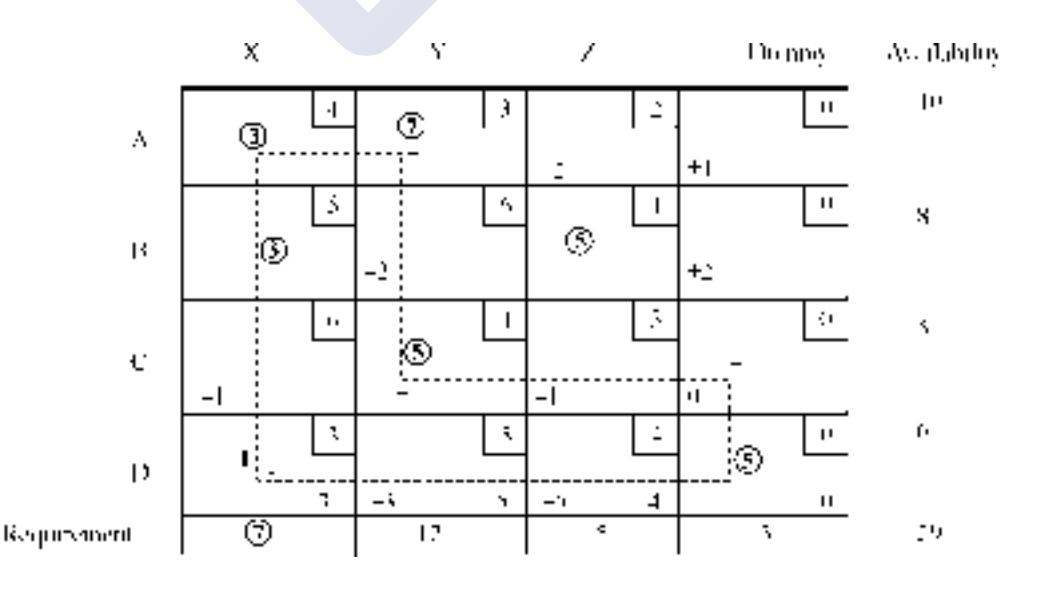

Table showing the cost change and opportunity costs of empty cells:

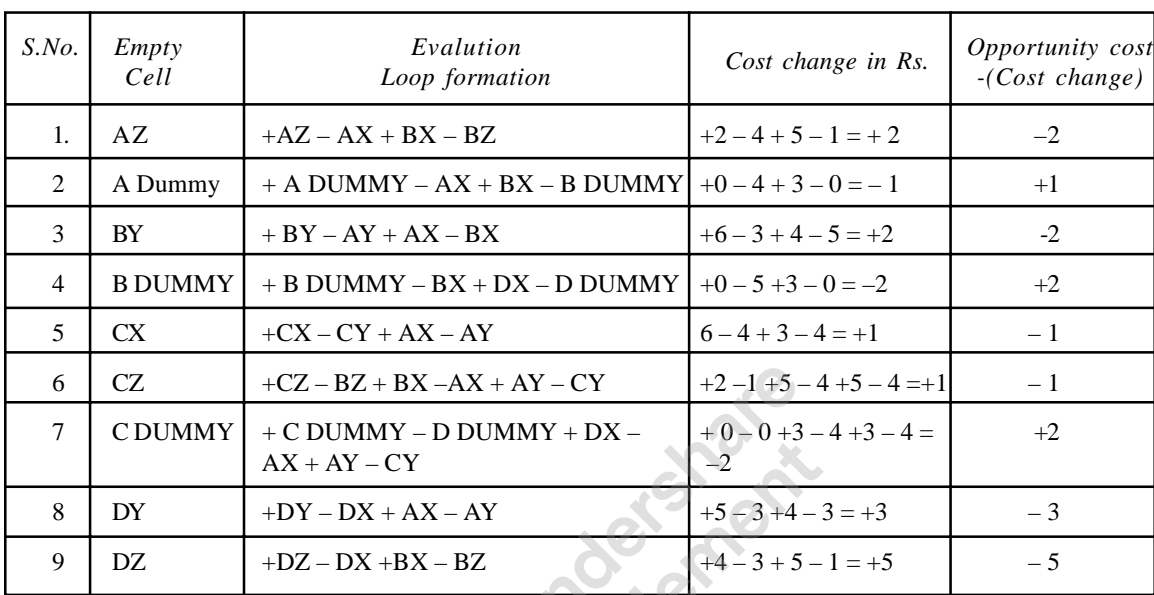

#### **Table I.**

In the table 1 cells A DUMMY, B DUMMY, C DUMMY are the cells which are having positive opportunity cost. Between these two cells B DUMMY and C DUMMY are the cells, which are having higher opportunity cost i.e Rs. 2/ - each. Let us select any one of them to include in the improvement of the present programme. Let us select C DUMMY.

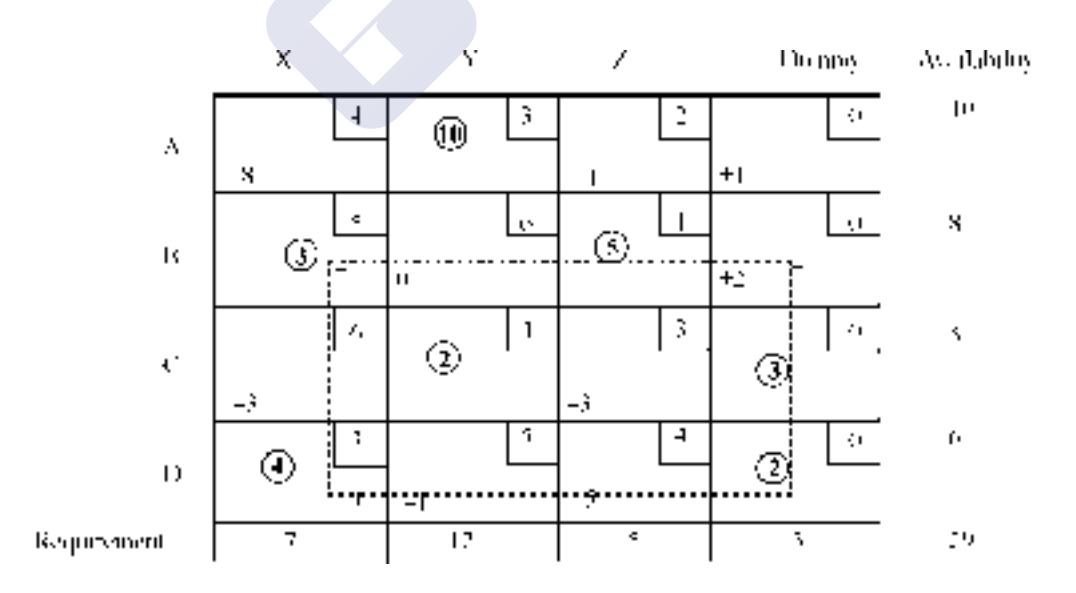

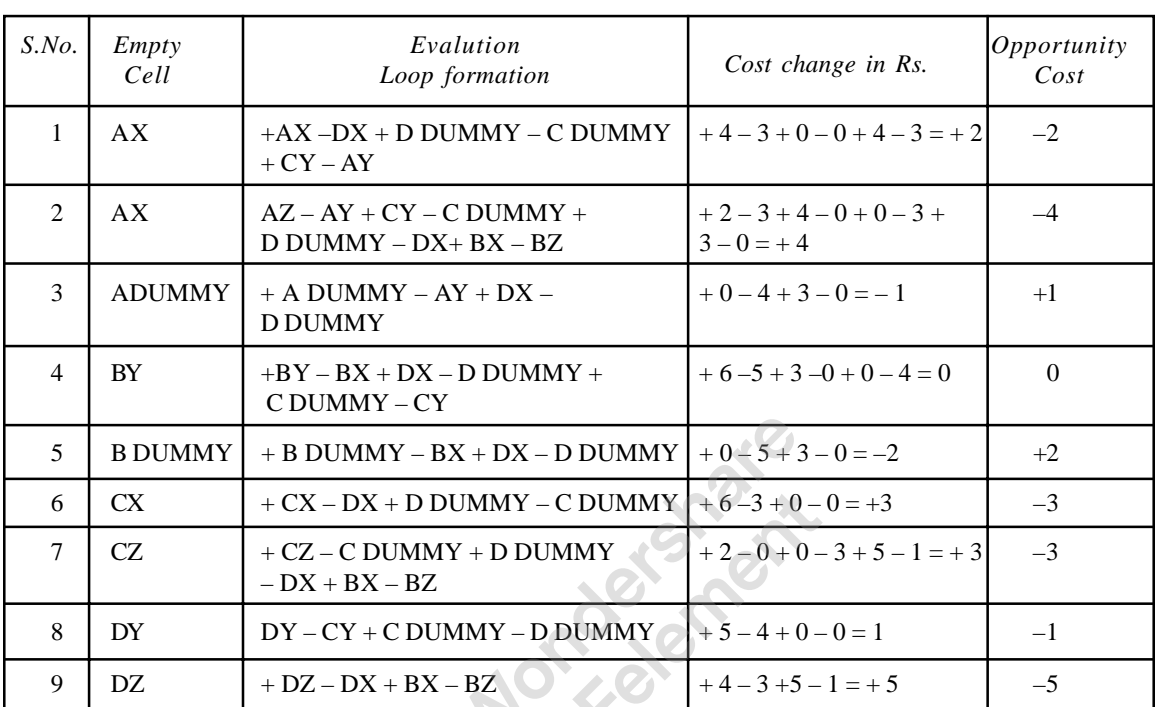

#### **Table II.**

Cells A DUMMY and B DUMMY are having positive opportunity costs. The cell B DUMMY is having higher opportunity cost. Hence let us include this cell in the next programme to improve the solution. **Table III.**

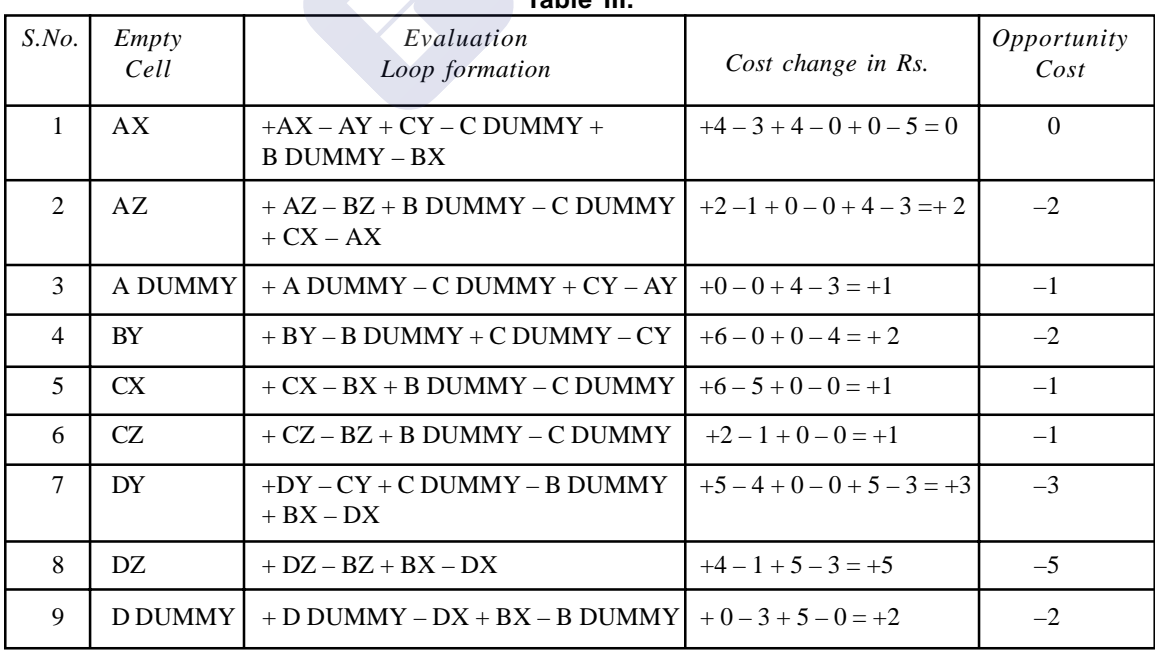

 All the empty cells have negative opportunity cost hence the solution is optimal. The **allocations are:**

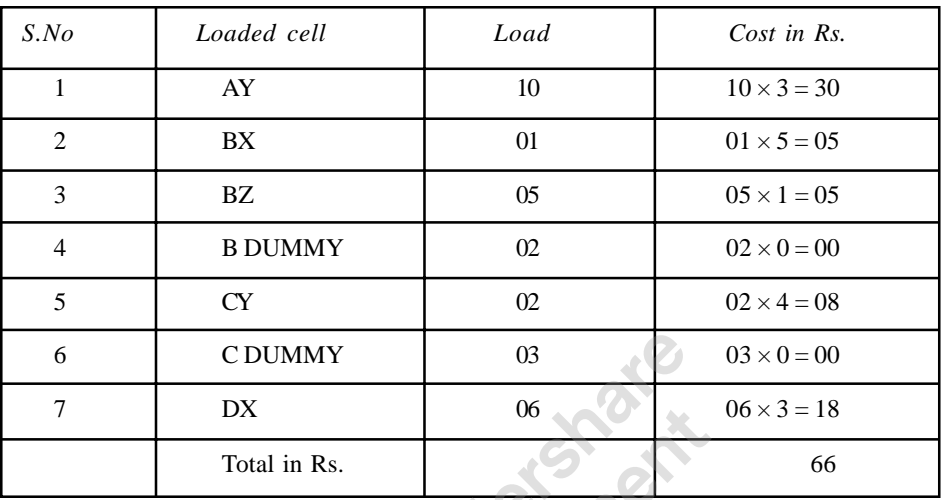

Total minimum transportation cost is Rs. 66/-

### **Optimal allocation.**

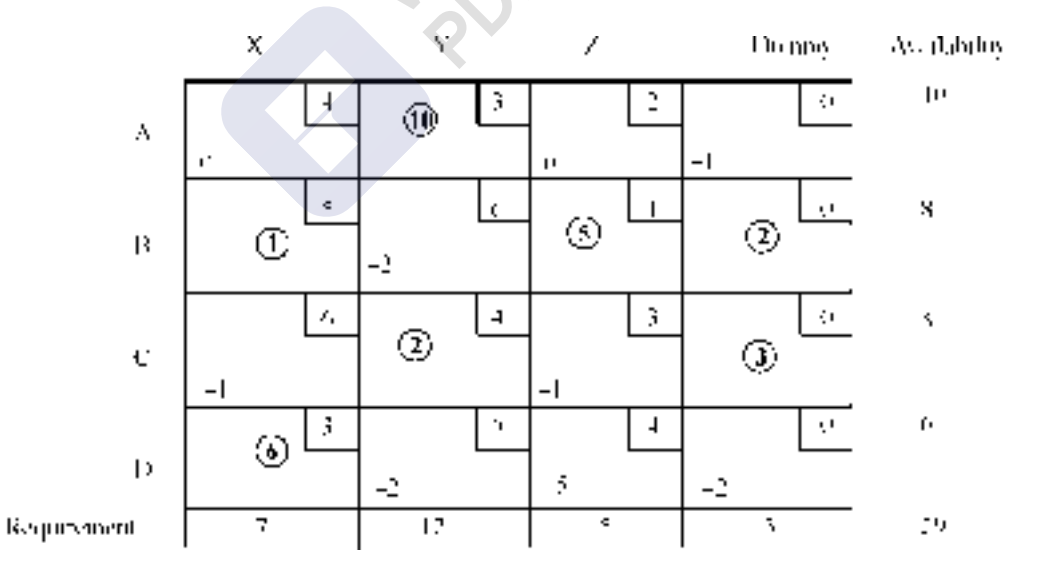

#### **(***b***) Modified Distribution Method of Optimality test**

In stepping stone method, we have seen that to get the opportunity cost of empty cells, for every cell we have to write a loop and evaluate the cell, which is a laborious process. In MODI (Modified DIstribution method, we can get the opportunity costs of empty cells without writing the loop. After

getting the opportunity cost of all the cells, we have to select the cell with highest positive opportunity cost for including it in the modified solution.

Steps in MODI method:

- 1. Select row element  $(u_i)$  and Column element  $(v_j)$  for each row and column, such that  $u_i + v_j$ = the actual cost of loaded cell. In MODI method we can evaluate empty cells simultaneously and get the opportunity cost of the cell by using the formula  $(u_i + v_j) - C_{ij}$ , where  $C_{ij}$  is the actual cost of the cell.
- 2. In resource allocation problem (maximization or minimization method), we have seen that once any variable becomes basis variable, *i.e*., the variable enters the programme; its opportunity cost or net evaluation will be zero. Here, in transportation problem also, once any cell is loaded, its opportunity cost will be zero. Now the opportunity cost is given by  $(u_i)$  $+ v_j$ ) –  $C_{ij}$ , which is, equals to zero for a loaded cell.

*i.e.*  $(u_i + v_j) - C_{ij} = 0$  which means,  $(u_i + v_j) = C_{ij}$ . Here  $(u_i + v_j)$  is known as **implied cost of the cell. For any loaded cell the implied cost is equals to actual cost of the cell as its opportunity cost is zero. For any empty cell, (implied cost – actual cost) will give opportunity cost.**

- 3. How to select  $u_i$  and  $v_j$ ? The answer is:
	- (*a*) Write arbitrarily any one of them against a row or against a column. The written  $u_i$  or vj may be any whole number *i.e*  $u_i$  or  $v_j$  may be  $\leq$  or  $\geq$  to zero. By using the formula  $(u_i + v_j) = C_{ij}$  for a loaded cell, we can write the other row or column element. For example, if the actual cost of the cell  $C_{ij} = 5$  and arbitrarily we have selected  $u_i = 0$ , then  $v_j$  is given by  $u_i + v_j = 0 + v_j = 5$ . Hence  $v_j = -5$ . Like this, we can go from loaded cell to loaded cell and complete entering of all  $u_i$  *s* and  $v_j$  *s*.
	- (*b*) Once we get all  $u_i$  *s* and  $v_j$  *s*, we can evaluate empty cells by using the formula  $(u_i + v_j)$ – Actual cost of the cell = opportunity cost of the cell, and write the opportunity cost of each empty cell at left hand bottom corner.
	- **(***c***) Once the opportunity costs of all empty cells are negative, the solution is said to be optimal. In case any cell is having the positive opportunity cost, the programme is to be modified. Remember the formula that IMPLIED COST OF A CELL =**  $u_i + v_j$ **Opportunity cost of loaded cell is zero** *i.e*  $(u_i + v_j) =$  Actual cost of the cell.

**Opportunity cost of an empty cell = implied cost – actual cost of the cell =**  $(u_i)$ **+** *vj* **) –** *Cij*

**(***d***) In case of degeneracy,** *i.e.* **in a basic feasible solution, if the number of loaded cells are not equals to**  $m + n - 1$ **, then we have to add a small element** *epsilon* **(**∈**), to any empty cell to make the number of loaded cells equals to** *m* **+** *n* **– 1. While adding '**∈**' we must be careful enough to see that this** ∈ **should not form a closed loop when we draw horizontal and vertical lines from loaded cell to loaded cell.** In case the cell to which we have added  $∈$  forms a closed loop, then if we cannot write all  $u_i$  s and  $v_j$  *s***.** 

 $\in$  is such a small element such that  $a + \epsilon = a$  or  $a - \epsilon = a$  and  $\epsilon - \epsilon = 0$ .

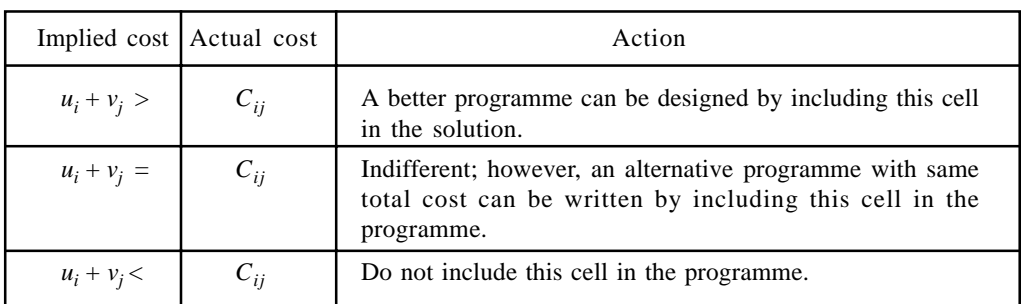

Now let us take the basic feasible solution obtained by VAM method and apply MODI method of optimality test.

Basic feasible solution got by VAM method.<br> $\frac{1}{x}$ Í Dromis As dahiliy Row No. in Ņ ř, Ç.  $\overline{a}$ Ш Q. Å, ⊚ æ Ŧ  $\ddagger$ ģ. \$, s ⊛ ⊚  $\mathsf{B}$ \$, ó, Ŕ ç, Ŀ Š,  $\circledS$ C 5 3 ς  $\overline{.}$ ÷, Ţ.  $^\circledR$ ⊙ Đ, τ...  $\sim$ 3 φ, Requirement Ŧ 12 t ó ţ.  $-1$  $-4$ Column No.c.

The cell C DUMMY is having a positive opportunity cost. Hence we have to include this cell in the programme. The solution has  $m + n - 1$  allocations.

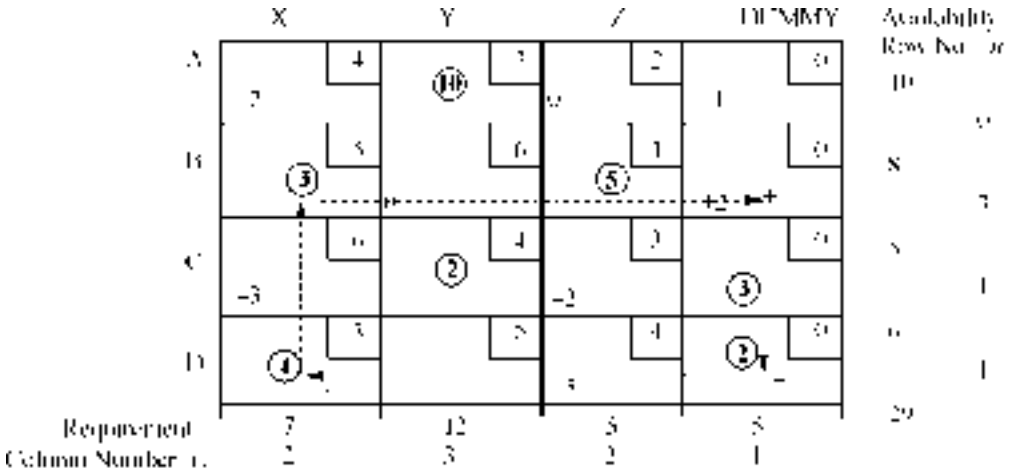

The cell B DUMMY is having a positive opportunity cost. Thïs is to be included in the modified programme.

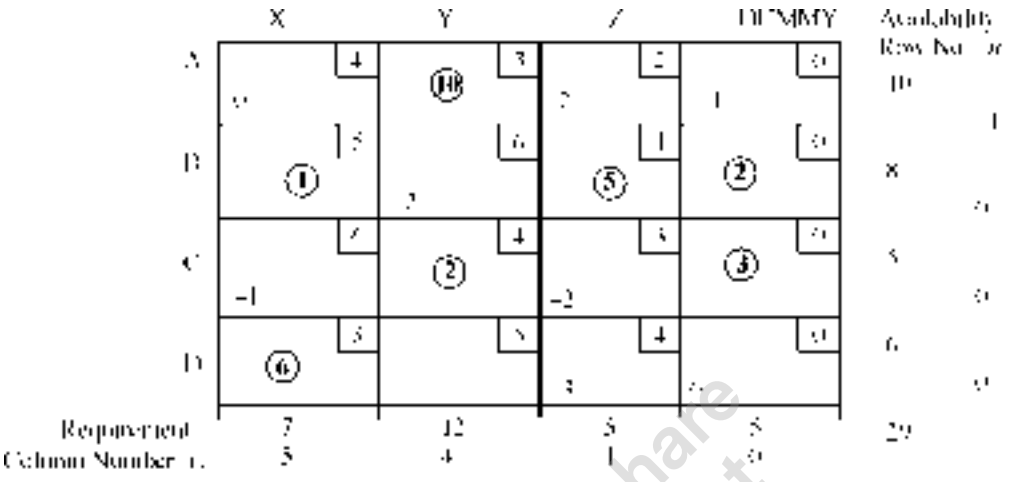

As the opportunity cost of all empty cells are negative, the solution is optimal. The solution has *m* + *n* – 1 allocations.

The allocations are:

| $S$ .No     | Loaded Cell       | Load     | Cost in Rs.          |
|-------------|-------------------|----------|----------------------|
|             | AY                | 10       | $10 \times 3 = 30$   |
| 2.          | BX                | $\Omega$ | $01 \times 5 = 05$   |
| 3.          | BZ.               | 05       | $0.5 \times 1 = 0.5$ |
| 4.          | <b>B DUMMY</b>    | 02       | $02 \times 0 = 00$   |
| 5.          | CY                | 02       | $02 \times 4 = 08$   |
| 6.          | <b>CDUMMY</b>     | 03       | $03 \times 0 = 00$   |
| $7_{\cdot}$ | СX                | 06       | $06 \times 3 = 18$   |
|             | Total Cost in Rs. |          | 66                   |

Readers can verify the optimal solution got by Stepping stone method and the MODI method they are same. And they can also verify the opportunity costs of empty cells they are also same. This is the advantage of using MODI method to give optimality test. Hence the combination of VAM and MODI can be conveniently used to solve the transportation problem when optimal solution is asked.

### **4.4.7. Alternate Solutions**

By principle, we know that the opportunity cost of a loaded cell or a problem variable is always equals to zero. In case any empty cell of the optimal solution of a transportation problem got zero as the opportunity cost, it should be understood that it is equivalent to a loaded cell. Hence by including that cell, we can derive another solution, which will have same total opportunity cost, but different allocations. Once one alternate solution exists, we can write any number of alternate solutions. The methodology is:

1. Let the Optimal solution is matrix A with one or more empty cells having zero as the opportunity cost.

- 2. By including the cell having zero as the opportunity cost, derive one more optimal solution, let it be the matrix B.
- 3. The new matrix *C* is obtained by the formula:  $C = dA + (1-d)B$ , where '*d*' is a positive fraction less than 1.

It is better to take always  $d = 1/2$ , so that  $C = 1/2 A + 1/2 B$ .

Now we shall take the optimal solution of the problem above and write the alternate optimal solutions.

Matrix A (First optimal Solution).

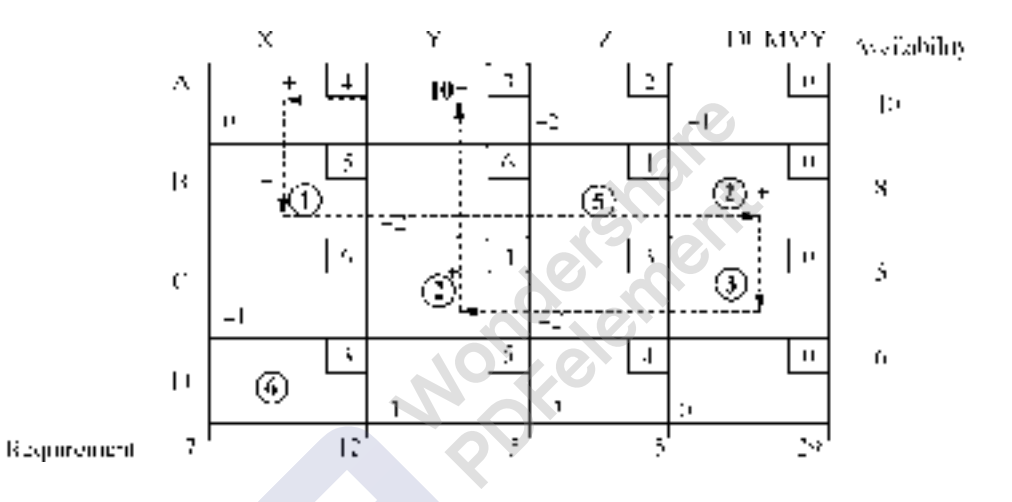

The cell AX, having zero opportunity cost is included in revised solution. The loop is:  $+ AX - BX + B DUMMY - C DUMMY + CY - AY = +4 - 5 + 0 - 0 + 4 - 3 = 0$ Allocation:

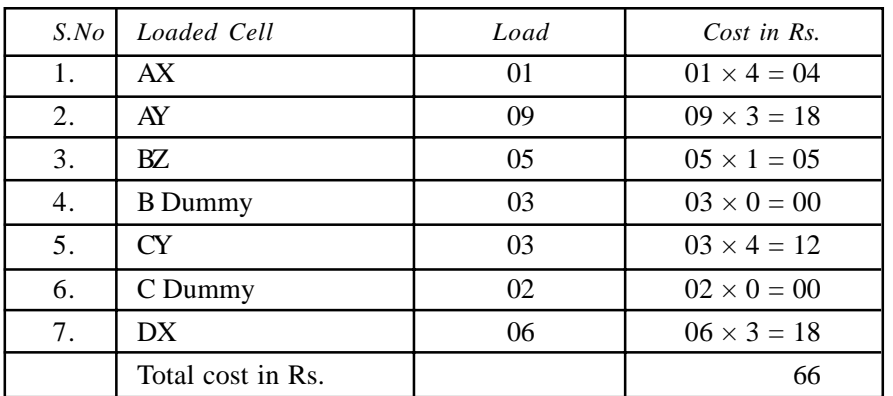

Matrix B (First alternative solution):

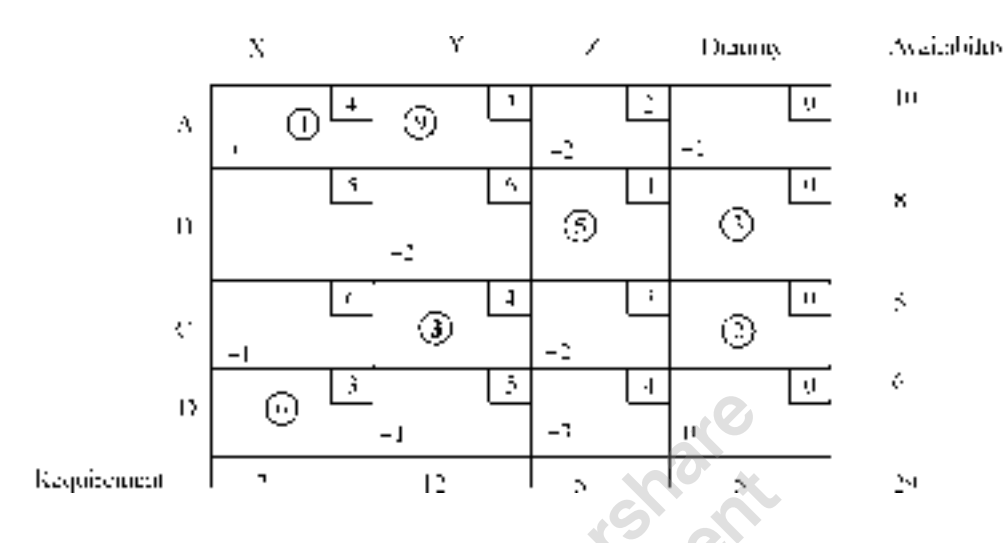

Matrix C (Second alternate solution)

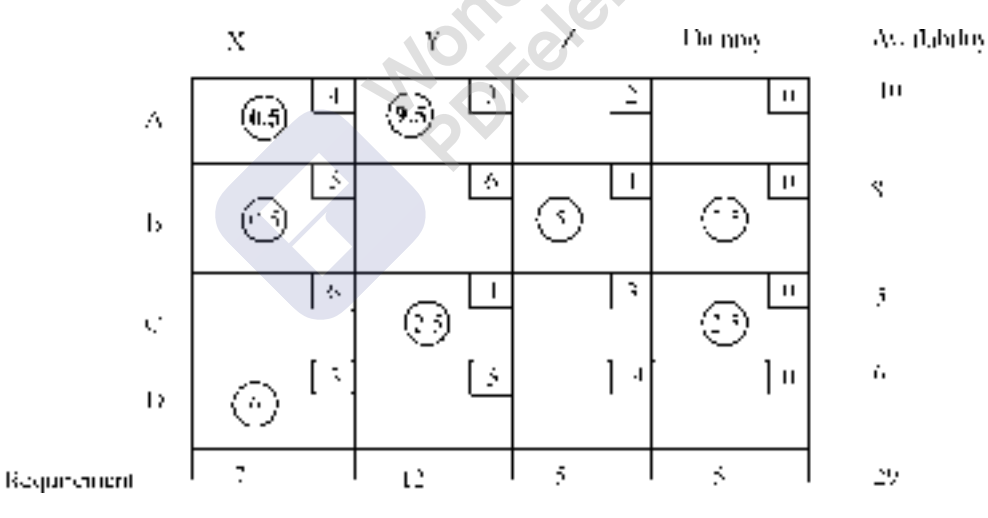

The total cost is  $0.5 \times 4 + 9.5 \times 3 + 0.5 \times 5 + 5 \times 1 + 2.5 \times 0 + 2.5 \times 0 + 2.5 \times 0 + 6 \times 3 =$ Rs. 66/-

 Once we get one alternate solution we can go on writing any number of alternate solutions until we get the first optimal solution.

### **4.5. MAXIMIZATION CASE OF TRANSPORTATION PROBLEM**

Basically, the transportation problem is a minimization problem, as the objective function is to minimize the total cost of transportation. Hence, when we would like to maximize the objective function. There are two methods.

PDFelement

maximization

**162** Operations Research

 $(i)$  The given matrix is to be multiplied by  $-1$ , so that the problem becomes maximization problem. Or ii) Subtract all the elements in the matrix from the highest element in the matrix. Then the problem becomes maximization problem. Then onwards follow all the steps of maximization problem to get the solution. Let us consider the same problem solved above.

**Problem 4.2.** Four factories, A, B, C and D produce sugar and the capacity of each factory is given below: Factory *A* produces 10 tons of sugar and *B* produces 8 tons of sugar, *C* produces 5 tons of sugar and that of *D* is 6 tons of sugar. The sugar has demand in three markets *X*, *Y* and *Z*. The demand of market *X* is 7 tons, that of market *Y* is 12 tons and the demand of market *Z* is 4 tons. The following matrix gives the returns the factory can get, by selling the sugar in each market. Formulate a transportation problem and solve for maximizing the returns.

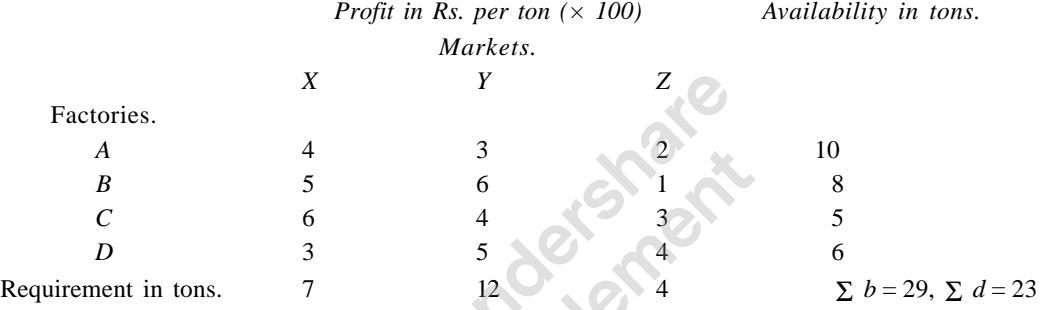

Here  $\Sigma$  *b* is greater than  $\Sigma$  *d* hence we have to open a dummy column whose requirement constraint is 6, so that total of availability will be equal to the total demand. Now let get the basic feasible solution by VAM and then give optimality test by MODI method. The balanced matrix of the transportation problem is: Profit per log in Rs.

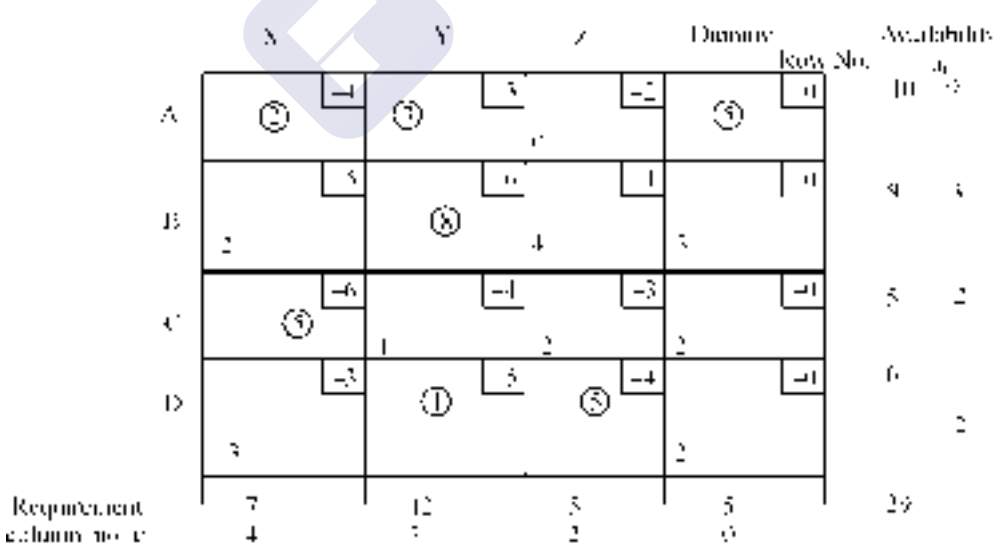

By multiplying the matrix by  $-1$ , we can convert it into a maximisation problem. Now in VAM we have to find the row opportunity cost and column opportunity costs. In minimisation problem, we use to subtract the smallest element in the row from next highest element in that row for finding row opportunity cost. Similarly, we use to subtract smallest element in the column by next highest element

in that column to get column opportunity cost. Here as we have multiplied the matrix by  $-1$  the highest element will become lowest element. Hence subtract the lowest element from the next highest element as usual. Otherwise, instead of multiplying by  $-1$  simply find the difference between highest element and the next lowest element and take it as opportunity cost of that row or column. For example in the given problem in the row A, the highest element is 4 and the next lowest element is 3 and hence the opportunity cost is  $4 - 3 = 1$ . (Or smallest element is  $-4$  and the next highest element is  $-3$  and the opportunity cost is  $-3 - (-4) = -3 + 4 = 1$ . Similarly, we can write all opportunity costs. Once we find the opportunity costs, rest of the procedure is same. That is, we have to select highest opportunity cost and select the highest profit element in that row or column for allocation. Obtain the basic feasible solution. As usual the basic feasible solution must have  $m + n - 1$  allocations. If the allocations are not equal to  $m + n - 1$ , the problem degenerate. In that case, add  $\in$  to an empty cell, which do not form loop with other loaded cells. Once we have basic feasible solution, the optimality test by MODI method, is followed. Here, once the opportunity costs of all the cells are positive, (as we have converted the maximistion problem into minimisation problem) the solution is said to be optimal.

In the given problem as the opportunity costs of all empty cells are positive, the solution is optimal. And the optimal return to the company is Rs. 125/-.

 $\mathcal{S}$ 

Allocations:

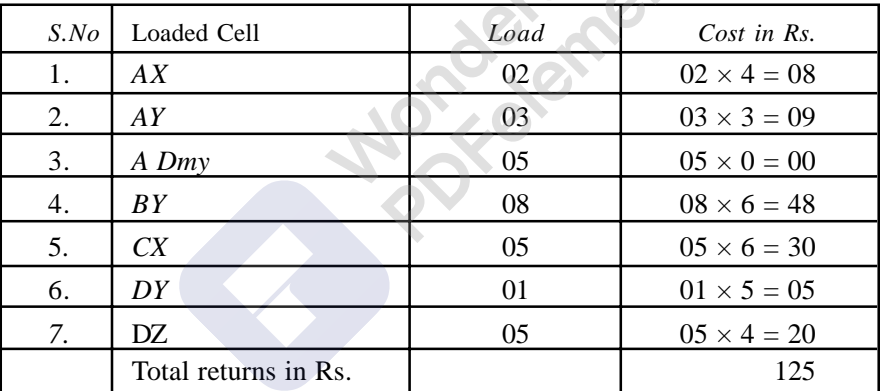

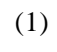

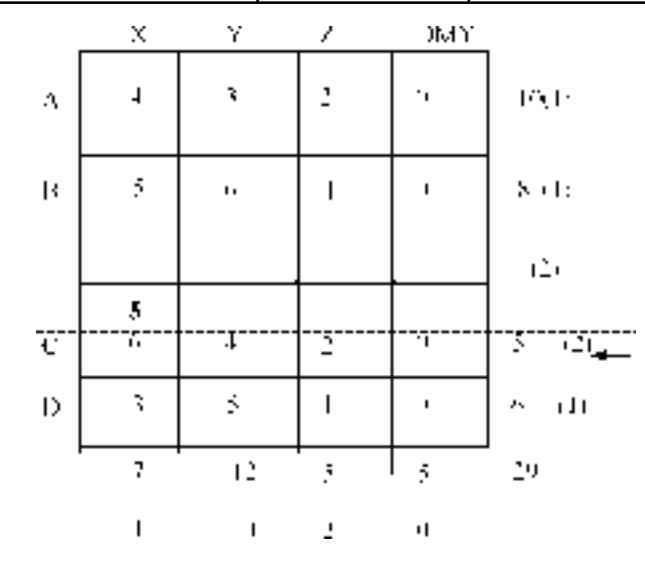

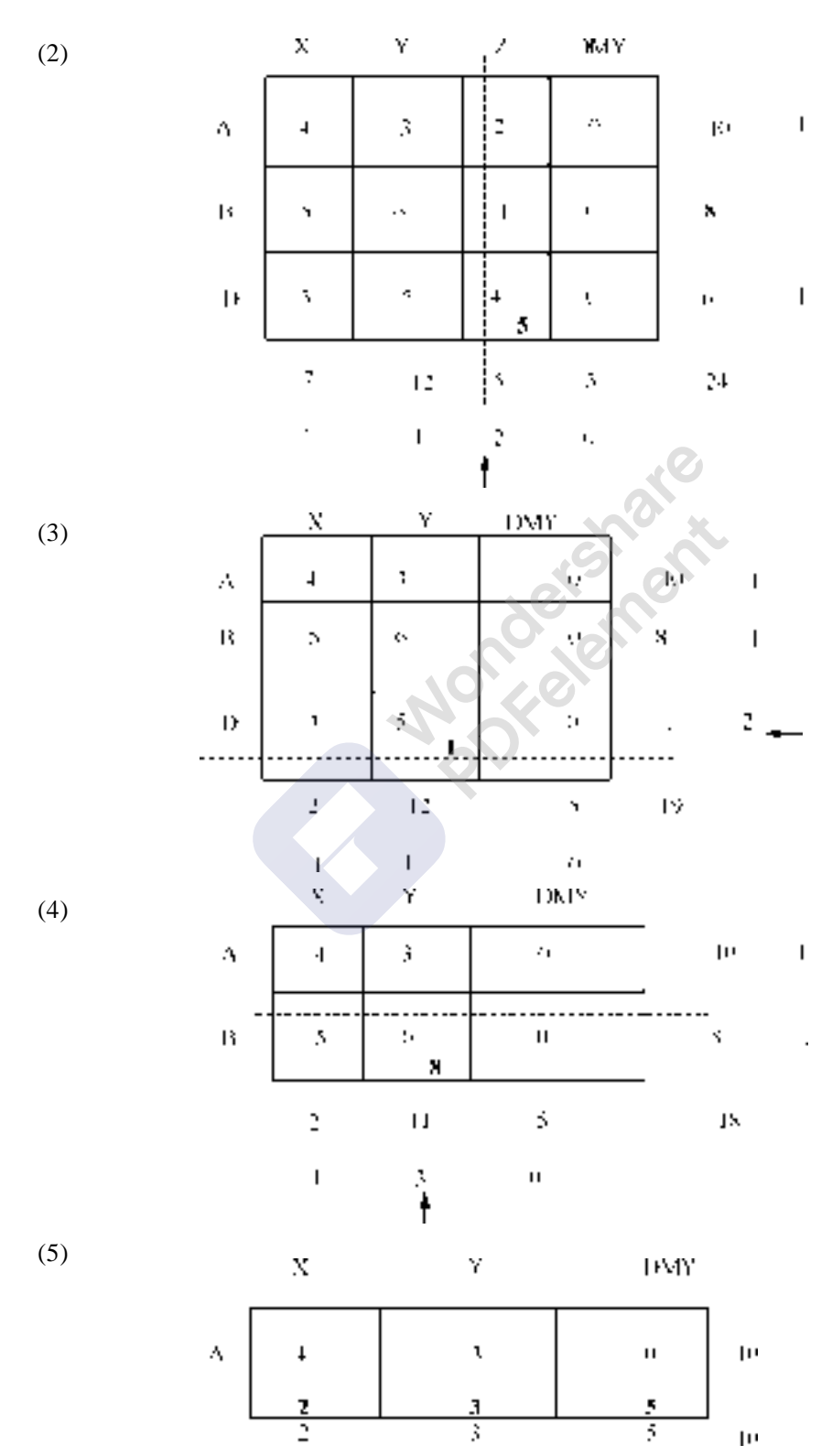

### **4.6. DEGENERACY IN TRANSPORTATION PROBLEM**

Earlier, it is mentioned that the basic feasible solution of a transportation problem must have  $(m + n - 1)$ basis variables or allocations. This means to say that the number of occupied cells or loaded cells in a given transportation problem is 1 less than the sum of number of rows and columns in the transportation matrix. Whenever the number of occupied cells is less than  $(m + n - 1)$ , the transportation problem is said to be degenerate.

Degeneracy in transportation problem can develop in two ways. First, the problem becomes degenerate when the initial programme is designed by northwest corner or inspection or VAM, *i.e*. at the stage of initial allocation only.

To solve degeneracy at this stage, we can allocate extremely small amount of goods (very close to zero) to one or more of the empty cells depending on the shortage, so that the total occupied cells becomes  $m + n - 1$ . The cell to which small element (load) is allocated is considered to be an occupied cell. In transportation problems, Greek letter '∈' represents the small amount. One must be careful enough to see that the smallest element epsilon is added to such an empty cell, which will enable us to write row number ' $u_i$ ' and column number ' $v_j$ ' without any difficulty while giving optimality test to the basic feasible solution by MODI method. That is care must be taken to see that the epsilon is added to such a cell, which will not make a **closed loop**, when we move horizontally and vertically from loaded cell to loaded cell.

(Note: Epsilon is so small so that if it is added or subtracted from any number, it does not change the numerical value of the number for which it added or from which it is subtracted.).

Secondly, the transportation problem may become degenerate during the solution stages. This happens when the inclusion of a most favorable empty cell *i.e*. cell having highest opportunity cost results in simultaneous vacating of two or more of the currently occupied cells. Here also, to solve degeneracy, add epsilon to one or more of the empty cells to make the number of occupied cells equals to  $(m + n - 1)$ .

To understand the procedure let us solve one or two problems.

**Problem. 4.3.** Solve the transportation problem given below

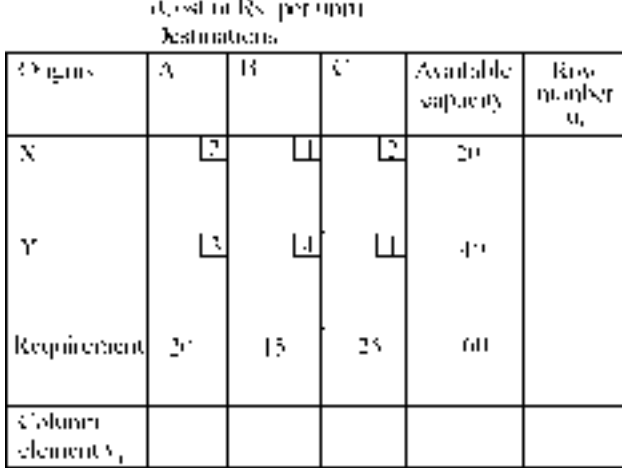

#### 166 **Operations Research 166** Operations Research

Solution by Northwest corner method:

Initial allocation show that the solution is not having (*m*+*n*–1) allocations. Hence degeneracy occurs.

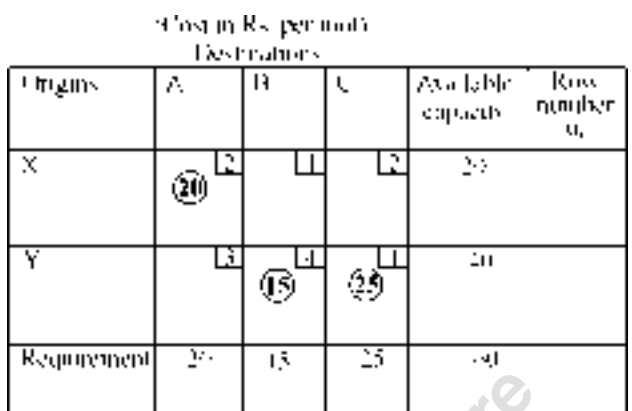

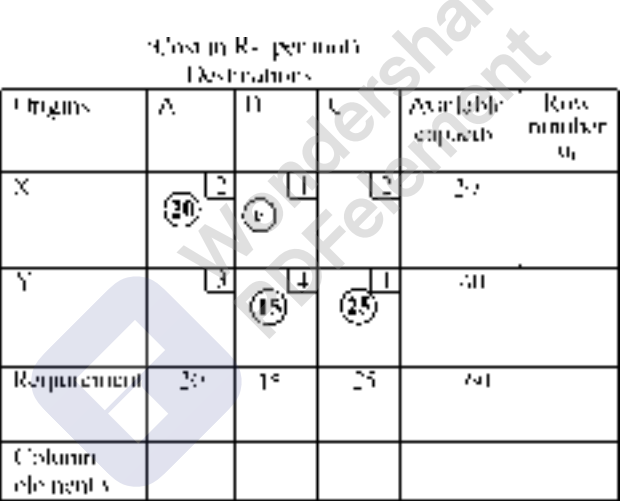

The smallest load  $\in$  is added to cell *XB* which does not make loop with other loaded cells.

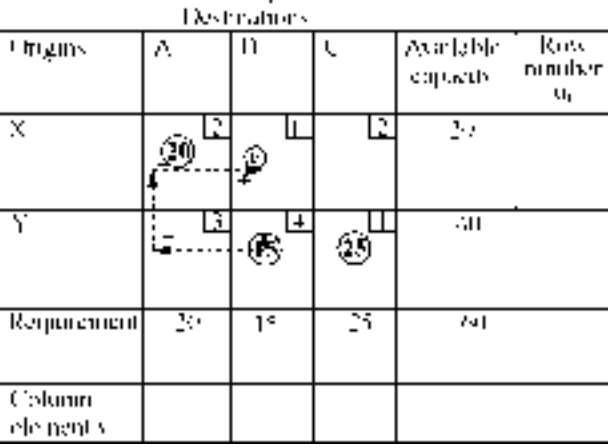

326st in R- per moti-

Shifting of load by drawing loops to cell YA.

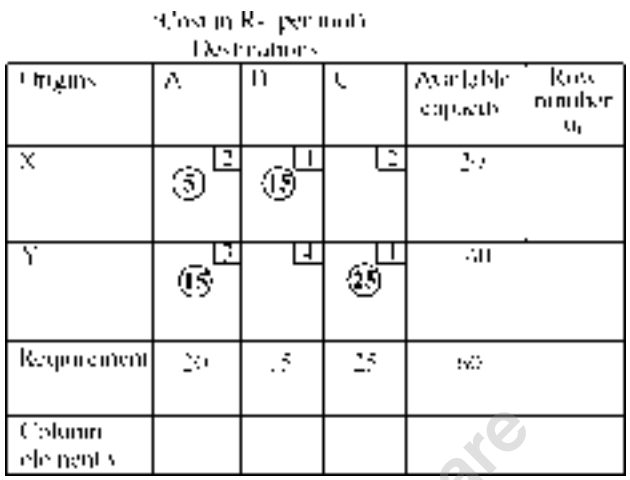

The basic feasible solution is having four loaded cells. As the number of columns is 3 and number of rows is 2 the total number of allocations must be  $2 + 3 - 1 = 4$ . The solution got has four allocations. Hence the basic feasible solution. Now let us give optimality test by MODI method.

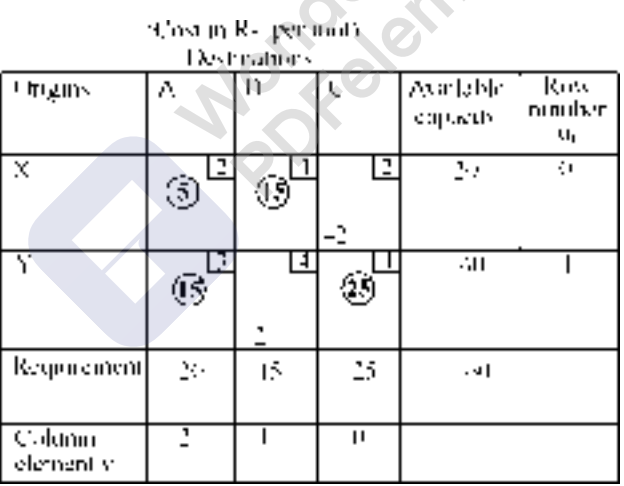

Row numbers  $u_i$  s and column numbers  $v_j$  s are written in the matrix and opportunity cost of empty cells are evaluated. As the opportunity cost of all empty cells are negative, the solution is optimal. The allocations and the total cost of transportation is:

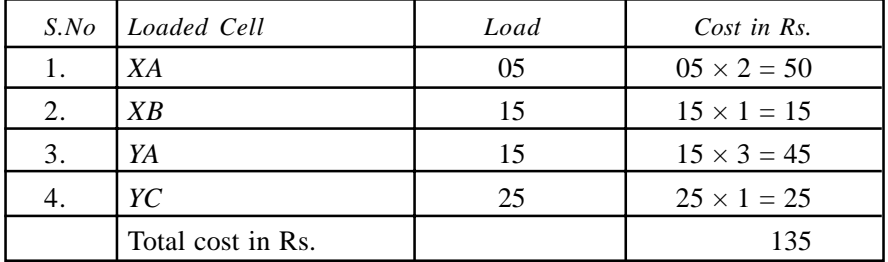

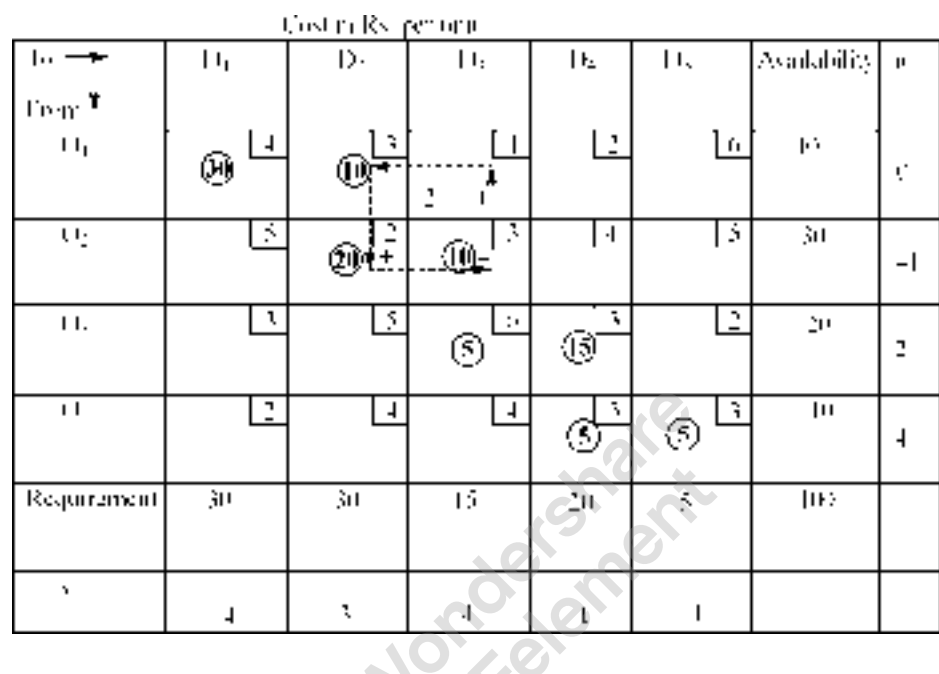

**Problem. 4.4.** Solve the transportation problem given below:

Let us make initial assignment by using Northwest corner method. To modify the solution we include the cell  $O_1D_3$  in the programme, as it is having highest opportunity cost. **Improved solution:**

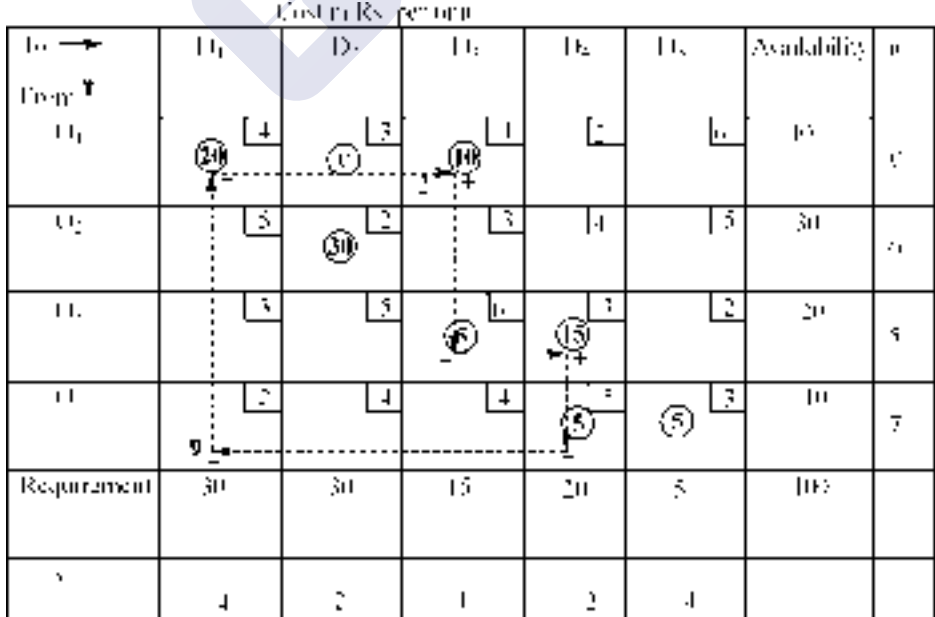

Total number of allocations are less than  $m + n - 1$ . Hence we have to add one epsilon to an empty cell. Remember, in transportation problem, which has minimization of cost as its objective function a, we have to add epsilon to recently vacated cell, which is having lowest shipping cost. We have a tie between two cells, *i.e.*  $O_1D_2$  and  $O_2D_3$ . Let us select  $O_1D_2$  to add epsilon. To improve the solution, let us take empty cell  $O_4D_1$  in the programme.

Improved Programme: The solution is not having  $m + n - 1$  allocations. We have to add epsilon; in the programme epsilon is added to cell  $0_4D_4$ 

 $\ddot{\phantom{a}}$ 

Revised Programme.

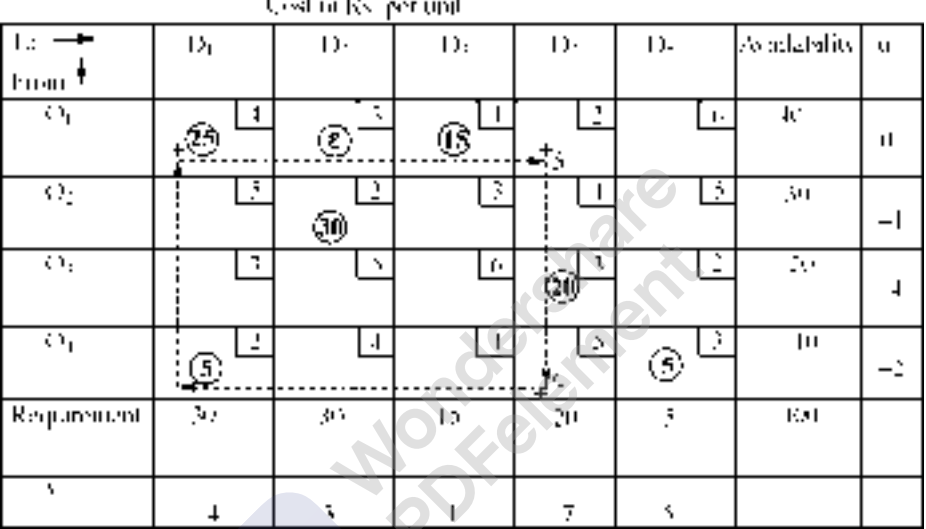

The epsilon is shifted to an empty cell. The improved solution is having 8 allocations. Hence a feasible solution.

As the cell  $O_1D_4$  having positive opportunity cost, let us include and revise the programme. Revised programme. Cell  $0<sub>3</sub>D<sub>5</sub>$  having positive opportunity cost is included in revised programme.

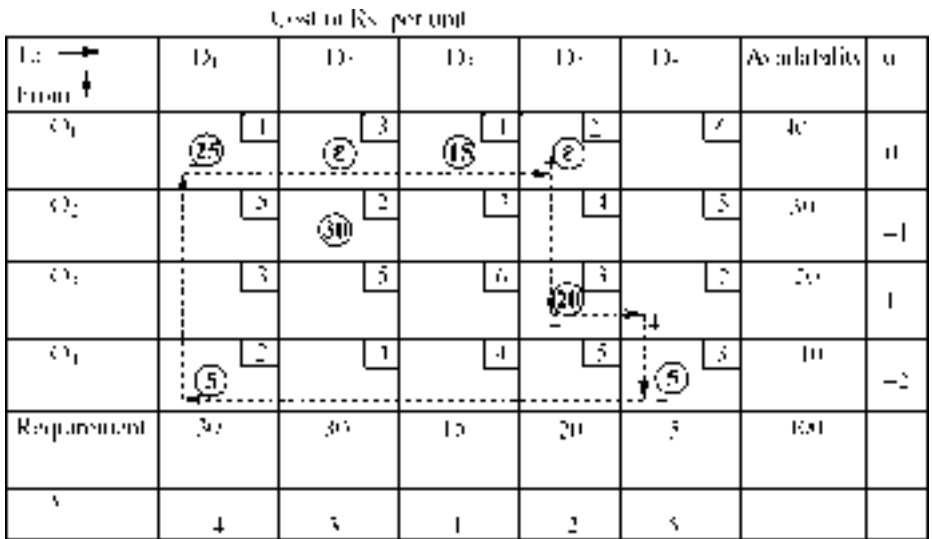
Revised programme: Cell  $O_3D_1$  having positive opportunity cost is included in the revised programme.

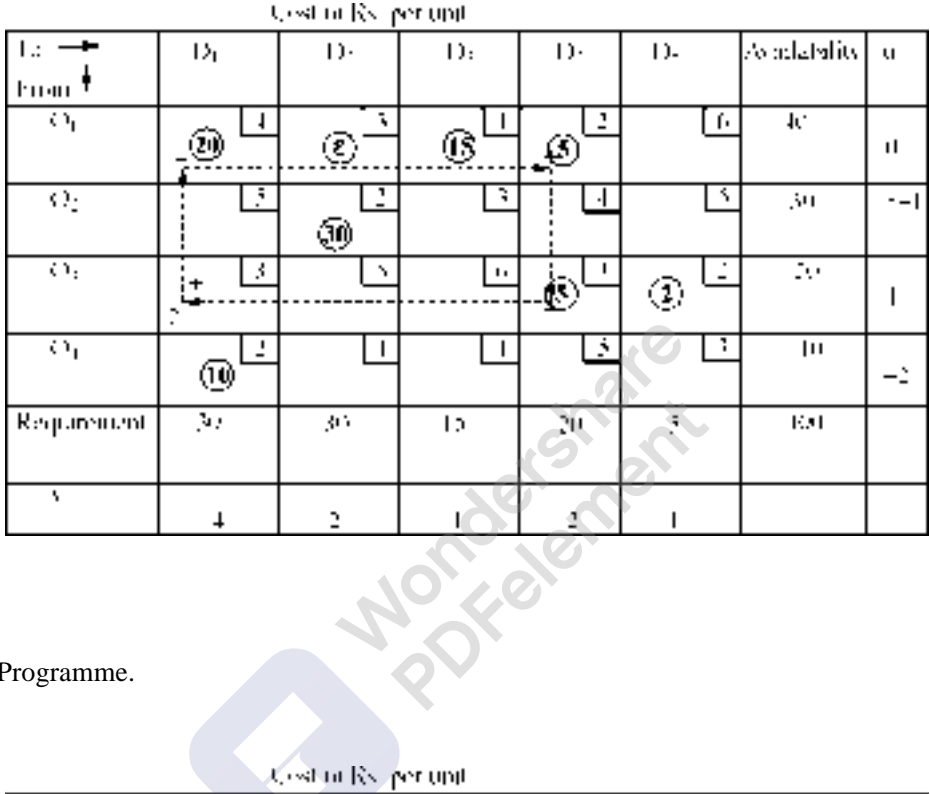

Revised Programme.

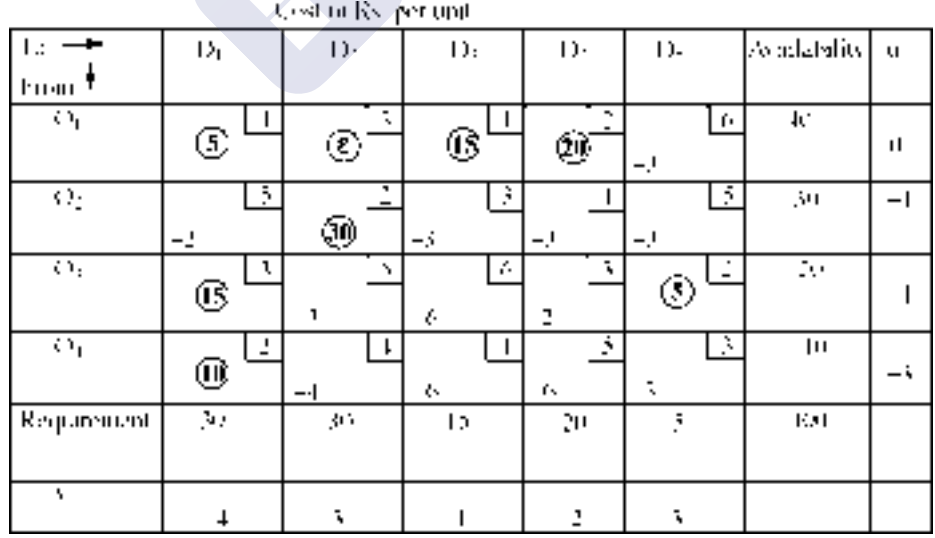

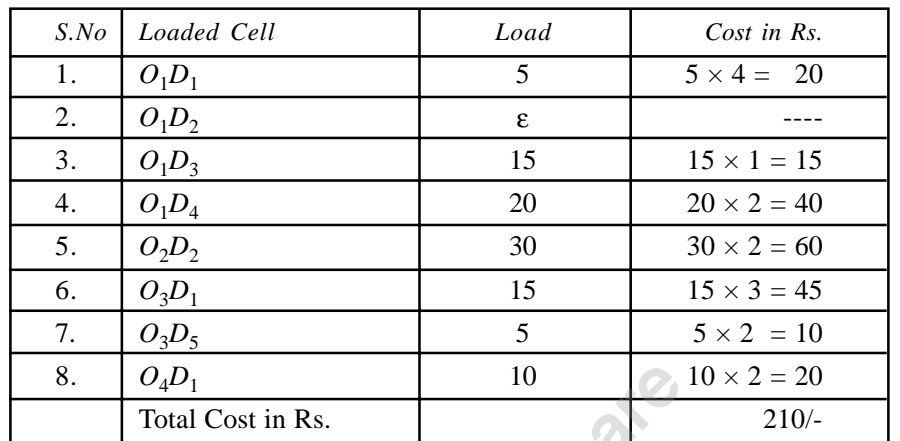

As the opportunity costs of all empty cells are negative, the solution is optimal. The allocations and the total cost of transportation is:

The same problem, if we solve by VAM, the very first allocation will be feasible and optimality test shows that the solution is optimal.  $\sim$   $\alpha$ 

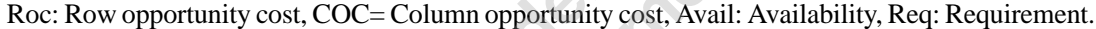

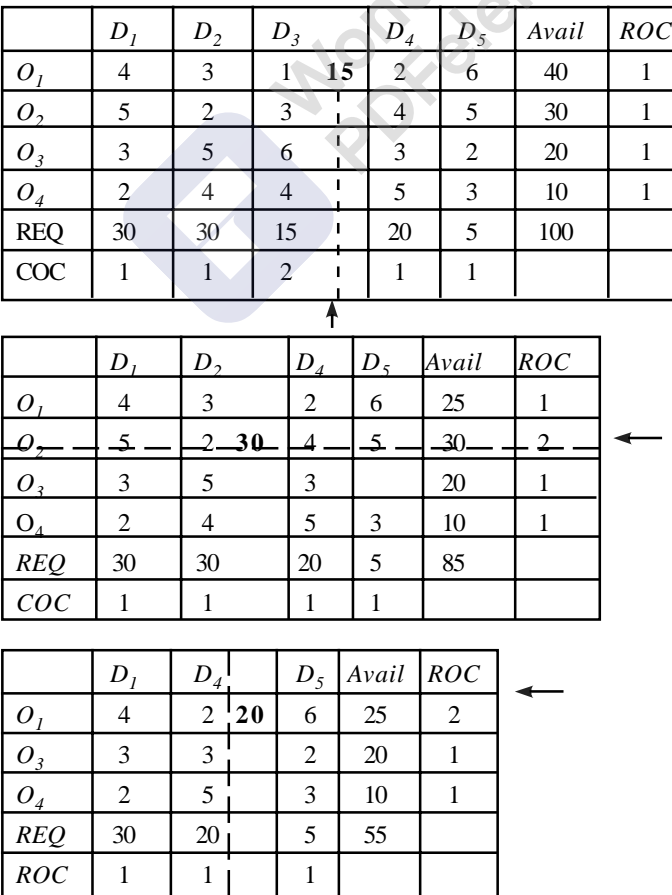

# [Remove Watermark](http://cbs.wondershare.com/go.php?pid=5261&m=db) **Wondershare**

#### 172 **Contract Contract Contract Contract Contract Contract Contract Contract Contract Contract Contract Contract Contract Contract Contract Contract Contract Contract Contract Contract Contract Contract Contract Contract C**

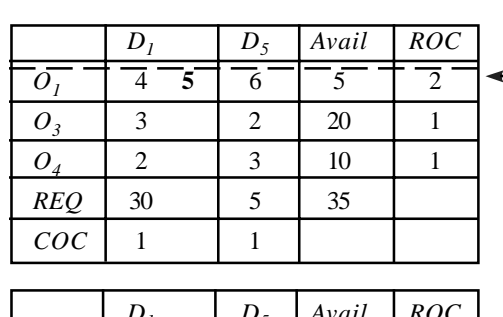

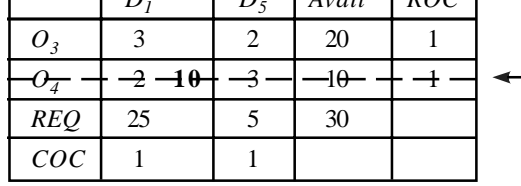

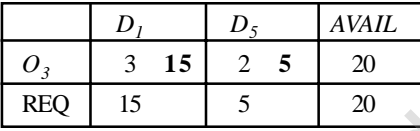

Allocation by VAM:

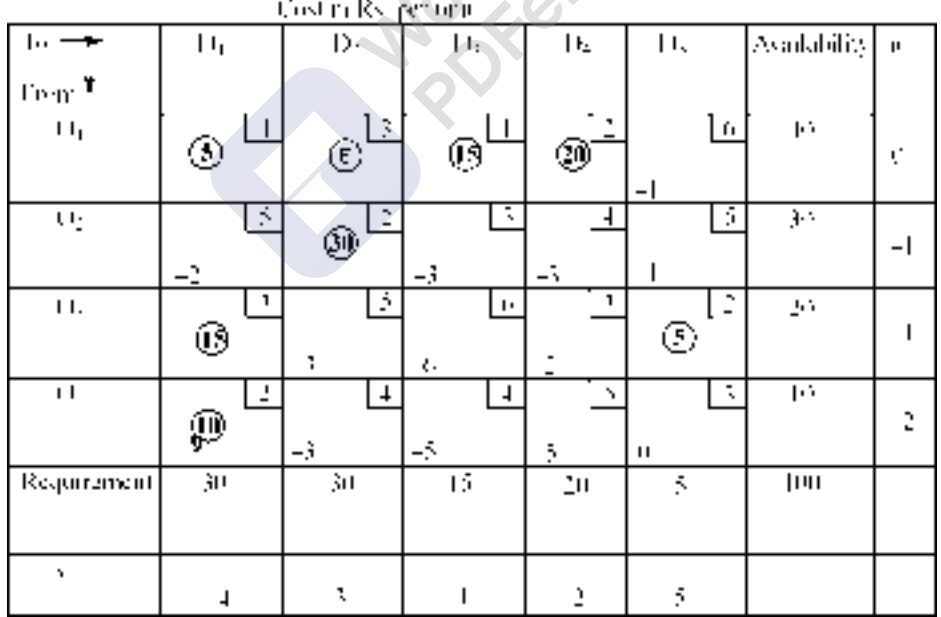

Allocations are same as in the optimal solution got by northwest corner method. All opportunity costs of empty cells are negative. Hence the total transportation cost is Rs. 210/-

# **4.7. TIME MINIMISATION MODEL OR LEAST TIME MODEL OF TRANSPORTATION TIME.**

It is well known fact that the transportation problem is cost minimization model, *i.e* we have to find the least cost transportation schedule for the given problem. Some times the cost will become secondary factor when the time required for transportation is considered. This type of situation we see in military operation. When the army want to send weapons or food packets or medicine to the war front, then the time is important than the money. They have to think of what is the least time required to transport the goods than the least cost of transportation. Here the given matrix gives the time elements, *i.e*. time required to reach from one origin to a destination than the cost of transportation of one unit from one origin to a destination. A usual, we can get the basic feasible solution by Northwest corner method or by least time method or by VAM. To optimize the basic feasible solution, we have to identify the highest time element in the allocated cells, and try to eliminate it from the schedule by drawing loops and encouraging to take the cell, which is having the time element less than the highest one. Let us take a problem and work out the solution. Many a time, when we use VAM for basic feasible solution, the chance of getting an optimal solution is more. Hence, the basic feasible solution is obtained by Northwest corner method.

**Problem 4.5.** The matrix given below shows the time required to shift a load from origins to destinations. Formulate a least time schedule. Time given in hours.

Roc: Row opportunity cost, Coc: Column opportunity cost, Avail: Availability, Req: Requirement.

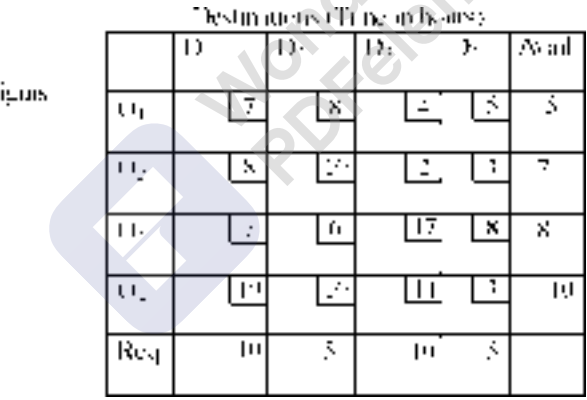

1. Initial assignment by Northwest corner method: The Maximum time of allocated cell is 17 hours. Any cell having time element greater than 17 hours is cancelled, so that it will not in the programme.

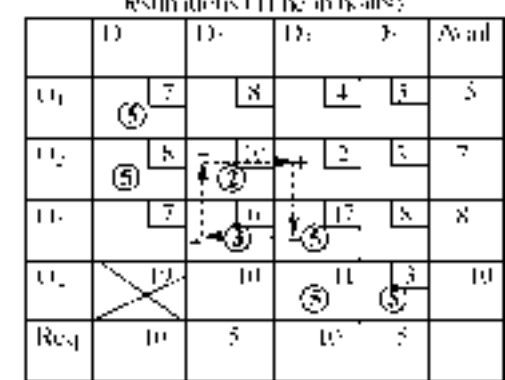

Origins

Γ'n,

Destinations (Time in his usi D D.  $\overline{D}$ D; **Asal** Roc  $\bar{z}$ Ś.  $\mathbf{U}$ x ╤  $\overline{\mathbf{H}}$ B T Γς  $\pm 1$ : ŗ, k Ч Origans ₩ ਦਾ To  $\mathbf{H}_{\mathbf{J}}$ l١ Á. Ò **Req**  $\overline{\mathbb{H}}$ τ \$ ш Loc

By drawing loops, let us try to avoid 17 hours cell and include a cell, which is having time element less than 17 hours. The basic feasible solution is having  $m + n - 1$  allocations.

Here also the maximum time of transport is 17 hours.

Origius

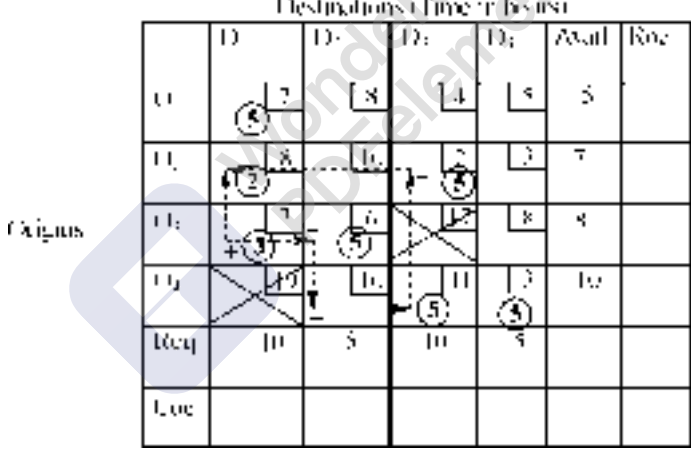

In this allocation highest time element is 11 hours. Let us try to reduce the same.

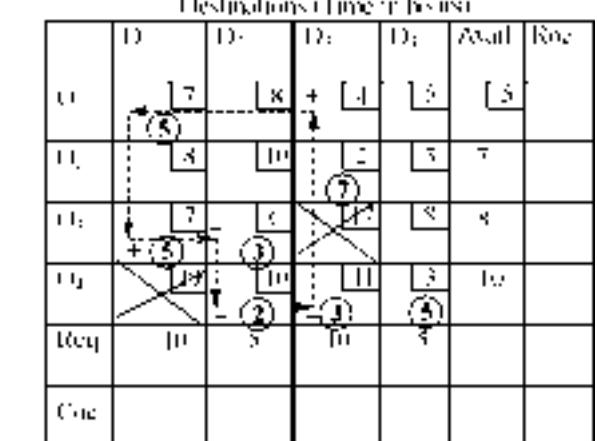

In this allocation also the maximum time element is 11 hours. Let us try to avoid this cell.

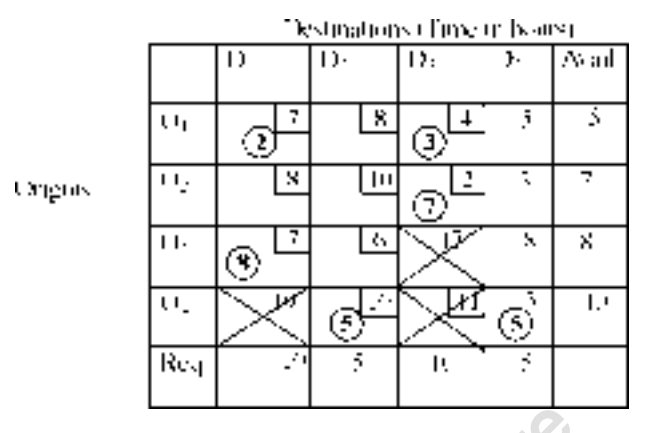

No more reduction of time is possible. Hence the solution is optimal and the time required for completing the transportation is 10 Hours.  $T_{\text{max}} = 10$  hours.

# **4.8. PURCHASE AND SELL PROBLEM: (TRADER PROBLEM)**

**Problem. 4.7** M/S Epsilon traders purchase a certain type of product from three manufacturing units in different places and sell the same to five market segments. The cost of purchasing and the cost of transport from the traders place to market centers in Rs. per 100 units is given below:

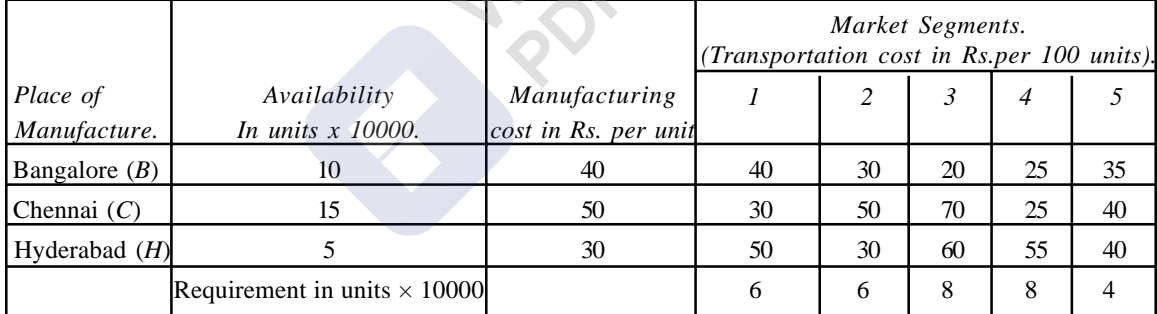

The trader wants to decide which manufacturer should be asked to supply how many to which market segment so that the total cost of transportation and purchase is minimized.

#### **Solution**

Here availability is 300000 units and the total requirement is 320000 units. Hence a dummy row (*D*) is to be opened. The following matrix shows the cost of transportation and purchase per unit in Rs. from manufacturer to the market centers directly.

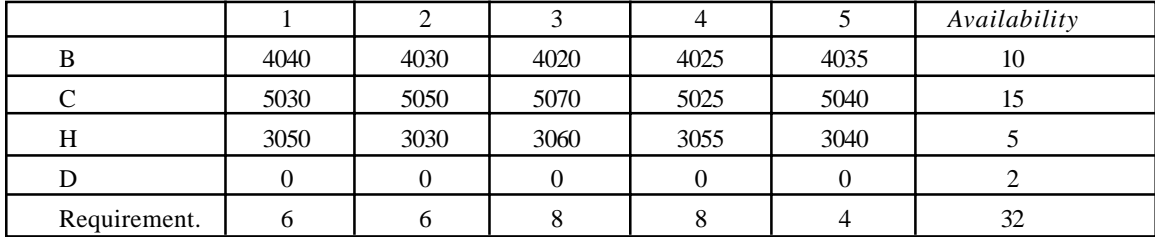

Let us multiply the matrix by 100 to avoid decimal numbers and get the basic feasible solution by VAM. Table. Avail: Availability. Req: Requirement, Roc: Row opportunity cost, Coc: Column opportunity cost.

|             |      | ٦       | ĩ,     |      |                       | Avail Roc |  |
|-------------|------|---------|--------|------|-----------------------|-----------|--|
| H           | 北中山  | 4750    | 4101   | 4:25 | 4655                  | h.        |  |
|             | ५ आ  | 3050    | voe    | 3:25 | 5040                  | I۹        |  |
| Ш           | ४ था | , पहिला | li par | 255  | ээш                   | Š.        |  |
| I۴          | п    | П       | п      | п    | п                     | ٠         |  |
| <b>Req.</b> | r.   | r.      | s      | ×    | ٠l<br>$\mathcal{O}_1$ | π         |  |
| Coc.        |      |         |        |      |                       |           |  |

**Tableau. I** Cost of transportation and purchase Market segments.

**Tableau. II** Cost of transportation and purchase Market segments.

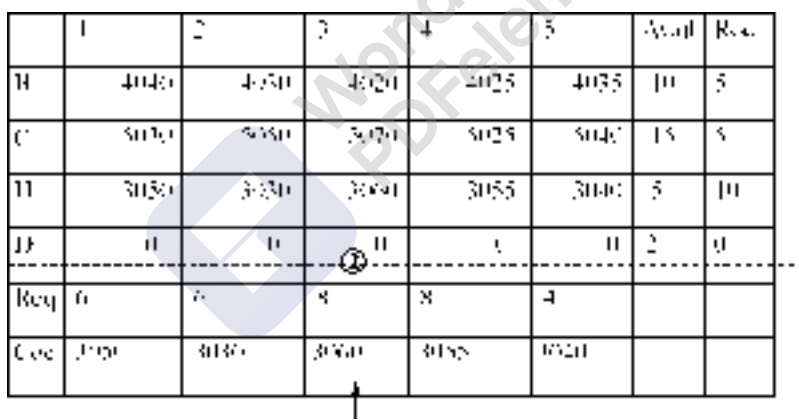

**Tableau. II** Cost of transportation and purchase Market segments.

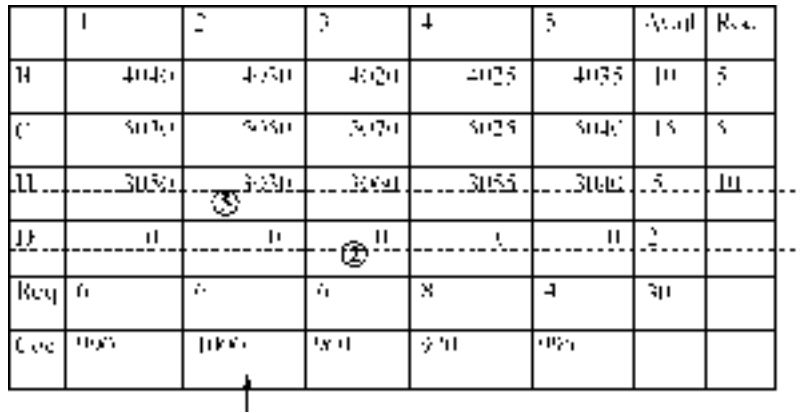

Linear Programming: II Transportation Model 177 and 177 and 177 and 177 and 177 and 177 and 177 and 177 and 177

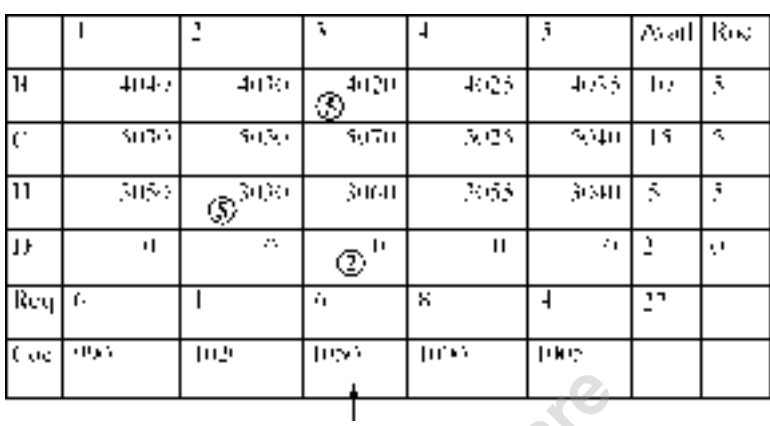

# **Tableau. II** Cost of transportation and purchase Market segments.

# **Tableau. II** Cost of transportation and purchase Market segments.

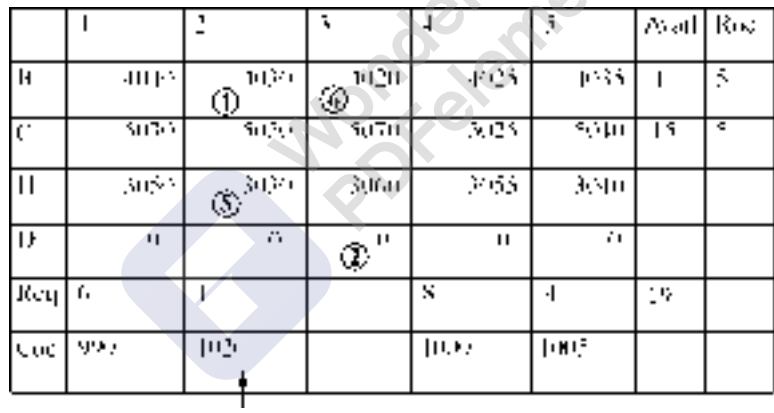

### **Tableau. II** Cost of transportation and purchase Market segments.

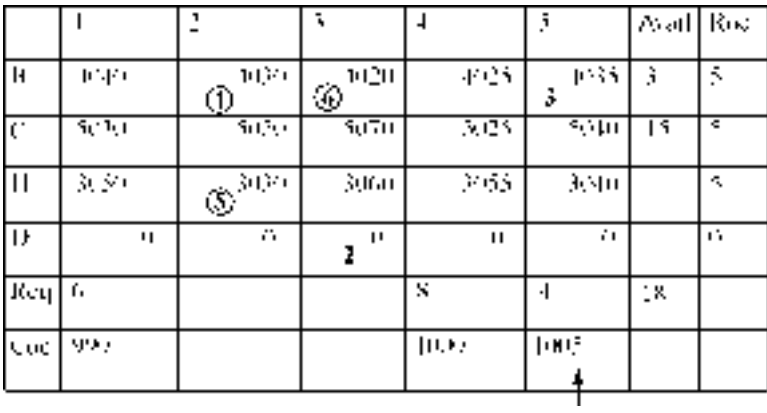

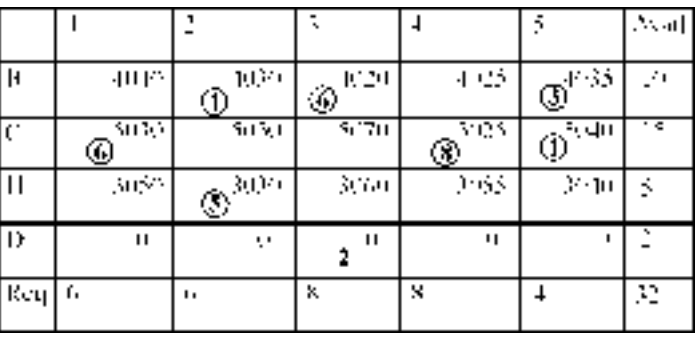

### **Tableau. II** Cost of transportation and purchase Market segments.

Final Allocation by MODI method.

#### **Tableau. II** Cost of transportation and purchase Market segments.  $\mathcal{S}_{\mathcal{S}}$ N

 $\overline{c}$ 

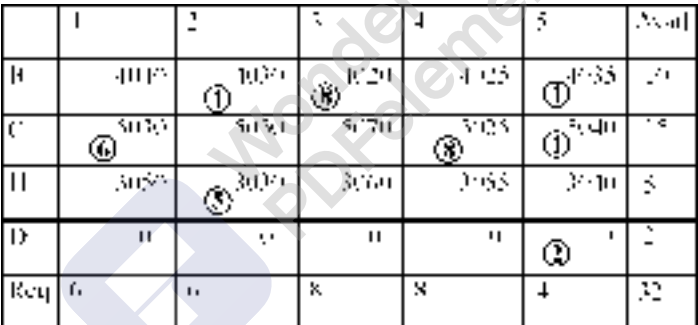

# **Allocation:**

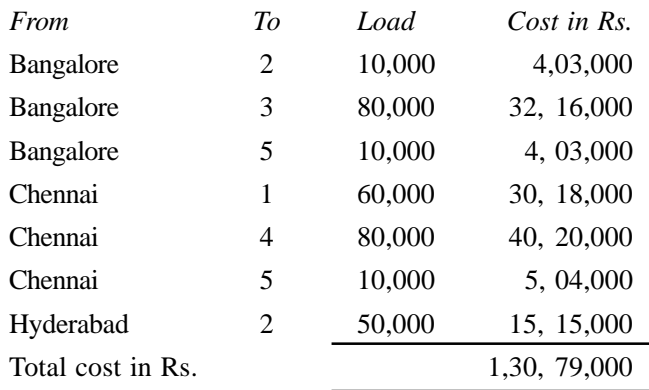

# **4.9. MAXIMISATION PROBLEM: (PRODUCTION AND TRANSPORTATION SCHEDULE FOR MAXIMIZATION)**

This type of problems will arise when a company having many units manufacturing the same product and wants to satisfy the needs of various market centers. The production manager has to work out for transport of goods to various market centers to cater the needs. Depending on the production schedules and transportation costs, he can arrange for transport of goods from manufacturing units to the market centers, so that his costs will be kept at minimum. At the same time, this problem also helps him to prepare schedules to aim at maximizing his returns.

**Problem.4.8.** A company has three manufacturing units at *X*, *Y* and *Z* which are manufacturing certain product and the company supplies warehouses at *A*, *B*, *C*, *D*, and *E*. Monthly regular capacities for regular production are 300, 400 and 600 units respectively for *X*, *Y* and *Z* units. The cost of production per unit being Rs.40, Rs.30 and Rs. 40 respectively at units *X*, *Y* and *Z*. By working overtime it is possible to have additional production of 100, 150 and 200 units, with incremental cost of Rs.5, Rs.9 and Rs.8 respectively. If the cost of transportation per unit in rupees as given in table below, find the allocation for the total minimum production cum transportation cost. Under what circumstances one factory may have to work overtime while another may work at under capacity?

**ACC** 

 $\mathbb{Z}$ 

Transportation cost in Rs. To

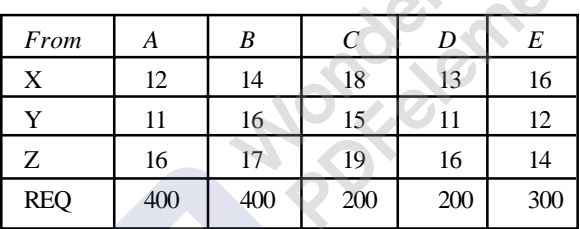

- (*a*) If the sales price per unit at all warehouses is Rs. 70/- what would be the allocation for maximum profit? Is it necessary to obtain a new solution or the solution obtained above holds valid?
- (*b*) If the sales prices are Rs.70/-, Rs. 80/-, Rs. 72/-, Rs. 68/- and Rs. 65/- at *A*, *B*, *C*, *D* and *E* respectively what should be the allocation for maximum profit?

**Solution:** Total production including the overtime production is 1750 units and the total requirement by warehouses is 1500 units. Hence the problem is unbalanced. This can be balance by opening a Dummy Row (*DR*), with cost coefficients equal to zero and the requirement of units is 250. The cost coefficients of all other cells are got by adding production and transportation costs. The production cum transportation matrix is given below:

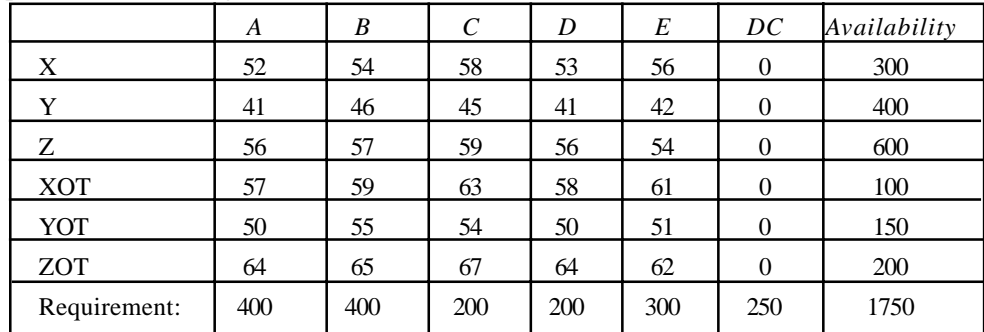

Initial Basic feasible solution by VAM:

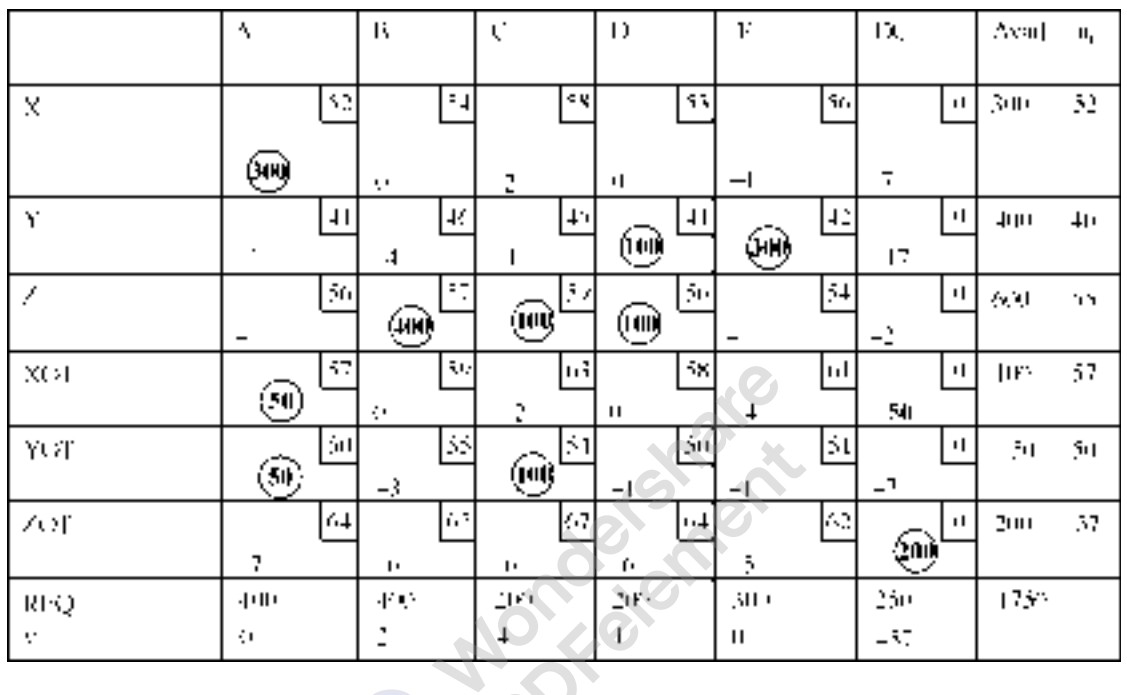

As we have  $m + n - 1$  (= 11) allocations, the solution is feasible and all the opportunity costs of empty cells are negative, the solution is optimal.

# **Allocations:**

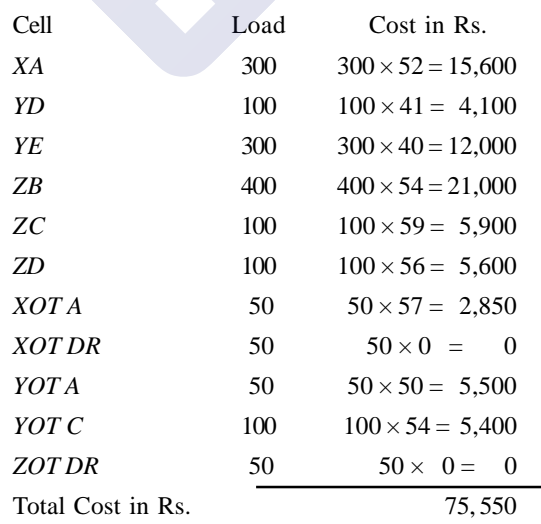

# **Allocation by VAM:**

(1)

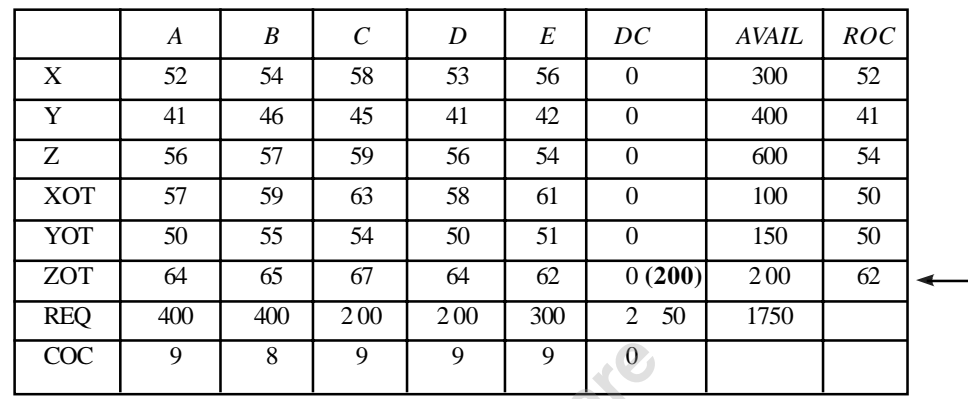

As for one allocation a row and column are getting eliminated. Hence, the degeneracy occurs.

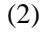

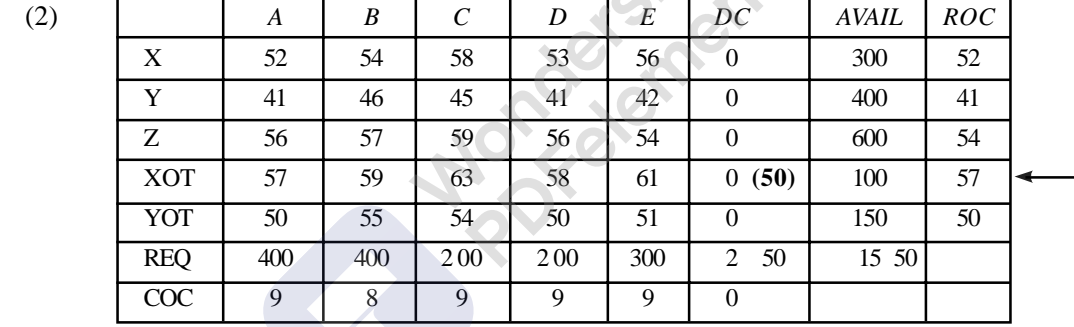

(3)

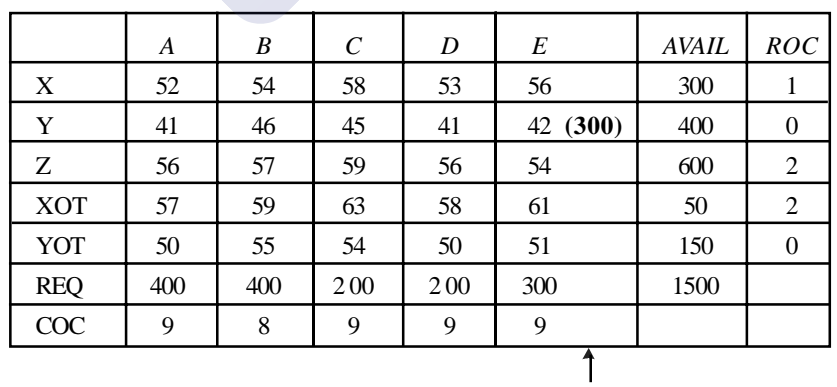

Here also for one allocation, a row and a column are getting eliminated. Degeneracy will occur. In all we may have to allocate two  $\in$  s to two empty cells.

# 182 **Contract Contract Contract Contract Contract Contract Contract Contract Contract Contract Contract Contract Contract Contract Contract Contract Contract Contract Contract Contract Contract Contract Contract Contract C**

(4)

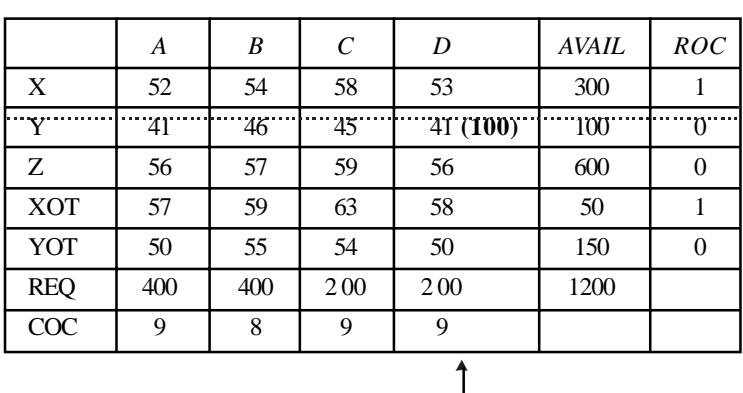

(5)

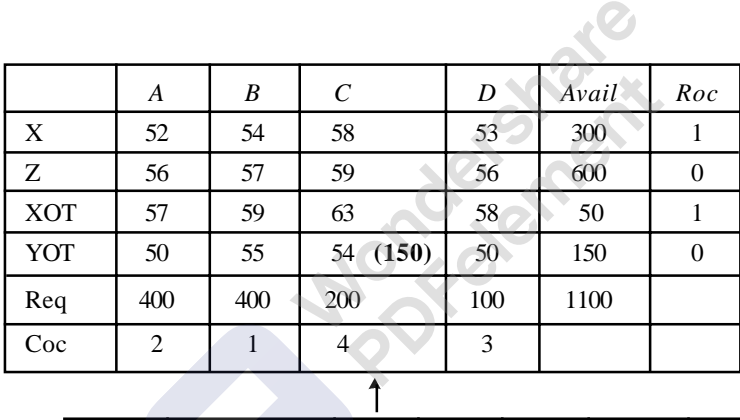

(6)

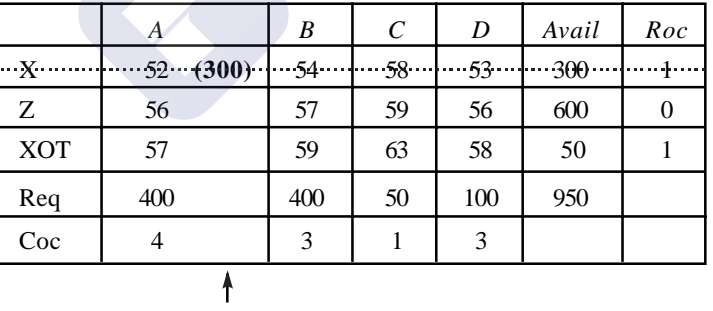

(6)

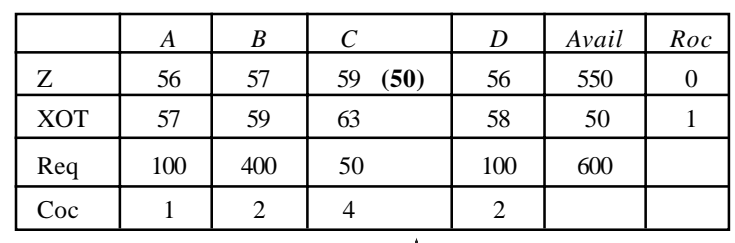

(7)

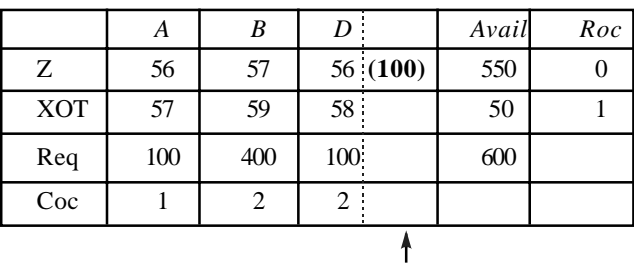

(8)

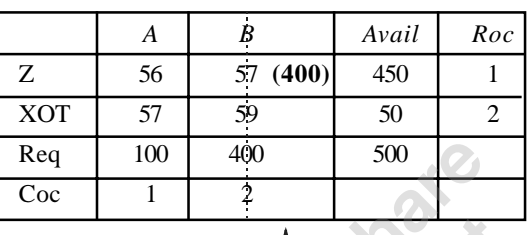

(9)

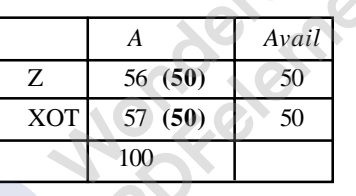

In the table showing optimal solution, we can understand that the company *X* has to work 50% of its over time capacity, and company *Y* has to work 100% of its overtime capacity and company Z will not utilize its overtime capacity.

(*a*) Here the total profit or return that the trading company gets is equals to Sales revenue – total expenses, which include manufacturing cost and transportation cost. Hence,

Profit = (Total Sales Revenue) – (Manufacturing  $cost + transportion cost$ ).

In the question given the sales price is same in all market segments, hence, the profit calculated is independent of sales price. Hence the programme, which minimizes the total cost will, maximizes the total profit. Hence the same solution will hold good. We need not work a separate schedule for maximization of profit.

(*b*) Here sales price in market segments will differ. Hence we have to calculate the total profit by the formula given above for all the markets and work for solution to maximise the profit.

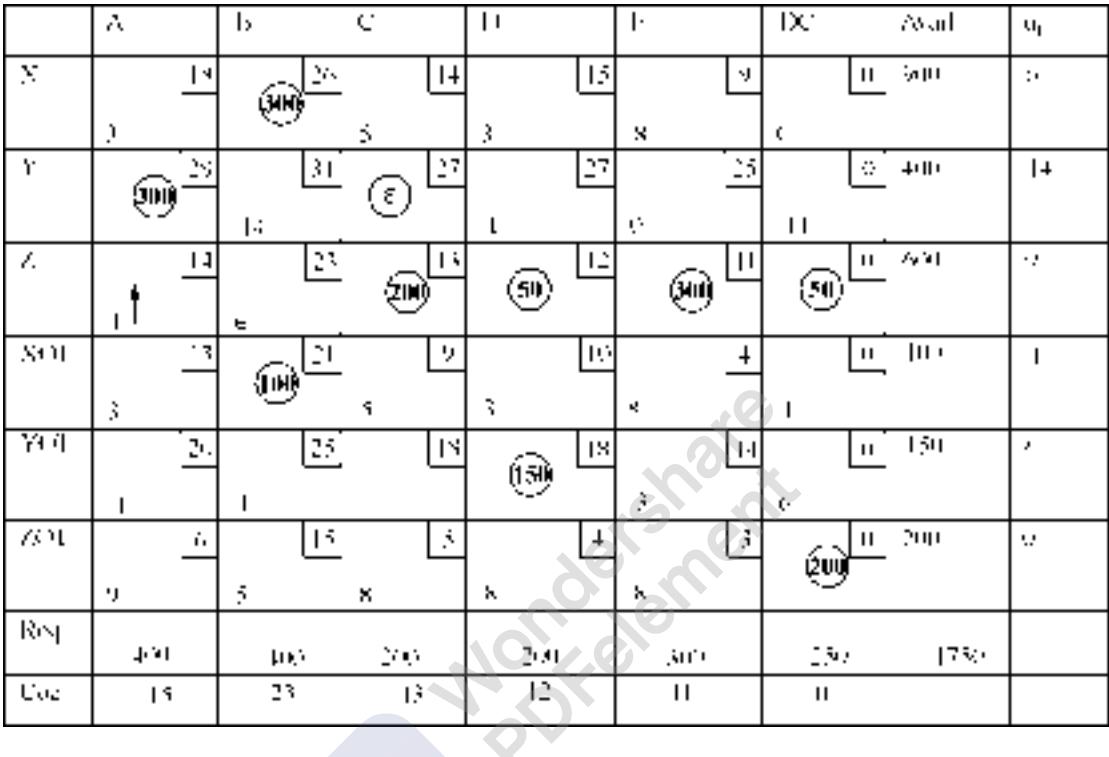

The matrix showing the total profit earned by the company:

As all the opportunity cost of empty cells are positive (maximization problem), the solution is optimal.

**The allocations are:**

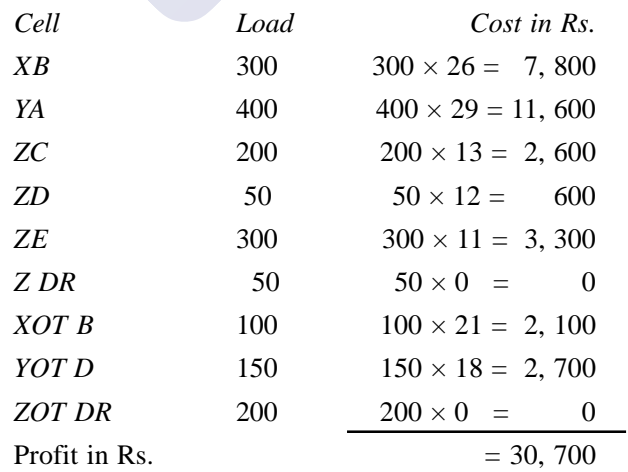

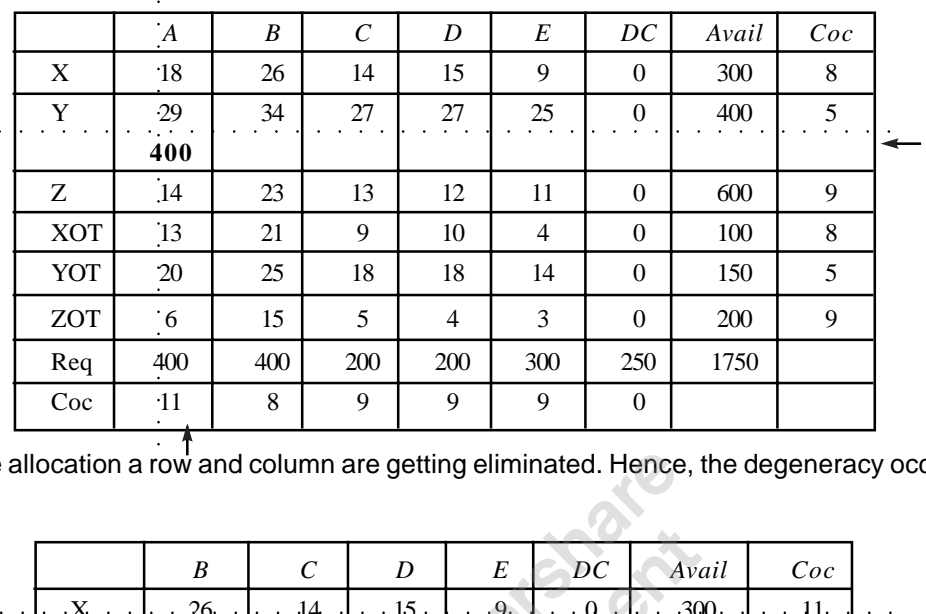

As for one allocation a row and column are getting eliminated. Hence, the degeneracy occurs.

(2)

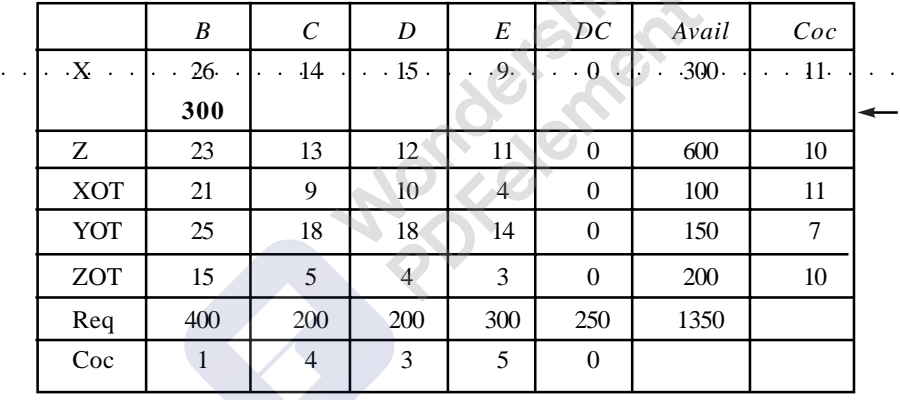

(3)

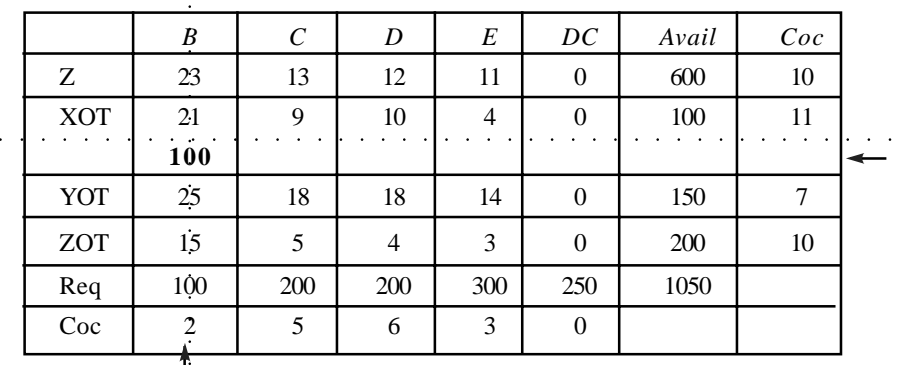

Here also for one allocation, a row and a column are getting eliminated. Degeneracy will occur. In all we may have to allocate two  $\in$  s to two empty cells.

# [Remove Watermark](http://cbs.wondershare.com/go.php?pid=5261&m=db)  $\overline{\phantom{a}}$ Wondershare<br>PDFelement

# 186 **Operations Research 186**

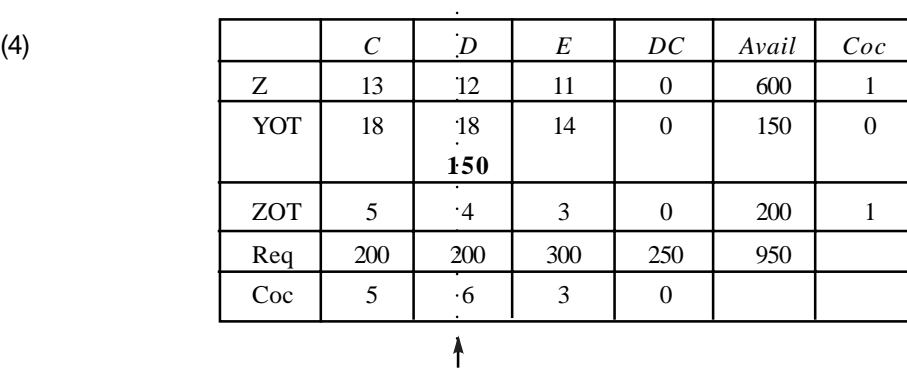

(5)

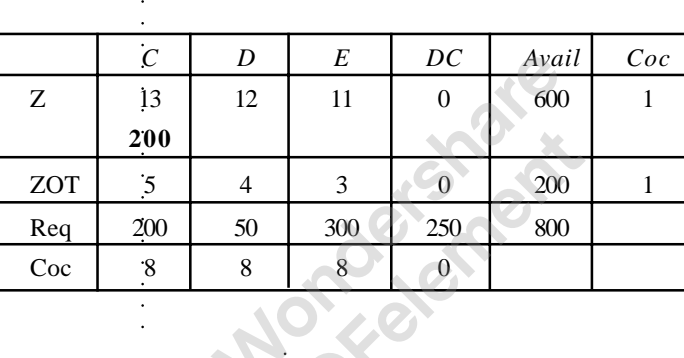

(6)

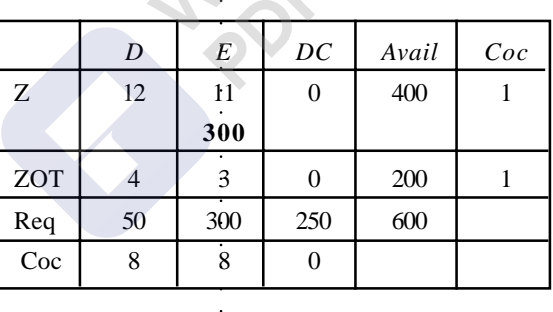

 $\ddot{\phantom{a}}$ 

(7)

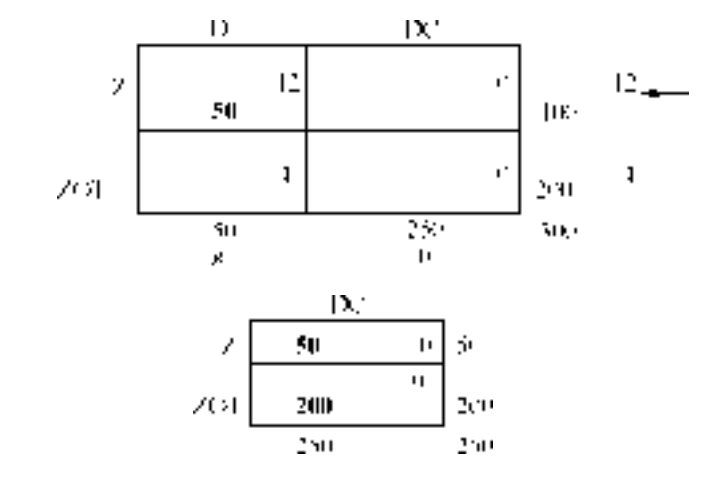

(8)

**Problem. 4.9.** A company has booked the orders for its consignment for the months of April, May, June and July as given below:

April: 900 units, May: 800 units, June: 900 units and July: 600 units. The company can produce 750 units per month in regular shift, at a cost of Rs. 80/- per unit and can produce 300 units per month by overtime production at a cost of Rs. 100/- per unit. Decide how much the company has to produce in which shift for minimizing the cost of production. It is given that there is no holding cost of inventory.

**Solution:** Remember here the production of April is available to meet the orders of April and subsequent months. But the production of May cannot be available to meet the demand of April. Similarly, the production of June is not available to meet the demand of April, May, but it can meet the demand of June and subsequent months and so on. Hence very high cost of production is allocated to the cells (Infinity or any highest number greater than the costs given in the problem), which cannot meet the demands of previous months (*i.e.* back ordering is not allowed). Here total availability is 4200 units and the total demand is for 3200 units. Hence we have to open a dummy column (DC), with cost coefficients equal to zero. The balanced matrix is shown below. Let us find the initial basic feasible solution by Northwest corner method and apply optimality test by MODI method.

A: April, M: May, J: June, Jl: July, AT: April Over time, MT: May overtime, JT: June overtime, JLT: July over time. DC : Dummy column. ැන  $\rightarrow$ 

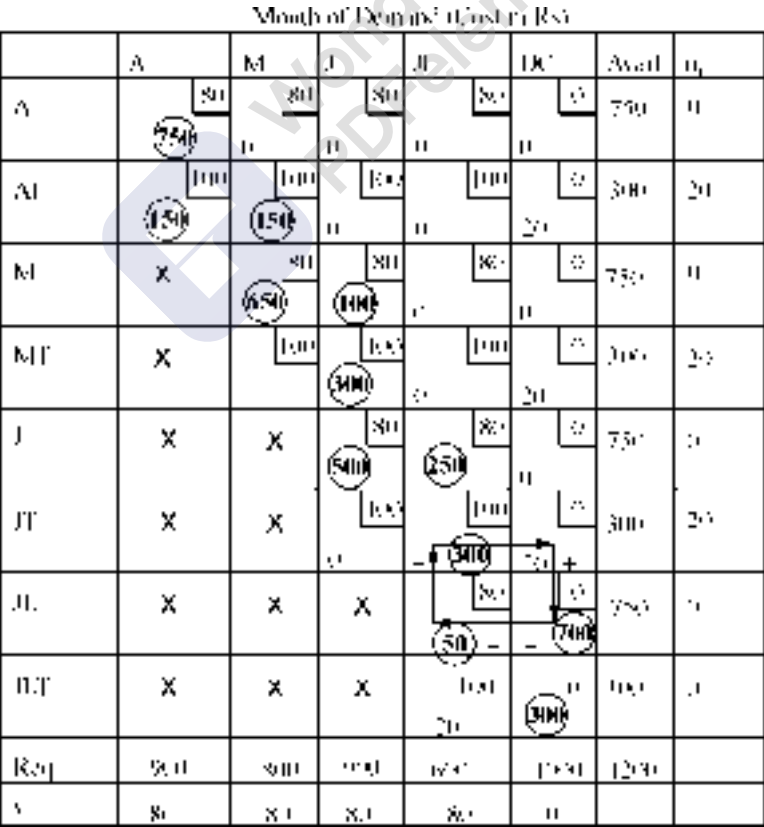

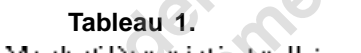

Here the cell JT DC is having highest opportunity cost. Hence let us include the cell in the revised programme. To find the opportunity costs of empty cells, the row number  $u_i$  and column number  $v_j$  are

shown. The cells marked with (*X*) are avoided from the programme. We can also allocate very high cost for these cells, so that they will not enter into the programme.

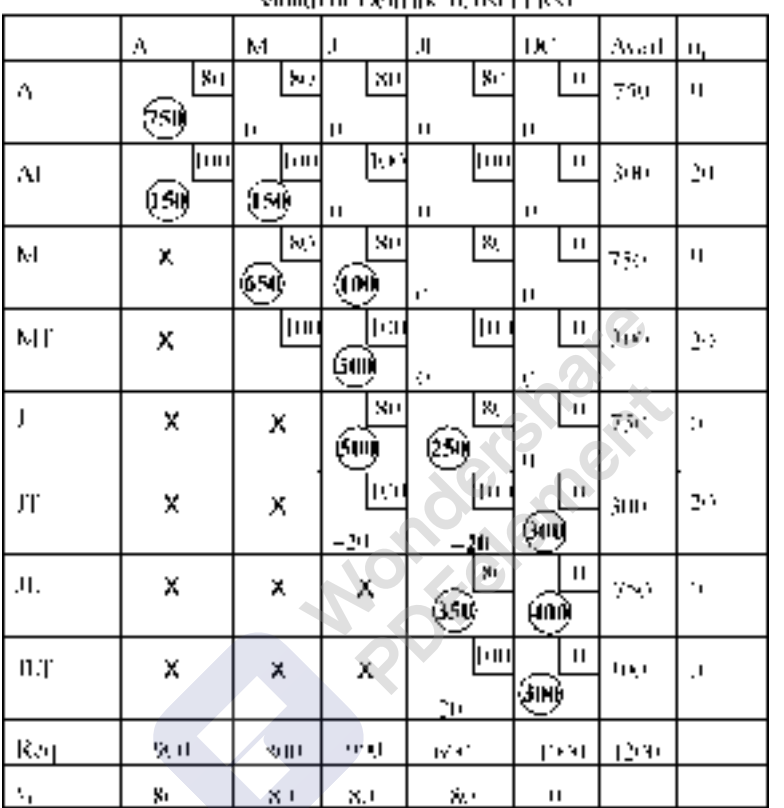

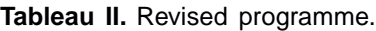

As the opportunity costs of all empty cells are either zeros or negative elements, the solution is optimal. As many empty cells are having zero as the opportunity cost, they can be included in the solution and get alternate solution.

# **Allocations:**

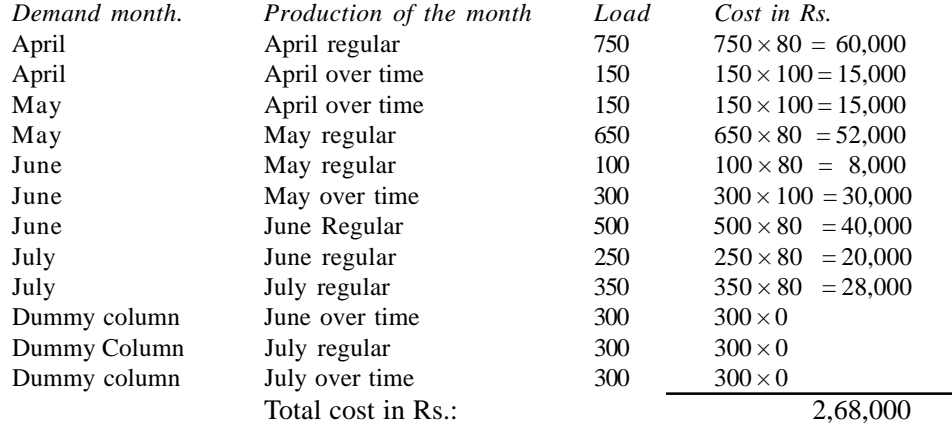

**Problem: 4.10.** Let us slightly change the details given in the problem 4.9. It is given that production of a month could be stored and delivered in next month without extra costs. Let us now consider that there is a cost associated with inventory holding or inventory carrying cost. Let the inventory carrying cost is Rs. 20 per month decide the new allocation.

**Solution:** In the cost matrix, for regular production, the cost is Rs. 80/-, for overtime production, the cost is Rs. 100 and for the stock held the inventory carrying cost is Rs. 20/ per month. If the stock is held for two months the inventory carrying cost is Rs. 40/-. That is if the production of April is supplied in June the cost will be Rs.  $80/- +$  Rs.  $40/- =$ 

Rs. 120/- and do on. The initial basic feasible solution is obtained by Northwest corner method.

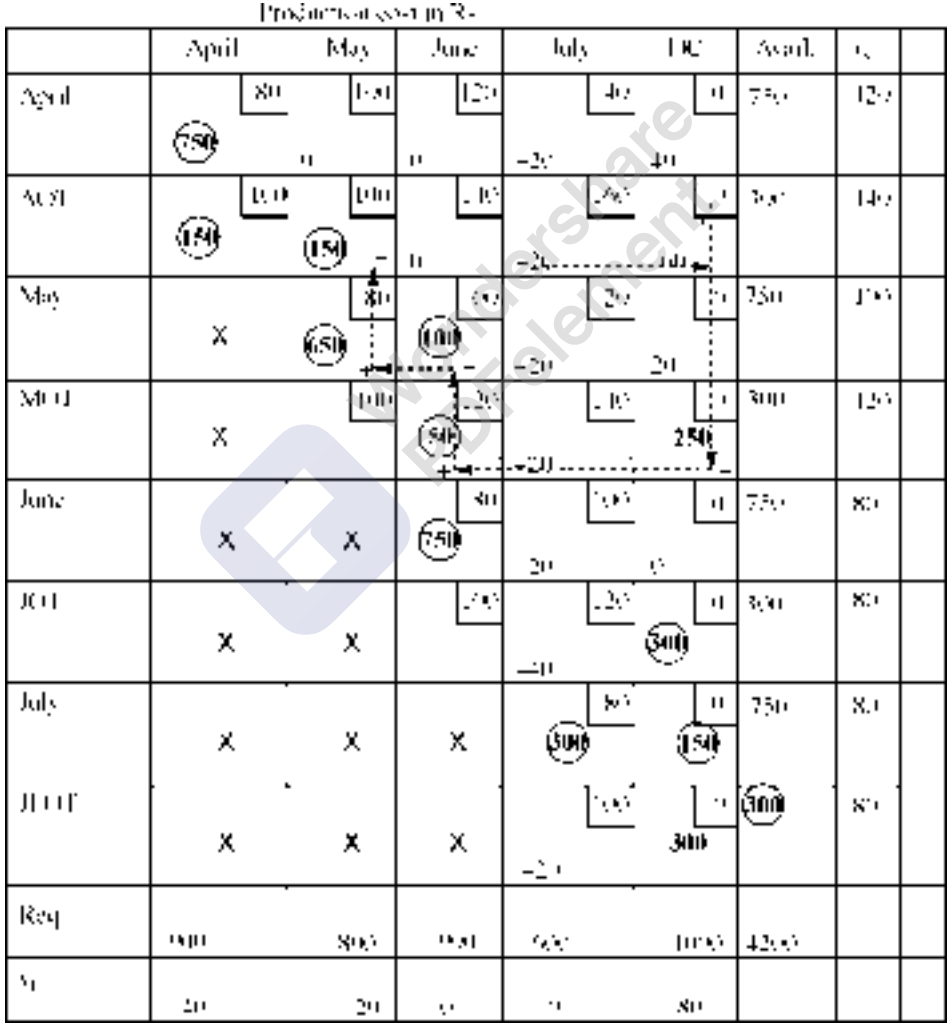

Cell AOT DC is having highest positive opportunity cost. Hence we have to include this in the revised programme.

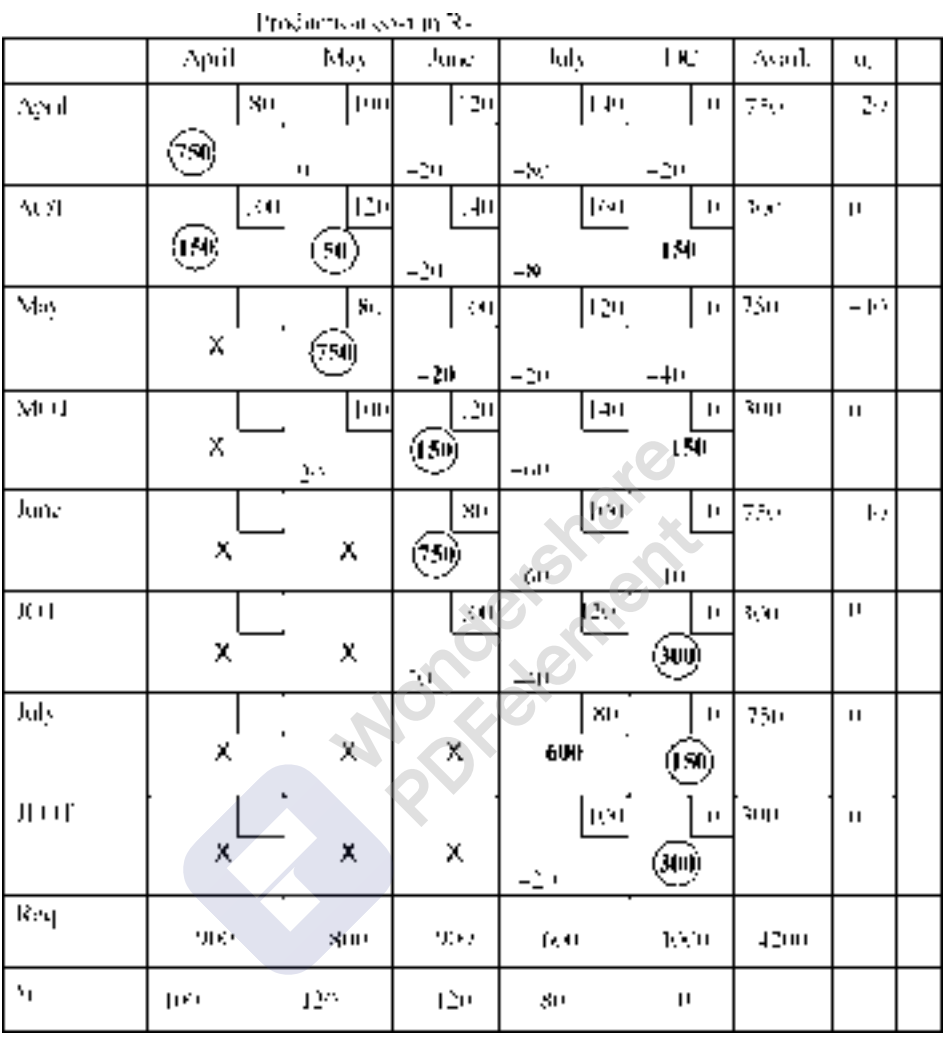

In the above matrix, two cells, MO M and JO J are having positive opportunity costs  $= 20$ . Hence, they may be included in the revised programme. If we include them in the programme, the final optimal solution will be as follows:

# Linear Programming: II Transportation Model 191 and 191 and 191 and 191 and 191 and 191 and 191 and 191 and 191

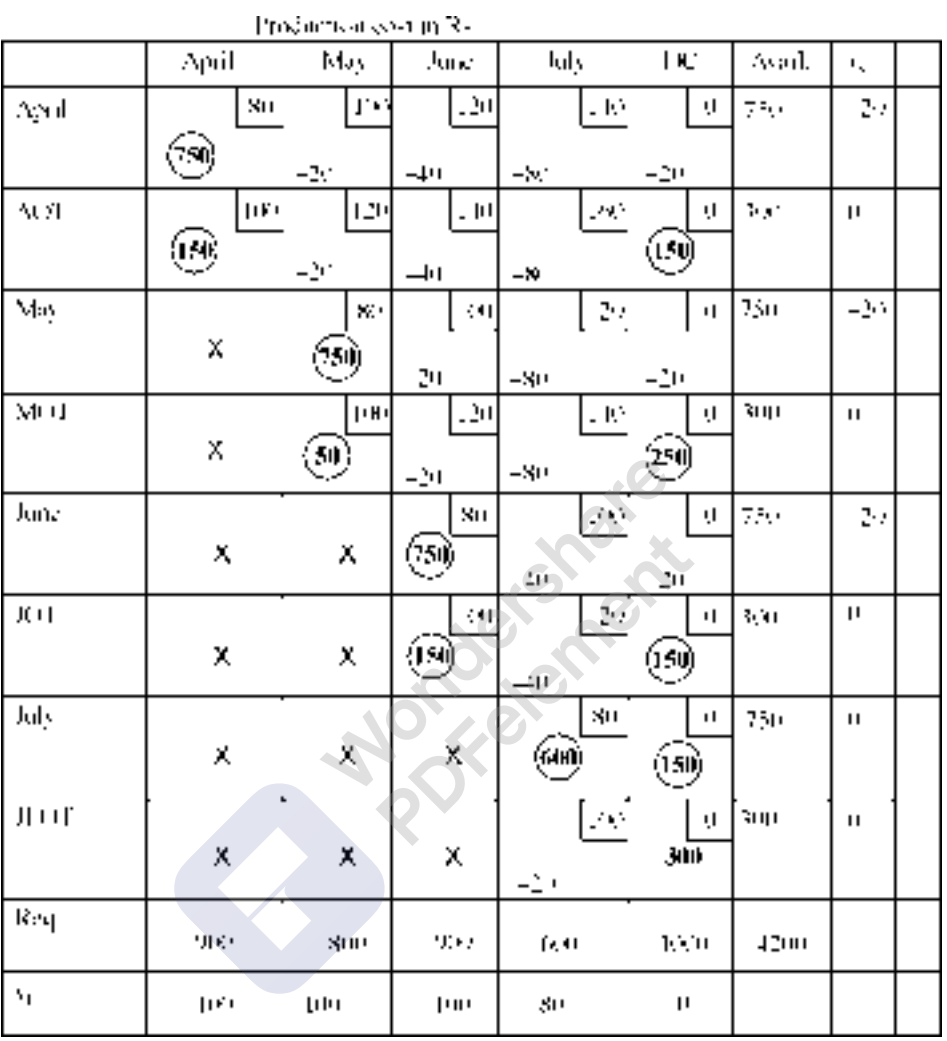

As all the opportunity costs of empty cells are negative, the solution is optimal. The optimal allocations are:

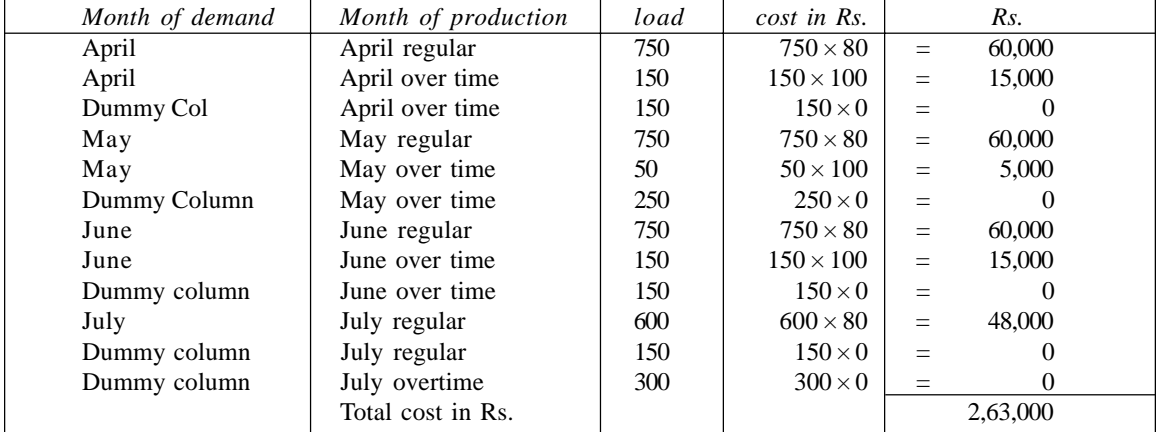

### **4.10. TRANSSHIPMENT PROBLEM**

We may come across a certain situation, that a company (or companies) may be producing the product to their capacity, but the demand arises to these products during certain period in the year or the demand may reach the peak point in a certain period of the year. This is particularly true that products like Cool drinks, Textbooks, Notebooks and Crackers, etc. The normal demand for such products will exist, throughout the year, but the demand may reach peak points during certain months in the year. It may not possible for all the companies put together to satisfy the demand during peak months. It is not possible to produce beyond the capacity of the plant. Hence many companies have their regular production throughout the year, and after satisfying the existing demand, they stock the excess production in a warehouse and satisfy the peak demand during the peak period by releasing the stock from the warehouse. This is quite common in the business world. Only thing that we have to observe the inventory carrying charges of the goods for the months for which it is stocked is to be charged to the consumer. Take for example crackers; though their production cost is very much less, they are sold at very high prices, because of inventory carrying charges. When a company stocks its goods in warehouse and then sends the goods from warehouse to the market, the problem is known as **Transshipment problem**. Let us work one problem and see the methodology of solving the Transshipment Problem.

**Problem. 4.11.** A company has three factories *X*, *Y* and *Z* producing product *P* and two warehouses to stock the goods and the goods are to be sent to four market centers *A*, *B*, *C* and *D* when the demand arises. The figure given below shows the cost of transportation from factories to warehouses and from warehouses to the market centers, the capacities of the factories, and the demands of the market centers. Formulate a transportation matrix and solve the problem for minimizing the total transportation cost.

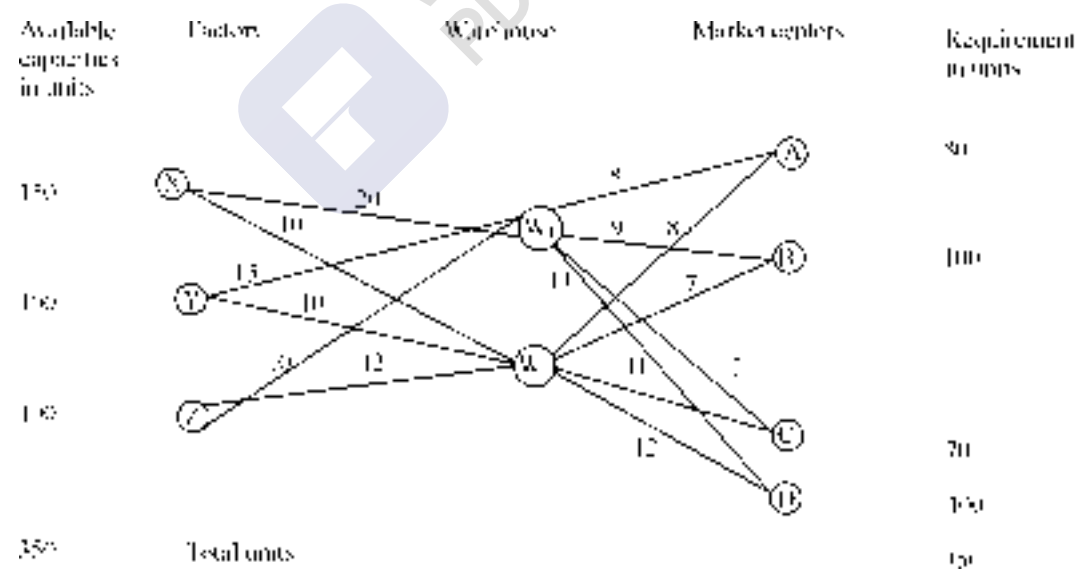

#### **Solution:**

To formulate a transportation problem for three factories and four market centers, we have to find out the cost coefficients of cells. For this, if we want the cost of the cell *XA*, the cost of transportation from *X* to warehouse  $W_1$  + Cost transportation from  $W_1$  to market center *A* are calculated and as our objective is to minimize the cost, the least of the above should be entered as the cost coefficient of cell *XA*. Similarly, we have to workout the costs and enter in the respective cells.

Cell *XA*: Route *X*-*W*<sub>1</sub>-*A* and *X*-*W*<sub>2</sub>- A minimum of these two (28 and 18) i.*e* 18 Cell *XB* Route *X* -  $W_1$  - *B* and *X* -  $W_2$  - *B* Minimum of the two is (29, 17) *i.e* 17 Cell *XC* Route *X* -  $W_1$  - *C* and *X*- $W_2$  - *C* Minimum of the two is (27, 11) *i.e* 11

Cell *XD* Route *X*-  $W_1$  - *D* and *X*-  $W_2$  - *D* Minimum of the two is (34, 22) *i.e* 22

Similarly we can calculate for other cells and enter in the matrix. The required transportation problem is:

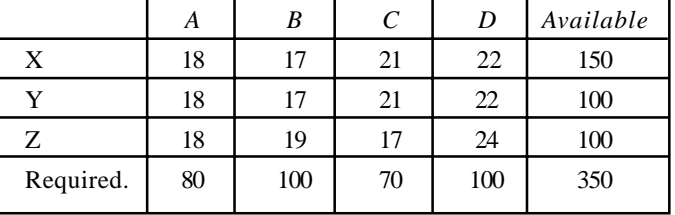

Basic Feasible Solution by VAM:

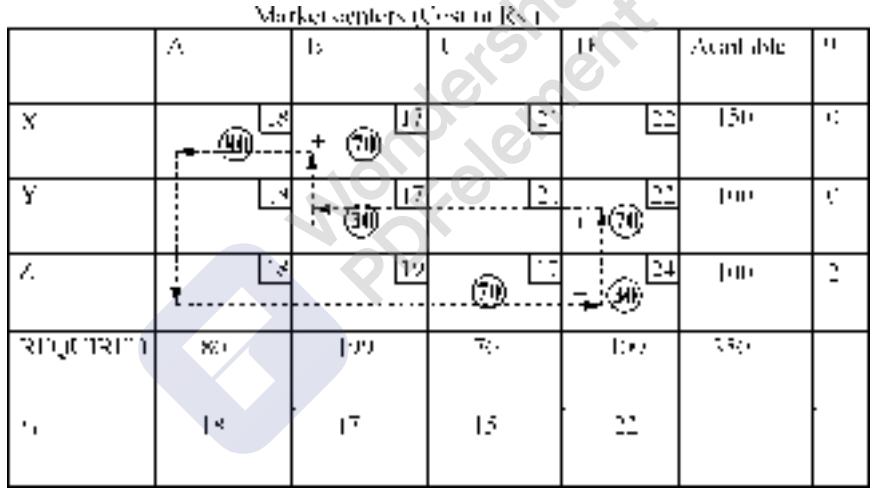

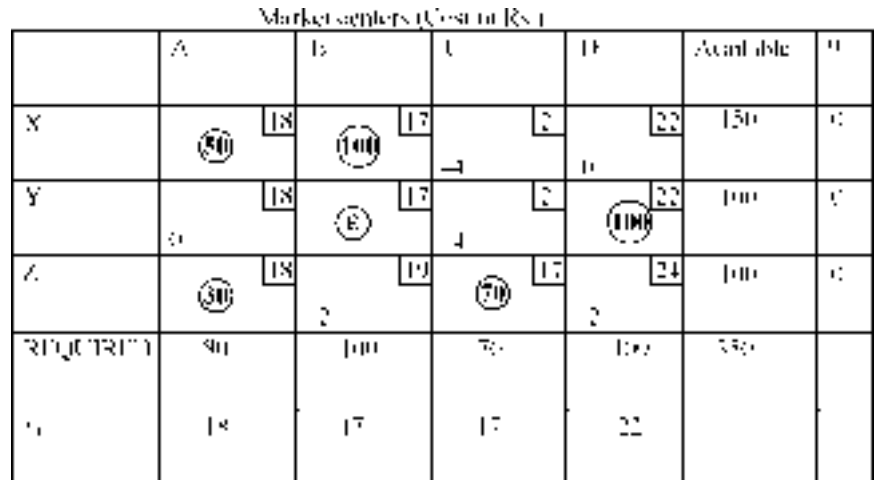

As the opportunity costs of all empty cells are negative, the solution is optimal. The optimal allocation is:

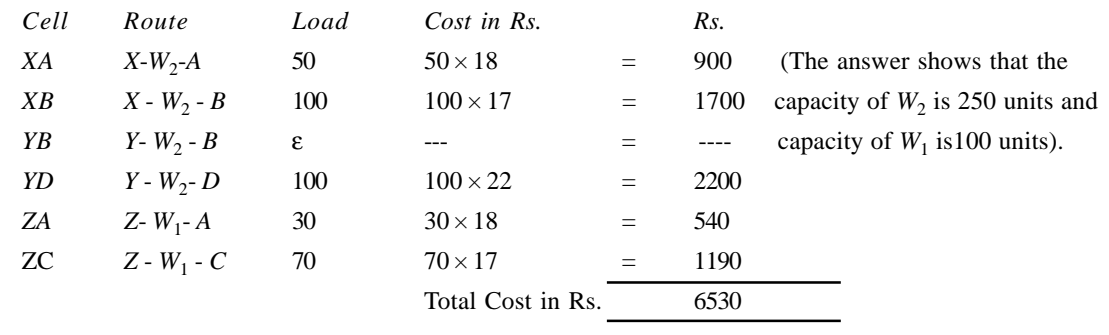

(1)

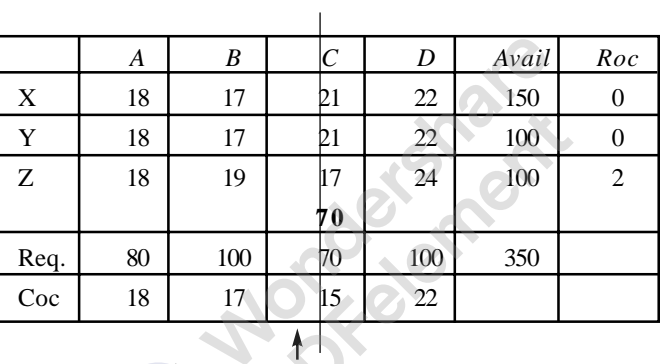

(2)

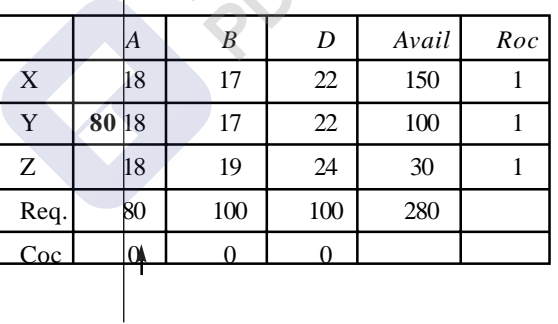

(3)

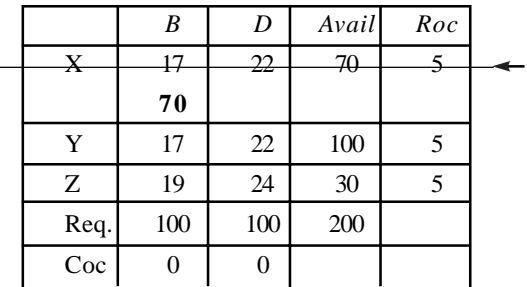

(4)

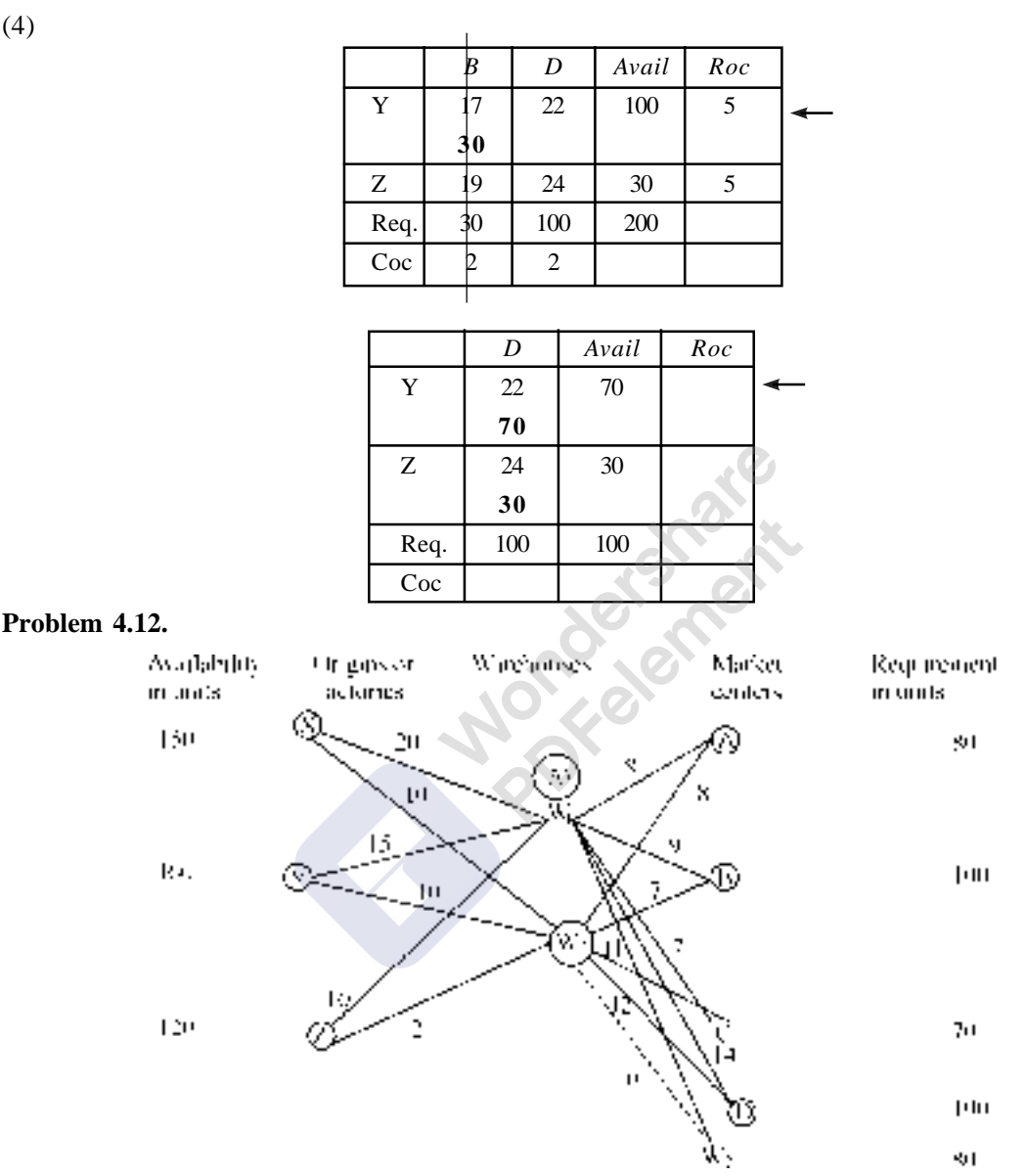

In the above some restrictions are imposed. The restrictions are:

Let warehouse  $W_1$  be pure transshipment warehouse and  $W_2$  is transshipment as well as distribution point.

(*i*) The capacity limitation on  $W_1 = 70$  units.

(*ii*) The warehouse  $W_2$  also deals with direct distribution of 80 units.

As per the given conditions, the following discussion will hold good.

#### **Solution:**

1. As a source and intermediate transshipment node,  $W_1$  has the capacity limitations of 70 units. Hence, availability of  $W_1$  and requirement of destination  $W_1$  is 70 units.

[Remove Watermark](http://cbs.wondershare.com/go.php?pid=5261&m=db) Wondershare

PDFelement

- 2. *W*<sub>2</sub> has no capacity limitation. However, it deals partial direct distribution of 80 units. Therefore, as a source its availability should be the difference between the total availability from all factories *i.e. X*, *Y* and *Z* less its own direct distribution.  $430 - 80 = 350$ .
- 3. As an intermediate destination, it should have the capacity to route entire production *i.e.* 430 units.
- 4. Unit cost of transportation from *X*, *Y*, and *Z* to destinations *A*, *B*, *C* and *D*, through  $W_1$  and  $W_2$  can be had from figure given, this can be entered in the table- 1 showing the initial transportation matrix.
- 5. There is no direct transportation from *X*,*Y*, and *Z* to destinations *A*, *B*, *C* and *D*. To avoid this direct routes we can allocate very high cost of transportation costs for these cells or we can avoid these cells by crossing them, *i.e.* eliminating them from the programme.
- 6. *W*<sub>1</sub> as source giving to *W*<sub>1</sub> as warehouse or sink, and *W*<sub>2</sub> as a source giving to *W*<sub>2</sub> as warehouse or sink will have zero cost.  $\overline{\mathcal{O}}$

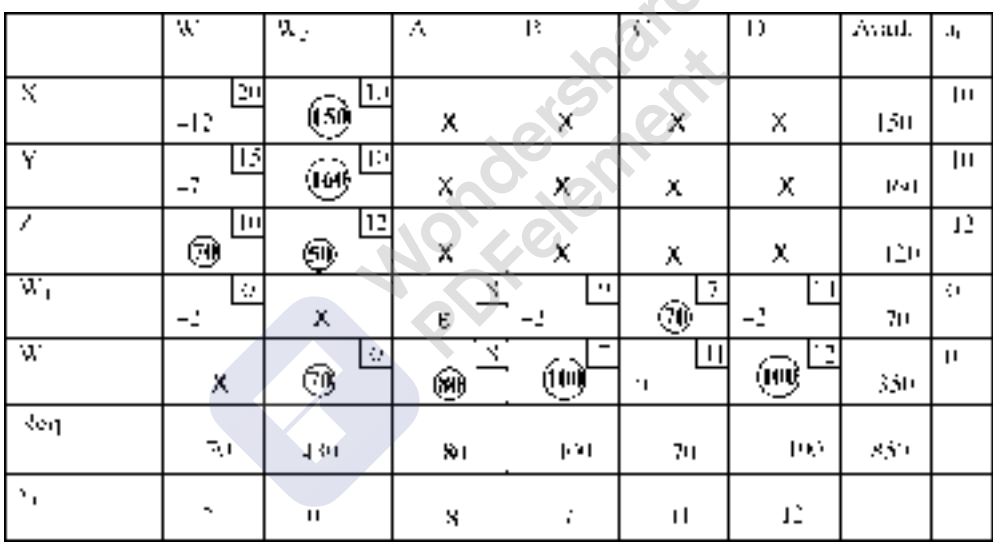

As the total number of allocations are  $m + n - 1$  after allocating  $\in$  to cell  $W_1A$ , the solution is a basic feasible solution. By giving the optimality test by MODI method, we see that all the opportunity costs of empty cells are negative and hence the solution is optimal.

The allocation:

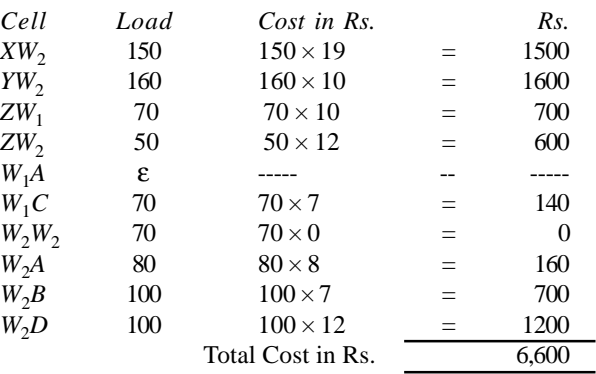

**VAM:**

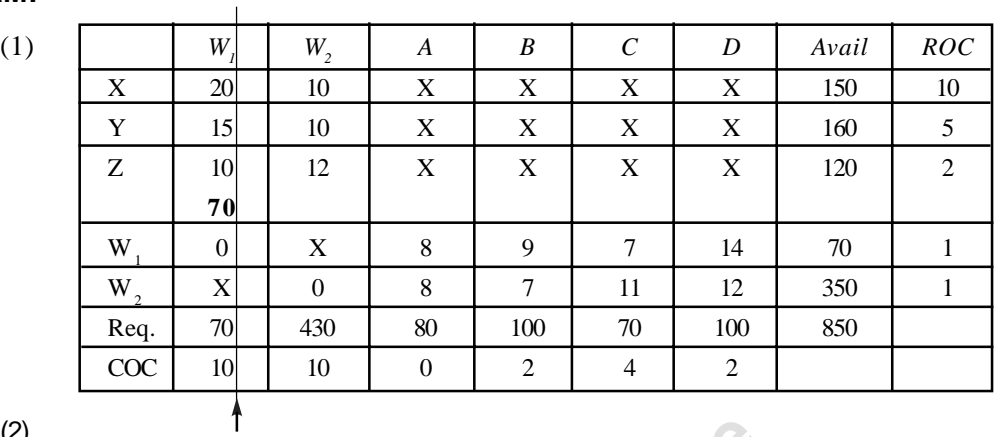

(2)

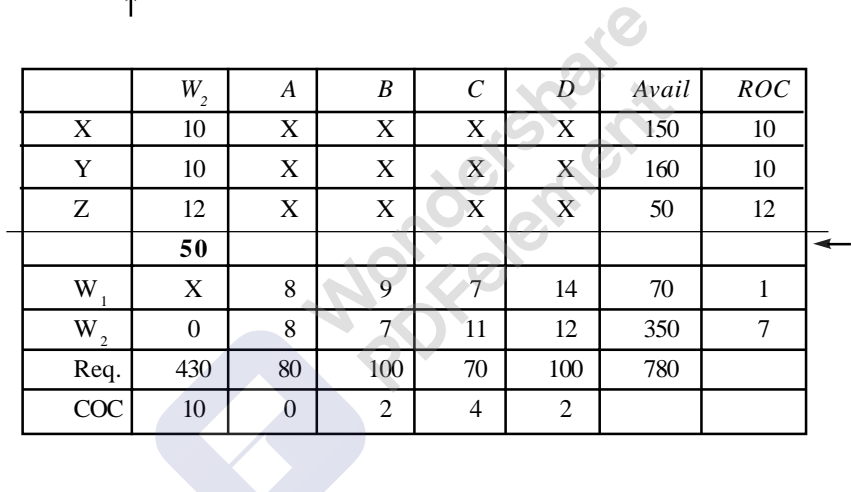

(3)

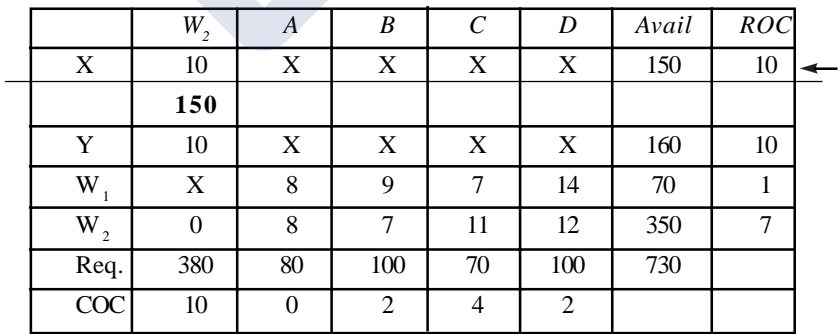

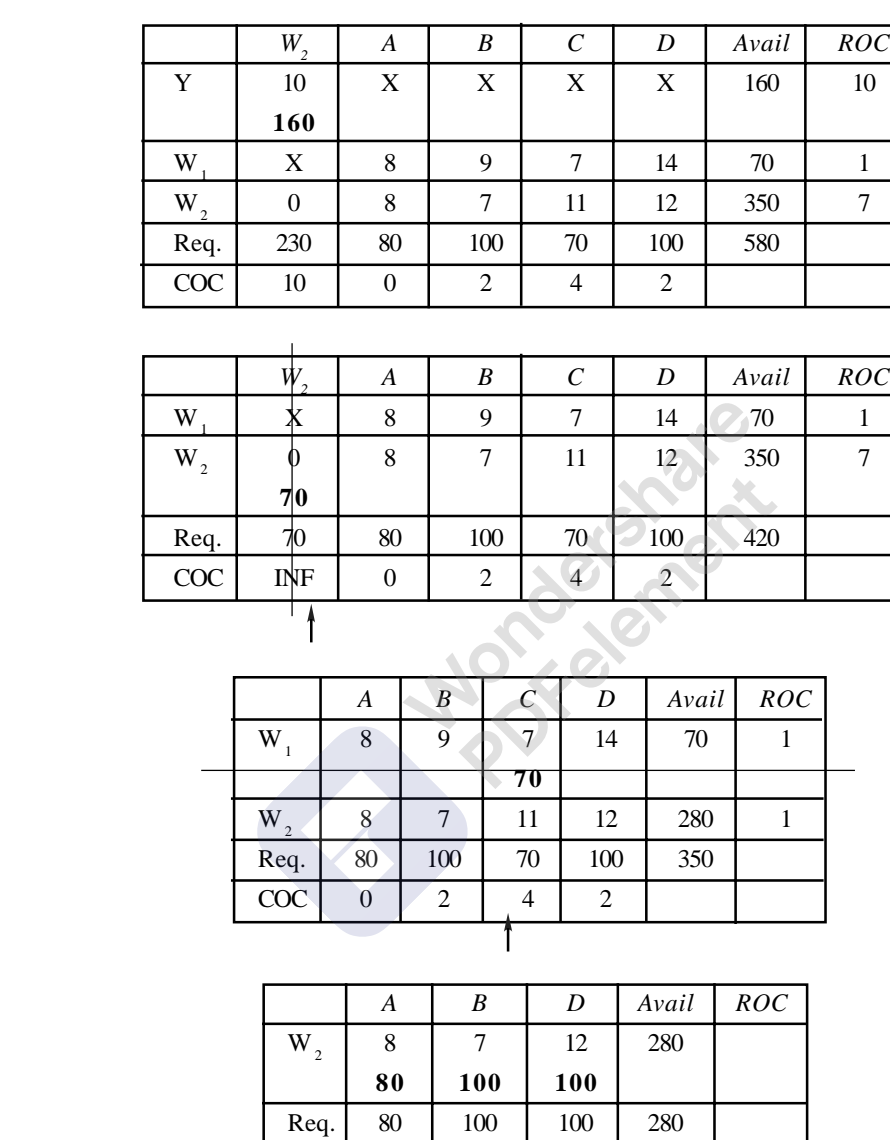

# **4.12. REDUNDANCY IN TRANSPORTATION PROBLEMS**

COC

Some times, it may very rarely happen or while writing the alternate solution it may happen or during modifying the basic feasible solution it may happen that the number of occupied cells of basic feasible solution or some times the optimal solution may be greater than  $m + n - 1$ . This is called **redundancy in transportation problem**. This type of situation is very helpful to the manager who is looking about shipping of available loads to various destinations. This is as good as having more number of independent simultaneous equations than the number of unknowns. It may fail to give unique values of unknowns

#### (4)

(5)

(6)

(7)

as far as mathematical principles are concerned. But for a transportation manager, it enables him to plan for more than one orthogonal path for an or several cells to evaluate penalty costs, which obviously will be different for different paths.

# **4.13. SENSITIVITY ANALYSIS**

#### **(a) Non - basic variables**

While discussing MODI method for getting optimal solution, we have discussed significance of **implied cost**, which fixes the upper limit of cost of the empty cell to entertain the cell in the next programme. Now let us discuss the influence of variations in present parameters on the optimum solution i.e **sensitivity of optimal solution for the variations in the costs of empty cells and loaded cells**. If unit cost of transportation of a particular non-basic variable changes, at what value of the cost of present optimum will no longer remain optimum? To answer this question, in the first instance, it is obvious that as the empty cell is not in the solution, any increase in its unit transportation cost will to qualify it for entering variable. But if the unit cost of empty cells is reduced the chances of changing the optimum value may be examined. Let us take an optimum solution and examine the above statement.

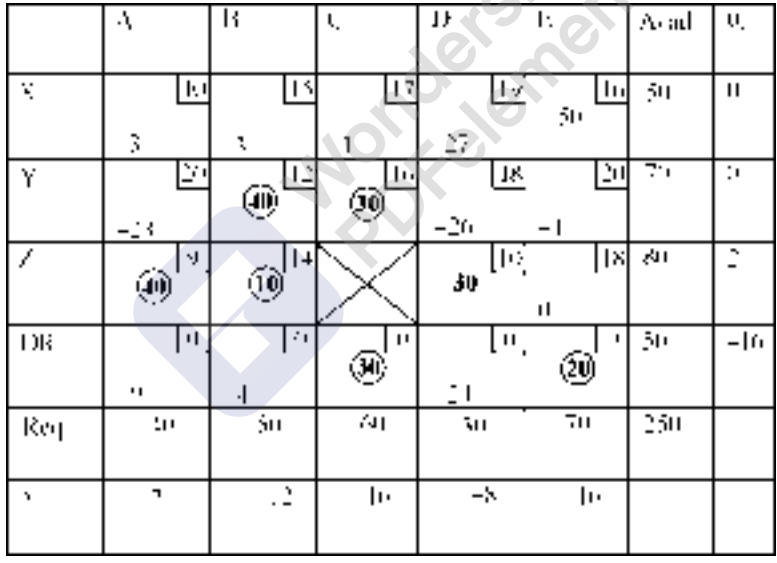

In the solution shown above as all the opportunity costs of empty cells are negative. Consider empty cell XA. Its opportunity cost is Rs. -3/- This means to say that the units cost of transportation of cell *XA* decreases by Rs.3/- or more *i.e* Rs.10/- the unit cost of transportation of the empty cell *XA* minus  $3 = 7$ , or less than 7 the optimal solution changes, *i.e.* the cell XA will become eligible for entering into solution. Hence this cost, which shows the limit of the unit cost of empty cell, is known as implied cost in transportation problems. We can see that the opportunity cost of empty cell *ZE* is zero. This shows that the cell ZE is as good as a loaded cell and hence we can write alternate solutions by taking the cell *ZE* into consideration. **(Note: No unit cost of transportation is given for the cell** *ZC***. Hence that cell should not be included in the programme. For this purpose, we can cross the cell or allocate very high unit cost of transportation for the cell. In case zero or any negative element is given as the unit cost of transportation for a cell, the value can be taken for further treatment.)**

- 5. If the problem is maximization one convert that into a minimization problem by multiplying the matrix by –1 or by subtracting all the elements of the matrix form the highest element in the matrix.
- 6. Find the basic feasible solution. The characteristics of the basic feasible solution are it must have  $(m + n - 1)$  allocations, where **m** is the number of rows and **n** is the number of columns.
- 7. The basic feasible solution may be obtained by (*a*) Northwest corner method, (*b*) Least Cost method or Matrix minimum method, or (*c*) Vogel's approximation method or Opportunity cost method.
- 8. If initial allocations are equal to  $(m + m 1)$  proceed to next step. If it is not equal to  $(m + n)$ - 1) it is known as degenerate solution.
- 9. To solve degeneracy, add a small and negligible element  $\in$  to empty cells. Take care to see that the ∈ loaded cell do not make closed loop with other loaded cells when lines are drawn from epsilon loaded cells to other loaded cells by travelling vertically and horizontally by taking turns at loaded cells.
- 10. Write allocations and calculate the total cost of transportation.
- 11. Give optimality test to the basic feasible solution. Optimality test can be given by (*a*) Stepping stone method or (*b*) Modified distributing method or **MODI** method.
- 13. The characteristic of optimal solution is the opportunity costs of all empty cells are either negatives or zeros.
- 14. Remember if any empty cell has zero as its opportunity cost, then we can write alternate optimal solutions.
- 15. Write the allocations and calculate total transportation cost.
- 16. In case, the unit cost of transportation of any cell is zero or negative elements, take the same into considerations for further calculations. Suppose nothing is given in the cell as the unit cost of transportation, then presume that the route connecting the origin and the destination through that cell is not existing and cancel that cell and do not consider it at all while solving the problem, or else allocate very high cost of unit cost of transportation (infinity or any number which is greater than all the elements in the matrix), so that that cell will not enter into programme. (In maximization problem allocate a negative profit or return to the cell).

**Problem 4.13.** A company has three factories *X*, *Y*, and *Z* and four warehouses *A*, *B*, *C*, and *D*. It is required to schedule factory production and shipments from factories to warehouses in such a manner so as to minimize total cost of shipment and production. Unit variable manufacturing costs (UVMC) and factory capacities and warehouse requirements are given below:

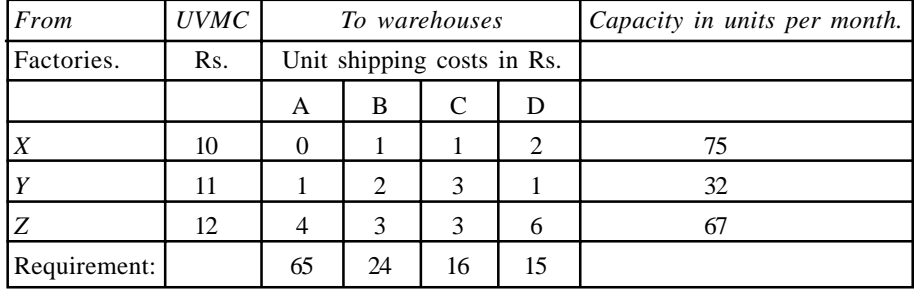

Find the optimal production and transportation schedule.

#### **202 Operations Research Contract Contract Contract Contract Contract Contract Contract Contract Contract Contract Contract Contract Contract Contract Contract Contract Contract Contract Contract Contract Contract Cont**

**Solution:** We have to optimize production and shipment cost. Hence the transportation matrix elements are the total of manufacturing cost plus transportation cost. For example, the manufacturing cost of factory *X* is Rs. 10. Hence the transportation and shipment cost will be equal to  $10 + 0$ ,  $10 + 1$ ,  $10 + 1$ and  $10 + 2$  respectively for warehouses *A*, *B*, *C* and *D* respectively. As the total available is 174 units and the total demand is 120 units we have to open a dummy column with requirement of 54 units. The production cum transportation matrix is given below:

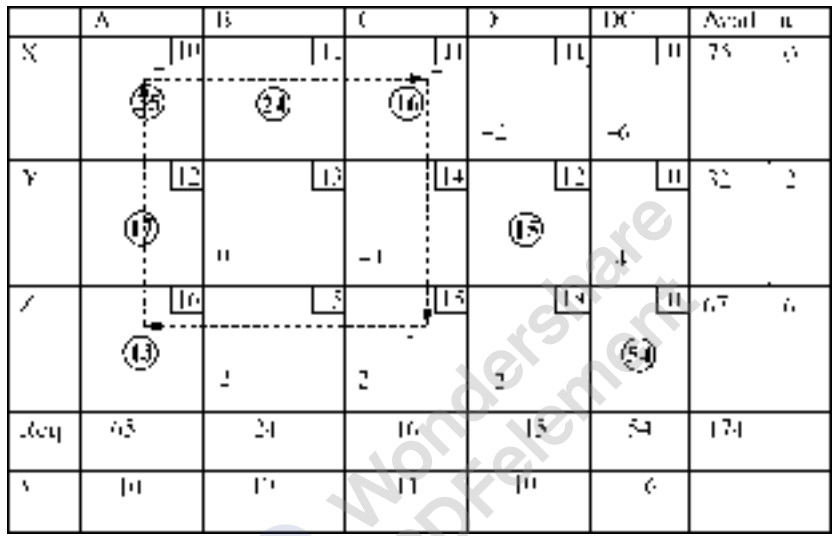

Production cum transportation cost per unit in Rs.

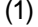

Initial basic feasible solution by VAM :

|     | A               | B  | C  | D  | DС | Avail | Roc |  |
|-----|-----------------|----|----|----|----|-------|-----|--|
| X   | 10              | 11 | 11 | 11 |    | 75    | 10  |  |
| Y   | 12 <sup>7</sup> | 13 | 14 | 12 |    | 32    | 12  |  |
| Ζ   | 16              | 15 | 15 | 18 |    | 67    | 15  |  |
|     |                 |    |    |    | 54 |       |     |  |
| Req | 65              | 24 | 16 | 15 | 54 | 174   |     |  |
| Coc | 2               | 2  | 3  |    |    |       |     |  |

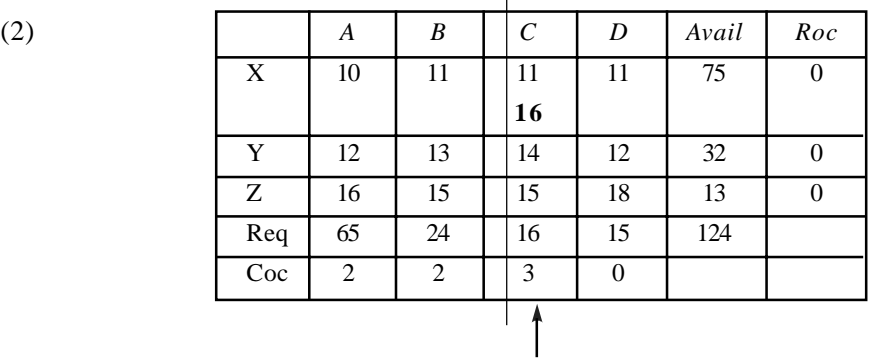

 $\overline{\phantom{0}}$ 

(3)

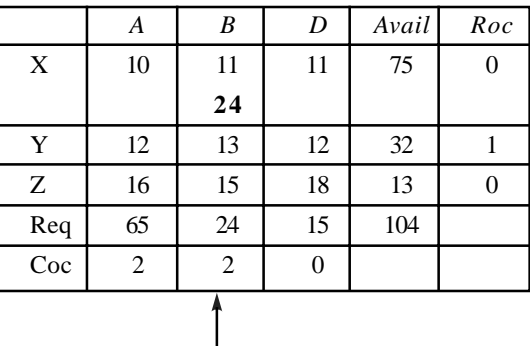

(4)

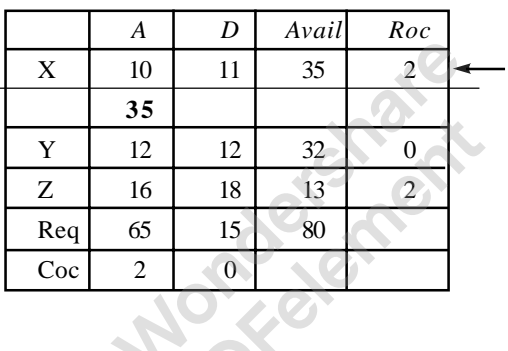

(5)

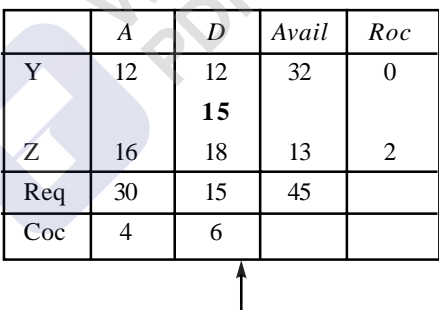

(6)

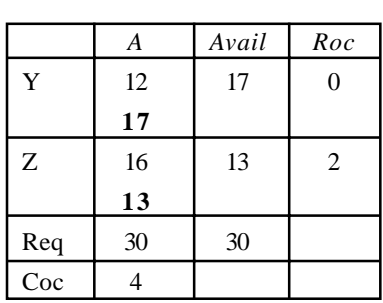

#### **204 Operations Research 204 Operations Research**

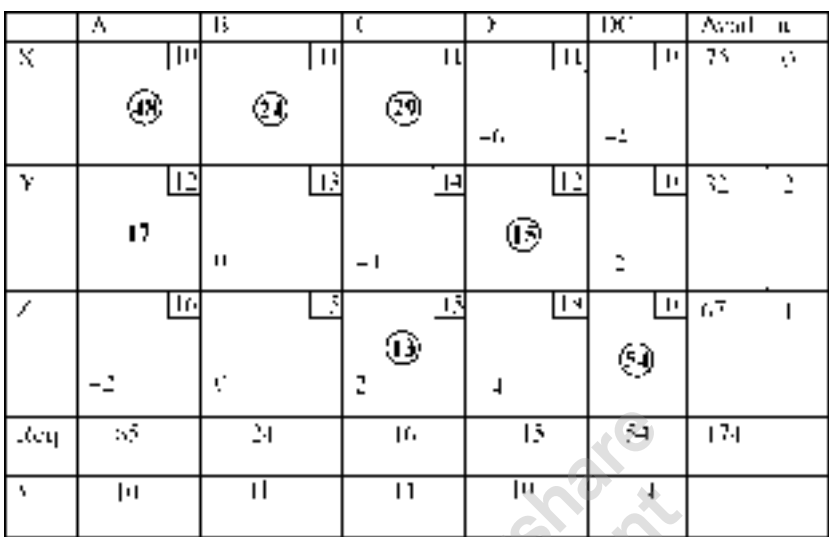

**Production cum transportation cost per unit in Rs.**

As there are  $m + n - 1$  allocations and all the opportunity costs of empty cells are negative, the solution is optimal.

#### **The optimal allocations are:**

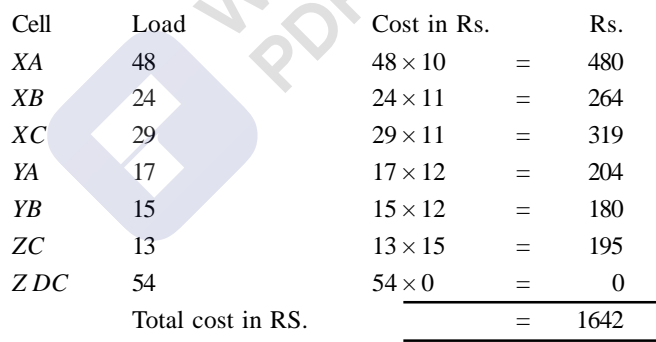

# QUESTIONS

- 1. Explain the process of solving a transportation problem.
- 2. List out the differences and similarities between Resource allocation model and Transportation model in linear programming.
- 3. Explain the procedure of getting basic feasible solution by using VAM.
- 4. Explain what are degeneracy and redundancy in transportation problem. How do you solve degeneracy in transportation problem? Distinguish between tie and degeneracy in linear programming problem.
- 5. Is transportation problem is of maximization type or minimization type problem? If it is one of the two, how do you solve the other version of the transportation model?

- 6. How do you say that a transportation model has an alternate solution? In case it has an alternate optimal solution, how do you arrive at alternate solution?
- 7. What is transshipment problem? In what way it differs from general transportation problem?
- 8. Explain the terms: (*a*) Opportunity cost, (*b*) Implied cost, (*c*) Row opportunity cost, (*d*) Column opportunity cost.
- 9. The DREAM DRINK Company has to work out a minimum cost transportation schedule to distribute crates of drinks from three of its factories *X*, *Y*, and *Z* to its three warehouses *A*, *B*, and *C*. The required particulars are given below. Find the least cost transportation schedule.

| From $\sqrt{I}$  | А    | B   | C   | Crates Available. |
|------------------|------|-----|-----|-------------------|
| X                | 75   | 50  | 50  | 1040              |
|                  | 50   | 25  | 75  | 975               |
| Z.               | 25   | 125 | 25  | 715               |
| Crates required. | 1300 | 910 | 520 | 2730              |

**Transportation cost in Rs per crate.**

10. The demand pattern for a product at for consumer centers, *A*, *B*, *C* and *D* are 5000 units, 7000 units, 4000 units and 2000 units respectively. The supply for these centers is from three factories *X*, *Y* and *Z*. The capacities for the factories are 3000 units, 6000 units and 9000 units respectively. The unit transportation cost in rupees from a factory to consumer center is given below in the matrix. Develop an optimal transportation schedule and find the optimal cost.

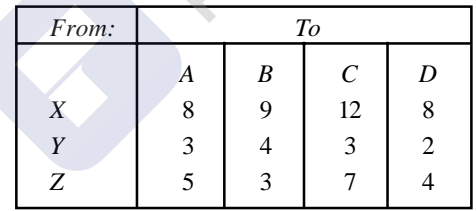

11. From three warehouses, *A*, *B*, and *C* orders for certain commodities are to be supplied to demand points *X*, *Y*, and *Z*. Find the least cost transportation schedule with relevant information given below:

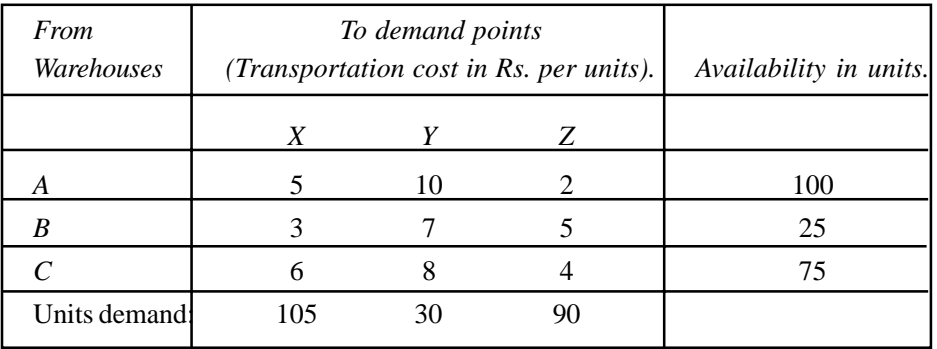

[Remove Watermark](http://cbs.wondershare.com/go.php?pid=5261&m=db) Wondershare

PDFelement

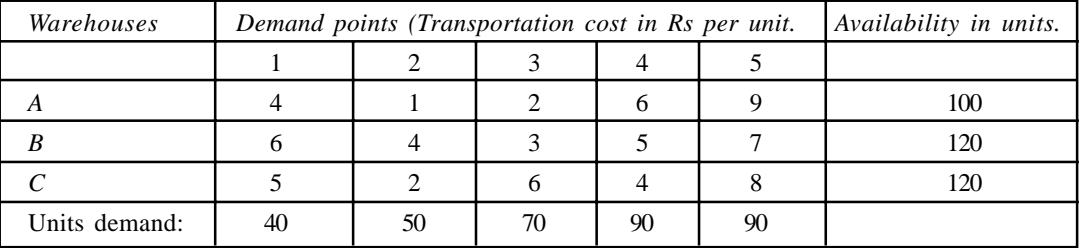

12. From three warehouses *A*, *B*, and *C* orders for certain commodities are to be supplied to demand points 1, 2, 3, 4 and 5 monthly. The relevant information is given below:

During certain month a bridge on the road-connecting warehouse *B* to demand point 3 is closed for traffic. Modify the problem suitably and find the least cost transportation schedule. (The demand must be complied with).

13. A tin box company has four factories that supply to 5 warehouses. The variable cost of manufacturing and shipment of one ton of product from each factory to each warehouse are shown in the matrix given below, Factory capacities and warehouse requirements are shown in the margin. After several iterations the solution obtained is also shown.

| Factories    | Λ         | Б        |                    | D        |                | <b>TAN'S</b> | Capany |
|--------------|-----------|----------|--------------------|----------|----------------|--------------|--------|
| l w          |           |          |                    |          | $\mathcal{L}$  |              |        |
|              | TΞ        | v,       | $\mathsf{H}$<br>25 | 極<br>3ı) | $\overline{a}$ | 9<br>20      | 73     |
| ١x           | 13.<br>и  | í.<br>20 | П<br>15            | П        | $\cdot$ 2      | п            | 45     |
| ١v           | ۰,<br>34I | 7        | ş                  | 12       | 12             | ζť           | 30     |
| Lλ           | IN.       | 26       | Н<br>J0            | H        | ÷.<br>44       | п            | 50     |
| $Re_{\rm H}$ | φ         | 20       | Ń                  | м        | 40.            | 20           | 200    |

Warehouses it cannot be meritain

- (*a*) Is this an optimal solution? How do you know?
- (*b*) Is there an alternate solution? If so find it.
- (*c*) Suppose some new equipment was installed that reduces the variable operation cost by Rs. 2/- per ton in factory *X*, is the shipping schedule remain optimum? If not what is the new optimum?
- (*d*) Suppose the freight charges from *W* to A were reduced by Rs.2/- would this change the shipping schedule? If so what is the new optimum?
- (*e*) How much would the manufacturing cost have to be reduced in W before production would be increased beyond 55 tons?
### Linear Programming: II Transportation Model 207

14. A company has a current shipping schedule, which is being questioned by the management as to whether or not it is optimal. The firm has three factories and five warehouses. The necessary data in terms of transportation costs in Rs. per unit from a factory to a destination and factory capacities and warehouse requirements are as follows:

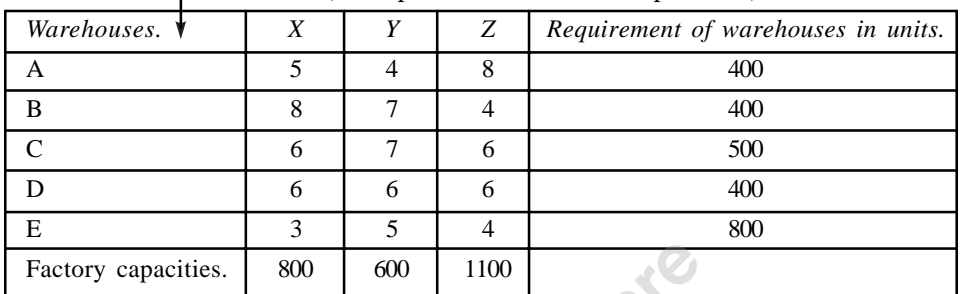

Factories. (Transportation costs in Rs. per unit.)

Solve for an optimal shipping schedule in terms of lowest possible shipping costs.

15. Solve the following transportation problem.

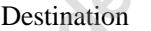

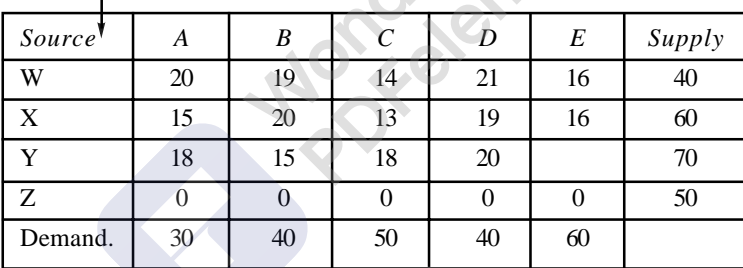

(Note: Nothing is given in cell *YE*. So you have to ignore it).

16. A manufacturing organization has 3 factories located at *X*, *Y* and *Z*. The centralized planning cell has to decide on allocation of 4 orders over the 3 factories with a view to minimizing the total cost to the organization, Demand and capacity and cost details are given as under:

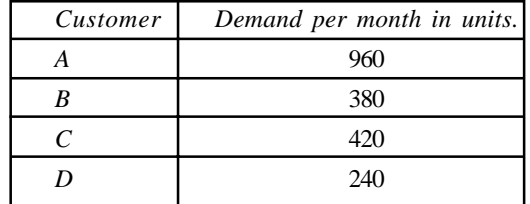

### Capacities and Costs (Rs.).

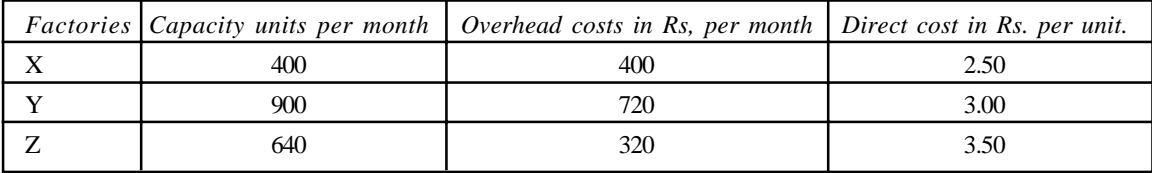

### **208 Operations Research 208 Operations Research 208**

[Remove Watermark](http://cbs.wondershare.com/go.php?pid=5261&m=db) Wondershare

PDFelement

Shipping cost in Paise per unit dispatch.

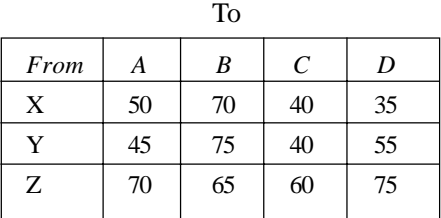

It is also possible to produce 25% higher than the capacity in each factory by working overtime at 50% higher in direct costs.

- (*a*) Build a transportation model so that the total demand is met with.
- (*b*) Do the allocation of factory capacity by minimum cost allocation and check the solution for optimality.
- 16. In a transportation problem the distribution given in the table below was suggested as an optimal solution. The capacities and requirement are given. The number in bold are allocations. The transportation costs given in Rs, per unit from a source to a destination.

 $\overline{1}$  (O):

- (*a*) Test whether the given distribution is optimal?
- (*b*) If not optimal obtain all basic optimal solution.

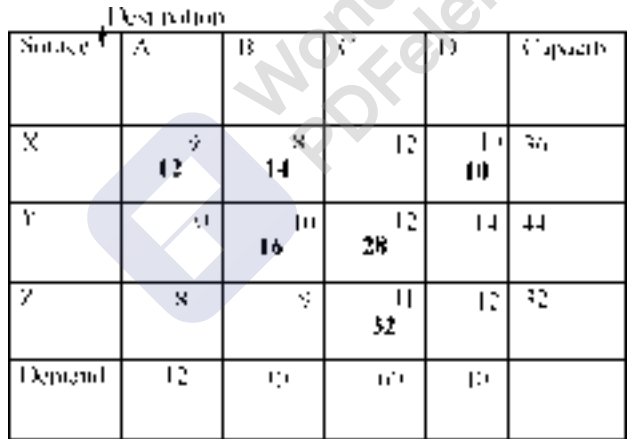

17. A department stores wishes to purchase 7,500 purses of which 2,500 are of style *X*, 2,500 are of style *Y* and 2,500 are of style *Z*. Four manufacturers *A*, *B*, *C* and *D* bid to supply not more than the following quantities, all styles combined.  $A = 1,000$ ,  $B = 3,000$ ,  $C = 2,100$ and  $D = 1,900$ . The following table gives the cost per purse of each style of the bidders in Rs. per purse.

## MANUFACTURER.

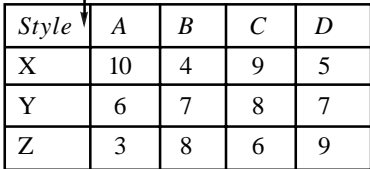

Linear Programming: II Transportation Model 209

- (*a*) How should orders to be placed by the department store to minimize the total cost?
- (*b*) If the store were to introduce a new style W, which manufacturer can supply it? How many of W can he supply?

### **MULTIPLE CHOICE QUESTIONS**

- 1. Transportation problem is basically a
	- (*a*) Maximization model
	- (*b*) Minimization model
	- (*c*) Transshipment problem
	- (*d*) Iconic model ( )
- 2. The column, which is introduced in the matrix to balance the rim requirements, is known as:
	- (*a*) Key column
	- (*b*) Idle column
	- (*c*) Slack column
	- (*d*) Dummy Column ( )
- 3. The row, which is introduced in the matrix to balance the rim requirement, is known as:
	- (*a*) Key row
	- (*b*) Idle row
	- (*c*) Dummy row (*b*) Idle row<br>
	(*c*) Dummy row (*d*) Slack row (
	-
- 4. One of the differences between the Resource allocation model and Transportation Model is:
	- (*a*) The coefficients of problem variables in Resource allocation model may be any number and in transportation model it must be either zeros or ones.
	- (*b*) The coefficients of problem variable in Resource allocation model must be either zeros or ones and in Transportation model they may be any number.
	- (*c*) In both models they must be either zeros or ones only.
	- (*d*) In both models they may be any number. ( )
- 5. To convert the transportation problem into a maximization model we have to
	- (*a*) To write the inverse of the matrix
	- (*b*) To multiply the rim requirements by  $-1$
	- (*c*) To multiply the matrix by  $-1$
	- (*d*) We cannot convert the transportation problem in to a maximization problem, as it is basically a minimization problem. (a) the state of  $\epsilon$  (b) solved as  $\epsilon$  (c)
- 6. In a transportation problem where the demand or requirement is equals to the available resource is known as
	- (*a*) Balanced transportation problem,
	- (*b*) Regular transportation problem,
	- (*c*) Resource allocation transportation problem
	- (*d*) Simple transportation model. ( )

 $m \times n$  size is equal to: (*a*)  $m \times n$  (*b*)  $(m/n) - 1$ (*c*)  $m + n + 1$  (*d*)  $m + n - 1$  () 8. When the total allocations in a transportation model of  $m \times n$  size is not equals to  $m + n - 1$ the situation is known as: (*a*) Unbalanced situation (*b*) Tie situation (*c*) Degeneracy (*d*) None of the above ( ) 9. The opportunity cost of a row in a transportation problem is obtained by: (*a*) Deducting the smallest element in the row from all other elements of the row, (*b*) Adding the smallest element in the row to all other elements of the row, (*c*) Deducting the smallest element in the row from the next highest element of the row (*d*) Deducting the smallest element in the row from the highest element in that row.  $($   $)$ 10. In Northwest corner method the allocations are made (*a*) Starting from the left hand side top corner, (*b*) Starting from the right hand side top corner (*c*) Starting from the lowest cost cell (*d*) Starting from the lowest requirement and satisfying first. ( ) 11. VAM stands for: (*a*) Value added method (*b*) Value assessment method (*c*) Vogel Adam method, (*d*) Vogel's approximation method. ( ) 12. MODI stands for (*a*) Modern distribution, (*b*) Mendel's distribution method (*c*) Modified distribution method (*d*) Model index method ( ) 13. In the optimal solution, more than one empty cell have their opportunity cost as zero, it indicates (*a*) The solution is not optimal (*b*) The problem has alternate solution (*c*) Something wrong in the solution (*d*) The problem will cycle. ( ) 14. In case the cost elements of one or two cells are not given in the problem, it means: (*a*) The given problem is wrong (*b*) We can allocate zeros to those cells (*c*) Allocate very high cost element to those cells (*d*) To assume that the route connected by those cells are not available. ( ) 15. To solve degeneracy in the transportation problem we have to:

7. The total number of allocation in a basic feasible solution of transportation problem of

- (*a*) Put allocation in one of the empty cell as zero
- (*b*) Put a small element epsilon in any one of the empty cell

### Linear Programming: II Transportation Model 211

- (*c*) Allocate the smallest element epsilon in such a cell, which will not form a closed loop with other loaded cells.
- (*d*) Allocate the smallest element epsilon in such a cell, which will form a closed loop with other loaded cells. ( )
- 16. A problem where the produce of a factory is stored in warehouses and then they are transported to various demand point as and when the demand arises is known as:
	- (*a*) Transshipment problem
	- (*b*) Warehouse problem
	- (*c*) Storing and transport problem
	- (*d*) None of the above ( )
- 17. Implied Cost in transportation problem sets (in the existing program):
	- (*a*) The lowest limit for the empty cell beyond which it is not advisable to include in the programme,
	- (*b*) The highest limit for the empty cell beyond which it is not advisable to include in the programme,
	- (*c*) The opportunity cost of the empty cell,
	- (*d*) None of the above. ( )
- 18. In transportation model, the opportunity cost is given by
	- (*a*) Implied cost + Actual cost of the cell
	- (*b*) Actual cost of the cell Implied cost,
	- (*c*) Implied cost Actual cost of the cell
	- (*d*) Implied cost × Actual cost of the cell ( )
- 19. If ui and  $v_i$  are row and column numbers respectively, then the implied cost is given by:

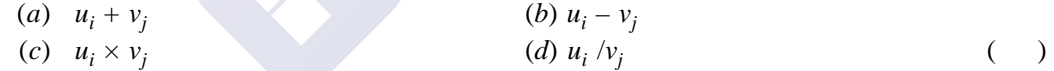

20. If a transportation problem has an alternate solution, then the other alternate solutions are derived by:

(Given that the two matricides of alternate solutions are A and B, and d is any positive fraction number)

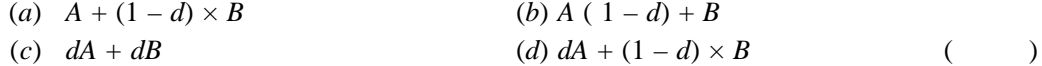

### ANSWERS

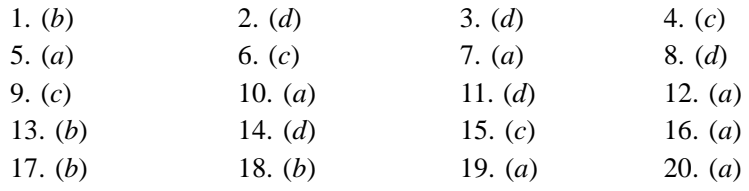

### **5.1. INTRODUCTION**

In earlier discussion in chapter 3 and 4, we have dealt with two types of linear programming problems, *i.e.* Resource allocation method and Transportation model. We have seen that though we can use simplex method for solving transportation model, we go for transportation algorithm for simplicity. We have also discussed that how a resource allocation model differ from transportation model and similarities between them. Now we have another model comes under the class of linear programming model, which looks alike with transportation model with an objective function of minimizing the time or cost of manufacturing the products by allocating one job to one machine or one machine to one job or one destination to one origin or one origin to one destination only. This type of problem is given the name **ASSIGNMENT MODEL**. Basically assignment model is a minimization model. If we want to maximize the objective function, then there are two methods. One is to subtract all the elements of the matrix from the highest element in the matrix or to multiply the entire matrix by  $-1$  and continue with the procedure. For solving the assignment problem we use Assignment technique or Hungarian method or Flood's technique. All are one and the same. Above, it is mentioned that one origin is to be assigned to one destination. This feature implies the existence of two specific characteristics in linear programming problems, which when present, give rise to an assignment problem. The first one being **the pay of matrix for a given problem is a square matrix** and the second is the optimum solution (or any solution with given constraints) for the problem is such that there can be **one and only one assignment in a given row or column of the given payoff matrix.** The transportation model is a special case of linear programming model (Resource allocation model) and assignment problem is a special case of transportation model, therefore it is also a special case of linear programming model. Hence it must have all the properties of linear programming model. That is it must have: (*i*) an objective function, (*ii*) it must have structural constraints, (*iii*) It must have non-negativity constraint and (*iv*) The relationship between variables and constraints must have linear relationship. In our future discussion, we will see that the assignment problem has all the above properties.

### **5.2. The Problem**

There are some types in assignment problem. They are:

- (*i*) Assigning the jobs to machines when the problem has square matrix to minimize the time required to complete the jobs. Here the number of rows *i.e.* jobs are equals to the number of machines *i.e.* columns. The procedure of solving will be discussed in detail in this section.
- (*ii*) The second type is maximization type of assignment problem. Here we have to assign certain jobs to certain facilities to maximize the returns or maximise the effectiveness. This is also discussed in problem number 5.2.
- (*iii*) Assignment problem having non-square matrix. Here by adding a dummy row or dummy columns as the case may be, we can convert a non-square matrix into a square matrix and proceed further to solve the problem. This is done in problem number.5.9.
- (*iv*) Assignment problem with restrictions. Here restrictions such as a job cannot be done on a certain machine or a job cannot be allocated to a certain facility may be specified. In such cases, we should neglect such cell or give a high penalty to that cell to avoid that cell to enter into the programme.
- (*v*) Traveling sales man problem (cyclic type). Here a salesman must tour certain cities starting from his hometown and come back to his hometown after visiting all cities. This type of problem can be solved by Assignment technique and is solved in problem 5.14.

Let us take that there are 4 jobs, *W*, *X*, *Y* and *Z* which are to be assigned to four machines, *A*, *B*, *C* and *D*. Here all the jobs have got capacities to machine all the jobs. Say for example that the job *W* is to drill a half and inch hole in a Wooden plank, Job *X* is to drill one inch hole in an Aluminum plate and Job *Y* is to drill half an inch hole in a Steel plate and job *Z* is to drill half an inch hole in a Brass plate. The machine *A* is a Pillar type of drilling machine, the machine *B* is Bench type of drilling machine, Machine *C* is radial drilling machine and machine *D* is an automatic drilling machine. This gives an understanding that all machines can do all the jobs or all jobs can be done on any machine. The cost or time of doing the job on a particular machine will differ from that of another machine, because of overhead expenses and machining and tooling charges. The objective is to minimize the time or cost of manufacturing all the jobs by allocating one job to one machine. Because of this character, *i.e.* one to one allocation, the assignment matrix is always a square matrix. If it is not a square matrix, then the problem is unbalanced. Balance the problem, by opening a dummy row or dummy column with its cost or time coefficients as zero. Once the matrix is square, we can use assignment algorithm or Flood's technique or Hungarian method to solve the problem.

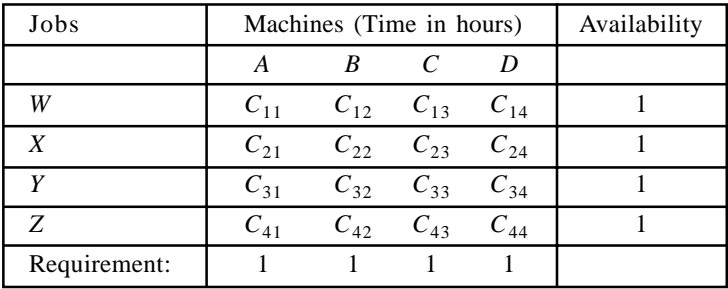

**Mathematical Model:**

**Minimize** 
$$
Z = \sum_{i=1}^{n} \sum_{j=1}^{n} C_{ij} \times_{ij}
$$
 **Objective Construct**

**Subject to:**  $X_{ij} = (X_{ij})^2$  **i** and **j** = 1 to n

$$
\sum_{j=1}^{n} X_{ij} = 1 \ (d_j) \ \text{and} \ \sum_{i=1}^{n} X_{ij} = 1 \ (b_i) \ \rightarrow \text{Structural Constraints.}
$$

For  $i$  and  $j = 1$  to  $n$ 

(Each machine to one job only) (Each job to one machine only)

**And**

 $X_{ii} = 0$  for all values of *j* and *i***.**  $\rightarrow$  Non-negativity constraint.

## **5.3. COMPARISION BETWEEN TRANSPORTATION PROBLEM AND ASSIGNMENT PROBLEM**

Now let us see what are the similarities and differences between Transportation problem and Assignment Problem.

### **Similarities**

- 1. Both are special types of linear programming problems.
- 2. Both have objective function, structural constraints, and non-negativity constraints. And the relationship between variables and constraints are linear.
- 3. The coefficients of variables in the solution will be either 1 or zero in both cases.
- 4. Both are basically minimization problems. For converting them into maximization problem same procedure is used.

### **Differences**

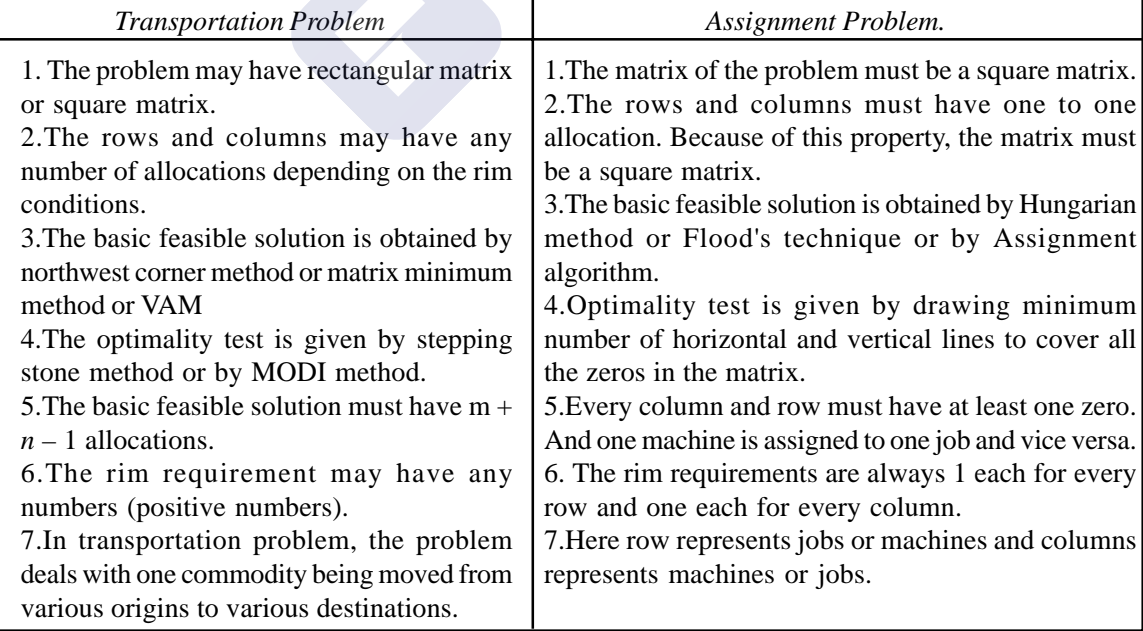

### **5.4. APPROACH TO SOLUTION**

Let us consider a simple example and try to understand the approach to solution and then discuss complicated problems.

### **1. Solution by visual method**

 In this method, first allocation is made to the cell having lowest element. (In case of maximization method, first allocation is made to the cell having highest element). If there is more than one cell having smallest element, tie exists and allocation may be made to any one of them first and then second one is selected. In such cases, there is a possibility of getting alternate solution to the problem. This method is suitable for a matrix of size  $3 \times 4$  or  $4 \times 4$ . More than that, we may face difficulty in allocating.

### **Problem 5.1.**

There are 3 jobs *A*, *B*, and *C* and three machines *X*, *Y*, and *Z*. All the jobs can be processed on all machines. The time required for processing job on a machine is given below in the form of matrix. Make allocation to minimize the total processing time.

| Jobs      | X  |    | Z  |
|-----------|----|----|----|
| Α         | U  | 16 | 21 |
| B         | 20 | 13 | 17 |
| $\subset$ | 3  | 15 | 12 |

**Machines (time in hours)**

Allocation: *A* to *X*, *B* to *Y* and *C* to *Z* and the total time =  $11 + 13 + 12 = 36$  hours. (Since 11 is least, Allocate *A* to *X,* 12 is the next least, Allocate *C* to *Z*)

### **2. Solving the assignment problem by enumeration**

Let us take the same problem and workout the solution.

### **Machines (time in hours)**

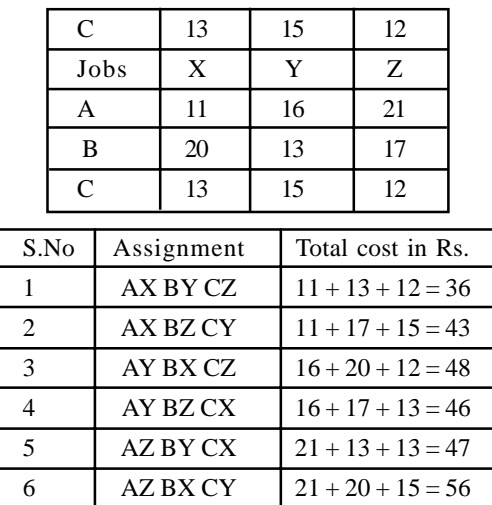

Like this we have to write all allocations and calculate the cost and select the lowest one. If more than one assignment has same lowest cost then the problem has alternate solutions.

### **3. Solution by Transportation method**

Let us take the same example and get the solution and see the difference between transportation problem and assignment problem. The rim requirements are 1 each because of one to one allocation.

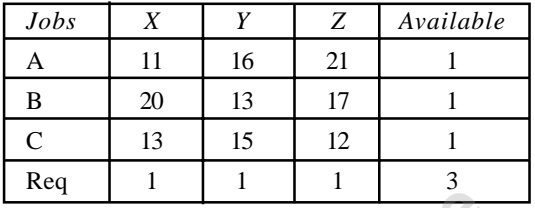

 **Machines (Time in hours)**

By using northwest corner method the assignments are:

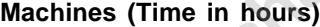

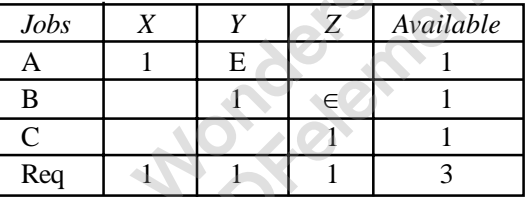

As the basic feasible solution must have  $m + n - 1$  allocations, we have to add 2 epsilons. Next we have to apply optimality test by MODI to get the optimal answer.

This is a time consuming method. Hence it is better to go for assignment algorithm to get the solution for an assignment problem.

### **4. Hungarian Method / Flood's technique / Assignment algorithm: (opportunity cost method)**

Let us once again take the same example to workout with assignment algorithm.

### **Machines (time in hours)**

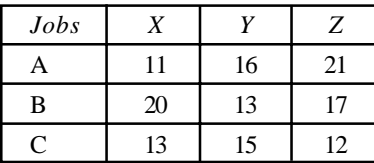

Step 1. Deduct the smallest element in each row from the other elements of the row. The matrix thus got is known as **Row opportunity cost matrix (ROCM). The logic here is if we assign the job to any machine having higher cost or time, then we have to bear the penalty. If we subtract smallest element in the row or from all other element of the row, there will be at least one cell having zero, i.e zero opportunity cost or zero penalty. Hence that cell is more competent one for assignment.**

- Step 2. Deduct the smallest element in each column from other elements of the column. The matrix thus got is known as **Column opportunity cost matrix (COCM). Here also by creating a zero by subtracting smallest element from all other elements we can see the penalty that one has to bear. Zero opportunity cell is more competent for assignment.**
- Step 3. Add COCM and ROCM to get the **Total opportunity cost matrix (TOCM).**
- Step 4. (modified): Total opportunity cost matrix can be got by simplify doing row operation on Column opportunity matrix or column operation on row opportunity cost matrix. This method is simple one and saves time. (Doing row operation on column opportunity matrix means: Deduct the smallest element in the row from all other elements in the row in column opportunity matrix and vice versa).

**The property of total opportunity cost matrix is that it will have at least one zero in every row and column. All the cells, which have zero as the opportunity cost, are eligible for assignment.**

- Step 5. Once we get the total opportunity **cost matrix, cover all the zeros by MINIMUM NUMBER OF HORIZONTAL AND VERTICAL LINES**. (First cover row or column, which is having maximum number of zeros and then next row or column having next highest number of zeros and so on until all zeros are covered. Remember, only horizontal and vertical lines are to be drawn.
- Step 6. If the lines thus drawn are equal to the number of rows or columns (because of square matrix), we can make assignment. If lines drawn are not equal to the number of rows or columns go to step 7.
- Step 7. **To make assignment**: Search for a single zero either row wise or column wise. If you start row wise, proceed row by row in search of single zero. Once you find a single zero; assign that cell by enclosing the element of the cell by a **square**. Once all the rows are over, then start column wise and once you find single zero assign that cell and enclose the element of the one cell in a square. Once the assignment is made, then all the zeros in the row and column corresponding to the assigned cell should be cancelled. Continue this procedure until all assignments are made. Some times we may not find single zero and find more than one zero in a row or column. It indicates, that the problem has an alternate solution. We can write alternate solutions. (The situation is known as a **TIE** in assignment problem).
- Step 8. If the lines drawn are less than the number of rows or columns, then we cannot make assignment. Hence the following procedure is to be followed: The cells covered by the lines are known as **Covered cells**. The cells, which are not covered by lines, are known as **uncovered cells**. The cells at the intersection of horizontal line and vertical lines are known as **Crossed cells.**
	- (*a*) Identify the smallest element in the uncovered cells.
		- (*i*) Subtract this element from the elements of all other uncovered cells.
		- (*ii*) Add this element to the elements of the crossed cells.
		- (*iii*) Do not alter the elements of covered cells.
	- (*b*) Once again cover all the zeros by **minimum number of horizontal and vertical lines.**
	- (*c*) Once the lines drawn are equal to the number of rows or columns, assignment can be made as said in step (6).

[Remove Watermark](http://cbs.wondershare.com/go.php?pid=5261&m=db) Wondershare

PDFelement

(*d*) If the lines are not equal to number of rows or columns, repeat the steps 7 (a) and 7 (b) until we get the number of horizontal and vertical lines drawn are equal to the number of rows or columns and make allocations as explained in step (6).

Note: For maximization same procedure is adopted, once we convert the maximization problem into minimization problem by multiplying the matrix by (-1) or by subtracting all the elements of the matrix from highest element in the matrix. Once we do this, the entries in the matrix gives us **relative costs**, hence the problem becomes minimisaton problem. Once we get the optimal assignment, the total value of the original pay off measure can be found by adding the individual original entries for those cells to which assignment have been made.

Now let us take the problem given above and solve.

### **Solution**

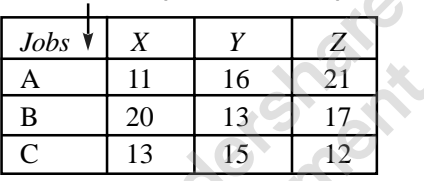

**Machines (time in hours)**

### Step1: To find ROCM.

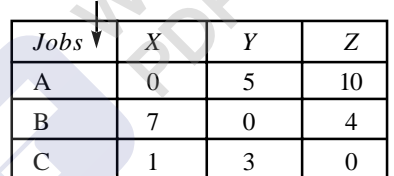

**Machines (time in hours)**

Step 2. To find TOCM (do column operation in ROCM)

### **Machines (time in hours)**

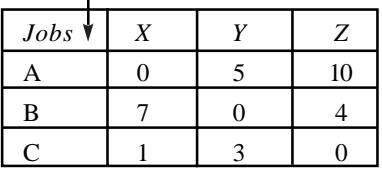

Because in each column, zero is the lowest element, the matrix remains unchanged, *i.e.* The COCM itself TOCM.

Step 3. To cover all the zeros by minimum number of horizontal and vertical lines.

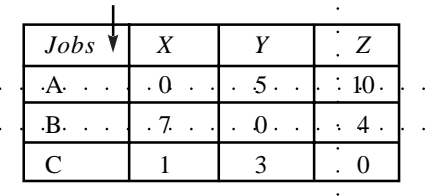

### **Machines (time in hours)**

Assignment is:

**Machines (time in hours)**

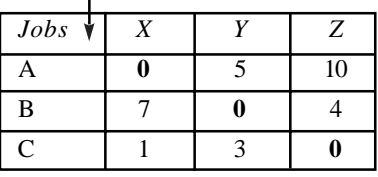

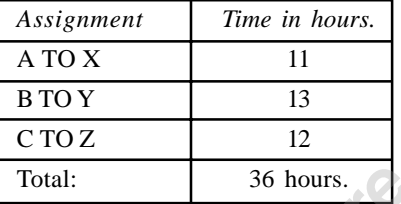

## **Problem 5.2.**

A company has five jobs *V*, *W*, *X*, *Y* and *Z* and five machines *A*, *B*, *C*, *D* and E. The given matrix shows the return in Rs. of assigning a job to a machine. Assign the jobs to machines so as to maximize the total returns.

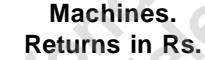

 $\overline{1}$ 

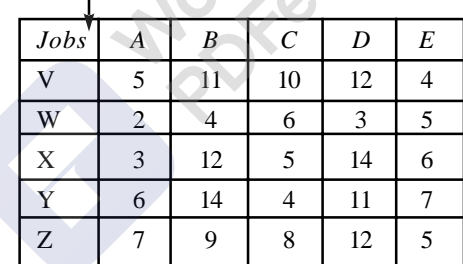

### **Solution**

As the objective function is to maximize the returns, we have to convert the given problem into minimization problem.

Method 1. Here highest element in the matrix is 14, hence subtract all the element form 14 and write the relative costs. (Transformed matrix).

**Machines Returns in Rs.**

| Jobs        | A  | B              | $\mathcal C$ | D | E  |
|-------------|----|----------------|--------------|---|----|
| ۲J          | 9  | 3              |              | 2 | 10 |
| W           | 12 | 10             | 8            |   |    |
| X           | 11 | $\overline{2}$ | 9            | 0 | 8  |
| Y           | 8  | 0              | 10           | 3 |    |
| $\mathbf Z$ |    | 5              | 6            | 2 | 9  |

ROCM:

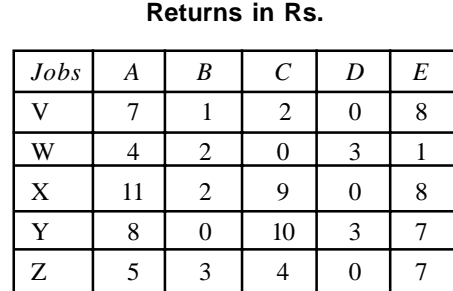

**Machines**

By doing column operation on ROCM, we get the total opportunity cost matrix. TOCM:

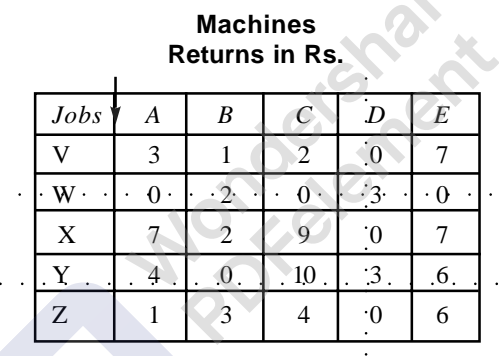

Only three lines are there. So we have to go to step 7. The lowest element in uncovered cell is 1, hence subtract 1 from all uncovered cells and add this element to crossed cells and write the matrix. The resultant matrix is:

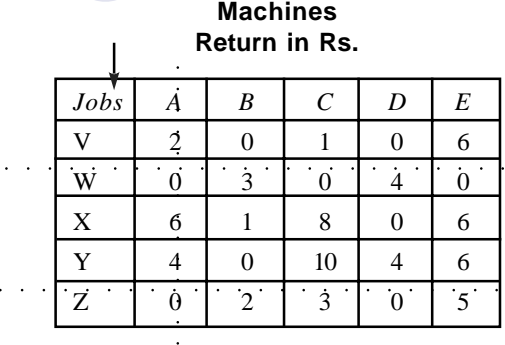

Only foor lines are there, hence repeat the step 7 until we get 5 lines.

## **Machines Return in Rs.**  $Jobs$   $\begin{array}{c|c|c|c|c|c} A & B & C & D & E \end{array}$  $V$  1 0 0 0 5  $W \begin{bmatrix} 0 & 3 & 0 & 5 & 0 \end{bmatrix}$  $X \begin{array}{|c|c|c|c|c|c|} \hline 5 & 1 & 7 & 0 & 5 \ \hline \end{array}$ Y 3 0 9 4 5 Z 0 3 3 15 ○○○○○○○○○○ ○○○○○○○○○○○○○○  $\begin{array}{|c|c|c|c|c|c|} \hline & \color{red} \overline{Jobs} & \color{blue} A & \color{blue} B & \color{red} C & \color{blue} D & E \\ \hline \hline \phantom{0} V & \color{red} 1 & 0 & 0 & 0 & 5 \\ \hline \hline \phantom{0} W & \color{blue} 0 & \color{blue} 3 & \color{blue} 0 & \color{blue} 5 & \color{blue} 0 \\ \hline \phantom{0} X & \color{blue} 5 & \color{blue} 1 & \$

All zeros are covered by 5 lines, Hence assignment can be made. Start row wise or column wise and go on making assignment, until all assignments are over.

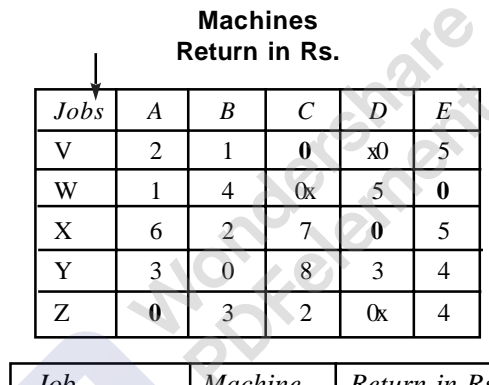

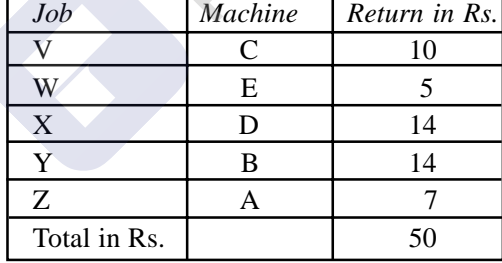

### **Problem 5.3.**

Five jobs are to be assigned to 5 machines to minimize the total time required to process the jobs on machines. The times in hours for processing each job on each machine are given in the matrix below. By using assignment algorithm make the assignment for minimizing the time of processing.

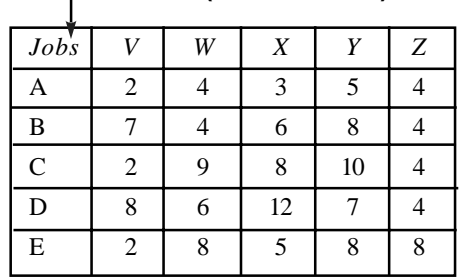

### **Machines (time in hours)**

### [Remove Watermark](http://cbs.wondershare.com/go.php?pid=5261&m=db) Wondershare PDFelement

### 222 **Operations Research 222**

### **Solution**

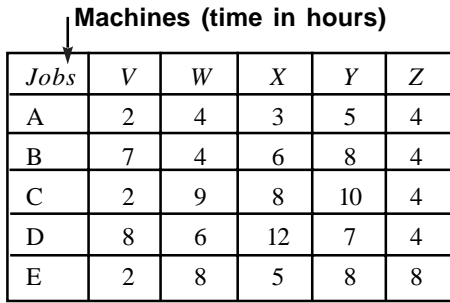

COCM

## **Machines (time in hours)**

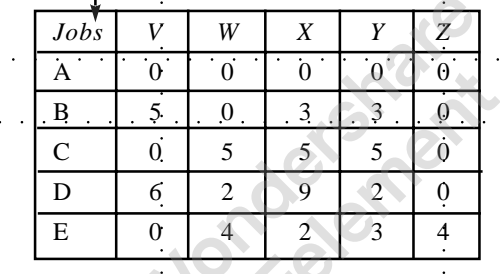

As the COCM has at least one zero in every column and row, this itself can be considered as TOCM, because as the zero is the lowest number in each column, the matrix remains unchanged. If we cover all the zeros by drawing horizontal and vertical lines, we get only four lines. Applying step 7 we get the following matrix.

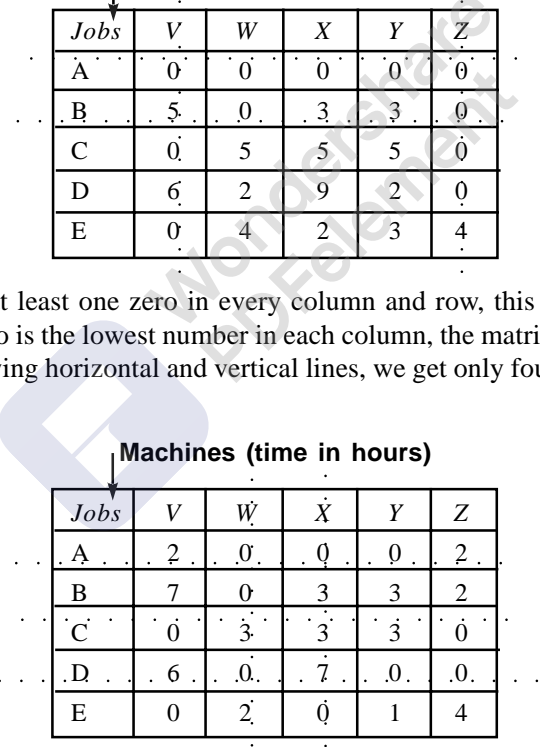

### **Machines (time in hours)**

As there are five lines that cover all zeros, we can make assignment.

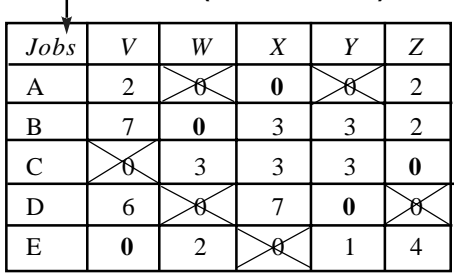

**Machines (time in hours)**

Alternate solution:

**Machines (time in hours)**

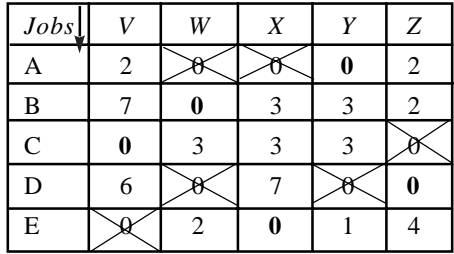

First Solution: *A* to *X*, *B* to *W*, *C* to *Z*, *D* to *Y* and *E* to *V* Cost is:  $3 + 4 + 4 + 7 + 2 = 20$  hours. Second Solution: *A* to *Y*, *B* to *W*, *C* to *V*, *D* to *Z* and *E* to *X*. Cost is:  $5 + 4 + 2 + 4 + 5 = 20$  Hours.

When there is a tie, make assignment arbitrarily first to one of the zeros and then proceed, we will get the assignment. When there is a tie, there exists an alternate solution.

### **Problem 5.4.**

A manager has 4 jobs on hand to be assigned to 3 of his clerical staff. Clerical staff differs in efficiency. The efficiency is a measure of time taken by them to do various jobs. The manager wants to assign the duty to his staff, so that the total time taken by the staff should be minimum. The matrix given below shows the time taken by each person to do a particular job. Help the manager in assigning the jobs to the personnel. **CONTRACTOR** 

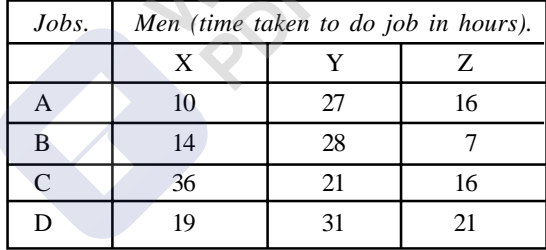

### **Solution**

The given matrix is unbalanced. To balance the matrix, open a dummy column with time coefficients as zero.

 $(DC = Dummy column)$ .

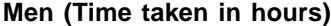

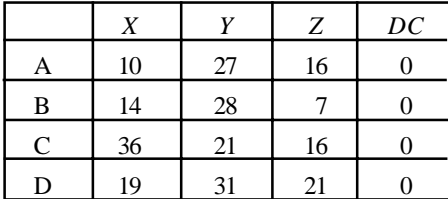

As every row has a zero, we can consider it as ROCM and by doing column operation, we can write TOCM. Now apply step 7.

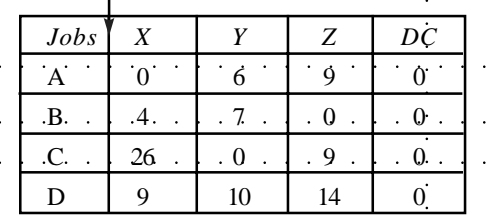

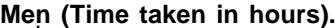

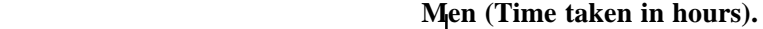

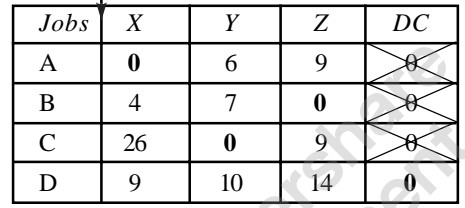

The assignment is: *A* to *X*, *B* to *Z*, and *C* to *Y* and *D* is not assigned. Total time required is:  $10 + 7 + 21 = 38$  Hours.

### **Problem 5.5.**

A company has four market segments open and four salesmen are to be assigned one to each segment to maximize the expected total sales. The salesmen differ in their ability and the segments also differ in their sales potential. The details regarding the expected sales in each segment by a typical salesman under most favourable condition are given below.

Segment  $A = \text{Rs. } 60,000$ , Segment  $B = \text{Rs. } 50,000$ , Segment  $C = \text{Rs. } 40,000$  and Segment  $D =$ Rs. 30,000. It is estimated that working under same condition, the ability of salesmen in terms of proportional yearly sales would be as below:

Salesman  $W = 7$ , Salesman  $X = 5$ , Salesman  $Y = 5$  and Salesman  $Z = 4$ . Assign segments to salesmen for maximizing the total expected sales.

### **Solution**

To simplify the calculations, let us consider sales of Rs.10, 000/- as one unit of sale, then salesman *W* 's annual sales in four segments are:

His proportionate sale is seven out of 21 ( $7 + 5 + 5 + 4 = 21$ ). In case the annual sales is 6 units

(Rs.60, 000), then his proportional sales would be  $(7/21) \times 6 = 42/21$  similarly his sales in all the segments would be  $(7/21) \times 6$ ,  $(7/21) \times 5$ ,  $(7/21) \times 5$ , and  $(7/21) \times 4$  *i.e.* 42/21, 35/21, 35/21 and 28/21. Like wise we can calculate the proportional sales of all salesmen and write the matrix showing the sales of each sales of each sales of each sales of each sales of each sales of each sales of each sales of each sales of each sales of each sales of each sales of each sales of each sales of each sales of each sales

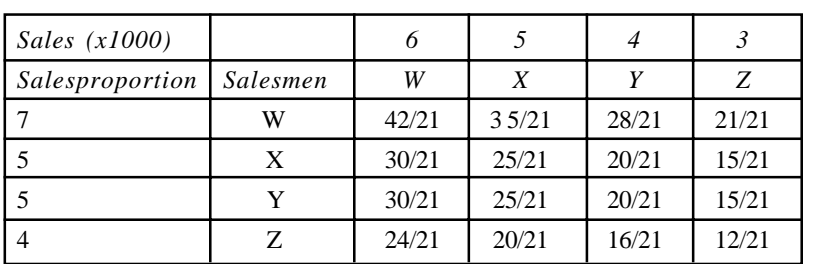

### **Market segments.**

Multiply the matrix by21 to avoid the denominator. As the problem is maximization one, convert the problem into minimization problem by multiplying by (-1) (Second method). The resultant matrix is:

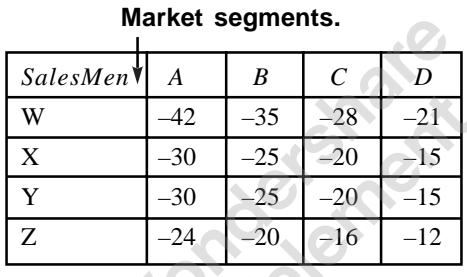

ROCM:

### **Market segments.**

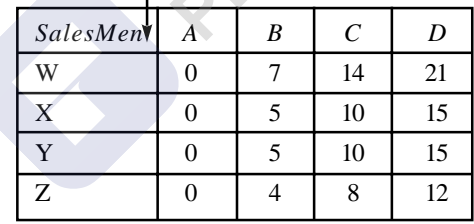

TOCM:

### **Market segments.**

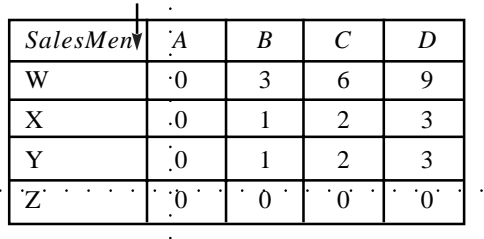

TOCM:

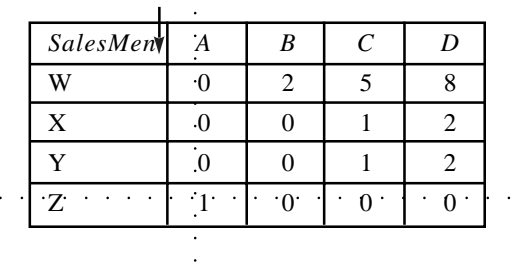

TOCM:

### **Market segments.**

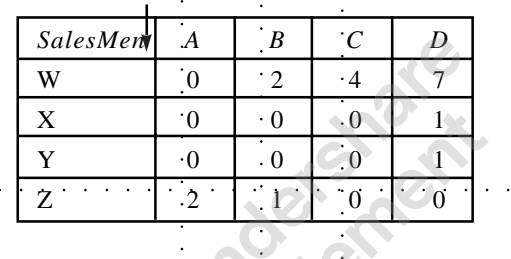

Assignment (First solution)

### **Market segments.**

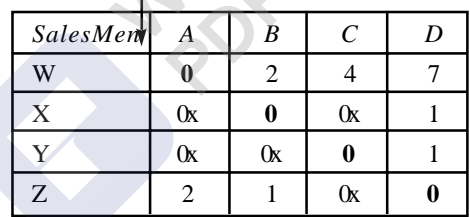

(Alternate Solution)

### **Market segments.**

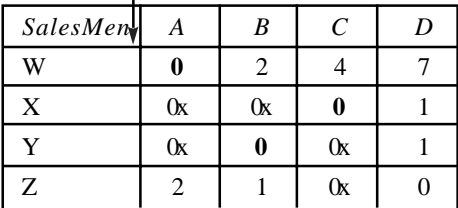

Solution I: W to A, X to B, Y to C and Z to D. Sales:  $42 + 25 + 20 + 12 = \text{Rs. } 99 \times 10,000$ Solution II: W to A, X to C, Y to B and Z to D Sales:  $42 + 20 + 25 + 12 =$  Rs. 99 x 10,000

### **Problem 5.6.**

The city post office has five major counters namely, Registration (*R*), Savings (*S*), Money – Order (*M*), Postal stationary (*P*) and Insurance / license (*I*). The postmaster has to assign five counters

### **Market segments.**

to five clerks *A*, *B*, *C*, *D* and *E* one for each counter. Considering the experience and ability of these clerks he rates their suitability on a certain 10 - point scale of effectiveness of performance for accomplishing different counter duties, as listed below. Assign the counters to the clerks for maximum effective performance.

| Counters | Α | B | C | D | E |
|----------|---|---|---|---|---|
| R        |   |   |   |   |   |
| S        |   |   |   |   |   |
| M        |   |   |   |   |   |
| D        |   |   |   |   |   |
|          |   |   |   |   |   |

**Clerks (effective performance)**

Convert the problem into minimization problem. (We can deduct all other elements form highest element).

Note : As every row has a zero, we can consider it as Row Opportunity Cost Matrix.

ROCM

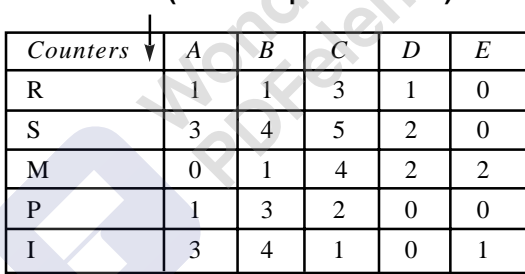

### **Clerks (effective performance)**

TOCM:

## **Clerks (effective performance)**

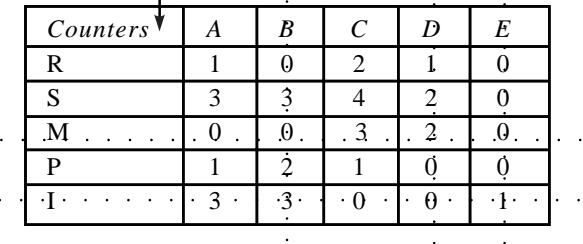

[Remove Watermark](http://cbs.wondershare.com/go.php?pid=5261&m=db) Wondershare

PDFelement

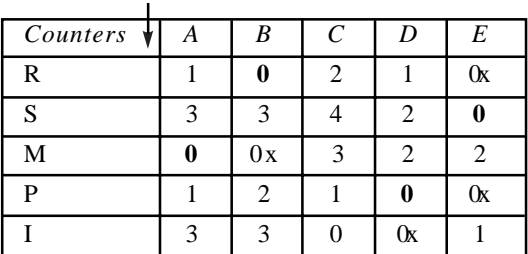

**Clerks (effective performance)**

Assignment: *R* to *B*, *S* to *E*, *M* to *A*, *P* to *D* and *I* to *C*. Total effectiveness:  $6 + 8 + 7 + 8 + 6 = 35$ points.

### **Problem 5.7.**

There are 5 jobs namely, *A*, *B*, *C*, *D*, and *E*. These are to be assigned to 5 machines *P*, *Q*, *R*, *S* and *T* to minimize the cost of production. The cost matrix is given below. Assign the jobs to machine on one to one basis.

**Jobs (Cost in Rs.)**

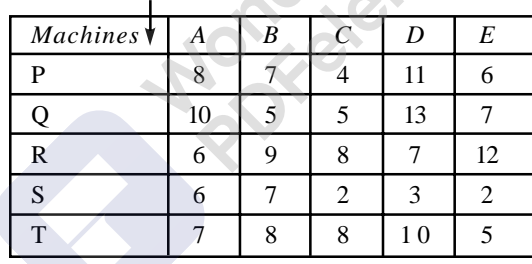

ROCM:

### **Jobs (Cost in Rs.)**

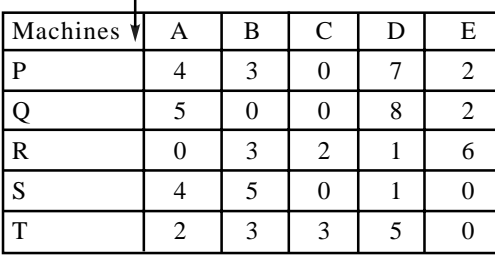

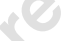

## TOCM:

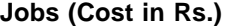

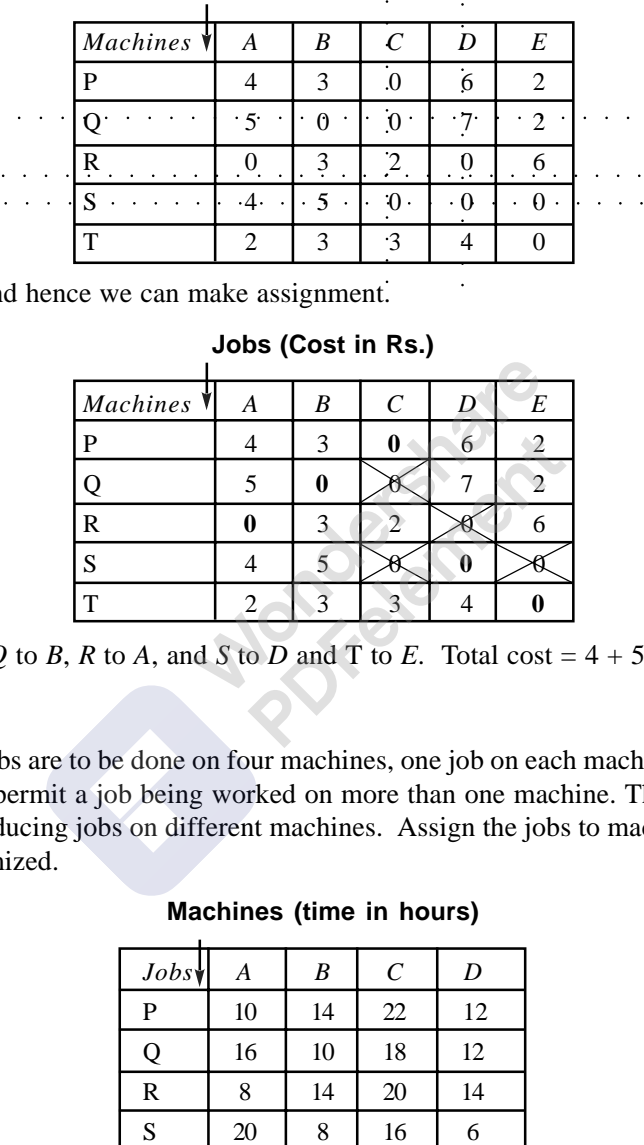

There are five lines and hence we can make assignment.

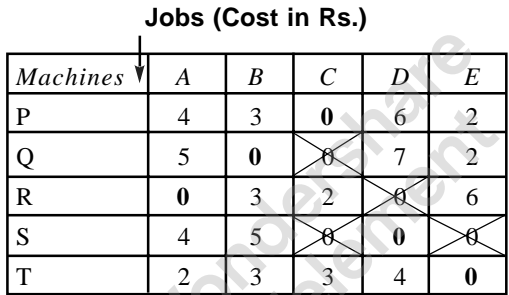

Assignment: *P* to *C*, *Q* to *B*, *R* to *A*, and *S* to *D* and T to *E*. Total cost =  $4 + 5 + 6 + 3 + 5 = \text{Rs.23/}-\text{}}$ 

### **Problem 5.8.**

Four different jobs are to be done on four machines, one job on each machine, as set up costs and times are too high to permit a job being worked on more than one machine. The matrix given below gives the times of producing jobs on different machines. Assign the jobs to machine so that total time of production is minimized.

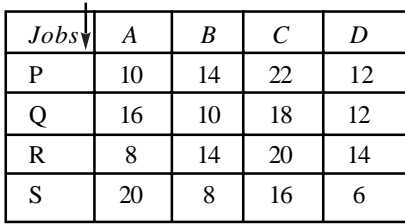

### **Machines (time in hours)**

## **Solution**

ROCM:

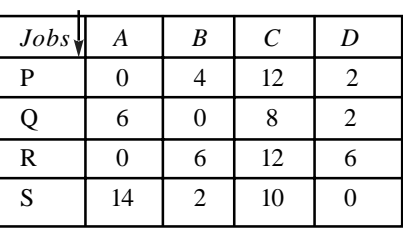

**Machines (time in hours)**

### TOCM:

### **Machines (time in hours)**

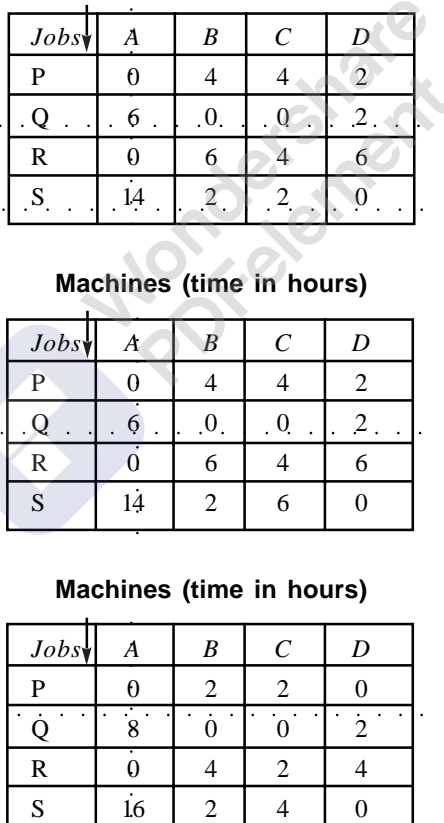

TOCM:

### **Machines (time in hours)**

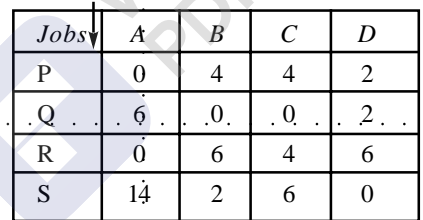

TOCM:

### **Machines (time in hours)**

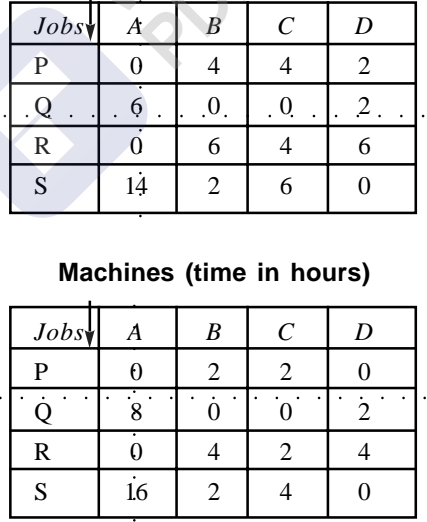

### TOCM:

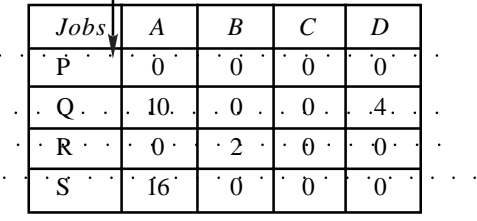

### **Machines (time in hours)**

Four lines are there hence we can make assignment. As there is a tie, we have more than one solution.

### **Solution I.**

TOCM:

**Machines (time in hours)**

| Jobs         | Α  | B |  |
|--------------|----|---|--|
| P            |    |   |  |
|              | 10 |   |  |
| $\mathbb{R}$ |    |   |  |
| S            |    |   |  |

Assignment: *P* to *A*, *Q* to *B*, *R* to *C* and *S* to *D*. Time:  $10 + 10 + 20 + 06 = 46$  hours.

### **Solution II.**

TOCM:

### **Machines (time in hours)**

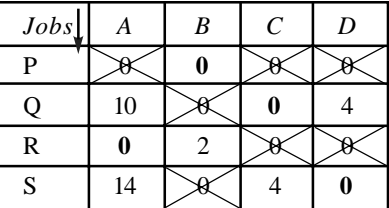

Assignment: *P* to *B*, *Q* to *C*, *R* to *A* and *S* to *D*. Time:  $14 + 18 + 8 + 6 = 46$  hours.

We can write many alternate solutions.

**232 Operations Research 232 Operations Research** 

### **Problem 5.9.**

On a given day District head quarter has the information that one ambulance van is stationed at each of the five locations *A*, *B*, *C*, *D* and *E*. The district quarter is to be issued for the ambulance van to reach 6 locations namely, *P*, *Q*, *R*, *S*, *T* and *U*, one each. The distances in Km. between present locations of ambulance vans and destinations are given in the matrix below. Decide the assignment of vans for minimum total distance, and also state which destination should not expect ambulance van to arrive.

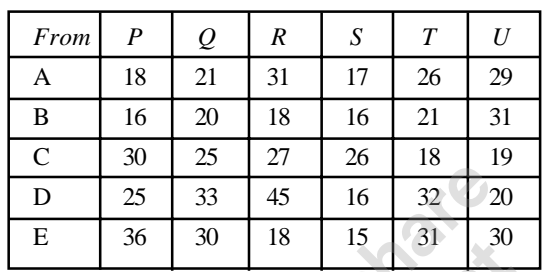

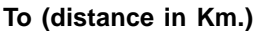

### **Solution**

As the given matrix is not square matrix, balance the same by opening one dummy row (DR), with zero as the elements of the cells.

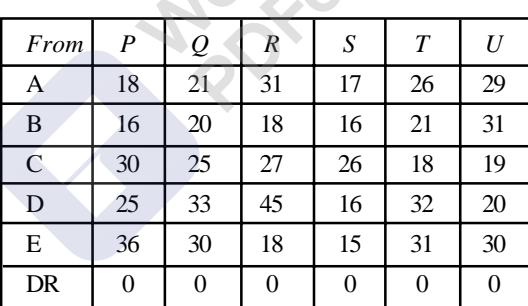

### **To (distance in Km.)**

As every column has got one zero, we can take it as COCM. Now doing row operation on COCM, we get TOCM.

TOCM

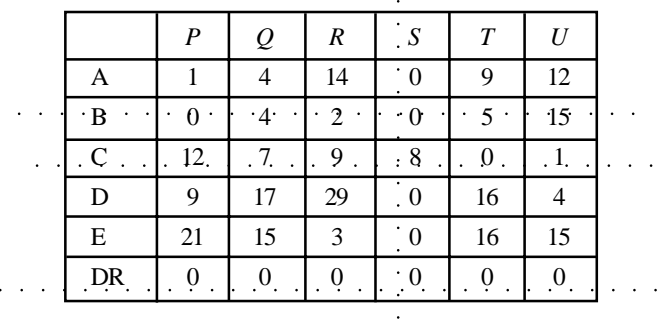

Assignment: *A* to *P*, *B* to *R*, *C* to *T*, *D* to *U*, *E* to *S* and DR to *Q* i.e the van at *Q* will not go to any destination.

Total Distance:  $18 + 18 + 18 + 20 + 15 = 89$  Km. Other alternative assignments are:

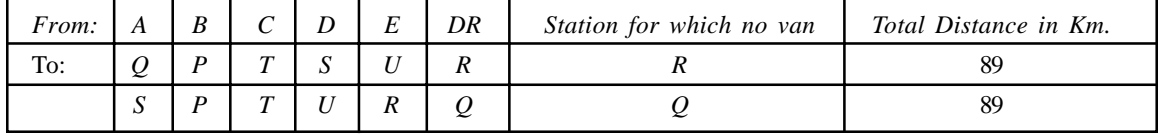

### **Brain tonic**:

- a) In case the cost of dispatching an ambulance is 3 times the distance, determine the assignment of ambulances to destinations.
- (*b*) In case the operating cost of a van is proportional to the square of the distance decide the assignment.
- (Note: a) By multiplying the entire matrix by 3 we get the cost matrix. This does not have any effect on the final solution. Hence the same solution will hold good.
	- (*b*) We have to write the elements by squaring the elements of the original matrix and make fresh assignment.)

### **Problem 5.10.**

A job order company has to work out the assignment of 5 different jobs on five different machines. The cost of machining per unit of job and set up cost of the job on a machine are as given in the matrix *A* and *B* given below. The jobs are to be made in bathe sizes show against them. Set up cost is independent of previous set up.

Matrix A. (Operating cost in Rs)

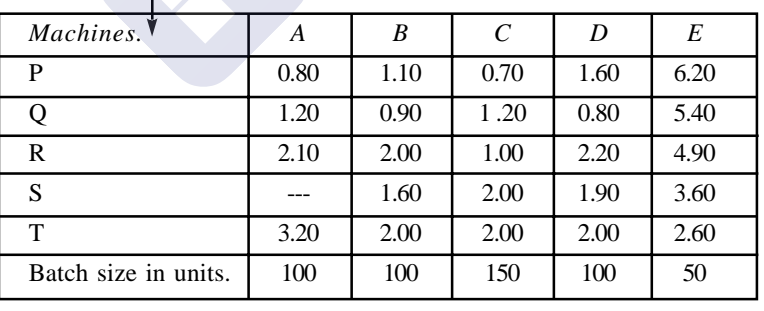

### **Jobs (machining cost in Rs)**

Matrix B (Set up cost in Rs)

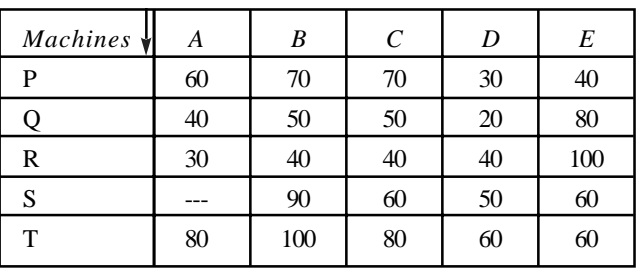

### **Jobs (cost in Rs)**

### **Solution**

Multiply the Matrix *A* by 100 and add it to the matrix *B* we get the matrix given below. For the element *SA* as nothing is given, we can eliminate it for further consideration or assign a very high cost for the element so as to avoid it from further calculations.

| Machines $\downarrow$ | А    | B   | $\mathcal{C}_{0}^{0}$ | D   | E   |
|-----------------------|------|-----|-----------------------|-----|-----|
| P                     | 140  | 180 | 175                   | 190 | 350 |
|                       | 160  | 140 | 230                   | 100 | 350 |
| R                     | 240  | 240 | 190                   | 260 | 255 |
| S                     | 1000 | 250 | 360                   | 240 | 240 |
| т                     | 400  | 300 | 380                   | 260 | 190 |

**Jobs (combined setup and processing cost in Rs)**

ROCM:

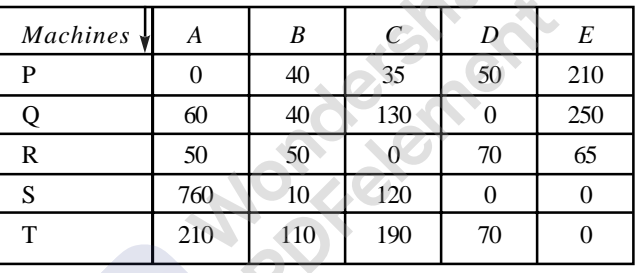

TOCM:

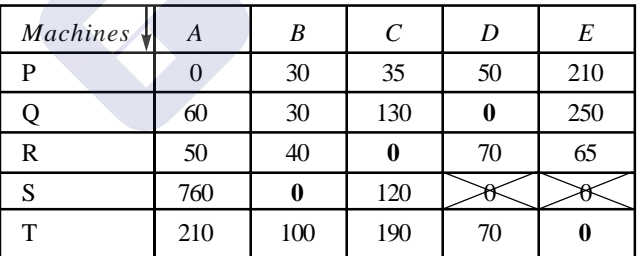

Assignment: *P* to *A*, *Q* to *D*, *R* to *C*, *S* to *B* and *T* to *E*. Total cost =  $140 + 100 + 190 + 250 + 190 =$  Rs. 870/-

### **Problem 5.11.**

There are five major projects namely, Fertiliser plants, Nuclear poser plants, Electronic park, Aircraft complex and Heavy machine tools. These five plants are to be assigned to six regions namely *A*, *B*, *C*, *D*, *E* and *F*, insisting on allocation of as many number of projects as possible in their region. The state department has evaluated the effectiveness of projects in different regions for (*a*) Employment potential, (*b*) Resource utilization potential, (*c*) Economic profitability and (*d*) Environmental degradation index as given below in

Tableau I. (The ranking is on a 20 point scale). Assign one project to one region depending on the maximum total effectiveness. (Plants are given serial numbers 1 to 5)

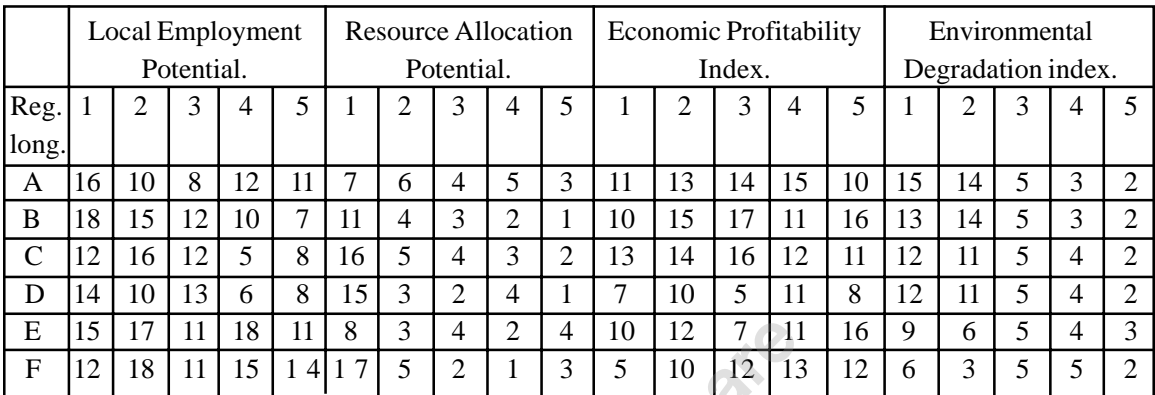

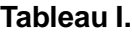

### **Solution**

In this problem, for maximization of total effectiveness, the first three *i.e.* Employment potential, Resource utilization potential and economic profitability index are to be added and the environmental degradation is to be subtracted from the sum to get the total effectiveness. Once we get the effectiveness matrix, then the projects are to be assigned to the regions for maximization of total effectiveness.

The total effectiveness matrix: (Note: The matrix is of the order  $5 \times 6$ , hence it is to be balanced by opening a dummy column - *DC*). The first element of the matrix can be worked out as:  $16 + 7 + 11$  $-15 = 19$ . Other elements can be worked out similarly.

**Plants.**

Total effectiveness matrix:

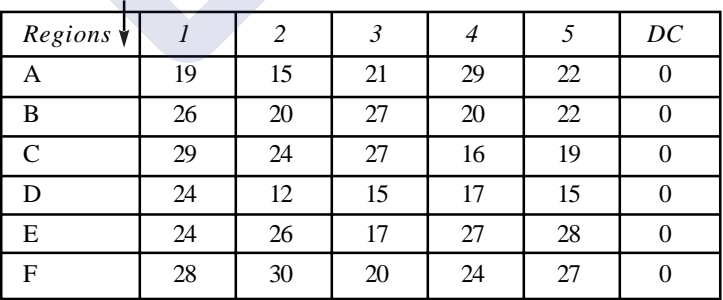

As there is a dummy column the same matrix may be considered as ROCM. By deducting all the elements of a column from the highest element of the column, we get the Total Opportunity Cost Matrix.

### TOCM:

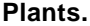

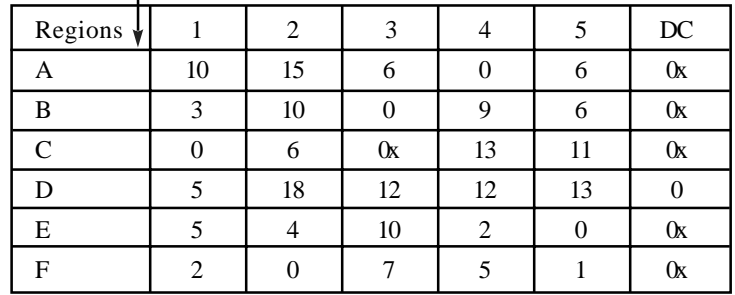

Allocation: Fertilizer: C, Nuclear Plant: F, Electronic Park: B, Aircraft Complex: A, Heavy Machine Tools: E

### **5.5. SCHEDULING PROBLEM**

Now let us work scheduling problem. This type of problems we can see in arranging air flights or bus transport or rail transport. The peculiarities of this type of problem is that one flight / train / bus leaves form a station with some flight number / train number / bus number. After reaching the destination, the same plane / train/bus leaves that place (destination) and reaches the hometown with different number. For example plane bearing flight number as 101 leaves Bangalore and reaches Bombay and leaves Bombay as flight number 202 and reaches Bangalore. Our problem here is how to arrange a limited number of planes with crew / trains with crew / bus with crew between two places to make the trips without inconvenience, by allowing required lay over time. Lay over time means the time allowed for crew to take rest before starting.

### **Problem 5. 12. (Scheduling Problem).**

For the following Airline time table between Banglore and Mumbai it is required to pair to and for flights for the same crew, so as to minimize the lay over time of the crew on ground away from Head quarters. It is possible to assign Banglore or Bombay as the head quarter. Decide the pairing of flights and head quarters of the concerned crew. It is stipulated that the same crew cannot undertake next flight, within one hour of the arrival. That is one hour is the layover time.

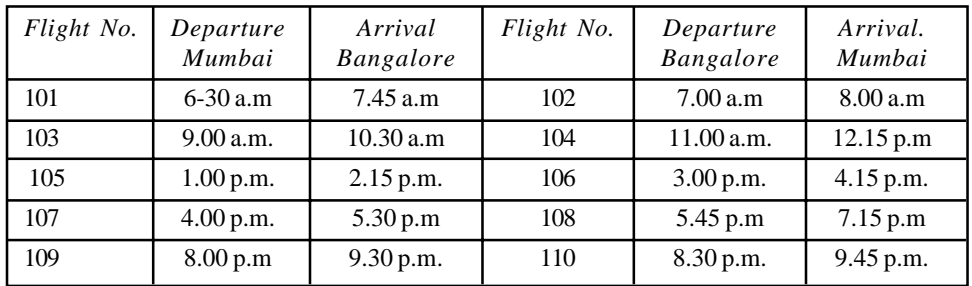

### **Solution**

Now let us consider the layover times separately for crew based at Mumbai and crew based at Bangalore.

Let us consider one flight and discuss how to calculate layover time. For example, flight No. 101 leaves Mumbai at 6.30 a.m and reaches Bangalore at 7.45 a.m. Unless the crew takes one our rest, they cannot fly the airplane. So if the crew cannot leave Bangalore until 8.45 a.m. So there is no chance for the crew to go for flight No. 102. But they can go as flight Nos. 103, 106, 108 and 110. As we have to minimize the flyover time, we can take the nearest flight *i.e.* 103. The flight 103 leaves Bangalore at 11.00 a.m. By 11.00 a.m the crew might have spent time at Bangalore from 7.45 a.m to 11.00 a.m. That is it has spent 3 hours and 15 minutes. If we convert 3 hours and 15 minutes in terms of quarter hours, it will become 13-quarter hours. Similarly the flight 102 which arrives at Mumbai at 8.00 a.m. wants to leave as flight 101 at 6.30 a.m. it has to leave next day morning. Hence the layover time will be 22 hours and 30 minutes. Like wise, we can workout layover time for all flights and we can write two matrices, one for crew at Mumbai and other for crew at Bangalore.

### **Tableau I.** Lay over time for Mumbai based crew:

Flight numbers. (Quarter hours)

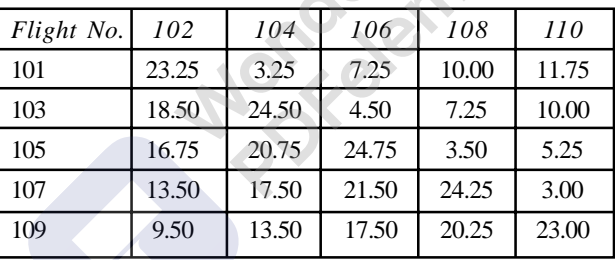

**Tableau II.** Lay over time for Bangalore based crew:

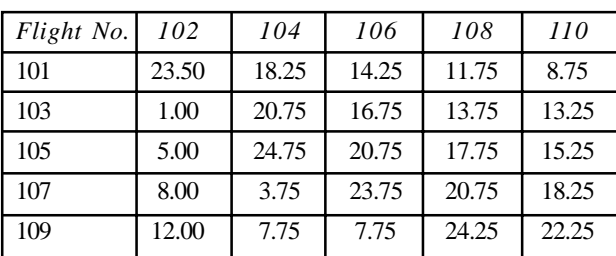

### **Layover time in quarter hours.**

The matrices can be multiplied by four to convert decimals into whole numbers for convenience of calculations.

| Flight No. | 102 | 104 | 106 | 108 | 110 |
|------------|-----|-----|-----|-----|-----|
| 101        | 93  | 13  | 29  | 40  | 47  |
| 103        | 74  | 98  | 14  | 29  | 40  |
| 105        | 67  | 83  | 97  | 14  | 21  |
| 107        | 54  | 70  | 86  | 97  | 12  |
| 109        | 38  | 54  | 70  | 81  | 92  |

**Tableau II.** Bombay based layover times

Layover time of crew stationed at Bangalore. (\*)

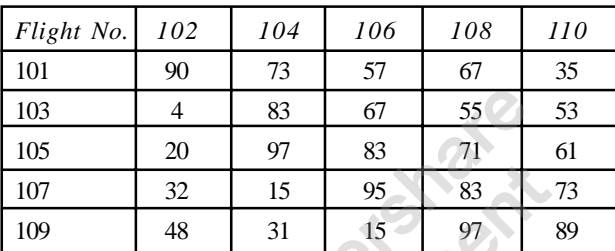

Now let us select the minimum elements from both the matrices and write another matrix with these elements. As our objective is to minimize the total layover time, we are selecting the lowest element between the two matrices. Also, let us mark a \* for the entries of the matrix showing layover time of the crew at Bangalore.

Matrix showing the lowest layover time

(The elements marked with \* are from Bangalore matrix)

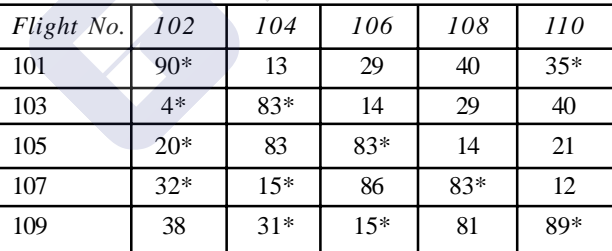

ROCM: As every column has got a zero, this may be considered as TOCM and assignment can be made. Note that all zeros in the matrix are in independent position we can make assignment.

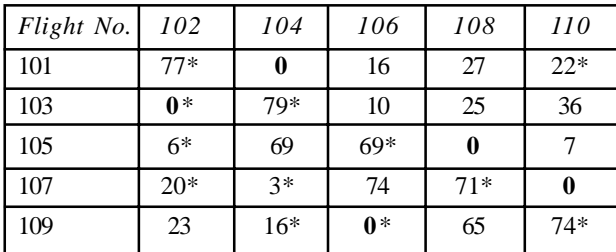

### **240 Operations Research 240 Operations Research**

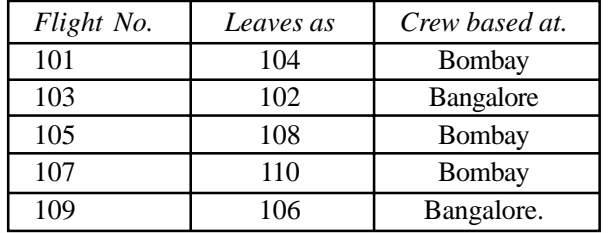

Assignment and pairing:

Total Layover time is:  $3.25 + 1.00 + 3.50 + 3.0 + 17.50 = 28$  hours and 15 minutes.

### **Problem 5.13.**

An airline that operates seven days a week has the timetable shown below. Crews must have a minimum layover time 5 hours between flights. Obtain the pairing of flights that minimises layover time away from home. For any given pairing, the crew will be based at the city that results in the smaller layover. For each pair also mention the town where crew should be based.

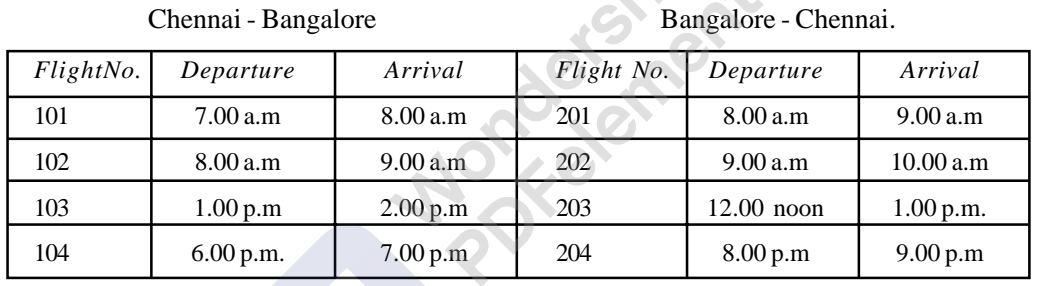

Let us write two matrices one for layover time of Chennai based crew and other for Bangalore based crew.

As explained in the example 5.11 the departure of the crew once it reaches the destination, should be found after taking the minimum layover time given, *i.e.* 5 hours. After words, minimum elements from both the matrices are to be selected to get the matrix showing minimum layover times. Finally, we have to make assignment for minimum layover time.

Layover time for Chennai based crew in hours.

Tableau I.

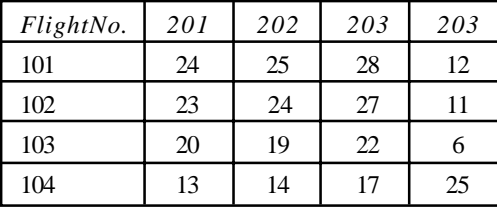

Layover time for Bangalore based crew in hours. Tableau I.

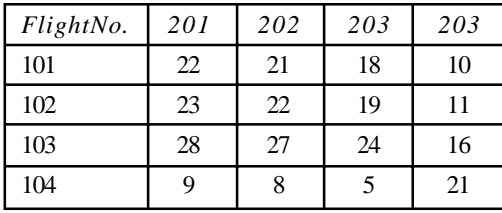

Minimum of the two matrices layover time. The Bangalore based times are marked with a (\*). Tableau I.

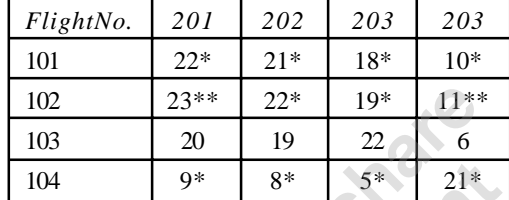

The elements with two stars (\*\*) appear in both the matrices.

## ROCM

Tableau I.

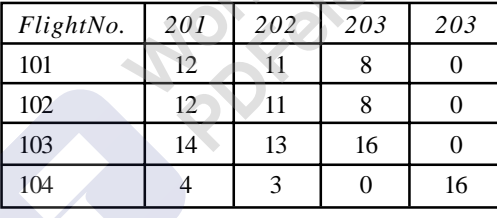

TOCM:

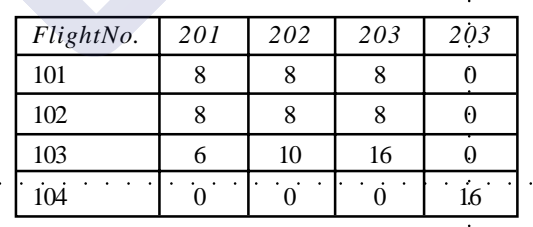

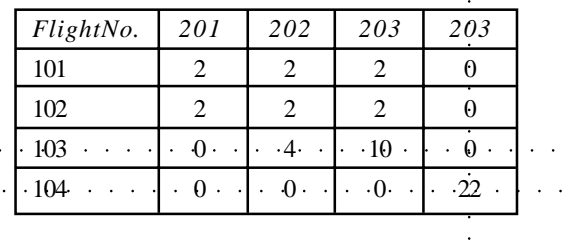

### **242 Operations Research 242 Operations Research 242**

PDFelement

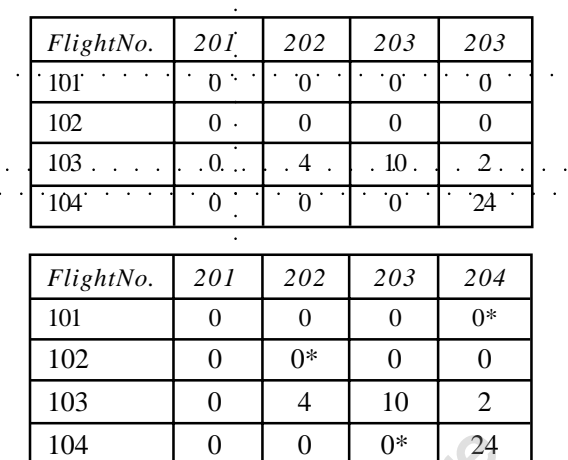

Assignment:

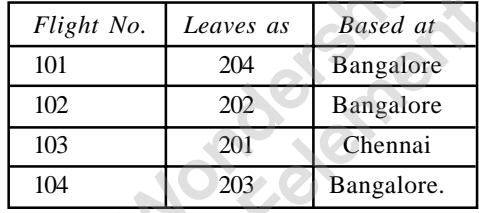

Total layover time:  $10 + 22 + 20 + 5 = 67$  hours.

### **5.6. TRAVELING SALESMAN PROBLEM**

Just consider how a postman delivers the post to the addressee. He arranges all the letters in an order and starts from the post office and goes from addressee to addressee and finally back to his post office. If he does not arrange the posts in an order he may have to travel a long distance to clear all the posts. Similarly, a traveling sales man has to plan his visits. Let us say, he starts from his head office and go round the branch offices and come back to his head office. While traveling he will not visit the branch already visited and he will not come back until he visits all the branches.

There are different types of traveling salesman's problems. One is **cyclic problem**. In this problem, he starts from his head quarters and after visiting all the branches, he will be back to his head quarters. The second one is **Acyclic problem**. In this case, the traveling salesman leaves his head quarters and after visiting the intermediate branches, finally reaches the last branch and stays there. The first type of the problem is solved by Hungarian method or Assignment technique. The second one is solved by Dynamic programming method.

**Point to Note: The traveling salesman's problem, where we sequence the cities or branches he has to visit is a SEQUENCING PROBLEM. But the solution is got by Assignment technique. Hence basically, the traveling salesman problem is a SEQUENCING PROBLEM; the objective is to minimize the total distance traveled.**

The mathematical statement of the problem is: Decide variable  $x_{ij} = 1$  or 0 for all values of *I* and *j* so as to:

Minimise  
\n
$$
Z = \sum_{i=1}^{n} \sum_{j=1}^{n} C_{ij} \text{ for all } i \text{ and } j = 1, 2, \dots, n \text{ Subject to}
$$
\n
$$
\sum_{j=1}^{n} X_{ij} = 1 \text{ for } i = 1, 2, \dots, n \text{ (Department of the image is a list of the image).}
$$
\n
$$
\sum_{i=1}^{n} X_{ij} = 1 \text{ for } j = 1, 2, \dots, n \text{ (Arrive at a city once only)}
$$

And all  $x_{ii} \geq 0$  for all *i* and *j* 

This is indeed a statement of assignment problem, which may give to or more disconnected cycles in optimum solution. This is not permitted. That is salesman is not permitted to return to the origin of his tour before visiting all other cities in his itinerary. The mathematical formulation above does not take care of this point.

*n n*

A restriction like  $X_{ab} + X_{bc} + X_{ca} \leq 2$  will prevent sub-cycles of cities *A*, *B*, *C* and back to *A*. It is sufficient to state at this stage that all sub- cycles can be ruled out by particular specifications of linear constraints. This part, it is easy to see that a variable  $x_{ij} = 1$ , has no meaning. To exclude this from solution, we attribute very large cost to it *i.e.* infinity or big *M*, which is very larger than all the elements in the matrix.

In our solutions big M is used.

### **Problem 5.14.**

A salesman stationed at city *A* has to decide his tour plan to visit cities *B*, *C*, *D*, *E* and back to city *A* I the order of his choice so that total distance traveled is minimum. No sub touring is permitted. He cannot travel from city *A* to city *A* itself. The distance between cities in Kilometers is given below:

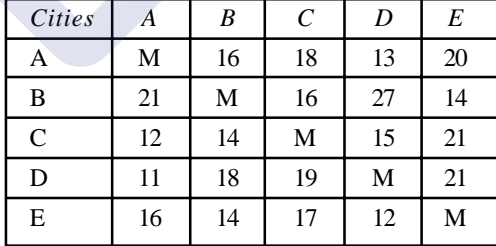

Instead of big M we can use infinity also. Or any element, which is sufficiently larger than all the elements in the matrix, can be used.

## **Solution**

COCM:

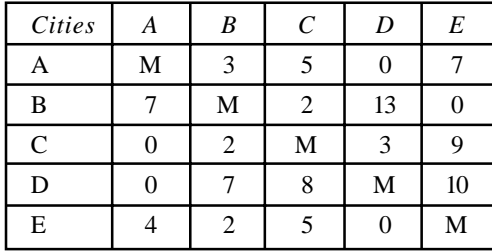
#### **244** Operations Research

TOCM:

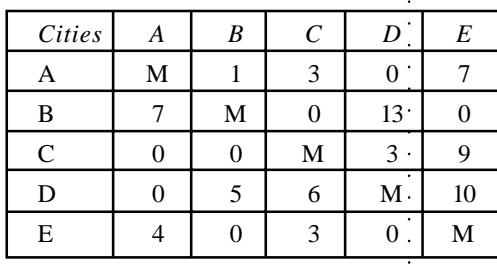

We can make only 4 assignments. Hence modify the matrix. Smallest element in the uncovered cells is 3, deduct this from all other uncovered cells and add this to the elements at the crossed cells. Do not alter the elements in cells covered by the line.

TOCM

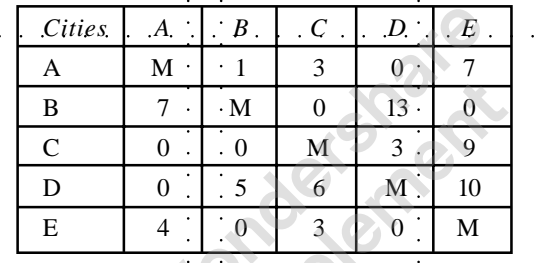

We can make only 4 assignments. Hence once again modify the matrix.

Sequencing: *A* to *C*, *C* to *B*, *B* to *E*, *E* to *D*, and *D* to *A*. As there is a tie TOCM:

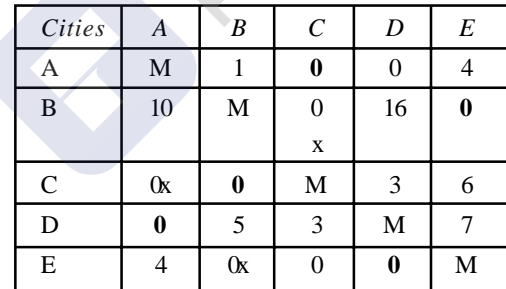

Sequencing: *A* to *C*, *C* to *B*, *B* to *E*, *E* to *D* and *D* to *A*. as there is a tie between the zero cells, the problem has alternate solution. The total distance traveled by the salesman is:  $18 + 14 + 14 + 11 + 12$  $= 69$  Km.

*A* to *C* to *B* to *E* to *D* to *A*, the distance traveled is 69 Km.

Note: See that no city is visited twice by sales man.

#### **Problem 5.15.**

Given the set up costs below, show how to sequence the production so as to minimize the total setup cost per cycle.

#### Linear Programming - III Assignment Model **245**

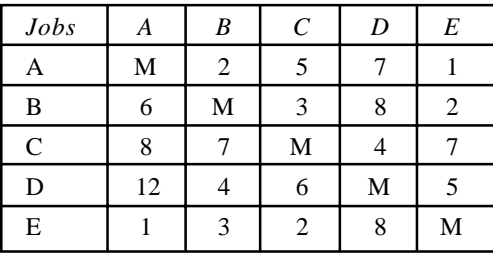

#### **Solution**

COCM:

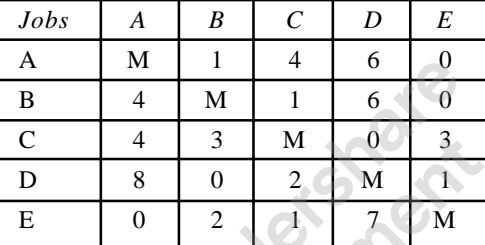

TOCM:

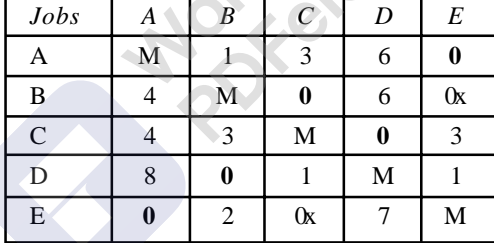

We can draw five lines and make assignment. The assignment is:

From *A* to *E* and From *E* to *A* cycling starts, which is not allowed in salesman problem. Hence what we have to do is to select the next higher element than zero and make assignment with those elements. After assignment of next higher element is over, then come to zero for assignment. If we cannot finish the assignment with that higher element, then select next highest element and finish assigning those elements and come to next lower element and then to zero. Like this we have to finish all assignments. In this problem, the next highest element to zero is 1. Hence first assign all ones and then consider zero for assignment. Now we shall first assign all ones and then come to zero.

TOCM:

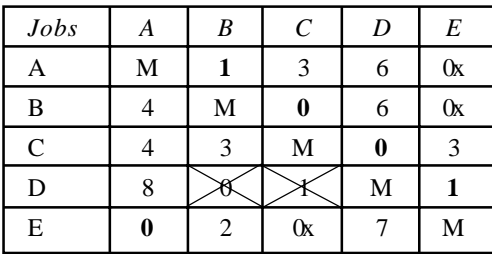

**246** Operations Research

The assignment is *A* to *B*, *B* to *C*, *C* to *D* and *D* to *E* and *E* to *A*. (If we start with the element DC then cycling starts.

Now the total distance is  $5 + 3 + 4 + 5 + 1 = 18 + 1 + 1 = 20$  Km. The ones we have assigned are to be added as penalty for violating the assignment rule of assignment algorithm.

## **Problem 5.16.**

Solve the traveling salesman problem by using the data given below:

 $C_{12} = 20$ ,  $C_{13} = 4$ ,  $C_{14} = 10$ ,  $C_{23} = 5$ ,  $C_{34} = 6$ ,  $C_{25} = 10$ ,  $C_{35} = 6$ ,  $C_{45} = 20$  and  $C_{ij} = C_{ji}$ . And there is no route between cities '*i*' and '*j*' if a value for  $C_{ij}$  is not given in the statement of the problem. (*i* and *j* are = 1,2,..5)

#### **Solution**

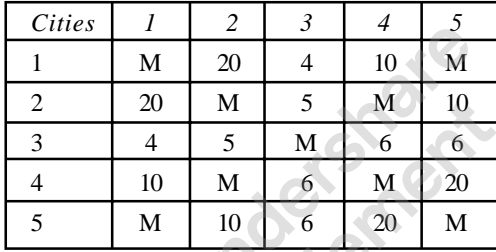

Now let us work out COCM/ROCM and TOCM, and then make the assignment.

TOCM:

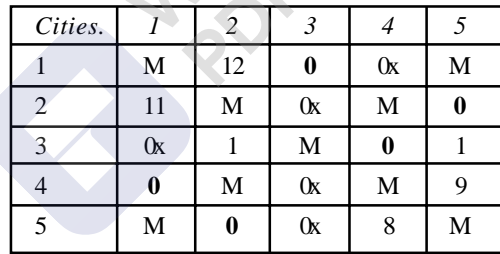

The sequencing is: 1 to3, 3 to 4, 4 to 1 and 1 to 3 etc., Cycling starts. Hence we shall start assigning with 1 the next highest element and then assign zeros. Here also we will not get the sequencing. Next we have to take the highest element 8 then assign 1 and then come to zeros.

TOCM:

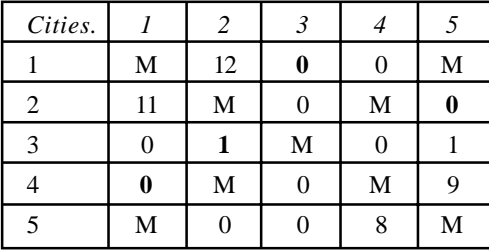

Sequencing is: 1 to 3, 3 to 2, 2 to 5, 5 to 4 and 4 to 1.

The optimal distance is :  $4 + 10 + 5 + 10 + 20 = 49 + 1 + 8 = 58$  Km.

Linear Programming - III Assignment Model **247**

### **Problem 5.17.**

A tourist organization is planning to arrange a tour to 5 historical places. Starting from the head office at A then going round *B*, *C*, *D* and *E* and then come back to *A*. Their objective is to minimize the total distance covered. Help them in sequencing the cities. *A*, *B*, *C*, *D* and E as the shown in the figure. The numbers on the arrows show the distances in Km.

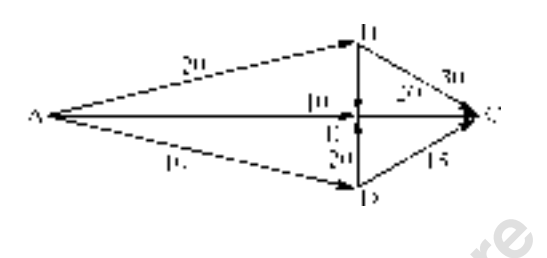

## **Solution**

The distance matrix is as given below:

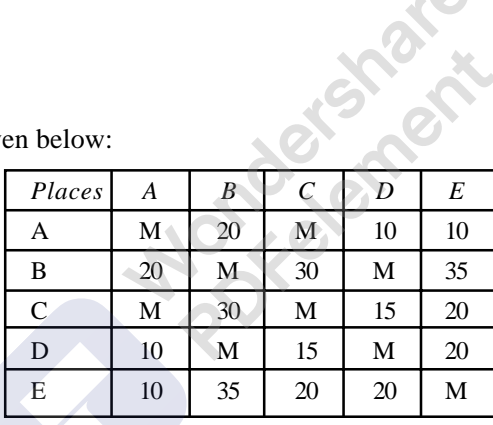

**COCM** 

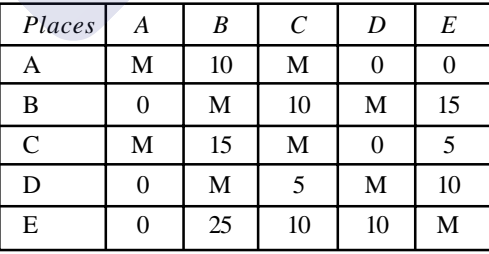

TOCM:

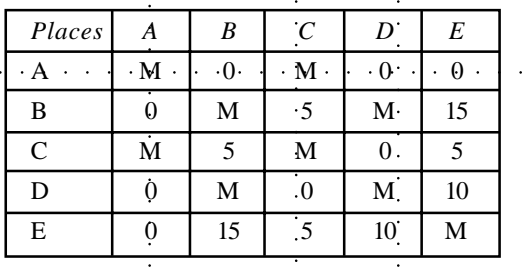

#### **248** Operations Research

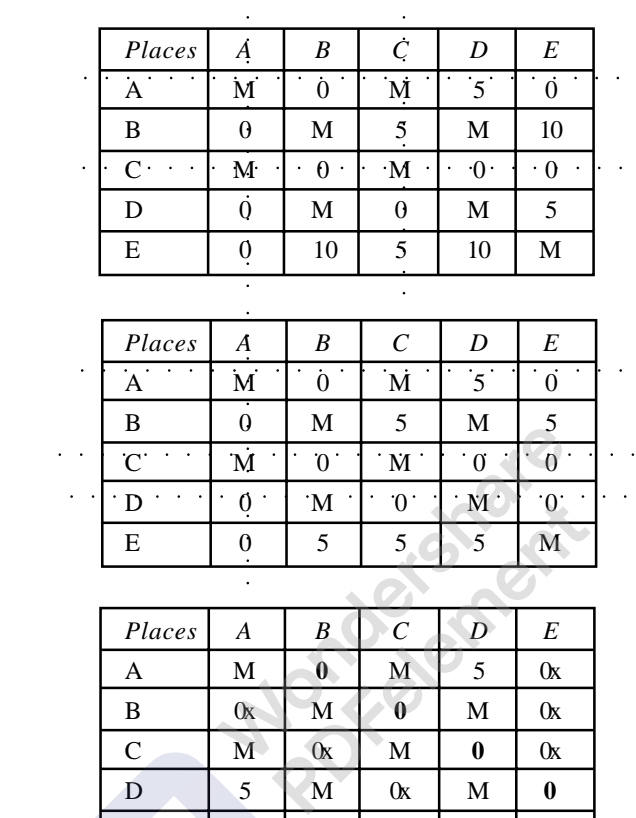

TOCM:

TOCM:

The sequencing is:  $A$  to  $B$ ,  $B$  to  $C$ ,  $C$  to  $D$ ,  $D$  to  $E$  and  $E$  to  $A$ . The total distance is:  $20 + 30 + 15 + 20 + 10 = 95$  Km.

### **5.7. SENSITIVITY ANALYSIS**

In fact there is very little scope for sensitivity analysis in Assignment Problem because of the mathematical structure of the problem. If we want to avoid high cost assigning a facility ( *i* th) to a job (*j* th), then we can do it by giving a cost of assignmat say infinity or Big M to that cell so that it will not enter into programme. In case of maximisaton model, we can allocate a negative element to that cell to avoid it entering the solution. Further, if one facility (man) can do two jobs *i.e.* 2 jobs are to be assigned to the facility, then this problem can be dealt with by repeating the man's or facility's column and introducing a dummy row to maintain the square matrix. Similarly, if two similar jobs are there, write two identical rows of the two jobs separately and then solve by making a square matrix. Besides these, the addition of a constant throughout any row or column does not affect the optimal solution of the assignment problem.

 $E \qquad \begin{array}{|c|c|c|c|c|c|} \hline 0 & 0x & 0x & 0x & M \ \hline \end{array}$ 

Linear Programming - III Assignment Model **249**

#### **QUESTIONS**

1. Four engineers are available to design four projects. Engineer 2 is not competent to design the project B. Given the following time estimates needed by each engineer to design a given project, find how should the engineers be assigned to projects so as to minimize the total design time of four projects.

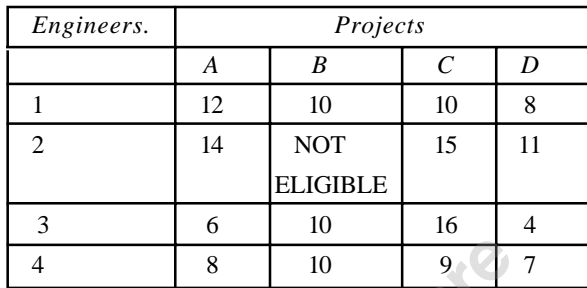

- 2. (*a*) Explain the differences and similarities between Assignment problem and Transportation problem.
	- (*b*) Explain why VAM or any other methods of getting basic feasible solution to a transportation problem is not used to get a solution to assignment problem. What difficulties you come across?
	- 3. Explain briefly the procedure adopted in assignment algorithm.
	- 4. Is traveling salesman problem is an assignment problem? If yes how? If not what are the differences between assignment problem and traveling salesman problem.
	- 5. What do you mean by balancing an assignment problem? What steps you take to solve maximization case in assignment problem? Explain.
	- 6. A Computer center has got three expert programmers. The center needs three application programmes to be developed. The head of the computer center, after studying carefully the programmes to be developed estimate the computer time in minutes required by the experts to the application programmes as given in the matrix below. Assign the programmers to the programmes in such a way that the total computer time is least.

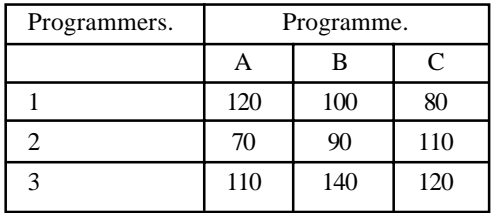

7. (*a*). A company is faced with the problem of assigning six different machines to five different jobs. The costs are estimated as follows in hundreds of rupees. Assign the jobs to machines to minimize the total cost.

#### 250 **Operations Research 250** Operations Research

(*b*) If the given matrix happens to be returns to the company by assigning a particular job to a machine, then what will be the assignment? Will the same assignment hold well? If not what will you do to get the new solution.

| Machines. |     |     |  |  |
|-----------|-----|-----|--|--|
|           | 2.5 |     |  |  |
|           |     |     |  |  |
|           |     | 6.5 |  |  |
|           | 3.3 |     |  |  |
|           |     |     |  |  |
|           |     |     |  |  |

**Jobs (hundreds of rupees)**

8. Miss *A*, *B*, *C*, *D*, *E*, *F* and *G* are seven girls in a 15-member college musical extravaganza team. M/S I, II, III, IV, V, VI, VII and VIII are the male members of the team and eligible bachelors except Mr. IV. The team decides thinking in terms of matrimonial bondage amongst them that the match - making should be such as to maximize the happiness of the entire group. Fortunately for Mr. IV is already married and he is asked to devise measure of happiness, collect data and decide the pairs.

Mr. IV collects on a 20 - point scale girl's liking for different boys and calls it as *X* - factor and the boy's liking for different girls as *Y*- factor. The matrix given below shows these to factors. The elements in the brackets are *Y* - factors. Mr. IV is baffled by the pattern of emotional linkages and variations in their intensities.

He decides on his own without consulting anyone concerned, to give more weightages to *X* factor on account of intuitional soundness of girl's soundness of judgement and their emotional steadfastness, beside flexibility in adjustments. Therefore, he takes  $K = 2X + B$  as the factor of pair's matrimonial happiness. Then coded matrix of *A*, *B*, *C*, *D*, *E*, *F*, and *G* against *K*, *L*, *M*, *N*, *P*, *Q*, and *R* is given to an Operations Research student to solve it as an assignment problem. (Girls form A to G and Boys form K to R). The solution was handed over to all the concerned. Make the assignment.

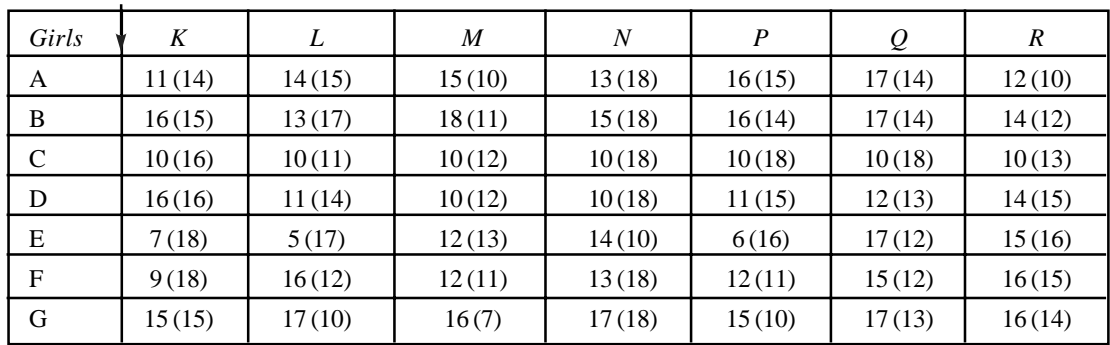

Points. Factor Y (Factor X)

Boys

Linear Programming - III Assignment Model **251**

9. Solve the traveling salesman problem given below for minimizing the total distance traveled. Distance in Km.

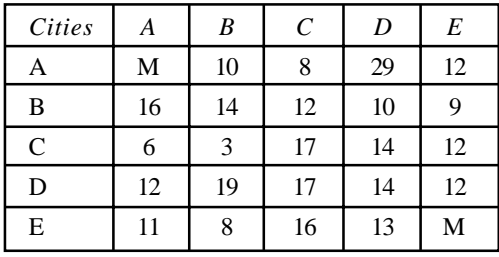

10. An airline that operates flights between Delhi and Bombay has the following timetable. Pair the flights, so as to minimize the total layover time for the crew. The plane, which reaches its destination, cannot leave that place before 4 hours of rest.

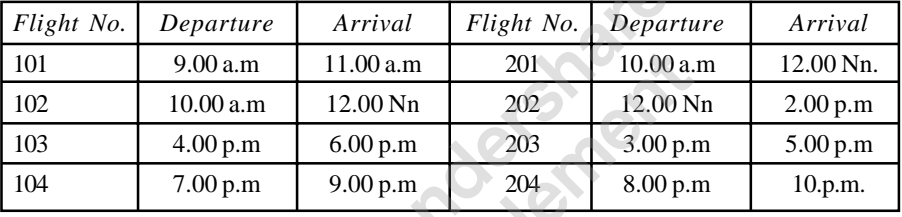

11. The productivity of operators *A, B, C, D*, and *E* on different machines *P, Q, R, S*, and *T* are given in the matrix below. Assign machine to operators of maximum productivity.

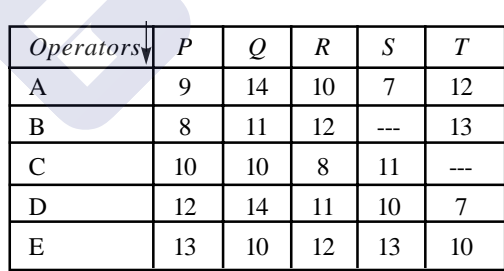

**Productivity Machines.**

12. In the above problem, operating costs of machines / shift are Rs.6/-, Rs.7/- Rs.15/-, Rs. 11/ - and Rs. 10/- respectively, and Daily wages are Rs. 25/- , Rs. 30/- , Rs. 28/-, Rs. 26/- and Rs.20/- respectively for machine a, *B*, c, *D* and *E*. And all the operators on piece - bonus, so that for every one piece above the basic production per shift the bonus is paid at the rates are as shown on next page on different machines along with basic production per shift. Find the cost of production and the cost per unit. Assign the machines to operators for minimum cost of production per piece.

( )

 $($ )

#### 252 **252** Operations Research

#### **Machines.**

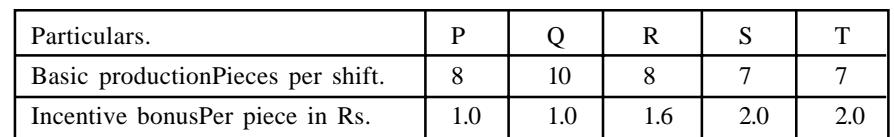

## **MULTIPLE CHOICE QUESTIONS**

- 1. Assignment Problem is basically a
	- (*a*) Maximization Problem, (*b*) Minimization Problem, (*c*) Transportation Problem
	- (*d*) Primal problem ( )
- 2. The Assignment Problem is solved by (*a*) Simplex method, (*b*) Graphical method, (*c*) Vector method, (*d*) Hungarian method
- 3. In Index method of solving assignment problem
	- (*a*) The whole matrix is divided by smallest element, (*b*) The smallest element is subtracted from whole matrix (*c*) Each row or column is divided by smallest element in that particular row or column, (*d*) The whole matrix is multiplied by  $-1$ .
- 4. In Hungarian method of solving assignment problem, the row opportunity cost matrix is obtained by:
	- (*a*) Dividing each row by the elements of the row above it,
	- (*b*) By subtracting the elements of the row from the elements of the row above it.
	- (*c*) By subtracting the smallest element from all other elements of the row.
	- (*d*) By subtracting all the elements of the row from the highest element in the matrix.
- 5. In Flood's technique of solving assignment problem the column opportunity cost matrix is obtained by:
	- (*a*) Dividing each column by the elements of a column which is right side of the column
	- (*b*) By subtracting the elements of a column from the elements of the column which is right side of the column
	- (*c*) By subtracting the elements of the column from the highest element of the matrix.
	- (*d*) By subtracting the smallest elements in the column from all other elements of the  $\text{column.}$  (a)
- 6. The property of total opportunity cost matrix is
	- (*a*) It will have zero as elements of one diagonal,
	- (*b*) It will have zero as the elements of both diagonals,
	- (*c*) It will have at least one zero in each column and each row
	- (*d*) It will not have zeros as its elements. ( )

Linear Programming - III Assignment Model **253**

- 7. The horizontal and vertical lines drawn to cover all zeros of total opportunity matrix must be:
	- (*a*) Equal to each other,
	- (*b*) Must be equal to  $m \times n$  (where m and n are number of rows and columns)
	- (*c*)  $m + n$  (*m* and *n* are number of rows and columns)
	- (*d*) Number of rows or columns. ( )
- 8. The assignment matrix is always is a
	- (*a*) Rectangular matrix, (*b*) Square matrix (*c*) Identity matrix (*d*) None of the above.
- 9. To balance the assignment matrix we have to:
	- (*a*) Open a Dummy row,
	- (*b*) Open a Dummy column,
	- (*c*) Open either a dummy row or column depending on the situation,
	- (*d*) You cannot balance the assignment matrix.
- 10. In cyclic traveling salesman problem the elements of diagonal from left top to right bottom are
	- (*a*) Zeros, (*b*) All negative elements, (*c*) All are infinity (*d*) all are ones. ( )
- 11. To convert the assignment problem into a maximization problem
	- (*a*) Deduct smallest element in the matrix from all other elements.
	- (*b*) All elements of the matrix are deducted from the highest element in the matrix.
	- (*c*) Deduct smallest element in any row form all other elements of the row.
	- (*d*) Deduct all elements of the row from highest element in that row. ( )
- 12. The similarity between Assignment Problem and Transportation problem is:
	- (*a*) Both are rectangular matrices, (*b*) Both are square matrices,
	- (*c*) Both can be solved by graphical method, (*d*) Both have objective function and nonnegativity constraints. (a)
- 13. The following statement applies to both transportation model and assignment model
	- (*a*) The inequalities of both problems are related to one type of resource.
	- (*b*) Both use VAM for getting basic feasible solution
	- (*c*) Both are tested by MODI method for optimality
	- (*d*) Both have objective function, structural constraint and non-negativity constraints.
- 14. To test whether allocations can be made or not (in assignment problem), minimum number of horizontal and vertical lines are drawn. In case the lines drawn is not equal to the number of rows (or columns), to get additional zeros, the following operation is done:
	- (*a*) Add smallest element of the uncovered cells to the elements to the line
	- (*b*) Subtract smallest element of uncovered rows from all other elements of uncovered cells.
	- (*c*) Subtract the smallest element from the next highest number in the element.
	- (*d*) Subtract the smallest element from the element at the intersection of horizontal and vertical line. (a)

( )

 $($ )

( )

15. The total opportunity cost matrix is obtained by doing: (*a*) Row operation on row opportunity cost matrix, (*b*) by doing column operation on row opportunity cost matrix, (*c*) By doing column operation on column opportunity cost matrix (*d*) None of the above ( ) 16. Flood's technique is a method used for solving (*a*) Transportation problem, (*b*) Resource allocation model, (*c*) Assignment mode. (*d*) Sequencing model ( ) 17. The assignment problem will have alternate solutions when total opportunity cost matrix has (*a*) At least one zero in each row and column, (*b*) When all rows have two zeros, (*c*) When there is a tie between zero opportunity cost cells, (*d*) If two diagonal elements are zeros. ( ) 18. The following character dictates that assignment matrix is a square matrix: (*a*) The allocations in assignment problem are one to one (*b*) Because we find row opportunity cost matrix (*c*) Because we find column opportunity matrix (*d*) Because one to make allocations, one has to draw horizontal and veridical lines. () 19. When we try to solve assignment problem by transportation algorithm the following difficulty arises: (*a*) There will be a tie while making allocations (*b*) The problem will get alternate solutions, (*c*) The problem degenerate and we have to use epsilon to solve degeneracy

(*d*) We cannot solve the assignment problem by transportation algorithm. ( )

#### **ANSWERS**

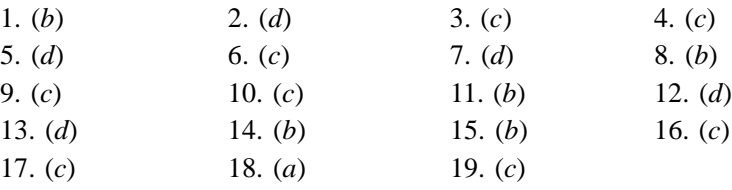

#### 254 **254** Operations Research

[Remove Watermark](http://cbs.wondershare.com/go.php?pid=5261&m=db) Wondershare PDFelement

# UNIT<sub>3</sub>

## **Programme Evaluation and Review** I **Technique and Critical Path Method** T **(PERT and CPM)** -

#### **15.1. INTRODUCTION**

Programme Evaluation and Review Technique (PERT) and Critical Path Method (CPM) are two techniques that are widely used in planning and scheduling the large projects. A project is a combination of various activities. For example, Construction of a house can be considered as a project. Similarly, conducting a public meeting may also be considered as a project. In the above examples, construction of a house includes various activities such as searching for a suitable site, arranging the finance, purchase of materials, digging the foundation, construction of superstructure etc. Conducting a meeting includes, printing of invitation cards, distribution of cards, arrangement of platform, chairs for audience etc. In planning and scheduling the activities of large sized projects, the two network techniques — PERT and CPM — are used conveniently to estimate and evaluate the project completion time and control the resources to see that the project is completed within the stipulated time and at minimum possible cost. Many managers, who use the PERT and CPM techniques, have claimed that these techniques drastically reduce the project completion time. But it is wrong to think that network analysis is a solution to all bad management problems. In the present chapter, let us discuss how PERT and CPM are used to schedule the projects.

Initially, projects were represented by **milestone chart** and **bar chart**. But they had little use in controlling the project activities. **Bar chart** simply represents each activity by bars of length equal to the time taken on a common time scale as shown in figure 15. l. This chart does not show interrelationship between activities. It is very difficult to show the progress of work in these charts. An improvement in bar charts is **milestone chart**. In milestone chart, key events of activities are identified and each activity is connected to its preceding and succeeding activities to show the logical relationship between activities. Here each key event is represented by a node (a circle) and arrows instead of bars represent activities, as shown in figure 15.2. The extension of milestone chart is PERT and CPM network methods.

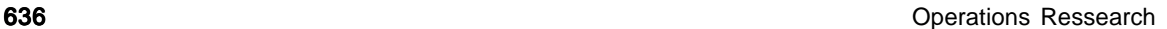

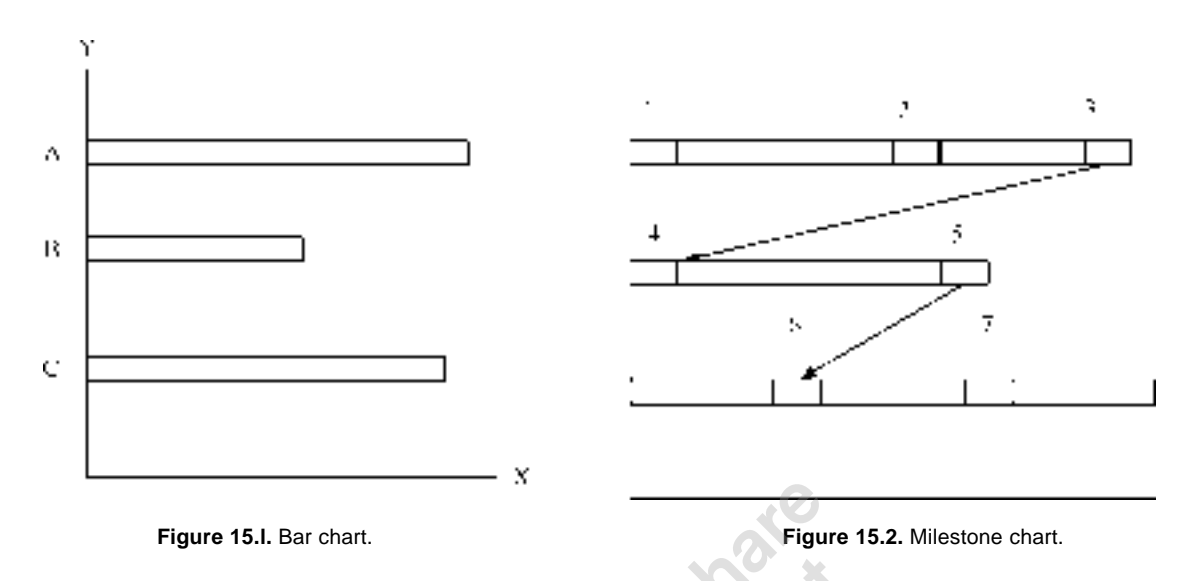

#### **15.2. PERT AND CPM**

In PERT and CPM the milestones are represented as *events*. Event or node is either starting of an activity or ending of an activity. Activity is represented by means of an arrow, which is resource consuming. Activity consumes resources like time, money and materials. Event will not consume any resource, but it simply represents either starting or ending of an activity. Event can also be represented by rectangles or triangles. When all activities and events in a project are connected logically and sequentially, they form a *network*, which is the basic document in network-based management. The basic steps for writing a network are:

- (*a*) List out all the activities involved in a project. Say, for example, in building construction, the activities are:
	- (*i*) Site selection,
	- (*ii*) Arrangement of Finance,
	- (*iii*) Preparation of building plan,
	- (*iv*) Approval of plan by municipal authorities,
	- (*v*) Purchase of materials,
	- (*vi*) Digging of foundation,
	- (*vii*) Filling up of foundation,
	- (*viii*) Building superstructure,
		- (*ix*) Fixing up of doorframes and window frames,
		- (*x*) Roofing,
		- (*xi*) Plastering,
	- (*xii*) Flooring,
	- (*xiii*) Electricity and water fittings,
	- (*xiv*) Finishing.
- (*b*) Once the activities are listed, they are arranged in sequential manner and in logical order. For example, foundation digging should come before foundation filling and so on.

- (*c*) After arranging the activities in a logical sequence, their time is estimated and written against each activity. For example: Foundation digging: 10 days, or 1½ weeks.
- (*d*) Some of the activities do not have any logical relationship, in such cases; we can start those activities simultaneously. For example, foundation digging and purchase of materials do not have any logical relationship. Hence both of them can be started simultaneously. Suppose foundation digging takes 10 days and purchase of materials takes 7 days, both of them can be finished in 10 days. And the successive activity, say foundation filling, which has logical relationship with both of the above, can be started after 10 days. Otherwise, foundation digging and purchase of materials are done one after the other; filling of foundation should be started after 17 days.
- (*e*) Activities are added to the network, depending upon the logical relationship to complete the project network.

Some of the points to be remembered while drawing the network are

(*a*) There must be only one beginning and one end for the network, as shown in figure 15.3.

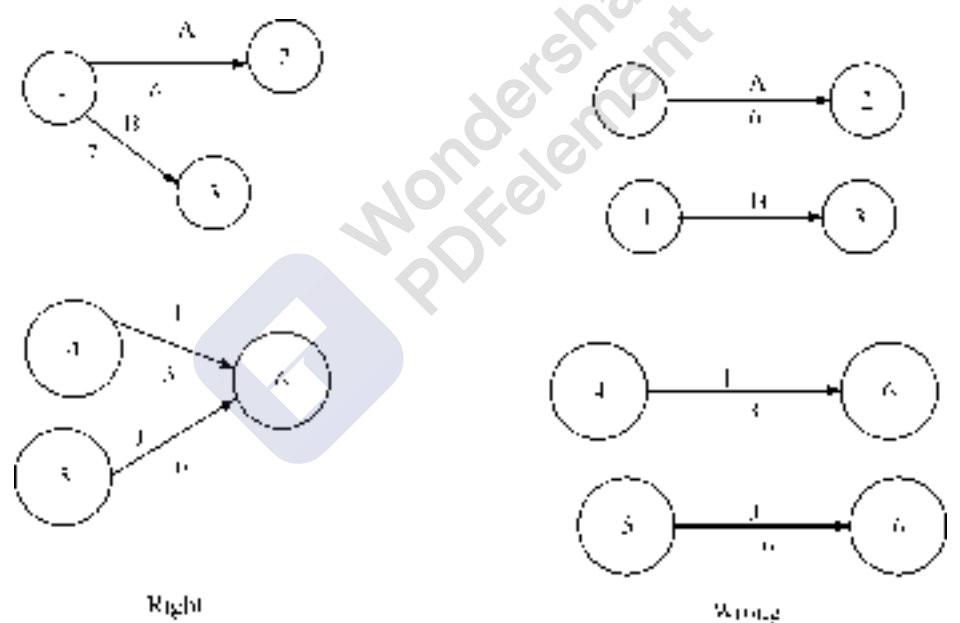

**Figure 15. 3.** Writing the network.

(*b*) Event number should be written inside the circle or node (or triangle/square/rectangle etc). Activity name should be capital alphabetical letters and would be written above the arrow. The time required for the activity should be written below the arrow as in figure 15. 4

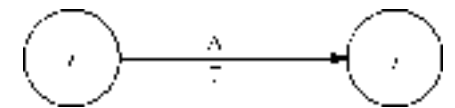

**Figure 15.4.** Numbering and naming the activities.

**638** Operations Ressearch **638** Operations Ressearch

(*c*) While writing network, see that activities should not cross each other. And arcs or loops as in figure 15.5 should not join Activities.

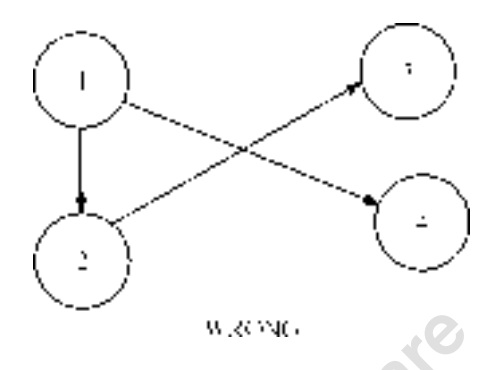

**Figure 15.5.** Crossing of activities not allowed.

(*d*) While writing network, looping should be avoided. This is to say that the network arrows should move in one direction, *i.e*. starting from the beginning should move towards the end, as in figure 15.6.

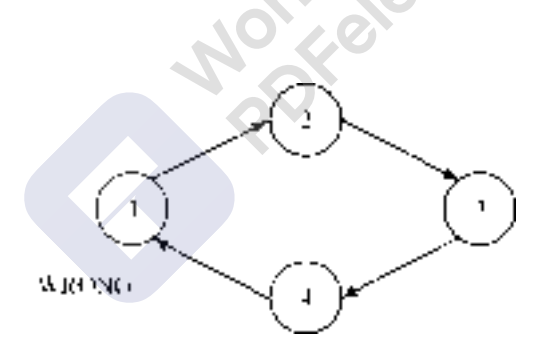

**Figure 15. 6.** Looping is not allowed.

(*e*) When two activities start at the same event and end at the same event, they should be shown by means of a **dummy activity** as in figure 15.7. Dummy activity is an activity, which simply shows the logical relationship and does not consume any resource. It should be represented by a dotted line as shown. In the figure, activities *C* and *D* start at the event 3 and end at event 4. *C* and *D* are shown in full lines, whereas the dummy activity is shown in dotted line.

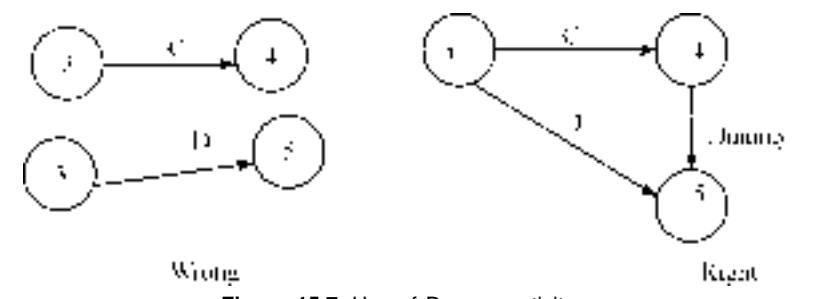

**Figure 15.7.** Use of Dummy activity.

(*f*) When the event is written at the tail end of an arrow, it is known as **tail event**. If event is written on the head side of the arrow it is known as **head event**. A tail event may have any number of arrows (activities) emerging from it. This is to say that an event may be a tail event to any number of activities. Similarly, a head event may be a head event for any number of activities. This is to say that many activities may conclude at one event. This is shown in figure 15.8.

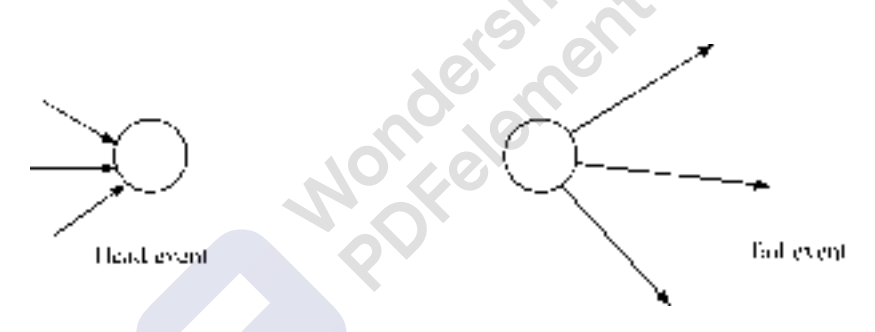

 **Figure 15.8.** Tail event and Head event.

The academic differences between PERT network and CPM network are:

(*i* ) PERT is event oriented and CPM is activity oriented. This is to say that while discussing about PERT network, we say that Activity 1-2, Activity 2-3 and so on. Or event 2 occurs after event 1 and event 5 occurs after event 3 and so on. While discussing CPM network, we say that Activity *A* follows activity *B* and activity *C* follows activity *B* and so on. Referring to the network shown in figure 9, we can discuss as under.

PERT way: Event 1 is the predecessor to event 2 or event 2 is the successor to event 1. Events 3 and 4 are successors to event 2 or event 2 is the predecessor to events 3 and 4.

CPM way: Activity 1-2 is the predecessor to Activities 2-3 and 2-4 or Activities 2-3 and 2-4 are the successors to activity 1-2.

Programme Evaluation and Review Technique and Critical Path Method (PERT and CPM) **639**

#### **640 CONSERVITE CONSERVATION CONSERVATION CONSERVATION CONSERVATION CONSERVATION CONSERVATION CONSERVATION**

 (*ii*) PERT activities are probabilistic in nature. The time required to complete the PERT activity cannot be specified correctly. Because of uncertainties in carrying out the activity, the time cannot be specified correctly. Say, for example, if you ask a contractor how much time it takes to construct the house, he may answer you that it may take 5 to 6 months. This is because of his expectation of uncertainty in carrying out each one of the activities in the construction of the house. Another example is if somebody asks you how much time you require to reach railway station from your house, you may say that it may take 1 to 1½ hours. This is because you may think that you may not get a transport facility in time. Or on the way to station, you may come across certain work, which may cause delay in your journey from house to station. Hence PERT network is used when the activity times are probabilistic.

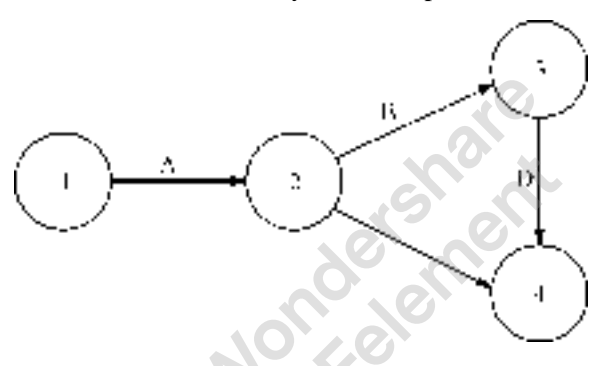

**Figure 15.9.** Logical relationship in PERT and CPM.

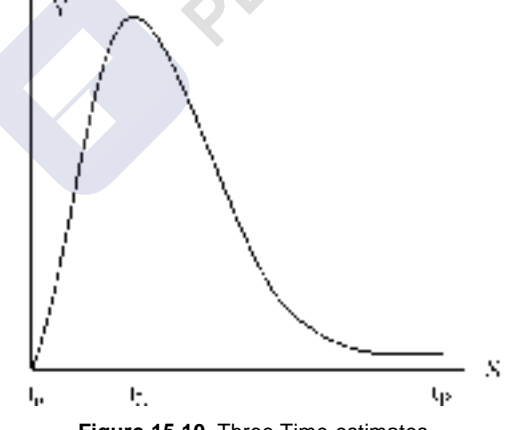

**Figure 15.10.** Three Time estimates.

There are three time estimates in PERT, they are:

- (*a*) **OPTIMISTIC TIME:** Optimistic time is represented by  $t_0$ . Here the estimator thinks that everything goes on well and he will not come across any sort of uncertainties and estimates lowest time as far as possible. He is optimistic in his thinking.
- (*b*) **PESSIMISTIC TIME:** This is represented by  $\mathbf{t}_P$ . Here estimator thinks that everything goes wrong and expects all sorts of uncertainties and estimates highest possible time. He is pessimistic in his thinking.

(*c*) **LIKELY TIME:** This is represented by  $t<sub>L</sub>$ . This time is in between optimistic and pessimistic times. Here the estimator expects he may come across some sort of uncertainties and many a time the things will go right.

So while estimating the time for a PERT activity, the estimator will give the three time estimates. When these three estimates are plotted on a graph, the probability distribution that we get is closely associated with **Beta Distribution curve**. For a Beta distribution curve as shown in figure 6.10, the characteristics are:

**Standard deviation =**  $(t_P - t_O)/6 = \sigma$ **,**  $t_P - t_O$  **is known as range. Variance** = { $(t_P - t_O)/_6$ }<sup>2</sup> = σ<sup>2</sup>

**Expected Time or Average Time =**  $t_E = (t_O + 4t_L + t_P) / 6$ 

These equations are very important in the calculation of PERT times. Hence the student has to remember these formulae.

Now let us see how to deal with the PERT problems.

(*g*) **Numbering of events:** Once the network is drawn the events are to be numbered. In PERT network, as the activities are given in terms of events, we may not experience difficulty. Best in case of CPM network, as the activities are specified by their name, is we have to number the events. For numbering of events, we use D.R. Fulkerson's rule. As per this rule:

An initial event is an event, which has only outgoing arrows from it and no arrow enters it. Number that event as 1.

Delete all arrows coming from event 1. This will create at least one more initial event. Number these initial events as 2, 3 etc.

Delete all the outgoing arrows from the numbered element and which will create some more initial events. Number these events as discussed above.

Continue this until you reach the last event, which has only incoming arrows and no outgoing arrows.

While numbering, one should not use negative numbers and the initial event should not be assigned 'zero'. When the project is considerably large, at the time of execution of the project, the project manager may come to know that some of the activities have been forgotten and they are to be shown in the current network. In such cases, if we use **skip numbering**, it will be helpful. Skip numbering means, skipping of some numbers and these numbers may be made use to represent the events forgotten. We can skip off numbers like 5, 10, 15 etc. or 10, 20 and 30 or 2, 12, 22 etc. Another way of numbering the network is to start with 10 and the second event is 20 and so on. This is a better way of numbering the events.

Let now see how to write network and find the project completion time by solving some typical problems.

#### **Problem 15.1.**

A project consists of 9 activities and the three time estimates are given below. Find the project completion time  $(T_F)$ .

#### **642 Operations Ressearch 642 CONS CONS CONS CONS CONS CONS CONS CONS CONS CONS CONS CONS CONS CONS CONS CONS CONS CONS CONS CONS CONS CONS CONS CONS CONS CONS CONS**

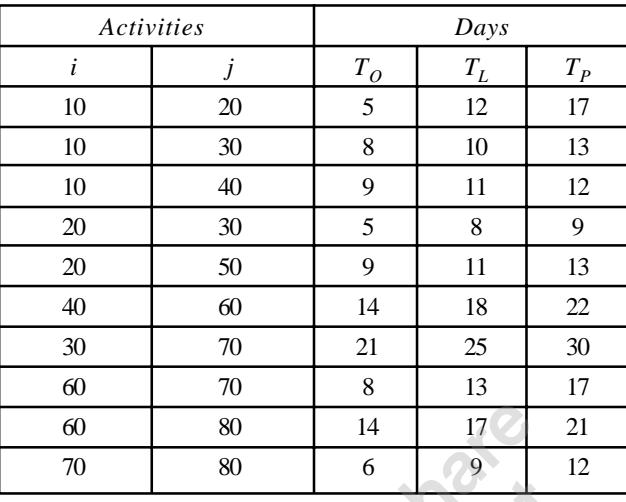

1. Write the network for the given project and find the project completion time?

#### **Solution**

In PERT network, it is easy to write network diagram, because the successor and predecessor event relationships can easily be identified. While calculating the project completion time, we have to calculate  $t_e$  *i.e.* expected completion time for each activity from the given three-time estimates. In case, we calculate project completion time by using  $t_0$  or  $t_L$  or  $t_P$  separately, we will have three completion times. Hence it is advisable to calculate  $t_E$  expected completion time for each activity and then the project completion time. Now let us work out expected project completion time.

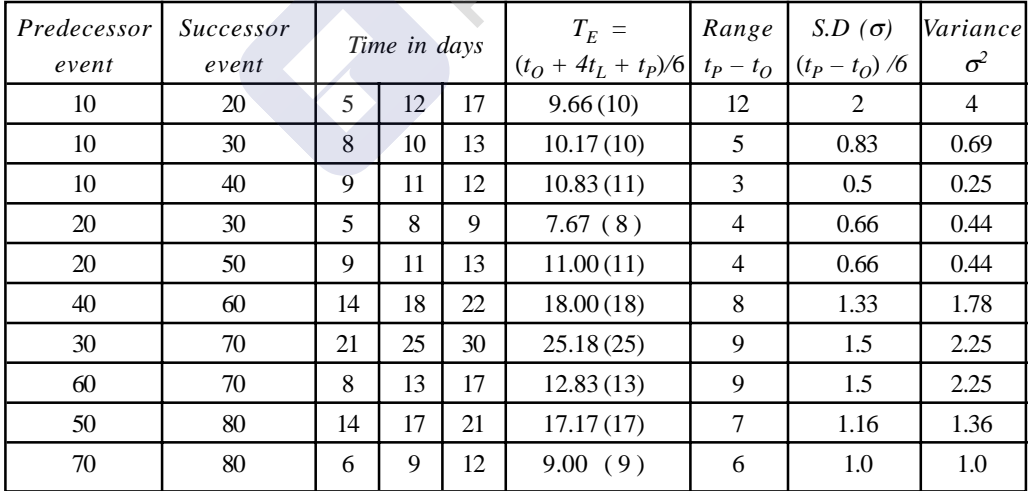

For the purpose of convenience the  $t_E$  got by calculation may be rounded off to nearest whole number (the same should be clearly mentioned in the table). The round off time is shown in sbrackets. In this book, in the problems, the decimal, will be rounded off to nearest whole number.

To write the network program, start from the beginning *i.e.* we have  $10 - 20$ ,  $10 - 30$  and  $10 - 20$ 40. Therefore from the node 10, three arrows emerge. They are  $10 - 20$ ,  $10 - 30$  and  $10 - 40$ . Next from the node 20, two arrows emerge and they are  $20 - 30$  and  $20 - 50$ . Likewise the network is constructed. The following convention is used in writing network in this book.

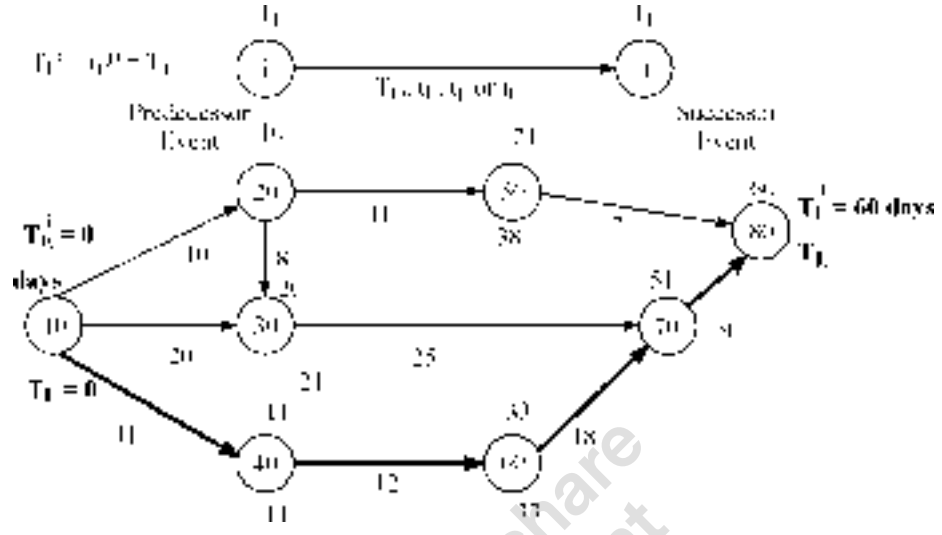

**Figure 15.11.** Network for Problem 15.1

Let us start the event 10 at 0th time *i.e.* expected time  $T_E = 0$ . Here  $T_E$  represents the occurrence time of the event, whereas  $t_E$  is the duration taken by the activities.  $T_E$  belongs to event, and  $t_E$  belongs to activity.  $\Delta$  =  $\Delta$ 

$$
T_E^{10} = 0
$$
  
\n
$$
T_E^{20} = T_E^{10} + t_E^{10-20} = 0 + 10 = 10 \text{ days}
$$
  
\n
$$
T_E^{30} = T_E^{10} + t_E^{10-30} = 0 + 10 = 10 \text{ days}
$$
  
\n
$$
T_E^{30} = T_E^{20} + t_E^{20-30} = 10 + 8 = 18 \text{ days}
$$

The event 30 will occur only after completion of activities 20–30 and 10–30. There are two routes to event 30. In the **forward pass** *i.e.* when we start calculation from 1st event and proceed through last event, we have to workout the times for all routes and select the **highest one** and the **reverse** is the case of the **backward pass** *i.e.* we start from the last event and work back to the first event to find out the occurrence time.

> $T_E^{40} = T_E^{10} + t_E^{10-40} = 0 + 11 = 11$  days  $T_E^{50} = T_E^{20} + t_E^{20-30} = 10 + 11 = 21$  days  $T_E^{60} = T_E^{40} + t_E^{40 - 60} = 11 + 18 = 29$  days  $T_E^{70} = T_E^{30} + t_E^{30-70} = 18 + 25 = 43$  days  $T_E^{70} = T_E^{60} + t_E^{60-70} = 29 + 13 = 42$  days  $T_E^{80} = T_E^{70} + t_E^{70 - 80} = 43 + 9 = 52$  days  $T_E^{80} = T_E^{50} + t_E^{50-80} = 21 + 17 = 38$  days

 $T_E^{80} = 52$  days. Hence the project completion time is 52 days. The path that gives us 52 days is known as

**Critical path**. Hence 10–20–30–70–80 is the critical path. Critical path may be represented by double line  $(\rightarrow)$  or thick line  $(\rightarrow)$  or hatched line  $(\rightarrow)$ . In this book thick line is used. All other parts *i.e*. 10–40–60–70–80, 10–20–50–80 and 10–30–70–80 are known as **non-critical paths**. All activities on critical path are **critical activities**.

#### **644** Operations Ressearch **644** Operations Ressearch

[Remove Watermark](http://cbs.wondershare.com/go.php?pid=5261&m=db) Wondershare

PDFelement

The significance of critical path is delay in completion of critical activities which will increase the project completion time.

Now in the above project, the project completion time is 52 days. In case everything goes correctly the project will be completed in 52 days. Suppose the manager may want to completed the project in 50 days, then what is the probability of completing the project in 50 days? To find the answer for this, let us recollect what is discussed earlier.

Activity  $i - j$  is given three time estimates *i.e.*  $t_0$ ,  $t_L$ , and  $t_P$  and assumed that the distribution of these time estimates follows ß distribution curve. The approximate mean time for each activity is given by

$$
t_E = (t_O + 4t_L + t_P) / 6
$$

The meaning of this expected time is that there is a fifty-fifty chance of completing the activities in a time duration  $t_{\text{E}}$  as shown in the curve.

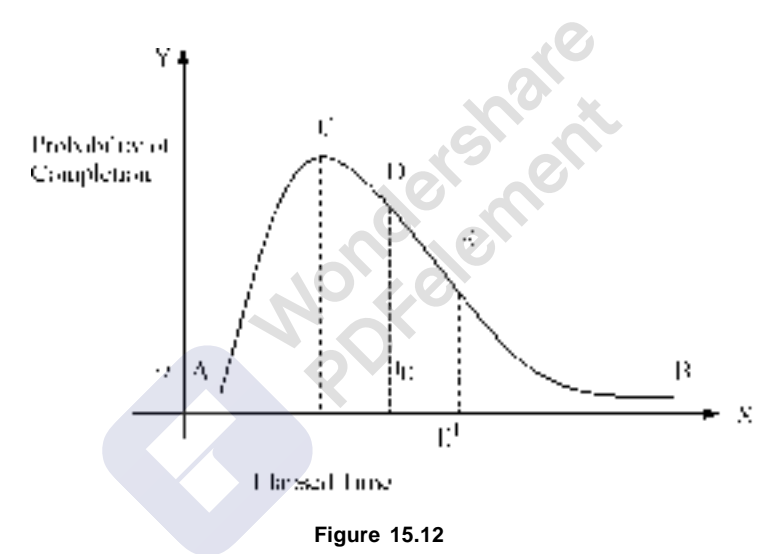

The vertical line at *D* represents  $t_F$  and the chance of completing activities at  $t_E$  is  $\frac{1}{2}$  Suppose we want to find out probabilities of completing the activities at *EE* ?,

The probability = Area under  $ACE/$  Area under  $ACB$ 

While calculating the probability of completing the project (having number of activities), the following procedure is applied (here, we apply central limit theorem).

Step 1: Identify critical path and critical activities

Step 2: Find variance ( $\sigma^2$ ) for critical activities.

$$
\sigma_{ij}^{2} = [ (t_p^{ij} - t_o^{ij})/6 ]^2
$$

- Step 3: List out critical activities and their  $\sigma^2$
- Step 4: Find the sum of variance of critical activities *i.e.*  $\Sigma \sigma^2$
- Step 5: Find the square root of sum of variance *i.e.*  $\sqrt{\Sigma} \sigma^2$
- Step 6: Find the difference between the contractual time  $(T_L)$  *i.e.*, time by which the project is to be completed and project completion time  $T_E$ , i.e.  $T_L - T_E$

Depending on the value of  $T_L$ , this may be +ve or 0 or –ve number. That is

If  $T_L = T_E$  then  $T_L - T_E = 0$ 

If  $T_L > T_E$  then  $T_L - T_E$  = Positive Number

If  $T_L < T_E$  then  $T_L - T_E$  = Negative Number

Step 7: Find the ratio  $(T_L - T_E)/\sqrt{\Sigma} \sigma^2 = Z$ , this is the length of ordinate at  $T_L$  on the curve.

Step 8: Refer to Table 15.1, which gives the height of *Z* and the probability of completing the project.

If  $T_L = T_E$  the probability is  $\frac{1}{2}$ .

If  $T_L > T_E$  then *Z* is Positive, the probability of completing the project is higher than 0.5

If  $T_L < T_E$  then *Z* is Negative, the probability of completing the project is lower than 0.5

|          |                       | .        |                         |
|----------|-----------------------|----------|-------------------------|
| $Z(+)$   | Probability $P_r$ (%) | $Z(-)$   | Probability $(P_r)$ (%) |
| $\theta$ | 50.0                  | $\Omega$ | 50.0<br>$\Delta\phi$    |
| $+0.1$   | 53.98                 | $-0.1$   | 46.02                   |
| $+0.2$   | 57.95                 | $-0.2$   | 42.07                   |
| $+0.3$   | 61.79                 | $-0.3$   | 38.21                   |
| $+0.4$   | 65.54                 | $-0.4$   | 34.46                   |
| $+0.5$   | 69.15                 | $-0.5$   | 30.85                   |
| $+0.6$   | 72.57                 | $-0.6$   | 27.43                   |
| $+0.7$   | 75.80                 | $-0.7$   | 24.20                   |
| $+0.8$   | 78.81                 | $-0.8$   | 21.19                   |
| $+0.9$   | 81.59                 | $-0.9$   | 18.41                   |
| $+1.0$   | 84.13                 | $-1.0$   | 15.87                   |
| $+1.1$   | 86.43                 | $-1.1$   | 13.57                   |
| $+1.2$   | 88.49                 | $-1.2$   | 11.51                   |
| $+1.3$   | 90.32                 | $-1.3$   | 9.68                    |
| $+1.4$   | 91.92                 | $-1.4$   | 8.08                    |
| $+1.5$   | 93.32                 | $-1.5$   | 6.68                    |
| $+1.6$   | 94.52                 | $-1.6$   | 5.48                    |
| $+1.7$   | 95.54                 | $-1.7$   | 4.46                    |
| $+1.8$   | 96.41                 | $-1.8$   | 3.59                    |
| $+1.9$   | 97.13                 | $-1.9$   | 2.87                    |
| $+2.1$   | 98.21                 | $-2.1$   | 1.79                    |
| $+2.2$   | 96.61                 | $-2.2$   | 1.39                    |
| $+2.3$   | 98.93                 | $-2.3$   | 1.07                    |
| $+2.4$   | 99.19                 | $-2.4$   | 0.82                    |
| $+2.5$   | 99.38                 | $-2.5$   | 0.62                    |
| $+2.6$   | 99.53                 | $-2.6$   | 0.47                    |
| $+2.7$   | 99.65                 | $-2.7$   | 0.35                    |
| $+2.8$   | 99.74                 | $-2.8$   | 0.26                    |
| $+2.9$   | 99.81                 | $-2.9$   | 0.19                    |
| $+3.0$   | 99.87                 | $-3.0$   | 0.13                    |

**Table: 15.I Standard Normal Distribution Function**

#### **646** Operations Ressearch **646** Operations Ressearch

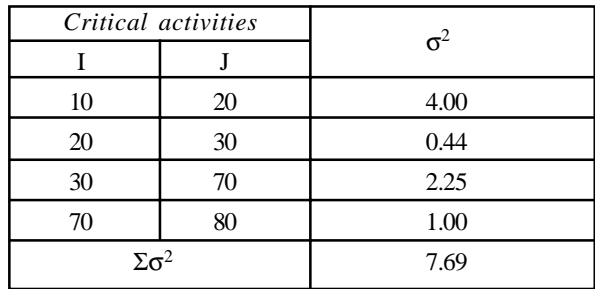

Now coming to the problem Number 15.1, given that  $T_L = 52$  days.

$$
\sqrt{\Sigma \sigma^2} = \sqrt{7.69} = 2.77
$$

$$
T_L - T_E = 50 - 52 = -2
$$

$$
(T_L - T_E) / \sqrt{\Sigma \sigma^2} = -2 / 2.77 = -0.722 = Z
$$
 = Normal deviate.

 $\overline{\mathcal{O}}$ 

–0.722 falls at between probability 22.7. The probability is very low. Hence the manager should not accept to complete the project in 50 days.

Say for example given that  $T_L = 58$  days then  $58 - 55 = +3$ 

$$
(T_L - T_E) / \sqrt{\Sigma \sigma^2} = 3 / 2.77 = 1.08 = Z = \text{Normal deviate.}
$$

1.08 falls at 85% probability. The probability of completing the project is high. The manager can accept the offer.

Let us continue further discussion on problem no. 15.1

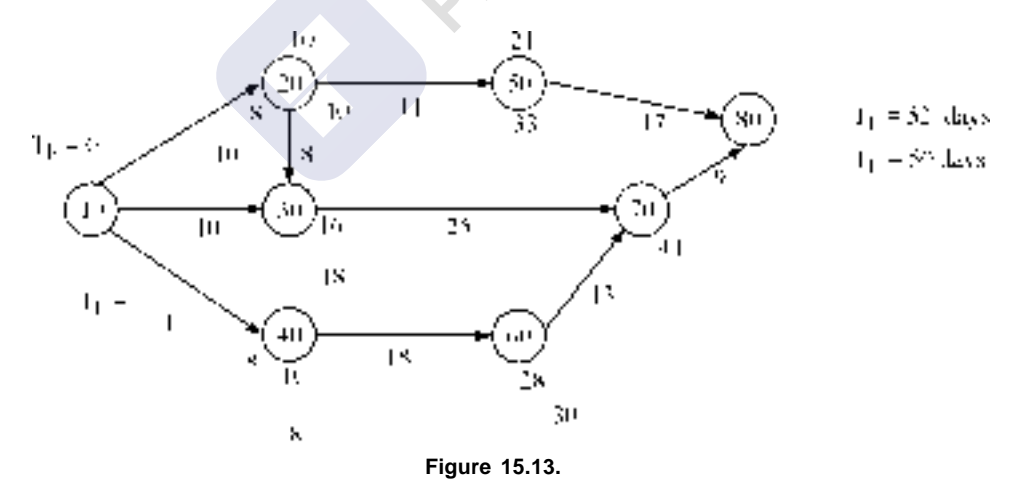

Let us assume that the contractual time  $= 50$  days.

This is written at the end event. Now let us work back to find out when the project should be started if the delivery time is 52 days.

$$
T_L^{80} = 50 \text{ days}
$$
  
\n
$$
T_L^{70} = T_L^{80} - t_E^{70 - 80} = 50 - 9 = 41 \text{ days this we write below the node}
$$
  
\n
$$
T_L^{50} = T_L^{80} - t_E^{50 - 80} = 50 - 17 = 33 \text{ days}
$$

 $T_L^{60} = T_L^{70} - t_E^{60-70} = 41 - 13 = 28$  days  $T_L^{40} = T_L^{60} - t_E^{40-60} = 28 - 22 = 6$  days  $T_L^{20} = T_L^{50} - t_E^{20-50} = 33 - 11 = 22$  days  $T_L^{30} = T_L^{70} - t_E^{30-70} = 41 - 25 = 16$  days  $T_L^{20} = T_L^{30} - t_E^{20-30} = 16 - 8 = 8$  days

*TL* 20 has two values *i.e*. 22 days and 8 days. Here as we are going back to find out when the project is to be started, take lowest of the two *i.e.*  $T_L^{20} = 8$  days

$$
T_L^{10} = T_L^{20} - t_E^{10} - 20 = 8 - 12 = -4
$$
 days  
\n
$$
T_L^{10} = T_L^{30} - t_E^{10} - 30 = 16 - 10 = 6
$$
 days  
\n
$$
T_L^{10} = T_L^{40} - t_E^{10} - 40 = 10 - 11 = -1
$$
 days

Take  $T_L = -1$  days which is lowest. Hence the project is to be started 1 day before the scheduled starting time.

Now at the critical events calculate  $(T_L - T_E)$ . For all critical events it is -1 day.

This  $(T_L - T_F)$  is known as slack and is represented by Greek letter ' $\tau$ '. On the critical path  $\tau$ remains to be same. In fact slack is the breathing time for the contractor. If ( $T_L - T_E$ ), slack for all critical events is zero. If ( $T_L > T_E$ ) it is a positive number and if  $(T_L < T_E)$  it will be a negative number for all critical events. For non-critical activities this difference between  $T_L$  and  $T_E$  *i.e.*  $(T_L - T_E)$  shows the breathing time available to the manager at that activity. For example take the event 50

For this event  $T_L$  = 33days and  $T_E$  = 21 days *i.e.* 33 – 21 = 12 days of time available for this manager. In case of any inconvenience he can start the activity 50-80 any day between 21st day and 33rd day. Now let us work out some more examples.

#### **Problem 15. 2.**

Steps involved in executing an order for a large engine generator set are given below in a jumbled manner. Arrange them in a logical sequence, draw a PERT network and find the expected execution time period.

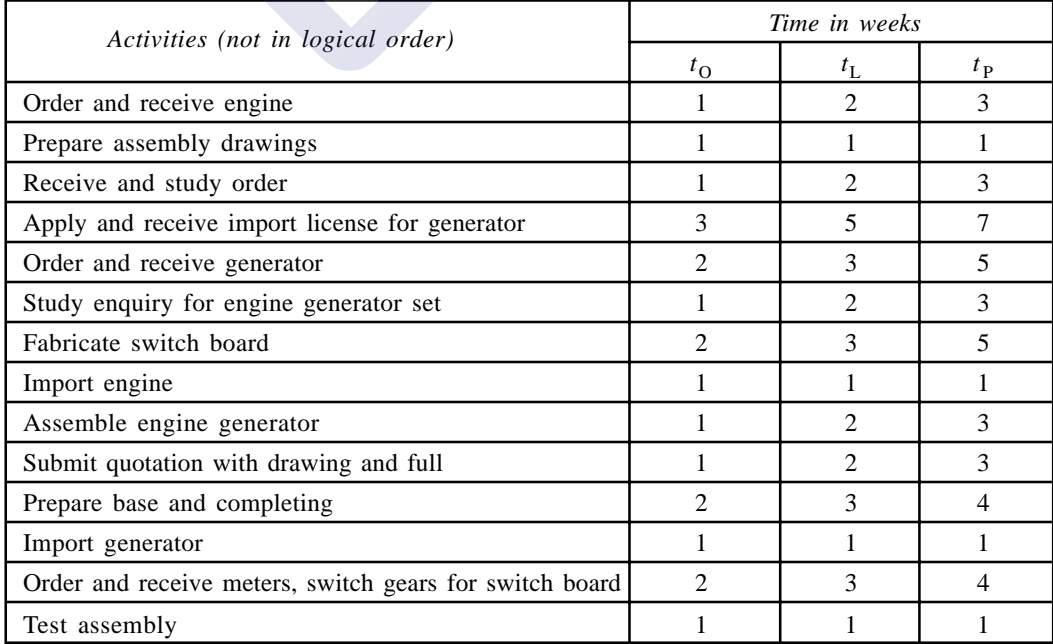

#### 648 **CONFIDENTIAL CONTRACT CONTRACT CONTRACT CONTRACT CONTRACT CONTRACT CONTRACT CONTRACT CONTRACT CONTRACT CONTRACT CONTRACT CONTRACT CONTRACT CONTRACT CONTRACT CONTRACT CONTRACT CONTRACT CONTRACT CONTRACT CONTRACT CONTRA**

#### **Solution**

As the activities given in the problem are not in logical order, first we have to arrange them in a logical manner.

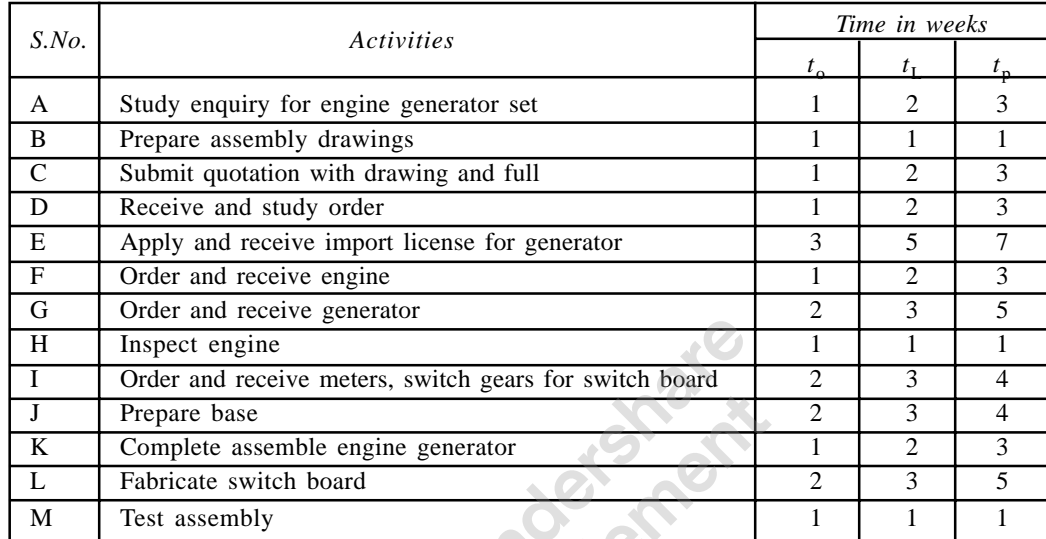

## **Solution**

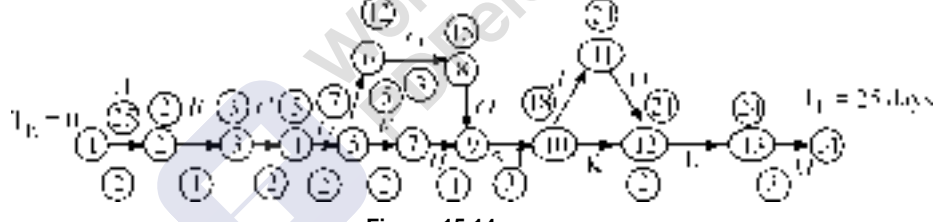

**Figure 15.14.**

The second step is to write network and number the events

| Activities    | Predecessor<br>event | Successor<br>Event | Weeks |       |                | $t_E =$<br>$t_0$ + 4t $_1$ + t $_p$ | $\sigma =$<br>(t <sub>p</sub> -t <sub>0</sub> )/6 | $\sigma^2$     |
|---------------|----------------------|--------------------|-------|-------|----------------|-------------------------------------|---------------------------------------------------|----------------|
|               |                      |                    | $t_o$ | $t_L$ | $t_p$          | 6                                   |                                                   |                |
| A             | 1                    | 2                  | 1     | 2     | 3              | 2                                   | $1/3 = 0.33$                                      | 0.102          |
| B             | $\overline{2}$       | 3                  | 1     | 1     | 1              | 1                                   | $\theta$                                          | $\overline{0}$ |
| $\mathcal{C}$ | 3                    | 4                  | 1     | 2     | 3              | 2                                   | 0.33                                              | 0.102          |
| D             | $\overline{4}$       | 5                  | 1     | 2     | 3              | 2                                   | 0.33                                              | 0.102          |
| E             | $\overline{4}$       | 6                  | 3     | 5     | $\tau$         | 5                                   | 0.66                                              | 0.44           |
| F             | $\overline{4}$       | 7                  | 1     | 2     | 3              | $\overline{c}$                      | 0.33                                              | 0.102          |
| G             | 6                    | 9                  | 2     | 3     | 5              | 3                                   | 0.5                                               | 0.25           |
| H             | 7                    | 10                 | 1     | 1     | 1              | 1                                   | $\theta$                                          | $\theta$       |
| I             | 5                    | 8                  | 2     | 3     | $\overline{4}$ | 3                                   | 0.33                                              | 0.102          |
| J             | 10                   | 11                 | 2     | 3     | 4              | 3                                   | 0.33                                              | 0.102          |
| K             | 11                   | 12                 | 1     | 2     | 3              | $\overline{2}$                      | 0.33                                              | 0.102          |
| L             | 8                    | 12                 | 2     | 3     | 5              | 3                                   | 0.5                                               | 0.25           |
| M             | 12                   | 13                 | 1     | 1     | 1              | 1                                   | $\overline{0}$                                    | $\overline{0}$ |

CRITICAL PATH =  $1 - 2 - 3 - 4 - 6 - 8 - 9 - 10 - 11 - 12 - 13$  $T_E = 25$  Weeks

## **Problem 15.3.**

A small project is composed of 7 activities whose time estimates are listed below. Activities are being identified by their beginning (*i*) and ending (*j*) node numbers.

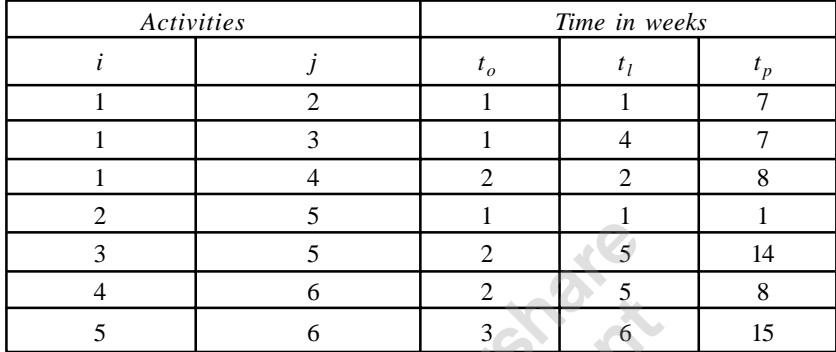

1. Draw the network

- 2. Calculate the expected variances for each
- 3. Find the expected project completed time
- 4. Calculate the probability that the project will be completed at least 3 weeks than expected
- 5. If the project due date is 18 weeks, what is the probability of not meeting the due date?

#### **Solution**

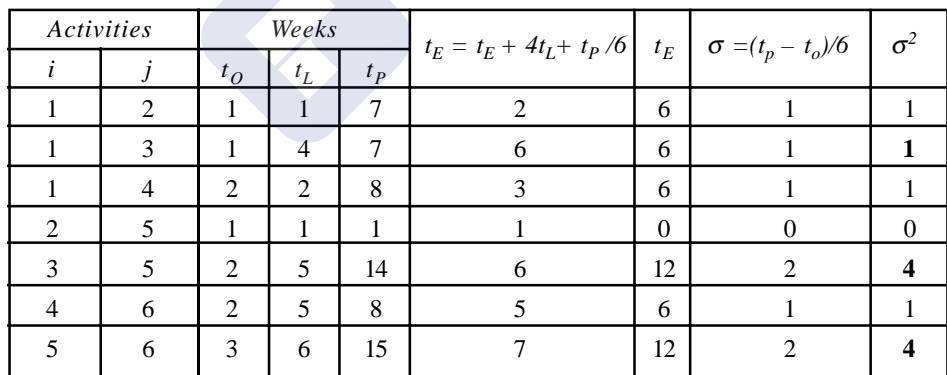

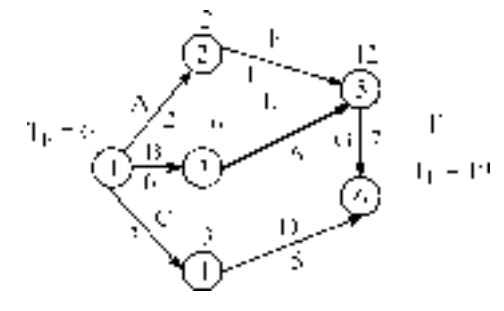

**Figure 15.15.**

#### **650** Operations Ressearch **650** Operations Ressearch

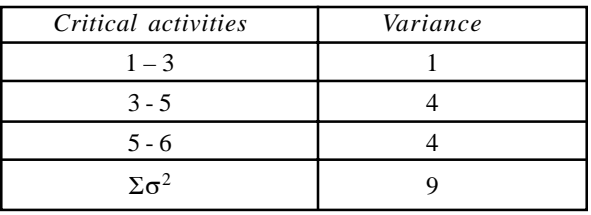

$$
\sqrt{\Sigma \sigma^2} = \sqrt{9} = 3
$$

4. Probability of completing the project at least 3 weeks earlier i.e. 16 in weeks

$$
T_L = 16
$$
 weeks,  $T_E = 19$  weeks.

$$
T_L - T_E = -3
$$
 weeks

$$
Z = (T_L - T_E) / \sqrt{\Sigma \sigma^2} = -3 / 3 = -1
$$

From table the probability of completing the project  $= 15.9\%$ 

5. if  $T_L = 18$  weeks. Probability of completing in 11 weeks is  $(18 - 19) / 3 = -1/3$ From table the probability  $= 38.2\%$ 

Probability of not meeting due date  $= 100 - 38.2 = 61.8\%$ 

*i.e*. 61.8% of the time the manager cannot complete the project by due date.

#### **Example 15.4**

There are seven activities in a project and the time estimates are as follows

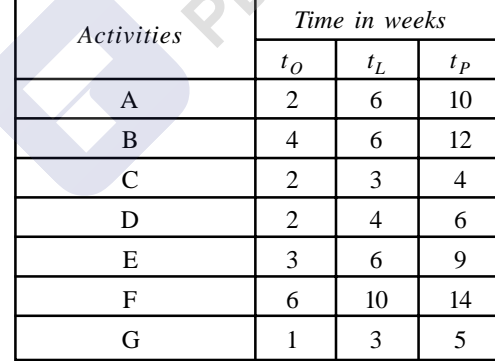

The logical of activities are:

- 1. Activities *A* and *B* start at the beginning of the project.
- 2. When *A* is completed *C* and *D* start.
- 3. *E* can start when *B* and *D* are finished.
- 4. *F* can start when *B*, *C* and *D* are completed and is the final activity.
- 5. *G* can start when *F* is finished and is final activity the.
- (*a*) What is the expected time of the duration of the project?
- (*b*) What is the probability that project will be completed in 22 weeks?

## **Solution**

First we use to establish predecessor and successor relationship and then find standard deviation σ, variance  $σ<sup>2</sup>$  and expected time of completing activities,  $t<sub>E</sub>$ .

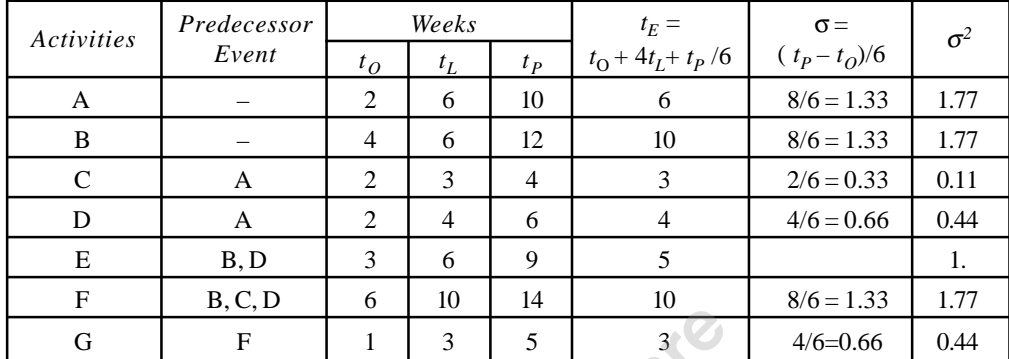

Now to write network the logical (predecessor) relationship is considered.

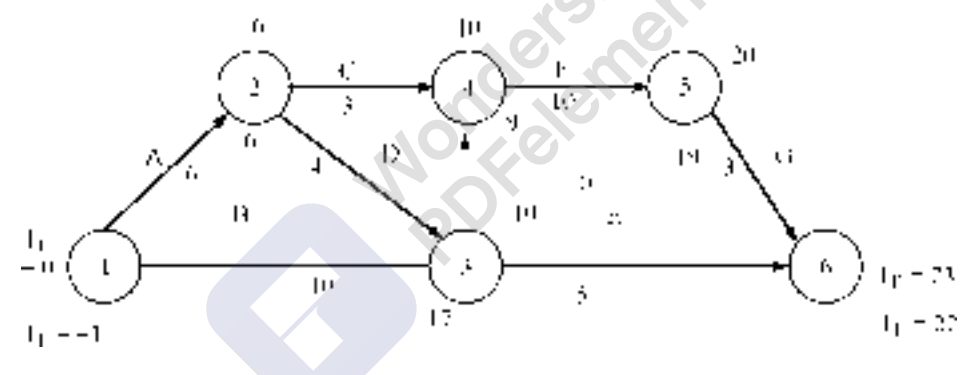

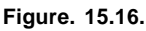

After writing the network, numbering of events and  $t_E$  is entered on the network. Next the project completion time is worked out. The project completion time  $T_E = 23$  weeks. This project has two critical paths i.e.  $A - D - F - G$  and  $B - F - G$ .

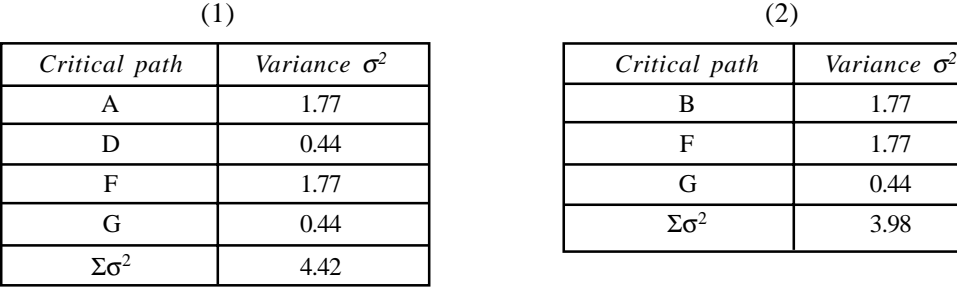

$$
\sqrt{\Sigma \sigma^2} = \sqrt{4.42} = 2.10
$$

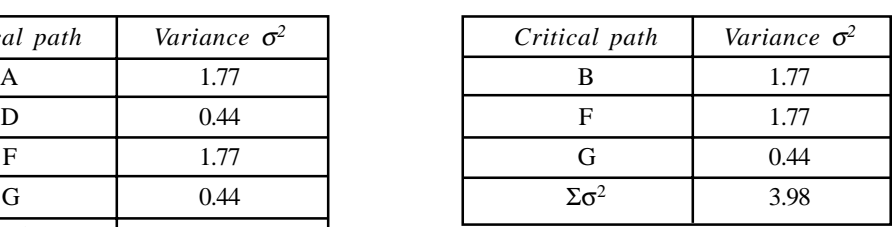

$$
\overline{\Sigma \sigma^2} = \sqrt{4.42} = 2.10
$$
 
$$
\sqrt{\Sigma \sigma^2} = \sqrt{3.98} = 1.99
$$

**652 Operations Ressearch Contract Contract Contract Contract Contract Contract Contract Contract Contract Contract Contract Contract Contract Contract Contract Contract Contract Contract Contract Contract Contract Con** 

In the problem  $T_L$  is given as 22 weeks. Therefore  $T_L - T_E = 22 - 23 = -1$ Therefore probability of completing the project in 22 weeks

 $-1/2.10 = -0.476$  OR  $-1/1.99 = 0.502$ 

The probability of completing the project is approximately 49%.

## **15.3. CRITICAL PATH METHOD (CPM) FOR CALCULATING PROJECT COMPLETION TIME**

In critical path method, the time duration of activity is deterministic in nature *i.e*. there will be a single time, rather than three time estimates as in PERT networks. The network is activity oriented. The three ways in which the CPM type of networks differ from PERT networks are

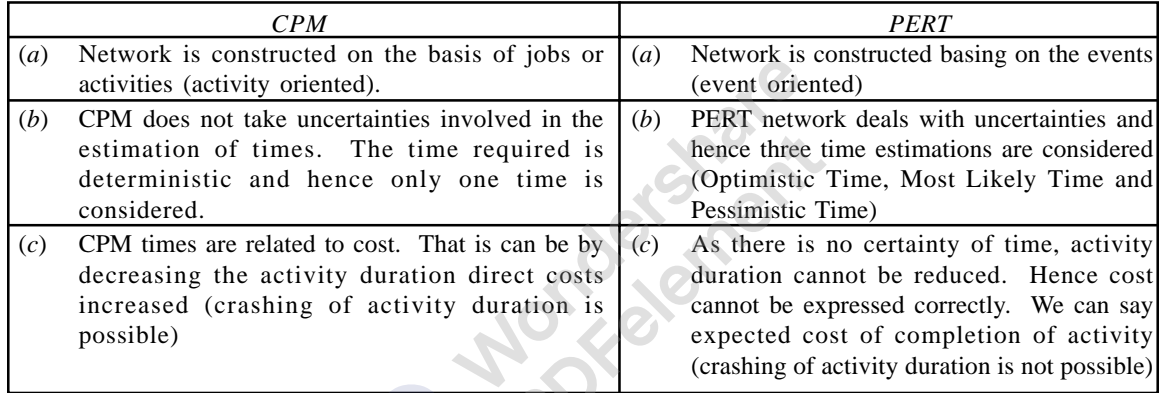

#### **15.3.1. Writing the CPM Network**

First, one has to establish the logical relationship between activities. That is predecessor and successor relationship, which activity is to be started after a certain activity. By means of problems let us see how to deal with CPM network and the calculations needed.

#### **Problem 15.5.**

A company manufacturing plant and equipment for chemical processing is in the process of quoting tender called by public sector undertaking. Help the manager to find the project completion time to participate in the tender.

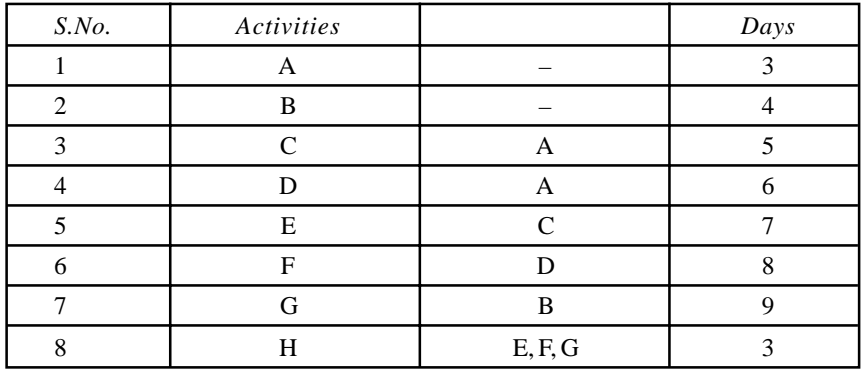

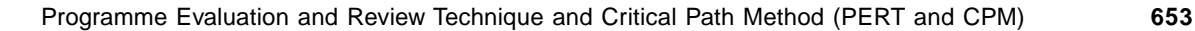

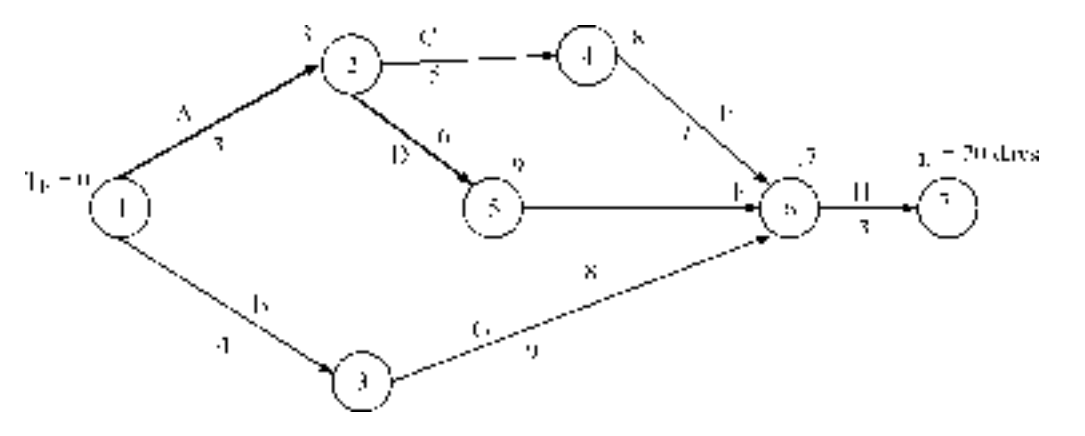

#### **Figure 15.17.**

- (1) Write the network referring to the data
- (2) Number the events as discussed earlier.
- (3) Calculate  $T_E$  as done in PERT network  $T_E^j = (T_E^{i} + T_E^{ij})$ ]
- (4) Identify the critical path

Project completion time = 20 weeks and the critical path =  $A - D - F - H$ .

## **Problem 15. 6.**

A small project has 7 activities and the time in days for each activity is given below:

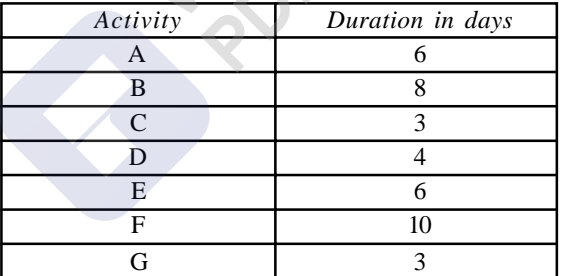

Given that activities *A* and *B* can start at the beginning of the project. When *A* is completed *C* and *D* can start. *E* can start only when *B* and *D* are finished. *F* can start when *B, C* and *D* are completed and is the final activity. *G* can start when *E* is finished and is the final activity. Draw the network and find the project completion time.

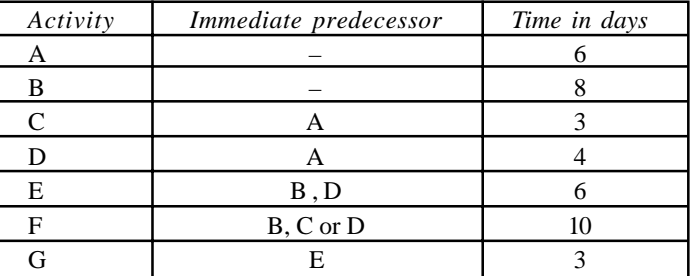

Draw the network and enter the times and find  $T_E$ .

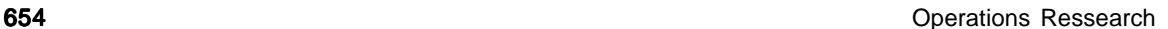

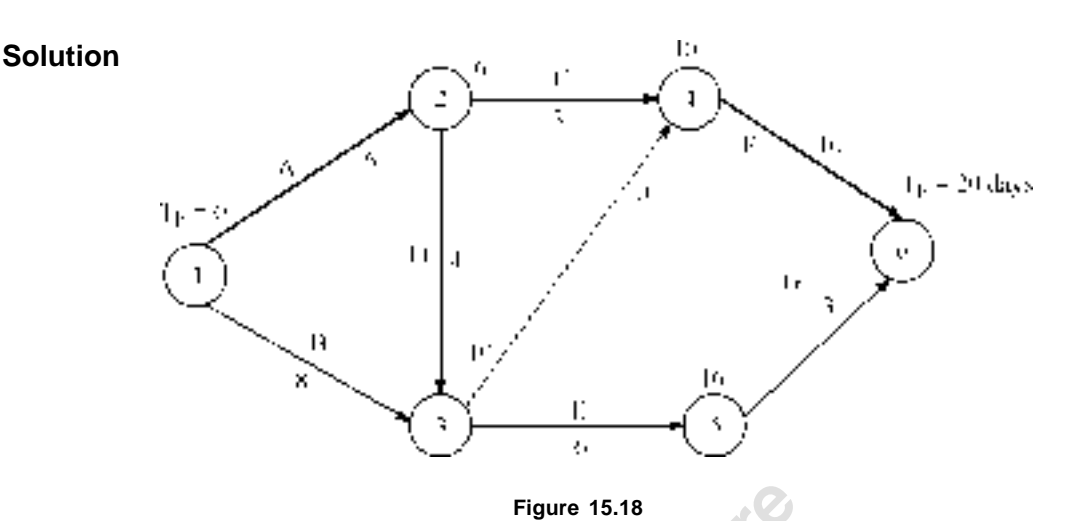

Project completion time = 20 days and critical path is *A – D – F.*

#### **15.3.2. Time Estimation in CPM**

Once the network is drawn the nextwork is to number the events and enter the time duration of each activity and then to calculate the project completion time. As we know, the CPM activities have single time estimates, and no uncertainties are concerned, the system is deterministic in nature. While dealing with CPM networks, we came across the following times.

**(a) Earliest Event Time:** We have defined event as either starting or ending of an activity. Earliest event time means what is the earliest time by which that event occurs. Let us consider a small example to understand this. Consider the figure 6.20.

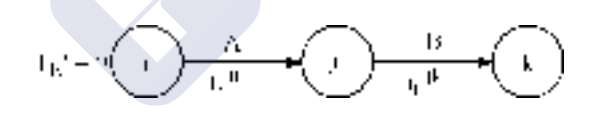

#### **Figure 15.19**

In figure, the network has two activities *A* and *B*. Activity *A i.e.* '*ij*' is predecessor to activity *B i.e.* activity *jk*. The time taken by activity *A* is  $t_E^{ij}$  and that of *B* is  $t_E^{jk}$ . If the event '*i*' occurs at time 0, then event '*j*' occurs at the earliest at  $0 + t_E^{ij}$  *i.e.*  $t_E^{i} + t_E^{ij} = t_E^{j}$  and the earliest time by which event '*k*' occurs is  $T_E^K = t_E^j + t_E^{jk}$ . But when various lines as shown in the figure 15.23 connect a node, the procedure is as follows.  $T_1 = 3$ 

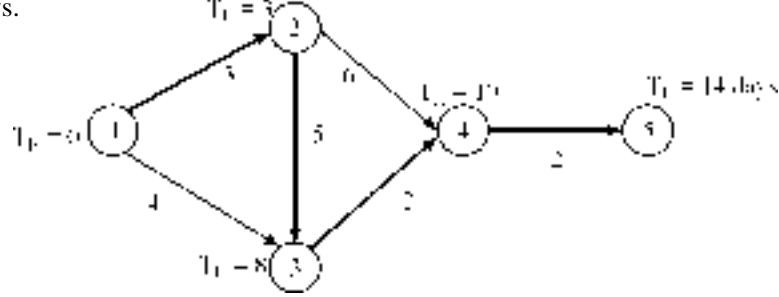

**Figure 15.20**

Event 3 is having two routes  $1 - 2 - 3$  and  $1 - 3$ 

$$
T_E^1 = 0
$$
  
\n
$$
T_E^2 = T_E^1 + t_E^{12} = 0 + 3 = 3
$$
  
\n
$$
T_E^3 = T_E^1 + t_E^{13} = 0 + 4 = 4
$$
 also 
$$
T_E^3 = T_E^2 + t_E^{23} = 3 + 5 = 8
$$

As the rule says that event 3 occurs only after the completion of activities 1-4 and 2-3. Activity 1-3 ends on 4th day and event 2-3 ends on 8th day. Hence event 3 occurs on 8<sup>th</sup> day. This means the formula for finding  $T_E$  is

$$
T_E^j = (T_E^i + t_E^{ij})_{\text{max}}
$$

When the event has more routes, we have to calculate  $T_E$  for all routes and take the maximum of all the routes.

#### **Problem 15. 7.**

Find the slack of each event

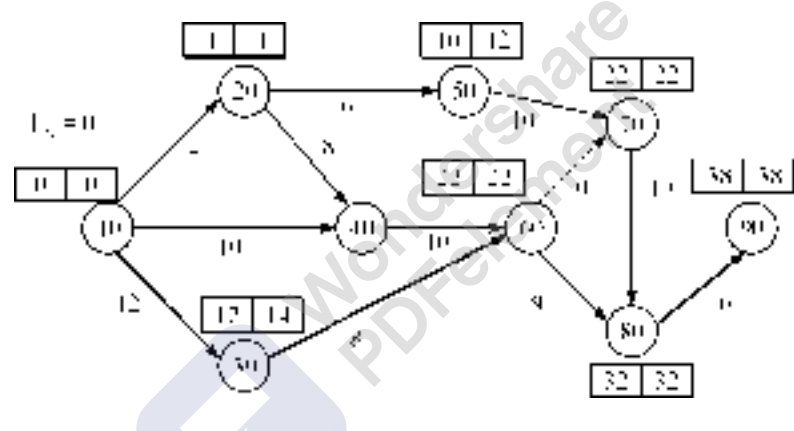

**Figure 15.21**

 $T_E^{90}$  = 38 days,  $T_L^{90}$  = 38 days Critical path =  $10 - 20 - 40 - 60 - 70 - 80 - 90$ 

| Event 'i' | Event $j'$ | Duration $T^{ij}$ days $\int t_E^j = t_E^{i} + t^{ij} \hat{\mathsf{T}}$ |                | $T_E{}^j$ | $T_L^i$        | $T_L^j$        | $Slack = T = T_L - T_E$ |
|-----------|------------|-------------------------------------------------------------------------|----------------|-----------|----------------|----------------|-------------------------|
| 90        | 80         | 6                                                                       | 38             | 38        | 32             | 38             | $\theta$                |
| 80        | 70         | 10                                                                      | 32             | 32        | 22             | 32             | $\theta$                |
| 80        | 60         | 8                                                                       | 30             | 32        | 24             | 32             | $\overline{0}$          |
| 70        | 60         | $\Omega$                                                                | 22             | 22        | 22             | 22             | $\theta$                |
| 70        | 50         | 10                                                                      | 20             | 22        | 12             | 22             | $\theta$                |
| 60        | 40         | 10                                                                      | 22             | 22        | 12             | 22             | $\Omega$                |
| 60        | 30         | 8                                                                       | 20             | 22        | 14             | 22             | $\Omega$                |
| 50        | 20         | 6                                                                       | 10             | 10        | 6              | 12             | $+2$                    |
| 40        | 20         | 8                                                                       | 12             | 12        | $\overline{4}$ | 12             | $\Omega$                |
| 40        | 10         | 10                                                                      | 10             | 12        | 2              | 12             | $\Omega$                |
| 30        | 10         | 12                                                                      | 12             | 12        | 2              | 14             | $+2$                    |
| 20        | 10         | 4                                                                       | $\overline{4}$ | 4         | $\mathbf 0$    | $\overline{4}$ | $\theta$                |

are maximums are minimums

Thick numbers Thin numbers

#### **15.3.3. Latest Allowable Occurrence Time**

The next one is the Latest Allowable Occurrence time represented by  $T_L^i$ . This is illustrated by a simple example.

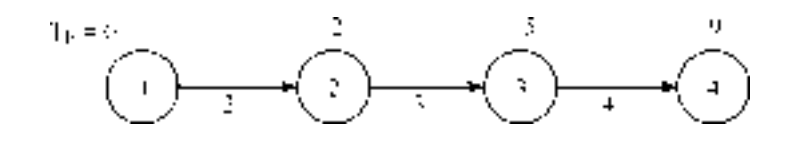

**Figure 15.22**

Earliest occurrence time of event  $4 = 9$  days. As the activities  $3 - 4$  take 4 days, the latest time by which activity starts is  $T_L^4 - t_E^{3-4} = 9 - 4 = 5$ th day, which is also the Earliest Occurrence time of event 3. Similarly, Latest Time by which event 2 occurs in  $T_L^3 - t_E^{2-3} = 5 - 3 = 2$  and so on. If a node is connected by number of paths then we have to find Latest Allowable Occurrence time as discussed below.

Consider the figure given below:

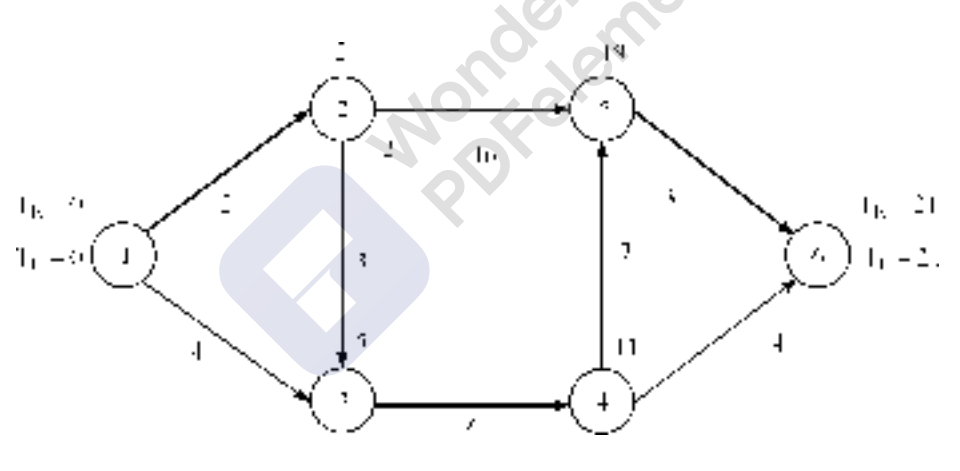

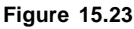

The earliest occurrence time of event 6 is 21 days. As activities  $4 - 6$  take 4 days the earliest occurrence time is

 $T_L^6 - t_E^{46} = 21 - 4 = 17$  days. But there is another route  $6 - 5 - 4$ . If we consider this route  $T_L^5 = T_L^6 - t_E^{56} = 21 - 3 = 18$ th day,  $T_E^4 = T_E^5 - t_E^{54} = 18 - 7 = 11$  days. As the latest allowable occurrence time for event 4 is 17th day and 11th day, the event 4 will not occur until activities 6 – 4 and 6 –5 are completed. As 11th day is the smallest, the event 4 occurs on 11th day. Hence the formula for  $T_L^i = (T_L^i - t_E^{ij})$ <sub>minimum</sub>.

#### **15.3.4. Slack time**

Slack time is difference between latest event and the earliest event time *i.e.*  $T_L^i - t_E^i = \tau^i$ **Float:** Now let us define the times for activities  $i - j$ .

- (*i*) Earliest start time: This is the earliest occurrence time for the event from which the activity arrow originates and is represented by  $T_E^i$
- (*ii*) Earliest finish time: This is the earliest occurrence time of the event from which the activity arrow originates plus the duration of the activity.  $T_E^i + t_E^{ij}$
- (*iii*) Latest start time:- This is the latest occurrence time for the node at which the activity arrow terminates minus the duration of activity *i.e.*  $T_L^j - t_E^{ij}$
- (*iv*) Latest finish time:- This is the latest occurrence time for the node at which the activity arrow terminates, represented by  $T_L^j$
- (*v*) Maximum time available for activity is  $T_L^j T_E^i$
- (*vi*) Total float: If the job  $i j$  requires time  $t^{ij}$  units, the actual float for jobs  $i j$  is the difference between the maximum time available for the job and the actual time.

Total float for 
$$
i - j
$$
 =  $(T_L^j - t_E^i) - t^{ij}$   
=  $(T_L^j - t^{ij}) - T_E^i$ 

This is the latest time for the activity minus the earliest start time.

(*vii*) Free float: - Free float for an activity is based on the possibility that all events occur at their earliest times that means all activities start as early as possible. If you have two activities  $i - j$  and  $j - k$  *i.e.*, activity  $j - k$  is a successor activity to activity  $i - j$ 

Let  $T_E^i$  = Earliest Occurrence Time for event '*i*'.

 $T_E^j$  = Earliest Occurrence Time for event '*j*'.

This means that the earliest possible start time for activity  $i - j$  is  $T_{E}^{-i}$  and for the activity  $j - j$ *k* is  $T_E$ <sup>*j*</sup>. Let the activity duration be  $t_E$ <sup>*ij*</sup>. In case  $T_E$ <sup>*j*</sup> is greater than  $T_E$ <sup>*i*</sup> +  $t_E$ <sup>*ij*</sup> activity *j* – *k* cannot start until  $T_E^j$ . The difference between  $T_E^j - (T_E^i + t_E^j)$  is known as Free Float.

Therefore, Free Float for activity  $i - j = T_E^j - (T_E^i + t_E^i)$ . But  $(T_E^i + t_E^i)$  is earliest finish time for activity  $i - j$ . Hence free float =  $T_E j$  – Earliest Finish Time of  $i - j$ . Free float for activity  $i - j$  is the difference between its Earliest Finish Time and Earliest Start time of its successor activity.

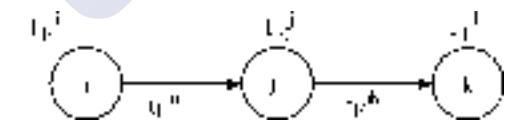

#### **Figure 15.24**

(*viii*) Another type of float is ''Independent Float''. Referring to figure 15.25. Consider the activity *i–j.* Activity  $h - i$  is predecessor to  $i - j$  and activity  $j - k$  is a successor to activity  $i - j$  and  $T_L$ <sup>i</sup> is to latest finish time of activity  $h - i$ .

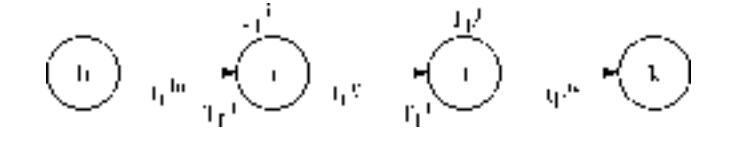

**Figure 15.25**

#### **658** Operations Ressearch **658** Operations Ressearch

And activity *j*-*k* starts at the earliest possible moment i.e.  $T_E^j$ . This means activity  $i - j$  can take time duration between  $T_E^i$  to  $T_E^j - T_L^i$ , without affecting the networks. The difference between the  $T_E^j - T_L^i$  and  $t_E^i$  is known as Independent Float.

Independent float for  $i - j = (T_E^j - T_L^i) - t_E^{ij}$ 

(*ix*) Another type of float is Interference Float. Interference Float is the difference between Total Float and the Free Float. In fact it is head event slack.

Interference float  $=$  Total Float – Free Float

$$
F_{IT} = F_T - F_F
$$
  
\n
$$
F_T = (T_L{}^j - T_E{}^j) - t_E{}^{ij}
$$
  
\n
$$
F_F = (T_E{}^j - T_E{}^i) - t_E{}^{ij}
$$
  
\n
$$
F_{IT} = (T_L{}^j - T_E{}^i - t_E{}^{ij}) - (T_E{}^j - T_E{}^i - t_E{}^{ij})
$$
  
\n
$$
F_{IT} = (T_L{}^j - T_E{}^j) = \text{Head event slack.}
$$

 $\mathcal{S}_k$ 

Summary of float

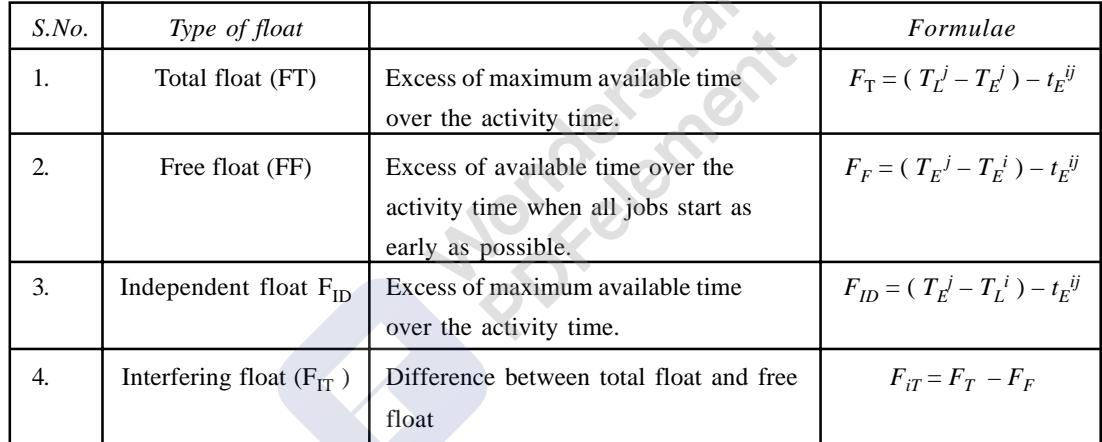

#### **15.4. PROJECT COST ANALYSIS**

So far we have dealt with how to find project completion time in PERT and CPM networks. In CPM network, when the time required by an activity is deterministic in nature, we may come across a situation that we may have to reduce the activity duration. This is not possible in PERT activity; because activity duration is probabilistic in nature and we have three time estimates. Which time (either  $t_0$ ,  $t_L$  or  $t_p$ ) is to be reduced is a question. Hence activity time crashing is possible in critical path network only.

Before crashing the activity duration, we must understand the costs associated with an activity.

#### **15.4.1. Direct Cost**

Direct costs are the costs that can be identified with activity. For example, labour costs, material cost etc. When an activity whose duration is to be reduced (crashed), we have to supply extra resources, specially manpower. Let us say an activity takes 7 days with 2 men. If 4 men works it can be done in 4 days. The cost of 2 workmen increases. As we go on reducing the activity time, cost goes on increasing as shown in figure 15.26.

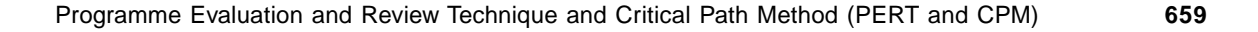

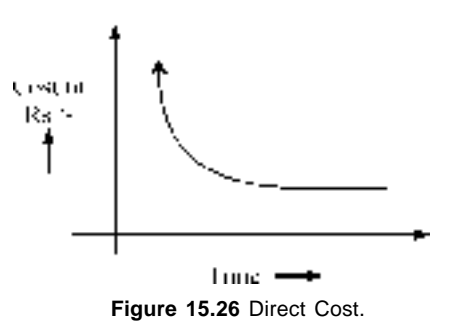

#### **15.4.2. Indirect Cost**

These are the costs, which cannot be identified with the activity. Say the salary of a manager, who is in-charge of many projects. Exact amount of his salary that should be charged to a particular project cannot be estimated correctly as it is very difficult to say how much time he has spent on each project. We can express all indirect costs put together in terms of an amount per time period, for example say Rs. 100/- per day, as the indirect costs are expressed as so much of amount per time period, as the duration of project goes on reducing the indirect cost also goes on decreasing as in figure 15.27.

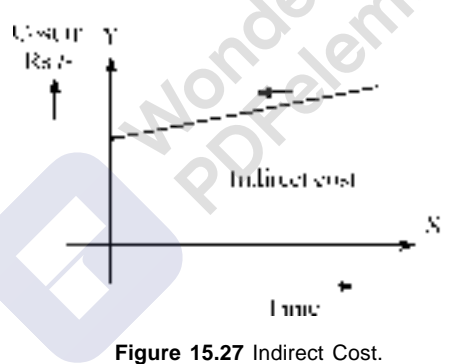

#### **15.4.3. Total cost**

The total cost which is the sum of direct cost and indirect cost is shown in figure 15.28. As the project duration goes on reducing the total cost reduces from *B* to *C* and if duration is still crashed the total cost increases to *A*. Hence our problem here is to find out the optimal duration of the project and optimal cost.

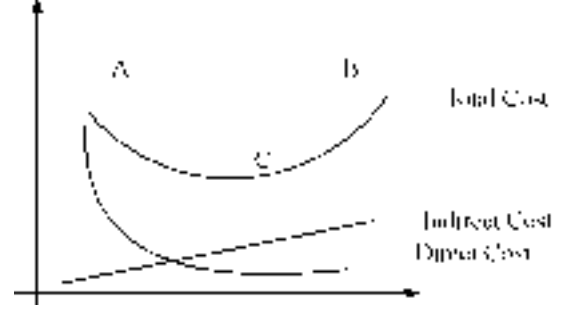

**Figure15.28** Total cost curve.
**660 Operations Ressearch CO CONSISTENT CONSISTENT CONSISTENT CONSISTENT CONSISTENT CONSISTENT CONSISTENT CONSISTENT CONSISTENT CONSISTENT CONSISTENT CONSISTENT CONSISTENT CONSISTENT CONSISTENT CONSISTENT CONSISTENT** 

## **15.4.4. Cost Slope**

Consider a small portion of total cost curve and enlarge it. It appears like a straight line as shown in figure 15.29.

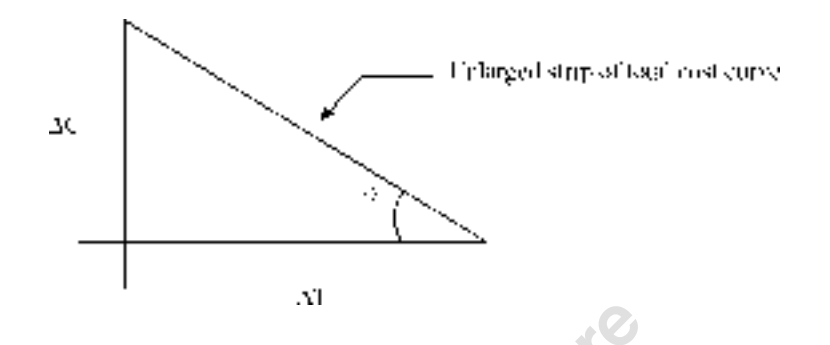

**Figure 15.29** Cost Slope.

If  $\theta$  is the inclination then tan  $\theta = \Delta C / \Delta t$ . This indicates how much cost increases for crashing a unit of time period.

In other words cost slope is the slope of the direct cost curve, approximated as a straight line. It is given by

Cost Slope = 
$$
\frac{Crash cost - Normal cost}{Normal time - Crash time} = \frac{\Delta C}{\Delta t}
$$

Where  $\Delta C$  = increase in cost,  $\Delta t$  = is decrease in time.

#### **Problem 15.8.**

A project consists of 4 activities. Their logical relationship and time taken is given along with crash time and cost details. If the indirect cost is Rs. 2000/- per week, find the optimal duration and optimal cost.

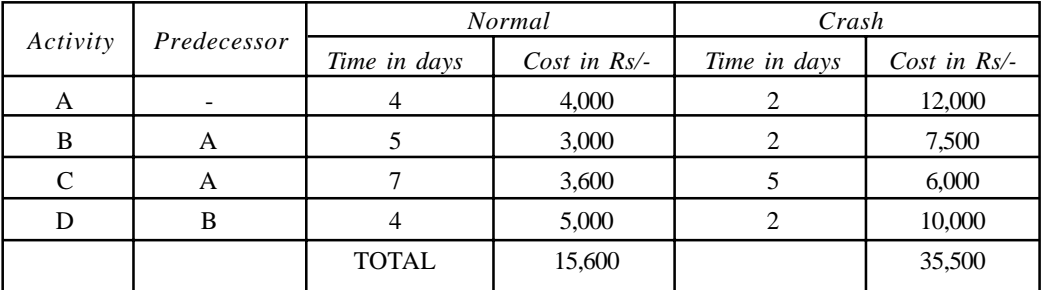

### **Solution**

**Slopes**

- (1) Find  $\Delta C$  = Crash cost Normal cost
- (2) Find  $\Delta t$  = Normal time Crash time
- (3) Find  $\Delta C / \Delta t = \text{cost slope}$ .
- (4) Identify the critical path and underline the cost slopes of the critical activities.

Programme Evaluation and Review Technique and Critical Path Method (PERT and CPM) **661**

- (5) As the direct cost increases and indirect cost reduces, crash such activities whose cost slopes are less than the indirect cost given.
- (6) Select the lowest cost slope and crash it first, then next highest and so on.
- (7) Do not crash activities on non-critical path until they become critical activities in the process of crashing.
- (8) In case any non-critical activity becomes critical activity at the time of crashing consider the cost slopes of both the critical activities, which have same time span and the costs slopes of both activities.
- (9) Crashing should be continued until the cost slope becomes greater than the indirect cost.
- (10) Do not crash such activities whose cost slope is greater than the indirect cost. (11) Crashing is done on a graph sheet with squared network drawn to scale.

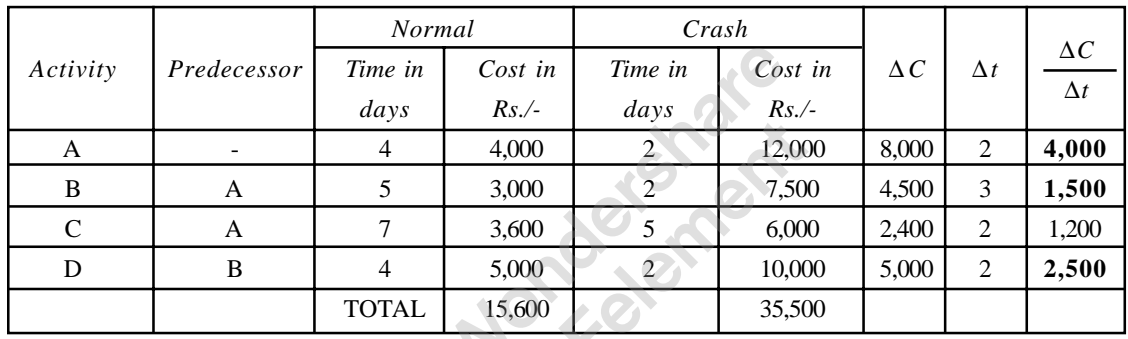

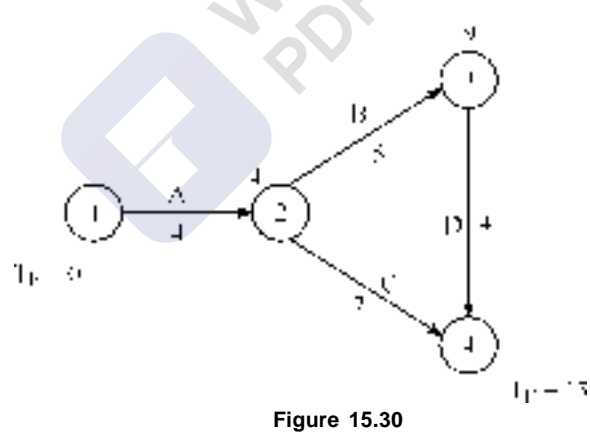

Now activities *A, B* and *D* are critical activities. Activity *B* is the only activity whose cost slope is less than indirect cost. Hence we can crash only activity *B*. For crashing we have to write the squared network. While writing squared network critical activities are shown on a horizontal line and noncritical activities are shown as in the figure *i.e*. above and / or below the critical path as the case may be. That is non-critical paths above critical path are shown above vice versa.

Though the activity *B* can be crashed by 3 days, only 2 days are crashed because after crashing 2 days at 11th day, activity 2-4 (C) also becomes critical activity. At this stage if we want to crash one more day we have to crash activity  $2-4$  *i.e.* C also along with  $2-3$ . Now the cost slopes of activities *B* and *C* are to be considered which will be greater than indirect cost. Hence no crashing can be done. 11 days is the optimal period and optimal cost is Rs. 39, 100/-.

#### 662 **Contract Contract Contract Contract Contract Contract Contract Contract Contract Contract Contract Contract Contract Contract Contract Contract Contract Contract Contract Contract Contract Contract Contract Contract C**

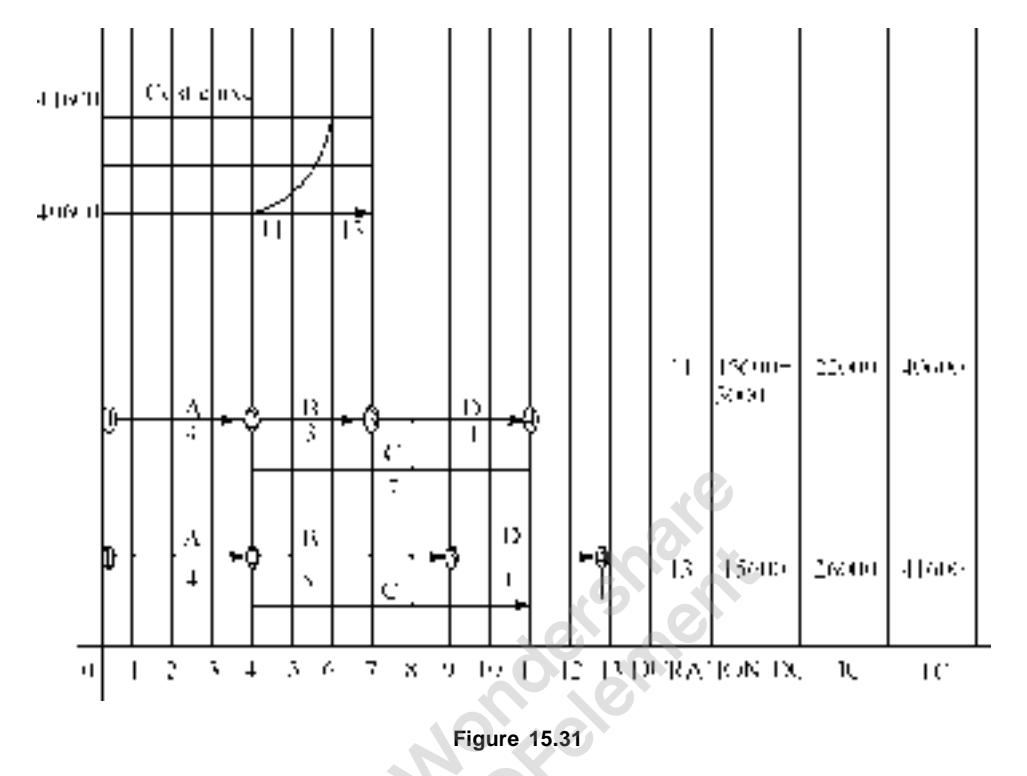

## **Problem 15.9.**

- (*a*) A maintenance project has following estimates of times in hours and cost in rupees for jobs. Assuming that jobs can be done either at normal or at fast pace, but not any pace in between. Plot the relationship between project completion time and minimum project cost.
- (*b*) Assuring a relationship between job duration and job cost and with overhead cost of Rs. 25/- per hour, plot the cost – time relationship.

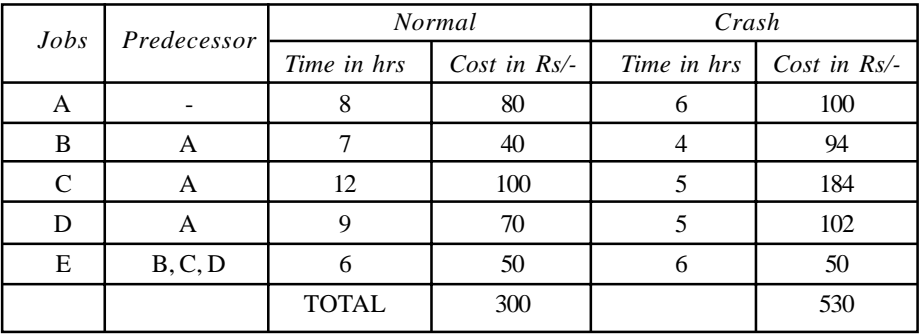

## **Solution**

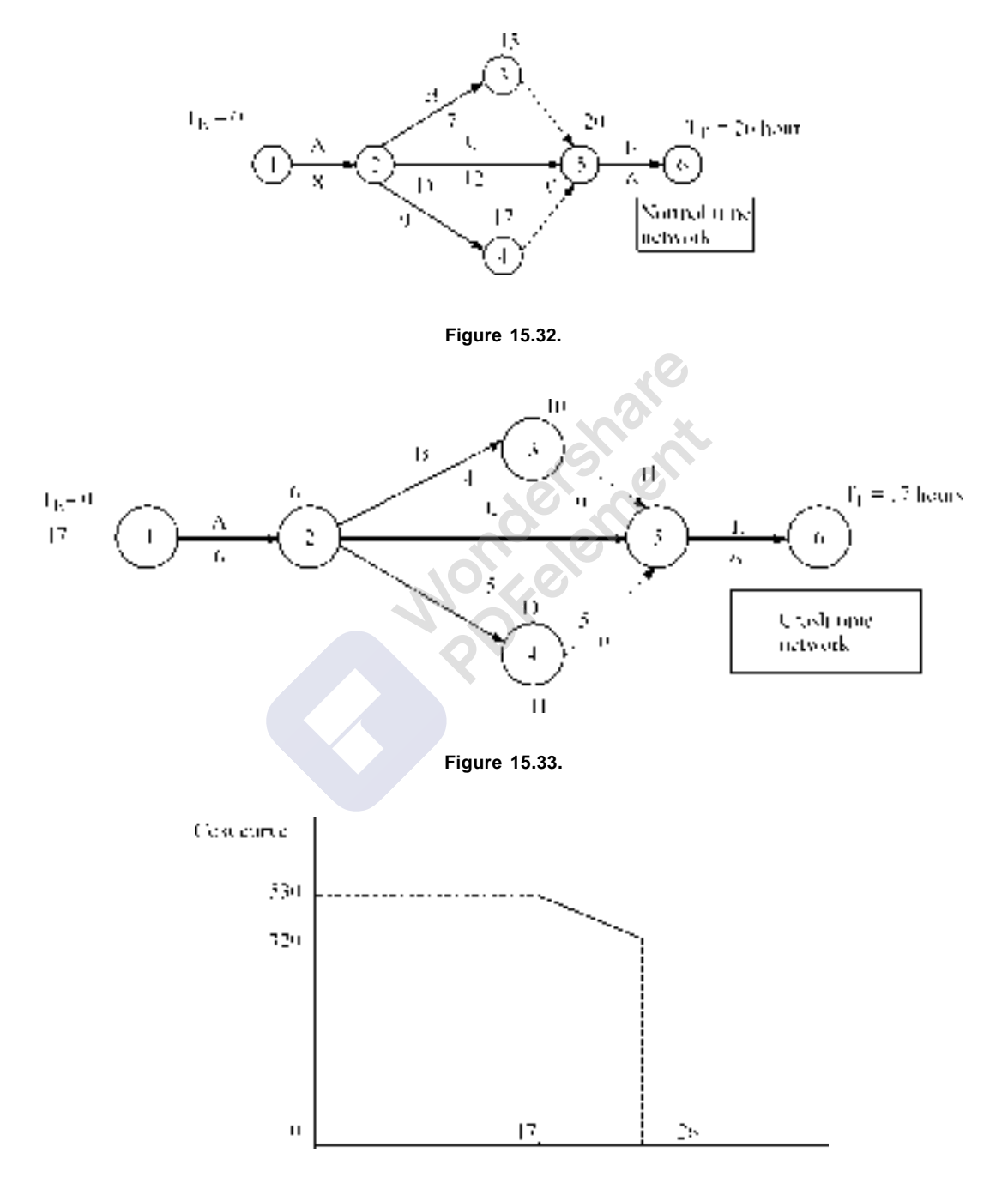

**Figure 15.34.**

## 664 Operations Ressearch

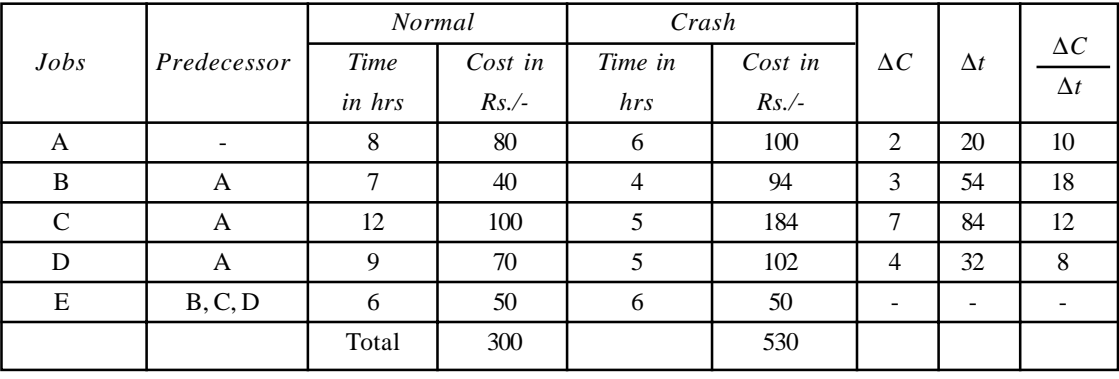

Indirect cost = Rs.  $25/-$  per hour

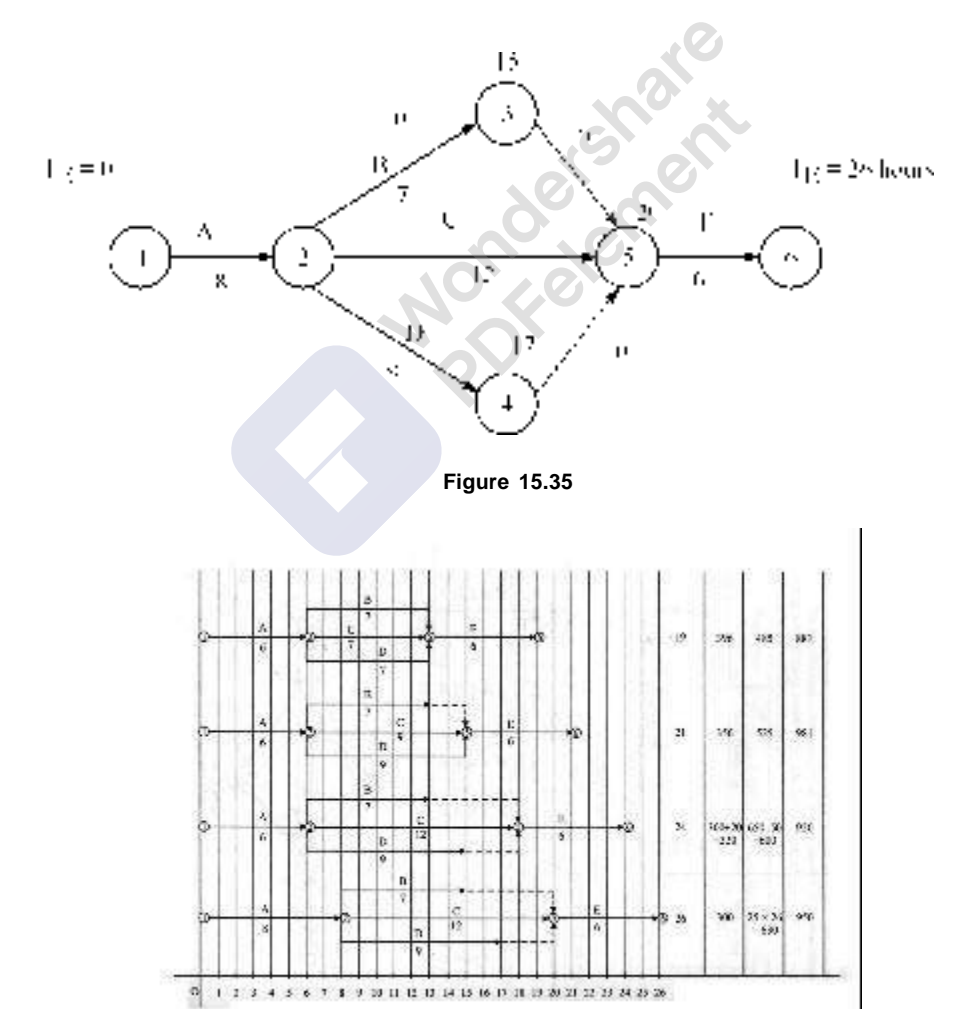

**Figure 15.36** (a) Squared Network for Problem 6.8

Programme Evaluation and Review Technique and Critical Path Method (PERT and CPM) **665**

- (*a*) Figure 15.36 (*a*) shows the squared network.
- (*b*) As critical activity A has got cost slope of Rs. 10/-, which is less than the indirect cost it is crashed by 2 days.

Hence duration is 24 hrs.

Direct Cost = Rs.  $300 + 2 \times 10 =$  Rs. 320 Indirect Cost = Rs.  $650 - 2 \times 25 =$  Rs. 600 Total Cost = Rs. 920

(*c*) Next, critical activity *C* has got a cost slope 12, which is less than 25. This is crashed by 3 days, though it can be crashed 7 days. This is because, if we crash further, activity *D* becomes critical activity, hence its cost slope also to be considered.

Duration is 21 hrs.

Direct Cost = Rs.  $320 + 3 \times 12 =$  Rs. 356 Indirect Cost = Rs.  $600 - 3 \times 25 =$  Rs. 525 Total Cost = Rs.  $881$  (Rs.  $356 + \text{Rs. } 525$ )

(*d*) Now cost slope of activities *C* and *D* put together = Rs. 12 + 8 = Rs. 20 which is less than Rs. 25/-, indirect cost, both are crashed by 2 hrs

Duration is 19 hrs.

Direct Cost = Rs.  $356 + 2 \times 20 =$  Rs. 396

Indirect Cost = Rs.  $525 - 2 \times 25 =$  Rs. 475

Total Cost = Rs. 871 (Rs. 396 + 475)

As we see from the network, no further crashing can be done. Optimal time = 19 hrs and optimal cost =  $Rs. 871/-$ 

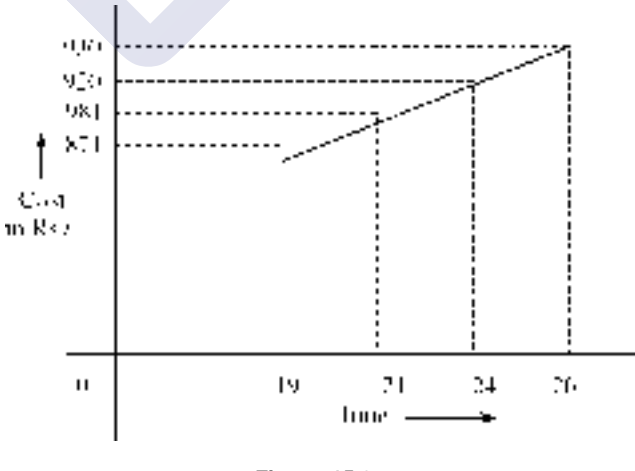

**Figure 15.37**

### **Problem 15.9.**

The following details pertain to a job, which is to be scheduled to optimal cost.

[Remove Watermark](http://cbs.wondershare.com/go.php?pid=5261&m=db) Wandershare PDFelement

#### **666** Operations Ressearch **666** Operations Ressearch **666** Operations Ressearch **666** Operations Ressearch **666**

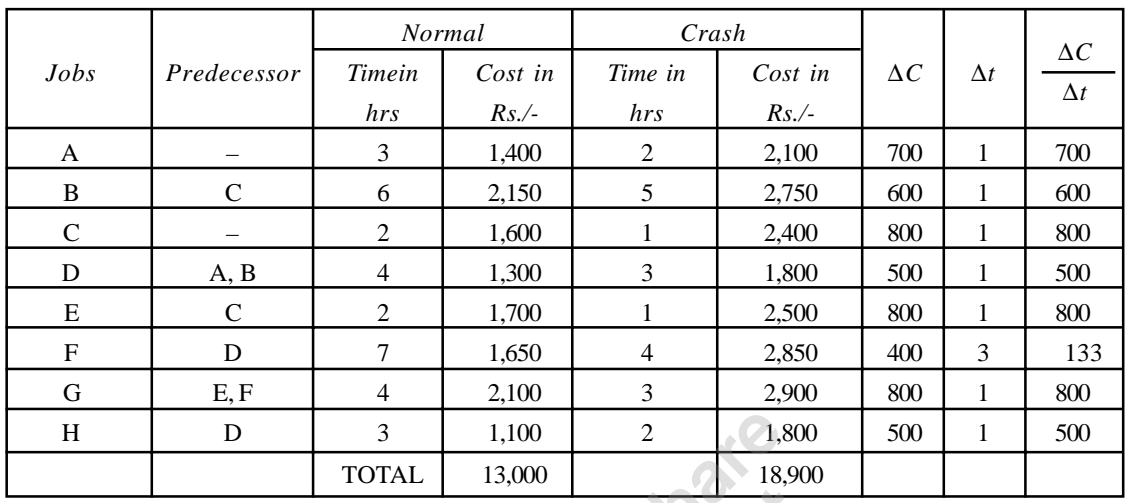

We can enter ∆*t* in last column.

Assume that indirect cost is Rs. 1100/- per day. Draw least cost schedule. The related network is shown below:

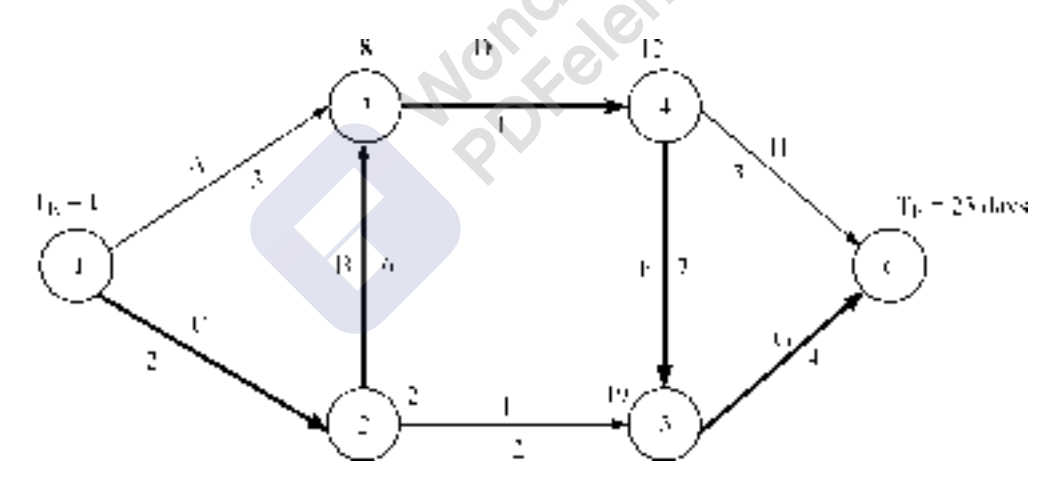

**Figure 15.38**

Project completion time is 23 days. Critical path is *C – B – D – F – G*. Lowest cost slope is Rs. 133 for critical activity *F*, this can be crashed by 3 days.

Next cost slope is Rs.500/- for activity *D*. This can be crashed by 1 day.

Next cost slope is Rs.600/- for activity *B*. This can be crashed by 1 day. Next lower cost slope is Rs. 800/- for critical activities *C* and *G*. *C* can be crashed by 1 day and *G* can be crashed by 1 day.

All critical activities have been crashed and non-critical activities have slack. Hence they are not to be crashed. Hence optimal cost is Rs. 33699 and optimal time is 16 days.

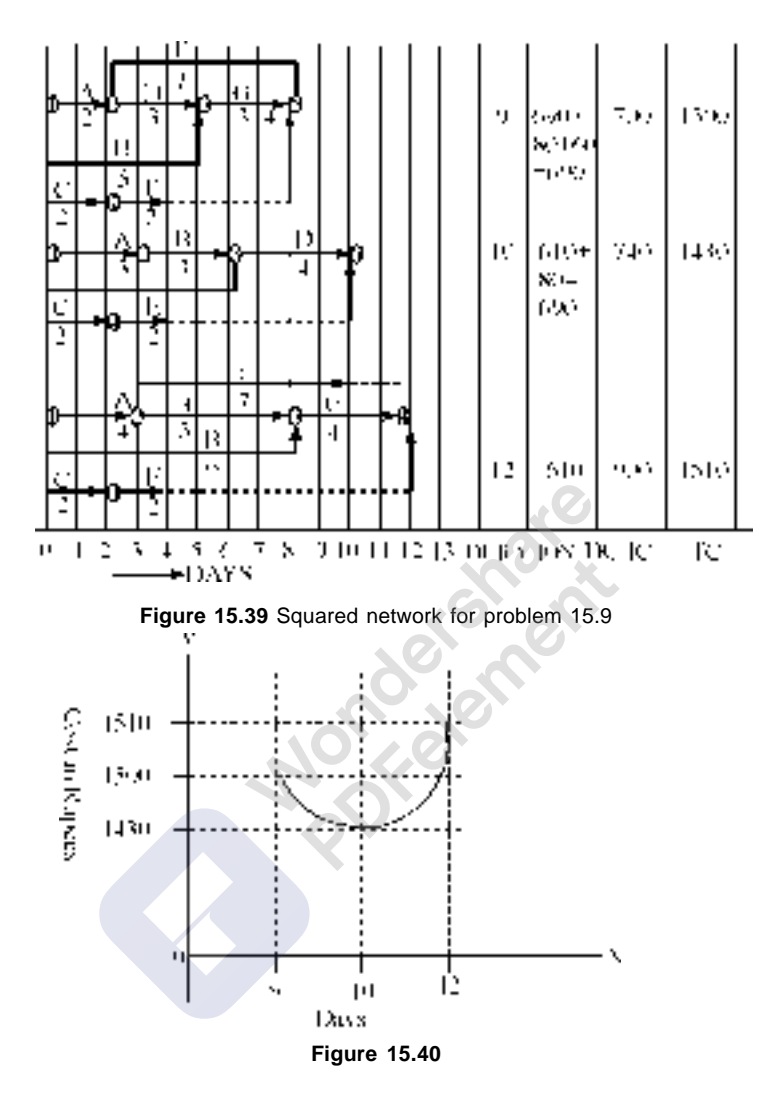

#### Programme Evaluation and Review Technique and Critical Path Method (PERT and CPM) **667**

## **Problem 15.10.**

Given below are network data and time–cost trade off data for small maintenance work.

|      |             | <b>Normal</b>  |         | Crash                         | Cost slope |
|------|-------------|----------------|---------|-------------------------------|------------|
| Jobs | Predecessor | Time in        | Cost in | <b>Time</b>                   | Rs. / day  |
|      |             | hrs            | Rs.     | in hrs                        | $\Delta C$ |
| A    |             | 3              | 50      | 2                             | 50         |
| B    |             | 6              | 140     | 4                             | 60         |
| C    |             | $\overline{2}$ | 50      |                               | 30         |
| D    | A           | 5              | 100     | $\mathfrak{D}_{\mathfrak{p}}$ | 40         |
| E    | C           | $\overline{2}$ | 55      | 2                             |            |
| F    | A           | 7              | 115     | 5                             | 30         |
| G    | B, D        | 4              | 100     | 2                             | 70         |
|      |             | <b>TOTAL</b>   | 610     |                               |            |

#### **668** Operations Ressearch **668** Operations Ressearch **668** Operations Ressearch

Assume that the indirect cost including the cost of lost production and associated costs to be as given below:

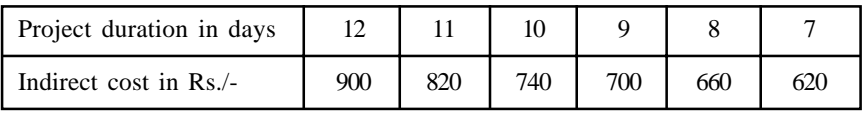

Work out the minimum total cost for various project duration and suggest the duration for minimum total cost.

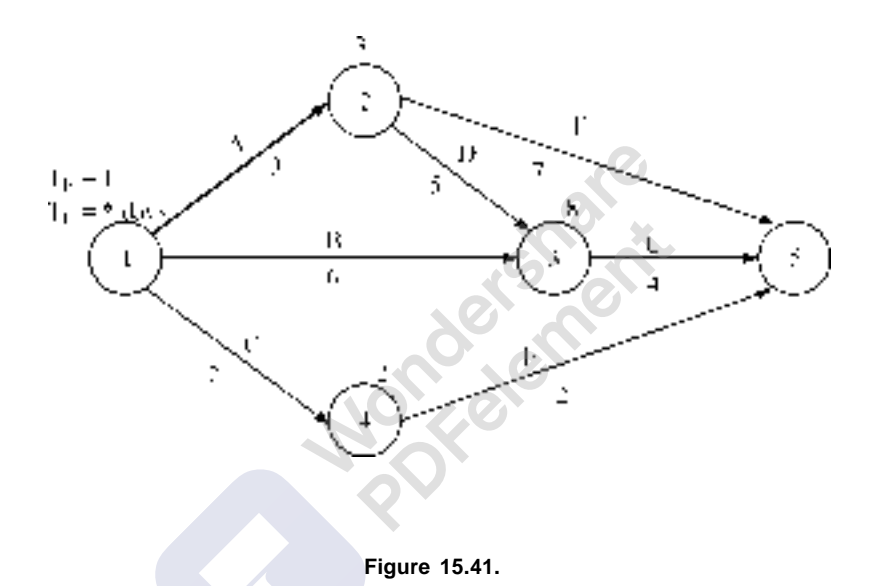

 $A - D - G$  = critical path,  $T_E$  = 12 days.

- (1) Activity *D* has lowest cost slope. It can be crashed by 3 days. It is less than the cost slope for 12 days *i.e*. Rs. 980/-. By crashing activity *D* by 3 days, activities *F* and *B* have become critical activities.
- (2) Next we can crash activity *A*, whose cost slope is Rs. 50/-, it can be crashed by 1 day, but we have to crash activity *B* also along with *A*.

Total Cost slope = Rs. 110/- per day. Here the total cost increases. Hence optimal duration is 10 days and optimal cost is Rs. 1430/-.

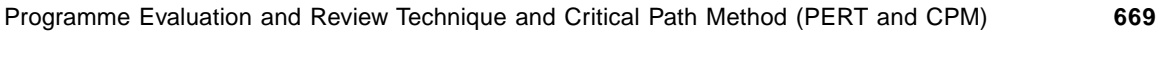

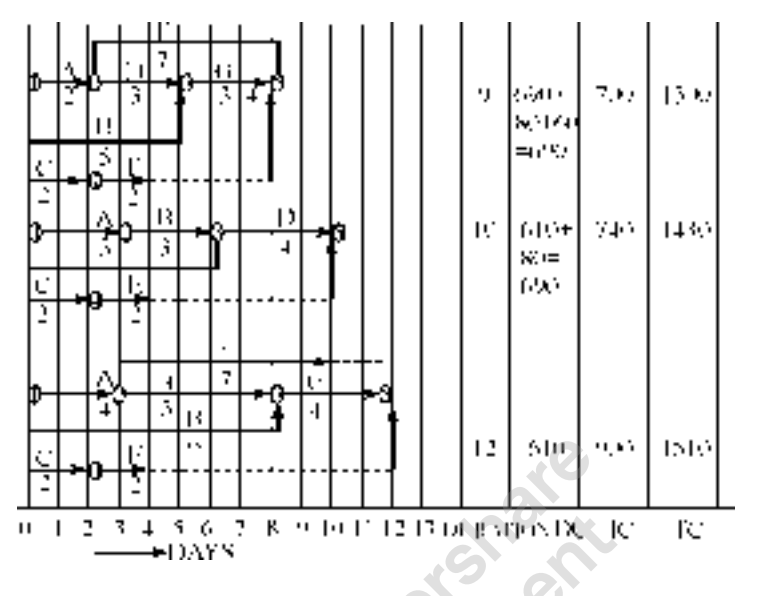

**Figure 15. 42** Squared network for problem 15.10

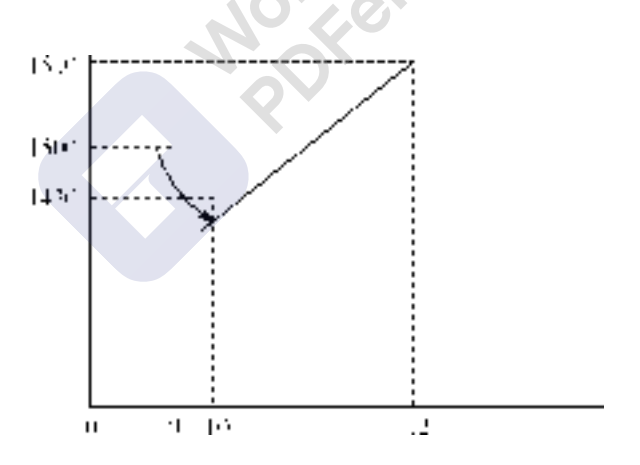

**Figure 15.43**

#### **670 CONSERVITE CONSERVATION CONSERVATION CONSERVATION CONSERVATION CONSERVATION CONSERVATION CONSERVATION**

[Remove Watermark](http://cbs.wondershare.com/go.php?pid=5261&m=db) Wondershare

PDFelement

Before concluding this chapter, it is better to introduce the students to further developments or advanced topics in network techniques.

- 1. **Updating the network:** In large project works, as the project progresses, we may come across situation like
	- (*a*) The time estimates made before may be wrong that a particular activity may take less or more time. And we may also sense that we have forgotten certain activities. In such cases, we have to **update the project**

Leaving the executed activities, remaining activities may have to be modified and the remaining network is redrawn. This is known as updating the network.

- 2. **Resource leveling and Resource smoothing:** When we have to manage project with available resources, we have two options. First one is resource leveling. Here when the resources availability is less than the maximum resources required for an activity, then delay the job having largest float and divert the resources to critical activities. When two or more jobs compete for same resource, first try to allocate to an activity, which is of short duration and next to the activity which having next highest duration. Here available resource is **a constraint**. The **project duration time may increase** during the process.
- 3. **Resource smoothing:** Here total project duration is **maintained to the minimum level**. By shifting the activities having floats the demand for resources are smoothened. Here main constraint is project duration time. **constraint is project duration time**.

## 1.0 INTRODUCTION

Monte Carlo (MC) approach to analysis was developed in the 1940's, it is a computer based analytical method which employs statistical sampling techniques for obtaining a probabilistic approximation to the solution of a mathematical equation or model by utilizing sequences of random numbers as inputs into a model which yields results that are indications of the performance of the developed model.

Monte Carlo simulation was developed as part of the atomic program. Scientist at the Los Alamos National Laboratory originally used it to model the random diffusion of neutrons. The scientist who developed this simulation technique gave it the name 'Monte Carlo" after the city in Monaco and its many casinos. Monte Carlo simulation are used in a wide array of applications, including physics, finance, and system reliability

Monte Carlo analysis utilizes statistical tools to mathematically model a real life system or process and then it estimates the probability of obtaining a successful outcome. The statistical distribution of the process to be modeled must be determined first before Monte Carlo simulation can be applied.

Monte Carlo entails using random numbers as a tool to compute something that is not random. MC simulation is a versatile tool to analyze and evaluate complex measurements using a model of a system, and to experiment with the model towards drawing inferences of the system's behavior.

## QUESTIONS TO ASK WHEN CONSIDERING USING MONTE CARLO

- 1. Consider the problem. Does it have many sources of uncertainty?
- 2. Is there an analytical solution? If so, use that.
- 3. Choose the software you will use for Monte Carlo simulation.
- 4. Decide on the nature and source of inputs to use
- 5. What distribution do the random variables have?
- 6. How do we generate these random variables for the simulation?
- 7. How do we analyze the output of the simulation?
- 8. How many simulation runs do we need?
- 9. How do we improve the efficiency of the simulation?
- 10. How do we interpret the generated result?

## ATTRIBUTES OF MONTE CARLO SIMULATION

There is no single Monte Carlo method—the term covers a wide range of approaches to simulation. However, these approaches use a certain pattern in which:

- 1. A domain of possible inputs is defined;
- 2. Inputs are randomly generated from the domain;
- 3. Using the inputs, a deterministic computation is performed;
- 4. The results are aggregated from the individual computations to give a final result

## 2.0 MONTE CARLO ANALYSIS

## PROCEDURE FOR APPLYING MONTE CARLO

- 1. Determine the pseudo-population or model that represents the true population of interest.
- 2. Use a sampling procedure to sample from the pseudo-population.
- 3. Calculate a value for the statistic of interest and store it.
- 4. Repeat steps 2 and 3 for N trials.
- 5. Use the N values found in step 4 to study the distribution of the statistic.

It is often asked that when do we simulate? and when do we approach a problem using analytical methods? The catch is this '*Calculate when you can*, *simulate when you can't!*"

One favorable feature of Monte Carlo is that it is possible to estimate the order of magnitude of statistical error, which is the dominant error in most Monte Carlo computations. These estimates are often called error bars because of the way they are indicated on plots of Monte Carlo results. Monte Carlo error bars are essentially statistical confidence intervals. At times algorithm used for MC simulations could result in wide variations in output for different computations and this necessitates developing better algorithms. The search for more accurate alternative algorithms is often called variance reduction.

## **ADVANTAGES**

- 1. Using Monte Carlo simulation is quite straightforward.
- 2. It can provide statistical sampling for numerical experiments using a computer.
- 3. In optimization problems, Monte Carlo simulation can often reach the optimum and overcome local extremes.
- 4. It provides approximate solutions to many mathematical problems.
- 5. Monte Carlo analysis produces a narrower range of results than a "what if" analysis.

## DISADVANTAGES

- 1. Monte Carlo simulation is not universally accepted in simulating a system that is not in equilibrium (i.e. in a transient state).
- 2. A large number of samples are required to reach the desired results. This can be timeconsuming compared to using a spreadsheet program, such as Excel, which can generate a simple calculation fairly quickly.
- 3. A single sample cannot be used in simulation; to obtain results there must be many samples.
- 4. The results are only an approximation of the true value.
- 5. Simulation results can show large variance.
- 6. It may be very expensive to build simulation
- 7. It is easy to misuse simulation by stretching it beyond the limits of credibility

## **CHAPTER – 13**

# **Simulation**

#### **13.1. INTRODUCTION**

Simulation is the most important technique used in analyzing a number of complex systems where the methods discussed in previous chapters are not adequate. There are many real world problems which cannot be represented by a mathematical model due to stochastic nature of the problem, the complexity in problem formulation and many values of the variables are not known in advance and there is no easy way to find these values.

Simulation has become an important tool for tackling the complicated problem of managerial decision-making. Simulation determines the effect of a number of alternate policies without disturbing the real system. Recent advances in simulation methodologies, technical development and software availability have made simulation as one of the most widely and popularly accepted tool in Operation Research. Simulation is a quantitative technique that utilizes a computerized mathematical model in order to represent actual decision-making under conditions of uncertainty for evaluating alternative courses of action based upon facts and assumptions.

John Von Newmann and Stainslaw Ulam made first important application of simulation for determining the complicated behaviour of neutrons in a nuclear shielding problem, being too complicated for mathematical analysis. After the remarkable success of this technique on neutron problem, it has become more popular and has many applications in business and industry. The development of digital computers has further increased the rapid progress in the simulation technique.

Designers and analysts have long used the techniques of simulation by physical sciences. Simulation is the representative model of real situation. Fore example, in a city, a children's park with various signals and crossing is a simulated model of city traffic. A planetarium is a simulated model of the solar system. In laboratories we perform a number of experiments on simulated model to predict the behaviours of the real system under true environment. For training a pilot, flight simulators are used. The simulator under the control of computers gives the same readings as the pilot gets in real flight. The trainee can intervene when there is signal, like engine failure etc. Simulation is the process of generating values using random number without really conducting experiment. Whenever the experiments are costly or infeasible or time-consuming simulation is used to generate the required data.

#### **13.2. DEFINITION**

1. Simulation is a representation of reality through the use of model or other device, which will react in the same manner as reality under a given set of conditions.

#### **618** Operations Ressearch **618** Operations Ressearch

[Remove Watermark](http://cbs.wondershare.com/go.php?pid=5261&m=db) Wondershare

PDFelement

- 2. Simulation is the use of system model that has the designed characteristic of reality in order to produce the essence of actual operation.
- 3. According to Donald G. Malcolm, simulation model may be defined as one which depicts the working of a large scale system of men, machines, materials and information operating over a period of time in a simulated environment of the actual real world conditions.
- 4. According to Naylor, et al. simulation is a numerical technique for conducting experiments on a digital computer, which involves certain types of mathematical and logical relationships necessary to describe the behaviour and structure of a complex real world system over extended period of time.

There are two types of simulation, they are:

- 1. Analog Simulation: Simulating the reality in physical form (*e.g.*: Children's park, planetarium, etc.) is known as analog simulation.
- 2. Computer Simulation: For problems of complex managerial decision-making, the analogue simulation may not be applicable. In such situation, the complex system is formulated into a mathematical model for which a computer programme is developed. Using high-speed computers then solves the problem. Such type of simulation is known as computer simulation or system simulation.

## **13.3. CLASSIFICATION OF SIMULATION MODELS**

Simulation models are classified as:

(*a*) **Simulation of Deterministic models:**

In the case of these models, the input and output variables are not permitted to be random variables and models are described by exact functional relationship.

(*b*) **Simulation of Probabilistic models:**

In such cases method of random sampling is used. The techniques used for solving these models are termed as Monte-Carlo technique.

(*c*) **Simulation of Static Models:**

These models do not take variable time into consideration.

(*d*) **Simulation of Dynamic Models:**

These models deal with time varying interaction.

## **13.4. ADVANTAGES OF SIMULATION**

Simulation is a widely accepted technique of operations research due to the following reasons:

- \* It is straightforward and flexible.
- \* It can be used to analyze large and complex real world situations that cannot be solved by conventional quantitative analysis models.
- \* It is the only method sometimes available.
- \* It studies the interactive effect of individual components or variables in order to determine which ones are important.
- \* Simulation model, once constructed, may be used over and again to analyze all kinds of different situations.

#### Simulation 619

It is the valuable and convenient method of breaking down a complicated system into subsystems and their study. Each of these subsystems works individually or jointly with others.

## **13.5. LIMITATIONS OF SIMULATION TECHNIQUE**

- \* Since simulation model mostly deals with uncertainties, the results of simulation are only reliable approximations involving statistical errors, optimum results cannot be produced by simulation.
- \* In many situations, it is not possible to identify all the variables, which affect the behaviour of the system.
- \* In very large and complex problems, it is very difficult to make the computer program in view of the large number of variables and the involved inter–relationship among them.
- \* For problems requiring the use of computer, simulation may be comparatively costlier and time consuming in many cases.
- \* Each solution model is unique and its solutions and inferences are not usually transferable to other problems, which can be solved by other techniques.

## **13.6. MONTE-CARLO SIMULATION**

The Monte-Carlo method is a simulation technique in which statistical distribution functions are created using a series of random numbers. Working on the digital computer for a few minutes we can create data for months or years. The method is generally used to solve problems which cannot be adequately represented by mathematical models or where solution of the model is not possible by analytical method. Monte-Carlo simulation yields a solution, which should be very close to the optimal, but not necessarily the exact solution. But this technique yields a solution, which converges to the optimal solution as the number of simulated trials tends to infinity. The Monte-Carlo simulation procedure can be summarized in the following steps:

#### **Step 1: Clearly define the problem:**

- (*a*) Identify the objectives of the problem.
- (*b*) Identify the main factors, which have the greatest effect on the objective of the problem.

#### **Step 2: Construct an approximate model:**

- (*a*) Specify the variables and parameters of the mode.
- (*b*) Formulate the appropriate decision rules, *i.e*. state the conditions under which the experiment is to be performed.
- (*c*) Identify the type of distribution that will be used. Models use either theoretical distributions or empirical distributions to state the patterns of the occurrence associated with the variables.
- (*d*) Specify the manner in which time will change.

#### **Problem 13.1.**

With the help of a single server queuing model having inter-arrival and service times constantly 1.4 minutes and 3 minutes respectively, explain discrete simulation technique taking 10 minutes as the simulation period. Find from this average waiting time and percentage of idle time of the facility of a customer. Assume that initially the system is empty and the first customer arrives at time  $t = 0$ .

**620** Operations Ressearch **620** Operations Ressearch

#### **Solution**

Data: System is initially empty. Service starts as soon as first customer arrives. First customer arrives at  $t = 0$ .

The departure time of first customer =  $0 + 3$  *i.e.* arrival time + service time = 3 minutes (Dep) in the table. The second customer arrives at 1.4 minutes and third arrives at 2.8 minutes (Arr). Until the first customer leaves the system, second and third customers have to wait for service. We can calculate waiting time for second customer by taking the difference of time of departure of first customer and the time of arrival of second customer *i.e.*  $3 - 1.4 = 1.6$  minutes. The procedure is shown in the table below:

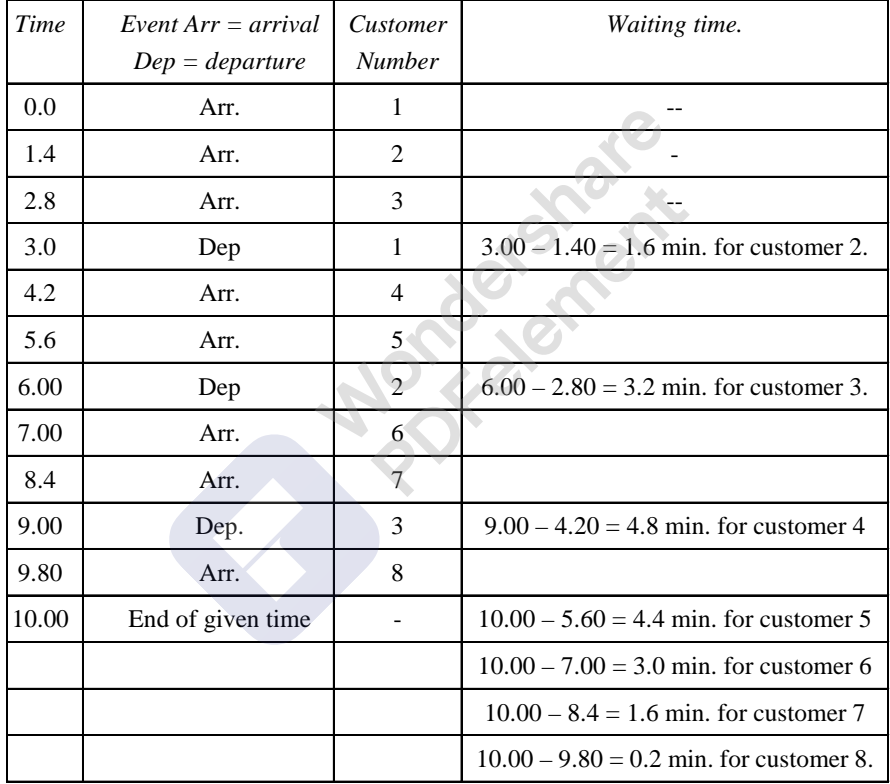

Average waiting time per customer for those who must wait = Sum of waiting time of all customers / number of waiting times taken =  $(1.4 + 2.8 + 4.2 + 5.6 + 7.0 + 8.4 + 9.8)$  / 7 = 18.8 / 7 = 2.7 minutes. Percentage of idle time of server = Sum of idle time of server / total time =  $0\%$ .

Simulation 621

#### **13.7. RANDOM NUMBERS**

Random number is a number in a sequence of numbers whose probability of occurrence is the same as that of any other number in that sequence.

#### **13.7.1. Pseudo-Random Numbers**

Random numbers which are generated by some deterministic process but which satisfy statistical test for randomness are called **Pseudo-random numbers.**

#### **13.7.2. Generation of Random Numbers**

Using some arithmetic operation one can generate Pseudo-random numbers. These methods most commonly specify a procedure, where starting with an initial number called **seed** is generates the second number and from that a third number and so on. A number of recursive procedure are available, the most common being the **congruence method** or the **residue method.** This method is described by the expression:

## $r_{i+1} = (ar_{i} + b)$  (modulo *m*),

Where *a*, *b* and *m* are constants,  $r_i$  and  $r_{i+1}$  are the ith and  $(i + 1)$ th random numbers.

The expression implies multiplication of *a* by  $r_i$  and addition of *b* and then division by *m*. Then  $r_{i+1}$  is the remainder or residue. To begin the process of random number generation, in addition to *a*, *b* and  $m$ , the value of  $r_0$  is also required. It may be any random number and is called **seed**.

#### **Problem 13.2**

With the help of an example explain the additive multiplicative and mixed types of the congruence random number generators.

#### **Solution**

The ongruence random number generator is described by the recursive expression

 $r_{i+1} = (ar_{i} + b)$  (modulo *m*),

Where *a*, *b* and *m* are constants. The selection of these constants is very important as it determines the starting of random number, which can be obtained by this method. The above expression is for a **mixed type congruential method** as it comprises both multiplication of a and  $r_i$  and addition of  $ar_i$ and *b*.

If  $a = 1$ , the expression reduces to  $r_{i+1} = (r_{i+h})$  (modulo *m*). This is known as **additive type expression.**

When  $b = 0$ , the expression obtained is  $r_{I+1} = (ar I)$  (modulo *m*), this is known as **multiplicative method.**

To illustrate the different types of the congruence methods, let us take  $a = 16$ ,  $b = 18$  and  $m = 23$ and let the starting random number or seed be  $r_0 = 1$ .

**(***a***) Mixed Congruential method:** *ri* **+ 1 = (***ari*  $r_{i+1} = (ar_i + b)$  (modulo *m*), therefore,

### [Remove Watermark](http://cbs.wondershare.com/go.php?pid=5261&m=db) Wondershare PDFelement

### 622 **CONFIDENTIAL CONTRACT CONTRACT CONTRACT CONTRACT CONTRACT CONTRACT CONTRACT CONTRACT CONTRACT CONTRACT CONTRACT CONTRACT CONTRACT CONTRACT CONTRACT CONTRACT CONTRACT CONTRACT CONTRACT CONTRACT CONTRACT CONTRACT CONTRA**

| $r_i$          | $r_{i+1} = (ar_i + b)$ (modulo m), | $=$    | Residue           |
|----------------|------------------------------------|--------|-------------------|
| $r_1$          | $(16 \times 1 + 18) / 23$          | 34/23  | 1 residue 11      |
| r <sub>2</sub> | $(16 \times 11 + 18)/23$           | 194/23 | $8 +$ residue 10  |
| $r_3$          | $(16 \times 10 + 18) / 23$         | 178/23 | $7 +$ residue 17  |
| $r_4$          | $(16 \times 17 + 18) / 23$         | 290/23 | $12 +$ residue 14 |
| r <sub>5</sub> | $(16 \times 14 + 18) / 23$         | 242/23 | $10 +$ residue 12 |
| $r_6$          | $(16 \times 12 + 18) / 23$         | 210/23 | $9 + residue$ 3   |
| $r_7$          | $(16 \times 3 + 18) / 23$          | 66/23  | $2 +$ residue 20  |
| $r_8$          | $(16 \times 20 + 18) / 23$         | 338/23 | $14 +$ residue 16 |
| $r_{9}$        | $(16 \times 16 + 18) / 23$         | 274/23 | $11 +$ residue 21 |
| $r_{10}$       | $(16 \times 21 + 18) / 23$         | 354/23 | $15 +$ residue 9  |
| $r_{11}$       | $(16 \times 9 + 18) / 23$          | 162/23 | $7 +$ residue 1   |
|                |                                    |        |                   |

The random numbers generated by this method are: 1, 11, 10, 17, 14, 12, 3, 20, 16, 21, and 9. **(***b***) Multiplicative Congruential Method:**  $r_{i+1} = ar_i$  **(modulo** *m***)** 

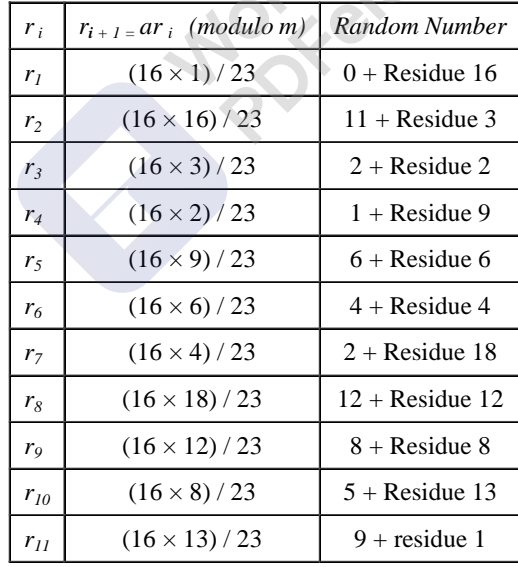

The string of random numbers obtained by multiplicative congruential method is 1, 16, 3, 2, 9, 6, 4, 18, 12, 8, and 13.

### [Remove Watermark](http://cbs.wondershare.com/go.php?pid=5261&m=db) Wondershare PDFelement

#### Simulation 623

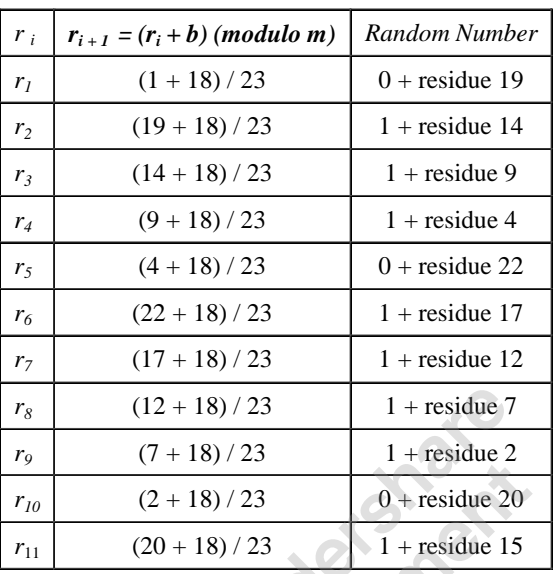

(*c*) **Additive Congruential Method:**  $r_{i+1} = (r_{i+b})$  **(modulo** *m***).** 

The random numbers generated are: 1, 19, 14, 19, 4, 22, 17, 12, 7, 2, 20, and 15.

### **Problem 13.3.**

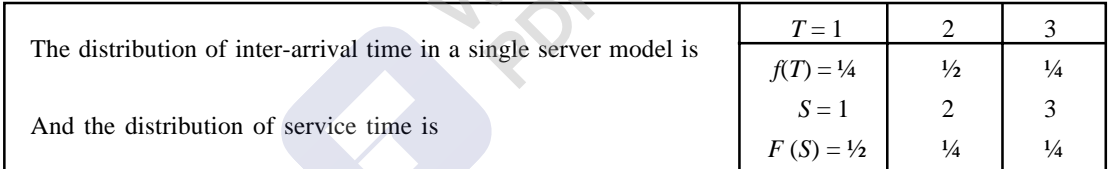

78

Complete the following table using the two digit random numbers as 12, 40, 48, 93, 61, 17, 55, 21, 85, 68 to generate arrivals and 54, 90, 18, 38, 16, 87, 91, 41, 54, 11 to generate the corresponding service times.

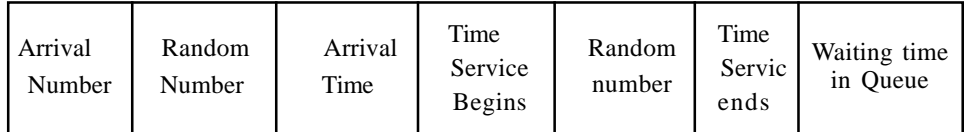

#### **Solution**

The distribution of inter-arrival times and the two-digit random numbers assigned to different values of T is as below:

[Remove Watermark](http://cbs.wondershare.com/go.php?pid=5261&m=db) Wondershare

PDFelement

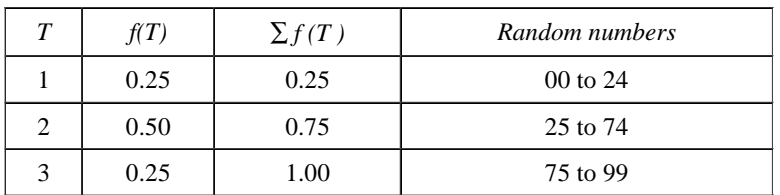

Inter-arrival times corresponding to random numbers 12, 40, 48, 93, 61, 17, 55, 21, 85 and 68 are Given 1, 2, 2, 3, 2, 1, 2, 1, 3, 2 respectively. Similarly, the distribution of service times and two-digit random numbers assigned to different values of S are as follows:

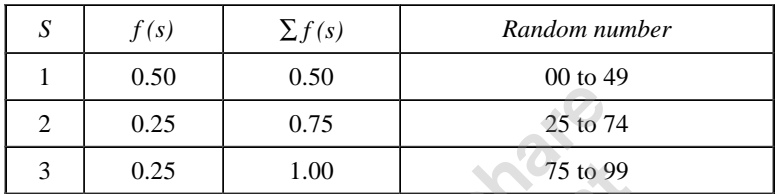

The simulation is done as follows:

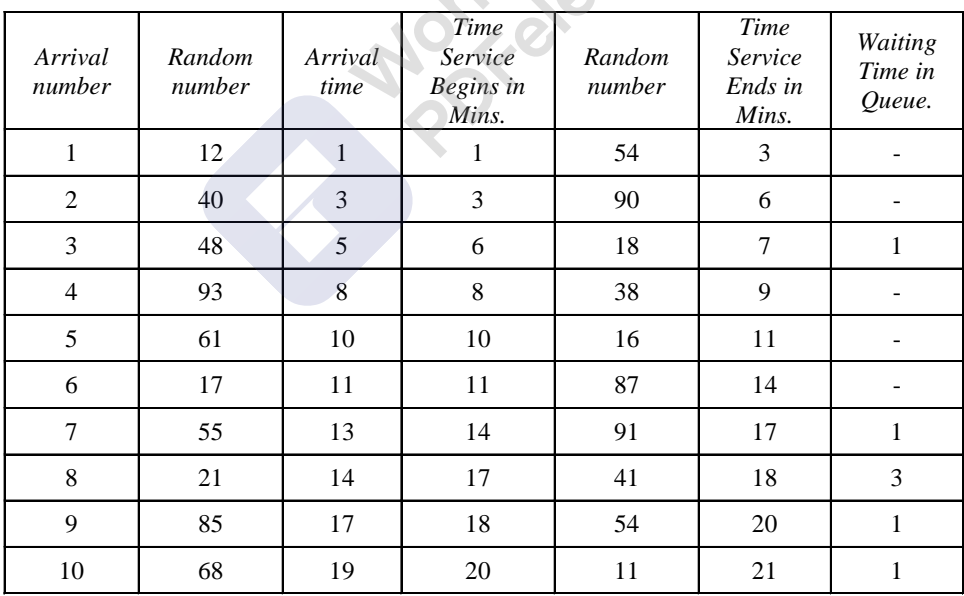

The working of the above table is as below: The simulation of the single-server system starts at zero time. First customer arrives at 1 time unit after that and the service immediately begins. Since the service time for the first customer is 2 time units, service ends at 3 time units. The second customer arrives after an inter-arrival time of 2 time units and goes to service immediately at 3 time units. The third customer who arrives at 5 time units has to wait till the service of 2nd customer ends at 6 units of time. The other entries are also filled on the same logic.

Simulation 625

### **Problem 13.4.**

A coffee house in a busy market operates counter service. The proprietor of the coffee house has approached you with the problem of determining the number of bearers he should employ at the counter. He wants that the average waiting time of the customer should not exceed 2 minutes. After recording the data for a number of days, the following frequency distribution of inter-arrival time of customers and the service time at the counter are established. Simulate the system for 10 arrivals of various alternative number of bearers and determine the suitable answer to the problem.

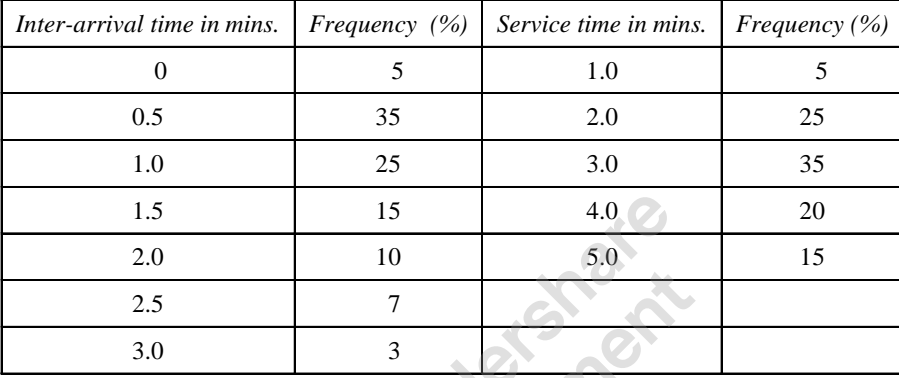

#### **Solution**

It is queuing situation where customers arrive at counter for taking coffee. Depending upon the number of bearers, the waiting time of the customers will vary. It is like a single queue multi-channel system and waiting customer can enter any of the service channel as and when one becomes available. By taking two-digit random number interarrival and interservice times are as follows:

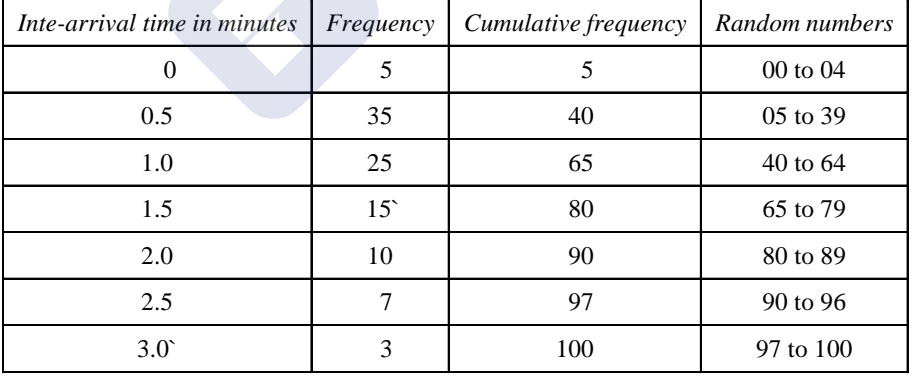

Random number for arrivals:

Random number for Service:

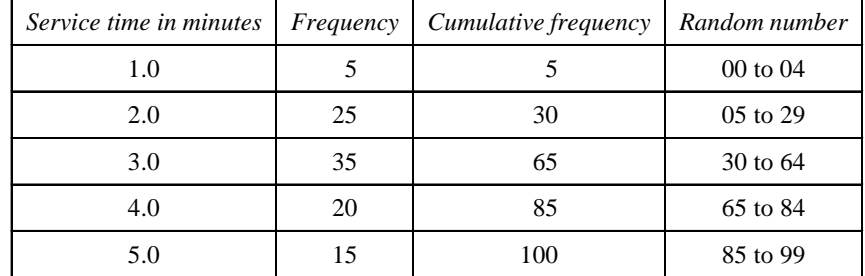

#### 626 **CONFIDENTIAL CONTRACT CONTRACT CONTRACT CONTRACT CONTRACT CONTRACT CONTRACT CONTRACT CONTRACT CONTRACT CONTRACT CONTRACT CONTRACT CONTRACT CONTRACT CONTRACT CONTRACT CONTRACT CONTRACT CONTRACT CONTRACT CONTRACT CONTRA**

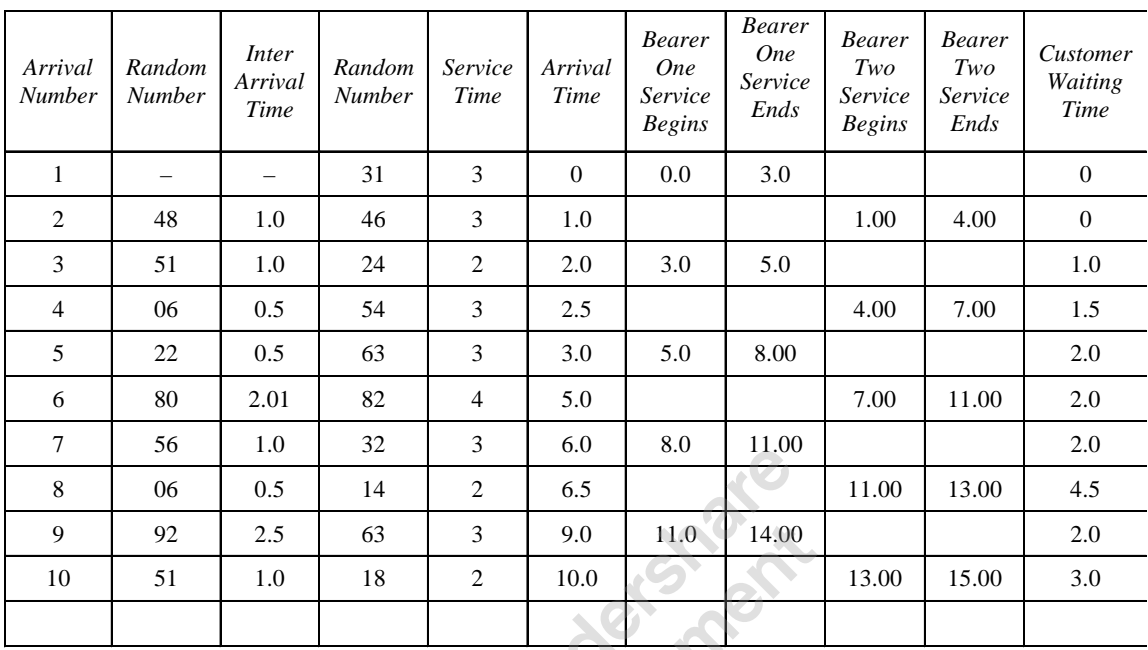

The customer waiting time with two servers is sometimes greater than 2 minutes. Hence let us try with one more bearers. The table below shows the waiting time of customers with three bearers. With two bearers, total waiting time is 18 minutes. Hence average waiting time is  $18 / 10 =$ 1.8 minutes.

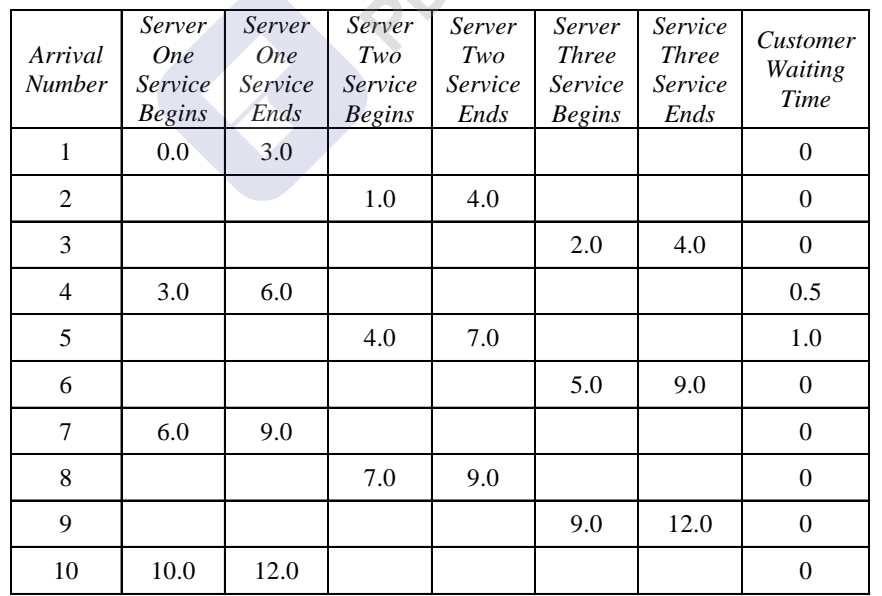

With three bearers, the total waiting time is 1.5 minutes. Average waiting time is 0.15 minutes. Similarly, we can also calculate the average waiting time of the bearers.

## **UNIT 4**

## **SEQUENCING MODELS**

**Syllabus: Introduction to Sequencing, Sequencing Problems, Solution to Sequencing Problem - Processing n-jobs through one machine, Processing n-jobs through two machines, Processing n-jobs through Three Machines, Processing two through mmachines, processing n-jobs through m-machines.**

## **LEARNING OBJECTIES**

After studying this chapter, you should be able to:

- Appreciate the aims to study sequencing techniques.
- Use Johnson's rule of sequencing or scheduling.
- Solve some specific problems of scheduling jobs on one machine, two or three machines.
- See how to extend Johnson's rule to more complicated problems.

**Margetanews** 

## **INTRODUCTION**

The short-term schedules show an optimal order (sequence) and time in which jobs are processed as well as show timetables for jobs, equipment, people, materials, facilities and all other resources that are needed to support the production plan. The schedules should use resources efficiently to give low costs and high utilisations. Other purpose of scheduling are, minimising customers wait time for a product, meeting promised delivery dates, keeping stock levels low, giving preferred working pattern, minimising waiting time of patients in a hospital for different types of tests and so on.

The general scheduling or sequencing problem may be described as: Let there be n jobs to be performed one at a time on each of m machines. The sequence (order) of the machines in which each job should be performed is given. The actual or expected time required by the jobs on each of the machines is also given. The general sequencing problem, therefore, is to find the sequence out of  $(n!)^m$  possible sequences which minimise the total elapsed time between the start of the job in the first machine and the completion of the last job on the last machine.

In particular, if  $n = 3$  and  $m = 3$ , then total number of possible sequences will be  $(3!)^3 = 216$ . Theoretically, it may be possible to find optimum sequence but it will require a big computational time. Thus, one should adopt sequencing technique.

To find optimum sequence we first calculate the total elapsed time for each of the possible sequences. As stated earlier, even if values of m and n are very small, it is difficult to get the desired sequence with total minimum elapsed time. However, due to certain rules designed by Johnson, the task of determining an optimum sequence has become quite easy.

## **NOTATIONS, TERMINOLOGY AND ASSUMPTIONS**

## **Notations**

 $t_{ii}$  = Processing time (time required) for job i on machine j.

 $T = Total elapsed time for processing all the jobs. This includes idle time, if any.$ 

 $I_{ij}$  = Idle time on machine j from the end of job (j - 1) to the start of job i.

## **Terminology**

- **Number of Machines:** The number of machines refer to the number of service facilities through which a job must pass before it is assumed to be completed.
- **Processing Time:** It is the time required by a job on each machine.
- **Processing Order:** It refers to the order (sequence) in which machines are required for completing the job.
- **Idle Time on a Machine:** It is the time for which a machine does not have a job to process, i.e idle time from the end of job (i-1) to the start of job i.
- **Total Elapsed Time:** It is the time interval between starting the first job and completing the last job including the idle time (if any) in a particular order by the given set of machines.
- **No Passing Rule:** It refers to the rule of maintaining the order in which jobs are to be processed on given machines. For example, if n jobs are to be processed on two

machines  $M_1$  and  $M_2$  in the order  $M_1$   $M_2$ , then each job should go to machine  $M_1$  first and then to  $M<sub>2</sub>$ .

## **Assumptions**

1. The processing time on different machines are exactly known and are independent of the order of the jobs in which they are to be processed.

2. The time taken by the job in moving from one machine to another is negligible.

3. Once a job has begun on a machine, it must be completed before another job can begin on the same machine.

4. All jobs are known and are ready for processing before the period under consideration begins.

5. Only one job can be processed on a given machine at a time.

6. Machines to be used are of different types.

7. The order of completion of jobs are independent of the sequence of jobs.

## **PROCESSING n JOBS THROUGH TWO MACHINES**

Let there be n jobs, each of which is to be processed through two machines,  $M_1$  and  $M_2$  in the order  $M_1$   $M_2$ , i.e. each job has to be passed through the same sequence of operations. In other words, a job is assigned on machine  $M_1$  first and after it has been completely processed on machine  $M_1$ , it is assigned to machine  $M_2$ . If the machine  $M_2$  is not free at the moment for processing the same job, then the job has to wait in waiting line for its turn on machine  $M_2$ , i.e. passing is not allowed.

Since passing is not allowed, therefore, machine  $M_1$  will remain busy in processing all the n jobs one-by-one which machine  $M_2$  may remain idle time of the second machine. This can be achieved only by determining sequence of n jobs which are to be processed on two machines M<sup>1</sup> and M2. The procedure suggested by Johnson for determining the optimal sequence can be summarised as follows:

### **The Algorithm**

**Step 1** List the jobs along with their processing times on each machine in a table as shown below:

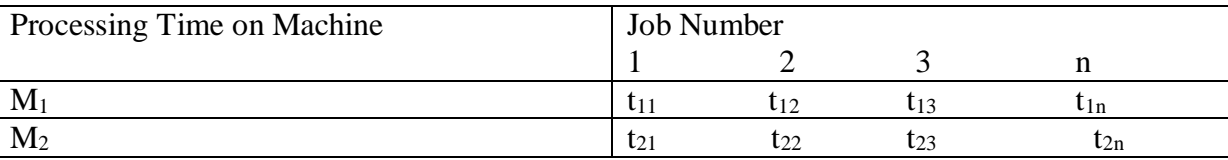

**Step 2** Examine the columns for processing times on machines  $M_1$  and  $M_2$ , and find the smallest processing time in each column, i.e find out, min.  $(t_{1j}, t_{2j})$  for all j.

**Step 3(a)** If the smallest processing time is on machine  $M_1$ , then schedule the job as early as possible without moving jobs already schedules, i.e place the job in the first available position in the sequence. If the processing time is on machine  $M_2$ , then schedule the job as late as possible without moving any jobs already scheduled, i.e. place the job in the last available position in the sequence.

**b.** If there is a tie in selecting the minimum of all the processing times, then there may be three situations:

a. Minimum among all processing times is same for the machine i.e. min  $(t_{1i}, t_{2i}) = t_{2k} = t_{2r}$ , then process the kth job first and the rth job last.

b. If the tie for the minimum occurs among processing times  $t_{1j}$  on machine  $M_1$  only, then select the job corresponding to the smallest job subscript first.

c. If the tie for the minimum occurs among processing times  $t_{2i}$  on machine  $M_2$ , then select the job corresponding to the largest job corresponding to the largest job subscript last.

**Step 4** Remove the assigned jobs from the table. If the table is empty, stop and go to Step 5. Otherwise, got to Step 2.

**Step 5** Calculate idle time for machines  $M_1$  and  $M_2$ :

a. Idle time for machine  $M_1$  = (Total Elapsed Time) - (Time when the last job in a sequence finishes on machine  $M_1$ )

b. Idle time for machine  $M_2$  = Time at which the first job in a sequence finishes on machine  $M_1 + \sum_{j=2}^{n}$  {(Time when the jth job in a sequence starts on machine M<sub>2</sub>) - (Time when the  $(j - 1)$ th job in a sequence finishes on machine M<sub>2</sub>) }.

**Step 6** The total elapsed time to process all jobs through two machines is given by Total Elapsed time = Time when the nth job in a sequence finishes on Machine  $M_2$ .

 $=\sum_{j=1}^n M2j + \sum_{j=1}^n I2j$ 

where  $M_{2i}$  = Time required for processing jth job on machine  $M_{2i}$ .

 $I_{2i}$  = Time for which machine  $M_2$  remains idle after processing (j - 1)th job and before starting work in jth job.

## EXAMPLE 1

Find the sequence that minimises the total elapsed time required to complete the following tasks on two machines:

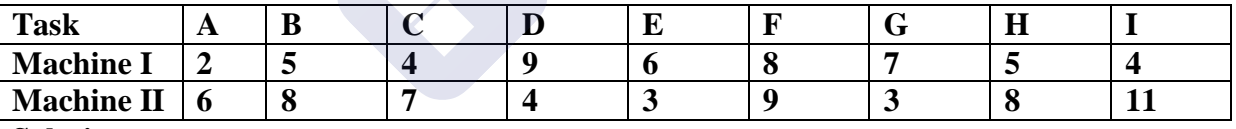

## **Solution:**

The smallest processing time between the two machines is 2 which corresponds to task A on Machine I. Thus, task A is scheduled as early as possible to give the sequence as shown below:

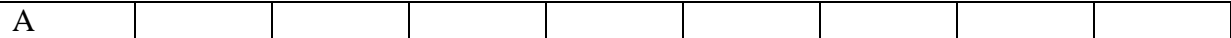

After the task A has been set for processing first, we are left with 8 tasks and their processing times as given below:

| <b>Task</b>       | B | ∼        | –<br>دا | Ð | u | H |  |
|-------------------|---|----------|---------|---|---|---|--|
| <b>Machine I</b>  | ັ | $\Omega$ |         | О |   |   |  |
| <b>Machine II</b> | O |          | ັ       |   | ັ | v |  |

The minimum processing time in this reduced problem is 3 which corresponds to task E and G both on machine II. Since the corresponding processing time of task E on machine I is less than the corresponding processing time of task G on machine I, therefore, task E will be scheduled in the last and task G shall be scheduled before it. Tasks E and G will not be considered further. Thus, current partial sequence of scheduling tasks becomes:

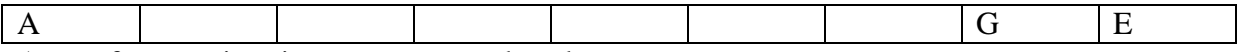

A set of processing times now gets reduced to:

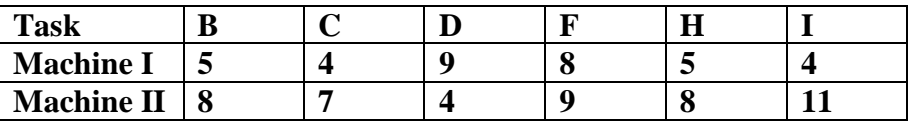

The smallest processing time in this reduced problem is 4, which corresponds to task C and I on machine I and to task D on machine II. Thus task C will be placed in the second sequence cell and task I in the third sequence cell and task D in the sequence cell before task G. The entries of the partial sequence are now:

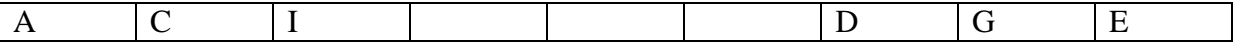

The set of processing time now gets reduced as follows:

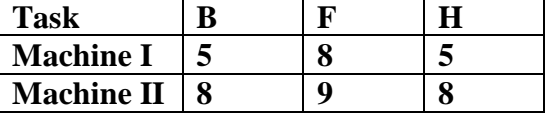

the smallest processing time in this reduced problem is 5, which corresponds to tasks B and H both on machine I. Since the corresponding processing times of B and h on machine II is same, therefore, either of these two tasks can be placed in fourth and fifth sequence cells. Thus, it indicates an alternative optimal sequence. the optimal sequences are, therefore, given below:  $\frac{1}{2}$ 

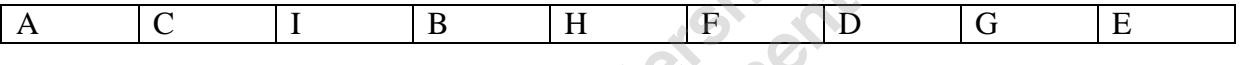

A  $|C|$  I  $|H|$   $|B|$   $|F|$   $|D|$   $|G|$   $|E|$ The minimum elapsed time for machines I and II is calculated as shown in Table 1.

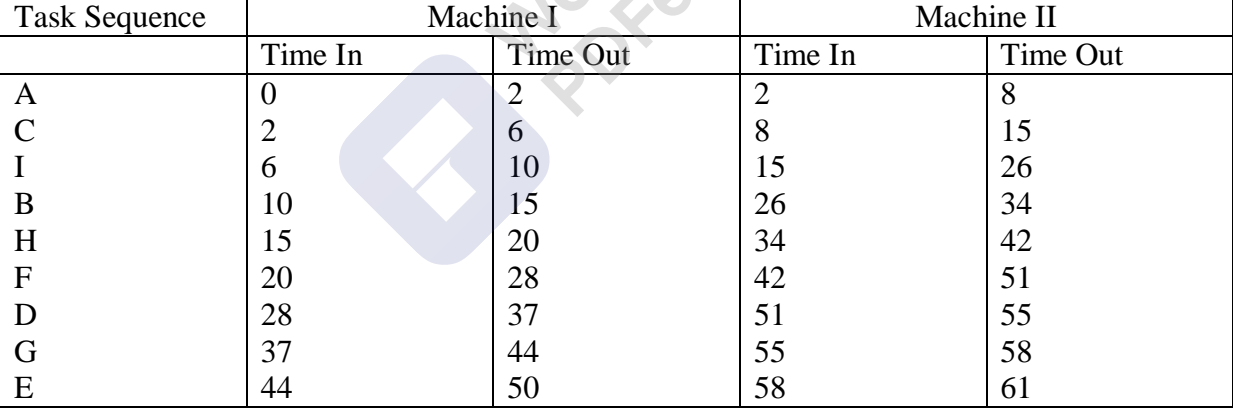

In table 1, the minimum elapsed time, i.e time from start of task A to completion of last task E is 61 hours. During this time the machine I remains idle for  $61 - 50 = 11$  hours. The idle time for machine II is equal to the time at which the first task A in the sequence finishes on machine I plus the last task E in the sequence starts on machine II minus the last but one task G finishes on machine II, i.e  $2 + 58 - 58 = 2$  hours.

## **PROCESSING n JOBS THROUGH THREE MACHINES**

Johnson provides an extension of his procedure to the case in which there are three instead of two machines. Each job is to be processed through three machines  $M_1$ ,  $M_2$  and  $M_3$ . The list of jobs with their processing times is given below. An optimal solution to this problem can be obtained if either or both of the following conditions hold good.

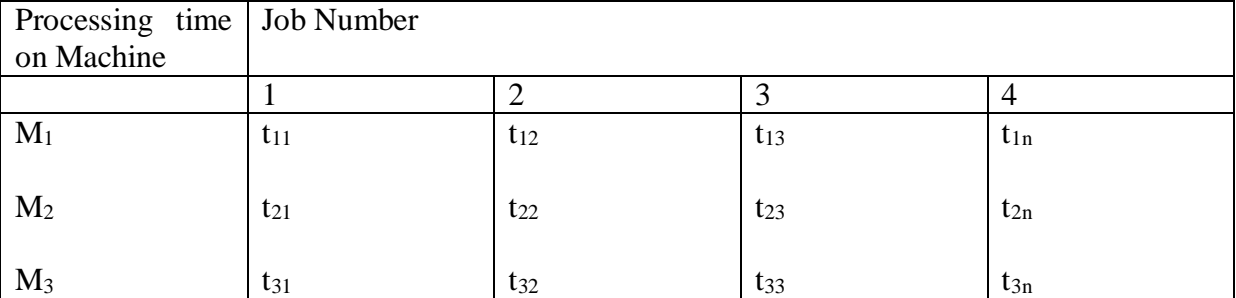

1. The minimum processing time on machine  $M_1$  is at least as great as the maximum processing time on machine M2, that is,

min t<sub>1j</sub>  $\geq$  max t<sub>1j</sub>, j = 1, 2, 3, ...n

2. The minimum processing time on machine  $M_3$  is at least as great as the maximum processing time on machine  $M_2$ , that is

min  $_{t3i} \geq \max_{t2i}$ ,  $i = 1, 2, 3, ...$ n

If either or both the above conditions hold good, then the steps of the algorithm can be summarised in the following steps:

## **THE ALGORITHM**

**Step 1:** Examine processing times of given jobs on all three machines and if either one or both the above conditions hold, then go to step 2, otherwise the algorithm fails.

**Step 2:** Introduce two fictitious machines, say G and H with corresponding processing times given by

i. 
$$
t_{Gj} = t_{1j} + t_{2j}
$$
,  $j = 1, 2, 3, \dots, n$ .

that is, processing time on machine G is the sum of the processing times on machines  $M_1$  and  $M<sub>2</sub>$  and

ii. 
$$
t_{Hj} = t_{2j} + t_{3j}, j = 1, 2, 3, \dots n
$$
.

that is, processing time on machine H is the sum of the processing times on machines  $M_2$  and  $M<sub>3</sub>$ 

**Step 3:** Determine the optimal sequence of jobs for this n-job, two machine equivalent sequencing problem with the prescribed ordering GH in the same way as discussed earlier.

## **EXAMPLE**

Find the sequence that minimises the total time required in performing the following jobs on three machines in the order ABC. Processing times (in hours) are given in the following table:

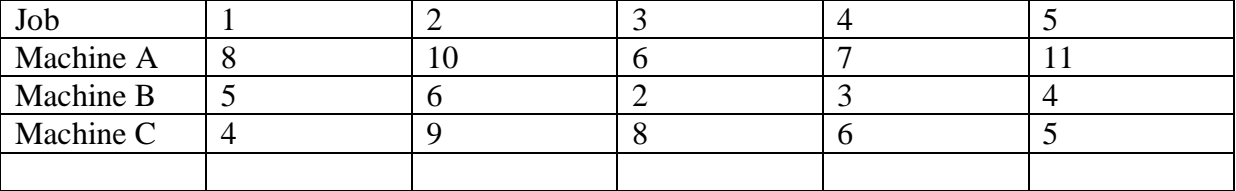

Solution: Here, min (t<sub>Aj</sub>) = 6; Min (t<sub>Cj</sub>) = 4; max (t<sub>Bj</sub>) = 6. Since min (t<sub>Aj</sub>)  $\ge$  (t<sub>Bj</sub>) for all j is satisfied, the given problem can be converted into a problem of 5 jobs and two machines. The processing time on two fictitious machines G and H can be determined by the following relationships:

 $t_{\text{G}i} = t_{\text{Ai}} + t_{\text{Bi}}$ ,  $j = 1, 2, 3, \dots$ n.

and  $t_{\text{H}i} = t_{\text{B}i} + t_{\text{C}i}$ ,  $j = 1, 2, 3, \dots$ n.

The processing times for the new problem are given below:

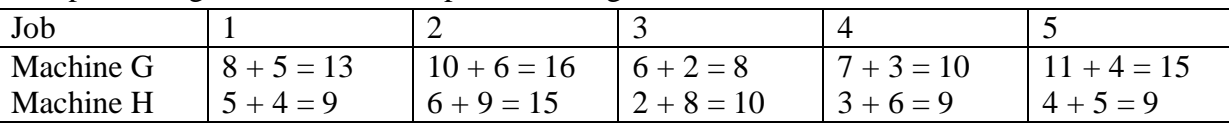

When the algorithm described for n jobs on two machines is applied to this problem, the optimal sequence so obtained is given by

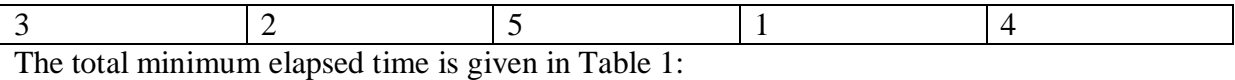

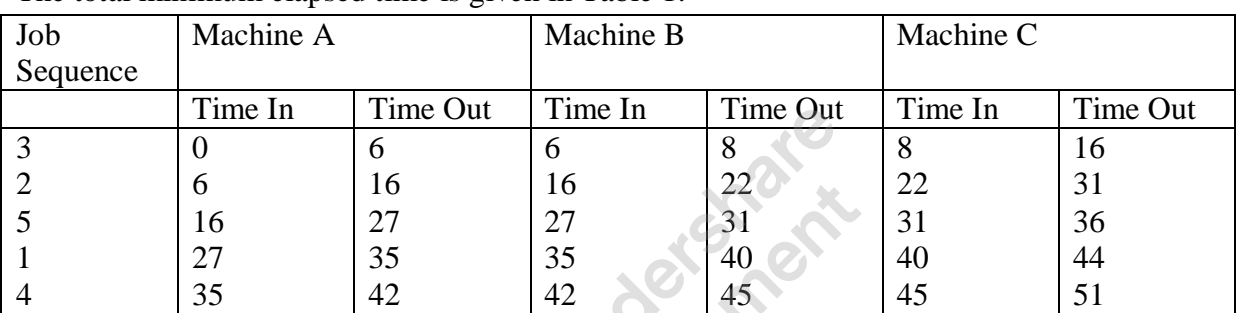

Table 1 indicates that the minimum total elapsed time is 51 hours. The idle time for machines A, B and C is 9 (=51 - 42) hours,  $6 (= 51 - 45)$  hours and 9 (= 8 - 0) + (45 - 44) hours, respectively.

## **PROCESSING n JOBS THROUGH m MACHINES**

Let there be n jobs, each of which is to be processed through m machines, say  $M_1, M_2, \dots, M_m$ in the order  $M_1, M_2, \dots, M_m$ . The optimal solution to this problem can be obtained if either or both of the following conditions hold good.

(a) Min  $\{t_{1i}\}\geq Max \{t_{1i}\}; i = 2, 3, \dots, m - 1$ 

and or (b) Min  $\{t_{mi}\}\geq Max \{t_{ii}\}; i = 2, 3, \dots, m - 1$ 

that is, the minimum processing time on machines  $M_1$  and  $M_m$  is as great as the maximum processing time on any of the remaining (m - 1) machines.

If either or both these conditions hold good, then the steps of the algorithm can be summarised in the following steps:

**Step 1:** Find, Min  $\{t_{1i}\}$ , Min  $\{t_{mi}\}$  and max  $\{t_{ii}\}$  and verify above conditions. If either or both the conditions mentioned above hold, then go to step 2. Otherwise the algorithm fails.

**Step 2:** Convert m-machine problem into 2-machine problem by introducing two fictitious machines, say

(i)  $t_{Gi} = t_{1i} + t_{2i} + t_{3i} + \dots + t_{m-1i}$  j = 1, 2, 3, ......n.

i.e. processing time of n-jobs on machine G is the sum of the processing times on Machines  $M_1, M_2, \ldots, M_{m-1}$ 

(ii)  $t_{\text{H}i} = t_{2i} + t_{3i} + t_{4i} + \dots + t_{\text{mi}} i = 1, 2, 3, \dots \text{.n}.$ 

**PDFelement** 

i.e. processing time of n-jobs on machine H is the sum of the processing times on Machines  $M_1, M_2, \ldots, M_{mi}$ 

Step 3: The new processing times so obtained can now be used for solving n-job, two machines equivalent sequencing problem with the prescribed ordering HG in the same way as  $t_{2i} + t_{3i} + \dots + t_{m-1i} = k$  (constant)

for all  $j = 1, 2, 3, \dots$  m - 1, then the optimal sequence can be obtained for n-jobs and two machines  $M_1$  and  $M_m$  in the order  $M_1$   $M_m$  as usual.

2. If  $t_{1j} = t_{mj}$  and  $t_{Gj} = t_{Hj}$ , for all  $j = 1, 2, 3, \dots n$ , then total number of optimal sequences will be n and total minimum elapsed time in these cases would also be the same.

3. The method described above for solving n-jobs and m-machines sequencing problem is not a general method. It is applicable only to certain problems where the minimum cost (or time) of processing the jobs through first and/or last machine is more than or equal to the cost (or time) of processing the jobs through remaining machines.

## **EXAMPLES**

**1.** Find an optimal sequence for the following sequencing problems of four jobs and five machines when passing is not allowed of which processing time (in hours) is given below:

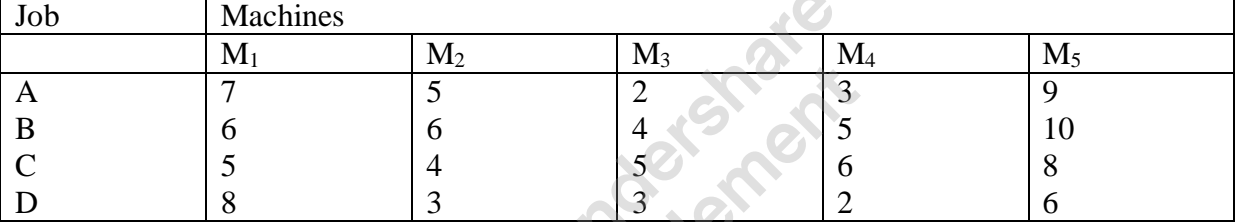

**ROCK** 

Also find the total elapsed time.

Solution: Here,

Min  $(t_{M1, i}) = 5 = t_{M1, C}$ 

Min  $(t_{M5,i}) = 6 = t_{M5,D}$ 

and Max {  $t_{M2, i}$ ,  $t_{M3, i}$ ,  $t_{M4, i}$ } = {6, 5, 6} respectively.

Since the condition of Min ( $t_{M5,i}$ )  $\geq$  Max {  $t_{M2,i}$ ,  $t_{M3,i}$ ,  $t_{M4,i}$ } is satisfied, therefore the given problem can be converted into a four jobs and two machines problem as G and H. The processing times of four jobs denoted by  $t_{Gi}$  and  $t_{Hi}$  on G and H, respectively are as follows:

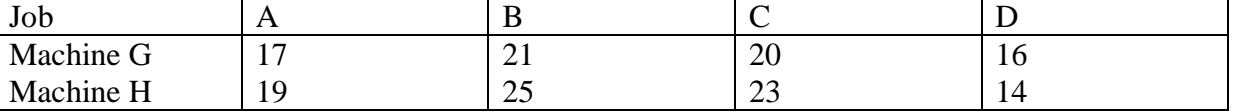

where  $t_{\text{Gj}} = \sum_{i=1}^{m-1} tij$  and  $t_{\text{Hj}} = \sum_{i=2}^{m} tij$ .

Now using the optimal sequence algorithm, the following optimal sequence can be obtained.

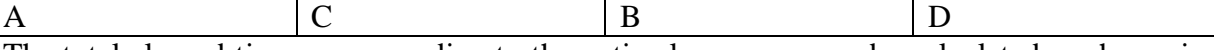

The total elapsed time corresponding to the optimal sequence can be calculated as shown in Table 1, using the individual processing times given in the original problem.

Table 1 shows that the minimum total elapsed time is 51 hours. The idle time for machines  $M_1$ ,  $M_2$ ,  $M_3$ ,  $M_4$  and  $M_5$  is 25, 33, 37 and 18 hrs respectively.

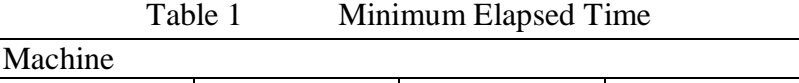

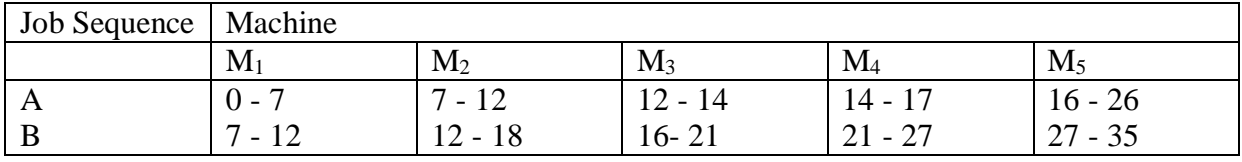

|     | 18<br>$\sim$<br>. <u>.</u> | 24<br>$10 -$   | ററ<br>24 -<br>້<br>$\sim$                           | $\sim$<br>JJ              | $\sqrt{5}$<br>ு<br>ັ້                            |
|-----|----------------------------|----------------|-----------------------------------------------------|---------------------------|--------------------------------------------------|
| . ட | 18<br>∠∪                   | 29<br>$26 - 7$ | $\sim$<br>$29 -$<br>ے ر<br>$\overline{\phantom{0}}$ | $\sim$ $\sim$<br>JJ<br>ັບ | $\sim$ 4<br>45<br>$\overline{\phantom{0}}$<br>ັ້ |

2. Solve the following sequencing problem giving an optimal solution when passing is not allowed.

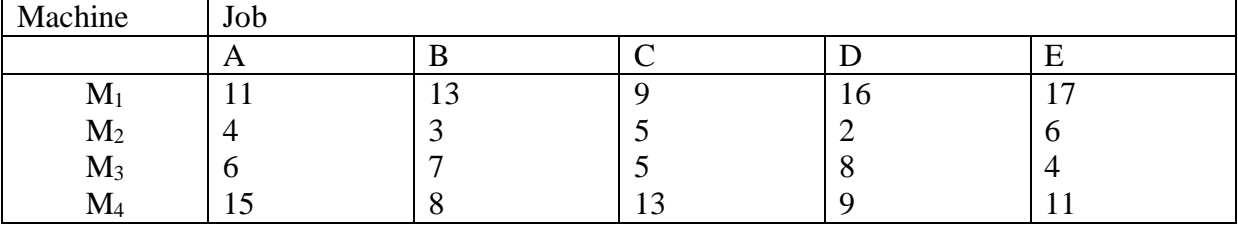

Solution: From the data of the problem it is observed that

 $Min (t_{M1, i}) = 9 = t_{M1, C}$ 

 $Min (t_{M4, i}) = 8 = t_{M4, B}$ 

and Max {  $t_{M2,i}$  = 6 = ,  $t_{M2,E}$ ; Max {  $t_{M3,i}$  = 8 = ,  $t_{M2,D}$ .

Since both the conditions

 $Min (t_{M1, i}) \geq Max \{ t_{M2, j; t_{M3, j}} \}$ ; j = 1, 2, ....., 5

are satisfied, therefore given problem can be converted into a 5-jobs and 2-machine problem as G and H.

Further, it may be noted that,  $t_{M2,i}$  +  $t_{M3,i}$  = 10 (a fixed constant) for all j (j = 1, 2, ..., 5).

Thus the given problem is reduced to a problem of solving 5-jobs through 2-machines  $M_1$  and  $M_4$  in the order  $M_1 M_4$ . This means machines  $M_2$  and  $M_4$  will have no effect on the optimality of the sequences.

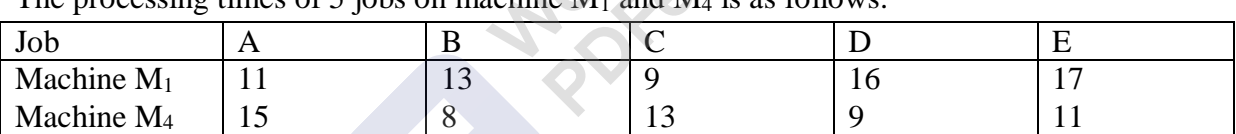

The processing times of 5 jobs on machine  $M_1$  and  $M_4$  is as follows:

Now using the algorithm described earlier, the optimal sequence so obtained as follows:

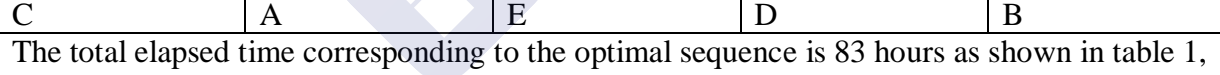

using the individual processing times given in the original problem:

Table 1 Minimum Total Elapsed Time

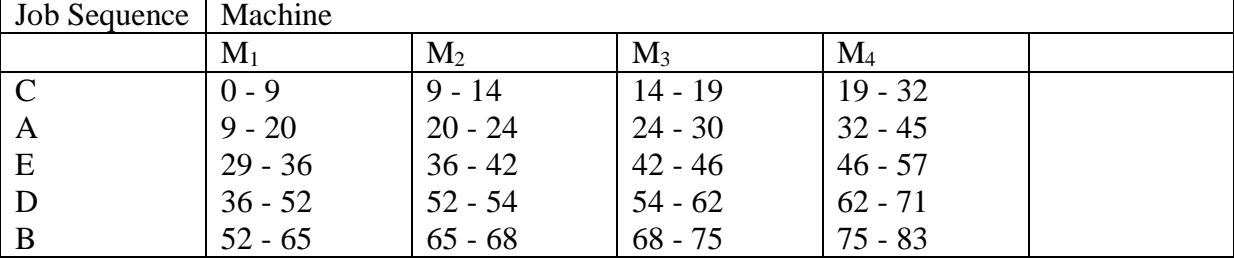

## **PROCESSING TWO JOBS THROUGH m MACHINES**

Let there be two jobs A and B each of which is to processed on m machines say  $M_1$ ,  $M_2$ , .....,  $M<sub>m</sub>$  in two different orders. The technological ordering of each of the two jobs through m machines is known in advance. Such ordering may not be same for both the jobs. The exact or expected processing times on the given machines are known. Each machine can perform only one job at a time. The objective is to determine an optimal sequence of processing the jobs so as to minimise total elapsed time.

The optimal sequence in this case can be obtained by using graph. The procedure can be illustrated by taking examples.

**Example 1:** Use the graphical method to minimise the time needed to process the following jobs on the machines shown, i.e. each machine find the job which should be done first. Also calculate the total elapsed time to complete both jobs.

Machine

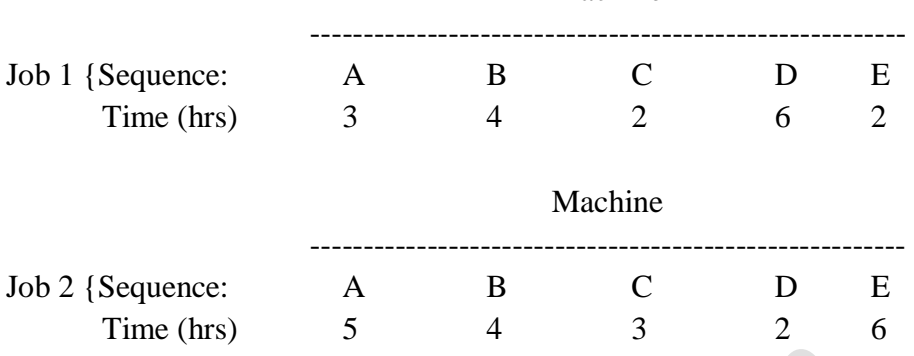

#### **Solution**

The solution procedure for solving the above problem can be summarised in the following steps:

1. Draw the set of axes at right angle to each other where x-axis represents the processing time of job 1 on different machines while job 2 remains idle and y-axis represents processing time of job 2 while job 2 remain idle.

2. Mark the processing times for jobs 1 and 2 on x-axis and y-axis, respectively according to the given order of machines as shown in the figure:

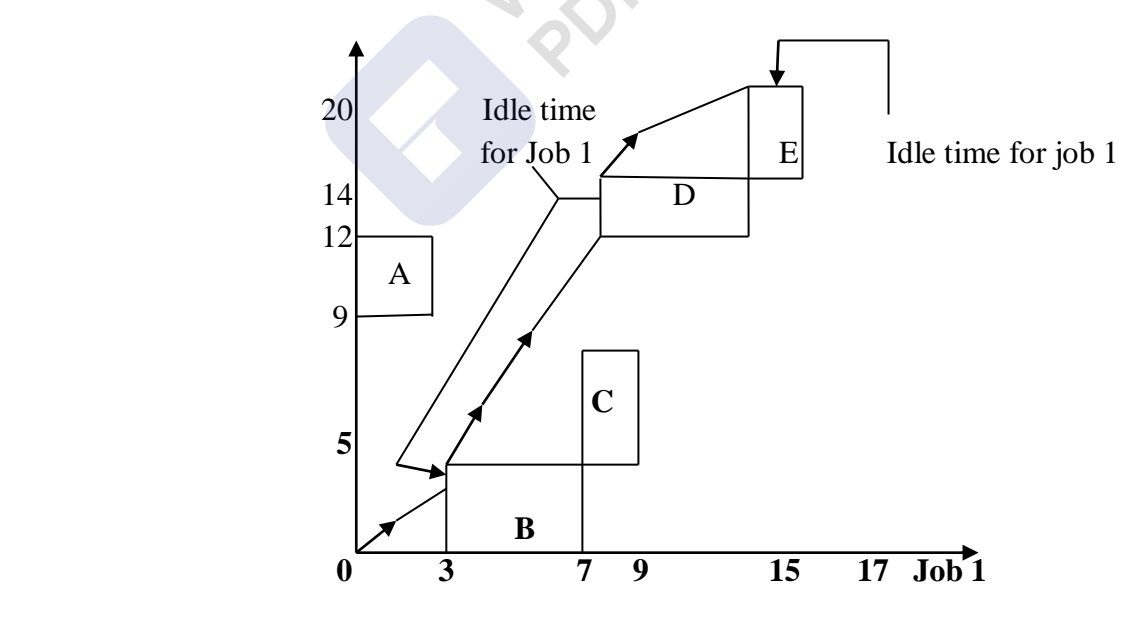

**Graphical solution of 2-Jobs and m-Machines Sequencing Problem**

For example, machine A takes 3 hours for job 1 and 3 hours for job 2. Construct the rectangle for machine A as shown in above Figure. Similarly, construct other rectangles for machines B, C, D and E.

3. Construct various blocks starting from the origin by pairing the same machine until a point marked 'finished' is obtained.

4. Draw a line starting from origin to the point marked 'finish' by moving horizontally, vertically and diagonally along a line which makes an angle of 45° with the horizontal axis. Moving horizontally along this line indicates that first job is under process while second job is idle. Similarly, moving vertically along this line indicates that the second job is under process while first job is idle. The diagonal movement along this line shows that both the jobs are under process simultaneously.

Since simultaneous processing of both jobs on a machine is not possible, therefore, diagonal movement is not allowed. In other words, diagonal movement through rectangle areas is not allowed.

5. An optimal path is one that minimises the idle time for both the jobs. Thus, we must choose the path on which diagonal movement is maximum as shown in the above figure.

6. Total elapsed time is obtained by adding the idle time for either job to the processing time for that job. In this example, the idle time for the chosen path is found to be 5 hrs and 2 hrs for jobs 1 and 2, respectively. The total elapsed time is calculated as follows:

 $= 17 + (2 + 3) = 22$  hrs.

Elapsed time, Job 1 = Processing time of Job 1 + Idle time for Job 1 = 17 + (2 + 3) = 22 hrs.<br>
Elapsed time, Job 2 = Processing time of Job 2 + Idle time for Job 2 = 22 + (17-15) = 24 hours. Elapsed time, Job  $2 =$  Processing time of Job  $2 +$  Idle time for Job  $2$  $= 22 + (17-15) = 24$  hours.

## **EXERCISES**

1. Explain the four elements that characterise a sequencing problem.

2. Explain the principal assumptions made while dealing with sequencing problems.

3. Give Johnson's procedure for determining an optimal sequence for processing n items on two machines. Give justification of the rule used in the procedure.

4. What is no passing rule in a sequencing algorithm? Explain the principal assumptions made while dealing with sequencing problems.

5. Give three different examples of sequencing problems from your daily life.

6. We have five jobs, each of which must be processed on the two machines A and B in the order AB. Processing times in hours are given in the table below:

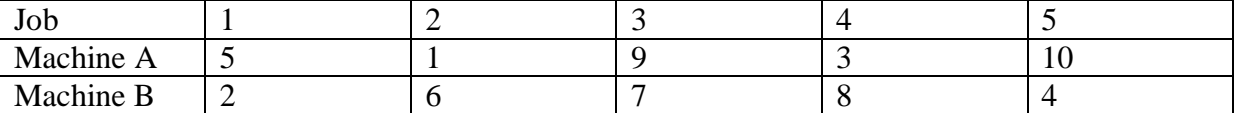

7. We have 5 jobs each of which must go through the machines A, B and C in the order ABC. Processing times (in hours) is as follows:

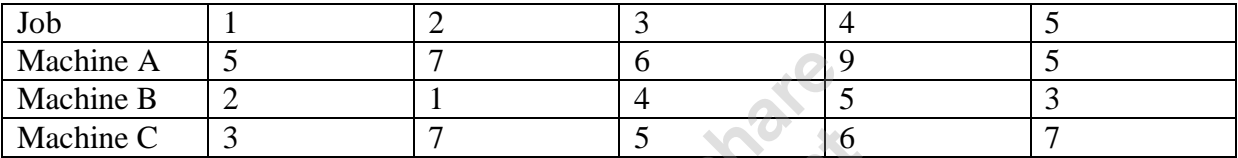

8. What do you understand by the following terms in the context of sequence of jobs:

1. Job arrival pattern 2. Number of machines  $\Diamond$  3. The flow pattern in the shop

4. the criteria of evaluating the performance of a schedule.

9. Find an optimal sequence for the following sequencing problem of four jobs and five machines (when passing is not allowed) of which processing time (in hrs) is as follows:

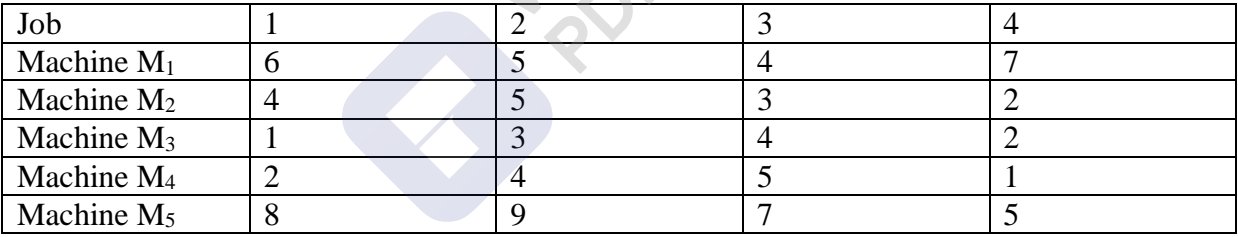

Also find the total elapsed time.

10. Two jobs are to be processed on four machines A, B, C and D. The technological order for these jobs on machines is as follows:

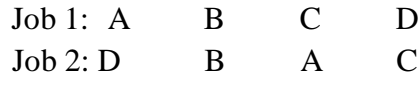

Processing times are given in the following table:

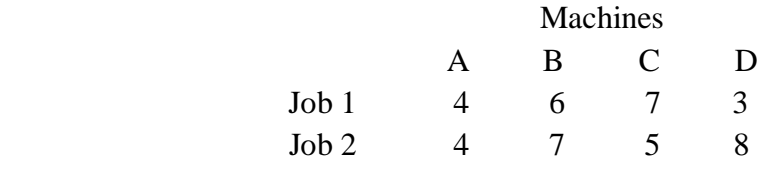

Find the optimal sequence of jobs on each of the machines.
# **Theory of Games or Competitive Stratagies**

#### **10.1. INTRODUCTION**

In previous chapters like Linear Programming, Waiting line model, Sequencing problem and Replacement model etc., we have seen the problems related to individual industrial concern and problems are solved to find out the decision variables which satisfy the objective of the industrial unit. But there are certain problems where two or more industrial units are involved in decision making under *conflict situation*. This means that decision-making is done to maximize the benefits and minimize the losses. The decisionmaking much depends on the decision made or decision variables chosen by the opponent business organization. Such situations are known as **competitive strategies**. Competitive strategies are a type of **business games**. When we here the word game, we get to our mind like pleasure giving games like Foot ball, Badminton, Chess, etc., In these games we have two parties or groups playing the game with definite well defined rules and regulations. The out come of the game as decided decides winning of a group earlier. In our discussion in Theory of Games, we are not concerned with pleasure giving games but we are concerned with **business games**. What is a business game?

Every business manager is interested in capturing the larger share in the market. To do this they have to use different strategies (course of action) to motivate the consumers to prefer their product. For example you might have seen in newspapers certain company is advertising for its product by giving a number of (say 10) eyes and names of 10 cine stars and identify the eyes of the stars and match the name with the eyes. After doing this the reader has to write why he likes the product of the company. For right entry they get a prize. This way they motivate the readers to prefer the product of the company. When the opponent company sees this, they also use similar strategy to motivate the potential market to prefer the product of their company. Like this the companies advertise in series and measure the growth in their market share. This type of game is known as **business game**. Managers competing for share of the market, army chief planning or execution of war, union leaders and management involved in collective bargaining uses different strategies to fulfill their objective or to win over the opponent. All these are known as business games or **competitive situation**. In business, competitive situations arise in advertising and marketing campaigns by competing business firms.

Hence, **Game theory is a body of knowledge that deals with making decisions when two or more intelligent and rational opponents are involved under conditions of conflict or competition. The competitors in the game are called** *players.*

The beginning of **theory of games** goes back to 20 th century. But **John Von Neumann and Morgenstern** have mathematically dealt the theory and published a well-known paper **"theory of Games and Economic Behavior"** in 1944. The mathematical approach of Von Neumann utilizes the

**Minimax principle, which** involves the fundamental idea of **minimization of the maximum losses**. Many of the competitive problems can be handled by the game theory but not all the competitive problems can be analyzed with the game theory. Before we go to game theory, it is better for us to discuss briefly about decision-making.

#### **10. DECISION MAKING**

Making decision is an integral and continuous aspect of human life. For child or adult, man or woman, government official or business executive, worker or supervisor, participation in the process of decisionmaking is a common feature of everyday life. What does this process of decision making involve? What is a decision? How can we analyze and systematize the solving of certain types of decision problems? Answers of all such question are the subject matter of **decision theory**. Decision-making involves listing the various alternatives and evaluating them economically and select best among them. Two important stages in decision-making is: (*i*) making the decision and (*ii*) Implementation of the decision.

Analytical approach to decision making classifies decisions according to the amount and nature of the available information, which is to be fed as input data for a particular decision problems. Since future implementations are integral part of decision-making, available information is classified according to the degree of certainty or uncertainty expected in a particular future situation. With this criterion in mind, three types of decisions can be identified. First one is that these decisions are made when **future can be predicted with certainty.** In this case the decision maker assumes that there is only one possible future in conjunction with a particular course of action. The second one is that decision making under **conditions of risk**. In this case, the future can bring more than one state of affairs in conjunction with a specific course of action. The third one is decision making under **uncertainty**. In this case a particular course of action may face different possible futures, but the probability of such occurrence cannot be estimated objectively.

The Game theory models differ from **decision-making under certainty (DMUC)** and **decisionmaking under risk (DMUR)** models in two respects. First the opponent the decision maker in a game theory model is an active and rational opponent in DMUC and DMUR models the opponent is the passive state of nature. Second point of importance is decision criterion in game model is the **maximin** or the **minimax** criterion. In DMUC and DMUR models the criterion is the maximization or minimization of some measure of effectiveness such as profit or cost.

#### **10.3. DESCRIPTION OF A GAME**

In our day-to-day life we see many games like Chess, Poker, Football, Baseball etc. All these games are pleasure-giving games, which have the character of a competition and are played according to wellstructured rules and regulations and end in a **victory** of one or the other team or group or a player. But we refer to the word **game** in this chapter the competition between two business organizations, which has more earning competitive situations. In this chapter game is described as:

A competitive situation is called a game if it has the following characteristics (Assumption made to define a game):

1. There is finite number of competitors called **Players**. This is to say that the game is played by two or more number of business houses. The game may be for creating new market, or to increase the market share or to increase the competitiveness of the product.

2. A list of finite or infinite number of possible **courses of action is available** to each player. The list need not be the same for each player. Such a game is said to be in **normal form**. To explain this we can consider two business houses A and B. Suppose the player A has three strategies, as strategy I is to offer a car for the customer who is selected through advertising campaign. Strategy II may be a house at Ooty for the winning customer, and strategy III may a cash prize of Rs. 10,00,000 for the winning customer. This means to say that the competitor A has three strategies or courses of action. Similarly, the player B may have two strategies, for example strategy I is A pleasure trip to America for 10 days and strategy II may be offer to spend with a cricket star for two days. In this game A has three courses of action and B has two courses of actions. The game can be represented by mans of a matrix as shown below:

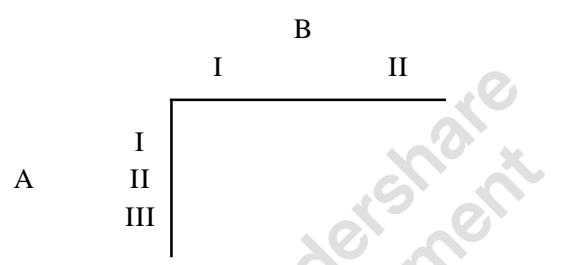

3. A play is played when each player chooses one of his courses o action. The choices are made simultaneously, so that no player knows his opponent's choice until he has decided his own course of action. But in real world, a player makes the choices after the opponent has announced his course of action.

Every play *i.e*. combination of courses of action is associated with an out come, known as *pay off* - (generally money or some other quantitative measure for the satisfaction) which determines a set of gains, one to each player. Here **a loss is considered to be negative gain**. Thus after each playoff the game, one player pays to other an amount determined by the courses of action chosen. For example consider the following matrix:

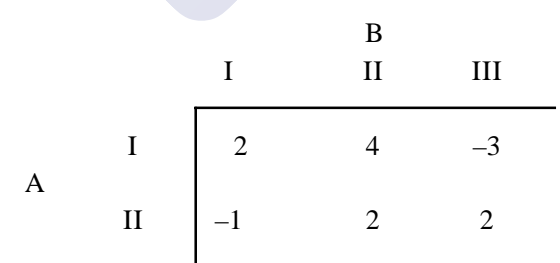

In the given matrix, we have two players. Among these the player who is named on the left side matrix is known as winner, *i.e*. here A is the winner and the matrix given is the matrix of the winner. The player named above is known as the loser. The loser's matrix is the negative version of the given matrix. In the above matrix, which is the matrix of A, a winner, we can describe as follows. If A selects first strategy, and *B* selects the second strategy, the out come is +4 *i.e. A* will get 4 units of money and *B* loses 4 units of money. *i.e*. *B* has to give 4 units of money to *A*. Suppose *A* selects second strategy and *B* selects first strategy A's out come is –1, *i.e. A* loses one unit of money and he has to give that to *B*, it means *B* wins one unit of money.

[Remove Watermark](http://cbs.wondershare.com/go.php?pid=5261&m=db) Wondershare PDFelement

- 4. All players act rationally and intelligently.
- 5. Each player is interested in **maximizing his gains or minimizing his losses**. The winner, *i.e.* the player on the left side of the matrix always tries to maximize his gains and is known as **Maximin player**. He is interested in maximizing his minimum gains. Similarly, the player B, who is at the top of the matrix, a loser always tries to minimize his losses and is known as **Minimax player** - *i.e*. who tries to minimize his maximum losses.
- 6. Each player makes individual decisions without direct communication between the players. By principle we assume that the player play a strategy individually, without knowing opponent's strategy. But in real world situations, the player play strategy after knowing the opponent's choice to maximin or minimax his returns.
- 7. It is assumed that each player knows complete relevant information.

Game theory models can be classified in a number of ways, depending on such factors as the:

- (*i*) Number of players,
- (*ii*) Algebraic sum of gains and losses
- (*iii*) Number of strategies of each player, which decides the size of matrix.

Number of players: If number of players is two it is known as **Two-person game**. If the number of players is is '*n*' (where  $n \ge 3$ ) it is known as *n*- person game. In real world two person games are more popular. If the number of players is '*n*', it has to be reduced to two person game by two constant collations, and then we have to solve the game, this is because, the method of solving n- person games are not yet fully developed.

*Algebraic sum of gains and losses:* A game in which the gains of one player are the losses of other player or the algebraic sum of gains of both players is equal to zero, the game is known as **Zero sum game (ZSG)**. In a zero sum game the algebraic sum of the gains of all players after play is bound to be zero. i.e. If g<sub>i</sub> as the pay of to a player in a n-person game, then the game will be a zero sum game if sum of all  $g_i$  is equal to zero.

In game theory, the resulting gains can easily be represented in the form of a matrix called **pay off matrix** or **gain** matrix as discussed in S.No 3 above. A pay - off matrix is a table, which shows how payments should be made at end of a play or the game. Zero sum game is also known as **constant sum game**. Conversely, if the sum of gains and losses does not equal to zero, the game is a **nonzero -sum game.** A game where two persons are playing the game and the sum of gains and losses is equal to zero, the game is known as **Two-Person Zero-Sum Game (TPZSG).** A good example of twoperson game is the game of chess. A good example of n- person game is the situation when several companies are engaged in an intensive advertising campaign to capture a larger share of the market.

#### **10.4. BASIC ELEMENTS OF GAME THEROY**

Let us consider a game by name **Two-finger morra,** where two players (persons) namely *A* and *B* play the game. *A* is the winner and *B* is the loser. The matrix shown below is the matrix of *A*, the winner. The elements of the matrix show the gains of *A*. Any positive element in the matrix shows the gain of *A* and the negative element in the matrix show the loss (negative gain) of *A*.

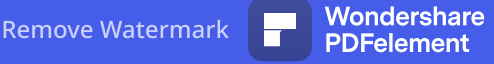

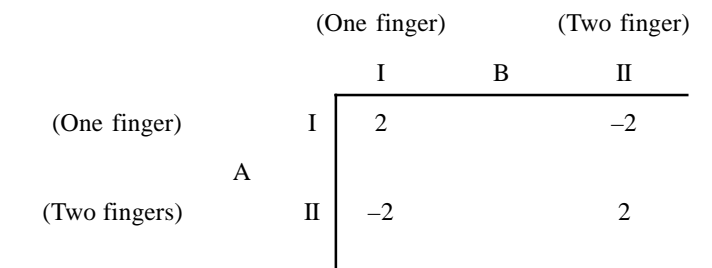

The game is as follows: Both the players *A* and *B* sit at a table and simultaneously raise their hand with **one** or **two** fingers open. In case the fingers shown by both the players is same, then *A* will gain Rs.2/-. In case the number of fingers shown is different (*i.e*. A shows one finger and *B* shows two fingers or vice versa) then *A* has to give *B* Rs. 2/- *i.e*. *A* is losing Rs.2/-. In the above matrix, strategy I refer to finger one and strategy II refers to two fingers. The above given matrix is the pay of matrix of A. **The negative entries in the matrix denote the payments from** *A* **to** *B***.** The pay of matrix of *B* is the negative version of *A*'s pay of matrix; because in two person zeros sum game the gains of one player are the losses of the other player. Always we have to write the matrix of the winner, who is represented on the left side of the matrix. The winner is **the maximizing player, who wants to maximize his minimum gains. The loser is the minimizing player, who wants to minimize his maximum losses.**

#### **Note the following and remember**

**1. The numbers within the payoff matrix represent the** *outcome* **or the** *payoffs* **of the different** *plays* **or** *strategies* **of the game. The payoffs are stated in terms of a measure of effectiveness such as money, percent of market share or utility.**

**By convention, in a 2-person, zero-sum game, the positive numbers denote a gain to the row or maximizing player or winner, and loss to the** *column* **or** *minimizing player or loser***. It is assumed that both players know the payoff matrix.**

- **2. A strategy is a course of action or a complete plan. It is assumed that a strategy cannot be upset by competitors or nature (chance). Each player may have any number of strategies. There is no pressure that both players must have same number of strategies.**
- **3.** *Rules of game* **describe the framework within which player choose their strategies. An assumption made here that** *player must choose their strategies simultaneously and that the game is repetitive***.**
- **4. A strategy is said to be** *dominant* **if each payoff in the strategy is** *superior* **to each** *corresponding* **pay off of alternative strategy. For example, let us consider** *A* **(winner) has three strategies. The payoffs of first strategy are 2, 1, 6 and that of second strategy are -1, -2 and 3. The second strategy's outcomes are inferior to that of first strategy. Hence first strategy dominates or superior to that of second strategy. Similarly let us assume B (loser) has two strategies. The outcomes of first strategy 2, -1 and that of second strategy is 1 and -2. The payoffs of second strategy is better than that of first strategy, hence second strategy is superior and dominates the first strategy. The rule of dominance is used to reduce the size of the given matrix.**
- **5. The** *rule of game* **refers to the expected outcome per play when both players follow their best or optimal strategies. A game is known as fair game if its value is zero, and unfair if its value is nonzero.**
- **6. An** *Optimal strategy* **refers to the course of action, or complete plan, that leaves a player in the most preferred position regardless of the actions of his competitors. The meaning of the** *most preferred position* **is that any deviation from the optimal strategy, or plan, would result in decreased payoff.**
- **7. The purpose of the game model is to identify the optimal strategy for each player. The conditions said in serial number 1 to 3 above, the practical value of game theory is rather limited. However the idea of decision-making under conditions of conflict (or cooperation) is at the core of managerial decision. Hence the concepts involved in game theory are very important for the following reasons.**
	- It develops a framework for analyzing decision making in competitive (and **sometimes in cooperative) situations. Such a framework is not available through any other analytical technique.**
	- **It describes a systematic quantitative method (in two-person zero-sum games) that enables the competitors to select rational strategies for the attainment of their goals.**
	- **It describes and explains various phenomena in conflicting situations, such as bargaining and the formation of coalitions.**

## **10.5. THE TWO-PERSON, ZERO-SUM GAME: (Pure Strategy and Mixed Strategy games)**

In our discussion, we discuss two types of Two-person, Zero-sum games. In one of the most preferred position for each player is achieved by adopting a **single strategy**. Hence this game is known as **purestrategy game.** The second type requires the adoption by both players of **a mixture or a combination of** different strategies as opposed to a single strategy. Therefore this is termed as **mixed strategy game.**

In pure strategy game one knows, in advance of all plays that he will always choose only one particular course of action. **Thus pure strategy is a decision rule always to select the same course of action.** Every course of action is pure strategy.

**A mixed strategy** is that in which a player decides, in advance to choose on of his course of action in accordance with some fixed probability distribution. This in case of mixed strategy we associate probability to each course of action (each pure strategy). The pure strategies, which are used in mixed strategy game with non-zero probabilities, are termed as **supporting strategies**. Mathematically, a mixed strategy to any player is an ordered set of '*m*' non-negative real numbers, which add to a sum unity (*m* is the number of pure strategies available to a player).

It is said above that in pure strategy game a player selects same strategy always, hence the opponent will know in advance the choice. But the superiority of mixed strategy game over pure strategy games is that the player is always kept guessing about the opponent's choice as innumerable combination of pure strategies one can adopt.

The purpose of the game theory is to determine the **best strategies** for each player on the basis of **maximin and minimax criterion of optimality. In this criterion a player lists his worst possible** **outcomes and then he chooses that strategy which corresponds to the best of those worst outcomes.** The **value of the game** is the maxim guaranteed gain to player. The value is denoted by **'***v***'**. The game whose value  $v = 0$  is known as zero sum **game** or **fair game**. Solving the game mean to find the best strategies for both the players and find the value of the game.

The game theory does not insist on how a game should he played, but only tells the procedure and principles by which the action should be selected. Hence, **the game theory is a decision theory useful in competitive situations.** *The fundamental theorem assures that there exists a solution and the value of a rectangular game in terms of mixed strategies*.

#### **10.6. CHARACTERISTICS OR PROPERTIES OF A GAME**

To classify the games, we must know the properties of the game. They are:

Number of persons or groups who are involved in playing the game

Number of strategies or courses of action each player or group have (they may be finite or infinite).

Type of course of action or strategy.

How much information about the past activities of other player is available to the players. It may be complete or partly or may be no information available.

The pay off may be such that the gains of some players may or may not be the direct losses of other players.

The players are independent in decision-making and they make the decision rationally.

#### **THE MAXIMIN AND MINIMAX PRINCIPLES**

To understand, the principles of **minimax** and **maximin** let us consider a pay of matrix of two players - Player *A*, the winner and Player *B*, the looser.

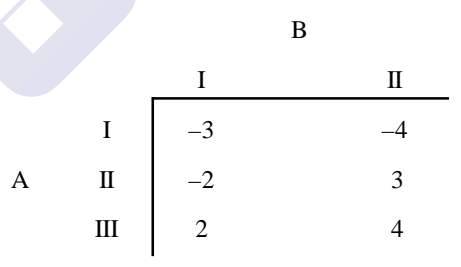

From the matrix above if *A* plays his first strategy, his worst outcome is –4, if he plays second strategy, his worst out come is -2 and if he plays his third strategy, his worst outcome (minimum gain) is +2. Out of all these strategy, for *A* the best strategy is third strategy. He can select the third strategy. But this outcome of +2 is possible when *B* selects his first strategy. But where is the guarantee that *B* will select first strategy. He may select his second strategy because where he has an out come of 4 (negative of A's outcome). Similarly, for *B* the worst outcome (minimum loss) if he selects his first strategy is 2 (i.e. negative version is –2, a loss of two units of money) and his worst out come if selects his second strategy is 4. Hence he selects the best among the two is first strategy. By doing so, *A* is sure of getting +2 units of money when he selects first strategy and *B* is sure of losing 2 units of money, which is minimum. Hence *A* will always selects his first strategy which will guarantee him

minimum gain of  $-2$  units of money and B will always selects his first strategy as he looses minimum amount i.e. 2 units of money. Here, A is known as Masimin player, as he is maximizing his minimum gains. And B is known as Minimax player as he is minimizing his maximum losses.

Mathematically, it we denote the pay of matrix of a game by  $[a_n]_{n\in\mathbb{N}}$  then minimax for A and maximin for  $B$ 

Max [min  $a_n$  ] and min [ max  $a_n$  ] respectively

 $\int_{\mathbb{R}^d} \frac{f}{\ln n} \int_{\mathbb{R}^d} \frac{f}{\ln n} \int_{\mathbb{R}^d} \frac{f}{\ln n}$  and Min [ max a <sub>n</sub> ] =  $a_{\text{eq}}$ <br>  $\int_{\mathbb{R}^d} \frac{f}{\ln n} \int_{\mathbb{R}^d} \frac{f}{\ln n}$ 

Then a <sub>no</sub> is the minimum element in the pair row, therefore,  $a_{\infty}$  is  $\le a_{\infty}$  another element in the p th row. Similarly,  $a_{rs}$  is the maximum element in s th column. Hence,  $a_{rs} \le a_{sr}$ 

Combining these two we get,  $a_{\mu\nu} \le a_{\mu\nu}$  or Mix  $\{\min a_{ij}\}$  s Min  $\{\max a_{ij}\}$ i.

Maximin of  $a_n$  is called the lower value of he game and is denoted by y and the minimax of  $a_n$  is ralled the upper value of the game and is denoted by  $\frac{1}{10}$ . The value of the game is always between y and ⊽ and

Satisfies the inequality Max min for  $A \leq$  Min may for  $B \cup R$   $y \leq y \leq \sqrt{r}$ **NO** 

j.

If row minimum is equals to column maximum, then the element at the intersection of that row and colonia is known as the saddle point and is the value of the game. In the matrix given above, the saddle point is

 $A$  ,  $B$  , and  $A$  's third strategy and  $B$  's first strategy are pure strategies. The element at the intersection of  $A$ ,  $B$ , is the saddle point and the value of the game is 2. The answer for the problem is represented as shown below

Optimal strategies:  $4.000.11$  and B (1.0) and the value of the game  $v = 2$ .

Please remember that, the strategies used by both players are the pure strategies. This is the simplest type of game. Here the solution is stable in the minmax sense because in this case neither of the players con increase his pains after deviating from their optimal strategies. In case any player deviates from his optimal strategy, be will loose and his gains are reduced.

A game for which maximin of winner is equals to minimax of loser, is known as game with saddle point

The game with optimal pince strategies is sometimes called as strictly determined. Here,  $y = v$ - 7.

#### METHOD OF SOLVING THE GAME OR STEPS IN SOLVING THE GAME

Step 1. Find the saddle point. If the game has saddle point, the game is solved. Write the optimal strategies and the value of the game.

PDFelement

Step 2. If no saddle point, try to reduce the size of the matrix given  $(m \times n)$  to:

- (*a*)  $2 \times 2$  matrix, which has formula for optimal strategies and the value of the game. Use the formula to get the answer.
- (*b*)  $3 \times 2$  or  $2 \times 3$  matrix and use Sub game method to get the answer. (The sub games are once again  $2 \times 2$  games).
- (*c*) To  $m \times 2$  or  $2 \times n$  matrix and use graphical method to get solution. Graphical solution will give us way to  $2 \times 2$  matrix.
- Step 3. Use algebraic method to get the solution.
- Step 4. Use Linear-programming approach to get the solution. Use simplex method to get solution (Duality principle in Linear Programming is used).
- Step 5. Use Iteration method or approximate method to get the solution.

All these methods are explained by using numerical examples in the following discussion.

#### **10.8.1. Saddle Point Method**

Maxi min *a*  $ij = \min_j \max_i a_{ij}$  is called **a game with saddle point**. This makes us to understand

that the players in the game always use pure strategies. The element at the intersection of their pure strategies is known as **saddle point**. The element at the saddle point is the value of the game. As the players uses the pure optimal strategies, the game is known as **strictly determined game**. A point to remember is that the saddle point is the **smallest element in the row and the greatest element in the column. Not all the rectangular games will have saddle point, but if the game has the saddle point, then the pure strategies corresponding to the saddle point are the best strategies and the number at the point of intersection of pure strategies is the value of the game.** Once the game has the saddle point the game is solved. The rules for finding the saddle point are:

- *1. Select the minimums of each row and encircle them.*
- *2. Select the maximums of each column and square them.*
- *3. A point where both circle and square appears in the matrix at the same point is the saddle point.*

**Another name given to saddle point is equilibrium point of the game and the corresponding strategies form the equilibrium pair of strategies.**

#### **Problem**

Solve the game given below:

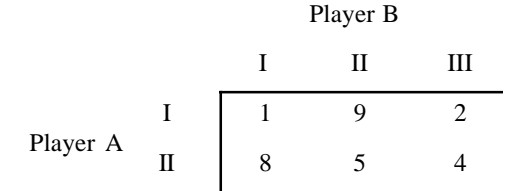

### **Solution**

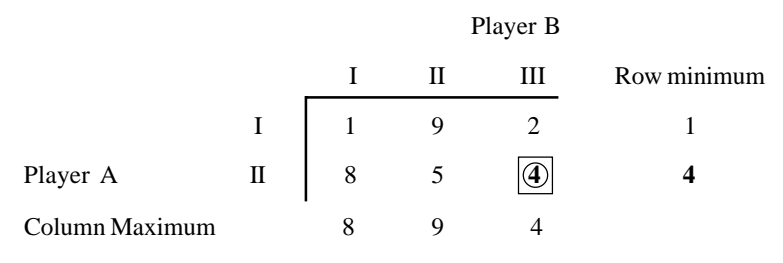

In the matrix given, row minimums and column maximums are indicted. The element of A's second strategy and B's third strategy *i.e.* a  $_{32}$  is both row minimum and column maximum. Hence 4 is the saddle point and pure strategy for A is second strategy and pure strategy for *B* is third strategy. Hence answer is:

**A** (0.1), **B** (0, 0, 1) and the value of the game is  $v = +4$ . This means A will gain 4 units of money *B* will loose 4 units of money and the sum of outcomes is zero.

#### **Problem**

Solve the game whose pay of matrix is:

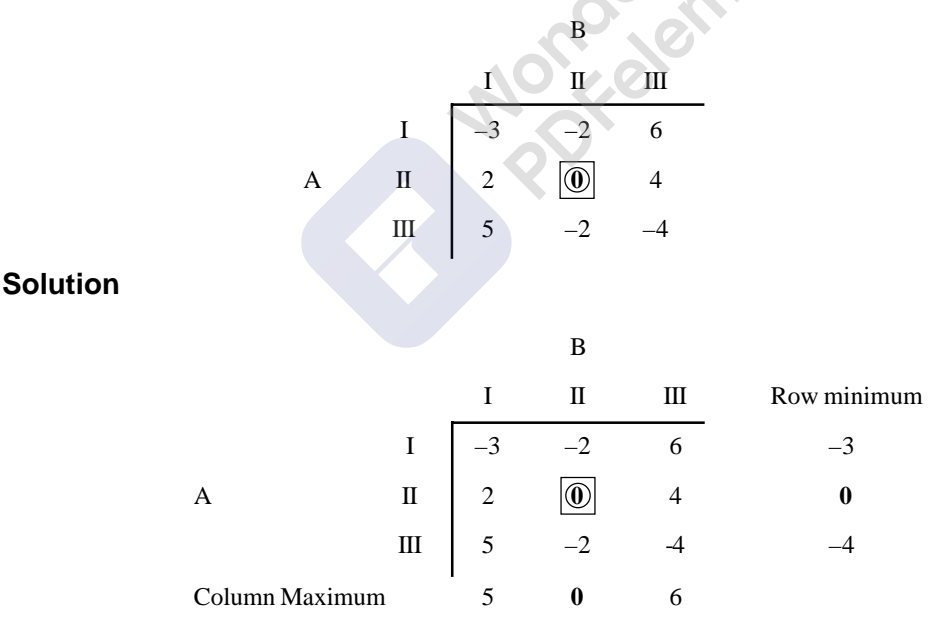

 Element at *A*(II) and *B*(II) is both column maximum and row minimum. Hence the element **0** is the saddle point. The answer is:  $A(0, 1, 0)$  and  $B(0, 1, 0)$  and the value  $v = 0$ .

#### **Problem 10.3.**

The matrix given below illustrates a game, where competitors *A* and *B* are assumed to be equal in ability and intelligence. *A* has a choice of strategy 1 or strategy 2, while *B* can select strategy 3 or strategy 4. Find the value of the game.

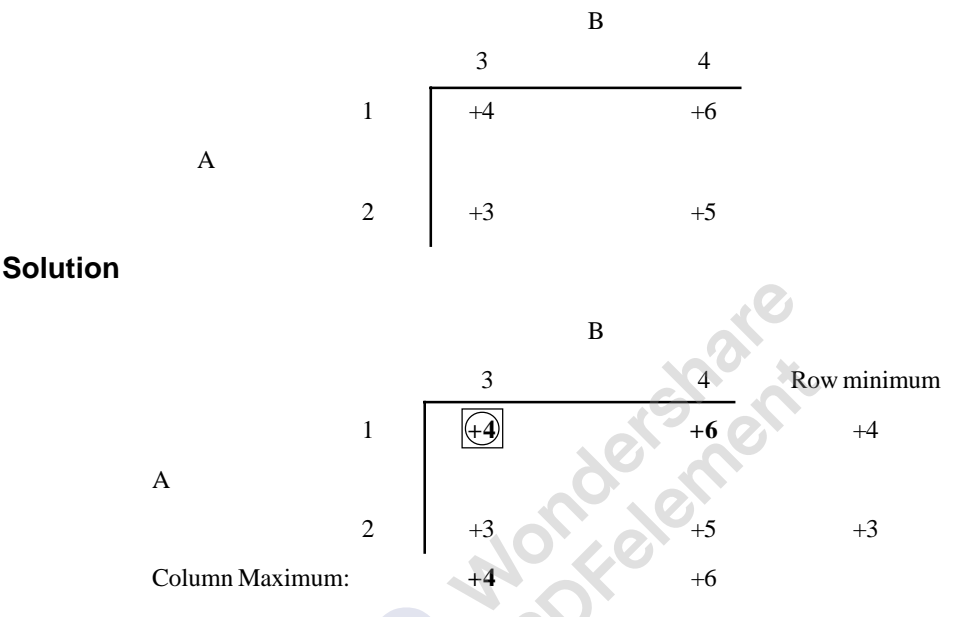

The element  $a_{11}$  is the row minimum and column maximum. Hence the element  $a_{11} = 4$  is the saddle point and the answer is **A** (1, 0) and **B** (1, 0) and value of the game =  $v = 4$ .

#### **Problem**

In a certain game player has three possible courses of action *L*, *M* and *N*, while *B* has two possible choices *P* and *Q*. Payments to be made according to the choice made.

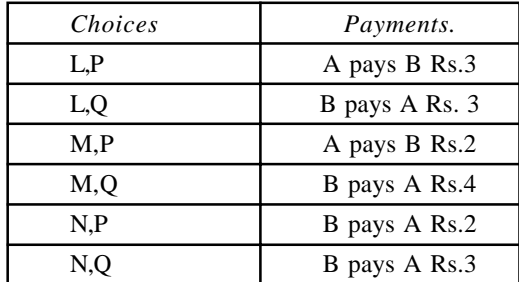

What are the best strategies for players *A* and *B* in this game? What is the value of the game for *A* and *B*?

## PDFelement

## **Solution**

The pay of matrix for the given problem is:

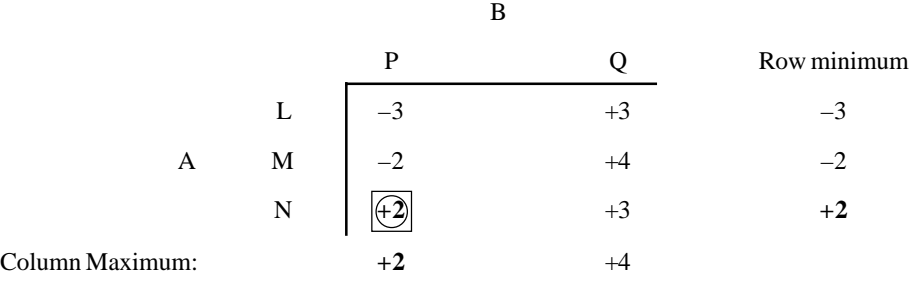

 $\mathcal{A}_{\mathcal{A}}$  operations  $\mathcal{A}_{\mathcal{A}}$  operations  $\mathcal{A}_{\mathcal{A}}$  operations  $\mathcal{A}_{\mathcal{A}}$ 

Optimal strategies for *A* and *B* are: *A*  $(0, 0, 1)$  and *B*  $(1, 0)$  and the value of the game is  $v = +2$ 

#### **Problem**

Consider the game *G* with the following payoff.

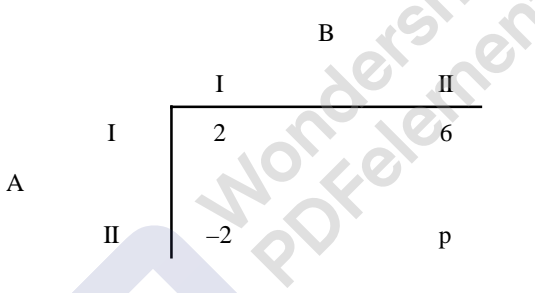

- (*a*) Show that *G* is strictly determinable, whatever the value of  $p$  may be.
- (*b*) Determine the value of *p*

## **Solution**

(*a*) Ignoring whatever the value of *p* may be, the given payoff matrix represents:

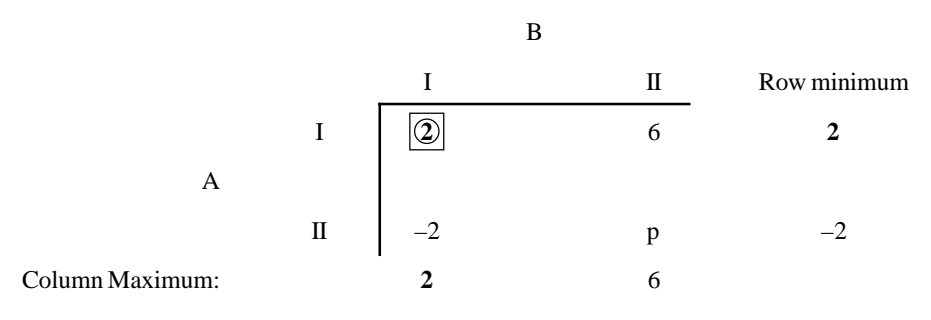

Maximin value  $= 2$  and Minimax value  $= 2$ . Therefore, the game is strictly determinable as the saddle pointy is  $a_{11} = 2$ .

(*b*) The value of the game is  $v = +2$ . And optimal strategies of players are *A* (1, 0) and *B* (1, 0).

#### **Problem**

For what value of *q*, the game with the following payoff matrix is strictly determinable?

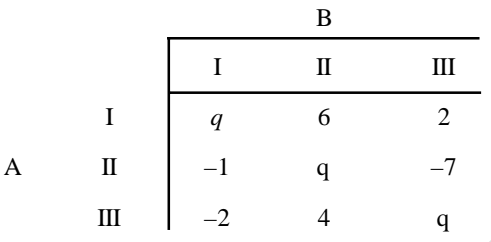

## **Solution**

Ignoring whatever the value of *q* may be, the given payoff matrix represents:

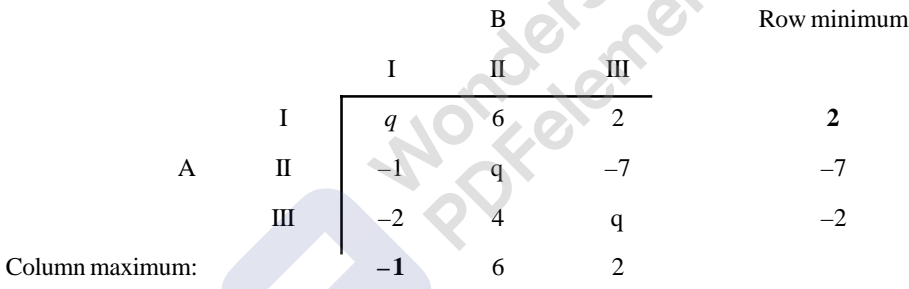

Maximin value = 2 and Minimax value = –1. So the value of the game lies between –1 and 2. *i.e.*  $-1 \le v \le 2$ .

For strictly determinable game since maximin value = minimax value, we must have  $-1 \le q \le 2$ .

#### **Problem**

Find the ranges of values of *p* and *q*, which will render the entry (2,2) a saddle point for the game.

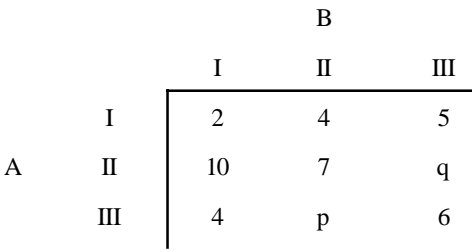

## **Solution**

Let us ignore the values of *p* and *q* and find the row minimum and column maximum.

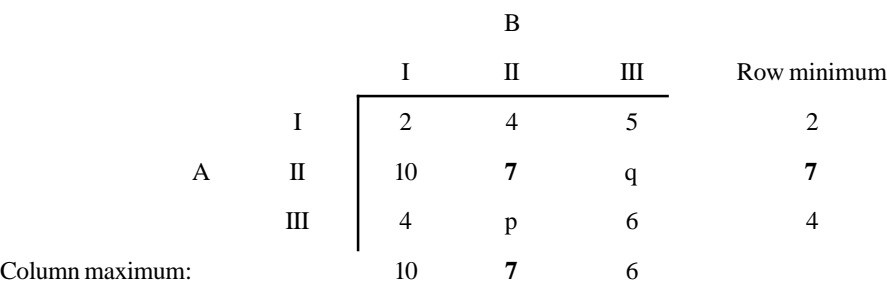

Maximin value = 7 = Minimax value. This means that  $p \le 7$  *i.e.* column maximum and  $q \ge 7$  *i.e.* row minimum. Hence the range of *p* and *q* will be  $p \le 7$  and  $q \ge 7$ .

#### **Problem 10. 8.**

Find the solution of the game whose payoff matrix is given below:

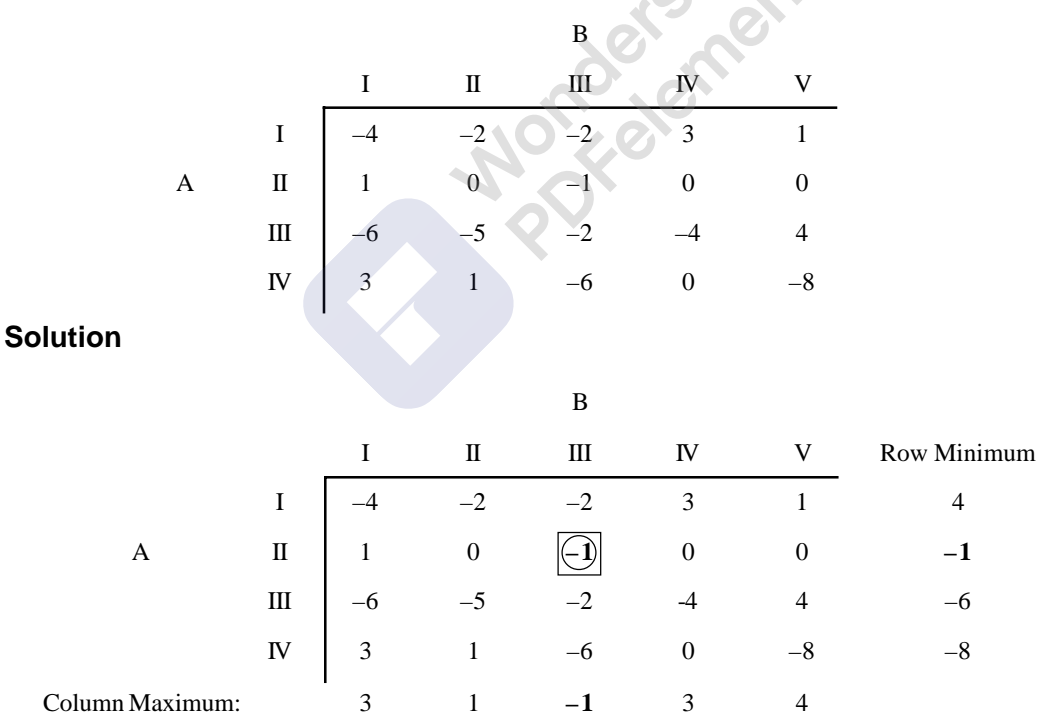

Optimal strategies for  $A = A(0, 1, 0, 0)$  and for  $B = B(0, 0, 1, 0, 0)$  and the value of the game  $v = -1$ . This means that *B* always wins 1 unit of money.

#### **Problem**

Find the range of values of *p* and *q* which will render the entry (2,2) a saddle point in the game with the following payoff matrix.

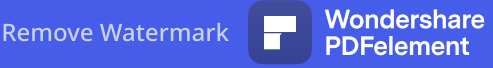

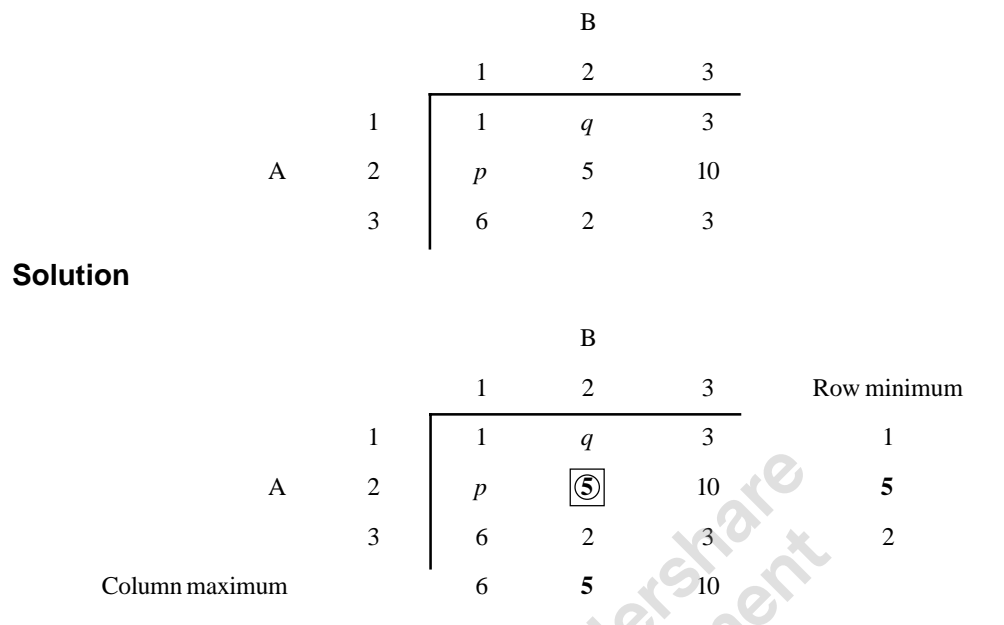

In order to have element (2,2) as the saddle point *i.e.* 5 as the saddle point, *q* should be less than or equal to 5 and *p* should be greater than or equals to 5. Hence range for *p* and *q* are  $p \ge 5$  and  $q \le$ 5 or  $q \leq 5 \leq p$ .

#### **Principle of Dominance in Games**

In case there is no saddle point the given game matrix  $(m \times n)$  may be reduced to  $m \times 2$  or  $2 \times n$ or  $2 \times 2$  matrix, which will help us to proceed further to solve the game. The ultimate way is we have to reduce the given matrix to  $2 \times 2$  to solve mathematically.

To discuss the principle of dominance, let us consider the matrix given below:

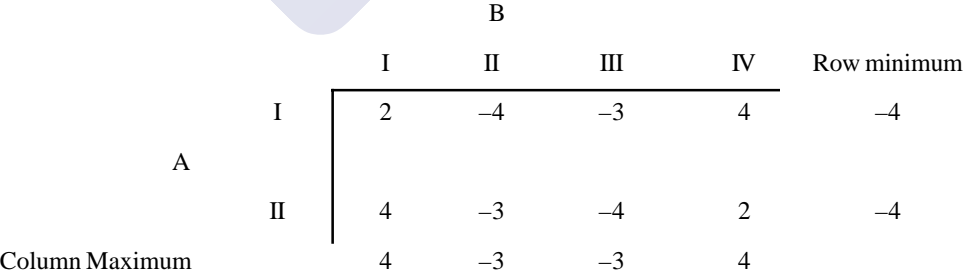

The row minimums and column maximums show that the problem is not having saddle point. Hence we have to use method of dominance to reduce the size of the matrix.

(*i*) Consider the first and second strategies of *B*. If *B* plays the first strategy, he looses 2 units of money when *A* plays first strategy and 4 units of money when *A* plays second strategy. Similarly, let us consider *B*'s second strategy, *B* gains 4 units of money when *A* plays his first strategy and gains 3 units of money when *A* plays second strategy. Irrespective of *A*'s choice, *B* will gain money. **Hence for** *B* **his second strategy is superior to his first** **strategy. In other words,** *B***'s second strategy dominates** *B***'s first strategy. Or** *B***'first strategy is dominated by B's second strategy**. Hence we can remove the first strategy of B from the game. The reduced matrix is:

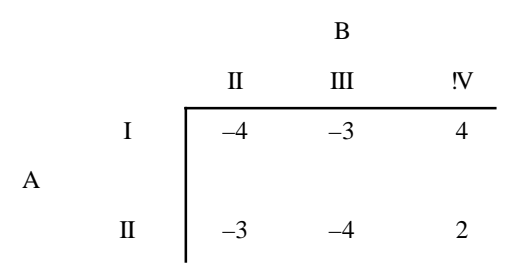

(*ii*) Consider *B*'s III and IV strategy. When *B* plays IV strategy, he loose 4 units of money when A plays his first strategy and 2 units of money when A plays his second strategy. Where as, when *B* plays his III strategy, he gains 3 units of money and 4 units of money, when A plays his I and II strategy respectively. Hence B's IV strategy (pure strategy) is dominating the third strategy. Hence we can remove the same from the game. The reduced matrix is:

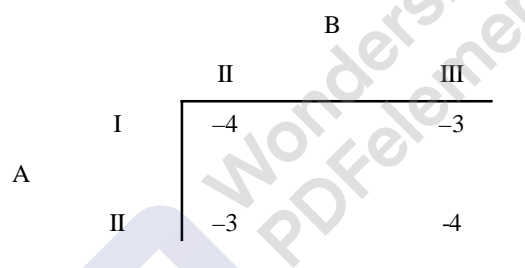

In the above example, if we keenly observe, we see that the elements of second column are smaller or less than the elements of column 4, similarly elements of III column also smaller or less than the elements of I and IV column and I. Hence, we can write the dominance rule for columns as **When elements of a column, say** *i***th are less than or equals to the corresponding elements of** *j***th column, then** *j***th column is dominated by** *i***th column or** *i***th column dominates** *j***th column.**

Consider the matrix given below

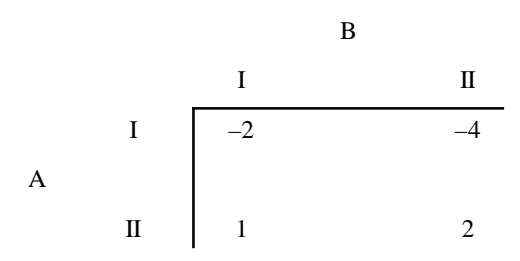

Let *A* play his first strategy, then he looses 2 units of money and looses 4 units of money when *B* plays his second strategy. But when *A* plays his second strategy, he gains 1 unit of money for *B*'s first strategy and gains 2 units of money, for *B*'s second strategy. Hence, **A's second strategy (pure strategy) is superior to A's first strategy or A's second strategy dominates A's first strategy or**

*A's* **first strategy is dominated by** *A's* **second strategy.** We can closely examine and find that elements of *A's* second strategy are greater than the elements of first strategy. Hence we can formulate general rule of dominance for rows. **When the elements of** *r***th row are greater than or equals to elements of** *s***th row, then** *r***th row dominates** *s***th row or** *s***th row is dominated by** *r***th row.**

**The general rules of dominance can be formulated as below**

- **1. If all the elements of a column (say ith column) are greater than or equal to the corresponding elements of any other column (say** *j***th column), then** *i***th column is dominated by** *j***th column.**
- **2. If all the elements of** *r***th row are less than or equal to the corresponding elements of any other row, say** *s***th row, then** *r***th row is dominated by** *s***th row.**
- **3. A pure strategy of a player may also be dominated if it is inferior to some convex combinations of two or more pure strategies, as a particular case, inferior to the averages of two or more pure strategies.**

**Note: At every reduction of the matrix, check for the existence of saddle point. If saddle point found, the game is solved. Otherwise continue to reduce the matrix by method of dominance.**

#### **10.8.3. Solutions to 2 x 2 games without saddle point: (Mixed strategies)**

In rectangular games, when we have saddle point, the best strategies were the pure strategies. Now let us consider the games, which do not have saddle points. In such cases, the best strategies are the **mixed strategies**. While dealing with mixed strategies, we have to determine the probabilities with which each action should be selected. Let us consider a  $2 \times 2$  game and get the formulae for finding the probabilities with which each strategy to be selected and the value of the game.

#### **Points to be remembered in mixed strategy games are**

- (*a*) If one of the players adheres to his optimal mixed strategy and the other player deviates from his optimal strategy, then the deviating player can only decrease his yield and cannot increase in any case (at most may be equal).
- (*b*) If one of the players adheres to is optimal strategy, then the value of the game does not alter if the opponent uses his supporting strategies only either singly or in any combination.
- (*c*) If we add (or subtract) a fixed number say 1,to (from) each elements of the payoff matrix, then the optimal strategies remain unchanged while the value of the game increases (or decreases) by 1.

Consider the  $2 \times 2$  game given below:

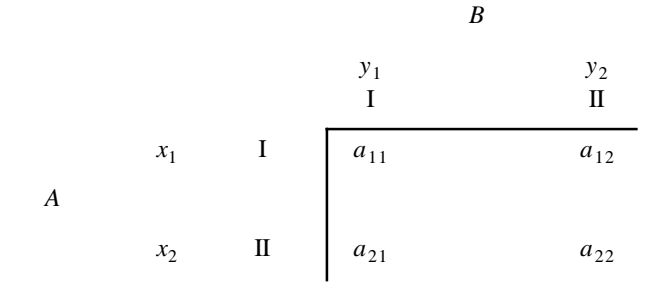

Let  $x_1$  and  $x_2$  be the probability with which *A* plays his first and second strategies respectively. Similarly *B* plays his first and second strategies with probability of  $y_1$  and  $y_2$  respectively. Now

 $x_1 + x_2 = 1$ , and  $y_1 + y_2 = 1$ . Let us work out expected gains of *A* and *B* when they play the game with probabilities of  $x_1$ ,  $x_2$  and  $y_1$  and  $y_2$ .

A's expected gains when:

*B* plays his first strategy =  $a_{11} x_1 + a_{21} x_2$ 

When *B* plays his second strategy =  $a_{12} x_1 + a_{22} x_2$ 

Similarly B's gains when:

*A* plays his first strategy =  $a_{11} y_1 + a_{12} y_2$ 

When *A* plays his second strategy =  $a_{21} y_1 + a_{22} y_2$ 

Now let us assume that the  $\nu$  is the value of the game. As  $\vec{A}$  is the miximin player, he wants to see that his gains are  $\geq v$ . As *B* is the minimax player, he wants to see that his gains must be always  $\leq v$ .

Therefore, we have:

$$
a_{11} x_1 + a_{21} x_2 \ge v
$$
  
\n
$$
a_{12} x_1 + a_{22} x_2 \ge v
$$
 and  
\n
$$
a_{11} y_1 + a_{12} y_2 \le v
$$
  
\n
$$
a_{21} y_1 + a_{22} y_2 \le v
$$

To find the value of  $x_1$ ,  $x_2$  and  $y_1$ ,  $y_2$  we have to solve the above given inequalities. For convenience, let us consider them to be equations to find the values of  $x_1$ ,  $x_2$  and  $y_1$ ,  $y_2$ . Therefore, we have:

> $a_{11} x_1 + a_{21} x_2 = v$  $a_{12} x_1 + a_{22} x_2 = v$  and  $a_{11} y_1 + a_{12} y_2 = v$  $a_{21} y_1 + a_{22} y_2 = v$

Always we workout a solution of a  $2 \times 2$  game by considering the above inequalities as strict equalities. Now we can write above as:

$$
a_{11} x_1 + a_{21} x_2 = v = a_{12} x_1 + a_{22} x_2 \text{ or this can be written as } x_1 (a_{11} - a_{12}) = x_2 (a_{22} - a_{21}) \text{ or } (x_1 / x_2) = (a_{22} - a_{21}) / (a_{11} - a_{12}), \text{ Similarly we can write:}
$$
  
\n
$$
(y_1 / y_2) = (a_{22} - a_{12}) / (a_{11} - a_{12}), \text{ by simplifying, we get:}
$$
  
\n
$$
x_1 = (a_{22} - a_{21}) / (a_{11} + a_{22}) - (a_{12} + a_{21}) \text{ or } = 1 - x^2
$$
  
\n
$$
x_2 = (a_{11} - a_{12}) / (a_{11} + a_{22}) - (a_{12} + a_{21}) \text{ or } = 1 - x^1
$$
  
\n
$$
y_1 = (a_{22} - a_{12}) / (a_{11} + a_{22}) - (a_{12} + a_{21}) \text{ or } = 1 - y^2
$$

 $y_2 = (a_{11} - a_{21}) / (a_{11} + a_{22}) - (a_{12} + a_{21})$  or  $= 1 - y^1$ , and the value of the game is  $v = (a_{11} a_{22} - a_{12} a_{21}) / (a_{11} + a_{22}) - (a_{12} + a_{21})$ 

**Hints to remember formula:**

**The matrix is**

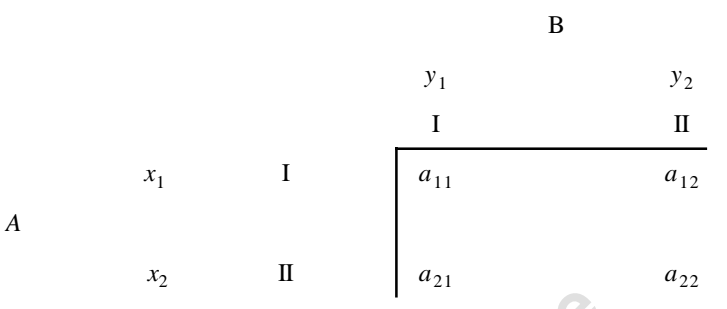

For  $x_1$  Numerator =  $a_{22} - a_{21}$  *i.e.*  $x_1$  is in the first row, for numerator we have to take **the difference of second row elements from right to left.**

**For** *x***2, which comes in second row, we have to take difference of the first row elements from left to right.**

For  $y_1$  which comes in the first column, we have to take the difference of second **column elements from bottom to top.**

For  $y_2$ , which comes in second column, we have to take the difference of the elements **of first column from top to bottom.**

**As for the denominator is concerned, it is common for all formulae. It is given by sum of diagonal elements from right hand top corner to left-hand bottom corner minus the sum of the elements diagonally from left-hand top corner to right hand bottom corner.**

**For value of the game, the numerator is given by products of the elements in denominator in the first bracket minus the product of the elements in the second bracket.**

When the game does not have saddle point, the two largest elements of its payoff matrix must constitute one of the diagonals.

Now, let us consider the  $2 \times 2$  matrix we got by reducing the given matrix in the article 10.8.2 and get the answer by applying the formula.

The reduced matrix is:

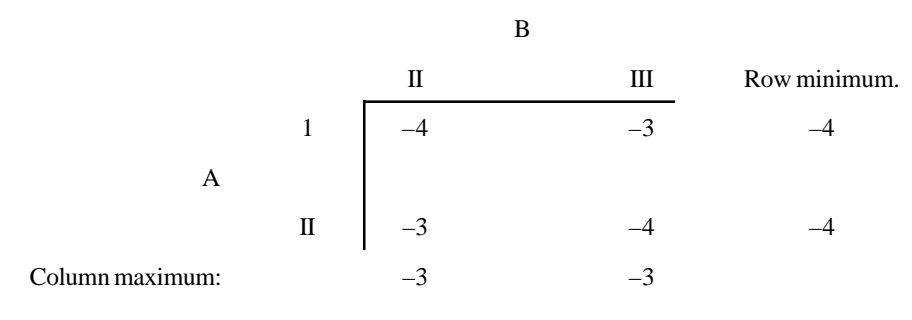

$$
x_1 = (a_{22} - a_{21}) / (a_{11} + a_{22}) - (a_{12} + a_{21}) \text{ or } = 1 - x^2
$$
  
\n
$$
x_1 = (-4 - [-3]) / (-4 + [-4]) - (-3 + [-3]) = (-4 + 3) / (-4 - 4) - (-3 - 3) = -1 / (-8) - (-6) =
$$
  
\n
$$
-1 / -8 + 6 = -1 / -2 = 1/2 = 0.5.
$$
  
\n
$$
x_2 = 1 - x_1 = 1 - 0.5 = 0.5.
$$
  
\n
$$
y_1 = (a_{22} - a_{12}) / (a_{11} + a_{22}) - (a_{12} + a_{21}) \text{ or } = 1 - y_2 = [-4 + (-3)] / [-4 + (-3)] - [-3 + (-3)] =
$$
  
\n
$$
(-4 + 3) / (-4 - 3) - (-3 - 3) = -1 / (-7 + 6) = 1 (i.e. pure strategy).
$$
  
\nValue of the game =  $v = (a_{11} a_{22} - a_{12} a_{21}) / (a_{11} + a_{22}) - (a_{12} + a_{21})$   
\n
$$
[12 - 12) / [-4 - 3] - [-3 - 3] = 0
$$

#### **Problem**

Solve the game whose payoff matrix is:

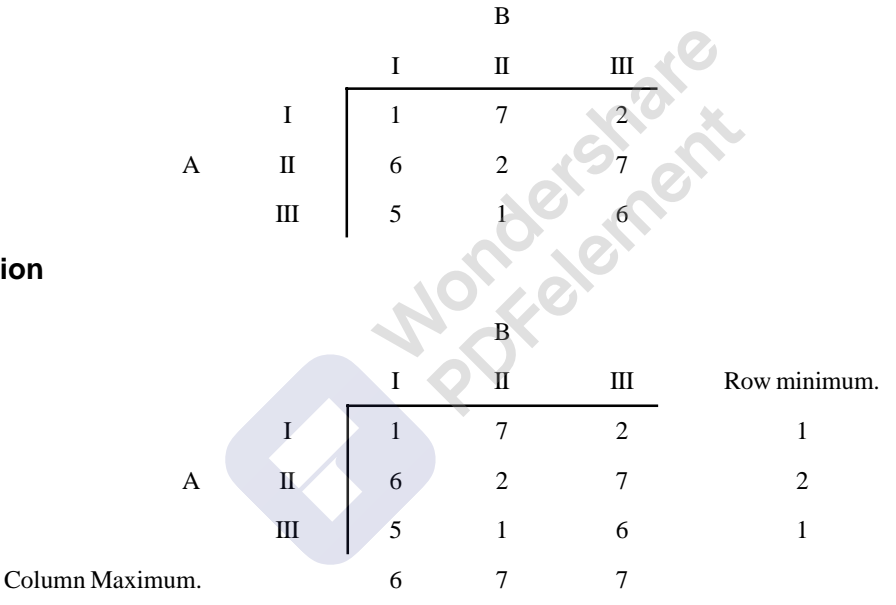

**Solution**

No saddle point. Hence reduce the matrix by method of dominance.

*B*'s third strategy gives him 2,7,6 units of money when A plays his I, II, and III strategies. When we compare this with the *B'*s first strategy, it clearly shows that the payoffs of first strategy are superior or better to that of third strategy. Hence B's third strategy is dominated by the B's first strategy. Hence we remove the third of B strategy from the game.

The reduced matrix is

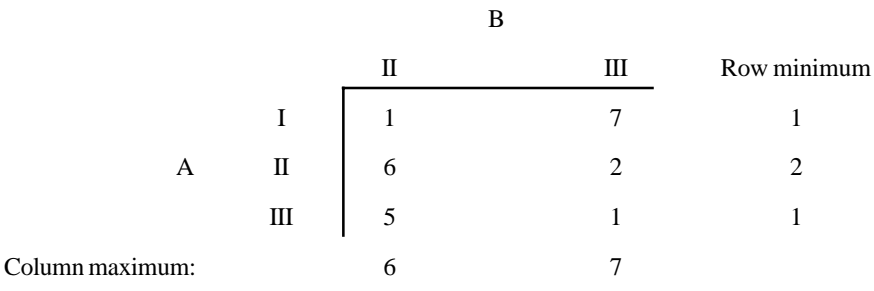

No Saddle point. Reduce the matrix by method of dominance. Consider A's II strategy. The payoffs are 6 and 2 units of money when *B* plays his II and III strategy. When we compare this with A's III strategy, which fetches only 5 and 1 units of money, which is inferior to payoffs of II strategy. Hence we can remove A's third strategy form the game. The reduced matrix is:

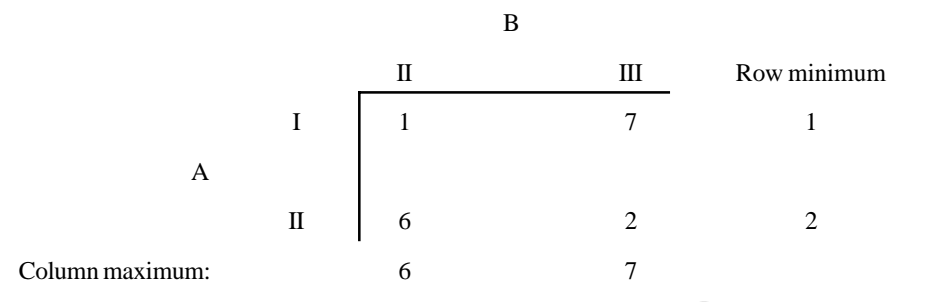

No saddle point. Hence apply the formula.

 $x_1 = (a_{22} - a_{21}) / (a_{11} + a_{22}) - (a_{12} + a_{21})$  or  $= 1 - x_2 = (2 - 6) / (1 + 2) - (6 + 7) = -4 / -10 =$ (2/5) or 0.4

Hence  $x_2$  (1 – 2/5) = 3 / 5 or 0.6.

$$
y_1 = (a_{22} - a_{12}) / (a_{11} + a_{22}) - (a_{12} + a_{21}) \text{ or } = 1 - y_2 = (2 - 7) / (1 + 2) - (6 + 7) = (-5 / -10) =
$$
  
(1/2) = 0.5  

$$
y_2 = 1 - y_1 = 1 - (1/2) = 1 / 2 = 0.5
$$

Value of the game =  $v = (a_{11} a_{22} - a_{12} a_{21}) / (a_{11} + a_{22}) - (a_{12} + a_{21})$ 

$$
= (1 \times 2) - (6 \times 7) / (1 + 2) - 6 + 7 = -40 / -10 = 4
$$

Solution to the game is: *A* (2/5, 3/5, 0) and *B* (0,  $\frac{1}{2}$ ,  $\frac{1}{2}$ ) and value of the game is  $v = 4$  *i.e.* A allays win 4 units of money.

#### **Problem**

Use the concept of dominance to solve the game.

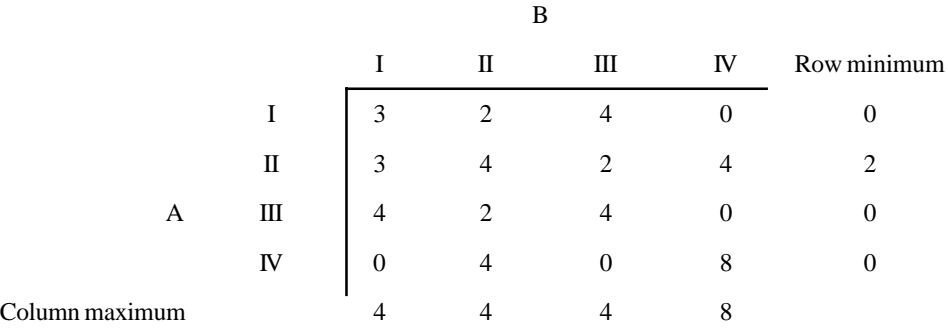

No saddle point. Let us reduce the matrix by method of dominance.

Compare *A*'s I strategy and III strategy, we find that third strategy is superior to first strategy as the elements of III row are greater than or equal to that of elements of first row. Hence, A's III strategy dominates *A*'s I strategy. Hence *A*'s first strategy can be removed from the game. The reduced matrix is:

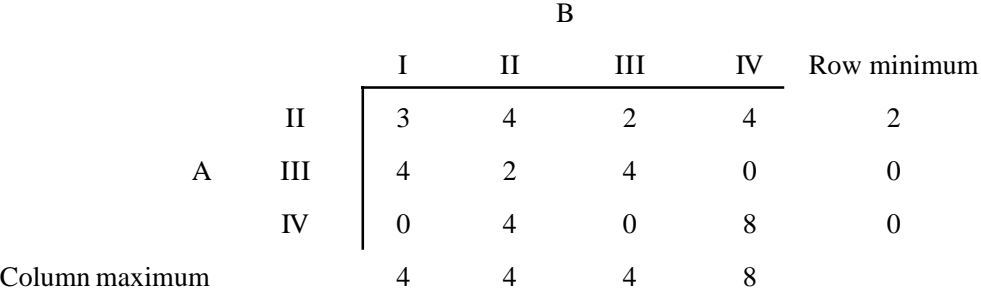

No saddle point, try to reduce the matrix by dominance method. Compare *B'*s first strategy and III strategy. As the elements of III strategy are less than or equal to that of first strategy, the III strategy dominates the first strategy. Hence, *B*'s first strategy is removed from the game. The reduced matrix is:

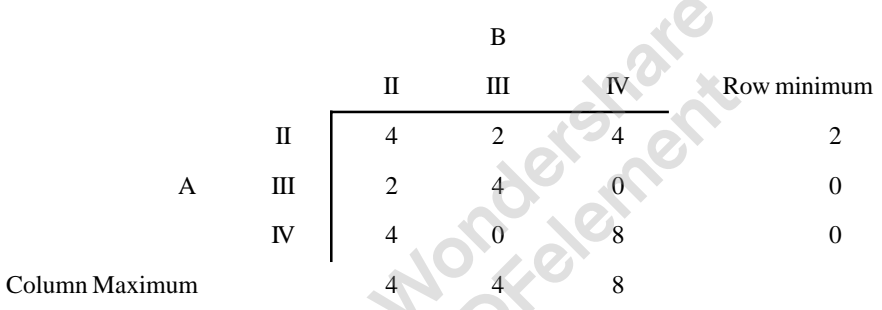

No saddle point and there is no dominance among pure strategies. Hence let us take the averages of two or more pure strategies and compare with other strategies, to know whether there is dominance or not. Let take *B*'s III and IV strategy and take the average and compare with elements of first strategy.

Average of elements of *B*'s III and IV strategy are:  $(2 + 4 = 6/2 = 3)$ ,  $(4 + 0 = 4/2 = 2)$  and  $(0 +$  $8 = 8/2 = 4$ .

Hence the reduced matrix is:

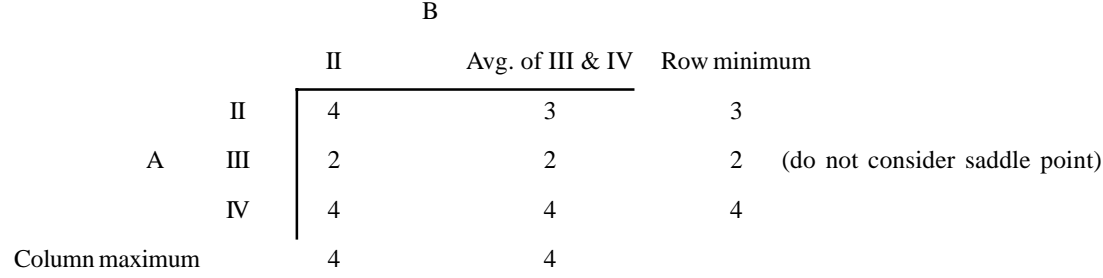

As all the elements of *B'*s second strategy are greater than or equal to that of averages of III and IV strategies, *B*'s second strategy is inferior to that of III and IV strategies. Hence the matrix is:

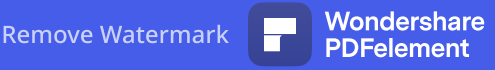

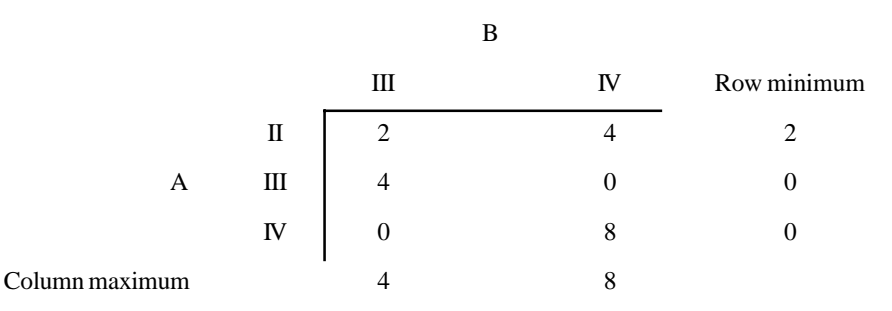

Theory of Games or Competitive Stratagies **507**

No saddle point. Hence, let us try the dominance by comparing the averages of two *A'*s strategies with elements of other strategy. Averages of *A'*s II and IV pure strategies is:

 $(4 + 2 = 6 / 2 = 3)$  and  $(0 + 8 = 8 / 2 = 4)$ . The matrix is:

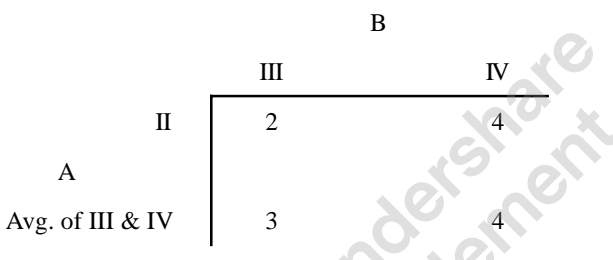

As the elements of *A'*s II strategy are inferior to averages of III and IV strategy, II strategy is removed from the matrix. The reduced matrix is:

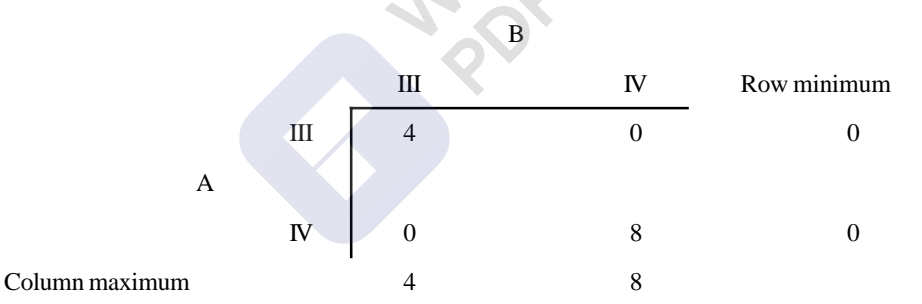

No saddle point. By applying the formulae:

 $x_1 = (a_{22} - a_{21}) / (a_{11} + a_{22}) - (a_{12} + a_{21})$  or  $= 1 - x_2 = (8 - 0) / (4 + 8) - (0 + 0) = 8 / 12 = 2$ **/ 3.** Hence  $x_2 = 1 - (2/3) = 1/3$ .

 $y_1 = (a_{22} - a_{12}) / (a_{11} + a_{22}) - (a_{12} + a_{21})$  or = 1 –  $y_2 = (8 - 0) / (4 + 8) - (0 + 0) = 8 / 12 = 2/$ **3.** Hence  $y_2 = 1 - (2/3) = 1/3$ .

Value of the game =  $v = (a_{11} a_{22} - a_{12} a_{21}) / (a_{11} + a_{22}) - (a_{12} + a_{21}) =$  $(32 - 0) / (4 + 8) - (0 + 0) = 32 / 12 = 8/3.$ 

Hence the solution is *A*  $(0, 0, 2/3, 1/3)$ , **B**  $(0, 0, 2/3, 1/3)$  and  $v = 8/3$ **A will always win 8/3 units of money.**

#### **Problem**

Two players *P* and *Q* play the game. Each of them has to choose one of the three colours: White (*W*), Black (*B*) and Red (*R*) independently of the other. Thereafter the colours are compared. If both *P* and *Q* has chosen white (*W*, *W*), neither wins anything If player *P* selects white and Player *Q* black (*W*, *B*), player *P* loses Rs.2/- or player *Q* wins the same amount and so on. The complete payoff table is shown below. Find the optimum strategies for *P* and *Q* and the value of the game.

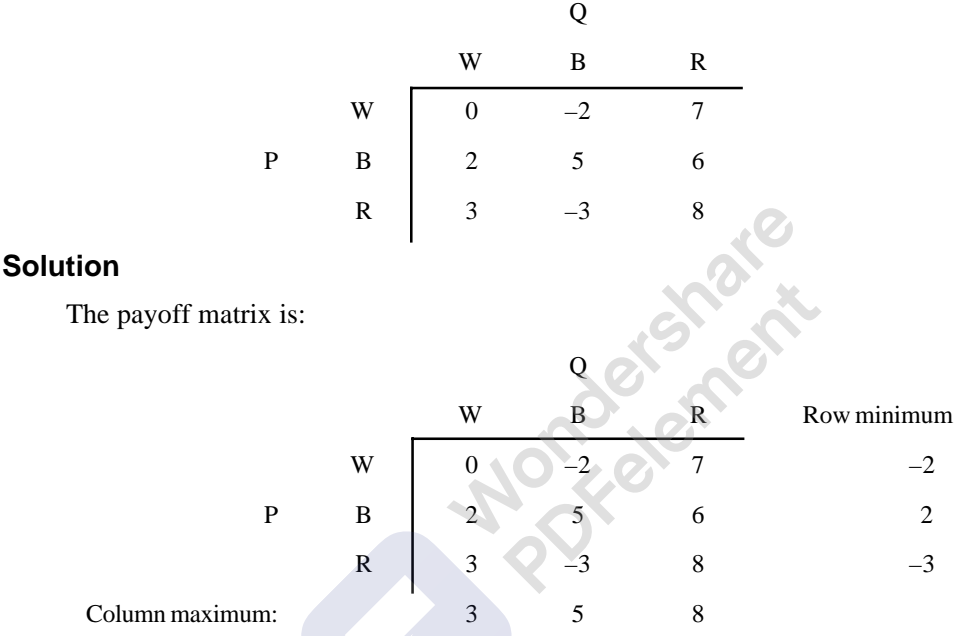

No saddle point. Reduce the matrix by method of dominance. Comparing the elements of *B*'s strategy *R*, the elements of strategy *R* are greater than the elements of other strategies; hence it can be removed from the matrix as it is dominated by strategies *W* and *B*. Reduced matrix is:

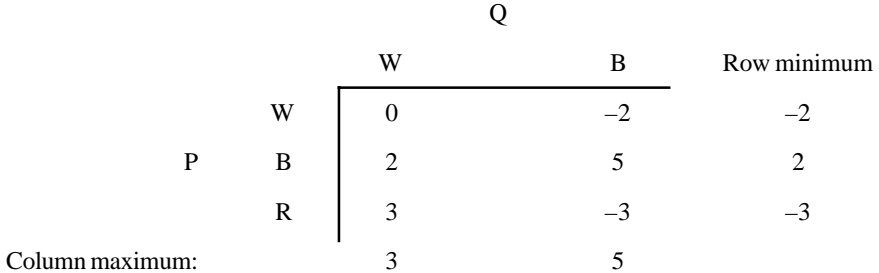

There is no saddle point. Comparing *P*'s strategies, *W* and *B*, we see that the elements of *W* strategy are less than the elements of strategy *B*. Hence Strategy *B* dominates strategy *W* and is removed from the matrix. The reduced matrix is:

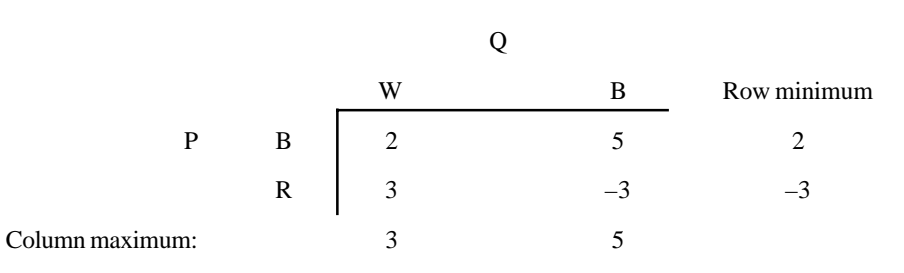

Theory of Games or Competitive Stratagies **509**

There is no saddle point. By applying the formulae:

 $x_1 = (a_{22} - a_{21}) / (a_{11} + a_{22}) - (a_{12} + a_{21})$  or  $= 1 - x^2 = (-3 - 3) / [2 + (-3)] - [3 + 5] = -6 / [(-3)]$ 1) – (8) = –6 / –9 = 6 / 9 = 2 / 3. Hence  $x_2 = (1 - 2/3) = 1/3$ 

*y*<sub>1</sub> =  $(a_{22} - a_{12}) / (a_{11} + a_{22}) - (a_{12} + a_{21})$  or = 1 – *y*<sup>2</sup> = (-3 – 5) / (-9) = -8 / -9 = **(8 / 9)**. Hence  $y_2 = 1 / (8 / 9) = (1 / 9)$ .

B

Value of the game =  $v = (a_{11} a_{22} - a_{12} a_{21}) / (a_{11} + a_{22}) - (a_{12} + a_{21}) = (-6 - 15) / -9 = -21 / -9$ = **(21 /9). The solution is:** *P* **(0, 2/3, 1/3),** *Q* **( 8/9, 1/9, 0) and** *v* **= 21 /9.**

#### **Problem**

Solve the game whose payoff matrix is:

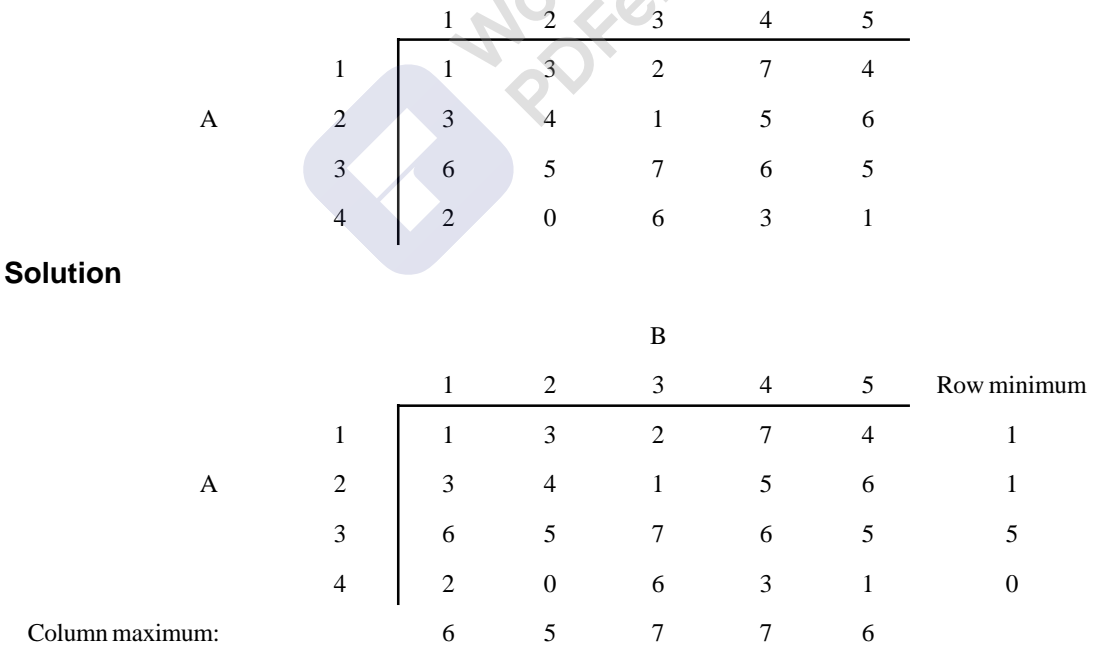

The game has the saddle point (3, 2). Hence the value of the game is  $v = 5$  and the optimal strategies of *A* and *B* are: **A (0, 0, 1, 0) , B ( 0, 1, 0, 0, 0)**

510 Operations Ressearch

#### **Problem**

Solve the following game whose payoff matrix is:

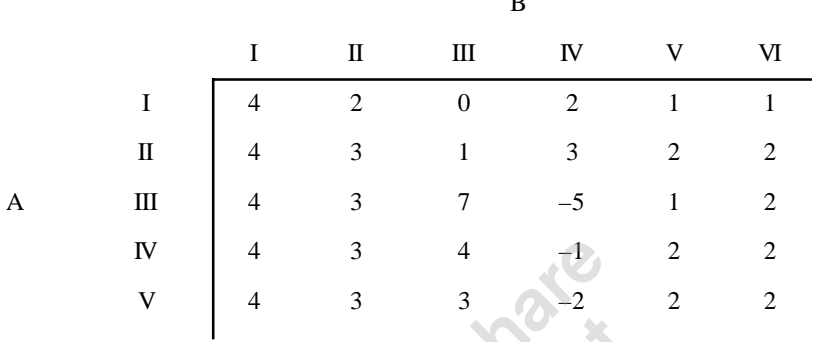

B

**Solution**

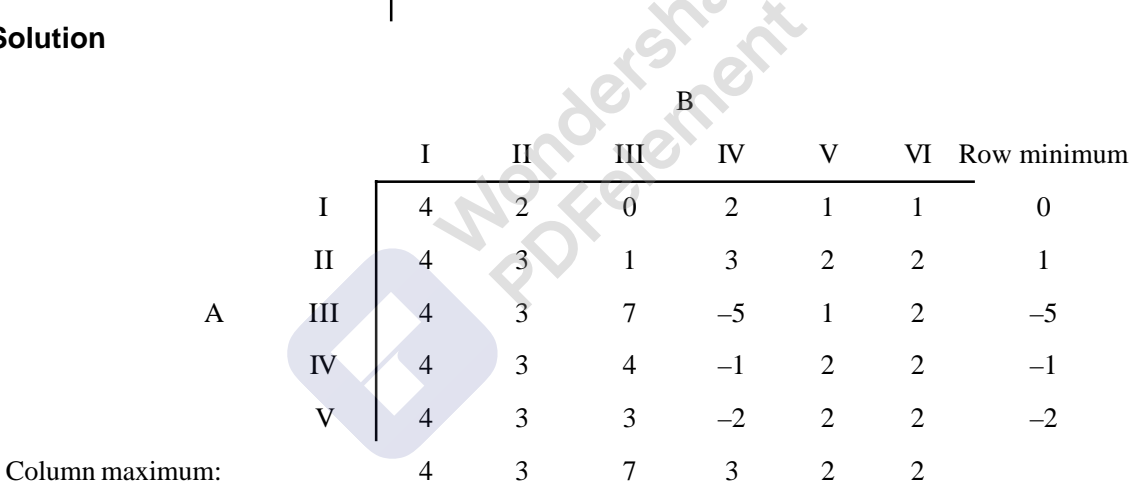

The game has no saddle point. Let us reduce the size of the matrix by method of dominance.

Compare *A*'s I and II strategies, I strategy is dominated by II strategy. Similarly, compare *A*'s IV and V strategies, elements of IV strategy are greater than that of V strategy; hence V strategy is dominated by IV strategy. Hence *A*'s I ad V strategies can be eliminated and the reduced matrix is:\

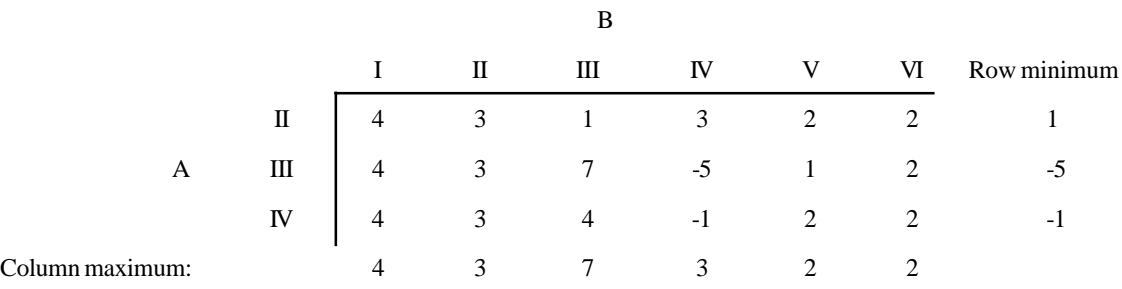

The matrix has no dominance. Compare *B*'s I and II strategies are dominated by *B*'s V and VI strategy, as the elements of I and II columns are greater than that of V and VI columns. Hence, *B*'s I and II strategies can be eliminated. Similarly, elements of VI column are greater than that of V column, hence V strategy dominates VI strategy, and hence VI strategy is eliminated. Reduced matrix is:

Theory of Games or Competitive Stratagies **511**

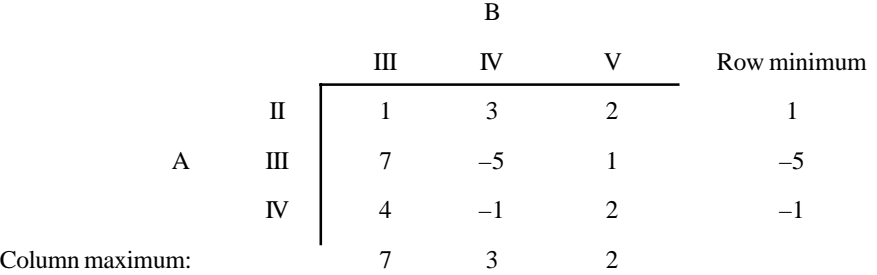

As the pure strategies do not have dominance, let us take the average of *B'*s III and IV strategies and compare with V strategy. The averages are:  $(1 + 3)/2 = 2$ ,  $(7 - 5)/2 = 1$ , and  $(4 - 1)/2 = 3/2$ . These average when compared with the elements of V strategy, they are smaller, hence, III and IV strategies dominates V strategy of *B*. The reduced matrix is:

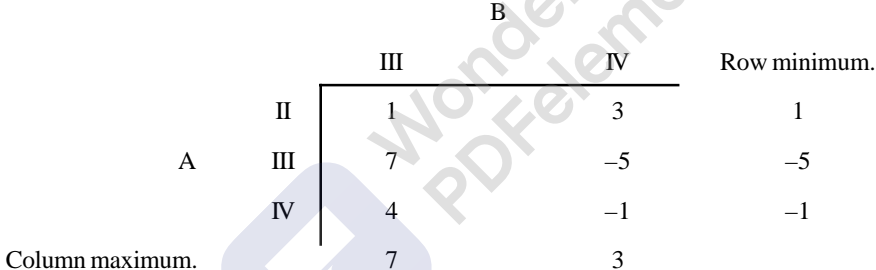

No saddle point. Let us take average of *A*'s II and III strategy and compare with IV strategy.

Average is:  $(1 + 7)/2 = 4$ , and  $(3 - 5)/2 = -1$ . II and III strategies of *A* dominate IV strategy. Hence is eliminated from the matrix. The reduced matrix is:

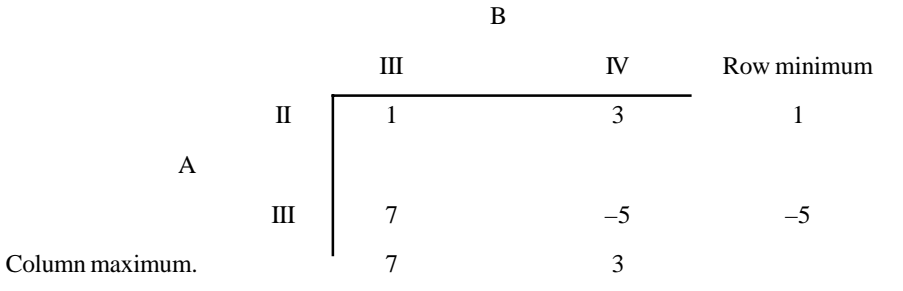

No dominance. Hence applying the formulae:

 $x_1 = (a_{22} - a_{21}) / (a_{11} + a_{22}) - (a_{12} + a_{21})$  or  $= 1 - x^2 = (-5 - 7) / ([1 + (-5)] - (3 + 7) = -12$  $(-4 - 10) = 12/14 = 6 / 7$ , hence  $x_2 = 1 - (6 / 7) = (1 / 7)$ *y*<sub>**1**</sub> =  $(a_{22} - a_{12}) / (a_{11} + a_{22}) - (a_{12} + a_{21})$  or = 1 –  $y^2 = (-5 - 3) / -14 = 8 / 14 = (2 / 7)$  hence,

$$
y_2 = 1 - 2 / 7 = 5 / 7.
$$

Value of the game =  $v = (a_{11} a_{22} - a_{12} a_{21}) / (a_{11} + a_{22}) - (a_{12} + a_{21}) = (-5 - 21) / -14 = 26 / 14$ **= 13 / 7**

**The answer is: A (0, 6 / 7, 1 / 7, 0, 0), B (0, 0, 2 / 7, 7 / 7, 0, 0) and v = 13 / 7**.

#### **Problem**

*A* and *B* play a game in which each has three coins, *a* 5 paise, 10 paise and 20 paise coins. Each player selects a coin without the knowledge of the other's choice. If the sum of the coins is an odd amount, *A* wins *B*'s coins. If the sum is even, *B* wins *A*'s coins. Find the optimal strategies for the players and the value of the game.

#### **Solution**

The pay of matrix for the given game is: Assume 5 paise as the I strategy, **10 paise as the** II strategy and the 20 paise as the III strategy. **COL** 

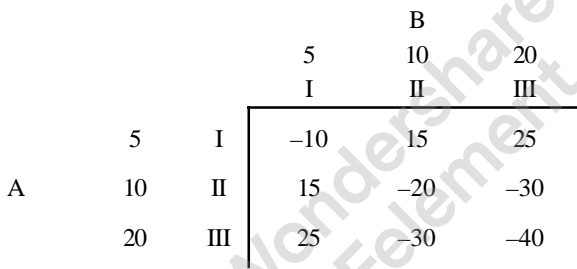

In the problem it is given when the sum is odd, *A* wins *B*'s coins and when the sum is even, *B* will win *A*'s coins. Hence the actual pay of matrix is:

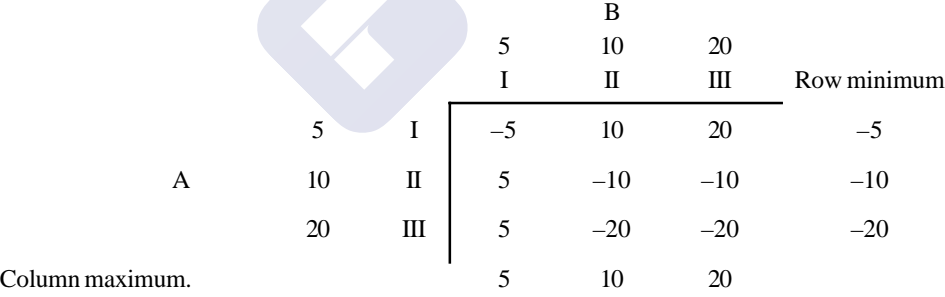

The problem has no saddle point. Column I and II are dominating the column III. Hence it is removed from the game. The reduced matrix is:

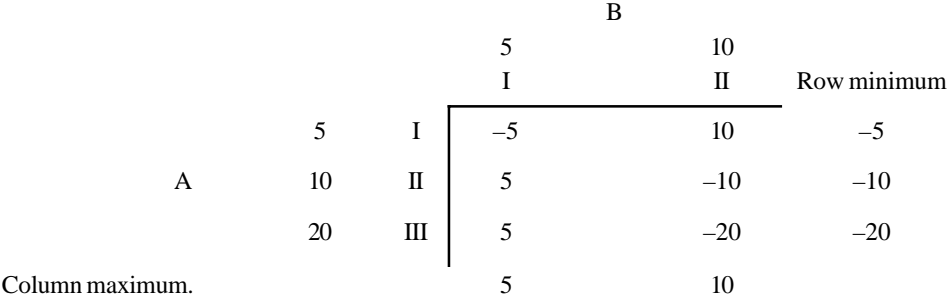

The problem has no saddle point. Considering *A*, row III is dominated by row II, hence row III is eliminated from the matrix. The reduced matrix is:

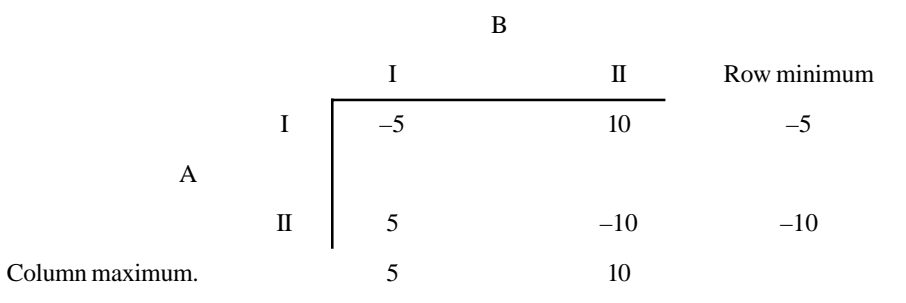

No saddle point. By application of formulae:

 $x_1 = (a_{22} - a_{21}) / (a_{11} + a_{22}) - (a_{12} + a_{21})$  or  $= 1 - x_2 = (-10 - 5) / [-5 + (-10)] - (10 - 5)$  $= -15 / (-15 - 5) = (-15 / -20) = (15 / 20) = 3 / 4$ , hence  $x_2 = 1 - (3 / 4) = 1 / 4$ *y*<sub>1</sub> = ( $a_{22} - a_{12}$ ) / ( $a_{11} + a_{22}$ ) – ( $a_{12} + a_{21}$ ) or = 1 –  $y_2$  = (–10 – 10) / –20 = 20 / 20 = 1 and

$$
y_2 = 0
$$

Value of the game =  $v = (a_{11} a_{22} - a_{12} a_{21}) / (a_{11} + a_{22}) - (a_{12} + a_{21}) = (50 - 50) / -20 = 0$ **Answer is** *A*  $(3/4, 1/4, 0)$ , **B**  $(1, 0, 0)$ ,  $\nu = 0$ .

## Method of Oddments (for 2 x 2 games)

Once the game matrix is reduced to  $2 \times 2$  the players has to resort to mixed strategies. We have already seen how using formulae can an algebraic method to find optimal strategies and value of the game. There is one more method available for the same that is the method of oddments. Steps involved in method of dominance are:

- 1. Subtract the two digits in column 1 and write them under column 2, ignoring sign.
- 2. Subtract the two digits in column 2 and write them under column 1 ignoring sign.
- 3. Similarly proceed for the two rows.

These values are called **oddments.** They are the frequencies with which the players must use their courses of action in their optimum strategies. Let us take a simple example and get the answer for a game.

#### **Problem**

In a game of matching coins, player A wins Rs.2/-, if there are two heads, wins nothing if there are two tails and loses Re.1/- when there are one head and one tail. Determine the pay off matrix and best strategies and value of the game.

#### **Solution: (by using method of oddments)**

The payoff matrix is:

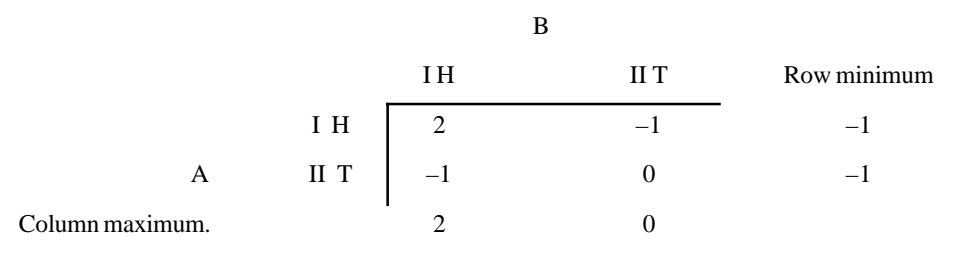

There is no saddle point. Let us apply method of oddments. The given matrix is:

B  
\nH  
\nT  
\n1  
\n1  
\nA  
\nT  
\n1  
\n1  
\n
$$
(-1-0)=1
$$
 1/(1+3)=1/4  
\n $(-1-0)=1$  1/(1+3)=1/4  
\n $(2-(-1)=3$  3/(1=3)=3/4  
\n $(1-0)=1$  1  
\n $(2-(-1)=3$  3/(1=3)=3/4

Oddments of *B*  $(-1-0) = 1$   $(2 - (-1)) = 3$ Probability:  $1/(1 + 3) = 1/4$   $3/(3 + 1) = 3/4$ Hence optimal strategies for A and B are: A (1/4, 3/4), B (1/4, 3/4),

Value of the game can be written if the sum of oddments of both the players is equal. Other wise we have to apply the formula of  $2 \times 2$  games and get the value. In this case the sum of oddments of both players is 4. Hence, we can find the value of the game.

Using *A*'s oddments:

When *B* lays his I strategy (*H*),  $v = [1 \times 2 + (3 \times -1)] / (3 + 1) = (2 - 3) / 4 = -(1 / 4)$ , When *B* plays his II strategy,  $(T) = v = (1 \times -1 + 3 \times 0) / (3 + 1) = -(1 / 4)$ Using *B*'s Oddments: When *A* plays his I strategy (*H*):  $v = (1 \times 2 + 3 \times -1) / (3 + 1) = -(1 / 4)$ , When *A* plays his II strategy (*T*)  $v = (-1 \times 1 + 3 \times 0) / (3 + 1) = -(1 / 4)$ . Value of the game is  $-1/4$ .

#### **Problem**

By using the oddments of *A* and *B* solve the game.

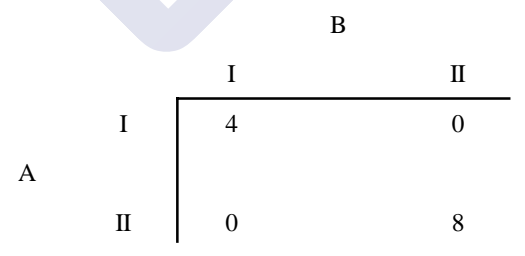

There is no saddle point. The oddments are:

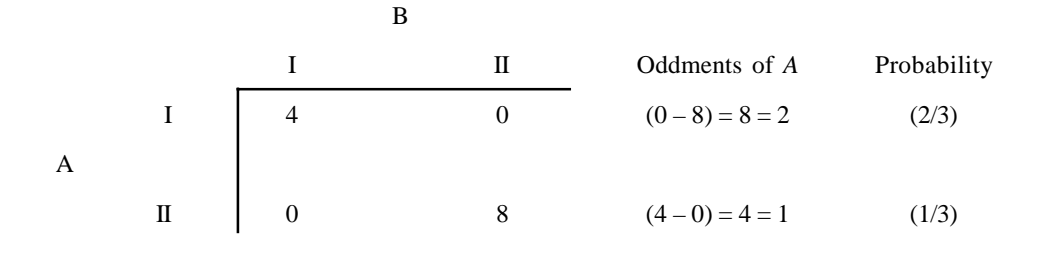

Oddments of *B*  $(0 - 8)$  = 8  $(4 - 0) = 4$  $=2$   $=1$ Probability  $= 2/3 \quad 1/3.$ Value of the game:( The sums of two oddments is same)  $v = For B$  playing I strategy:  $v = 2 \times 4 + 1 \times 0 / (2 + 1) = (8 / 3)$ Answer is  $A(2/3, 1/3)$ ,  $B(2/3, 1/3)$  and  $v = 8/3$ 

#### **Problem**

Two armies are at war. Army *A* has two air bases, one of which is thrice as valuable as the other. Army *B* can destroy an undefended air base, but it can destroy only one of them. Army *A* can also defend only one of them. Find the strategy for *A* to minimize the losses.

 $\sqrt{2}$ 

#### **Solution**

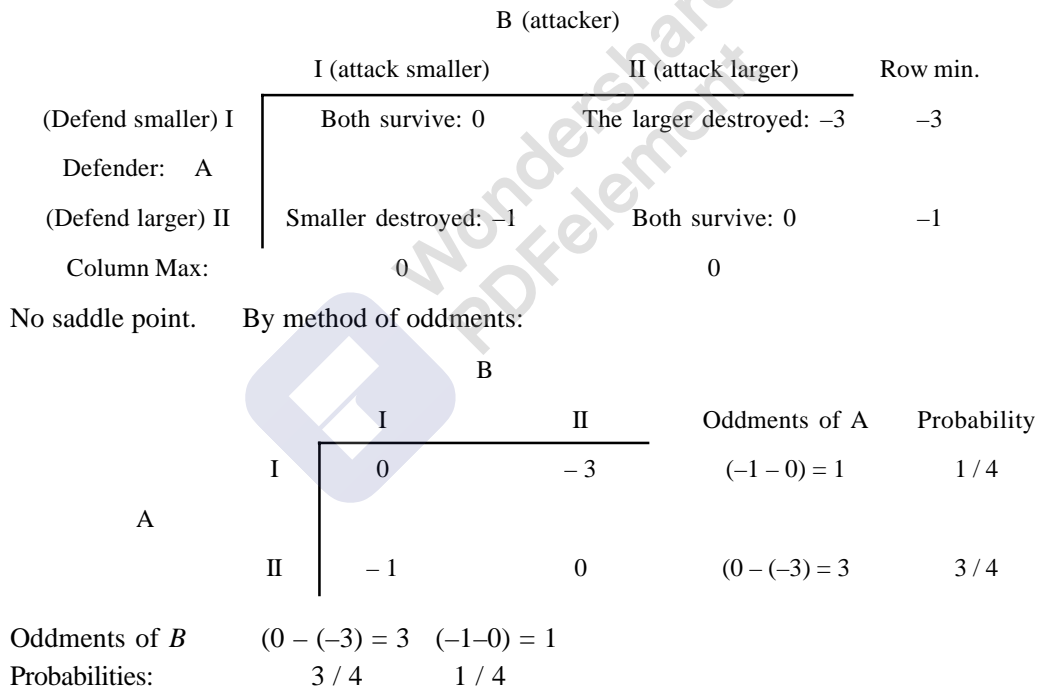

Value of the game is: (Note the sum of oddments is same: Taking the oddments of *A*, When *B* plays his I strategy, *A*'s expected winning for army *A* =

 $(3/4)$   $[(0) \times (1/4) + (-1) \times (3/4)] + (1/4)$   $[(-3) \times (1/4) + (0) \times (3/4)] = -(9/16) - (3/4)$  $16$ ) = –(12 / 16) = –(3 / 4)

#### **10.8.1.1.1. Solutions to 2**  $\times$ *n* **or** *m* $\times$  **2 games**

When we can reduce the given payoff matrix to  $2 \times 3$  or  $3 \times 2$  we can get the solution by method of **sub games**. If we can reduce the given matrix to  $2 \times n$  or  $m \times 2$  sizes, then we can get the solution by **graphical method**. A game in which one of the players has two strategies and other player has

number of strategies is known as  $2 \times n$  or  $m \times 2$  games. If the game has saddle point it is solved. If no saddle point, if it can be reduced to  $2 \times 2$  by method of dominance, it can be solved. When no more reduction by dominance is possible, we can go for Method of Sub games or Graphical method. We have to identify  $2 \times 2$  sub games within  $2 \times n$  or  $m \times 2$  games and solve the game.

#### **Problem**

Solve the game whose payoff matrix is:

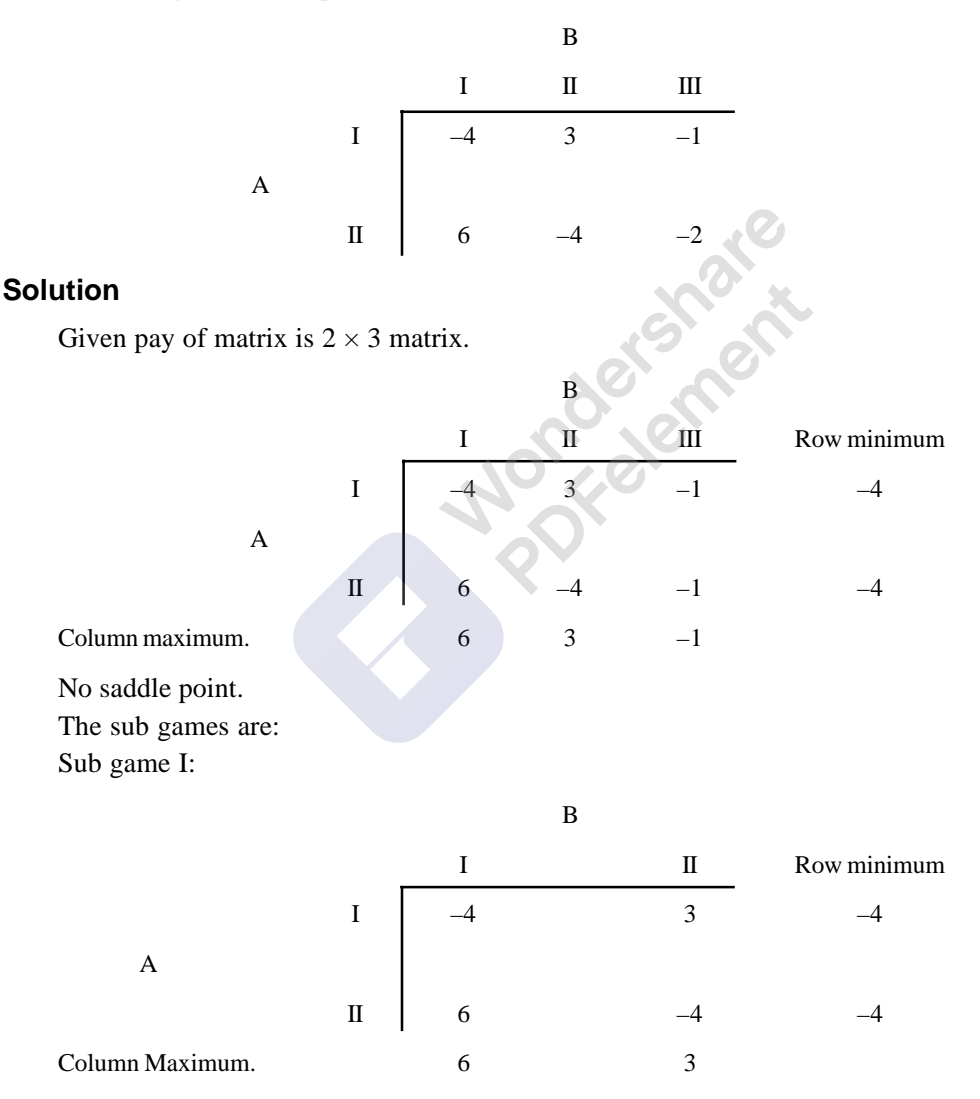

No saddle point. First let us find the value of the sub games by applying the formula. Then compare the values of the sub games; which ever is favorable for the candidate, that sub game is to be selected. Now here as *A* has only two strategies and *B* has three strategies, the game, which is favorable to *B*, is to be selected.

Value of the game =  $v_1 = (a_{11} a_{22} - a_{12} a_{21}) / (a_{11} + a_{22}) - (a_{12} + a_{21})$  $= (-4 \times -4) - (3 \times 6) / [(-4 + -4] - (3 + 6) = 2 / 17$ 

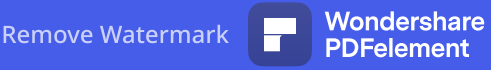

Sub game II:

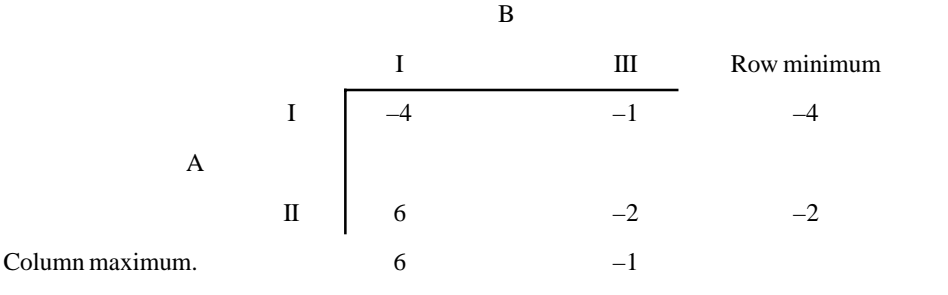

No saddle point, hence value of the game =  $v_2 = (a_{11} a_{22} - a_{12} a_{21}) / (a_{11} + a_{22}) - (a_{12} + a_{21})$  $= [(-4) \times (-2)] - [(-1) \times 6] / [(-4) + (-2) - (6 - 1) = -(14 / 11)$ Sub game III:

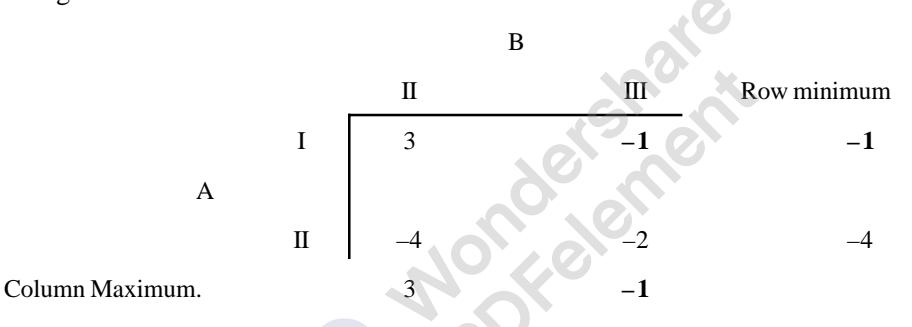

The game has saddle point (1,3), the element is (-1). Hence the value of the game  $v_3 = -1$ .

Comparing the two values  $v_1$  and  $v_2$ ,  $v_2$ , and  $v_3$ , both  $v_2$  and  $v_3$  have negative values, which are favorable to player *B*. But  $v_2$  is more preferred by *B* as it gives him good returns. Hence *B* prefers to play strategies I and III. Hence sub game II is selected. For this game we have to find the probabilities of strategies. For sub game II the probabilities of strategies are:

 $x_1 = (a_{22} - a_{21}) / (a_{11} + a_{22}) - (a_{12} + a_{21})$  or = 1 –  $x_2 = [(-2) - 6] / (-11) = (8 / 11)$ , hence  $x_2 = 1 - (8 / 11) = 3 / 11$ 

 $y_1 = (a_{22} - a_{12}) / (a_{11} + a_{22}) - (a_{12} + a_{21})$  or = 1 –  $y_2 = [(-2) - (-1)] / -11 = (1 / 11)$ , Hence  $y_2 = 1 / (1 / 11) = (10 / 11).$ 

Hence optimal strategies for the players are:

**A (8/11, 3 / 11), B (1 / 11, 0, 10 / 11) and the value of the game is – (14 / 11).**

#### **Problem**

Solve the following  $2 \times n$  sub game:

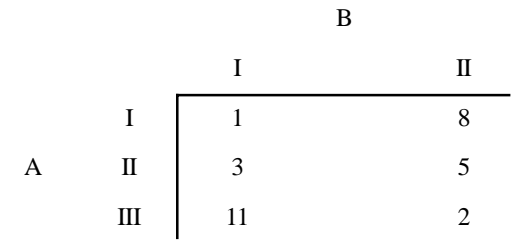

## **Solution**

The given game is  $m \times 2$  game.

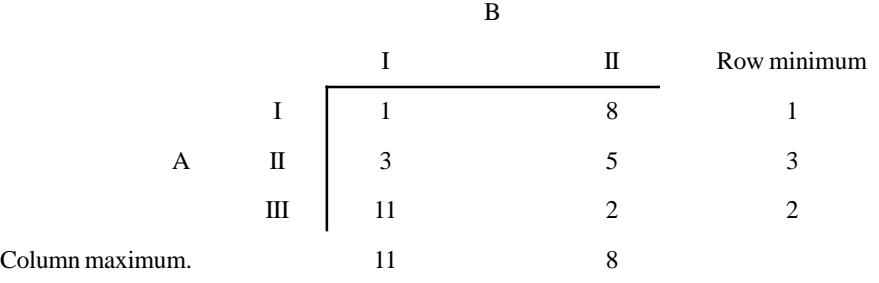

No saddle point. Hence *A*'s Sub games are:

*A*'s sub game No.1.

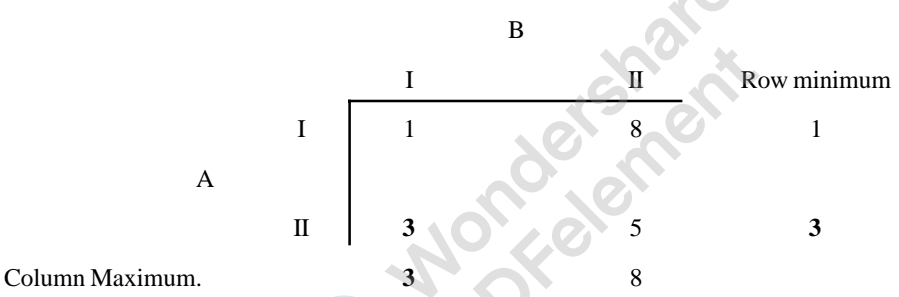

The game has saddle point and hence value of the game is  $v_1 = 3$ A's sub game No.2.

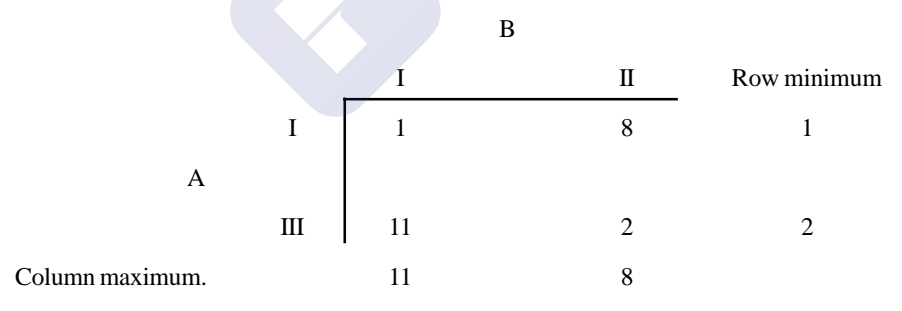

No saddle point. Hence the value of the game  $v_2 = (a_{11} a_{22} - a_{12} a_{21}) / (a_{11} + a_{22}) - (a_{12} + a_{21})$  $=$  [(1)  $\times$  (2)  $-$  (8)  $\times$  (11)] / (3)  $-$  (19)  $=$  (3  $-$  88) / (- 16)  $=$  (85 / 16) A's Sub game No. 3:

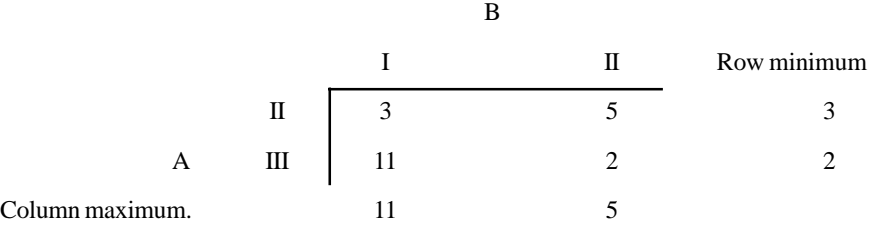

No saddle point. Hence the value of the game  $v_3 = (a_{11} a_{22} - a_{12} a_{21}) / (a_{11} + a_{22}) - (a_{12} + a_{21})$  $(3 \times 2) - (11 \times 5) / (3 + 2) - (5 + 11) = (6 - 55) / (5 - 16) = -(49 / 11)$ 

Now  $v_1 = 3$ ,  $v_2 = 85 / 16 = 5.31$ , and  $v_3 = 49 / 11 = 4.45$ . Comparing the values, as far as *A* is concerned,  $v_2$  gives him good returns. Hence *A* prefers to play the sub game No. 2. For this game we have to find out the probabilities of playing the strategies. For sub game No.2:

 $x_1 = (a_{22} - a_{21}) / (a_{11} + a_{22}) - (a_{12} + a_{21})$  or = 1 –  $x_2 = (2 - 11) / (-16) = (9 / 16)$ ,  $x_2 = 1 - (9 / 16) = (7/16)$  $y_1 = (a_{22} - a_{12}) / (a_{11} + a_{22}) - (a_{12} + a_{21})$  or = 1 –  $y_2 = (2 - 8) / (-16) = (6 / 16)$  $y_2 = 1 - (6 / 16) = (10 / 16)$ . Therefore optimal strategies for *A* and *B* are:

**A** (9 / 16, 0, 7 / 16), B (6 / 16, 10 / 16) and value of the game  $v = (85 / 16) = 5.31$ .

#### **Problem**

Solve the game by method of sub games whose payoff matrix is:

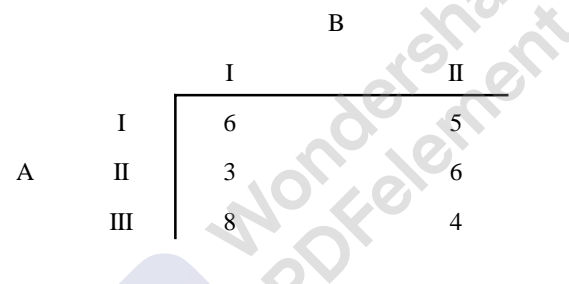

#### **Solution**

The given payoff matrix is

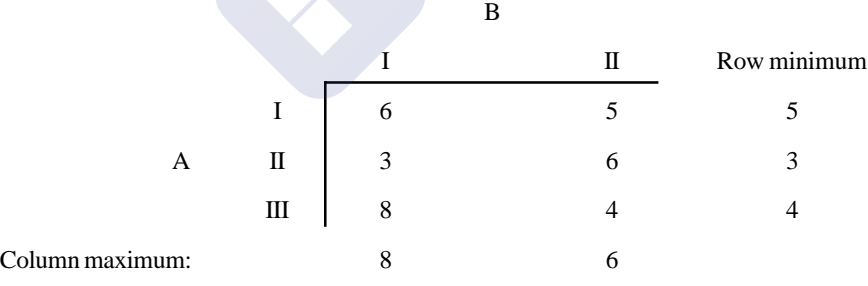

No saddle point. Let us form sub games of *A* and find the optimal strategies. Sub game No. 1.

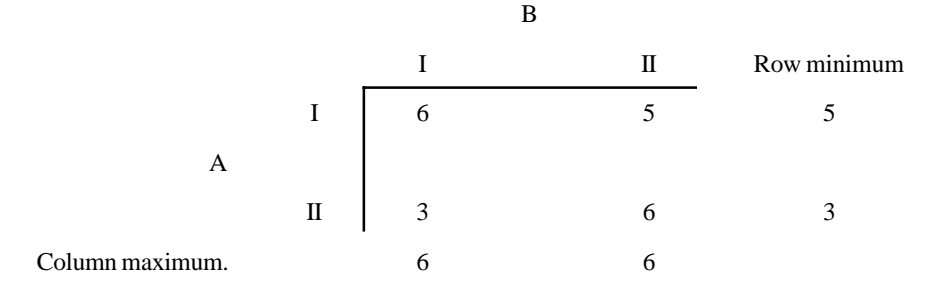

No saddle point. The value of the game =  $v_1 = (a_{11} a_{22} - a_{12} a_{21}) / (a_{11} + a_{22}) - (a_{12} + a_{21}) =$  $(5 \times 6) - (5 \times 3) / (6 + 6) - (5 + 3) = (36 - 15) / (12 - 8) = 21 / 4.$ Sub game No. 2:

520 Operations Ressearch

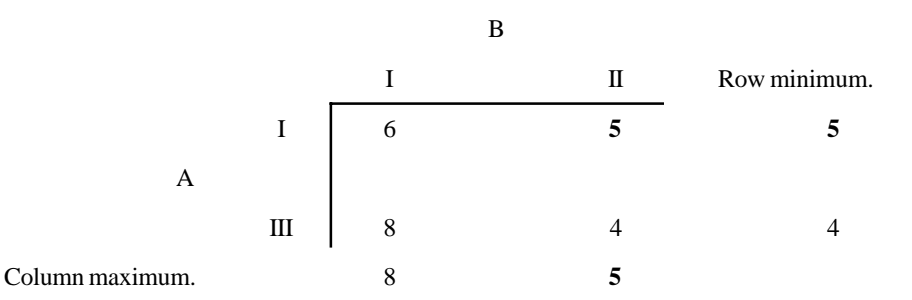

The game has saddle point (1,2) and the element is 5. Hence the value of the game is  $v_2 = 5$ . Sub game No. 3.

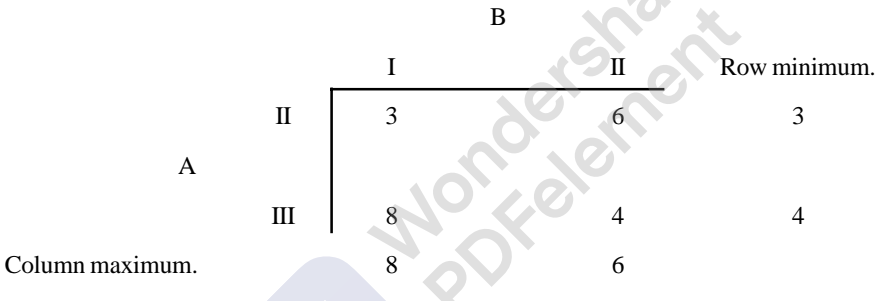

No saddle point. Let us find the value of the game.

Value of the game =  $v_3 = (a_{11} a_{22} - a_{12} a_{21}) / (a_{11} + a_{22}) - (a_{12} + a_{21}) =$  $(12 - 48) / (7 - 14) = (36 / 7).$ 

Now  $v_1 = (21/4) = 5.25$ ,  $v_2 = 5$ , and  $v_3 = (36/7) = 5.14$ . Among all the three  $v_1 = 5.25$  is good return to A. Hence he selects sub game No.1. Let us find the probabilities of strategies for this game.

 $x_1 = (a_{22} - a_{21}) / (a_{11} + a_{22}) - (a_{12} + a_{21})$  or = 1 –  $x_2 = (6 - 3) / 4 = 3 / 4$ . Therefore  $x_2 = 1/4$ .  $y_1 = (a_{22} - a_{12}) / (a_{11} + a_{22}) - (a_{12} + a_{21})$  or = 1 –  $y_2 = (6 - 5) / 4 = 1/4$ , Therefore,  $y_2 = 3 / 4$ . Answer:  $A$  (3 / 4, 1 / 4, 0),  $B$  (1 / 4, 3 / 4) and the value of the game =  $v = 36$  / 7 = 5.25.

#### **Problem**

Solve the game whose payoff matrix is given below by method of sub games.

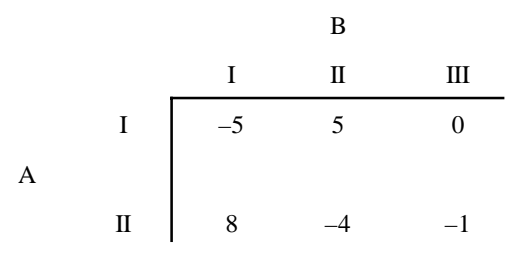
#### [Remove Watermark](http://cbs.wondershare.com/go.php?pid=5261&m=db) Wondershare PDFelement

# **Solution**

Given matrix is

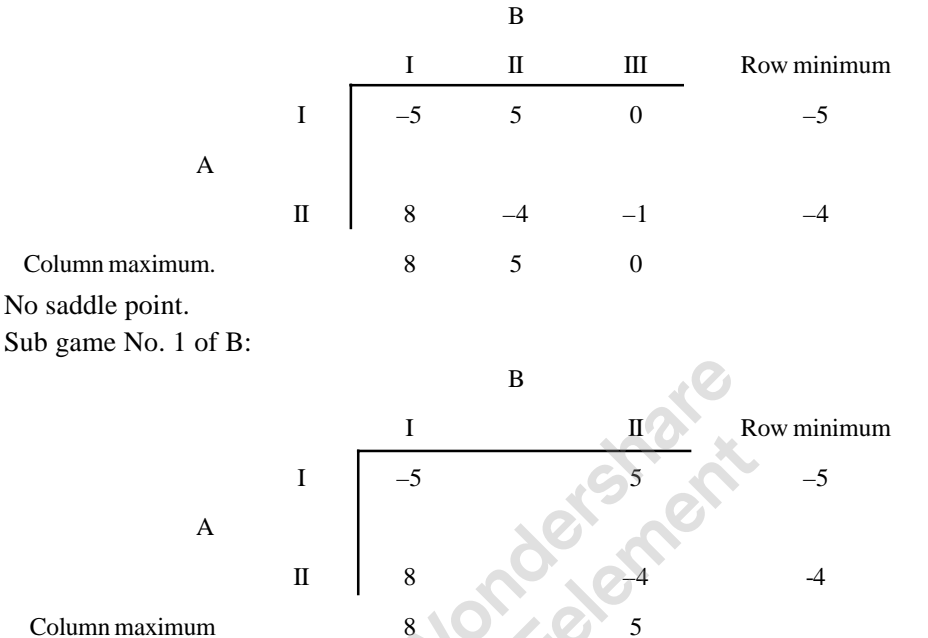

Theory of Games or Competitive Stratagies **521**

No saddle point. Hence, Value of the game =  $v_1 = (a_{11} a_{22} - a_{12} a_{21}) / (a_{11} + a_{22}) - (a_{12} + a_{21})$  $[(-5 \times -4) - (5 \times 8) / [(-5) + (-4)] - [5 + 8] = (20 - 40) / (-9 - 13) = -20 / -21 = (20 / 21)$ Sub game 2 of B:

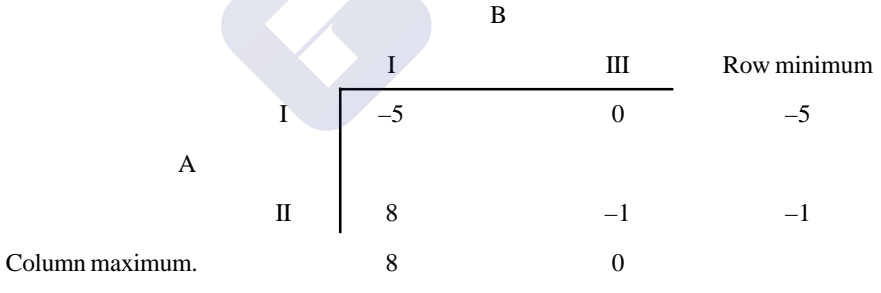

No saddle point. Hence, value of the game =  $v_2 = (a_{11} a_{22} - a_{12} a_{21}) / (a_{11} + a_{22}) - (a_{12} + a_{21})$  $= [(-5 \times -1) - (0)] / [(-5 + (-1)] - (0 + 8) = (5 - 0) / (-6 - 8) = -(5 / 14).$ Sub game No.3 of B:

B II II Row minimum. I 5 **0 0** A II  $-4$   $-1$   $-4$ Column maximum. 5 0

The game has saddle point.  $V_3 = 0$ 

Comparing all the three values,  $v_1 = (20/21)$ ,  $v_2 = -(5/14)$  and  $v_3 = 0$ . The sub game 2 will give good returns to *B*. Hence, *B* prefers to play the sub game 2. Now let us find the probabilities of the strategies.

$$
x_1 = (a_{22} - a_{21}) / (a_{11} + a_{22}) - (a_{12} + a_{21}) \text{ or } = 1 - x_2 = (-1 - 8) / (-14) = -9 / -14 = 9/14
$$
  
\n
$$
x_2 = 1 - (9 / 14) = 5 / 14,
$$
  
\n
$$
y_1 = (a_{22} - a_{12}) / (a_{11} + a_{22}) - (a_{12} + a_{21}) \text{ or } = 1 - y_2 = (-1 - 0) / (-14) = (-1 / -15) = 1/15
$$
  
\n
$$
y_2 = 1 - (1 / 15) = 14 / 15.
$$

**Answer:** *A* (9 / 14, 5 / 14), *B* (1 / 15, 0, 14 / 15) and the value of the game  $v = - (5 / 14)$ .

## **Graphical Method**

When a  $m \times n$  pay of matrix can be reduced to  $m \times 2$  or  $n \times 2$  pay off matrix, we can apply the sub game method. But too many sub games will be there it is time consuming. Hence, it is better to go for **Graphical method** to solve the game when we have  $m \times 2$  or  $n \times 2$  matrixes.

# **Problem**

Solve the game whose pay of matrix is:

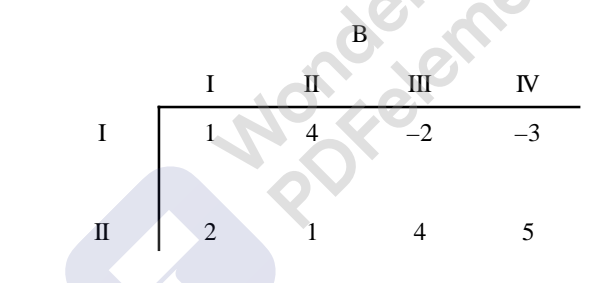

# **Solution**

Given payoff matrix is:

A

Solve the game whose pay of matrix is:

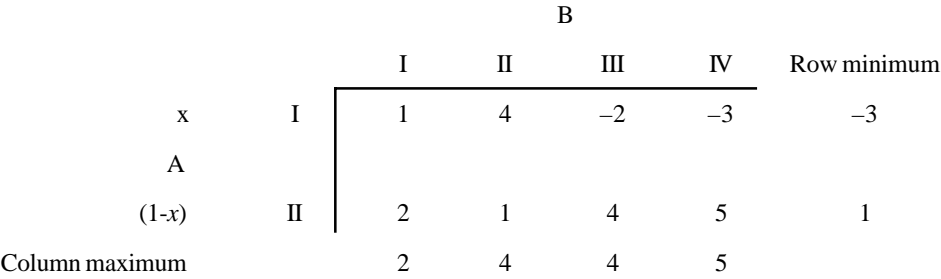

No saddle point. If sub game method is to be followed, there will be many sub games. Hence, graphical method is used.

Let A play his first strategy with a probability of  $x$ , and then he has to play his second strategy with a probability of  $(1 - x)$ . Let us find the payoffs of A when B plays his various strategies.

# **Step 1**

Find the payoffs of *A* when *B* plays his various strategies and *A* plays his first strategy with a probability *x* and second strategy with a probability  $(1 - x)$ . Let pay off be represented by *P*. Then A's payoffs, when

*B* plays his first strategy:  $P_1 = 1 x (x) + 2 (1 - x) = 1x + 2 - 2x = 2 - x$ . *B* plays his second strategy:  $P_2 = 4x + 1 (1 - x) = 4x + 1 - x = 1 + 3x$ . *B* plays his third strategy:  $P_3 = -2x + 4 (1 - x) = -2x + 4 - 4x = 4 - 6x$ . *B* Plays his fourth strategy:  $P_4 = -3x + 5 (1 - x) = -3x + 5 - 5x = 5 - 8x$ .

### **Step 2**

All the above payoff equations are in the form of  $y = mx + c$ . Hence we can draw straight lines by giving various values to *x*. To do this let us write two **vertical lines,** keeping the distance between lines at least four centimeters. Then write a horizontal line to represent the probabilities. Let the left side vertical line represents, *A*'s first strategy and the probability of  $x = 1$  and right side vertical line represents *A*'s second strategy and the probability of  $1 - x$ . Mark points 1, 2, 3 etc on vertical lines above the horizontal line and  $-1$ ,  $-2$ ,  $-3$  etc, below the horizontal lines, to show the payoffs.

#### **Step 3**

By substituting  $x = 0$  and  $x = 1$  in payoff equations, mark the points on the lines drawn in step 2 above and joining the points to get the payoff lines.

#### **Step 4**

These lines intersect and form open polygon. These are known as upper bound above the horizontal line drawn and the open polygon below horizontal line is known as lower bound. The upper bound (open polygon above the horizontal line is used to find the decision of player *B* and the open polygon below the line is used to find the decision of player *A*. This we can illustrate by solving the numerical example given above.

#### **Step 5**

Remember that the objective of graphical method is also to reduce the given matrix to  $2 \times 2$ matrix, so that we can apply the formula directly to get the optimal strategies of the players.

For  $P_1 = 2 - x$ , when  $x = 0$ ,  $P_1 = 2$  and when  $x = 1$ ,  $P_1 = 1$  Mark these points on the graph and join the points to get the line  $P_1$ . Similarly, we can write other profit lines.

 $P_2 = 1 + 3x$ , when  $x = 0$ ,  $P_2 = 1$ ,  $x = 1$ ,  $P_2 = 4$ .  $P_3 = 4 - 6x$ . When  $x = 0$ ,  $P_3 = 4$  and When  $x = 1$ ,  $P_3 = -2$ .

 $P_4 = 5 - 8x$ , When  $x = 0$ ,  $P_4 = 5$  and When  $x = 1$ ,  $P_4 = -3$ .

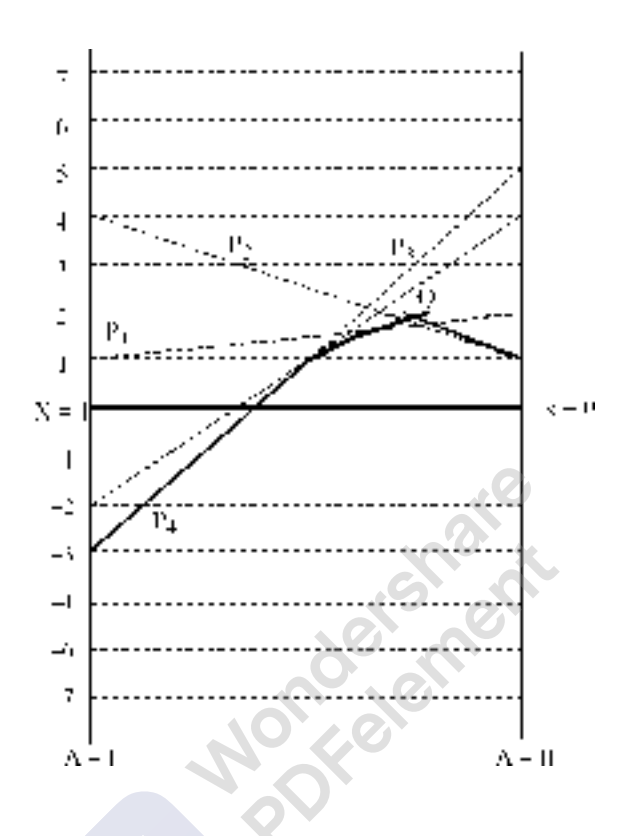

After drawing the graph, the lower bound is marked, and the highest point of the lower bound is point *Q*, lies on the lines  $P_1$  and  $P_2$ . Hence *B* plays the strategies II, and I so that he can minimize his losses. Now the game is reduced to  $2 \times 2$  matrix. For this payoff matrix, we have to find optimal strategies of *A* and *B*. The reduced game is:

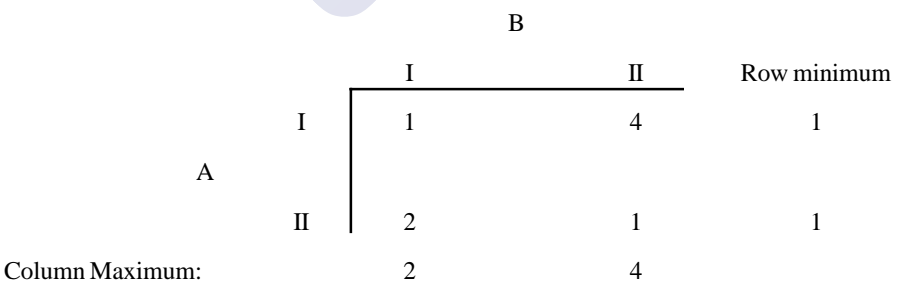

No saddle point. Hence we have to apply formula to get optimal strategies.  $x_1 = (a_{22} - a_{21}) / (a_{11} + a_{22}) - (a_{12} + a_{21})$  or = 1 –  $x_2$  =  $x_1 = (1 - 2) / (1 + 1) - (4 + 2) = -1 / (2 - 6) = (-1 / -4) = 1 / 4$ . and  $x_2 = 1 - (1 / 4) = 3 / 4$  $y_1 = (a_{22} - a_{12}) / (a_{11} + a_{22}) - (a_{12} + a_{21})$  or = 1 –  $y_2$  $y_1 = (1 - 4) / (-4) = (3 / 4), y_2 = 1 - (3 / 4) = (1 / 4)$ 

Value of the game =  $v = (a_{11} a_{22} - a_{12} a_{21}) / (a_{11} + a_{22}) - (a_{12} + a_{21}) =$  $(1 \times 1) - (4 \times 2)$  /  $-4 = (1 - 8)$  /  $-4 = -4$  /  $-4 = (7 / 4)$ Answer: *A* (1 / 4, 3 / 4), B ( 3 / 4, 1 / 4, 0, 0),  $\nu = 7/4$ . *A* always wins 7/4 units of money.

# **Problem**

Solve the given payoff matrix by Graphical method and state optimal strategies of players *A* and *B*.

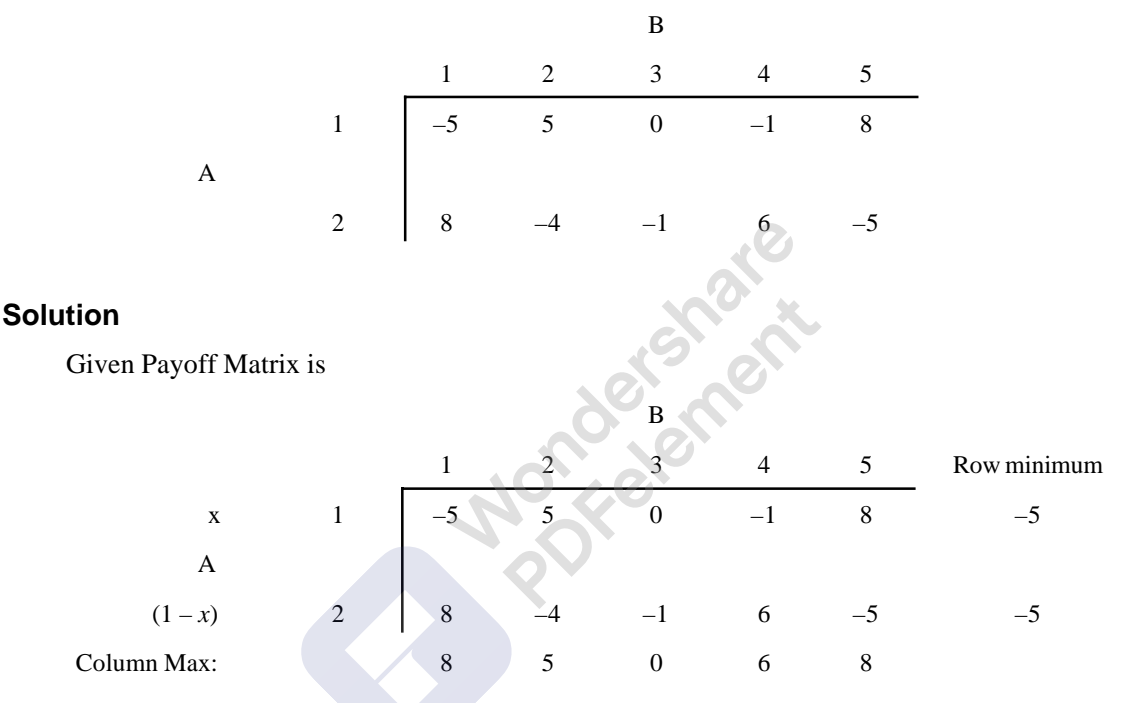

No saddle point. Reduce the given matrix by using graphical method. Let us write the payoff equations of *B* when he plays different strategies. *A* has only two strategies to use. Let us assume that *A* plays his first strategy with a probability *x* and his second strategy with a probability  $(1 - x)$ . The *B*'s payoffs are:

*P*<sub>1</sub> for *B*'s first strategy = –5*x* + 8 (1 – *x*), *i.e. P*<sub>1</sub> = –5*x* + 8 – 8*x* = 8 – 13*x*. When, *x* = 0, *P*<sub>1</sub>  $= 8, x = 1,$ 

$$
P_1=-5.
$$

*P*<sub>2</sub> for *B*'s second Strategy = 5*x* – 4 (1 – *x*), *i.e.*  $P_2 = 5x - 4 + 4x = 9x - 4$ , When  $x = 0$ ,  $P_2 = -$ 4. When  $x = 1$ ,  $P_2 = 5$ .

*P*<sub>3</sub> for *B*'s third strategy = 0*x* – 1 (1 – *x*) = *x* – 1, When *x* = 0, *P*<sub>3</sub> = –1, and When *x* = 1, *P*<sub>3</sub> = 0. *P*<sub>4</sub> for *B*'s fourth strategy = – 1*x* + 6 (1 – *x*) = *x* + 6 – 6*x* = 6 – 5*x*. When *x* = 0, *P*<sub>4</sub> = 6 and when  $x = 1, P_4 = 1$ 

*P*<sub>5</sub> for *B*'s fifth strategy = 8 *x* – 5 (1 – *x*) = 8*x* – 5 + 5*x* = 13*x* – 5. When *x* = 0, *P*<sub>5</sub> = – 5, when  $x = 1, P_5 = 8.$ 

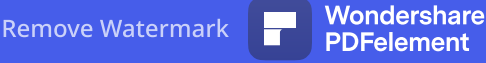

If we plot the above payoffs on the graph:

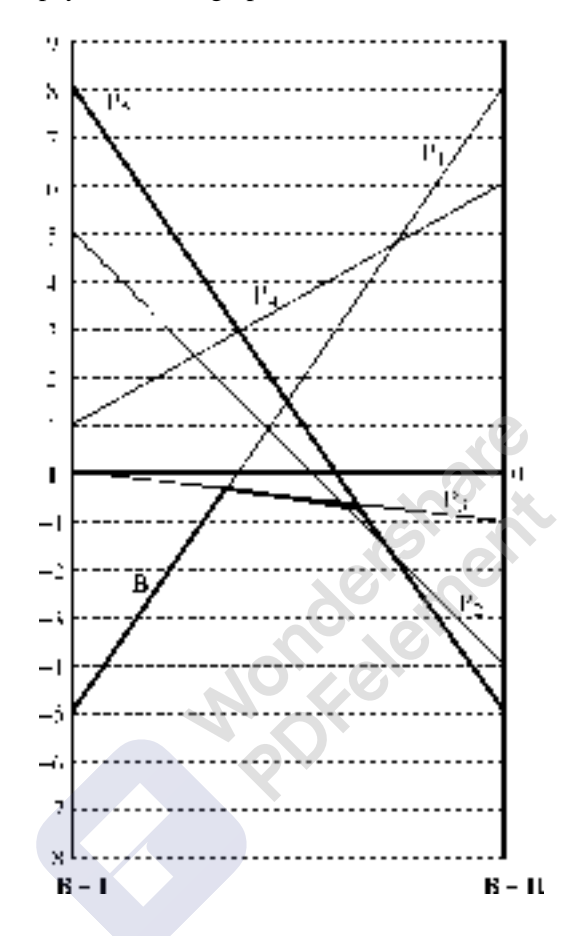

Now, player *B* has to select the strategies, as player *A* has only two strategies. To make A to get his minimum gains, *B* has to select the point *B* in the lower bound, which lies on both the strategies *B* –1 and *B* – 3. Hence now the  $2 \times 2$  game is:

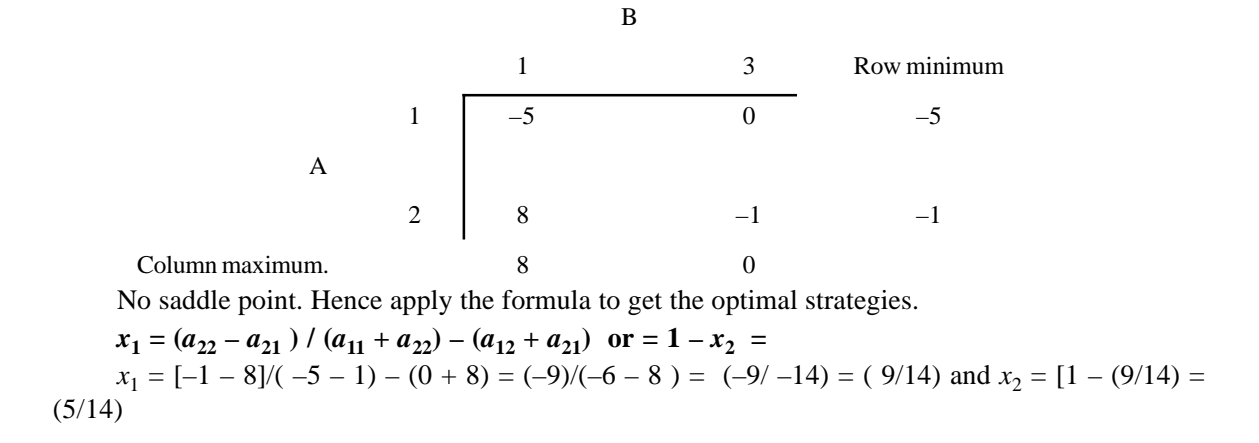

 $y_1 = (a_{22} - a_{12}) / (a_{11} + a_{22}) - (a_{12} + a_{21})$  or = 1 –  $y_2$ *y***1 = [ –1 – 0] / – (14) = – ( –1 / –14) = (1 / 14) and** *y***2 = 1 – (1 / 14) = (13 / 14)** Value of the game =  $v = (a_{11} a_{22} - a_{12} a_{21}) / (a_{11} + a_{22}) - (a_{12} + a_{21}) = [(-1 \times -5) - (0 \times 8)] /$  $(-14) = (-5 / -14) = (5 / 14).$ 

**Answer:** *v* **= (5 / 14),** *A* **(9 / 14, 5 / 14),** *B* **(1/14, 0, 13 / 14, 0, 0).** *A* **always wins a sum of 5/14.**

**Note: While calculating the profits to draw graph, it is shown that first to write the equation and then substituting the values of**  $\theta$  **and**  $\theta$  **to**  $\theta$  **we can get the profits for each strategy. Students as well can directly write the profit points, without writing the equation. For example, in the given problem, we know that A plays his first strategy with x and then the second strategy with**  $(1-x)$  probability. When  $x = 0$ , the value is 8, *i.e.* the element  $a_{21}$  in the **matrix.** Similarly, when  $x = 1$ , the values is  $-5$  *i.e.* the element  $a_{11}$ . We can **write other values similarly. But it is advised it is not a healthy practice to write the values directly. At least show one equation and calculate the values and then write the other values directly. This is only a measure for emergency and not for regular practice.**

# **Problem**

Solve the game graphically, whose pay off matrix is:

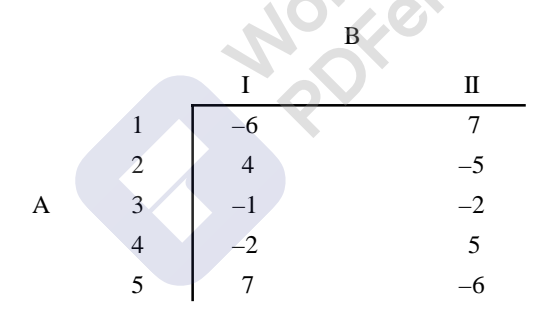

## **Solution**

The given pay off matrix is:

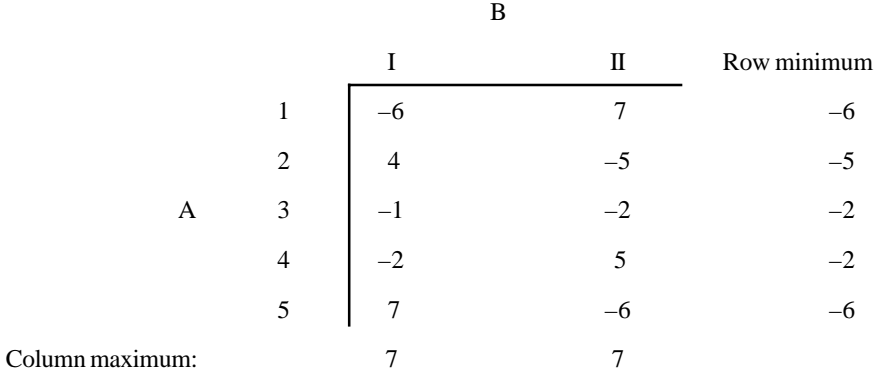

No saddle point. For graphical method, let us assume that *B* plays his first strategy with a probability of '*y*' and the second strategy with a probability of  $(1 - y)$ . Then the equations of various pay offs when *A* plays his different strategies are:

*A*'s pay off when he plays his strategy 1 is  $P_1 = -6y + 7 (1 - y) = -6y + 7 - 7y = 7 - 13y$ , When  $y = 0$ ,

$$
P_1 = 7
$$
 and when  $y = 1$ ,  $P_1 = -6$ .

A's pay off when he plays his strategy 2 is  $P_2 = 4y - 5 (1 - y) = 4y - 5 + 5y = -5 + 9y$ , When  $y =$ 0,  $P_2 = -5$ ,

When  $y = 1$ ,  $P_2 = 4$ .

A's pay off when he plays his strategy 3 is  $P_3 = -1y - 2(1 - y) = -1y - 2 + 2y = y - 2$ , When  $y =$  $0, P_3 = -2,$ 

When  $y = 1$ ,  $P_3 = -1$ .

A's pay off when he plays his strategy 4 is  $P_4 = -2y + 5 (1 - y) = -2y + 5 - 5y = 5 - 7y$ , When *y*  $= 0, P_4 = 5$ 

When  $y = 1$ ,  $P_4 = -2$ 

A's pay off when he plays his strategy 5 is  $P_5 = 7y - 6 (1 - y) = 7y - 6 + 6y = 13y - 6$ , When  $y =$ 0,  $P_5 = -6$ 

When  $y = 1$ ,  $P_5 = 7$ .

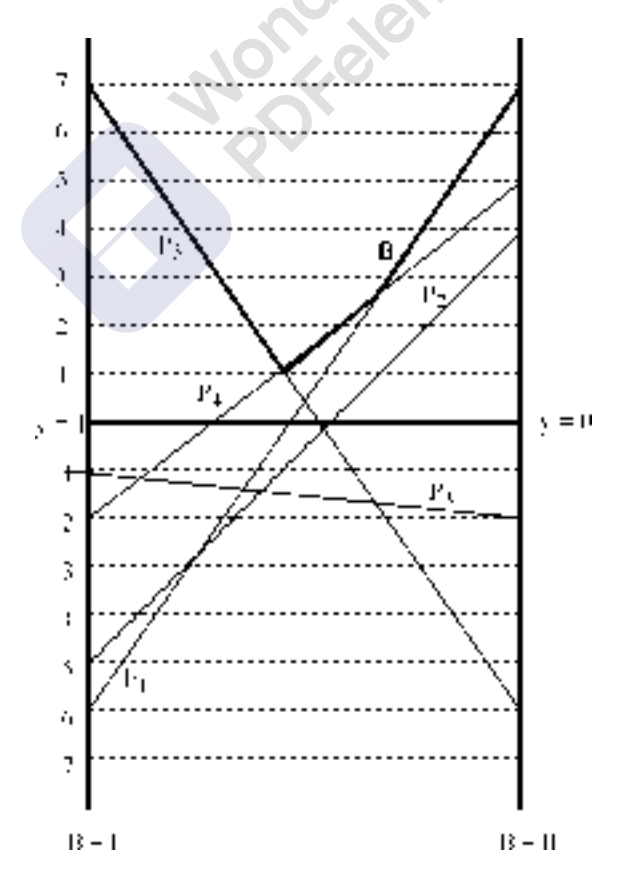

In the figure, point *B* lies on the strategies 4 and 5 of player *A*. Now *B* has to select lowest point in the lower bound (Thick lines) *i.e.* point *B*. The reduced  $2 \times 2$  game is

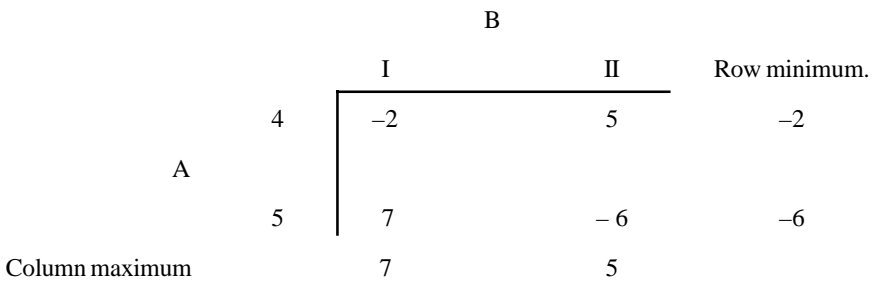

No saddle point. To find the optimal strategies of *A* and *B* and the value of the game the formula is used.

$$
x_1 = (a_{22} - a_{21}) / (a_{11} + a_{22}) - (a_{12} + a_{21}) \text{ or } = 1 - x_2 =
$$
  
\n
$$
x_1 = (-6 - 7) / (-2 - 6) - (5 + 7) = (-13) / (-8) - (12) = 13 / 20, \text{ hence } x_2 = 7 / 20.
$$
  
\n
$$
y_1 = (a_{22} - a_{12}) / (a_{11} + a_{22}) - (a_{12} + a_{21}) \text{ or } = 1 - y_2
$$
  
\n
$$
y_1 = (-6 - 5) / (-20) = 11 / 20, y_2 = 9 / 20.
$$
  
\nValue of the game =  $v = (a_{11} a_{22} - a_{12} a_{21}) / (a_{11} + a_{22}) - (a_{12} + a_{21}) = (-2 \times -6 - 5 \times 7) / (-20)$   
\n $= (12 - 35) / (-20) = 23 / 20 = 1.15.$ 

**Answer:** *A* **( 0, 0, 0, 13 / 20, 7 / 20),** *B* **(11 / 20, 9 / 20), and** *v* **= 1.15.**

# **Problem**

Solve the game whose pay off matrix is:

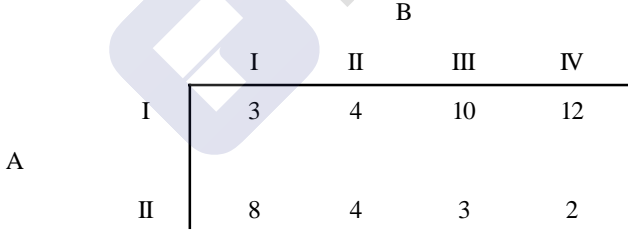

## **Solution**

The pay of matrix is:

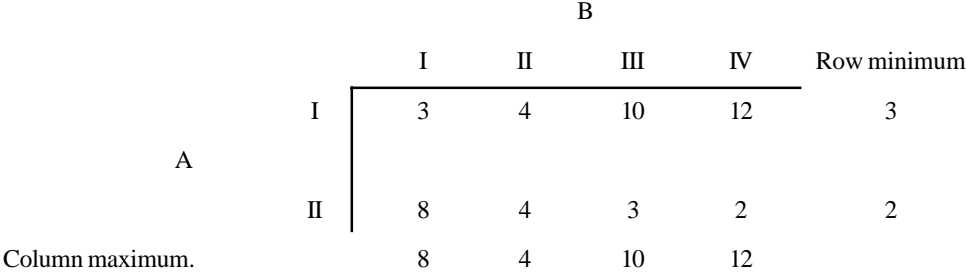

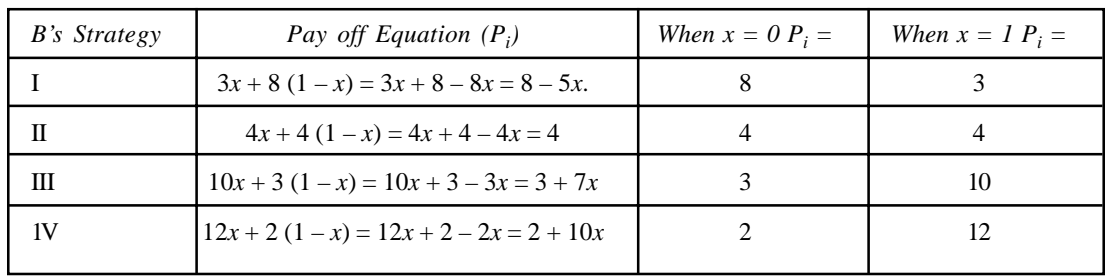

No Saddle point. Hence reduce the matrix by graphical method. Let *A* play his I strategy with a probability of *x* and the II strategy with a probability of  $(1 - x)$ . The pay offs of *B* when he plays

different strategies is as follows:

nexie  $15$  $12$  $\mathbf{H}$ Тņ ı', ŋ x P  $\overline{\mathbb{R}}$  $\mathbf{p}$ ð.  $\ddot{\phantom{1}}$ ι ι  $\ddot{ }$  $\overline{1}$ 

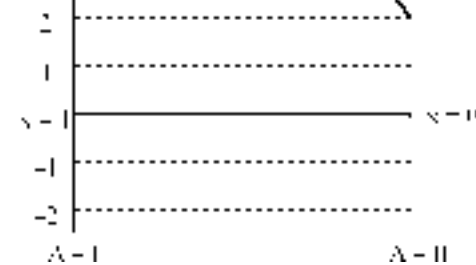

In the figure points *C* and *D* lies on a horizontal line and point *C* lies on  $P_2$  and  $P_1$ , similarly, point *D* lies on  $P_2$  and  $P_3$ . Hence we have two 2  $\times$  2 games. If we solve by applying the formula, the pay offs or the value of the game is same for both games.

The games are:

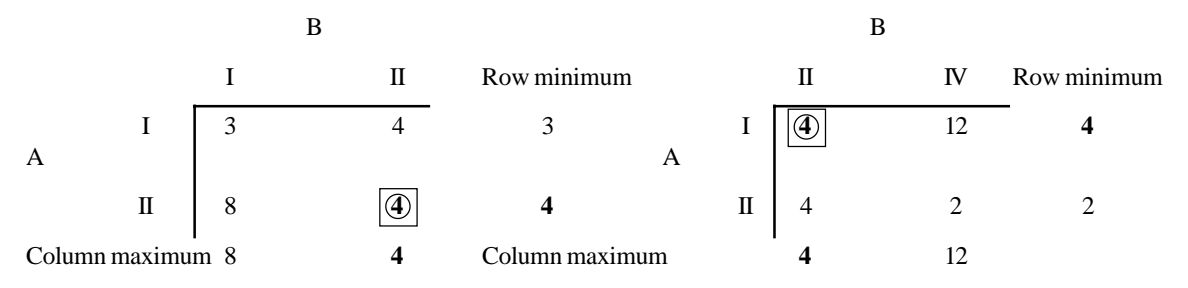

Theory of Games or Competitive Stratagies **531**

Both the games have saddle point and the value of the game in both cases is  $v = 4$ . Optimal strategies are:

 $x_1 = (a_{22} - a_{21}) / (a_{11} + a_{22}) - (a_{12} + a_{21})$  or  $= 1 - x_2 = (4 - 8) / (7 - 11) = 1$ , Then  $x_2 = 0$ .  $y_1 = (a_{22} - a_{12}) / (a_{11} + a_{22}) - (a_{12} + a_{21})$  or = 1 –  $y_2 = (0) / -4 = 0$ , then  $y_2 = 1$ . (This means they are playing pure strategy game.

Answer:  $A(1, 0), B(0, 1, 0, 0)$  and  $v = 4$ .

# **10.8.4.3. Algebraic Method**

When the given pay off matrix of a game cannot be reduced to  $2 \times 2$ , or  $2 \times 3$  or  $m \times 2$  or  $2 \times n$ , then, we can solve the game by using the algebraic method. This is a straightforward and lengthy and time-consuming method. Here we have to write a system of inequalities and consider them as equations and solve the simultaneous equations as usual. To illustrate the method, let us take a numerical example and solve by using Algebraic method.

#### **Problem**

Solve the game whose pay off matrix is as given:

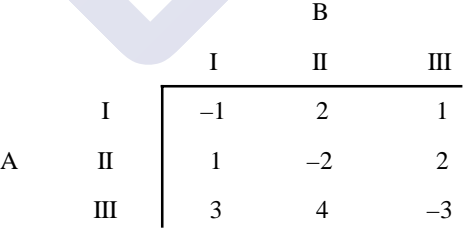

# **Solution**

Given matrix is:

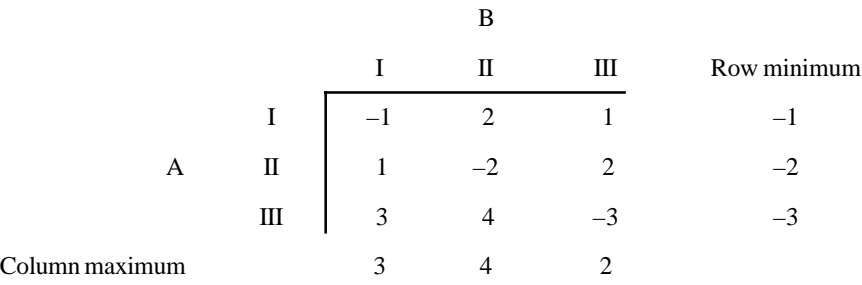

[Remove Watermark](http://cbs.wondershare.com/go.php?pid=5261&m=db) Wondershare PDFelement

No saddle point. Let us solve the game by Algebraic method. Let *A* play his strategies with a probability of  $x_1$ ,  $x_2$  and  $x_3$  and *B* play his strategies with a probability of  $y_1$ ,  $y_2$  and  $y_3$ . Now we know  $x_1 + x_2 + x_3 = 1$  and  $y_1 + y_2 + y_3 = 1$ . Let us write the inequalities, which show the pay offs of both players. A is a maximizing (maximin) player and he expects his pay off should be  $\geq v$  and B is the minimizing player (minimax) he expects his pay off must be  $\leq v$ . The inequalities are:

532 Operations Ressearch

$$
-1x_1 + 1x_2 + 3x_3 \ge \nu
$$
  
\n
$$
2x_1 - 2x_2 + 4x_3 \ge \nu
$$
  
\n
$$
1x_1 + 2x_2 - 3x_3 \ge \nu
$$
  
\n
$$
-1y_1 + 2y_2 + 1y_3 \le \nu
$$
  
\n
$$
1y_1 - 2y_2 + 2y_3 \le \nu
$$
  
\n
$$
3y_1 + 4y_2 - 3y_3 \le \nu
$$
  
\n
$$
x_1 + x_2 + x_3 = 1
$$

$$
y_1 + y_2 + y_3 = 1
$$
 and  $x_1, x_2, x_3, y_1, y_2, y_3$  all  $\ge 0$ 

Now let us consider all the above inequalities into equations so that we can go ahead to solve the equations. The equations are:

- $-1x_1 + 1x_2 + 3x_3 = v$  ...1
- $2x_1 2x_2 + 4x_3 = v$  ...2
- $1x_1 + 2x_2 3x_3 = v$  ...3  $-1y_1 + 2y_2 + 1y_3 = v$  ...4
- $1y_1 2y_2 + 2y_3 = v$  ...5
- $3y_1 + 4y_2 3y_3 = v$  …6

$$
x_1 + x_2 + x_3 = 1 \tag{7}
$$

- $y_1 + y_2 + y_3 = 1$  …8
- And  $x_1, x_2, x_3, y_1, y_2, y_3$  all  $\geq 0$  ....9

Add equations 1 and 3:

$$
-1x_1 + 1x_2 + 3x_3 = v \tag{1}
$$

$$
1x_1 + 2x_2 - 3x_3 = v \tag{3}
$$

$$
3x_2 = 2v
$$
 or  $x_2 = (2 / 3) v$ 

Add two times of equation 1 to equation 2:

$$
-2x_1 + 2x_2 + 6x_3 = 2v \qquad \qquad \dots
$$

$$
2x_1 - 2x_2 + 4x_3 = v \tag{2}
$$

$$
10x_3 = 3v \quad \text{or } x_3 = (3 / 10) v
$$

Substituting the values of  $x_2$  and  $x_3$  in equations 1 to 3 we get  $x_1 = (17 / 30)$  *v*. Substituting the values of  $x_1$ ,  $x_2$  and  $x_3$  in equation number 7 we get  $v = (15/23)$ . Substituting the value of *v* we get  $x_1$ **= (17 / 46),**

 $x_2 = (10 / 23)$  and  $x_3 = (9 / 46)$ .

As we know the value of *v*, we can substitute this value in equations 4, 5 and 6 and solving for  $y_1$ , *y*<sub>2</sub>, *y*<sub>3</sub> we get the values as:  $y_1 = (7 / 23)$ ,  $y_2 = (6 / 23)$  and  $y_3 = (10 / 23)$ .

**Answer:** *A* **(17 / 46, 10 / 23, 9 / 46),** *B* **(7 / 23, 6 / 23, 10 / 23) and** *v* **= 15 / 23.**

# **Method of oddments for solving the games**

## **Problem**

Solve the given game by method of oddments:

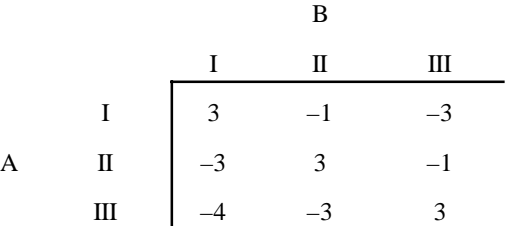

## **Solution**

The matrix given is:

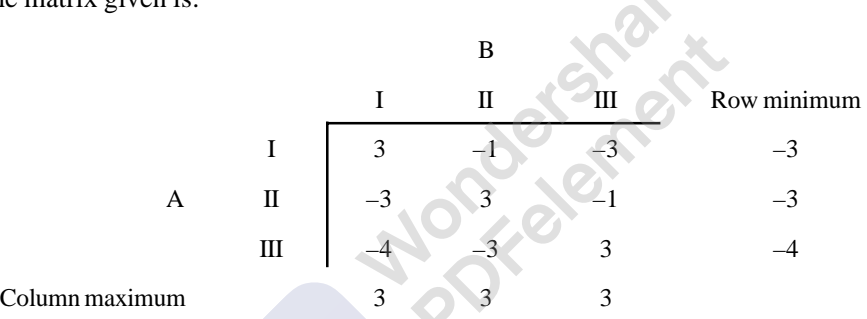

The game has no saddle point. Let us apply method of oddments.

*Step.*1: Subtract each row from the row above it. That is subtract second row from first row and third row from second row etc. Write the difference of these rows in the form of two-succssie rows below the rows of the matrix.

 $\mathcal{L}(\mathbf{Z})$ 

*Step* 2: Subtract each column from the column to its left i.e. subtract second column from the first and the third column from the second and so on and write the difference in the form of two successive columns to the right of the given matrix. This is shown below:

|  |            | $\mathbb{I}$ $\mathbb{I}$                                                                                                    |  |
|--|------------|----------------------------------------------------------------------------------------------------|--|
|  |            | I $\begin{array}{ c cccc } \hline 3 & -1 & -3 & 4 & 2 \\ \hline \end{array}$<br>II $\begin{array}{ c cccc } \hline -3 & 3 & -1 & -6 & 4 \\ \hline -4 & -3 & 3 & -1 & -6 \\ \hline \end{array}$ |  |
|  |            |                                                                                                    |  |
|  |            |                                                                                                    |  |
|  | $6\degree$ |                                                                                                    |  |
|  |            |                                                                                                    |  |

*Step* 3: Calculate the oddments for *A'*s I, II, and III strategies and *B*'s I, II, and III strategies. Oddment for *A*'s first strategy = Determinant

[Remove Watermark](http://cbs.wondershare.com/go.php?pid=5261&m=db) Wondershare PDFelement

$$
= \begin{vmatrix} -6 & 4 \\ -1 & -6 \end{vmatrix} = (-6 \times -6) - (4 \times -1) = 40
$$

Oddment for A's Second strategy = Determinant

$$
= \begin{vmatrix} 4 & 2 \\ -1 & -6 \end{vmatrix} = (4 \times -6) - (2 \times -1) = -24 + 2 = -22
$$

Oddment for A's third strategy  $=$  Determinant

$$
= \begin{vmatrix} 4 & 2 \\ -6 & 4 \end{vmatrix} = (4 \times 4) - (2 \times -6) = 16 + 12 = 28
$$

Oddment for B's First strategy  $=$  Determinant

$$
= \begin{vmatrix} -4 & -2 \\ 6 & -4 \end{vmatrix} = (-4 \times -4) - (-2 \times 6) = 16 + 12 = 28
$$

 $\mathcal{L}$ 

Oddment for B's second strategy = Determinant

$$
= \begin{vmatrix} 6 & -2 \\ 1 & -4 \end{vmatrix} = (6 \times -4) - (-2 \times 1) = -24 + 2 = -22
$$

Oddment for B's third strategy = Determinant

$$
= \begin{vmatrix} 6 & -4 \\ 1 & 6 \end{vmatrix} = (6 \times 6) - (-4 \times 1) = 36 + 4 = 40.
$$

*Step* 4: Write these oddments, neglecting the signs as shown below:

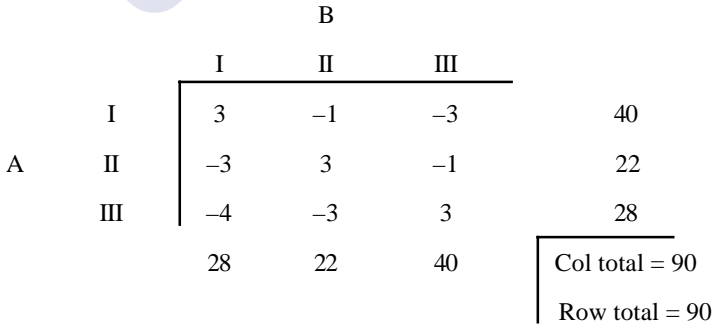

*Step* 5: Now verify the sums of oddments of *A* and *B*. They must be same to solve the game by matrix method. In this example both sums are equal to 90. This means that both players use their pure strategies and hence the game is conformable for matrix method. **The necessary condition for solving the game is the sums of two oddments must be same. In case the sums of oddments are different, then both the players do not use their all-pure strategies and hence matrix method fails.**

*Step*.6: Divide the oddments by the sum of the oddments to get the optimal strategies of players. A (40 / 90, 22 / 90, 28. 90), B (28 / 90, 22 / 90, 40 / 90) OR A (20 / 45, 11 / 45, 14 / 45), B (14 / 45, 11 / 45, 20 / 45).

Value of the game is given by:  $v = [40 \times 3 + 22 \times (-3) + 28 \times (-4)] / (40 + 22 + 28) = (-58 / 90)$  $= (-29 / 45) \text{ OR}$ 

Theory of Games or Competitive Stratagies **535**

 $v = [40 \times (-1) + 22 \times 3 + 28 \times (-3)] / 90 = -58 / 90$  OR  $v = [40 \times (-3) + 22 \times (-1) + 28 \times 3] / 90 = -58 / 90$  OR  $v = [28 \times 3 + 22 \times (-1) + 40 \times (-3)] / 90 = -58 / 90$  OR  $v = [28 \times (-3) + 22 \times 3 + 40 \times (-1)] / 90 = -58 / 90$  OR  $v = [28 \times (-4) + 22 \times (-3) + 40 \times 3] / 90 = -58 / 90$ 

The value can be found by any one of the above.

### **Problem**

Solve the given game by method of matrices:

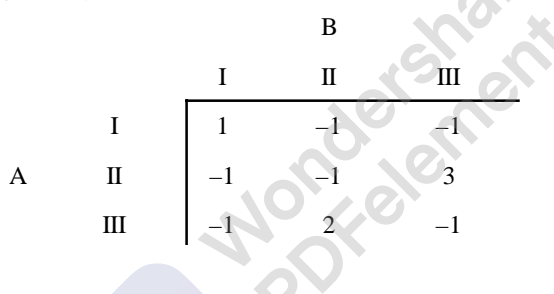

## **Solution**

The given pay of matrix is:

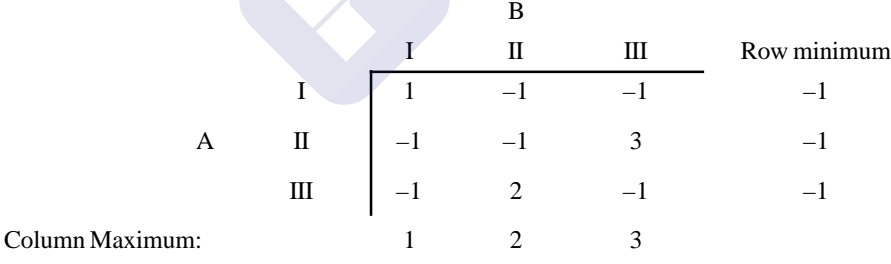

No Saddle point. To solve by method of oddments:

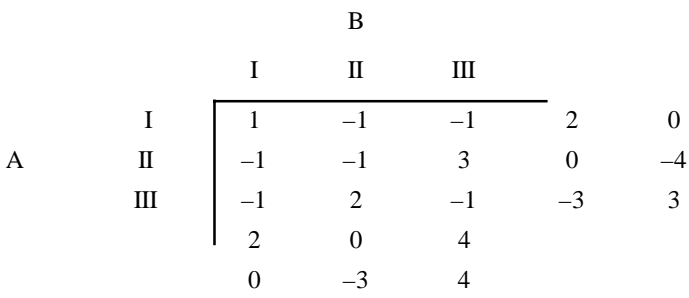

Oddment for AI = Determinant =

\n
$$
\begin{vmatrix}\n0 & -4 \\
-3 & 3\n\end{vmatrix} = 0 - 12 = -12
$$
\nOddment for AI II = Determinant =

\n
$$
\begin{vmatrix}\n2 & 0 \\
-3 & 3\n\end{vmatrix} = 0 - 6 = -6
$$
\nOddment for AI II = Determinant =

\n
$$
\begin{vmatrix}\n0 & -4 \\
0 & -4\n\end{vmatrix} = -8 - 0 = -8
$$
\nOddment for BI II = Determinant =

\n
$$
\begin{vmatrix}\n0 & -4 \\
-3 & -4\n\end{vmatrix} = 0 - 12 = -12
$$
\nOddment for BI II = Determinant =

\n
$$
\begin{vmatrix}\n2 & -4 \\
0 & -4\n\end{vmatrix} = 0 - 8 = -8
$$
\nOddment for BI II = Determinant =

\n
$$
\begin{vmatrix}\n2 & 0 \\
0 & -3\n\end{vmatrix} = -6 - 0 = -6
$$

Now neglecting the signs of oddments, we write as below:

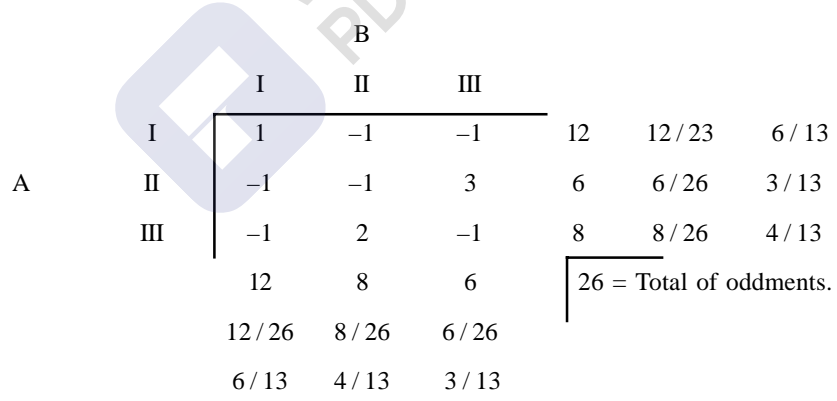

Value of the game  $v = [12 \times 1 - 6 \times 1 - 8 \times 1] / (12 + 6 + 8) = 2 / 26 = 1 / 13$ . **Answer = A (6 / 13, 3 / 13, 4 / 13), B (6 / 13, 4 / 13, 3 / 13) and** *v* **= 1 / 13.**

# **Problem**

Solve the game by using oddments:

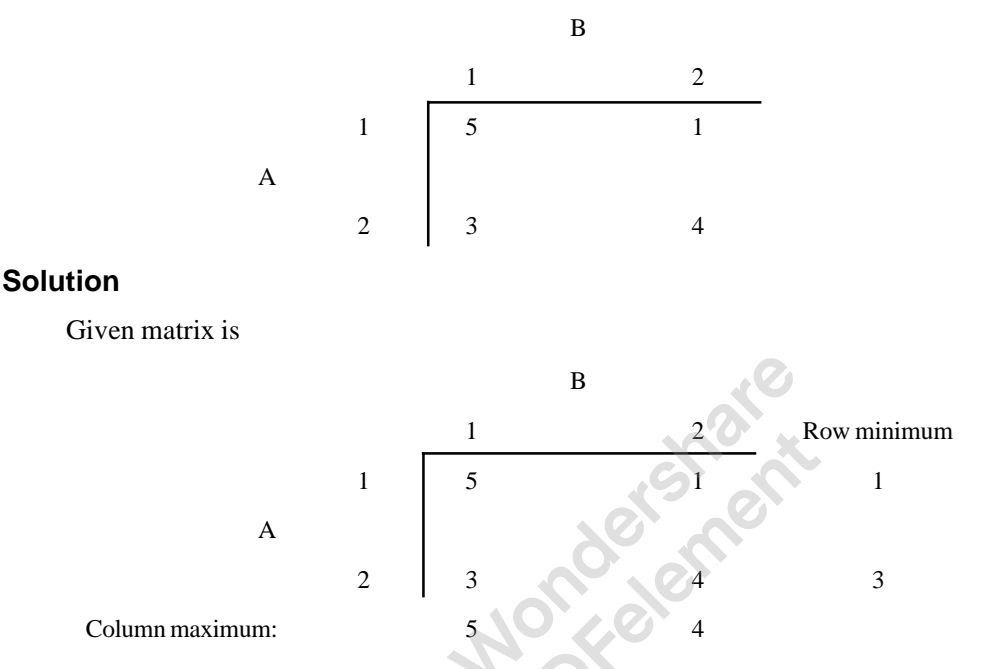

No saddle point. To find the oddment it is easy as it is  $2 \times 2$  matrix.

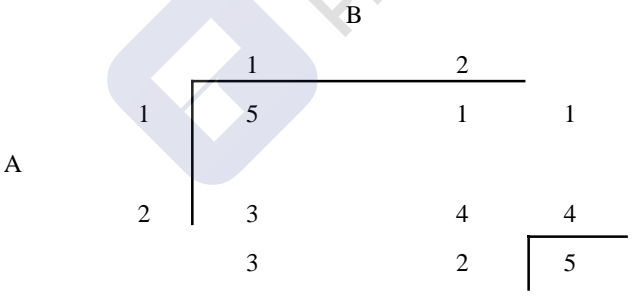

Sum of both oddments is 5. Hence optimal strategies for  $A = (1/5, 4/5)$  and that for  $B = (3/5, 4/5)$  $2/5$ 

And the value of the game is  $v = (1 \times 1 + 4 \times 4) / 5 = 17 / 5$ . **Answer:** *A* **(1/5, 4/5),** *B* **(3 / 5, 2 / 5) and** *v* **= 17 / 5.**

# **10.8.4.5. Method of Linear Programming**

When the given pay of matrix cannot be reduced into lesser degree, (in case it does not have pure strategy for players), the mixed strategy game can easily be solved by applying the principles of linear programming. If the problem of maximizing player is primal one, the problem of minimizing player will be the dual of the primal. Hence by solving either primal or dual, we can get the answer of the problem. As the linear programming problem insists on non-negativity constraint, we must take care to see that all the elements in the given matrix are positive elements. In case, there are negative elements in the

given matrix, we can add a suitable, large and positive number to the matrix, so that all the elements in the matrix will become positive elements. Or by writing the row minimums and column maximums, we can know that the range of the value of 'v' and to keep the v as positive, a positive, sufficiently large number is added to the all elements of the matrix, so that we can satisfy the non - negativity constraint of the linear programming inequalities.

### **Problem 10.32.**

Two oil companies; Indian oil Company and Caltex Company operating in a city are trying to increase their market at the expense of the other. The Indian Oil Company is considering possibilities of decreasing price; giving free soft drinks on Rs. 40/- purchases of oil or giving away a drinking glass with each 40-liter purchase. Obviously, Caltex cannot ignore this and comes out with its own programme to increase its share in the market. The payoff matrix from the viewpoints of increasing or decreasing market shares is given in the matrix below:

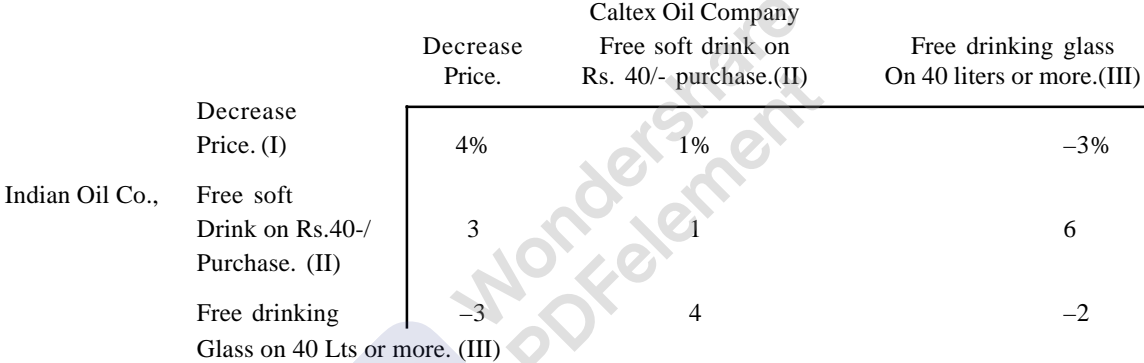

Find the optimal strategies and the value of the game.

### **Solution**

Given pay off matrix is:

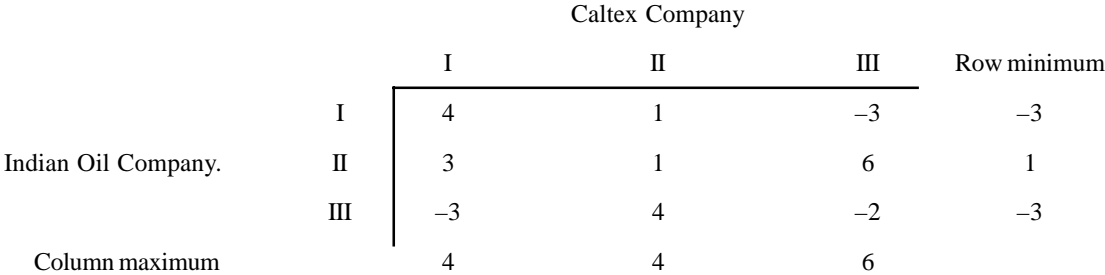

The game has no saddle point. Moreover, the value of the game lies between 1 (best out of the worst or maximum of minimum gains for (*A*) and 4 *i.e.* minimum of maximum losses for *B* (minimax). As both are positive numbers, we can proceed further for linear programming method. If, in any way the value of the game lies between a negative element and a positive element, then we have to add suitable positive element to the matrix to see that the value lies between two positive elements. (Some times to make the things easy, we can make all the elements of matrix positive by adding a suitable

positive element). Let us assume that A plays his strategies with probabilities of  $x_1$ ,  $x_2$ , and  $x_3$ . Similarly *B* plays his strategies with probabilities of  $y_1$ ,  $y_2$  and  $y_3$ . The inequalities are:

Theory of Games or Competitive Stratagies **539**

For B:

For A:

$$
1y_1 + 1y_2 - 1y_3 = 1
$$
  
\n
$$
4y_1 + 1y_2 - 3y_3 \le v
$$
  
\n
$$
3y_1 + 1y_2 + 6y_3 \le v
$$
  
\n
$$
-3y_1 + 4y_2 - 2y_3 \le v
$$
  
\n
$$
1x_1 + 1x_2 + 1x_3 = 1
$$
  
\n
$$
4x_1 + 3x_2 - 3x_3 \ge v
$$
  
\n
$$
1x_1 + 1x_2 + 4x_3 \ge v
$$
  
\n
$$
-3x_1 + 6x_2 - 2x_3 \ge v
$$

Now divide all the inequalities and equations by '*v*' and keep  $(x_i/v) = X_i$  and  $(y_j/v) = Y_j$  and write the inequalities and equations.

> (Note: Dividing the above relations by '*v*' is valid only if  $v > 0$ . If however, *V*  $<$  0, the direction of inequality constraints must be reversed and if  $\nu$  = 0, **division is meaning less). However, both these cases can be easily solved by** adding a positive constant '*L*' (Where  $L \geq$  the negative game value) to all **the elements of the matrix, thus ensuring that the game value for the** *revised matrix* **is greater than zero. After obtaining the optimal solution, the true value of the game can be obtained by subtracting** *L* **from the game value so obtained. In general, if the maxmin value of the game is non-negative, then the value of the game is greater than zero, provided the game does not have a saddle point.**

If we keenly observe the above inequalities, and recollect the knowledge of linear programming, particularly the duality in linear programming, we understand that the *B*'s constraints are primal then the A's constraints are that of dual. After dividing by ' $v$ ' the inequalities and equations are:

> $(y_1 / v) + (y_2 / v) + (y_3 / v) = 1$  $(4y_1 / v) + (1y_2 / v) - (3y_3 / v) < 1$  $(3y_1/v) + (1y_2/v) + (6y_3/v) < 1$  $(-3y_1 / v) + (4y_2 / v) - (2y_3 / v) \le 1$

Similarly we can write for A also. For A the inequalities are:

 $(x_1 / v) + (x_2 / v) + (x_3 / v) = 1$  $(4x_1 / v) + (3x_2 / v) - (3x_3 / v) \ge 1$  $(1x_1 / v) + (1x_2 / v) + (4x_3 / v) > 1$  $(-3x_1 / v) + (6x_2 / v) - (2x_2 / v) > 1$ 

Now putting  $x_i / v = X_i$  and  $y_j / v = Y_j$  the above inequalities will become:

$$
X_1 + X_2 + X_3 = 1 / \nu
$$
  

$$
4X_1 + 3X_2 - 3X_3 \ge 1
$$

 $1X_1 + 1 X_2 + 4X_3 \ge 1$  $-3 X_1 + 6X_2 - 2X_3 \ge 1$ 

For B

$$
Y_1 + Y_2 + Y_3 = 1/v
$$
  
\n
$$
4Y_1 + 1Y_2 - 3Y_3 \le 1
$$
  
\n
$$
3Y_1 + 1Y_2 + 6Y_3 \le 1
$$
  
\n
$$
-3Y_1 + 4Y_2 - 2Y_3 \le 1
$$

If *B* want to minimize '*v*' he has to maximize  $(1 / v)$ , This means he has to maximize  $Y_1 + Y_2 + Y_3$ which is the objective function for *B*.

$$
\begin{array}{lll}\n\text{Maximize} & Z = Y_1 + Y_2 + Y_3 = 1 / \nu \text{ S.T.} \\
& 4Y_1 + 1Y_2 - 3Y_3 \le 1 \\
& 3Y_1 + 1Y_2 + 6Y_3 \le 1 \\
& -3Y_1 + 4Y_2 - 2Y_3 \le 1 \text{ and all } Y_1, Y_2 \text{ and } Y_3 \text{ are } \ge 0.\n\end{array}
$$

Writing this in Simplex format:

Maximize  $Z = Y_1 + Y_2 + Y_3 + 0S_1 + 0S_2 + 0S_3$  S.T.

 $4Y_1 + 1Y_2 - 3Y_3 + 1S_1 + 0S_2 + 0S_3 = 1$ 

 $3Y_1 + 1Y_2 + 6Y_3 + 0S_1 + 1S_2 + 0S_3 = 1$ 

$$
-3Y_1 + 4Y_2 - 2Y_3 + 0S_1 + 0S_2 + 1S_3 = 1
$$
 and all  $Y_1, Y_2$  and  $Y_3$  are  $\geq 0$ .

Initial basic feasible solution is:

**Table I** 
$$
Y_1 = 0
$$
,  $Y_2 = 0$ ,  $Y_3 = 0$ ,  $S_1 = 1$ ,  $S_2 = 1$ ,  $S_3 = 1$  and  $Z = \text{Rs. } 0$ .

| Problem  | Profit in | Capacity |      |       |       | 0                              | 0       | 0     | Replacement      |
|----------|-----------|----------|------|-------|-------|--------------------------------|---------|-------|------------------|
| Variable | Rs.       |          |      | $Y_2$ | $Y_3$ | $\mathbf{C}^r$<br>$\mathbf{D}$ | $S_{2}$ | $S_3$ | Ratio.           |
| ມ        |           |          |      |       | $-3$  |                                | 0       | 0     | $1/4 \leftarrow$ |
| د د      |           |          |      |       | 6     | $\theta$                       |         |       | 1/3              |
| $D_2$    |           |          | $-3$ |       | $-2$  | $\Omega$                       | 0       |       | $1/-3$           |
|          |           | Net Ev.  |      |       |       | $\Omega$                       |         |       |                  |

**Table II :**  $Y_1 = 1 / 4$ ,  $Y_2 = 0$ .  $Y_3 = 0$ ,  $S_1 = 0$ ,  $S_2 = 1/4$ ,  $S_3 = 7 / 4$  and  $Z = \text{Rs. } 1 \times (1 / 4)$ 

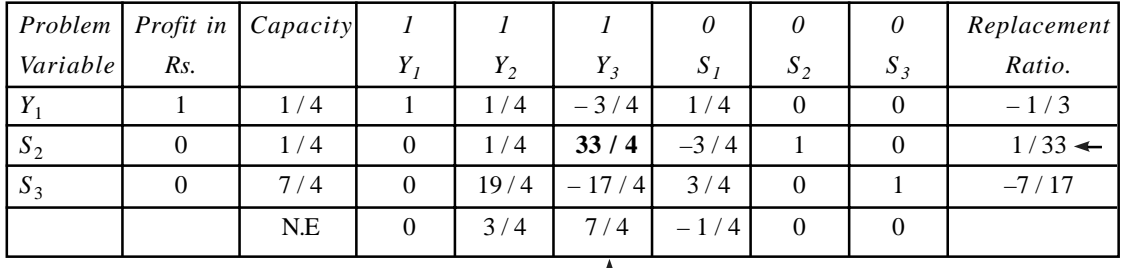

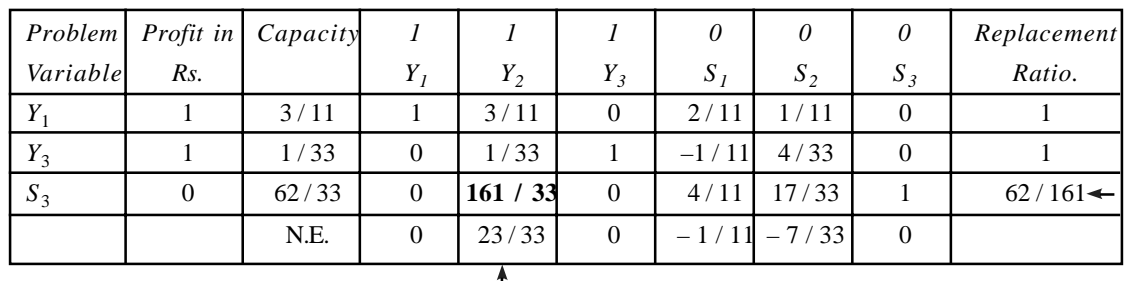

## **Table III: Y1 = 3 / 11, Y2 = 0. Y3 = 1 / 33, S1 = 0, S2 =0, S3 = 66 / 33 and Z = Rs. 1 × (3 / 11) + 1 × (1 / 33)**

**Table III:**  $Y_1 = 27$  / 161,  $Y_2 = 62$  / 161.  $Y_3 = 3$  / 161,  $S_1 = 0$ ,  $S_2 = 0$ ,  $S_3 = 0$  and  $Z = \text{Rs. } 4$  / 7

| Problem  | <i>Profit in</i> | Capacity |                |          |                | 0         | $\theta$  | 0         | Replacement |
|----------|------------------|----------|----------------|----------|----------------|-----------|-----------|-----------|-------------|
| Variable | Rs.              |          | Υ,             | $Y_2$    | $Y_{3}$        | $S_I$     | $S_2$     | $S_3$     | Ratio.      |
|          |                  | 27/161   |                | 0        | $\overline{0}$ | 26/161    | 10/161    | $-9/161$  |             |
| $Y_3$    |                  | 3/161    | $\overline{0}$ | $\theta$ |                | 15/161    | 19/161    | $-1/161$  |             |
| $Y_2$    |                  | 62/161   | $\Omega$       |          | $\theta$       | 12/161    | 17/161    | 33/161    |             |
|          |                  | N.E.     | 0              | 0        | $\overline{0}$ | $-23/161$ | $-46/161$ | $-23/161$ |             |

Now the value of  $(1 / v) = (4 / 7)$ 

As,  

$$
y_1 = Y_1 \times v = (27 / 161) \times (7 / 4) = (27 / 92)
$$

$$
y_2 = Y_2 \times v = (62 / 161) \times ((7 / 4) = (62 / 92)
$$

$$
y_3 = Y_3 \times v = (3/161) \times (7/4) = (3/92).
$$

A's best strategies we can get from net evaluation row and the elements under slack variables column. We have:

$$
X_1 = (23 / 161), X_2 = (46 / 161), \text{ and } X_3 = 23 / 161.
$$
  
\n
$$
x_1 = X_1 \times v = (23 / 161) \times (7 / 4) = (1 / 4)
$$
  
\n
$$
x_2 = X_2 \times v = (46 / 161) \times (7 / 4) = (1 / 2)
$$
  
\n
$$
x_3 = X_3 \times v = (23 / 161) \times (7 / 4) = (1 / 4)
$$

Therefore the optimal strategies of A and B are:

Indian Oil Company = A  $(1/4, 1/2, 1/4)$ 

Caltex Company = B ( $27/92$ ,  $62/92$ ,  $3/92$ ) and value of the game is ( $7/4$ ) for A.

# **Problem**

Solve the game given in the pay off matrix below:

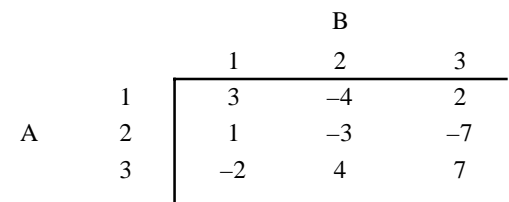

## [Remove Watermark](http://cbs.wondershare.com/go.php?pid=5261&m=db) Wondershare PDFelement

# **Solution**

The given matrix is:

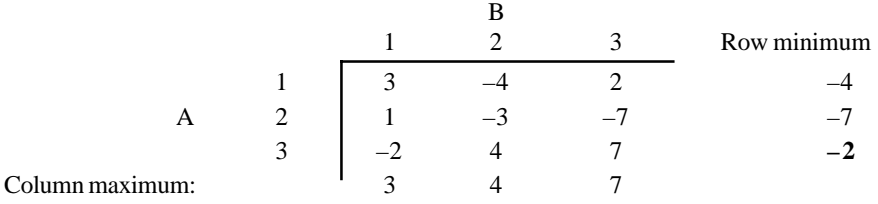

The game has no saddle point. The value lies between  $-2$  and 3. Hence a constant  $L = \geq 2$  (*i.e.*  $L = 3$ ) is added to all the elements of the matrix, so that the value of the game will be positive. Let  $x_1$ ,  $x_2$  and  $x_3$  be the probabilities with which A plays his strategies and  $y_1$ ,  $y_2$  and  $y_3$  be the probabilities with which  $B$  plays his strategies. As the player  $B$  is the minimizing player, let us write his inequalities and solve by Linear Programming method. A's strategies can be found from the net evaluation row of the final table of *B*. Modified matrix is:

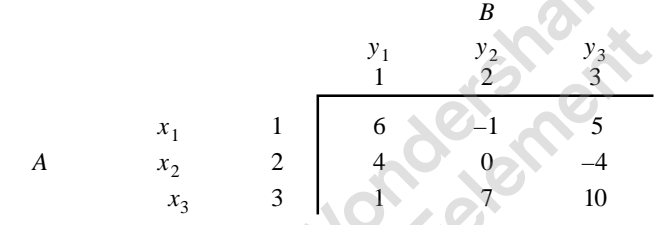

The inequalities of *B* when *A* plays his different strategies are:

$$
6y_1 - 1y_2 + 5y_3 \le v
$$
  
\n
$$
4y_1 + 0y_2 - 4y_3 \le v
$$
  
\n
$$
1y_1 + 7y_2 + 10y_3 \le v
$$
 and  $y_1 + y_2 + y_3 = 1$ .  
\nDividing by v and keeping  $y_i / v = Y_i$  we get,  
\n
$$
6Y_1 - 1Y_2 + 5Y_3 \le 1
$$
  
\n
$$
4Y_1 + 0Y_2 - 4Y_3 \le 1
$$
  
\n
$$
1Y_1 + 7Y_2 + 10Y_3 \le 1
$$
 and  $Y_1 + Y_2 + Y_3 = (1 / v)$  and all  $Y_1, Y_2, Y_3$  all  $\ge 0$ .  
\nWriting the same in Simplex format, we have:

As *B* has to minimize *v*, he has to maximize  $(1 / v)$ . Therefore, Maximize  $Z = 1 / v = Y_1 + Y_2 + Y_3 + 0S_1 + 0S_2 + 0S_3$  S.t.  $6Y_1 - 1Y_2 + 5Y_3 + 1S_1 + 0S_2 + 0S_3 = 1$  $4Y_1 + 0Y_2 - 4Y_3 + 0S_1 + 1S_2 + 0S_3 = 1$  $1Y_1 + 7Y_2 + 10Y_3 + 0S_1 + 0S_2 + 1S_3 = 1$  and  $Y_1, Y_2$ , and  $Y_3$  all  $\geq 0$ 

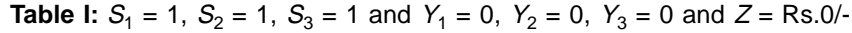

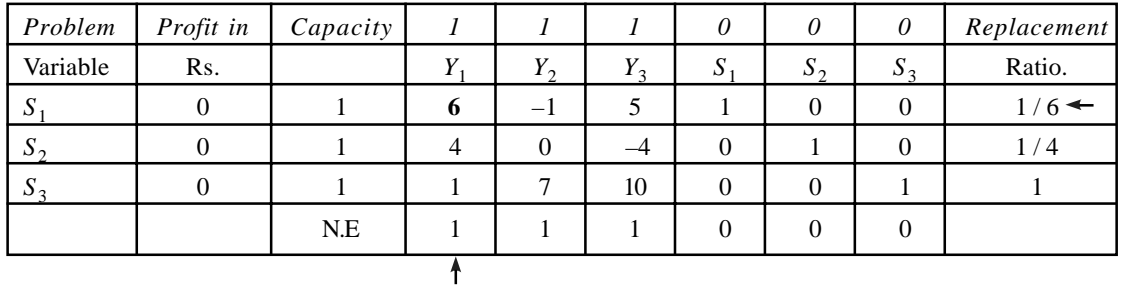

| Problem<br>Variable | Profit in<br>Rs. | Capacity | $\prime$<br>$Y_I$ | $Y_2$  | $Y_3$   | 0<br>$S_I$ | 0<br>$S_2$       | $\theta$<br>$S_3$ | Replacement<br>Ratio. |
|---------------------|------------------|----------|-------------------|--------|---------|------------|------------------|-------------------|-----------------------|
| $Y_1$               |                  | 1/6      | $\mathbf{1}$      | $-1/6$ | 5/6     | 1/6        | $\overline{0}$   | $\mathbf{0}$      | $-1$                  |
| $S_2$               | $\theta$         | 1/3      | $\overline{0}$    | 2/3    | $-22/3$ | $-2/3$     | 1                | $\overline{0}$    | 1/2                   |
| $S_3$               | $\boldsymbol{0}$ | 5/43     | $\mathbf{0}$      | 43/6   | 55/6    | $-1/6$     | $\boldsymbol{0}$ | 1                 | $5/43$ $\leftarrow$   |
|                     |                  | N.E.     | $\overline{0}$    | 7/6    | 1/6     | $-1/6$     | $\overline{0}$   | $\Omega$          |                       |
|                     |                  |          |                   |        |         |            |                  |                   |                       |

**Table II:**  $S_1 = 0$ ,  $S_2 = 1 / 3$ ,  $S_3 = 5 / 43$  and  $Y_1 = 1 / 6$ ,  $Y_2 = 0$ ,  $Y_3 = 0$  and  $Z = \text{Rs.1} \times (1 / 6)$ 

**Table III:**  $S_1 = 0$ ,  $S_2 = 11 / 43$ ,  $S_3 = 0$ , and  $Y_1 = 8 / 43$ ,  $Y_2 = 5 / 43$ ,  $Y_3 = 0$  and  $Z = \text{Rs.1} \times (8 / 43)$  $+ 1 \times (5 / 43) = 13 / 43.$ 

| Problem<br>Variable | Profit in<br>Rs. | Capacity | 1<br>$Y_I$     | $Y_2$            | $Y_3$     | $\overline{\mathcal{L}}$<br>$S_I$ | $\theta$<br>$S_2$ | 0<br>$S_3$ | Replacement<br>Ratio. |
|---------------------|------------------|----------|----------------|------------------|-----------|-----------------------------------|-------------------|------------|-----------------------|
| $Y_1$               |                  | 8/43     |                | $\boldsymbol{0}$ | 45/43     | 7/43                              | $\theta$          | 1/43       |                       |
| $S_2$               | $\boldsymbol{0}$ | 11/43    | $\overline{0}$ | $\theta$         | $-352/43$ | $-28/43$                          | 1                 | $-4/43$    |                       |
| $Y_2$               |                  | 5/43     | $\overline{0}$ | Ð                | 55/43     | $-1/43$                           | $\Omega$          | 6/43       |                       |
|                     |                  | N.E.     | $\theta$       | $\overline{0}$   | $-57/43$  | $-6/43$                           | $\overline{0}$    | $-7/43$    |                       |

 $Y_1 = (8 / 43), Y_2 = (5 / 43), Y_3 = 0 \text{ and } v = (13 / 43).$ Now we know that  $Y_i = (y_i / v)$ , therefore,  $y_1 = Y_1 \times v = (8/43) \times 43/13 = (8/13)$  $y_2 = Y_2 \times v = (5 / 43) \times (43 / 13) = (5 / 13)$  and  $y_3 = 0$  $X_1 = 6 / 43, X_2 = 0, X_3 = 7 / 43.$  $x_1 = (6 / 43) \times (43 / 13) = (6 / 13)$  $x_2 = 0$  and  $x_3 = (7 / 43) \times (43 / 13) = (7 / 13)$ . Optimal strategies for  $A = A (6 / 13, 0, 7 / 13)$ ,

For  $B = (8/13, 5/13, 0)$  and value of the game  $= v = (43/13) - 3 = 4/13$ . (The element 3 was added to get the value of the *v* as positive).

### [Remove Watermark](http://cbs.wondershare.com/go.php?pid=5261&m=db) Wondershare PDFelement

# **Problem**

Solve the game by L.P.P. method whose pay off matrix is:

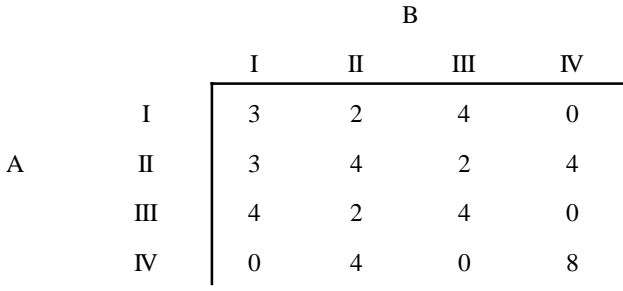

**Solution:** The given matrix is:

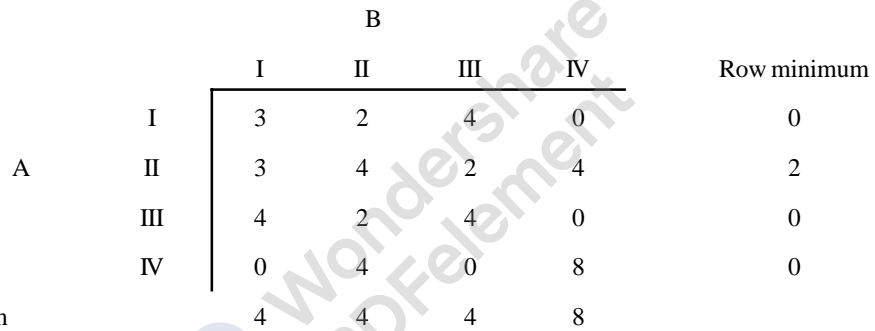

Column Maximun

The game has no saddle point and the value of the game falls between 2 and 4. Hence we can write the inequalities directly, without adding any positive number to the matrix. As the player is minimizing player let us write his inequalities and apply Linear Programming approach.

Let  $y_j$ , where  $j = 1, 2, 3$ , and 4 be the probabilities with which player *B* plays his strategies and  $x_1$ , where,  $i = 1, 2, 3$ , and 4 with which player *A* plays his strategies. Then the inequalities of *B* are:

$$
3y_1 + 2y_2 + 4y_3 + 0y_4 \le 1
$$
  
\n
$$
3y_1 + 4y_2 + 2y_3 + 4y_4 \le 1
$$
  
\n
$$
4y_1 + 2y_2 + 4y_3 + 0y_4 \le 1
$$
  
\n
$$
0y_1 + 4y_2 + 0y_3 + 8y_4 \le 1
$$
 and  
\n
$$
y_1 + y_2 + y_3 + y_4 = 1
$$

Dividing all the above inequalities by *v* and keeping  $y_j / v = Y_j$  and writing entire thing in simplex model, we get:

Maximize  $Z = (I / v) = Y_1 + Y_2 + Y_3 + 0S_1 + 0S_2 + 0S_3 + 0S_4$  s.t.  $3Y_1 + 2Y_2 + 4Y_3 + 0Y_4 + 1S_1 + 0S_2 + 0S_3 + 0S_4 = 1$  $3Y_1 + 4Y_2 + 2Y_3 + 4Y_4 + 0S_1 + 1S_2 + 0S_3 + 0S_4 = 1$  $4y_1 + 2y_2 + 4y_3 + 0y_4 + 0S_1 + 0S_2 + 1S_3 + 0S_4 = 1$  $0y_1 + 4y_2 + 0y_3 + 8y_4 + 0S_1 + 0S_2 + 0S_3 + 1S_4 = 1$ And all  $Y_j$  are  $\geq 0$  where  $j = 1, 2, 3$  and 4.

PDFelement

| Problem  | Profit in    | Capacity | $\boldsymbol{l}$ | 1              |                | 1              | $\theta$ | $\theta$       | 0        | $\theta$       | Replacement |
|----------|--------------|----------|------------------|----------------|----------------|----------------|----------|----------------|----------|----------------|-------------|
| Variable | Rs.          |          | $Y_I$            | $Y_2$          | $Y_3$          | $Y_4$          | $S_I$    | $S_2$          | $S_3$    | $S_4$          | Ratio.      |
| $S_1$    | $\mathbf{0}$ |          | 3                | $\overline{2}$ | 4              | $\theta$       | 1        | $\theta$       | $\theta$ | $\overline{0}$ | $\infty$    |
| $S_2$    | $\Omega$     |          | 3                | 4              | $\overline{2}$ | $\overline{4}$ | $\theta$ |                | $\theta$ | $\overline{0}$ | 1/4         |
| $S_3$    | $\theta$     |          | $\overline{4}$   | 2              | 4              | $\theta$       | $\theta$ | $\theta$       |          | $\theta$       | $\infty$    |
| $S_4$    | $\Omega$     |          | $\theta$         | 4              | $\theta$       | 8              | $\theta$ | $\overline{0}$ | $\theta$ |                | 1/8<br>←    |
|          |              | N.E.     |                  |                |                |                | $\theta$ | $\theta$       | 0        | $\theta$       |             |

**Table I:**  $Y_1 = 0$ ,  $Y_2 = 0$ ,  $Y_3 = 0$ ,  $Y_4 = 0$ ,  $S_1 = 1$ ,  $S_2 = 1$ ,  $S_3 = 1$ ,  $S_4 = 1$  and  $Z = \text{Rs. } 0$ 

**Table II:**  $Y_1 = 0$ ,  $Y_2 = 0$ ,  $Y_3 = 0$ ,  $Y_4 = 1 / 8$ ,  $S_1 = 1$ ,  $S_2 = 1 / 2$   $S_3 = 1$ ,  $S_4 = 0$  and  $Z = \text{Rs. } 1 \times (1 / 8)$ 

Ť,

| Problem<br>Variable | Profit in<br>Rs. | Capacity<br>in Units | $\boldsymbol{l}$<br>$Y_I$ | $\mathcal{I}$<br>$Y_2$ | $Y_3$          | $Y_4$    | $\theta$<br>$S_I$ | $\theta$<br>$S_2$ | 0<br>$S_3$     | $\theta$<br>$S_4$ | Replacement<br>Ratio. |
|---------------------|------------------|----------------------|---------------------------|------------------------|----------------|----------|-------------------|-------------------|----------------|-------------------|-----------------------|
| $S_1$               | $\mathbf{0}$     |                      | 3                         | 2                      | 4              | $\Omega$ |                   | $\Omega$          | $\Omega$       | $\mathbf{0}$      | 1/4                   |
| $S_2$               | $\overline{0}$   | 1/2                  | 3                         | 2                      | $\overline{2}$ | $\theta$ | $\overline{0}$    |                   | $\theta$       | $-1/2$            | 1/4                   |
| $S_3$               | $\theta$         |                      | $\overline{4}$            | $2\sqrt{ }$            | 4              | $\Omega$ | $\theta$          | $\theta$          |                | $\mathbf{0}$      | 1/4                   |
| $Y_4$               |                  | 1/8                  | $\overline{0}$            | 1/2                    | $\overline{0}$ | 1        | $\theta$          | $\overline{0}$    | $\overline{0}$ | 1/8               |                       |
|                     |                  | N.E.                 |                           | 1/2                    |                | $\theta$ | $\theta$          | $\theta$          | $\theta$       | $-1/8$            |                       |
|                     |                  |                      |                           |                        |                |          |                   |                   |                |                   |                       |

**Table III:**  $Y_1 = 0$ ,  $Y_2 = 0$ ,  $Y_3 = 1 / 4$ ,  $Y_4 = 1 / 8$ ,  $S_1 = 0$ ,  $S_2 = 0$ ,  $S_3 = 0$ ,  $S_4 = 0$  and  $Z =$  Rs. 1  $\times$  (1 / 8) + 1  $\times$  (1 / 4) = 3 / 8

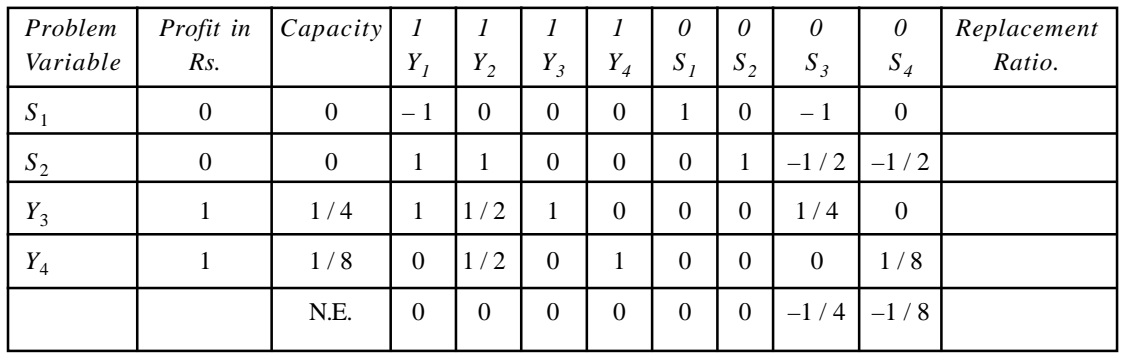

1 / *v* = (3 / 8), Hence the value of the game = *v* = (8 / 3). As  $y_j = Y_j \times v$ 

 $y_1 = 0 \times (8 / 3) = 0$ ,  $y_2 = 0 \times (8 / 3) = 0$ ,  $y_3 = (1 / 4) \times (8 / 3) = (2 / 3)$ ,  $y_4 = (1 / 8) \times (8 / 3) =$  $(1/3)$ . Therefore, B's optimal policy =  $(0, 0, 2/3, 1/3)$ 

From simplex table,  $X_1 = 0$ ,  $X_2 = 0$ ,  $X_3 = (1/4)$ ,  $X_4 = (1/8)$  and  $x_i = X_i \times v$ *X*<sub>1</sub> = 0 × (8 / 3) = 0, *x*<sub>2</sub> = 0 × (8 / 3) = 0, *x*<sub>3</sub> = (1 / 4) × (8 / 3) = (2 / 3), and *x*<sub>4</sub> = (1 / 8) × (8 / 3)  $= (1 / 3)$ 

Answer:  $A(0, 0, 2/3, 1/3), B(0, 0, 2/3, 1/3)$  and  $v = 8/3$ 

#### **1** Iterative Method for Approximate Solution

Many a times the operations research manager is satisfied with an approximate answer, nearer to the optimal answer for making quick decisions. It is well known fact that, to get an accurate solution for the problem on hand by using well programmed methods will take time and by the time one get the correct answer, the situation or variables of the may change due to change in the conditions of market or environment. Hence, the manager, who has to take quick decision to solve the problem on hand, will be more satisfied with an approximate answer rather than the correct answer. The same applies to game theory also. One of the methods of determining the approximate solution is the method of iteration. The principle of the approximate method is:

**The two players are supposed to play the plays of the game iteratively and at each play the players choose a strategy which is best to himself or say worst to opponent, in view of what the opponent has done up to the iteration.**

In the given game, one of the players starts the game by selecting one of his strategies. The second player looking to the out comes of the strategy selected by the first player, the second player selects his strategy, which is best to him or worst to the opponent. Then the pay offs are written as shown. The first player selects the strategy best to him in the same way and writes his outcomes. Every time the out comes are added and written as shown. More number of iterations they play, they get answer very close to the optimal answer. But it is time consuming. Hence, the students **can write up to 10 iterations while dealing with the problem.** Generally the approximate method or method iteration is selected, when the game has no saddle point, cannot be reduced due to domination, and when we need to get the solution quickly. But students are advised not to use this method directly, without trying - Saddle point, Domination, Sub games, Graphical method etc. Let us try to understand by taking a numerical example.

#### **Problem**

Solve the following game by using method of iteration.

$$
\begin{array}{c|cccc}\n & & & & & \text{B} \\
 & & & & & & \text{II} & \text{III} \\
 & & & & & & & \text{II} \\
 & & & & & & & 1 \\
\text{A} & & \text{II} & & & 1 & -2 & 2 \\
 & & & & & & 3 & 4 & -3 \\
\end{array}
$$

#### [Remove Watermark](http://cbs.wondershare.com/go.php?pid=5261&m=db) Wondershare PDFelement

# **Solution**

Given pay off matrix is:

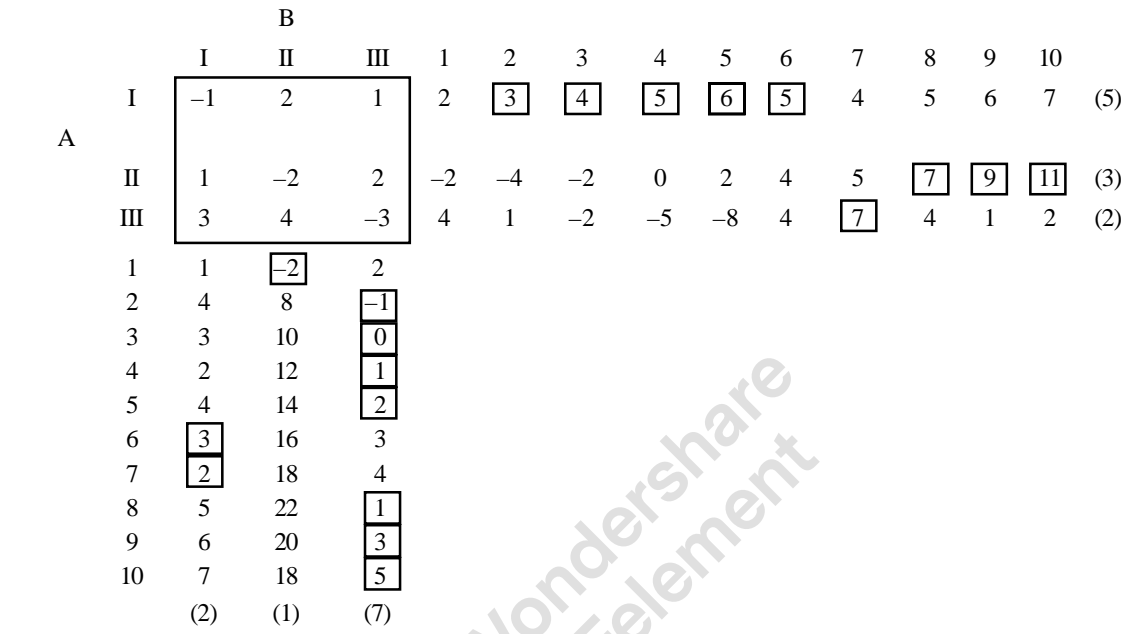

Theory of Games or Competitive Stratagies **547**

- 1. Let *A* select his second strategy. Write this below the last row of the matrix. Now, *B* looks at the out comes and selects the best strategy to him *i.e*. second strategy, because he gets 2 units of money. Write the outcomes *B*'s second strategy beside the third column of the matrix.
- 2. Now, *A* examines his out come for various strategies and selects the strategy which is most advantageous to him, that is third strategy, which gives him four units of money. The selected strategy is generally encircled or the element is written in thick letter.
- 3. Now, the outcomes of *A*'s third strategy is added to the elements written in the first row below the given matrix and the out come is written against S.No. 2, below the matrix. Once again in this *B* selects the best one for him, *i.e*. (–1) for third strategy. The elements of third strategy is added and added to the first column written right to the matrix and written against S.No. 2.
- 4. Continue the procedure until all the 10 plays are completed.
- 5. Look at the 6 th play of *B* (below the matrix), we have two elements having the same numerical value *i.e.* 3. As *B* is already played third strategy many times, we can give chance to his first strategy. *i.e.* Game is to be played judiciously.
- 6. To find the optimal strategies, let us see how many times each player has played each of his strategies.Now take *A*. *A* has played his first strategy 5 times, second strategy 3 times and his third strategy 2 times. Hence, the optimal strategy is *A* **(5 / 10, 3 / 10, 2 / 10)**. Similarly, for *B* the optimal strategy is  $B(2/10, 1/10, 7/10)$ .

7. To find the values of the game, we can fix the higher and lower limits of value. Take the highest element in the last column i.e. 11 and lowest element, in the last row, *i.e.* 5. Divide these two by 10, *i.e*. the number of times the game is played. Then the **value of the game lies between**

$$
v = 5 / 10 \leq v \leq 11 / 10.
$$

# **Problem**

Solve the game given below by method of iteration.

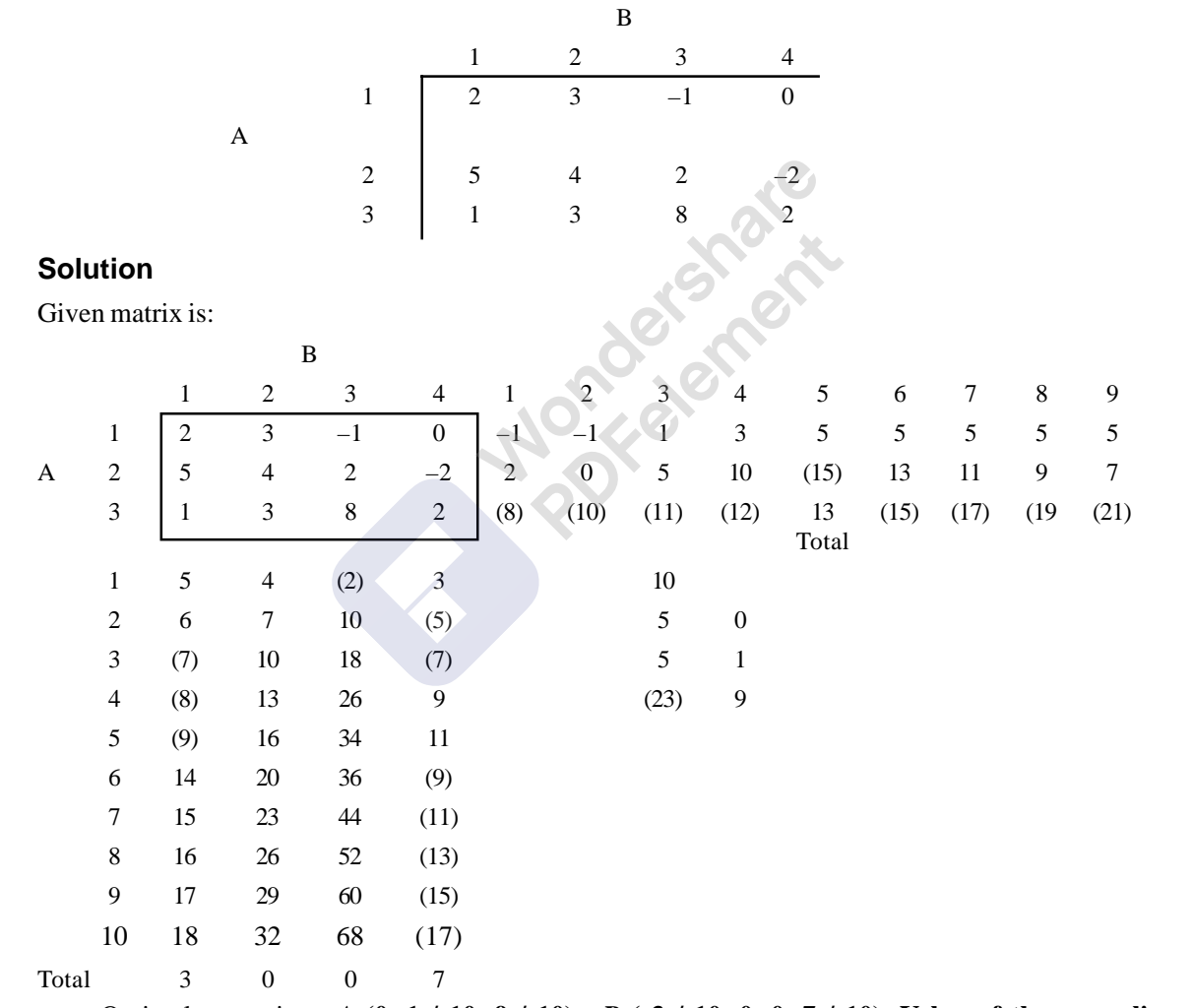

Optimal strategies: *A* **(0, 1 / 10, 9 / 10),** *B* **( 3 / 10, 0, 0, 7 / 10). Value of the game lies between:**  $0 \le v \le 23 / 10$ .

# **Typical Problems**

So far we have solved the problems, where the pay off matrix is given. Sometimes, we have to construct the payoff matrix, which is a very difficult job. Once the pay off matrix is written, solving

can be done by any one of the suitable methods discussed so far. In the following problems, the pay off matrix is constructed and the students have to solve the game to get the optimal strategies of the players and the value of the game.

#### **Problem 10.37.**

*A* and *B* each take out one or two matches and guess how many matches the opponent has taken. If one of the players guesses correctly then the opponent has to pay him as many rupees as the sum of the numbers of matches had by both the players, otherwise the pay-out is zero. Write down the pay off matrix and obtain the optimal strategies for both the players.

#### **Solution**

Let *A* be the guessing fellow or the winner and the player *B* is the loser. They have two strategies; one to take one matches and the second is to take two matches. If both have taken one matches and winning player guesses correctly, then the opponent has to pay him the sum of rupees equal to the sum of matches. If he guesses wrongly the pay out is zero. The pay off matrix is as shown.

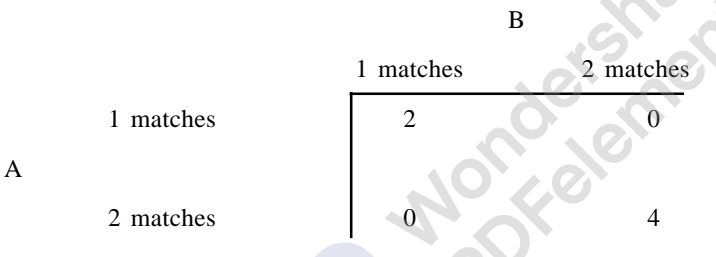

By solving with the formulae of  $2 \times 2$  game, we get,  $v = 4 / 3$ ,  $A (2 / 3, 1 / 3)$ ,  $B (2 / 3, 1 / 3)$ 

# **Problem**

Two players *A* and *B*, without showing each other put on a table a coin of Re.1/- with head or tail up. If the coin shows the same side (both head or both tail), the player *A* takes both the coins, otherwise *B* get them Construct the game and solve it.

## **Solution**

If both are heads or tails, *A* will win the game and he gets Re. $1/- +$  Re. $1/- =$  Rs. $2/-$ . If the one is head and the other is tail, then *B* will get Rs.2/-. Therefore, the pay of matrix is:

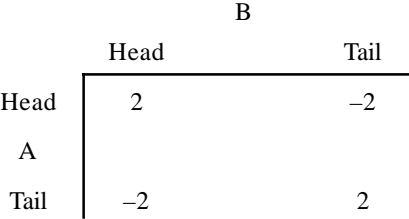

As the pay of matrix of *A* is written, *A*'s outcomes are positive and *B*'s outcomes are negative, because *B* is winning and *A* is losing.

Optimal strategies are:  $A(1/2, 1/2)$ ,  $B(1/2, 1/2)$  and value of the game is  $= 0$ 

### **Problem**

In a game of matching coins with two players, suppose *A* wins one unit of vale when there are two heads; wins nothing when there are two tails and loses 1 / 2, unit of value when there is one head and one tail. Determine the pay off matrix, and the optimal strategies for the players.

## **Solution**

*A* wins one unit of money when there are two heads (*H*, *H*), Wins nothing when there are two tails  $(T, T)$ , loses  $\frac{1}{2}$  unit of money when there are two tails  $(H, T)$ . The pay of matrix is:

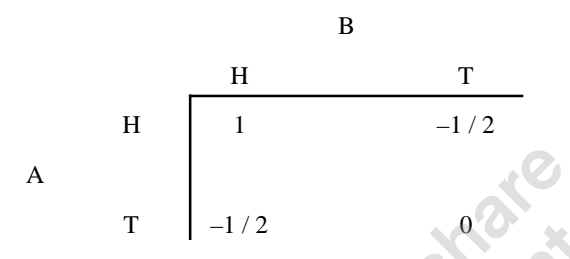

The optimal strategies are:  $A(1/4, 3/4)$ ,  $B(1/4, 3/4)$ , Value of the game is  $-(1/8)$ . *B* gets always 1 / 8 units of money.

# **Problem**

Consider a modified form of ''matching coins'' game. The matching player is paid Rs. 8/- if the two coins are both heads, and Re.1/- if both are tails. The non-matching player is paid Rs.3 / when the coins do not match. Given the choice of being the matching or non-matching player both, which would you choose and what would be your strategy.

## **Solution**

Let *A* be the matching player. He gets Rs.8/- when both are heads  $(H, H)$ , he gets Re. 1 /when both are tails  $(T, T)$ . The non-matching player gets Rs.  $3/$ - when there is  $(H, T)$  or  $(T, H)$ . Hence the pay off matrix is:

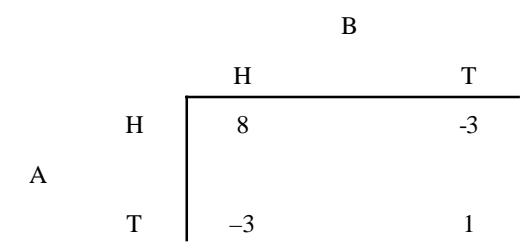

The optimal strategies are:  $A(4/15, 11/15)$ ,  $B(4/15, 11/15)$ , and value of the game is  $-(1/15)$ . Because the non - matching player is getting the money, it is better to be a non-matching player.

#### **Problem**

Consider the two person zero sum game in which each player selects independently an integer from the set of integers: 1, 2, and 3. The player with the smaller number wins one point unless his number is less than his opponents by one unit. When the numbers are equal, there is no score. Find the optimal strategies of the players.

# **Solution**

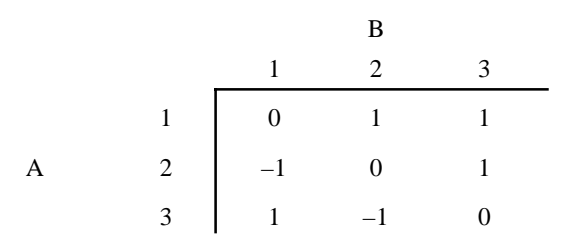

Value of the game is  $v = 0$ , Optimal strategies of *A* and *B* are *A* (1/3, 1/3, 1/3), *B* (1/3, 1/3, 1/3). This type of games is known as symmetric games.

 $\cdot$   $\odot$ 

### **Problem**

Two children play the following game, named as **'Scissors, Paper,** and **Stone' (***S***,** *P***, St.).** Both players simultaneously call one of the three: Scissors, Paper or Stone. Scissors beat paper as paper can be cut by scissor, Paper beats stone as stone can be wrapped in paper, and stone beats scissors as stone can blunt the scissors. If both players name the same item, then there is a tie. If there is one point for win, zero for the tie and –1 for the loss. Form the pay of matrix and write the optimal strategies.

## **Solution**

If both call same  $(S, S)$  or  $(P, P)$  or  $(St, St)$  the pay out is zero. There is one point for winning  $(S, P), (P, St)$  and  $(St, S)$  and  $-1$  point for  $(S, St), (P, S)$  and  $(St., P)$ . the pay off matrix is:

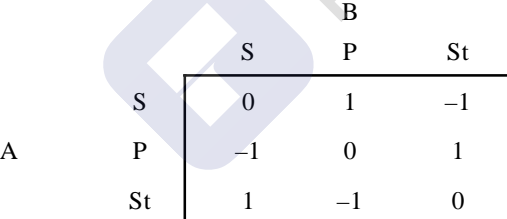

This is also symmetric game. Hence Value  $= v = 0$ . Strategies are: *A* (1/3, 1/3, 1/3), *B* (1 / 3,  $1/3$ ,  $1/3$ ).

#### **Problem 10. 43.**

Party *A* attacks an object party *B* defends it. *A* has two airplanes *B* has three anti-aircraft guns. To attack the object, it is enough that one airplane of *A* breaks through B's defenses. The planes of *A* can choose any one of the three regions I, II, and III of space for approaching the object as shown in figure. The party B can place his guns to defend in any of the regions of space. *A* gun can only defend one particular region and is incapable of engaging a plane approaching the object form a different region of approach. Each gun is capable of shooting down only one plane with a probability 1.

Party *A* does not know where the guns are placed, party *B* also does not know how the airplanes approach the object. The problem of *A* is to attack. The problem of party *B* is to defend this. Construct the game and determine best strategies for both the parties.

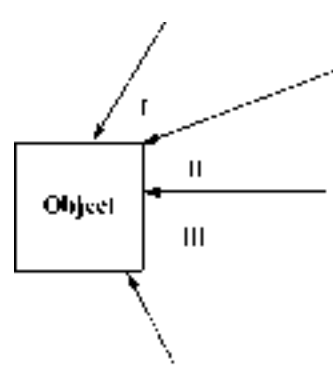

552 Operations Ressearch

# **Solution**

Strategies of party *A* are:  $A_1$ : Send airplanes in two different regions and  $A_2$ : Send both airplanes in one region.

Strategies of *B* are:  $B_1$  To place three guns in three different regions.

*B*2To place one gun in one region, two guns in other region, and keep one region undefended.

 $B_3$  To place all the three guns in only one region.

To analyze the situation: The pay of matrix is of the order  $2 \times 3$  as A has only two strategies and *B* has three strategies. Now:

 $A_1 B_1 = a_{11} = 0$ , because the three regions are defended by one gun and hence, probability of hitting the object  $= 0$ .

 $A_2 B_1 = a_{21}$  since one of the two airplanes, which attack the same region is shot down and the other hits the object, hence the probability of attacking the object  $= 1$ .

 $A_1$   $B_2 = a_{12}$  = Probability of attacking the object is probability of the airplanes selecting the undefended region is equals to  $(1/3) + (1/3) = (2/3)$ , as in an undefended region, the airplane definitely hit the object.

 $A_2 B_2 = a_{22}$  = Probability of sending the airplanes to undefended region or the region defended by one gun, is  $(1/3) + (1/3) = (2/3)$ .

 $A_1 B_3 = a_{13}$  = As all the guns are placed in one region and the two airplanes are sent in two different regions, at least one of the planes will definitely go to one of the undefended regions. Hence the probability of striking the object is 1.

 $A_2 B_3 = a_{23}$  = Probability of sending both the planes to any one of the two undefended regions is  $(1/3) + (1/3) = (2/3)$ . Hence the required pay off matrix is given by:

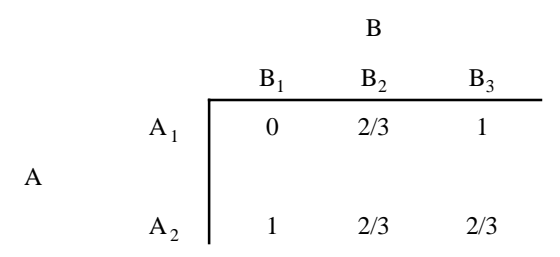

 $B_2$  is dominating  $B_3$  hence the game is reduced to 2  $\times$  2 game.

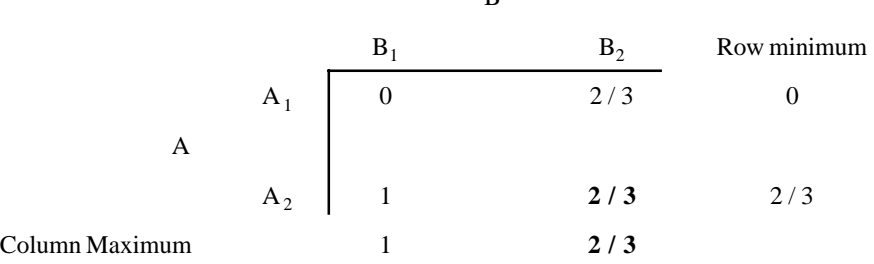

Theory of Games or Competitive Stratagies **553**

B

Optimal strategies are A  $( 0, 1)$ , B  $( 0, 1, 0)$  and the value of the game is  $(2 / 3)$ .

## **Problem**

*A* has two ammunition stores, one of which is twice as valuable as the other. *B* is an attacker, who can destroy an undefended store, but he can only attack one of them. *A* knows that *B* is about to attack one of the stores but does not know which one? What should he do? Note that A can successfully defend only one store at a time.

# **Solution**

Let us assume the value of the smaller store is 1, and then the value of the bigger store is 2. By analysis, If both stores survive, A loses nothing *i.e.* 0  $(a_{11})$ . If the smaller survives, *i.e.* larger is destroyed, then *A* loses 2  $(a_{12})$ . If the larger store survives and the smaller is destroyed, *A* losses 1. Therefore the pay off matrix of *A* is

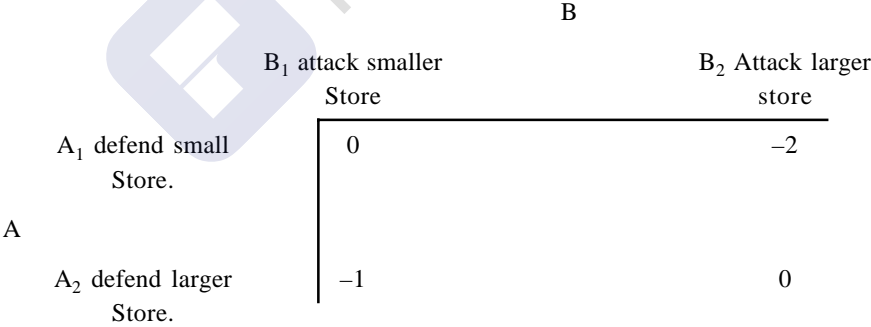

Solving the game by formulae, we get *A*  $(1/3, 2/3)$ ,  $v = -(2/3)$ 

#### **Problem**

The game known as **'The prisoner's dilemma'.** The district authority has two prisoners in different cells and knows that both are guilty. To provide the sufficient evidence to convict them, he plays a game. He offers them a chance of confessing and declares that if one confesses and the other refuses to confess, the penalty will be great particularly for the one who denies the charge say 10 years, whilst the one who confesses will go free for giving the testimony against the other. Both prisoners know that if neither confesses they will both receive at most a minor sentence say 1 year for a technical offence. Also if both confess, they will get 8 years. What the prisoners do?

# **Solution**

Each prisoner's sentence ( in years) may be represented by the matrix given below:

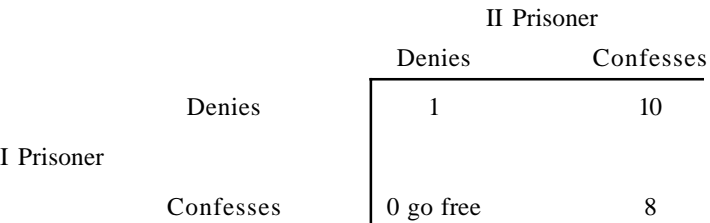

The game is not a zero sum game as the II prisoner's matrix is not the negative of the above matrix as usual the case may be. The following matrix may also represent this sentenced of the two prisoners in order.

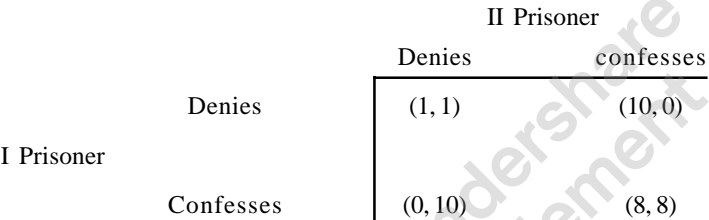

We can analyze the game as follows: No doubt when both will study the situation both will decide to play the first strategy (I, I). But however, with some reflection first prisoner may give reasons as follows: If second prisoner plays his first strategy, then he should play second because he can go free. But when the first prisoner plays his second strategy, another prisoner also decided to play his second strategy. If both prisoners play their second strategy, both get a sentence of 8 years. The pair of strategies (II, II) forms an equilibrium point, because departing from this, neither, without the other doing so, can do better for himself. Therefore, both play the game (II, II)

#### **Bidding Problems**

Bidding problems are of two types. They are *Open or Auction bids* in which two or more bidders bid on an item of certain value until none is willing to increase the bid. The last bid is then the winner of the bid.

The second one is *Closed bids* in which each bidder submits his bid in a closed envelop and the envelopes are opened all at one time and the highest (or lowest) bid is accepted. In this case none knows his opponent's bid.

#### **Problem**

Two items of worth Rs. 100/- and Rs. 150/- are to be auctioned at a public sale. There are only two bidders *A* and *B*. Bidder A has Rs. 125/- and the bidder *B* has Rs. 155/- with him. If each bidder wants to maximize his own return, what should be his strategy?

## **Solution**

Let each bidder increase the bid successively by  $\lambda$ . At any bid, each player has the option to increase the bid or to leave the opponent's bid stand. If *B* bids Rs. x on the first item (Rs. 100/- value), then *A* has the following options.

If *A* lets *B* win the first item, for Rs.  $x/$ -, then *B* will be left with Rs. (155 – *x*) only for bidding the second item i.e. he cannot make a bid more than Rs.  $(155 - x)$  for the second item. Thus *A* will be positively able to win the second item for Rs.  $(155 - x + \lambda)$ . Therefore, *A*'s gain by allowing *B* to win the first item for Rs. *x*/- will be Rs.  $[150 - (155 - x + \lambda)] = (x - \lambda - 5)$ .

Theory of Games or Competitive Stratagies **555**

On the other hand, if A bids Rs.  $(x + \lambda)$ , for the first item and *B* lets him to win the bid, then *A*'s gain will be Rs.  $([100 - (x + \lambda))] = (100 - x - \lambda)$ .

Now since A wants to maximize his return, he should bid Rs.  $(x + \lambda)$  for the first item provided  $(100 - x - \lambda) \ge (x - \lambda - 5)$  or  $x \le \text{Rs. } 52.50$ 

Thus *A* should bid for first item until  $x \le \text{Rs. } 52.50$ . In case  $x > \text{Rs. } 5.50$ , he should allow *B* to win the first item.

Similarly, *B*'s gains in the two alternatives are: Rs.  $[150 - (125 - y) - \lambda]$  and Rs.  $(100 - y \lambda$ ), where *y* denote A's bid for the firs item. Thus *B* should bid Rs. (*y* +  $\lambda$ ) for the first item provided:

 $(100 - y - \lambda) \geq [150 - (125 - y) - \lambda]$  or  $y \leq$  Rs. 37.50

Obviously, *A* will win the fist item for Rs. 37.50 because he can increase his bid without any loss up to Rs. 52.50, and *B* will get the second item for Rs. 125 *–* Rs. 37.50 = Rs. 87.50 because a, after winning the first item in Rs. 37.50 cannot increase his bid for the second item beyond Rs. 87.50. Thus *B* will get the second item for Rs. 87.50. Therefore A's gain is Rs.  $100 - \text{Rs}.37.50 =$ Rs. 62.50 and *B*'s gain is Rs. 250 – Rs. 87.50 = Rs. 62.50.

#### **Problem**

Two items of values Rs.100/- and Rs. 120 respectively are to be bid simultaneously by two bidders *A* and *B*. Both players intend to devote a lot of sum of Rs. 130 to the two bids. If each uses a minimax criterion, find the resulting bids.

#### **Solution**

Here the bids are closed since they are to be made simultaneously. Let  $A_1$  and  $A_2$  are the A's optimum bids for the first and second items respectively. Obviously, *A*'s optimum bids are the ones that fetch the same profit to *A* on both the items. If *p* denote the profit earned by the successful bid, then,

 $2p = (100 - A_1) + (120 - A_2)$  or  $2p = 220 - A_1 - A_2$ Since both *A* and *B* intend to devote only Rs. 130/- for both the bids,  $A_1 + A_2 = \text{Rs.} 130/4$ Therefore,  $2p = \text{Rs.}(220 - 130) = \text{Rs. } 90/4$  or  $p = \text{Rs. } 45/4$ Now  $p = 100 - A_1$  or  $A_1 = 100 - p = 100 - 45 = \text{Rs. } 55/$ Also,  $p = 120 - A_2$  or  $A_2 = 120 - p = 120 - 45 = \text{RS}$ . 75/-

Thus optimum bids for A are Rs. 55/- and Rs. 75/- for the first and second items respectively. Likewise, optimum bids for B can be determined and will be Rs 55/- and Rs. 75/- respectively for the two items.

# **n- Person Zero sum games**

Whenever more than two persons are involved in the game, they are treated as if two coalitions are formed by *n* - persons involved. The properties of such games are values of the various games between every possible pair of coalitions. For example, for a player *A*, *B*, *C*, and *D* the following coalitions can be formed:

- *A* against *B*, *C*, *D*; *B* against *A*, *C*, *D*;
- *C* against *A*, *B*, *D*;
- *D* against *A*, *B*, *C*;
- *A*, *B* against *C*, *D*;
- *A*, *C* against *B*, *D*;
- 
- *A*, *D* against *B*, *C*.

If the value of the games for *B*, *C*, *D* coalition is *V*, then the value of the game for *A* is – *V*, since it is zero sum game. Thus in a four person zero sum game, there will be seven values or characteristics for the game, which are obtained from the seven different coalitions.

#### **Problem**

Find the value of the three person zero sum game in which player *A* has two choices,  $X_1$  and  $X_2$ ; player *B* has two choices,  $Y_1$ , and  $Y_2$  and player *C* has two choices,  $Z_1$  and  $Z_2$ . They pay offs are as shown below:  $\bullet$   $\bullet$   $\bullet$   $\bullet$ 

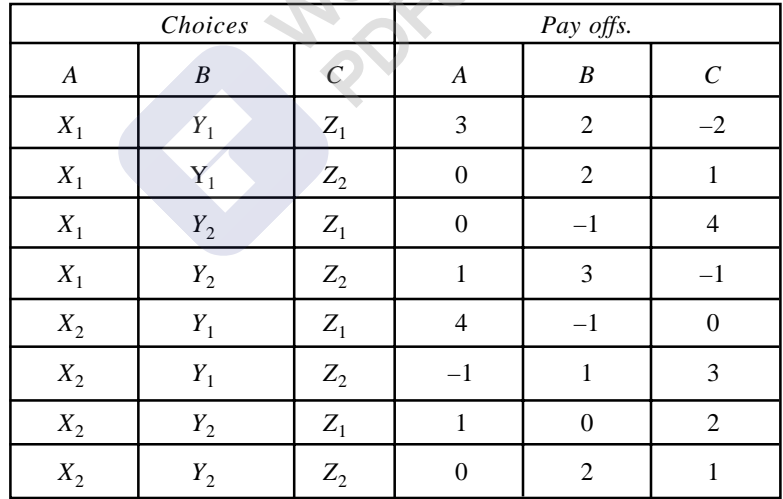

# **Solution**

There are three possible coalitions:

(1). *A* against *B* and *C*; (2). *B* against *A* and *C* and (3). *C* against *A* and *B*. Now we shall solve the resulting games.
1. *A* against *B* and *C*:

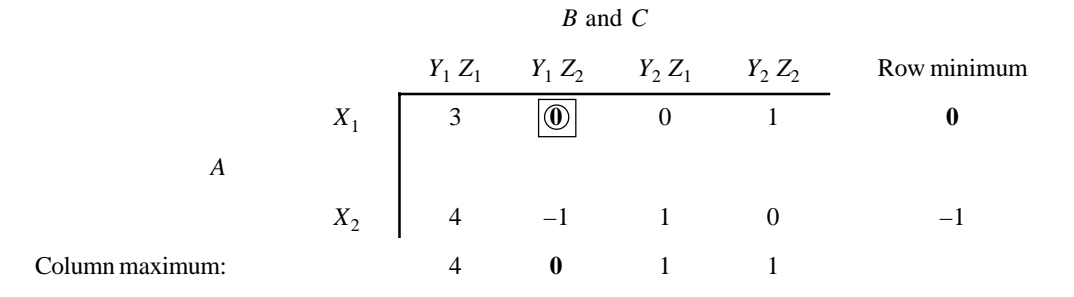

The game has saddle point. Hence *A*'s best strategy is  $X_1$  and *B* and *C*'s best combination is  $Y_1 Z_2$ . Value of the game for  $A = 0$ , and that of *B* and *C* also equals to zero.

Theory of Games or Competitive Stratagies **557**

2. *B* against *A* and *C*:

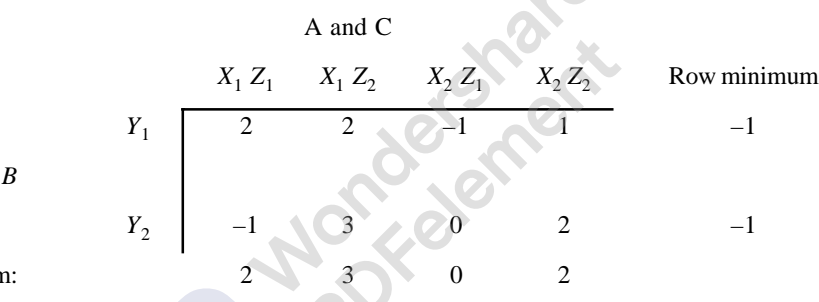

. 0

Column maximur

Game has no saddle point. First and third columns dominate second and fourth columns respectively hence dominated columns are cancelled. The reduced matrix is:

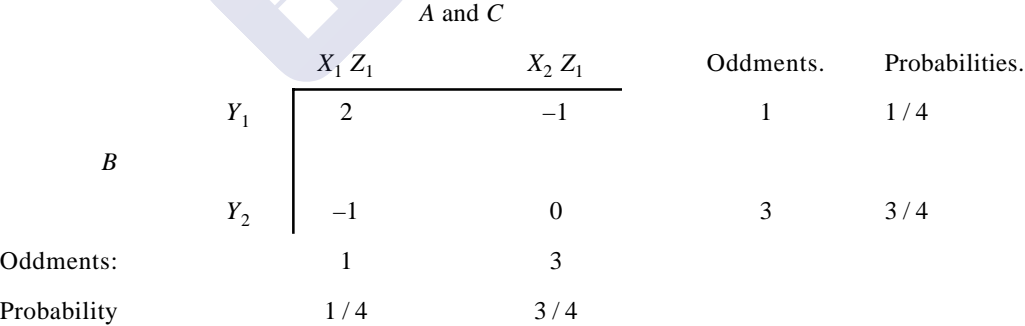

By solving the method of oddments, *B*'s best strategy is  $Y_1$  with a probability of 1 / 4 and choice *Y*<sub>2</sub> with a probability of 3 / 4. Now *A* and *C* has to play  $X_1$  and  $Z_1$  with a probability of 1 / 4 and  $X_2$  and  $Z_1$  with a probability of 3 / 4.

Value of game for  $B = [(2/4) - (3/4)] / [(1/4 + (3/4))] = -(1/4)$ Value of game for *A* and *C* is (1 / 4)

3. *C* against *A* and *B*. Pay of matrix is:

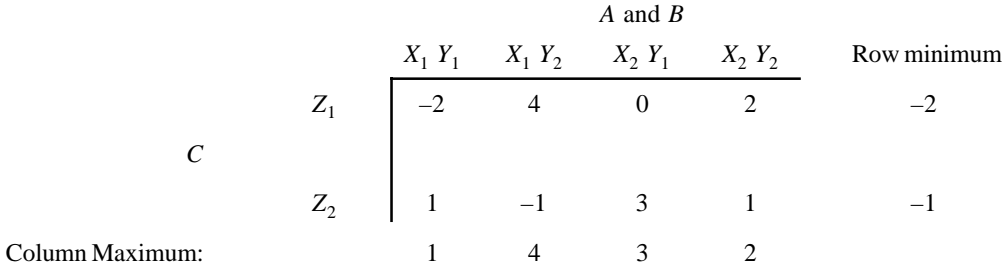

558 Operations Ressearch

The game has no saddle point. First column dominates third and fourth column. Hence the reduced matrix is:

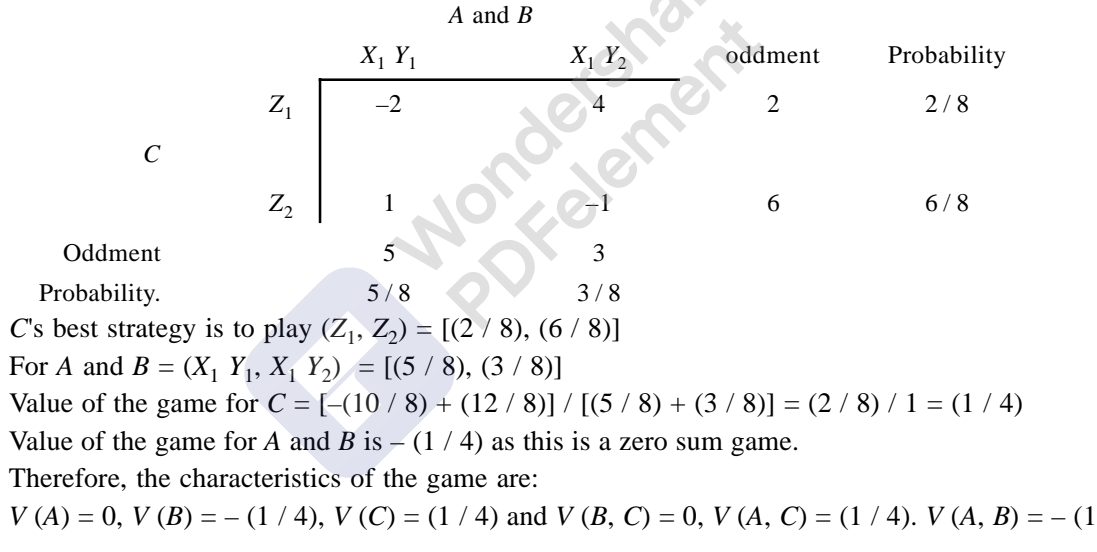

**QUESTIONS**

- 1. What are competitive situations? Explain with the help of an example.
- 2. What is a business game? Enlist the properties of the game. What assumptions are made in game theory?
- 3. Explain Maximin and Minimax principle with respect to game theory.
- 4. By means of an example, explain what do you mean by Two Person Zero Sum game.
- 5. Solve the following game, whose pay of matrix is:

/ 4)

|              |              | R  |   |
|--------------|--------------|----|---|
|              | L            | П  | Ш |
| ${\bf I}$    |              | 15 |   |
| $\mathbf{I}$ | $-2$<br>$-5$ | -6 |   |
| $\rm III$    | $-5$         | 20 |   |

6. Solve the game whose pay of matrix is:

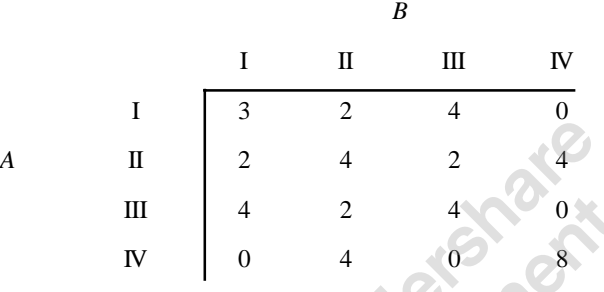

- 7. Explain the theory of Dominance in solving a given game.
- 8. Explain the graphical method of solving a game.
- 9. Solve the following game:

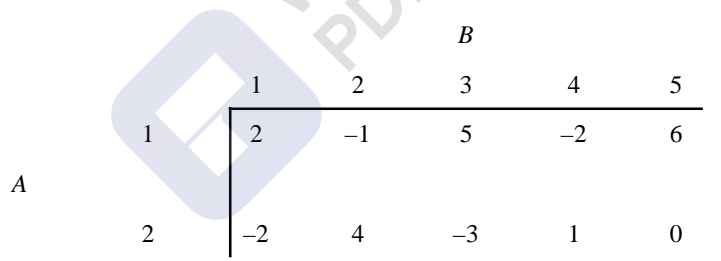

10. In a small town, there are two discount stores *ABC* and *XYZ*. They are the only stores that handle Sunday goods. The total number of customers is equally divided between the two; because the price and quality are equal. Both stores have good reputations in the community, and they render equally good customer service. Assume that a gain customer by *ABC* is a loss to *XYZ* and vice versa. Both stores plan to run annual pre Diwali sales during the first week of the month in which Diwali falls. Sales are advertised through local newspaper, radio and television media. With aid of an advertising firm *ABC* Store constructed the game matrix given below, which gives the gain and loss to each customer. Find the optimal strategies of the stores.

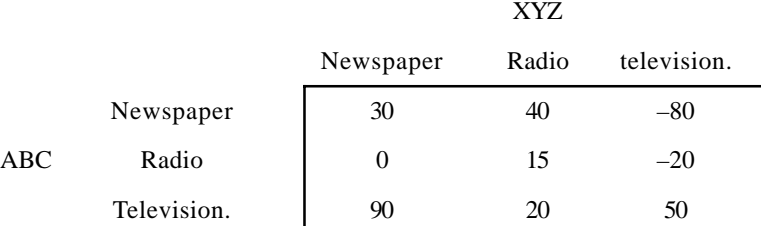

11. Players *A* and *B* play the following game. *A* has a bag containing three coins, one worth 4 units, one 6 units and the rest 9 units of money. *A* takes one coin from the bag and before exposure *B* guesses. If *B* is right he takes the coin and if wrong he pays to *A* the same worth money to *A*. Find the optima strategies of *A* and *B* and the value of the game.

## **Game Theory: MULTIPLE CHOICE QUESTIONS**

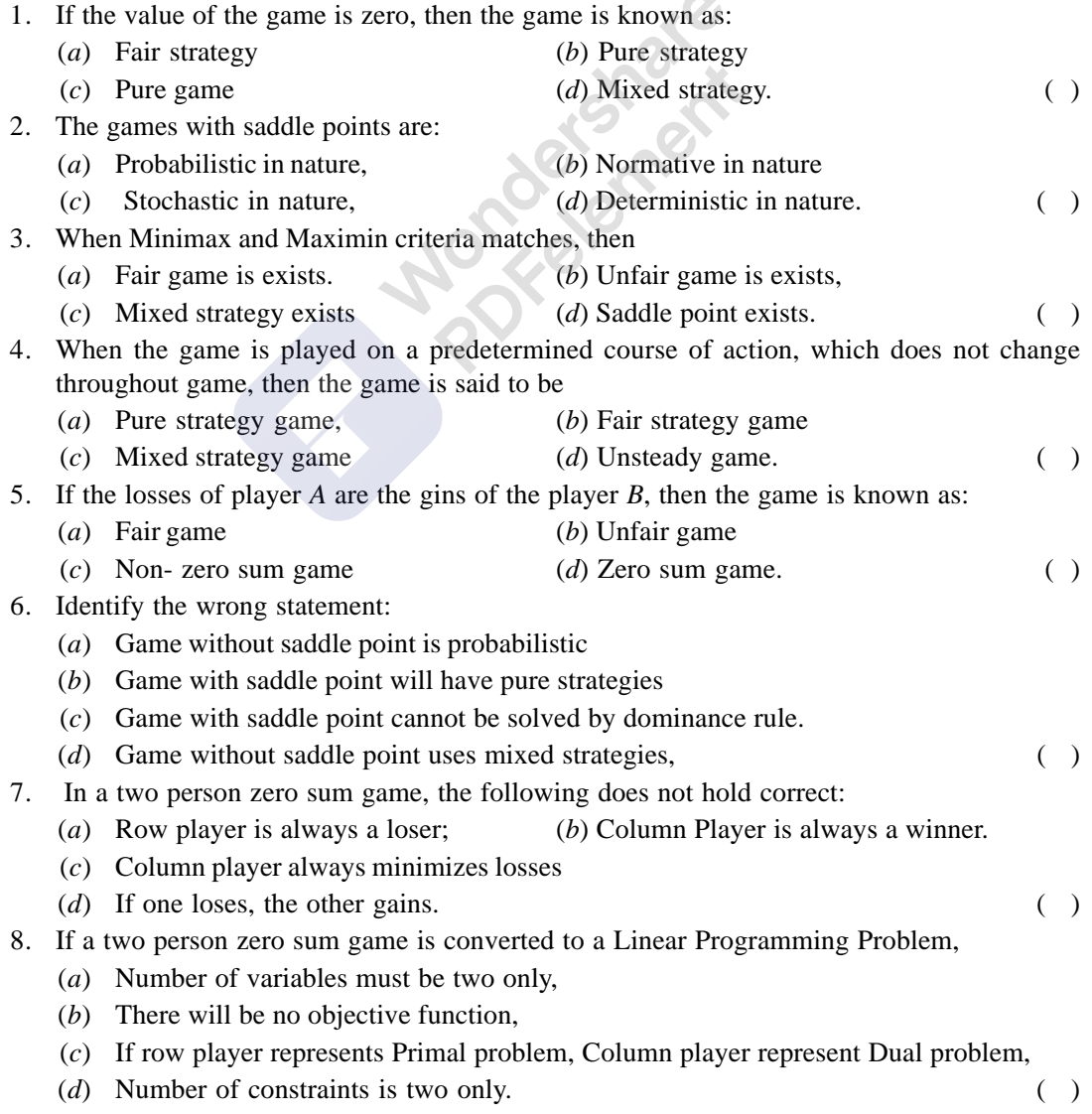

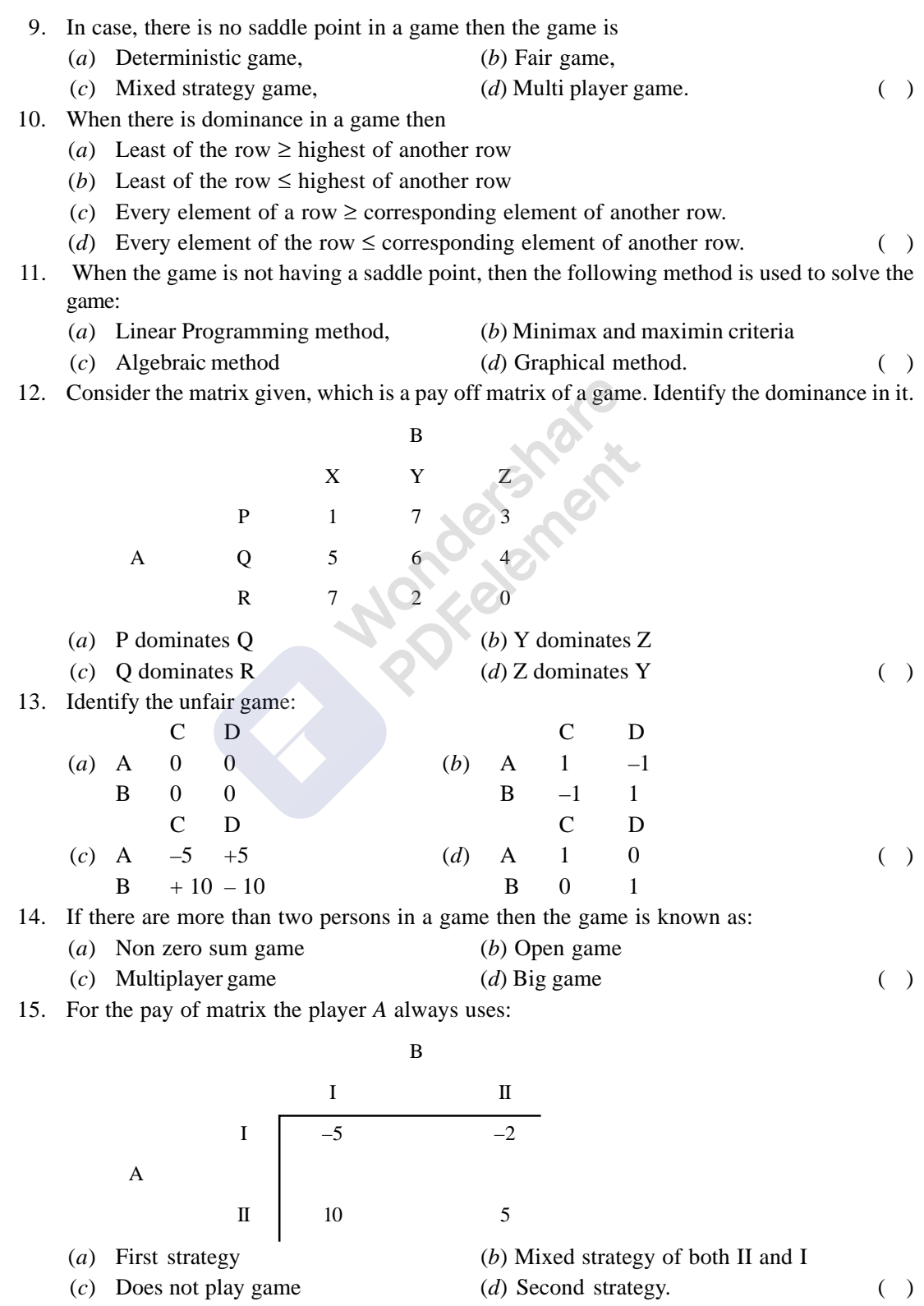

16. For the pay off matrix the player prefers to play

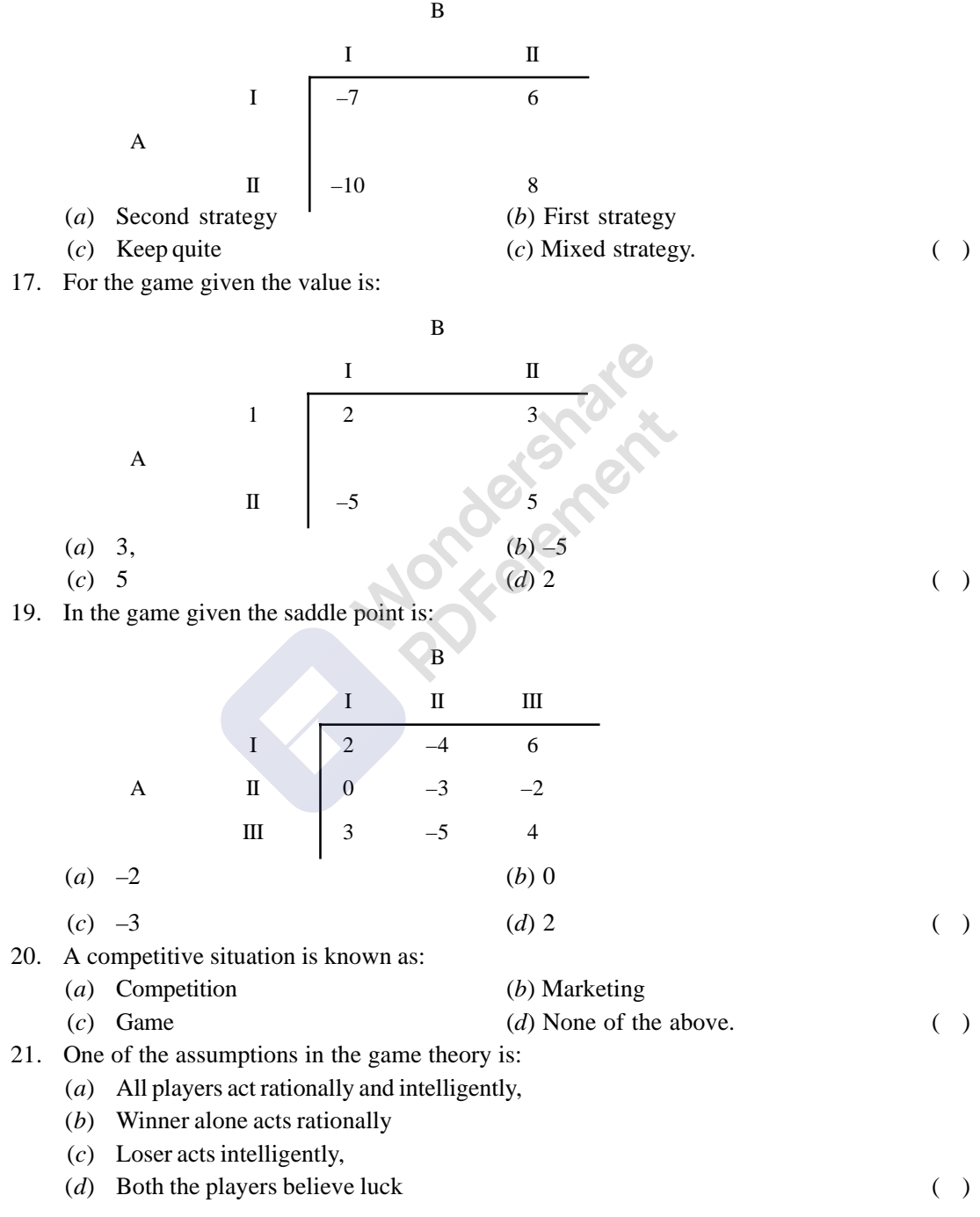

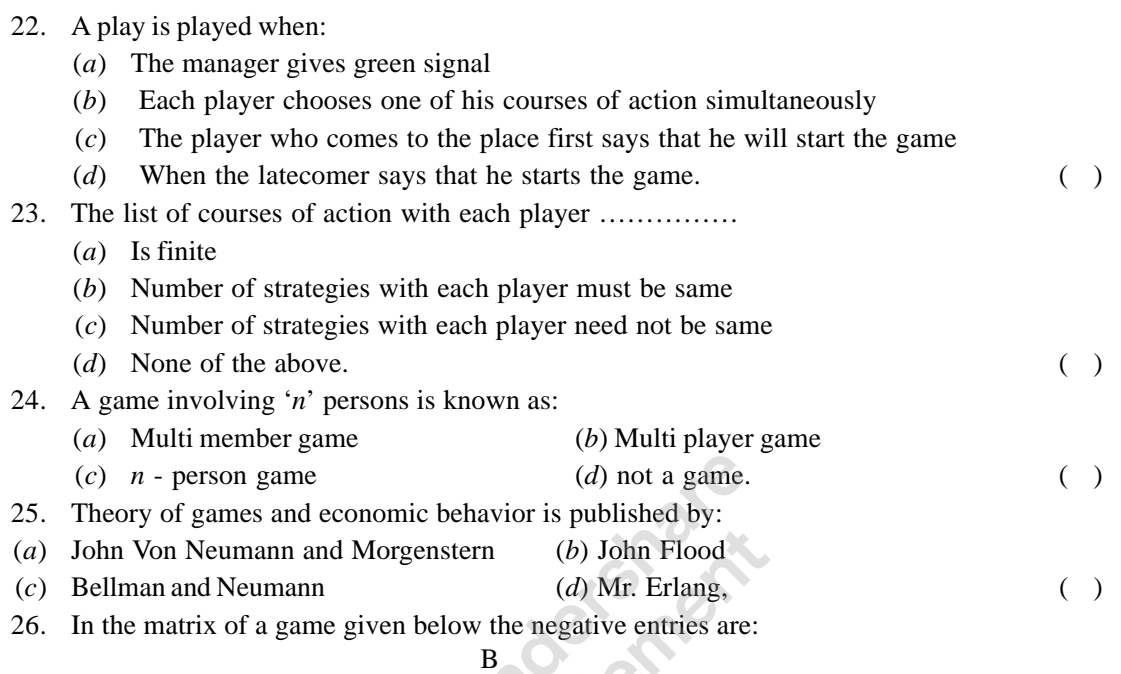

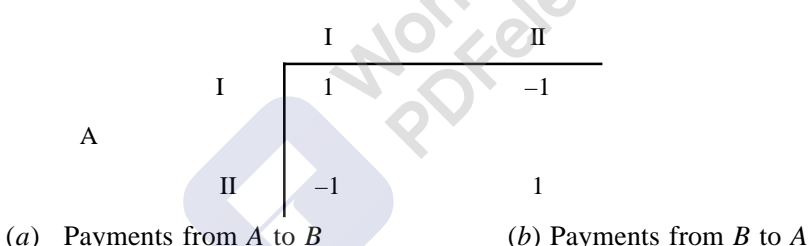

A

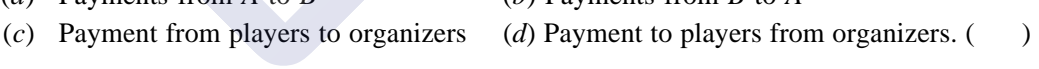

## **ANSWERS**

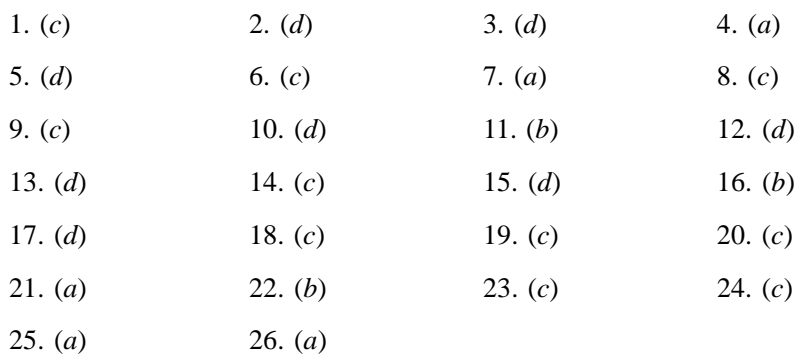

# UNIT 5

# **Waiting Line Theory or Queuing Model** I

### **9.1. INTRODUCTION**

Before going to *waiting line theory or queuing theory,* one has to understand two things in clear. They are *service and customer or element.* Here customer or element represents a person or machine or any other thing, which is in need of some service from servicing point. Service represents any type of attention to the customer to satisfy his need. For example, ory or<br>nent. 1 t some s<br>tfy his n<br>tal to ge

- 1. Person going to hospital to get medical advice from the doctor is an element or a customer,
- 2. A person going to railway station or a bus station to purchase a ticket for the journey is a customer or an element,
- 3. A person at ticket counter of a cinema hall is an element or a customer,
- 4. A person at a grocery shop to purchase consumables is an element or a customer,
- 5. A bank pass book tendered to a bank clerk for withdrawal of money is an element or a customer,
- 6. A machine break down and waiting for the attention of a maintenance crew is an element or a customer.
- 7. Vehicles waiting at traffic signal are elements or customers,
- 8. A train waiting at outer signal for green signal is an element or a customer

Like this we can give thousands of examples.

In the above cases, the service means,

- 1. Doctor is a service facility and medical care is a service,
- 2. Ticket counter is a service facility and issue of ticket is service.
- 3. Ticket counter is a service facility and issue of ticket is service.
- 4. Shop owner is a service facility and issue of items is service.
- 5. Bank clerk is a service facility and passing the cheque is service.
- 6. Maintenance crew is service facility and repairing the machine is service.
- 7. Traffic signals are service facility and control of traffic is service.
- 8. Signal post is a service facility and green signaling is service.

Above we have seen elements or customer and service facility and service. We can see here that all the customer or elements (hereafter called as customer only) will arrive and waits to avail the service at service station. When the service station has no desired capacity to serve them all at a time the customer has to wait for his/its chance resulting the formulation of a waiting line of customers which is generally known as a queue. In general we can say that *a flow of customers*

Waiting Line Theory or Queuing Model **447** And the United States of the United States of the United States of the U

*from infinite or finite population towards the service facility forms a queue or waiting line on account of lack of capability to serve them all at a time.* The above discussion clarifies that the term customer we mean to the arriving unit that requires some service to be performed at the service station. **Queues** or **waiting lines** stands for a number of customers waiting to be serviced. Queue does not include the customer being serviced. The process or system that performs the services to the customer is termed as **service channel** or **service facility.**

Thus from the above we see that waiting lines or not only the lines formed by human beings but also the other things like railway coaches, vehicles, material etc.

A.K.Erlang, a Danish telephone engineer, did original work on queuing theory. Erlang started his work in 1905 in an attempt to determine the effects of fluctuating service demand (arrivals) on the utilization of automatic dialing equipment. It has been only since the end of World War II that work on waiting line models has been extended to other kinds of problems. In today's scenario a wide variety of seemingly diverse problems situations are recognized as being described by the general waiting line model. In any queuing system, we have an input that arrives at some facility for service or processing and the time between the arrivals of individual inputs at the service facility is commonly random in nature. Similarly, the time for service or processing is commonly a random variable.

Table 9.1 shows waiting line model elements for some commonly known situations. Servers may be in parallel or in service. When it is parallel, the arriving customers may form a single queue as in the case of post offices, ticket windows in railway station and bus station or a cinema theatre etc. shown in figure 9.1. If the serves are in series, then number of queues is formed in front of service facilities, for example we can take repair of break down machines. This is illustrated in figure number 9.2.

| S.No           | Population                                                              | Arrivals    | Queue<br>(Channel)      | Service<br>Facility (Phase)                                                                                                 | Out going<br>element                                  | Name of the<br>system                | Remarks. |
|----------------|-------------------------------------------------------------------------|-------------|-------------------------|----------------------------------------------------------------------------------------------------|-------------------------------------------------------|--------------------------------------|----------|
|                | $0000000 \rightarrow$<br>$0000000 \rightarrow$<br>$0000000 \rightarrow$ | $\mathbf 0$ | 00000                   | $\frac{0}{\Box}$                                                                                                    | $0 \rightarrow$                                       | Single<br>channel<br>single phase.   |          |
| $\overline{2}$ | $0000000 \rightarrow$<br>$0000000 \rightarrow$<br>$0000000 \rightarrow$ | $\mathbf 0$ | 00000<br>00000<br>00000 | $\frac{0}{\Box}$<br>Do<br>Do                                                                                                | $0 \rightarrow$<br>$0 \rightarrow$<br>$0 \rightarrow$ | <b>Multi Channel</b><br>Single Phase |          |
| 3              | $0000000 \rightarrow$<br>$0000000 \rightarrow$<br>$0000000 \rightarrow$ | 0           | 00000                   | $\beta$<br>$B$ $B$                                                                                                    | $0 \rightarrow$                                       | Single Channel<br><b>Multi Phase</b> |          |
| 4              | $0000000 \rightarrow$<br>$0000000 \rightarrow$<br>$0000000 \rightarrow$ | 0           | 00000<br>00000<br>00000 | 8P<br>Do Do<br>$\frac{0}{\Box}$<br>$\beta$<br>$\frac{0}{1}$<br>$\stackrel{0}{\Box}$<br>$\begin{matrix} 0 \\ 0 \end{matrix}$ | $0 \rightarrow$<br>$0 \rightarrow$<br>$0 \rightarrow$ | Multi channel<br>Multi Phase.        |          |

**Figure 9.1.** Four basic structures of waiting line situations.

| S. No.           | Situation.                                                          | Arriving element.                         | Service facility                                        | Service or process                                                        | Remarks. |
|------------------|---------------------------------------------------------------------|-------------------------------------------|---------------------------------------------------------|---------------------------------------------------------------------------|----------|
| $\vert$ 1        | Ship entering a port.                                               | Ships                                     | Docks                                                   | Unloading and loading.                                                    |          |
| $\overline{2}$   | Maintenance and<br>repair of machines                               | Machine break<br>downs                    | Repair crew.                                            | Repairing<br>of machines.                                                 |          |
| $\vert$ 3.       | Non automatic<br>assembly line                                      | Parts to be<br>assembled.                 | Individual<br>assembly<br>operations<br>or entire line. | Assembly.                                                                 |          |
| 4.               | Purchase<br>of groceries at<br>super market.                        | Customer with<br>loaded grocery<br>carts. | Checkout<br>Counter.                                    | Tabulation of bill,<br>receipt of payment<br>and bagging of<br>groceries. |          |
| 5.               | Automobile and<br>other vehicles at<br>an intersection of<br>roads. | Automobiles<br>and vehicles.              | Traffic signal<br>lights.                               | Control of traffic.                                                       |          |
| 6.               | Inventory of items<br>in stores or<br>warehouse.                    | Order for<br>withdrawal.                  | Store or<br>warehouse.                                  | Replenishment of<br>inventory.                                            |          |
| $\overline{7}$ . | Patients arriving at<br>an hospital                                 | Patients                                  | Medical craw                                            | Health care of the<br>patient.                                            |          |

**Table 9.1. Waiting line model elements for some commonly known situations.**

In figure number 9.2 arrows between service centers indicates possible routes for jobs processed in the shop. In this particular system, we see that the service center moves to the customer rather than the customer coming to service center for service. So, it may be understood here that there is no rule that always the customers has to move to service centers to get the service. Depending on the situation, the service center may also move to the customer to provide service. In this system the departure from one-service center may become input to the other service center.

In our everyday activity, we see that there is a flow of customer to avail some service from service facility. The rate of flow depends on the nature of service and the serving capacity of the station. In many situations there is a congestion of items arriving from service because an item cannot be serviced immediately on arrival and each new arrival has to wait for some time before it is attended. This situation occurs where the total number of customers requiring service exceeds the number of facilities. So we can define a queue as **"A group of customers / items waiting at some place to receive attention / service including those receiving the service."**

In this situation, if queue length exceeds a limit, the customer get frustrated and leave the queue to get the service at some other service station.In this case the organization looses the customer goodwill.

Similarly some service facility waits for arrival of customers when the total capacity of system is more than the number of customers requiring service. In this case service facility remains idle for a considerable time causing a burden of exchequer.

Waiting Line Theory or Queuing Model **49** and the control of the control of the control of the control of the control of the control of the control of the control of the control of the control of the control of the control

So, in absence of a perfect balance between the service facility and the customers, waiting is required either by the customer or by the service facility. The imbalance between the customer and service facility, known as congestion, cannot be eliminated completely but efforts / techniques can be evolved and applied to reduce the magnitude of congestion or waiting time of a new arrival in the system or the service station. The method of reducing congestion by the expansion of servicing counter may result in an increase in idle time of the service station and may become uneconomical for the organization. Thus both the situation namely of unreasonable long queue or expansion of servicing counters are uneconomical to individual or managers of the system.

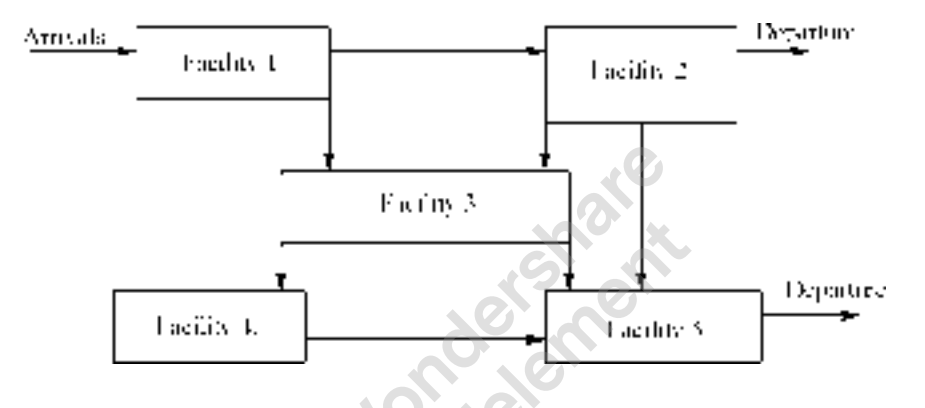

**Figure 9.2.** Complex queue for a maintenance shop.

As discussed above, if the length of the queue is longer, the waiting time of the customer will increase causing dissatisfaction of customer and to avoid the longer waiting time of customer, if the management increases the service facilities, then many a time we see that the service facilities will remain idle causing burden on the organization. To avoid this situation, the theory of waiting line will help us to reduce the waiting time of the customer and suggest the organization to install optimal number of service facilities, so that customer will be happy and the organization can run the business economically.

The arrival pattern of the customer and the service time of the facility depend on many factors and they are not under the control of the management. Both cannot be estimated or assessed in advance and moreover their arrival pattern and service time are random in nature. The waiting line phenomenon is the direct result of randomness in the operation of service facility and random arrival pattern of the customer. The customer arrival time cannot be known in advance to schedule the service time and the time required to serve each customer depends on the magnitude of the service required by the customer. For example, let us consider two customers who come to the ticket counter to purchase the counter. One-person tenders exact amount and purchase one ticket and leaves the queue. Another person purchases 10 tickets and gives a Rs. 500/- currency note. For him after giving the ticket, the counter clerk has to give the remaining amount back. So the time required for both customers will vary. The randomness of arrival pattern and service time makes the waiting line theory more complicated and needs careful study. The theory tries to strike a balance between the costs associated with waiting and costs of preventing waiting and help us to determine the optimal number of service facilities required and optimal arrival rate of the customers of the system.

### **9.2. HISTORICAL DEVELOPMENT OF THE THEORY**

During 1903 Mr. A.K. Erlang, a Swedish engineer has started theoretical analysis of waiting line problem in telephone calls. In 1927, Mr. Millins developed the theory further and then by Mr. Thornton D Fry. But Mr. D.G.Kendall has given a systematic and mathematical approach to waiting line problem in 1951. After 1951 significant work has been done in waiting line theory, so as to enable it to apply to varieties of problems come across in industries and society. One best example of this may be quoted as the control of waiting time of a customer in queue complex of Tirupathi Temple. The present system of tying a belt with time to the hands of a customer is the results of application of queuing theory. Another example is computerized reservation of rail journey.

### **9.3. QUEUING SYSTEM OR PROCESS**

One thing we have to remember is that when we speak of queue, we have to deal with two elements, *i.e*. Arrivals and Service facility. Entire queuing system can be completely described by:

- (*a*) The input (Arrival pattern)
- (*b*) The service mechanism or service pattern,
- (*c*) The queue discipline and
- (*d*) Customer behavior.

Components of the queuing system are arrivals, the element waiting in the queue, the unit being served, the service facility and the unit leaving the queue after service. This is shown in figure 9.3.

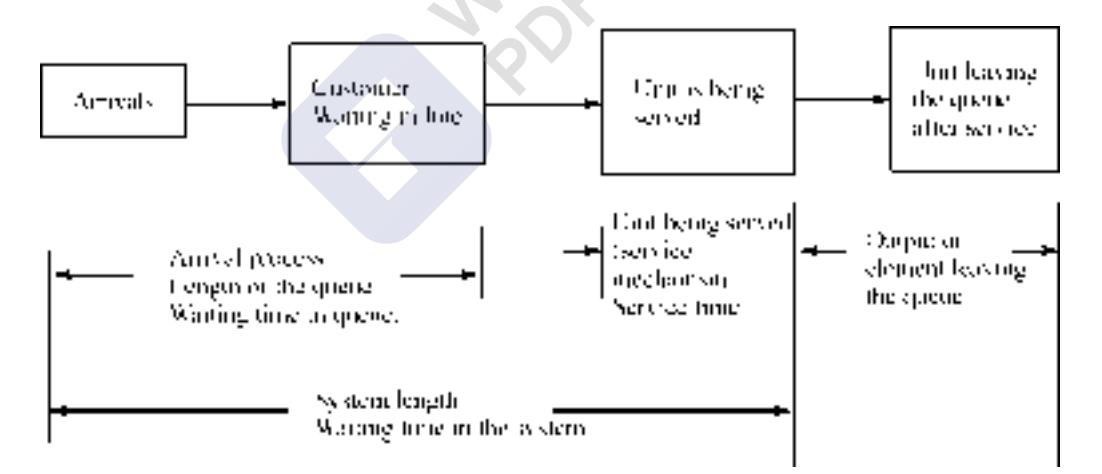

**Figure 9.3.** Components of queuing system.

#### **9.3.1. Input Process**

The input describes the way in which the customers arrive and join the system. In general customer arrival will be in random fashion, which cannot be predicted, because the customer is an independent individual and the service organization has no control over the customer. The characteristics of arrival are shown in figure 9.4.

#### Waiting Line Theory or Queuing Model **451** Note that the state of the state of the state of the state of the state of the state of the state of the state of the state of the state of the state of the state of the state of

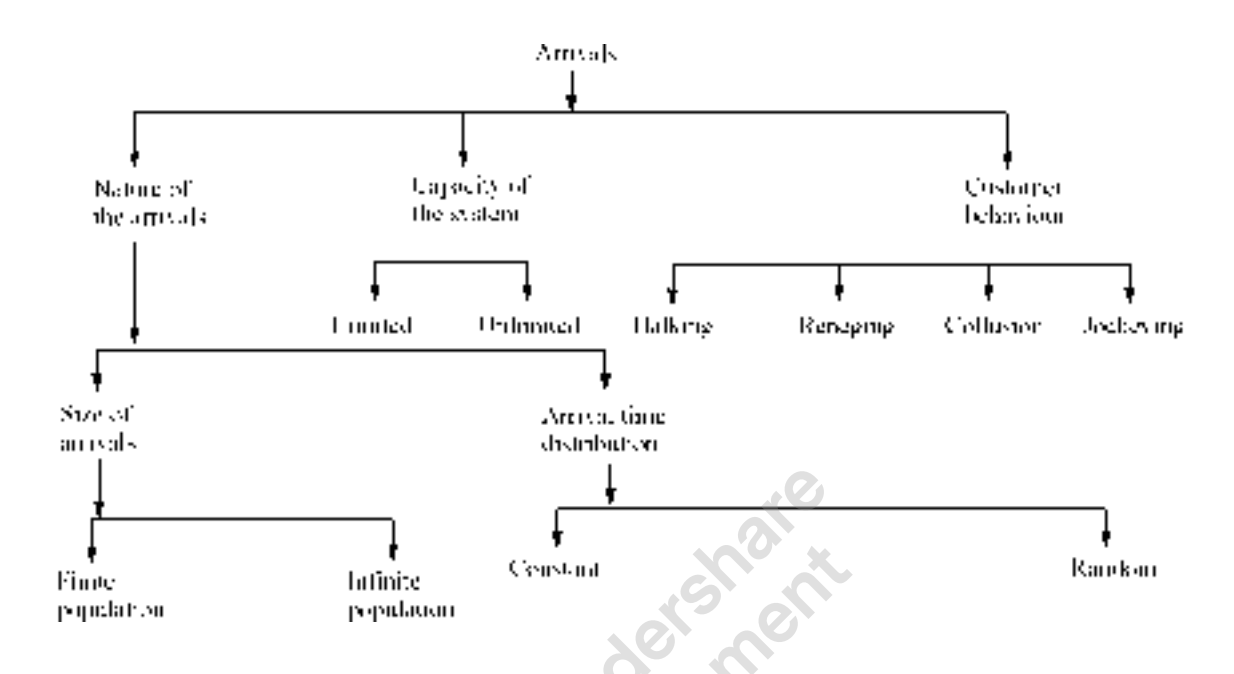

**Figure 9.4.** Characteristics of Arrivals or input.

Input to the queuing system refers to the pattern of arrival of customers at the service facility. We can see at ticket counters or near petrol bunks or any such service facility that the customer arrives randomly individually or in batches. The input process is described by the following characteristics (as shown in the figure 9.4) nature of arrivals, capacity of the system and behavior of the customers.

- (*a*) *Size of arrivals:* The size of arrivals to the service system is greatly depends on the nature of size of the population, which may be infinite or finite. The arrival pattern can be more clearly described in terms of probabilities and consequently the probability distribution for inter- arrival times i.e. the time between two successive arrivals or the distribution of number of customers arriving in unit time must be defined. In our discussion in this chapter, it is dealt with those queuing system in which the customers arrive in *Poisson* or *Completely random* fashion. In fact there are many more arrival patterns are available but for simplicity, only Poisson arrivals are considered.
- (*b*) *Inter-arrival time:* The period between the arrival of individual customers may be constant or may be scattered in some distribution fashion. Most queuing models assume that the some inter-arrival time distraction applies for all customers throughout the period of study. It is true that in most situations that service time is a random variable with the same distribution for all arrivals, but cases occur where there are clearly two or more classes of customers such as a machine waiting for repair with a different service time distribution. Service time may be constant or random variable. In this chapter mostly distribution of service time, which are important, are considered and they are *Negative exponential distribution* and *Erlang or Gamma distribution.* The most convenient way is to designate some random variables corresponding to the time between arrivals. In general the arrivals follow Poisson distribution when the total number of arrivals during any given time interval of the number of

A52 **A52** Operations Research

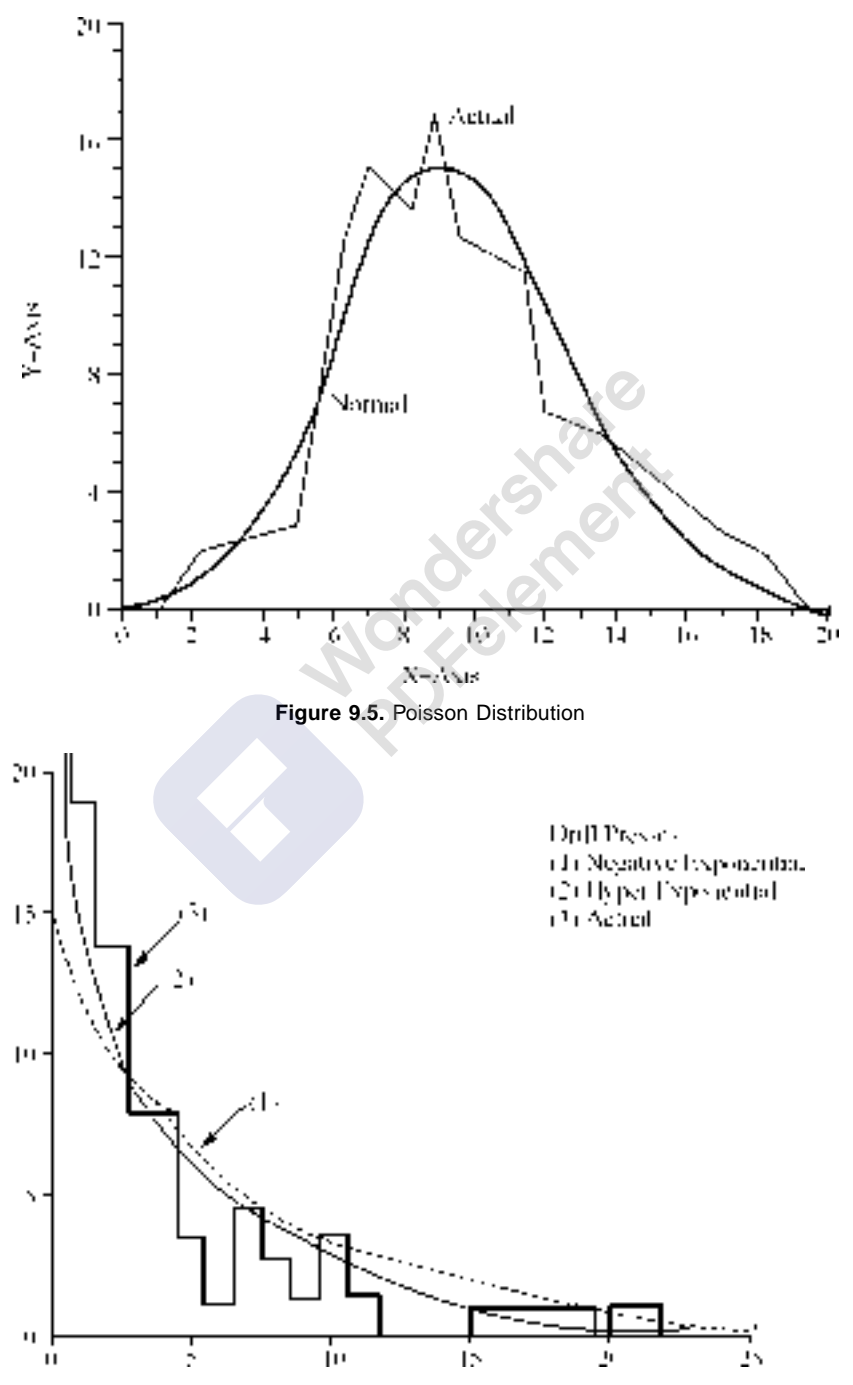

arrivals that have already occurred prior to the beginning of time interval. Figures 9.5 and 9.6 shows the Poisson distribution and negative exponential distribution curves.

**Figure 9.6.** Negative exponential dist

Waiting Line Theory or Queuing Model **453** and the United States of the United States of the United States of the United States of the United States of the United States of the United States of the United States of the Uni

(*c*) *Capacity of the service system*

In queuing context the capacity refers to the space available for the arrivals to wait before taken to service. The space available may be limited or unlimited. When the space is limited, length of waiting line crosses a certain limit; no further units or arrivals are permitted to enter the system till some waiting space becomes vacant. This type of system is known as *system with finite capacity* and it has its effect on the arrival pattern of the system, for example a doctor giving tokens for some customers to arrive at certain time and the present system of allowing the devotees for darshan at Tirupathi by using the token belt system.

(*e*) *Customer behaviour*

The length of the queue or the waiting time of a customer or the idle time of the service facility mostly depends on the behaviour of the customer. Here the behaviour refers to the impatience of a customer during the stay in the line. Customer behaviour can be classified as:

- (*i*) **Balking:** This behaviour signifies that the customer does not like to join the queue seeing the long length of it. This behaviour may effect in loosing a customer by the organization. Always a lengthy queue indicates insufficient service facility and customer may not turn out next time. For example, a customer who wants to go by train to his destination goes to railway station and after seeing the long queue in front of the ticket counter, may not like to join the queue and seek other type of transport to reach his destination.
- (*ii*) **Reneging:** In this case the customer joins the queue and after waiting for certain time looses his patience and leaves the queue. This behaviour of the customer may also cause loss of customer to the organization.
- (*iii*) **Collusion:** In this case several customers may collaborate and only one of them may stand in the queue. One customer represents a group of customer. Here the queue length may be small but service time for an individual will be more. This may break the patience of the other customers in the waiting line and situation may lead to any type of worst episode.
- (*iv*) **Jockeying:** If there are number of waiting lines depending on the number of service stations, for example Petrol bunks, Cinema theaters, etc. A customer in one of the queue after seeing the other queue length, which is shorter, with a hope of getting the service, may leave the present queue and join the shorter queue. Perhaps the situation may be that other queue which is shorter may be having more number of Collaborated customers. In such case the probability of getting service to the customer who has changed the queue may be very less. Because of this character of the customer, the queue lengths may goes on changing from time to time.

### **9.3.2. Service Mechanism or Service Facility**

Service facilities are arranged to serve the arriving customer or a customer in the waiting line is known as *service mechanism*. The time required to serve the customer cannot be estimated until we know the need of the customer. Many a time it is statistical variable and cannot be determined by any means such as number of customers served in a given time or time required to serve the customer, until a customer is served completely. Service facility design and service discipline and the channels of service as shown in figure 9.7 may generally determine the service mechanism.

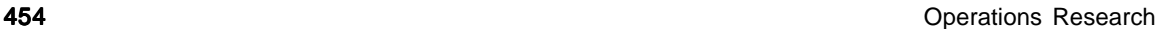

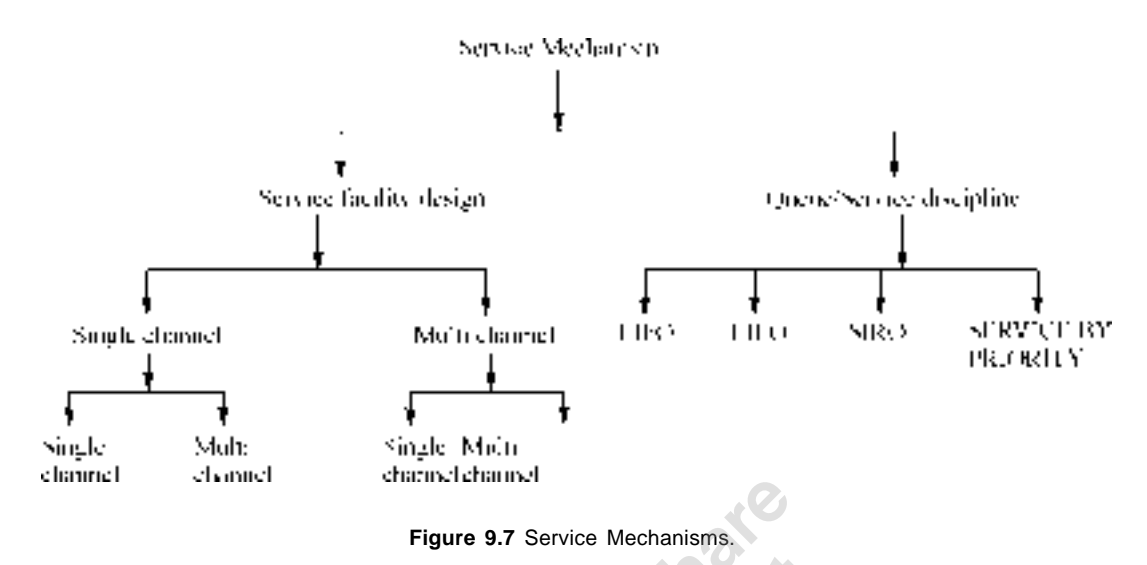

- (*a*) *Service facility design:* Arriving customers maybe asked to form a single line (Single queue) or multi line (multi queue) depending on the service need. When they stand in single line it is known as *Single channel facility* when they stand in multi lines it is known as *multi channel facility.*
	- (*i*) *Single channel queues:* If the organization has provided single facility to serve the customers, only one unit can be served at a time, hence arriving customers form a queue near the facility. The next element is drawn into service only when the service of the previous customer is over. Here also depending on the type of service the system is divided into *Single phase* and *Multi phase service facility*. In Single channel Single Phase queue, the customer enters the service zone and the facility will provide the service needed. Once the service is over the customer leaves the system. For example, Petrol bunks, the vehicle enters the petrol station. If there is only one petrol pump is there, it joins the queue near the pump and when the term comes, get the fuel filled and soon after leaves the queue. Or let us say there is a single ticket counter, where the arrivals will form a queue and one by one purchases the ticket and leaves the queue. In single channel multi phase service design, the service needed by the customer is provided in different stages, say for example, at petrol station, the customer will first get the tank filled with fuel, then goes to pollution check point get the exhaust gas checked for carbon dioxide content and then goes to Air compressor and get the air check and leaves the petrol station. Here each service facility is known as a phase. Hence the system is known as multi phase system. Another good example is a patient enters the queue near the doctor's room, get examined by doctor and take prescription goes to compounder takes medicine and then goes to nurse have the injection and leaves the hospital. Here doctor, compounder and nurse all are facilities and serve the customer one by one. This is shown in figure 9.1.
	- (*ii*) *Multi Channel queues*

When the input rates increases, and the demand for the service increases, the management will provide additional service facilities to reduce the rush of customers or waiting time of customers. In such cases, different queues will be formed in front of different Waiting Line Theory or Queuing Model **455** and the United States of Assembly 1980 and the United States of Assembly 1980 and Assembly 1980 and Assembly 1980 and Assembly 1980 and Assembly 1980 and Assembly 1980 and Assembl

service facilities. If the service is provided to customers at one particular service center, then it is known as *Multi channel Single-phase* system. In case service is provided to customer in different stages or phases, which are in parallel, then it is known as *multi channel multi phase* queuing system. This is shown in figure 9.1.

#### **(***b***)** *Queue discipline or Service discipline*

When the customers are standing in a queue, they are called to serve depending on the nature of the customer. The order in which they are called is known as *Service discipline.* There are various ways in which the customer called to serve. They are:

(*i*) *First In First Out (FIFO) or First Come First Served (FCFS)*

We are quite aware that when we are in a queue, we wish that the element which comes should be served first, so that every element has a fair chance of getting service. Moreover it is understood that it gives a good morale and discipline in the queue. When the condition of FIFO is violated, there arises the trouble and the management is answerable for the situation.

(*ii*) *Last in first out (LIFO) or Last Come First Served (LCFS)*

In this system, the element arrived last will have a chance of getting service first. In general, this does not happen in a system where human beings are involved. But this is quite common in Inventory system. Let us assume a bin containing some inventory. The present stock is being consumed and suppose the material ordered will arrive that is loaded into the bin. Now the old material is at the bottom of the stock where as fresh arrived material at the top. While consuming the top material (which is arrived late) is being consumed. This is what we call Last come first served). This can also be written as First In Last Out (FILO).

(*iii*) *Service In Random Order (SIRO)*

In this case the items are called for service in a random order. The element might have come first or last does not bother; the servicing facility calls the element in random order without considering the order of arrival. This may happen in some religious organizations but generally it does not followed in an industrial / business system. In religious organizations, when devotees are waiting for the darshan of the god man / god woman, the devotees are picked up in random order for blessings. Some times we see that in government offices, the representations or applications for various favors are picked up randomly for processing. It is also seen to allocate an item whose demand is high and supply is low, also seen in the allocation of shares to the applicants to the company.

(*iv*) *Service By Priority*

Priority disciplines are those where any arrival is chosen for service ahead of some other customers already in queue. In the case of Pre-emptive priority the preference to any arriving unit is so high that the unit is already in service is removed / displaced to take it into service. A non- pre-emptive rule of priority is one where an arrival with low priority is given preference for service than a high priority item. As an example, we can quote that in a doctors shop, when the doctor is treating a patient with stomach pain, suddenly a patient with heart stroke enters the doctors shop, the doctor asks the patient with stomach pain to wait for some time and give attention to heart patient. This is the rule of priority.

### **9.4. QUEUING PROBLEMS**

The most important information required to solve a waiting line problem is the nature and probability distribution of arrivals and service pattern. The answer to any waiting line problem depending on finding:

- (*a*) *Queue length*: The probability distribution of queue length or the number of persons in the system at any point of time. Further we can estimate the probability that there is no queue.
- (*b*) *Waiting time*: This is probability distribution of waiting time of customers in the queue. That is we have to find the time spent by a customer in the queue before the commencement of his service, which is called *his waiting time in the queue*. The total time spent in the system is the waiting time in the queue plus the service time. The waiting time depends on various factors, such as:
	- (*i*) The number of units already waiting in the system,
	- (*ii*) The number of service stations in the system,
	- (*iii*) The schedule in which units are selected for service,
	- (*iv*) The nature and magnitude of service being given to the element being served.
	- (*c*) *Service time:* It is the time taken for serving a particular arrival.
- (*d*) *Average idle time or Busy time distribution:* The average time for which the system remains idle. We can estimate the probability distribution of busy periods. If we suppose that the server is idle initially and the customer arrives, he will be provided service immediately. During his service time some more customers will arrive and will be served in their turn according to the system discipline. This process will continue in this way until no customer is left unserved and the server becomes free again after serving all the customers. At this stage we can conclude, that the busy period is over. On the other hand, during the idle periods no customer is present in the system. A busy period and the idle period following it together constitute a *busy cycle*. The study of busy period is of great interest in cases where technical features of the server and its capacity for continuous operation must be taken into account.

### **9.5. STEADY, TRANSIENT AND EXPLOSIVE STATES IN A QUEUE SYSTEM**

The distribution of customer's arrival time and service time are the two constituents, which constitutes of study of waiting line. Under a fixed condition of customer arrivals and service facility a queue length is a function of time. As such a queue system can be considered as some sort of random experiment and the various events of the experiment can be taken to be various changes occurring in the system at any time. We can identify three states of nature in case of arrivals in a queue system. They are named as *steady state, transient state, and the explosive state.*

(*a*) *Steady State:* The system will settle down as steady state when the rate of arrivals of customers is less than the rate of service and both are constant. The system not only becomes steady state but also becomes independent of the initial state of the queue. Then the probability of finding a particular length of the queue at any time will be same. Though the size of the queue fluctuates in steady state the statistical behaviour of the queue remains steady. Hence we can say that *a steady state condition is said to prevail when the behaviour of the system becomes independent of time.*

Waiting Line Theory or Queuing Model **457** and the United States of African African African African African African African African African African African African African African African African African African African Af

A necessary condition for the steady state to be reached is that elapsed time since the start of the operation becomes sufficiently large *i.e.* (t  $\rightarrow \infty$ ), but this condition is not sufficient as the existence of steady state also depend upon the behaviour of the system *i.e.* if the rate of arrival is greater than the rate of service then a steady state cannot be reached. Hence we assume here that the system acquires a steady state as  $t \rightarrow \infty$  *i.e.* the number of arrivals during a certain interval becomes independent of time. *i.e.*

$$
\begin{array}{ll}\text{Lim} & P_n(t) \to P_n\\ & t \to \infty \end{array}
$$

Hence in the *steady state system, the probability distribution of arrivals, waiting time, and service time does not depend on time.*

(*b*) *Transient State*

Queuing theory analysis involves the study of a system's behaviour over time. A system is said to be in 'transient state' when its operating characteristics or behaviour are dependent on time. This happens usually at initial stages of operation of the system, where its behaviour is still dependent on the initial conditions. So when the probability distribution of arrivals, waiting time and servicing time are dependent on time the system is said to be in transient state.

(*b*) *Explosive State*

In a situation, where arrival rate of the system is larger than its service rate, a steady state cannot be reached regardless of the length of the elapsed time. Here queue length will increase with time and theoretically it could build up to infinity. Such case is called the *explosive state*.

In our further discussion, all the problems and situations are dealt with steady state only.

### **9.6. DESIGNATION OF QUEUE AND SYMBOLS USED IN QUEUING MODELS**

A queue is designated or described as shown below: A model is expressed as  $A/B/S$  :  $(d / f)$  where,

**A**: Arrival pattern of the units, given by the probability distribution of inter - arrival time of units. For example, Poisson distribution, Erlang distribution, and inter arrival time is 1 minute or 10 units arrive in 30 minutes etc.

**B**: The probability distribution of service time of individual being actually served. For example the service time follows negative exponential distribution and 10 units are served in 10 minutes or the service time is 3 minutes, etc.

**S**: The number of service channels in the system. For example the item is served at one service facility or the person will receive service at 3 facilities etc.

**d**: Capacity of the system. That is the maximum number of units the system can accommodate at any time. For example, the system has limited capacity of 40 units or the system has infinite capacity etc.

**f**: The manner or order in which the arriving units are taken into service *i.e*. FIFO / LIFO / SIRO /Priority.

#### **NOTATIONS**

- **X:** Inter arrival time between two successive customers (arrivals).
- **Y:** The service time required by any customer.

- **w:** The waiting time for any customer before it is taken into service.
- **v:** Time spent by the customer in the system.
- **n:** Number of customers in the system, that is customers in the waiting line at any time, including the number of customers being served.
- **P<sub>n</sub>** (t): Probability that '*n*' customers arrive in the system in time '*t*'.
- $\Phi_n$  (t): Probability that '*n*' units are served in time '*t*'.
- **U**(T): Probability distribution of inter arrival time  $P(t < T)$ .
- **V** (**T**): Probability distribution of servicing time  $P(t < T)$ .
- **F** (N): Probability distribution of queue length at any time  $P (N \le n)$ .
	- $\mathbf{E}_n$ : Some state of the system at a time when there are *n* units in the system.
	- $λ<sub>n</sub>$ : Average number of customers arriving per unit of time, when there are already '*n*' units in the system.
	- $\lambda$  : Average number of customers arriving per unit of time.
	- $\mu_n$ : Average number of customers being served per unit of time when there are already '*n*' units in the system.
	- µ **:** Average number of customers being served per unit of time.
- **1 /** λ **:** Inter arrival time between two arrivals.
- $1/\mu$  : Service time between two units or customers.
- $\rho = (\lambda/\mu)$ : System utility or traffic intensity which tells us how much time the system was utilized in a given time. For example given time is 8 hours and if  $\rho = 3 / 8$ , it means to say that out of 8 hours the system is used for 3 hours and  $(8 - 3 = 5)$  5 hours the is idle.

### **9.7. DISTRIBUTION OF ARRIVAL AND SERVICE TIME**

#### **9.7.1. Distribution of Arrivals**

The common basic waiting line models have been developed on the assumption that arrival rate follows the **Poisson** distribution and that *service times* follow the **negative exponential distribution**. This situation is commonly referred to as the Poisson arrival and Exponential holding time case. These assumptions are often quite valid in operating situations. Unless it is mentioned that arrival and service follow different distribution, it is understood always that arrival follows Poisson distribution and service time follows negative exponential distribution.

Research scholars working on queuing models have conducted careful study about various operating conditions like - arrivals of customers at grocery shops, Arrival pattern of customers at ticket windows, Arrival of breakdown machines to maintenance etc. and confirmed almost all arrival pattern follows nearly Poisson distribution. One such curve is shown in figure 9.5. Although we cannot say with finality that distribution of arrival rates are always described adequately by the Poisson, there is much evidence to indicate that this is often the case. We can reason this by saying that always Poisson distribution corresponds to completely random arrivals and it is assumed that arrivals are completely independent of other arrivals as well as any condition of the waiting line. The commonly used symbol for average arrival rate in waiting line models is the Greek letter Lamda  $(\lambda)$ , arrivals per time unit. It can be shown that when the arrival rates follow a Poisson processes with mean arrival rate  $\lambda$ , the time between arrivals follow a negative exponential distribution with mean time between arrivals of  $1/\lambda$ . This relationship between mean arrival rate and mean time between arrivals does not necessarily hold

Waiting Line Theory or Queuing Model **459** and the United States of Assembly 1990 and the United States of Assembly 1990 and the United States of Assembly 1990 and the United States of Assembly 1990 and the United States o

for other distributions. The negative exponential distribution then, is also representative of Poisson process, but describes the time between arrivals and specifies that these time intervals are completely random. Negative exponential curve is shown in figure 9.6.

Let us try to understand the probability distribution for time between successive arrivals, which is known as exponential distribution as described above. The distribution of arrivals in a queuing system can be considered as a **pure birth process**. The term birth refers to the arrival of new calling units in the system the objective is to study the number of customers that enter the system, *i.e*. only arrivals are counted and no departures takes place. Such process is known as pure birth process. An example may be taken that the service station operator waits until a minimum-desired customers arrives before he starts the service.

#### **9.7.2. Exponential Service Times**

The commonly used symbol for average service rate in waiting line models is the Greek letter 'mu'  $\mu$ ', the number of services completed per time unit. As with arrivals it can be shown that when service rates follow a Poison process with mean service rate  $\mu$ , the distribution of serviced times follow the negative exponential distribution with mean service time  $1/\mu$ . The reason for the common reference to rates in the discussion of arrivals and to times in the discussion of service is simply a matter of practice. One should hold it clearly in mind, however, for both arrivals and services, that in the general Poison models, rates follow the Poisson distribution and times follow the negative exponential distribution. One must raise a doubt at this point why the interest in establishing the validity of the Poisson and Negative exponential distributions. The answer is that where the assumptions hold, the resulting waiting line formulas are quite simple. The Poison and Negative exponential distributions are single parameters distributions; that is, they are completely described by one parameter, **the mean**. For the Poisson distribution the standard deviation is the square root of the mean, and for the negative exponential distribution the standard deviation is equal to the mean. The result is that the mathematical derivations and resulting formulas are not complex. Where the assumptions do not hold, the mathematical development may be rather complex or we may resort to other techniques for solution, such as simulation.

#### **9.8. QUEUE MODELS**

Most elementary queuing models assume that the *inputs / arrivals* and *outputs / departures* follow a **birth** and **death** process. Any queuing model is characterized by situations where both arrivals and departures take place simultaneously. Depending upon the nature of inputs and service faculties, there can be a number of queuing models as shown below:

- (*i*) **Probabilistic queuing model:** Both arrival and service rates are some unknown random variables.
- (*ii*) **Deterministic queuing model:** Both arrival and service rates are known and fixed.
- (*iii*) **Mixed queuing model:** Either of the arrival and service rates is unknown random variable and other known and fixed.

Earlier we have seen how to designate a queue. Arrival pattern / Service pattern / Number of channels / (Capacity / Order of servicing). (*A* /*B*/ *S* / (*d* / *f*).

In general *M* is used to denote Poisson distribution (**Markovian**) of arrivals and departures.

*D* is used to constant or Deterministic distribution.

 $E_k$  is used to represent Erlangian probability distribution.

*G* is used to show some general probability distribution.

**460** Operations Research **Additional Security Contract Contract Contract Contract Contract Contract Contract Contract Contract Contract Contract Contract Contract Contract Contract Contract Contract Contract Contract Cont** 

In general queuing models are used to explain the descriptive behavior of a queuing system. These quantify the effect of decision variables on the expected waiting times and waiting lengths as well as generate waiting cost and service cost information. The various systems can be evaluated through these aspects and the system, which offers the minimum total cost is selected.

#### **Procedure for Solution**

- (*a*) List the alternative queuing system
- (*b*) Evaluate the system in terms of various times, length and costs.
- (*c*) Select the best queuing system.

**(Note: Students / readers are advised to refer to the books on Operations Research written with mathematical orientation for the derivation of formulas for various queuing models. In this book, the application of formula is made.)**

### **9.8.1 Poisson Arrival / Poisson output / Number of channels / Infinite capacity / FIFO Model**

 $M / M / 1 / ( \infty / FIFO)$ :

**Formulae used**

- 1. Average number of arrivals per unit of time =  $\lambda$
- 2. Average number of units served per unit of time  $= \mu$
- 3. Traffic intensity or utility ratio =  $\rho = \frac{\lambda}{\mu}$  (b) the condition is :  $(\mu > \lambda)$
- 4. Probability that the system is empty =  $P_0 = (1 \rho)$
- 5. Probability that there are '*n*' units in the system =  $P_n = \rho^n P_0$

6. Average number of units in the system =  $E(n) = \frac{1}{(1 - \rho)}$ ρ  $\frac{1}{-\rho}$  or =  $\frac{1}{(\mu - \lambda)}$ λ  $=L_q + \frac{\pi}{\mu}$ λ

- 7. Average number of units in the waiting line  $=E_L = \frac{1}{(1-\rho)} = \frac{1}{\mu(\mu-\lambda)}$  $\rho^2$   $\lambda^2$  $\frac{\Delta^2}{-\rho} = \frac{\lambda^2}{\mu(\mu - \lambda)}$
- 8. Average waiting length (mean time in the system) =  $E(L/L > 0)$

$$
= \frac{1}{(\mu - \lambda)} = \frac{1}{(1 - \rho)}
$$

$$
= E(w) + \frac{1}{\mu} = \frac{L}{\lambda}
$$

9. Average length of waiting line with the condition that it is always greater than zero

$$
= V(n) = \frac{\rho}{(1-\rho)^2} = \frac{\lambda}{(\mu - \lambda)^2}
$$

$$
= \frac{L_q}{\lambda} = \frac{\lambda}{\mu(\mu - \lambda)}
$$

Waiting Line Theory or Queuing Model **461** and the control of the control of the control of the control of the control of the control of the control of the control of the control of the control of the control of the contro

- 11. Average time an arrival spends in the system =  $E(v) = \frac{1}{\mu(1-\rho)} = \frac{1}{(\mu-\lambda)} = E(w/w > 0)$  $(1-\rho)$  $\frac{1}{\mu(1-\rho)} = \frac{1}{(\mu-\lambda)} = E(w/w)$
- 12. P (w > 0) = System is busy =  $\rho$
- 13. Idle time =  $(1-\rho)$
- 14. Probability distibution of waiting time  $= P(w) dw =$  $\mu \rho(1-\rho) e^{-\mu w(1-\rho)}$
- 15. Probability that a consumer has to wait on arrival =  $(P (w > 0) = \rho)$
- 16. Probability that a new arrival stays in the system =

$$
P(v) dv = \mu (1 - \rho) e^{-\mu v (1 - \rho)} dv
$$

#### **Problem 9.1.**

*A T.V.* Repairman finds that the time spent on his jobs have an exponential distribution with mean of 30 minutes. If he repairs sets in the order in which they come in, and if the arrival of sets is approximately Poisson with an average rate of 10 per 8 hour day, what is repairman's expected idle time each day? How many jobs are ahead of the average set just brought in?

#### **Solution**

This problem is Poisson arrival/Negative exponential service / single channel /infinite capacity/ FIFO type problem.

Data:  $\lambda = 10$  sets per 8 hour day = 10 / 8 = 5/4 sets per hour.

Given  $1/\mu = 30$  minutes, hence  $\mu = (1/30) \times 60 = 2$  sets per hour.

Hence, Utility ratio =  $\rho = (\lambda/\mu) = (5/4)/2 = 5/8$ . = 0.625. This means out of 8 hours 5 hours the system is busy *i.e.* repairman is busy.

Probability that there is no queue = The system is idle =  $(1 - \rho) = 1 - (5 / 8) = 3 / 8 =$  That is out of 8 hours the repairman will be idle for 3 hours.

Number of sets ahead of the set just entered = Average number of sets in system =  $\lambda / (\mu - \lambda)$  =  $= \rho / (1-\rho) = 0.625 / (1 - 0.625) = 5 / 3$  ahead of jobs just came in.

#### **Problem 9.2.**

The arrivals at a telephone booth are considered to be following Poisson law of distribution with an average time of 10 minutes between one arrival and the next. Length of the phone call is assumed to be distributed exponentially with a mean of 3 minutes.

- (*a*) What is the probability that a person arriving at the booth will have to wait?
- (*b*) What is the average length of queue that forms from time to time?
- (*c*) The telephone department will install a second booth when convinced that an arrival would expect to wait at least thee minutes for the phone. By how much must the flow of arrivals be increased in order to justify a second booth?

#### **Solution**

Data: Time interval between two arrivals = 10 min. =  $1/\lambda$ . Length of phone call = 3 min. =  $1/\mu$ . Hence  $\lambda = 1/10 = 0.1$  per min and  $\mu = 1/3 = 0.33$  per min., and  $\rho = \lambda/\mu = 0.10 / 0.33 = 0.3$ 

(*a*) Any person who is coming to booth has to wait when there is somebody in the queue. He need not wait when there is nobody in the queue *i.e.* the queue is empty. Hence the probability of that an arrival does not wait =  $P_0 = (1 - \rho)$ . Hence the probability that an arrival has to wait  $= 1 -$ The probability that an arrival does not

wait =  $(1 - P_0) = 1 - (1 - \rho) = \rho = 0.3$ . That means 30% of the time the fresh arrival has to wait. That means that 70 % of the time the system is idle.

- (*b*) Average length of non- empty queue from time to time = **(Average length of the waiting line with the condition that it is always greater than zero =**  $1(1-p)$ *i.e.* $E(L/L > 0)$  $= 1 / (1 - 0.3) = 1.43$  persons.
- (*c*) The installation of the second booth is justified if the waiting time is greater than or equal to three. If the new arrival rate is  $\lambda'$ , then for  $\mu = 0.33$  we can work out the length of the waiting line. In this case  $\rho = \lambda'/\mu$ .

Length of the waiting line for  $\lambda'$  and  $\mu = 0.33 = E(w) = {\lambda'/\mu(\mu-\lambda')} \ge 3$  or  $\lambda' = (3\mu^2 - 3\rho\mu\lambda')$  or  $\lambda' = (3\mu^2)/(1+3\mu) = (3 \times 0.33^2)/(1+3 \times 0.33)$  *i.e.*  $\lambda' \ge 0.16$ . That is the arrival rate must be at least 0.16 persons per minute or one arrival in every 6 minutes. This can be written as 10 arrivals per hour to justify the second booth.

#### **Problem 9.3.**

In a departmental store one cashier is there to serve the customers. And the customers pick up their needs by themselves. The arrival rate is 9 customers for every 5 minutes and the cashier can serve 10 customers in 5 minutes. Assuming Poisson arrival rate and exponential distribution for service rate, find:

- (*a*) Average number of customers in the system.
- (*b*) Average number of customers in the queue or average queue length.
- (*c*) Average time a customer spends in the system.
- (*d*) Average time a customer waits before being served.

### **Solution**

Data: Arrival rate is  $\lambda = (9/5) = 1.8$  customers per minute.

Service rate =  $\mu$  = (10 / 5) = 2 customers per minute. Hence  $\rho = (\lambda/\mu) = (1.8 / 2) = 0.9$ 

- (*a*) Average number of customers in the system =  $E(n) = \frac{\rho}{(1-\rho)} = \frac{0.9}{(1-0.9)} = \frac{0.9}{0.1}$ = 9 customers.
- (*b*) Average time a customer spends in the system =  $E(v) = 1/\mu(1-\rho) = 1/(\mu-\lambda) = 1/(2-\mu)$  $1.8$ ) = 5 minutes.
- (*c*) Average number of customers in the queue  $= E(L)$

$$
= \rho^2 / (1 - \rho) = \lambda^2 / \mu (\mu - \lambda) = (\rho) \times \lambda / (\mu - \lambda) = 0.9 \times 1.8 / (2 - 1.8) = 8.1
$$
 customers.

(*d*) Average time a customer spends in the queue =  $\rho / \mu (1 - \rho) = \lambda / \mu (\mu - \lambda) = 0.9 / 2$  (1-0.9)  $= 0.9 / 0.2 = 4.5$  minutes.

Waiting Line Theory or Queuing Model **463** and the state of the state of the state of the state of the state of the state of the state of the state of the state of the state of the state of the state of the state of the st

#### **Problem 9.4.**

A branch of a Nationalized bank has only one typist. Since typing work varies in length (number of pages to be typed), the typing rate is randomly distributed approximating a Poisson distribution with a mean service rate of 8 letters per hour. The letter arrives at a rate of 5 per hour during the entire 8 hour workday. If the typist is valued at Rs. 1.50 per hour, determine:

(*a*) Equipment utilization, (*b*) The percent time an arriving letter has to wait, (*c*) Average system time, and d) Average idle time cost of the typewriter per day.

#### **Solution**

Data = arrival rate =  $\lambda$  = 5, Service rate  $\mu$  = 8 per hour.

Hence  $\rho = (\lambda/\mu) = 5 / 8 = 0.625$ 

- (*a*) Equipment utilization = Utility ratio =  $\rho$  = 0.625, *i.e.* 62.5 percent of 8 hour day the equipment is engaged.
- (*b*) Percent time that an arriving letter has to wait = As the machine is busy for 62.5 % of the day, the arriving letter has to wait for 62.5 % of the time.
- (*c*) Average system time = Expected (average) a customer spends in the system =  $1/(\mu \lambda)$  =  $[1 / (8 - 5)] = 1/3$  hour. = 20 minutes.
- d) Average idle time cost of the typewriter per day = 8 hours  $\times$  idle time  $\times$  idle time cost =  $= 8 \times (1 - 5 / 8) \times \text{Rs.} 1.50 = \text{Rs.} 4.50.$

### **Problem 9.5.**

A product manufacturing plant at a city distributes its products by trucks, loaded at the factory warehouse. It has its own fleet of trucks plus trucks of a private transport company. This transport company has complained that sometimes its trucks have to wait in line and thus the company loses money paid for a truck and driver of waiting truck. The company has asked the plant manager either to go in for a second warehouse or discount prices equivalent to the waiting time. The data available is:

Average arrival rate of all trucks  $=$  3 per hour.

Average service rate is  $= 4$  per hour.

The transport company has provided 40% of the total number of trucks. Assuming that these rates are random according to Poisson distribution, determine:

- (*a*) The probability that a truck has to wait?
- (*b*) The waiting time of a truck that has to wait,
- (*c*) The expected waiting time of company trucks per day.

#### **Solution**

Data:  $\lambda = 3$  trucks per hour,  $\mu = 4$  trucks per hour. Hence  $\rho =$  utilization factor =  $(\lambda/\mu) = 3$  / 4 = 0.75. This means that the system is utilized 75% of the time. Hence 75% the time the truck has to wait.

The waiting time of truck that waits =  $E(v) = 1/(\mu - \lambda) = 1/(4 - 3) = 1$  hour.

Total expected waiting time of company trucks per day = (Trucks per day)  $\times$  (% company trucks) × Expected waiting time per truck. =  $(3 \times 8) \times (0.40) \times [\lambda/\mu(\mu - \lambda)] = 24 \times 0.40 \times [3 / 4(4 - \lambda)]$  $3$ ) = 24 × 0.40 × 0.75 = 7.2 hours per day.

### **Problem 9.6.**

A repairman is to be hired to repair machines, which break down at an average rate of 3 per hour. The breakdown follows Poisson distribution. Non - productive time of a machine is considered to cost Rs. 16/- per hour. Two repairmen have been interviewed. One is slow but cheap while the other is fast but expensive. The slow worker charges Rs. 8/- per hour and the services breakdown machines at the rate of 4 per hour. The fast repairman demands Rs. 10/- per hour and services at an average rate of 6 per hour. Which repairman is to be hired?

### **Solution**

Data:  $\lambda = 3$  machines per hour, Idle time cost of machine is Rs. 16/- per hour, Slow repair man charges Rs. 8/- per hour and repairs 4 machines per hour =  $\mu_1$ , Fast worker demands Rs. 10 per hour and repairs 6 machines per our =  $\mu_2$ 

| S. No.           | Particulars.                                 | Formula/Symbol                                                                            | Slow worker            | Fast worker                | Remarks.                        |
|------------------|----------------------------------------------|-------------------------------------------------------------------------------------------|------------------------|----------------------------|---------------------------------|
| 1.               | Arrival rate                                 | λ                                                                                         | 3 machines<br>per hour | 3 machines<br>per hour     |                                 |
| 2.               | Service rate                                 | μ                                                                                         | 4 machines<br>per hour | 6 machines<br>per hour     |                                 |
| 3.               | Idle time cost                               | $\mathcal{C}$                                                                             | 16 per hour            | 16 per hour.               |                                 |
| $\overline{4}$ . | Labour charges.                              | L                                                                                         | Rs. 8/- per<br>hour    | Rs. 10 per<br>hour         |                                 |
| 5 <sub>1</sub>   | Average down<br>time of the<br>$machine =$   | $=$ Average time spent<br>by the machine in the<br>system = $E(v)$ =<br>$1/\mu - \lambda$ | $1/(4-3) =$<br>1 hour. | $1/(6-3) =$<br>$1/3$ hour. |                                 |
| 6.               | Per hour total<br>cost of slow<br>worker.    | $C = 3$ machines $\times$ 1<br>hour $\times$ Rs. 16 =<br>Rs. 48                           | $L = Rs. 8$            |                            | $Rs. 48 + 8 =$<br>$Rs. 56/-$    |
| 7.               | Per hour Total<br>cost of fast<br>worker $=$ | $C = 1/3 \times 3$ machines $\times$<br>Rs. $16/- =$ Rs. $16/-$                           |                        | $L = Rs. 10/-$             | $Rs. 16 + Rs.$<br>$10 = Rs. 26$ |

As total cost of fast worker is less than that of slow worker, fast workman should be hired.

#### **Problem 9.7.**

There is a congestion of the platform of a railway station. The trains arrive at the rate of 30 trains per day. The waiting time for any train to hump is exponentially distributed with an average of 36 minutes. Calculate: (*a*) The mean queue size, (*b*) The probability that the queue size exceeds 9.

#### **Solution**

Data: Arrival rate 30 trains per day, service time = 36 minutes.

 $\lambda = 30$  trains per day. Hence inter arrival time =  $1/\lambda = (60 \times 24) / 30 = 1 / 48$  minutes. Given that the inter service time =  $1/\mu$  = 36 minutes. Therefore  $\rho = (\lambda/\mu) = 36 / 48 = 0.75$ .

Waiting Line Theory or Queuing Model **465** and the United States of American control of A65

- (*a*) The mean queue size = *E* (*n*) =  $\rho$  / (1- $\rho$ ) = 0.75 / (1 0.75) = 0.75 / 0.25 = 3 trains.
- (*b*) Probability that queue size exceeds  $9 =$  Probability of queue size  $\geq 10 = 1 -$  Probability of queue size less than 10 = 1 -  $(p_0 + p_1 + p_2 + \ldots + p_9) = p_0 (1 + p_0 + p_1^2 + \ldots + p_9^9) =$

$$
1 - \{(1 - \rho)[(1 - \rho^{10})/(1 - \rho)]\} = 1 - (1 - \rho^{10}) = \rho^{10} = (0.75)^{10} = 0.06
$$
 approximately).

#### **Problem 9.8.**

Let on the average 96 patients per 24-hour day require the service of an emergency clinic. Also on average, a patient requires 10 minutes of active attention. Assume that the facilities can handle only one emergency at a time. Suppose that it costs the clinic Rs. 100/- per patient treated to obtain an average servicing time of 10 minutes and that each minute of decrease in this average time would costs Rs. 10/ - per patient treated. How much would have to be budgeted by the clinic to decrease the average size of the queue from one and one third patient to half a patient?

#### **Solution**

Data:  $\lambda = 96 / 24 = 4$  patients per hour.,  $\mu = (1 / 10) \times 60 = 6$  patients per hour. Hence  $p = (\lambda/\mu) = 4 / 6 = 2 / 3.$ 

Average number of patients in waiting line =  $E(L) = \rho^2/(1-\rho) = (4/9)/[1-(2/3)] = 4/3$ patients. = One and one third patients. Now this is to be reduced to  $1/2 = E'(L)$ .

 $E'(L) = (\lambda/\mu') \times (\lambda/\mu' - \lambda)$  or

 $1/2 = (4/\mu') \times (4/\mu' - 4)$  or  $\mu'^2 - 4\mu' - 32 = 0$  or  $(\mu' - 8)(\mu' + \mu) = 0$  or  $\mu' = 8$  patients per

hour.

(Note  $\mu' = -4$  is not considered as it does not convey any meaning.)

Therefore, average time required by each patient =  $1/8$  hour =  $15/2$  minutes =  $7\frac{1}{2}$  minutes.

Decrease in time required by each patient  $10 - (15 / 2) = 5 / 2$  minutes or 2  $\frac{1}{2}$  minutes.

The budget required for each patient = Rs.  $[100 + 10 \times (5/2)]$  Rs. 125/-

Thus decrease the size of the queue; the budget per patient should be increased from Rs. 100/- to Rs. 125/-.

#### **Problem 9.9.**

Arrival rate of telephone calls at a telephone booth is according to Poisson distribution, with an average time of 9 minutes between consecutive arrivals. The length of telephone call is exponentially distributed with a man of 3 minutes. Find:

- (*a*) Determine the probability that a person arriving at the booth will have to wait.
- (*b*) Find the average queue length that forms from time to time.
- (*c*) The telephone company will install a second booth when conveniences that an arrival would expect to have to wait at least four minutes for the phone. Find the increase in flow of arrivals, which will justify a second booth.
- (*d*) What is the probability that an arrival will have to wait for more than 10 minutes before the phone is free?

- (*e*) What is the probability that they will have to wait for more than 10 minutes before the phone is available and the call is also complete?
- (*f*) Find the fraction of a day that the phone will be in use.

### **Solution**

Data: Arrival rate  $\lambda = 1/9$  per minute and service rate  $\mu = 1/3$  per minute.

- (*a*) Probability that a person has to wait (person will wait when the system is busy *i.e.* we have to find ρ)  $\rho = \lambda/\mu = (1/9)/(1/3) = 3/9 = 0.33$  *i.e.* 33% of the time the customer has to wait. This means that 67% of the time the customer will get the phone soon after arrival.
- (*b*) Average queue length that forms from time to time =  $\mu/(\mu \lambda) = (1/3)/[(1/3) (1/9)]$  $= (1 / 3) / (2 / 9) = (1 / 3) \times (9 / 2) = 1.5$  persons.
- (*c*) Average waiting time in the queue =  $E(w) = \lambda_1/\mu(\mu \lambda_1) = 4$  $4 = \lambda_1 / (1/3) \times [(1/3) - \lambda_1] = (1/9) - (\lambda_1 / 3) = (\lambda_1 / 4)$  or  $\lambda_1 \times (7/2) = 1/9$  $\lambda_1 = 12 / (7 \times 9) = (4 / 21)$  arrivals per minute. Hence increase in the flow of arrivals =  $(4/21) - (1/9) = 5/63$  per minute.

(*d*) Probability of waiting time 
$$
\geq 10 = \int_{10}^{\infty} (\lambda/\mu) (\mu - \lambda) \times e^{-(\mu - \lambda)t} dt
$$
.  
\n
$$
= (\lambda/\mu)(\mu - \lambda) \times [(e^{-(\mu - \lambda)t})/-(\mu - \lambda)]_{10}^{\infty} = (\lambda/\mu) \times [0 - e^{-(\mu - \lambda)10}] = (\lambda/\mu) \times e^{-(\mu - \lambda)10}
$$
\n
$$
= (1/3) \times e^{-(1/3 - 1/9) \times 10} = (1/3) \times e^{-(20/9)} = 1/30
$$

(*e*) Probability that an element spends in system  $\geq 10 = \int (\mu - \lambda)e^{-(\mu - \lambda)t} dt$ . 10 ∝  $\geq 10 = \int (\mu - \lambda) e^{-(\mu - \lambda)t}$ 

$$
= (\mu/\lambda) \int_{10}^{\infty} (\lambda/\mu) (\mu - \lambda) e^{-(\mu - \lambda)t} dt = (\mu/\lambda) (1/30) = [(1/3)/(1/9)] \times (1/30) = 1/10 = 0.1
$$

(g) The expected fraction of a day that the phone will be in use =  $\rho = (\lambda/\mu) = 0.33$ .

#### **Problem 9. 10.**

In large maintenance department fitters draw parts from the parts stores, which is at present staffed by one storekeeper. The maintenance foreman is concerned about the time spent by fitters in getting parts and wants to know if the employment of a stores helper would be worthwhile. On investigation it is found that:

- (*a*) A simple queue situation exists,
- (*b*) Fitters cost Rs. 2.50 per hour,
- (*c*) The storekeeper costs Rs. 2/- per hour and can deal on an average with 10 fitters per hour.
- (*d*) A labour can be employed at Rs. 1.75 per hour and would increase the capacity of the stores to 12 per hour.
- (*e*) On an average 8 fitters visit the stores each hour.

Waiting Line Theory or Queuing Model **467** and the United States of African African African African African African African African African African African African African African African African African African African Af

#### **Solution**

Data:  $\lambda = 8$  fitters per hour,  $\mu = 10$  per hour.

Number of fitters in the system =  $E(n) = \lambda/(\mu - \lambda)$  or  $\rho/(1-\rho) = 8 / (10 - 8) = 4$  fitters.

With stores labour  $\lambda = 8$  per hour,  $\mu = 12$  per hour.

Number of fitters in the system =  $E(n) = \lambda/(\mu - \lambda) = 8/(12 - 8) = 2$  fitters.

Cost per hour = Cost of fitter per hour + cost of labour per hour =  $2 \times$  Rs. 2.50 + Rs. 1.75 = Rs. 6.75.

Since there a net savings of Rs. 3.25 per hour, it is recommended to employ the labourer.

### **9.8.2. Model II. Generalization of model (M /M / 1) : (FCFS/ ∞ / ∞) : (Birth - Death process)**

In waiting line system each arrival can be considered to be a birth *i.e.* if the system is in the state *En*, *i.e*. there are *n* units in the system and there is an arrival then the state of the system changes to the state  $E_{n+1}$ . Similarly when there is a departure from the system the state of the system becomes  $E_{n-1}$ . Hence whole system is thus viewed as a birth and death process. When  $\lambda$  is the arrival rate of the system, will never be fixed and dependent on the queue length 'n', then it will mean that some person interested in joining the queue may not join due to long queue. Similarly, if  $\mu$  is also dependent on the queue length it may affect the service rate. Hence in this case both  $\lambda$  and  $\mu$  cannot be taken to be fixed. Three cases may occur, which are described below.

In this model, arrival rate and service rate *i.e.*  $\lambda$  and  $\mu$  do not remain constant during the queuing phenomenon and vary to  $\lambda_1$ ,  $\lambda_2$  ...  $\lambda_n$  and  $\mu_1$ ,  $\mu_2$  ...  $\mu_n$  respectively. Then:

 $p_1 = (\lambda_0/\mu_1) p_0$  $p_2 = (\lambda_0/\mu_1)(\lambda_1/\mu_2) p_0$ ..

..

 $p_n = (\lambda_0/\mu_1)(\lambda_1/\mu_2)...(\lambda_{n-2}/\mu_{n-1}) \times (\lambda_{n-1}/\mu_n) p_0$ But there are some special cases when:

1.  $\lambda_n = \lambda$  and  $\mu_n = \mu$  then,

 $p_0 = 1 - (\lambda/\mu), p_n = (\lambda/\mu)^n \times [1 - (\lambda/\mu)]$ 

- 2. When  $\lambda_n = \lambda/(n+1)$  and  $\mu_n = \mu$  $p_0 = \rho^{-\rho}$  $p_n = \left[\rho^n/(n!) \right] \times e^{-\rho}$ , where  $\rho = (\lambda/\mu)$
- 3. When  $\lambda_n = \lambda$  and  $\mu_n = n \times \mu$  then  $p_0 = e^{-\rho}$  and  $p_n = (\rho^n / n!) x e^{-\rho}$ .

#### **Problem 9.11.**

A transport company has a single unloading berth with vehicles arriving in a Poisson fashion at an average rate of three per day. The unloading time distribution for a vehicle with 'n' unloading workers is found to be exponentially with an average unloading time  $(1/2)$  xn days. The company has a large labour supply without regular working hours, and to avoid long waiting lines, the company has a policy

of using as many unloading group of workers in a vehicle as there are vehicles waiting in line or being unloaded. Under these conditions find (*a*) What will be the average number of unloading group of workers working at any time? (*b*) What is the probability that more than 4 groups of workers are needed?

#### **Solution**

is

Let us assume that there are 'n' vehicles waiting in line at any time. Now service rate is dependent on waiting length hence  $\mu_n = 2n$  vehicles per day (when there are 'n' groups of workers in the system).

Now  $\lambda = 3$  vehicles per day and  $\mu = 2$  vehicles per day. (With one unloading labour group)

Hence,  $p_n = (\rho^n/n!) \times e^{-\rho}$  for  $n \ge 0$ 

Therefore, expected number of group of workers working any specified instant is

$$
E(n) = \sum_{n=0}^{\infty} n \times p_n = \sum n \times (\rho^n e^{-\rho})/n! = \rho \times e^{-\rho} \times \sum_{n=1}^{\infty} (\rho^{n-1})/(n-1) = (\lambda/\mu)
$$
  
= 1.5 labour group.

The probability that the vehicle entering in service will require more than four groups of workers

$$
\sum_{n=5}^{\infty} p_n = 1 - \sum_{n=0}^{4} (\rho^n/n!) e^{-\rho} = 0.019.
$$

### **9.8.3. Model III. Finite Queue Length Model: (M / M / 1) : FCFS / N /** ∝

This model differs from the above model in the sense that the maximum number of customers in the system is limited to *N*. Therefore the equations of above model is valid for this model as long as *n* < *N* and arrivals will not exceed *N* under any circumstances. The various equations of the model is:

1.  $p_0 = (1-\rho)/(1-\rho^{N+1})$ , where  $\rho = \lambda/\mu$  and  $\lambda/\mu > 1$  is allowed.

2.  $p_n = (1-\rho)\rho^n/(1-\rho^{N+1})$  for all  $n = 0, 1, 2, ...N$ 

3. Average queue length  $E(n) = \rho[1-(1+N)\rho^{N}+N\rho^{N+1}]/(1-\rho)(1-\rho^{N+1}).$ 

$$
= [(1 - \rho)/(1 - \rho^{N+1})] \times \sum_{n=0}^{n} n \rho^{n} = p_0 \times \sum_{n=0}^{N} n \times \rho^{n}
$$

- 4. The average length of the waiting line =  $E(L) = [1 N\rho^{N+1} + (N-1)\rho^N]\rho^2/(1-\rho)(1-\rho^{N+1})$
- 5. Waiting time in the system =  $E(v) = E(n) / \lambda'$  where  $\lambda' = \lambda(1 \rho_N)$
- 6. Waiting time in the queue =  $E(w) = E(L)/\lambda' = [(E(n)/\lambda'/(1/\mu))]$ .

#### **Problem 9.12.**

In a railway marshalling yard, good train arrives at the rate of 30 trains per day. Assume that the inter arrival time follows an exponential distribution and the service time is also to be assumed as exponential with a mean of 36 minutes. Calculate: (*a*) The probability that the yard is empty, (*b*) The average length assuming that the line capacity of the yard is 9 trains.

Waiting Line Theory or Queuing Model **469** and the state of the state of the state of the state of the state of the state of the state of the state of the state of the state of the state of the state of the state of the st

#### **Solution**

Data:  $\lambda = 30 / (60 \times 24) = 1 / 48$  trains per minute. And  $\mu = 1 / 16$  trains per minute. Therefore  $\rho = (\lambda/\mu) = 36 / 48 = 0.75$ .

(*a*) The probability that the queue is empty is given by =  $p_0 = (1 - \rho)/(1 - \rho^{N+1})$ , where  $N = 9$ .  $\{1 - 0.75\}$  /  $[1 - (0.75)^{9+1} = 0.25$  /  $0.90 = 0.28$ . *i.e.* 28 % of the time the line is empty.

Average queue length is =  $[(1-\rho)/(1-\rho^{N+1})] \times \sum_{n=0}^{N} n \rho$ *n*  $^{N+1})]\times\sum n\;\rho^n$ 0  $[(1-\rho)/(1-\rho^{N+1})]$ 

$$
[(1-0.75)/(1-0.75^{10})] \times \sum_{n=0}^{9} n (0.75)^n = 0.28 \times 9.58 = 3 \text{ trains.}
$$

### **Problem 9.13.**

A barbershop has space to accommodate only 10 customers. He can serve only one person at a time. If a customer comes to his shop and finds it is full he goes to the next shop.

Customers randomly arrive at an average rate  $\lambda = 10$  per hour and the barber service time is negative exponential with an average of  $1/\mu = 5$  minute. Find  $p_0$  and  $p_n$ 

#### **Solution**

Data: 
$$
N = 10
$$
,  $\lambda = 10 / 60$ ,  $\mu = 1 / 5$ . Hence  $\rho = (\lambda / \mu) = 5 / 6$ .  
\n $p_0 = (1 - \rho) / (1 - \rho^{11}) = [1 - (5 / 6)] / [1 - (5 / 6)^{11} = 0.1667 / 0.8655 = 0.1926$   
\n $p_n = (1 - \rho)\rho^N / (1 - \rho^{N+1}) = (0.1926) \times (5 / 6)^n$  where  $n = 0, 1, 2, .... 10$ .

 $10.6$ 

#### **Problem 9.14.**

A Car park contains 5 cars. The arrival of cars is Poisson at a mean rate of 10 per hour. The length of time each car spends in the car park is exponential distribution with a mean of 5 hours. How many cars are in the car park on an average?

#### **Solution**

Data:  $N = 5$ ,  $\lambda = 10 / 60 = 1/6$ ,  $\mu = 1 / 2 \times 60 = 1 / 120$ . Hence  $\rho = (\lambda / \mu) = [(1/6) / (1/120)$  $= 20.$ 

$$
p_0 = (1 - \rho)/1 - \rho^{N+1} = (1 - 20) / (1 - 20^6) = 2.9692 \times 10^{-3}
$$

Average cars in car park = length of the system =  $E(n) = p_0 \times \sum_{n=0}^{\infty} n \times \rho$ *N n*  $p_0 \times \sum n \times \rho^n$ 0 0

$$
= (2.9692 \times 10^{-3}) \sum_{n=0}^{N} n(0.9692 \times 10^{-3})^{n} = \text{Approximately} = 4
$$

#### **Problem 9.15.**

Trains arrive at the yard every 15 minutes and the service time is 33 minutes. If the line capacity of the yard is limited to 4 trains, find (*a*) the probability that the yard is empty and (*b*) The average number of trains in the system.

#### **Solution**

Data:  $\lambda = 1/15$  per minute,  $\mu = 1/33$  per minute,  $N = 4$ . Hence  $\rho = \lambda/\mu = 33/15 = 2.2$ .  $p_0 = (1-p)/(1-p^{N+1}) = (1-2.2)/1-2.2^5 = -1.2 / -50.5 = 0.0237.$ 4

(*b*) Average number of trains in the system =  $E(n) = \sum_{n=0}^{n} np_n = 0 + p_1 + 2p_2 + 3p_3 + 4p_4 =$ 0  $0 + p_1 + 2p_2 + 3p_3 + 4p_4$ *n*  $np_n = 0 + p_1 + 2p_2 + 3p_3 + 4p$ 

$$
= p_0 \left( \rho + 2 \rho^2 + 3 \rho^3 + 4 \rho^4 \right) = 0.0237 \left( 2 \times 2.2^2 + 3 \times 2.2^3 + 4 \times 2.2^4 \right) = 3.26 \text{ trains.}
$$

#### **Problem 9.16.**

A railway station only one train is handled at a time. The railway yard is sufficient for two trains to wait while other is given signal to leave the station. Trains arrive at a station at an average rate of 6 per hour and the railway station can handle them on an average rate of 12 per hour. Assuming Poisson arrivals and exponential service distribution, find the steady state probabilities of the various number of trains in the system. Also find the average number of trains in the system.

#### **Solution**

Data:  $\lambda = 6$  trains per hour,  $\mu = 12$  trains per hour. As the maximum queue length is 2, the maximum number of trains in the system is  $N = 3$ .

Now 
$$
p_0 = (1 - \rho)/(1 - \rho^{N+1}) = (1 - 0.5) / (1 - 0.5^4) = 0.53
$$
.  
\n $p_n = \rho^n \cdot p_0$   
\n $p_1 = \rho_2 \times p_0 = 0.5 \times 0.53 = 0.256$   
\n $p_2 = \rho^2 \times p_0 = 0.5^2 \times 0.53 = 0.132$   
\n $p_3 = \rho^3 \times p_0 = 0.5^3 \times 0.53 = 0.066$ .  
\n $E(n) = \frac{3}{2}np_n = 0 + p_1 + 2p_2 + 3p_3 = 0 + 0.265 + 2 \times 0.132 + 3 \times 0.066 = 0.727$  trains. *i.e.* 1 train.

#### **9.8.4. MODEL IV: (M / M / 1) : FCFS / N /N ( Limited Popultion or Source Model)**

In this model, we assume that customers are generated by limited pool of potential customers *i.e*. finite population. The total customer's population is  $M$  and  $n$  represents the number of customers already in the system (waiting line), any arrival must come from *M - n* number that is not yet in the system. The formulae for this model are:

Waiting Line Theory or Queuing Model **471 471** 

$$
p_0 = 1/\sum_{n=0}^{M} [M!/(M-n)!](\lambda/\mu)^n
$$
  
\n
$$
p_n = [M!/(M-n)!] \times (\lambda/\mu)^n \times p_0 = \{ [M!/(M-n)!] \times (\lambda/\mu)^n \} / \left\{ \sum_{n=0}^{M} M!/(M-n)! \times (\lambda/\mu)^n \right\}
$$
  
\nAverage number of customers in the system  $= E(n) = \sum_{n=0}^{M} n p_n = M - (\mu/\lambda)(1 - p_0)$   
\nAverage number in the queue  $= E(L) = M - [(\mu + \lambda)/\lambda] \times (1 - p_0)$ 

#### **Problem 9.17.**

A mechanic repairs 4 machines. The mean time between service requirements is 5 hours for each machine and forms an exponential distribution. The mean repair time is 1 hour and also follows the same distribution pattern. Machine down time costs Rs. 25/- per hour and the mechanic costs Rs. 55/ per day. Find (*a*) Expected number of operating machines, (*b*) the expected down time cost per day, (*c*) Would it be economical to engage two mechanics, each repairing only two machines?

#### **Solution**

Data: Finite population,  $\lambda$  = Arrival rate = (1 / 5) = 0.2,  $\mu$  = Service rate =  $\mu$  = (1 / 1) = 1 Probability of the empty system  $= p_0 =$ 

$$
p_0 = 1/\sum_{n=0}^{4} [4!/(4-n)!](0.2/1)^n =
$$

 $1/1 + (4 \times 0.2) + (4 \times 3 \times 0.2^2) + (4 \times 3 \times 2 \times 0.2^3) + (4 \times 3 \times 2 \times 1 \times 0.2^4) = 0.4$  *i.e.* 40 percent of the time the system is empty and 60 percent of the time the system is busy.

- (*a*) Expected number of breakdown machines I the system =  $E(n) = M (\mu/\lambda)(1 p_0)$ 
	- $= 4 (1 / 0.2) (1 0.4) = 4 5 \times 0.6 = 4 3 = 1$ . *i.e.* Expected number of operating machines in the system  $= 4 - 1 = 3$ .
- (*b*) Expected down time cost per day of 8 hours =  $8 \times$  (expected number of breakdown machines  $\times$  Rs. 25 per hour) = 8  $\times$  1  $\times$  25 = Rs. 200 / - day.
- (*c*) When there are two mechanics each serving two machines,  $M = 2$ ,  $p_0 =$

$$
p_0 = 1/\sum_{n=0}^{2} [2!/(2-n)!](0.2/1)^n = 1 / 1 + (2 \times 0.2) + (2 \times 1 \times 0.2^2) = 1 / 1.48 = 0.68
$$
 i.e. 68

percent of the time the system is idle. It is assumed that each mechanic with his two machines constitutes a separate system with no interplay. Expected number of machines in the system =

 $M - (\mu/\lambda) \times (1 / p_0) = 2 - (1 / 0.2) \times (1 - 0.68) = 0.4.$ 

Therefore expected down time per day =  $8 \times 0.4 \times$  Number of mechanics or machine in system  $= 8 \times 0.4 \times 2 = 6.4$  hours per day. Hence total cost involved  $=$ 

Rs.  $55 \times 2 + 6.4 \times$  Rs.  $25/-$  = Rs.  $(110 + 160)$  = Rs. 270 per day.

But total cost with one mechanic is Rs.  $(55 + 200) =$  Rs. 255/- per day, which is cheaper compared to the above. Hence use of two mechanics is not advisable.

**472 Operations Research CONSUMING CONSUMING CONSUMING CONSUMING CONSUMING CONSUMING CONSUMING CONSUMING CONSUMING CONSUMING CONSUMING CONSUMING CONSUMING CONSUMING CONSUMING CONSUMING CONSUMING CONSUMING CONSUMING CON** 

### **9.9. MULTI CHANNEL QUEUING MODEL: M / M / c: (** ∝ **/ FCFS)**

The above symbols indicate a system with Poisson input and Poisson output with number of channels  $= c$ , where *c* is  $> 1$ , the capacity of line is infinite and first come first served discipline. Here the length of waiting line depends on the number of channels engaged. In case the number of customers in the system is less than the number of channels *i.e.*  $n < c$ , then there will be no problem of waiting and the rate of servicing will be  $n\mu$  as only *n* channels are busy, each servicing at the rate *m*. In case  $n = c$ , all the channels will be working and when  $n \ge c$ , then  $n - c$  elements will be in the waiting line and the rate of service will be *c*µ as all the *c* channels are busy.

Various formulae we have to use in this type of models are:

$$
p_0 = 1/\sum_{n=0}^{c-1} [(\lambda/\mu)^n / n!] + [(\lambda/\mu)^c / c!] \times [(c\mu/c\mu - \lambda)]
$$
  
\n
$$
OR = 1/\sum_{n=0}^{c-1} (c\rho)^n / n!] + [(c\rho)^c / c! (1-\rho)]
$$
  
\n
$$
p_n = \{ [(\lambda/\mu)^n / n!] / n! \} \times p_0, \text{ when } 1 \le n \le c
$$
  
\n
$$
p_n = [1/(c^{n-c} \times c!)] (\lambda/\mu)^n \times p_0 \text{ when } n \ge c
$$

Average number of units in waiting line of the system =  $E(n) = [\rho p_c/(1-\rho)^2]$ 

$$
= \{ [\lambda \mu . (\lambda / \mu)^c] / [(c-1)! (c \mu - \lambda)^2] \} p_0 + (\lambda / \mu)
$$

Average number in the queue =  $E(L) = [pcp/(1-p)^2] + c\mu$  =

= {[
$$
\lambda
$$
µ. $(\lambda/\mu)^c$ ]/[ $(c-1)$ !( $c\mu-\lambda$ )<sup>2</sup>]}  $p_0$ 

Average queue length = Average number of units in waiting line + number of units in service Average waiting time of an arrival =  $E(w)$  = (Average number of units in waiting line) /  $\lambda$  =

$$
[(p_c \rho)/\lambda (1-\rho)^2 = [\rho/\lambda (1-\rho)^2 \times (1/c!) \times (\lambda/\mu)^c \times p_0
$$
  
=  $E(L)/\lambda = \{[\mu \times (\lambda/\mu)^c]/[(c-1)!(c\mu - \lambda)^2]\} \times p_0$ 

Average time an arrival spends in system  $= E (v) =$ 

(Average number of items in the queue)  $\lambda = \frac{(p_c \rho)}{\lambda(1-\rho)} + \frac{C\mu}{\lambda}$ 

$$
E(n) / \lambda = \{ [\mu \times (\lambda / \mu)^c] / [(c-1)! (c\mu - \lambda)^2] \} \times p_0 + (1/\mu)
$$

Probability that all the channels are occupied =  $p$   $(n \ge c) = [1/(1-\rho)] p_c$ 

$$
= [\mu \times (\lambda/\mu)^c] p_0/[(c-1)!(c\mu-\lambda)]
$$

Probability that some units has to wait =  $p(n \ge c+1) = \lceil p p_c/(1-p) \rceil$ 

$$
= 1 - p(n \ge c) = 1 - [\mu \times (\lambda/\mu)^c] p_0 / [(c - i)! (c\mu - \lambda)]
$$

The average number of units which actually wait in the system  $=$ 

$$
\left[\sum_{n=c+1}^{\infty}(n-c)p_n\right] \div \sum_{n=c+1}^{\infty}p_n = 1/(1-\rho)
$$

Waiting Line Theory or Queuing Model **473** and the state of the state of the state of the state of the state of the state of the state of the state of the state of the state of the state of the state of the state of the st

Average waiting time in the queue for all arrivals =  $(1/\lambda)\sum_{n} (n-c) p_n = p_c/c\mu(1-\rho)^2$  $(1/\lambda) \sum_{n=0}^{\infty} (n-c) p_n = p_c / c \mu (1-\rho)$ =  $p_n - c$ )  $p_n = p_c / c$ *n n*

Average waiting time in queue for those who acutely wait =  $1/(c\mu - \lambda)$ 

Average number of items served = 
$$
\sum_{n=0}^{c-1} n p_n + \sum_{n=c}^{\infty} p_n
$$

Average number of idle channels  $= c - A$ verage number of items served Efficiency of M/M/c model:  $=$  (Average number of items served) / (Total number of channels) Utilization factor =  $\rho = (\lambda / c \mu)$ 

#### **Problem 9.18.**

A super market has two girls ringing up sales at the counters. If the service time from each customer is exponential with a mean of 4 minutes, and if people arrive in a Poisson fashion at the rate of 10 an hour, find (*a*) what is the probability of having an arrival has to wait for service?

(*b*) What is the expected percentage of idle time for each girl?

#### **Solution**

Data: Model: M/M/c model,  $c = 2$ ,  $\mu = \frac{1}{4}$  services per minute,  $\lambda = 1 / (60 / 10) = 1 / 6$  per minute.  $\rho = (\lambda / c \mu) = (1 / 6) / 2 \times (1 / 4) = (1 / 3) / 2$ 

$$
p_0 = 1/\left[\sum_{n=0}^{c-1} (c\rho)^n / n!\right] + [(c\rho)^c / c! (1-\rho)]
$$
  
=  $1/\left[\sum_{n=0}^{2-1} (2\rho)^n / n!\right] + [(2\rho)^c / 2! (1-\rho)] = 1/(1+2\rho) + [4\rho^2 / 2(1-\rho)]$   
=  $1/1 + (2/3) + (1/2!) (2/3)^2 \times 1 / [1 - (1/3)]$  (because  $\rho = 1/3$   
=  $1/2$ 

$$
p_1 = (\lambda/\mu) \times p_0 = (2/3) \times (1/2) = 1/3
$$

The probability that a customer has to wait  $=$  The probability that number of customers in the system is greater than or equal to 2. =  $p(n \ge 2) = 1 - p(n \le 2) = 1 - p_0 - p_1 = 1 (1/2) - (1/3) = 0.167$ Expected percent of idle time of girls or expected number of girls who are idle =

Let *X* denotes number of idle girls.  $X = 2$  when the system is empty and both girls are free.  $X=1$ when the system contains only one unit and one of the girls is free. Hence *X* can take two values 2 or 1. Probability  $p_0$  and  $p_1$  respectively.

 $E(X) = X_{1}p(X = X_{1}) + X_{2}p(X = X_{2}) = (2 \times p_{0}) + (1 \times p_{1}) = (2 \times 1 / 2) + (1 \times 1 / 3) = (4 / 3)$ Probability of any girl being idle = (Expected number of idle girls) / (Total number of girls) =  $(4/3)/2 = 0.67$ .

Expected percentage of idle time of each girl is 67%.

#### **Problem 9.19.**

A tax-consulting firm has 3 counters in its office to receive people who have problems concerning their income, wealth and sales taxes. On the average 48 persons arrive in an 8- hour day. Each tax adviser spends 15 minutes on the average on an arrival. If the arrivals are Poisson distributed and service times are according to exponential distribution find:

- (*a*) The average number of customers in the system,
- (*b*) Average number of customers waiting to be serviced,
- (*c*) Average time a customer spends in the system
- (*d*) Average waiting time for a customer,
- (*e*) The number of hours each week a tax adviser spends performing his job,
- (*f*) The probability that a customer has to wait before he gets service,
- (*g*) The expected number of idle tax advisers at any specified time.

### **Solution**

Data: *c* = 3,  $\lambda$  = 48 / 8 = 6 customers per hour,  $\mu$  = (1 / 15) × 60 = 4 customers per hour,  $(\lambda/\mu)$ <br>/ 4 ) = (3 / 2).  $= (6 / 4) = (3 / 2)$ .

$$
p_0 = 1/\sum_{n=0}^{c-1} [(\lambda/\mu)^n/n!] + [(\lambda/\mu)^c/c!] \times [c\mu/c\mu - \lambda]
$$

$$
p_0 = 1/\sum_{n=0}^{\infty} [(\lambda/\mu)^n/n!] + [(\lambda/\mu)^3/3!] \times [(\frac{3\mu}{3}\mu - \lambda)]
$$

$$
1/[1+(\lambda/\mu)+(1/2)(\lambda/\mu)^2]+[(\lambda/\mu)^3/6]\times(3\mu)/(3\mu-\lambda).
$$

 $1 / [(1) + (3 / 2) + (9 / 6)] + (27 / 48) \times 12 / (12 - 6) = 1 / [(29 / 8 + (9 / 8)] = 8 / 38 = 0.21$  $= 21\%$ 

(*a*) Average number of customers in the system  $= E(n) =$ 

= { $[\lambda \mu.(\lambda/\mu)^c]/[(c-1)!(c\mu - \lambda)^2]$ } $p_0 + (\lambda + \mu)$  $[6 \times 4 \times (3 / 2)^3] / [2! (12 - 6)^2] \times 0.21 + (3 / 2) = 1.74$  customers *i.e.* approximately 2 customers.

- (*b*) Average number of customers waiting to be served =  $E(L) = E(n) + (\lambda/\mu)$  $= 1.74 + (3 / 2) = 0.24$  customers. *i.e.* one customer approximately.
- (*c*) Average time a customer spends in the system =  $E(n) = E(L)/\lambda = 1.74/6 = 0.29$  hours  $= 17.4$  minutes.
- (*d*) Average waiting time for a customer =  $E(L)/\lambda = 0.24/6 = 0.04$  hours = 2.4 minutes.
- (*e*) Utilization factor =  $\rho = (\lambda/c\mu) = (6 / 3 \times 4) = 1 / 2 = 50 \%$  of the time. Hence number of hours each day a tax adviser spends doing his job =  $(1/2) \times 8 = 4$  hours.
- (*f*) Probability that a customer has to wait =  $p(n > c)$  =

=  $[\mu \times (\lambda/\mu)^c] p_0 / (c-1)! (c\mu - \lambda)] = \{ [4 \times (3/2)^3] / 2! \times (12-6) ] \} \times 0.21 = 0.236.$ 

(*g*) When the probability of no customers waiting is  $p_0$ , all the tax advisers are idle. Now we have to find probability of one tax adviser and probability of two tax advisers are idle, which
Waiting Line Theory or Queuing Model **475** and the United States of American control and the ATS

are represented as  $p_1$  and  $p_2$  respectively. Now we know that

 $p_n = \{ (\lambda/\mu)^n / n! \} \times p_0$  when  $1 \le n \le c$ . Hence  $p_1 = \{(3 / 2) / 1!\} \times 0.21 = 0.315$  and

 $p_2$  = {(3 / 2) / 2!} × 0.21 = 0.236.

Therefore, expected number of idle adviser at any specified time =  $3p_0 + 2p_1 + 1p_2 =$  $3 \times 0.21 + 2 \times 0.315 + 1 \times 0.236 = 1.496$  *i.e.* approximately = 1.5

#### **Problem 9.20.**

A telephone exchange has two long distance operators. The telephone company finds that during the peak load, long distance calls arrive in a Poisson fashion at an average rate of 15 per hour. The length of service on these calls is approximately exponentially distributed with mean length 5 minutes. What is the probability that a subscriber will have to wait for his long distance call during the peak hours of the day? If subscribers wait and are serviced in turn, what is the expected waiting time.

#### **Solution**

Data:  $\lambda = 15$  calls per hour,  $\mu = 60 / 5 = 12$  calls per hour. Therefore  $\rho = (15) / (2 \times 12) = 5 /$  $8.p_0 =$  $\sim$   $\sim$   $\sim$   $\sim$ 

$$
1/\left[\sum_{n=0}^{c-1} (cp)^n / n!\right] + [(cp)^c / c! (1-p)] = 1 / 1 + (5 / 4) + (1 / 2) \times (25 / 16) \times [1 / (1 - 5 / 8)]
$$
  
= (12 / 52)

(*a*) Probability that a subscriber has to wait =  $p(n \ge 2) = 1 - p_0 - p_1 =$ 

 $[1 - (12 / 52) - (15 / 32)] = 25 / 52 - 0.48$ . *i.e.* 48 % of the time the subscriber has to wait.

Expected waiting time =  $E(w) = [\rho / \lambda (1-\rho)^2] \times (1/c!) \times (\lambda / \mu)^c \times p_c$ 

 $= { (5 / 8) / 15 [ 1 - (5 / 8)]^2 \times (1 / 2!) \times (15 / 12)^2 \times (12 / 32)}$  hours = 3.2 minutes.

## **Problem 9.21.**

A bank has two tellers working on savings account. The first teller handles withdrawals only. The second teller handles deposits only. It has been found that the service time distribution for deposits and withdrawals both are exponentially with a mean service time of 3 minutes per customer. Depositors are found to arrive in a Poisson fashion throughout the day with a mean arrival rate of 16 per hour. Withdrawals also arrive in a Poisson fashion with a mean arrival rate of 14 per hour. What would be the effect on the average waiting time for depositors and withdrawers, if each teller could handle both withdrawals and deposits? What would be the effect of this could only be accomplished by increasing the services time to 3.5 minutes?

#### **Solution**

Data: Mean service rate for both tellers =  $\mu = (1/3)$  customers per hour, Mean arrival rate of depositors =  $\lambda$  1 = 16 customers per hour, Rate of arrival of withdrawals =  $\lambda$ <sub>2</sub> = 14 withdrawals per hour.

First let us consider that both depositors and withdrawers under  $M/M/1$  system with one teller attending depositors and the other attending withdrawals, we get

Expected waiting time for depositors = *E* (*w*<sub>1</sub>) =  $\lambda$ <sub>1</sub>/ $\mu(\mu - \lambda)$  = 16 / 20 (20 - 16) = (1 / 5) hours  $= 12$  minutes.

Expected waiting time for withdrawals =  $E(w_2) = \lambda_2 / \mu(\mu - \lambda_2) = 14 / 20 (20 - 14) = 0.117$ hours  $= 7$  minutes.

If both tellers do service for withdrawals and deposits, then the problem becomes that the two service stations with  $\lambda' = \lambda_1 + \lambda_2 = 16 + 14 = 30$  customers per hour. Here as usual  $\mu = 20$  per hour, and  $c = 2$ .

$$
p_0 = 1/\sum_{n=0}^{c-1} [(\lambda/\mu)^n / n!] + [(\lambda/\mu)^c / c!] \times [(c\mu/c\mu - \lambda)]
$$
  
\n
$$
\left\{ \sum_{n=0}^{1} (1/n!) (3/2)^n + (1/2!) (3/2)^2 (40/40 - 30) \right\}^{-1}
$$
  
\n
$$
= [(1/0) (3/2)^0 + (1/1) (3/2)^1 + (1/2 \times 1) (9/4) \times 40/30]^{-1}
$$
  
\n
$$
[1 + (3/2) + (9/2)]^{-1} = (1/7)
$$
  
\n
$$
\rho = 30/2 \times 20 = (3/4) = 0.75.
$$
  
\n
$$
E(w) = E(L) / \lambda = [1/(c-1)! \times (\lambda/\mu)^c \times [\mu/(c\mu - \lambda)^2 \times p_0]
$$
  
\n
$$
= [1/(2-1)! \times (3/2)^2 \times [20/(40-30)^2 \times (1/7)] = (9/4) \times (20/100) \times (1/7) = 9/140 \text{ hours}
$$
  
\n= 3.86 minutes.

Combined waiting time with increased service time when  $\lambda' = 30$  per hour and

 $1/\mu' = 3.5$  minutes or  $\mu' = 60 / 3.5 = 120 / 7$  hours and  $\rho' = \lambda'/c\mu' = 30 / 2$  (120 / 7) = 7 /8 which is less than 1, and  $\lambda'/\mu' = 30 / (120 / 7) = (7 / 4)$  which is greater than 1.

 $p_0 = \{(1 / n!) \times (7 / 4)^n + (1 / 2!) \times (7 / 4)^2 \times [2 \times (120 / 7)] / [2 \times (120 / 7) - 30]\}^{-1}$  $= (1/0!) (7/9)^{0} + (1/1!) (7/4)^{1} + (1/2 \times 1) \times (49/16) \times [2 \times (120/7)] / (30/7)]^{1}$  $= [1 + (7 / 4) + (49 / 4)]^{-1} = (1 / 15)$ 

Average waiting time of arrivals in the queue =

$$
E(w) = [1 / (c - 1)!] \times (\lambda'/\mu')^c \times [\mu' / (c\mu' - \lambda')^2 \times p_0
$$
  
1 / (2 - 1)! \times (7 / 4)<sup>2</sup> [(120/7)] / [2 \times (120 / 7) - 30]<sup>2</sup> \times (1/15) = (343) / (30 \times 60) = 11.433   
Minutes.

# **Problem 9.22.**

Ships arrive at a port at the rate of one in every 4 hours with exponential distribution of inter arrival times. The time a ship occupies a berth for unloading has exponential distribution with an average of 10 hours. If the average delay of ships waiting for berths is to be kept below 14 hours, how many berths should be provided at the port?

### **Solution**

Data:  $\lambda = \frac{1}{4}$  ships per hour,  $\mu = 1 / 10$  ships per hour,  $\lambda / \mu = 5 / 2$ . For multi channel queuing system  $(\lambda / c \mu)$  < 1, to ensure that the queue does not explode. Therefore,

Waiting Line Theory or Queuing Model **477** and the state of the state of the state of the state of the state of the state of the state of the state of the state of the state of the state of the state of the state of the st

$$
(1/4)/(1/10)
$$
 c < 1 or c = 5/2. Let us consider c = 3 and calculate waiting time.

$$
p_0 = 1/\sum_{n=0}^{c-1} [(\lambda/\mu)^n/n!] + [(\lambda/\mu)^c/c!] \times [ (c\mu/c\mu - \lambda ) ]
$$
  
1/[1 + (5 / 2) + (1 / 2) × (5 / 2)<sup>2</sup>] + (125 / 6 × 8) × (3 / 10) × (20 / 1) = 1 / [6.625 + 15.625] =

0.045

Average waiting time for ship =  $E(w) = {\frac{\mu \times (\lambda/\mu)^c}{[c-1] \times (c\mu - \lambda)^2}} \times p_0$ 

 $= \{[(1/10) \times (5/2)^3]/2! \times [(3/10) - (1/4)]^2 \} \times 0.045 = 14.06$  hours, this is greater than 14 hours. Therefore three berths are sufficient. Let us take  $c = 4$ , then

$$
p_0 = 1/\sum_{n=0}^{3} [(5/2)^2/n!] + [(5/2)^4/4] \times \{(3/10) / [(3/10) - (1/4)]\}
$$
  
1 / [1 + (5/2) + (1/2) \times (5/2)^2 + (1/6) (5/2)^3] + 625 / (24 \times 16) \times (3/10) \times (20/1)

 $= 1 / (9.23 + 9.765) = 0.0526 = 13.7$  hours. This is less than the allowable time of 14 hours. Hence 4 berths must be provided at the port.

# **9.10. (M / Ek / 1 ): (First Come First Served) /** ∝ **/** ∝ **: ONE UNIT SERVED IN MULTI PHASES / FIRST COME FIRST SERVED / INFINITE CAPACITY: (System with Poisson input, Erlangian service time with k phases single channel, infinite capacity and first in first out discipline.)**

We assume that Arrival of one unit means addition of  $k$  phases in the system and Departure of one unit implies reduction of  $k$  phases in the system.

- 1.  $\lambda_n = \lambda$  and  $\mu_n = \mu^k$
- 2.  $k =$  number of phases.
- 3. System length =  $E(n) = [(k+1)/2 k] \times (\lambda/\mu) \times [\lambda/(\mu-\lambda)] + (\lambda/\mu)$
- 4. Length of the queue =  $E(w) = [(k+1)/2k] \times (\lambda/\mu) \times [\lambda/(\mu-\lambda)]$
- 5. Waiting time in the system =  $E(v) = [(k = 1) / 2k] \times [\lambda/\mu(\mu \lambda)] + (1/\mu)$
- 6. Waiting time in the queue =  $E(w) = [(k + 1) / 2k] \times [\lambda / \mu(\mu \lambda)]$

For constant service time equating  $k$  to  $\infty$ , we get:

*E* (*n*) System length = (1 / 2)  $(\lambda/\mu)[\lambda/(\mu-\lambda)]+(\lambda/\mu)$ 

*E* (*w*) Length of the queue =  $(1 / 2) (\lambda / \mu)[\lambda / (\mu - \lambda)]$ 

Waiting time in the system =  $E(v) = (1/2) [\lambda/\mu(\mu-\lambda)]+(1/\mu)$ 

Waiting time in the queue =  $E(w) = (1/2) [\lambda/\mu(\mu-\lambda)]$ . When  $k = 1$  Erlang service time distribution reduces to exponential distribution.

### **Problem 9.23.**

Repairing a certain type of machine, which breaks down in a given factory, consists of 5 basic steps that must be performed sequentially. The time taken to perform each of the 5 steps is found to have an exponential distribution with a mean of 5 minute and is independent of the other steps. If

these machines breakdown in Poisson fashion at an average rate of two per hour and if there is only one repairman, what is the average idle time for each machine that has broken down?

## **Solution**

Data: Number of phases =  $k = 5$ , Service time per phase = 5 minutes,  $\lambda = 2$  units per hour, Service time per unit =  $5 \times 5 = 25$  minutes, hence  $\mu = 1 / 25$  minutes per minute. Average idle time of the machine =  $E(v) = [(k + 1)/2k] \times (\lambda/\mu) \times [1/(\mu - \lambda) + (1/\mu)]$  $= 9(5 + 1) / (2 \times 5) \times (2 \times 5) / 12] \times 1 / [(12 / 5) - 2] + (5 / 12)$  $= (1/2) \times (5/2) + (5/12) = (20/12 = 5/3$  hours = 100 minutes.

## **Problem 9.24.**

A colliery working one shift per day uses a large number of locomotives which breakdown at random intervals, on the average one failing per 8 - hour shift. The fitter carries out a standard maintenance schedule on each faulty locomotive. Each of the five main parts of this schedule takes an average of 1 / 2 an hour but the time varies widely. How much time will the fitter have for other tasks and what is the average time a locomotive is out of service.

# **Solution**

Data:  $k = 5$ ,  $\lambda = 1/8$  per hour, Service time per part = 1 / 2 an hour.

Service time per locomotive =  $5/2$  hours. Hence  $\mu = 2/5$  hours.

Fraction of time the fitter will have for other tasks  $=$  Fraction of time for which the fitter is idle  $=$  $1 / (\lambda/\mu) = 1 - [(1 / 8) / (2 / 5)] = 1 - (5 / 16) = 11 / 16.$ 

Therefore, time the fitter will have for other tasks in a day =  $(11 / 16) \times 8 = 5.5$  hours Average time a locomotive is out of service  $=$  Average time spent by the locomotive in the system  $=$  $[(k+1)/2k] \times (\lambda/\mu) \times [1/(\mu-\lambda)] + (1/\mu)$  $[(5 + 1) / (2 \times 5)] \times [(1 / 8) / (2 / 5)] \times {1 / [(2 / 5) - (1 / 8)] + (5 / 2)} =$ 

 $(6/10) \times (5/16) \times (40/11) + (5/2) = (15/22) + (5/2) = 70/22 = 3.18$  hours.

### **QUESTIONS**

- 1. Explain with suitable examples about the queue. Why do you consider the study of waiting line as an important aspect?
- 2. Explain with suitable examples about Poisson arrival pattern and exponential service pattern.
- 3. Explain the various types of queues by means of a sketch and also give the situations for which each is suitable.
- 4. Customers arrive at one window drive in a bank according to a Poisson distribution with a mean of 10 per hour. Service time per customer is exponential with a mean of 5 minutes. The space in front of the window, including that for the serviced car can accommodate a maximum, of three cars. Other cars can wait outside the space.
	- (*a*) What is the probability that an arriving customer can drive directly to the space in front of the window?
	- (*b*) What is the probability that an arriving customer will have to wait outside the indicated space?

### Waiting Line Theory or Queuing Model **479** Note that the state of the state of the state of the state of the state of the state of the state of the state of the state of the state of the state of the state of the state of

- (*c*) How long an arriving customer is expected to wait before starting service?
- (*d*) How much space should be provided in front of the window so that all the arriving customers can wait in front of the window at least 90 percent of the time?
- 5. A barber with a one-man shop takes exactly 25 minutes to complete one hair cut. If customers arrive in a Poisson fashion at an average rate of every 40 minutes, how long on the average must a customer wait for service?
- 6. At a public telephone booth in a post office arrivals are considered to be Poisson with an average inter-arrival time of 12 minutes. The length of phone call may be assumed to be distributed exponentially with an average of 4 minutes. Calculate the following:
	- (*a*) What is the probability that a fresh arrival will not have to wait for phone?
	- (*b*) What is the probability that an arrival will have to wait more than 10 minutes before the phone is free?
	- (*c*) What is the average length of queues that form from time to time?
	- (*d*) What is the fraction of time is the phone busy?
	- (*e*) What is the probability that an arrival that goes to the post office to make a phone call will take less than 15 minutes to complete his job?
	- (*f*) The telephone company will install a second booth when convinced that an arrival would expect to have to wait at least 5 minutes for the phone?
- 7. At what average rate must a clerk at a super market work in order to ensure a probability of 0.90 that the customer will not wait longer than 12 minutes? It is assumed that there is only one counter at which customer arrive in a Poisson fashion at an average rate of 15 per hour. The length of service by the clerk has an exponential distribution.
- 9. Consider a self-service store with one cashier; assume Poisson arrivals and exponential service times. Suppose that nine customers arrive on the average every 5 minutes and the cashier can serve 10 in 5 minutes. Find:
	- (*a*) The average number of customers queuing for service, (*b*) The probability of having more than 10 customers in the system, (*c*) The probability that a customer has to queue for more than 2 minutes.

If the service can be speeded up to 12 in 5 minutes, by using a different cash register, what will be the effect on the quantities of  $(a)$ ,  $(b)$  and  $(c)$  above?

- 10. The mean rate of arrival of planes at an airport during the peak period is 20 per hour, but the actual number of arrivals in an hour follows the Poisson distribution. The airport can land 60 planes per hour on an average in good weather, or 30 per hour in bad weather, but the actual number landed in any hour follows a Poisson distribution with the respective averages. When there is congestion, the planes are forced to fly over the field in the stock awaiting the landing of other planes that arrived earlier.
	- (*a*) How many planes would be flying over the field in the stack on an average in good weather and in bad weather?
	- (*b*) How long a plane would be in the stack and the process of landing in good and bad weather?
	- (*c*) How much stack and landing time to allow so that priority to land out of order would have to be requested only one time in twenty.

[Remove Watermark](http://cbs.wondershare.com/go.php?pid=5261&m=db) Wondershare

PDFelement

- 11. Customers arrive at a booking office window, being manned by a single individual at a rate of 25 per hour. Time required to serve a customer has exponential distribution with a mean of 120 seconds. Find the average time of a customer.
- 12. A repair shop attended by a single machine has average of four customers an hour who bring small appliances for repair. The mechanic inspects them for defects and quite often can fix them right away or otherwise render a diagnosis. This takes him six minutes, on the average. Arrivals are Poisson and service time has the exponential distribution. You are required to:
	- (*a*) Find the proportion of time during which the shop is empty.
	- (*b*) Find the probability of finding at least one customer in the shop?
	- (*c*) What is the average number of customers in the system?
	- (*d*) Find the average time spent, including service.
- 13. The belt snapping for conveyors in an open cast mine occur at the rate of 2 per shift. There is only one hot plate available for vulcanizing; and it can vulcanize on an average 5 belts snap per shift.
	- (*a*) What is the probability that when a belt snaps, the hot plate is readily available?
	- (*b*) What is the average number in the system?
	- (*c*) What is waiting time of an arrival?
	- (*d*) What is the average waiting time plus vulcanizing time?
- 14. A repairman is to be hired to repair machines which breakdown at an average rate of 6 per hour. The breakdown follows Poisson distribution. The productive time of a machine considered costing Rs. 20/- per hour. Two repairmen, Mr. X and Mr. Y have been interviewed for this purpose. Mr. X charges Rs. 10/- per hour and he services breakdown machines at the rate of 8 per hour. Mr. Y demands Rs. 14/- per hour and he services on an average rate of 12 per hour. Which repairman should be hired? Assume 8- hour shift per day.
- 15. A super market has two girls ringing up sales at counters. If the service time for each customer is exponential with mean of 4 minutes, and if people arrive in a Poisson fashion at the rate of 10 per hour. Find
	- (*a*) What is the probability of having to wait for service?
	- (*b*) What is the expected percentage of idle time for each girl?
	- (*c*) If a customer has to wait, what is the expected length of waiting time?
- 16. Given an arrival rate of 20 per hour, is it better for a customer to get service at a single channel with mean service rare of 22 customers or at one of two channels in parallel, with mean service rate of 11 customers for each of the two channels? Assume that both queues are of M/M/S type.
- 17. In machine maintenance, a mechanic repairs four machines. The mean time between service requirement is 5 hours for each machine and forms an exponential distribution. The men repair time is one hour and also follows the same distribution pattern. Machine down time cost Rs. 25/- per hour and the mechanic costs Rs 55/- per day of 8 hours.
	- (*a*) Find the expected number of operating machines.
	- (*b*) Determine expected down time cost per day
	- (*c*) Would it be economical to engage two mechanics each repairing two machines?

Waiting Line Theory or Queuing Model **481** and the state of the state of the state of the state of the state of the state of the state of the state of the state of the state of the state of the state of the state of the st

- 18. Four counters are being run on the frontier of a country to check the passports and necessary papers of the tourists. The tourists choose a counter at random. If the arrivals at the frontier is Poisson at the rate  $\lambda$  and the service is exponential with parameter  $\mu$ , what is the steady state average queue at each counter?.
- 19. In a huge workshop tools are store in a tool crib. Mechanics arrive at the tool crib for taking the tools and lend them back after they have used them. It is found that the average time between arrivals of mechanics at the crib is 35 seconds. A clerk at the crib has been found to take on an average 50 seconds to serve a mechanic (either hand him the tools if he requests them or receive tools if he is returning the tools). If the labour cost of a clerk is Re. 1/- per hour and that of a mechanic is Rs. 2.50 per hour, find out how many clerks should be appointed at the tool crib to minimize the total cost of mechanic's waiting time plus clerk's idle time.
- 20. A barber runs his own saloon. It takes him exactly 25 minutes to complete on haircut. Customers arrive in a Poisson fashion at an average rate of one every 35 minutes.
	- (*a*) For what percent of time would the barber be idle?
	- (*b*) What is the average time of a customer spent in the shop?

# **MULTIPLE CHOICE QUESTIONS**

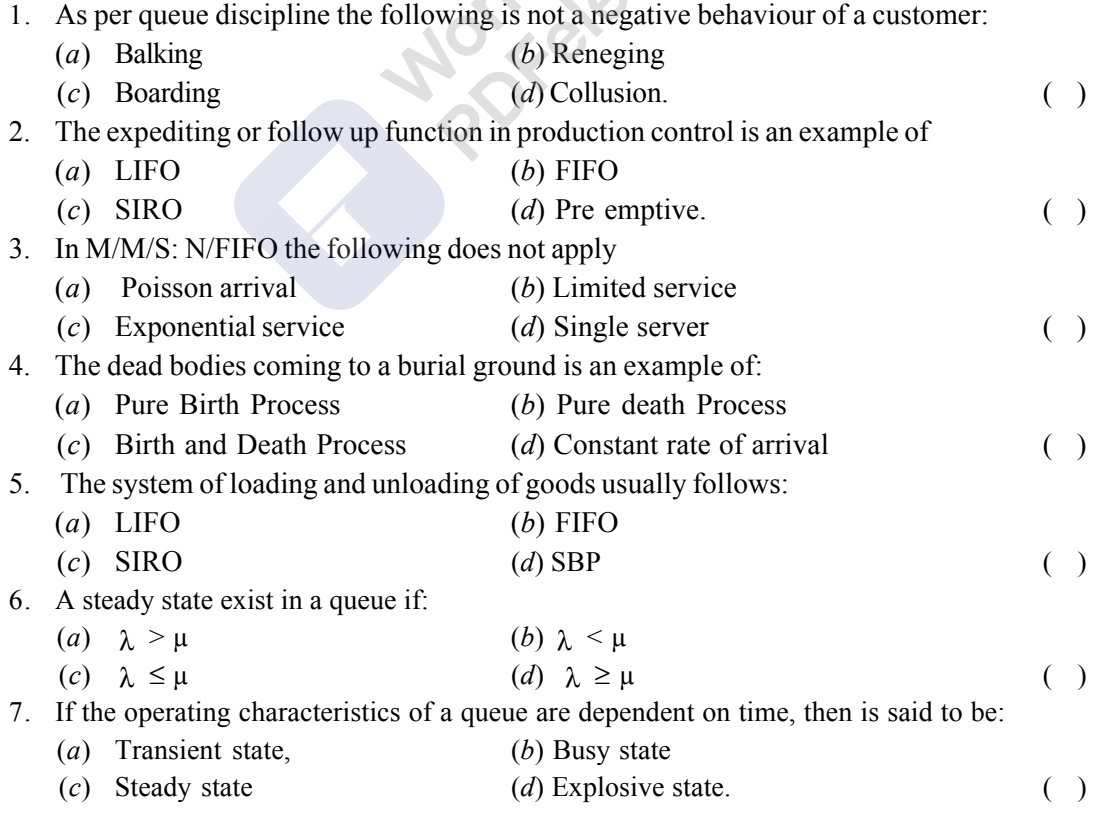

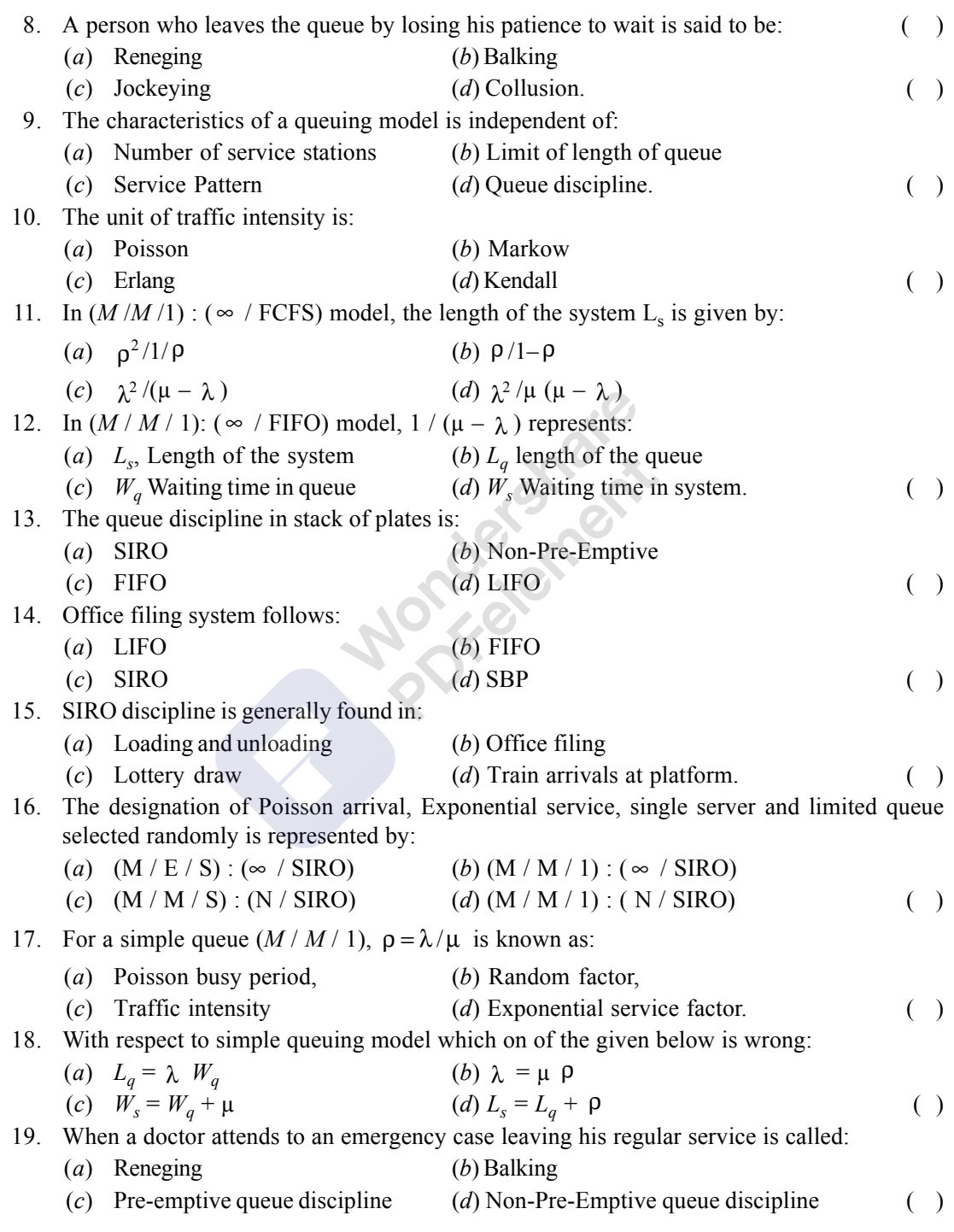

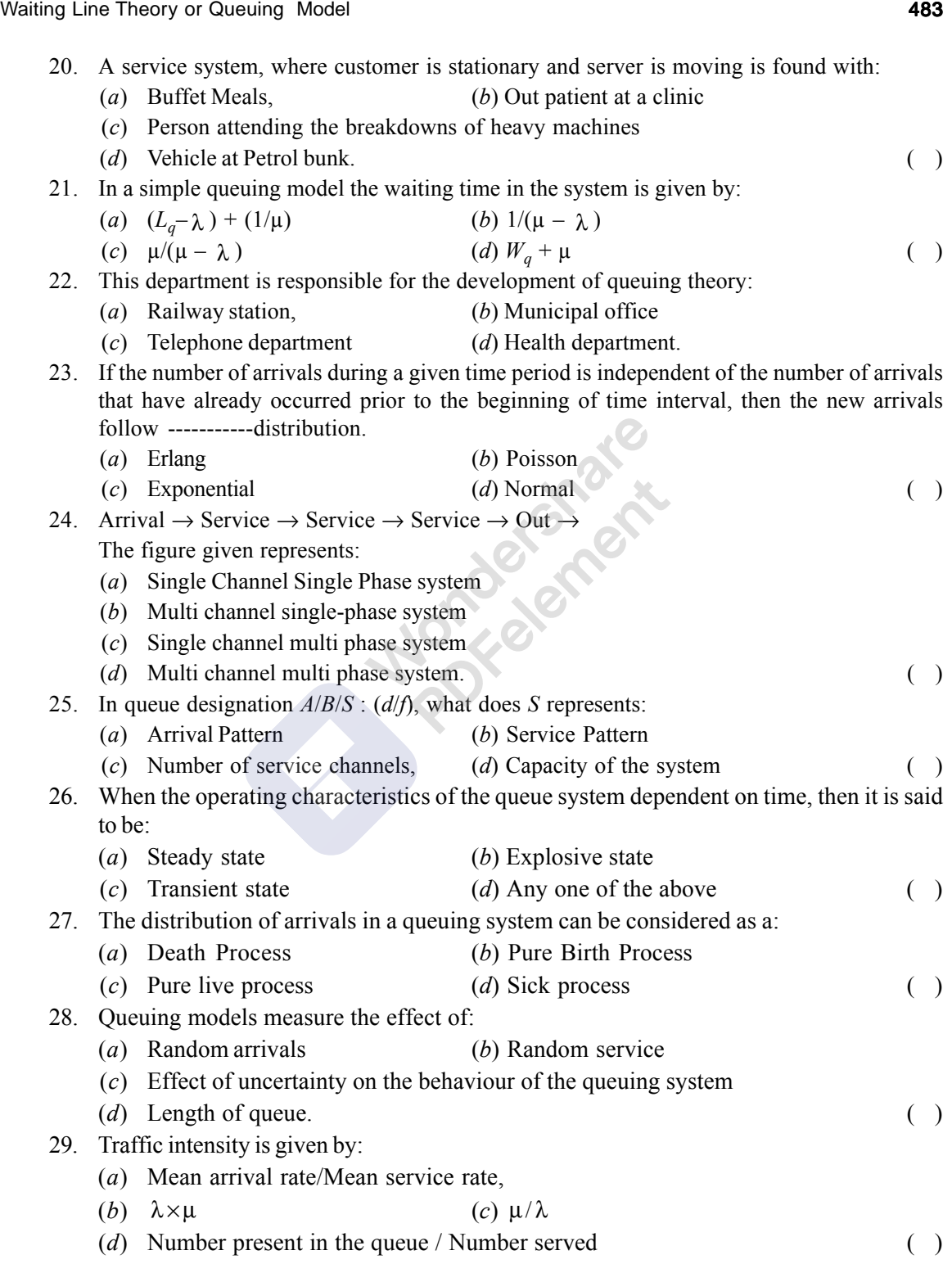

30. Variance of queue length is:

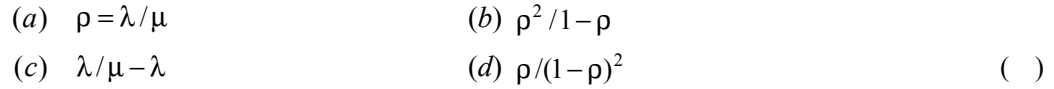

# **ANSWERS**

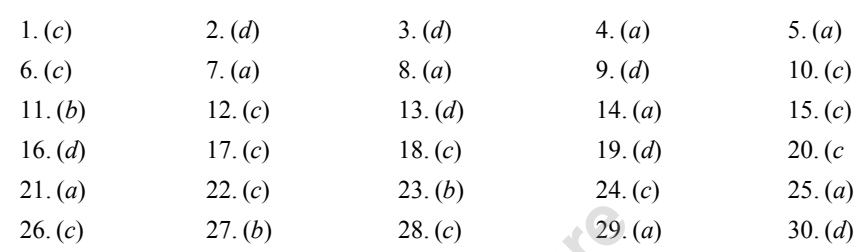